А.С. Касаткин М.В. Немцов

## ЭЛЕКТРОТЕХНИКА

9-е издание

Учебник

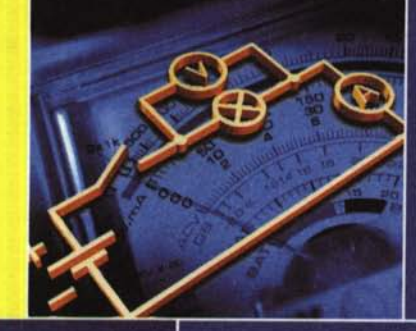

Электротехника

ВЫСШЕЕ ПРОФЕССИОНАЛЬНОЕ ОБРАЗОВАНИЕ

## А.С. КАСАТКИН, М.В. НЕМЦОВ

# ЭЛЕКТРОТЕХНИКА

Рекомендовано Министерством образования Российской Федерации в качестве учебника для студентов неэлектротехнических | специальностей высших учебных заведений

9-е издание, стереотипное

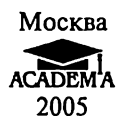

УДК 621.3(075.8) ББК 31.2я73 K28

> Рецензент: кафедра электротехники, электроники и автоматики Московского государственного технологического университета «Станкин» (зав. кафедрой — д-р техн. наук, проф. B.A. Кузовкин)

#### Касаткин А.С.

K28 Электротехника: Учеб. для вузов / А.С.Касаткин, M. B. Hemцов. — 9-е изд., стер. — М.: Издательский центр «Академия»,  $2005. - 544$  c.

ISBN 5-7695-2144-9

Изложены основные положения теории электрических цепей, основ промышленной электроники, электрических измерений. Дано описание устройства и рабочих свойств электрических машин. Приведены сведения об электроприводе.

Для студентов неэлектротехнических специальностей вузов.

УДК 621.3(075.8) ББК 31.2я73

© Касаткин A.C., Немцов M.B., 2003 ISBN 5-7695-2144-9 © Издательский центр «Академия», 2003

#### ПРЕДИСЛОВИЕ

Настоящий учебник составлен в соответствии с действующей типовой программой и предназначен для изучения курса «Электротехника и электроника» студентами вузов, осуществляющих подготовку инженеров по неэлектротехническим специальностям. В зависимости от специальности, принятой методики обучения и рабочих программ различных вузов последовательность изложения тем и степень их детализации могут варьироваться.

Курс «Электротехника и электроника» служит для создания теоретической базы при изучении последующих специальных дисциплин, связанных с автоматизацией технологических процессов, электроснабжением и электрооборудованием соответствующих отраслей.

По сравнению с предыдущим изданием материал учебника переработан в соответствии с требованиями ГОСТов и современными методами математического описания процессов в электротехнических устройствах и электрических цепях.

Профессор М.В. Hemuoe

#### ГЛАВА 1

### ЛИНЕЙНЫЕ ЭЛЕКТРИЧЕСКИЕ ЦЕПИ ПОСТОЯННОГО ТОКА

#### 1.1. Электротехнические устройства постоянного тока

Систематическое исследование электрических явлений и их практических приложений исторически началось с изучения свойств не изменяющегося во времени тока — постоянного тока на рубеже ХУШ- ХХ вв. Этому способствовали наличие и доступность источников электрической энергии постоянного тока — сначала гальванических элементов (А. Вольта, 1745 — 1827), позднее аккумуляторов, а также первые успехи применения электричества для осве-щения (П.Н.Яблочков, 1847 — 1894), электролиза и гальванопластики (Б.С.Якоби, 1801—1874).

Экспериментальное исследование свойств постоянного тока позволило выявить и обосновать ряд закономерностей и понятий (А. М. Ампер, 1775 — 1836; Г. С. Ом, 1787 — 1854; Ш. О. Кулон, 1736 — 1806 и др.). Дальнейшие исследования (М. Фарадей, 1791 — 1867; Э. Х. Ленц, 1804 — 1865; Д.Генри, 1797 — 1878; В. Сименс, 1816— 1892; Д.П. Джоyb, 1818 — 1889; В.Э. Вебер, 1804 — 1891; Д.К. Максвелл, 1831 — 1879; Г.Р Герц, 1857 — 1894 и др.) показали, что большинство закономерностей, первоначально полученных при анализе цепей постоянного тока, являются фундаментальными законами электротехники.

Термином электротехническое устройство принято называть промышленное изделие, предназначенное для определенной функции при решении комплексной проблемы производства, распределения, контроля, преобразования и использования электрической энергии. Электротехнические устройства постоянного тока весьма разнообразны, например аккумулятор, линия передачи энергии, амперметр, реостат. Постоянный ток применяется при электрохимическом получении алюминия, на городском и железнодорожном электротранспорте, в электронике, медицине и других областях науки и техники.

Быстрыми темпами развиваются и совершенствуются различные типы источников электрической энергии постоянного тока. Так, солнечные батареи и фотоэлементы служат основными источниками энергии космических аппаратов в автономном полете. Разрабаты-

ваются новые источники электрической энергии постоянного тока — МГД-генераторы. Их освоение позволит в перспективе существенно повысить КПД электрических станций.

#### 1.2. Элементы электрической цепи постоянного тока

» Электрическая цепь, или, короче, цепь, постоянного тока в общем случае содержит источники электрической энергии, приемники электрической энергии, измерительные приборы, коммутационную аппаратуру, соединительные линии и провода.

В источниках электрической энергии осуществляется преобразование в электрическую энергию каких-либо других видов энергии, например энергии химических процессов в гальванических элементах и аккумуляторах, тепловой энергии в термопреобразователях на основе термопар.

В приемниках электрической энергии электрическая энергия преобразуется, например, в механическую (двигатели постоянного тока), тепловую (электрические печи), химическуго (электролизные ванны).

Коммутационная аппаратура, линии и измерительные приборы служат для передачи электрической энергии от источников, распределения ее между приемниками и контроля режима работы всех электротехнических устройств.

Графическое изображение электрической цепи называется схемой. Различают несколько способов изображения цепи. На рис. 1.1 в качестве примера показано эскизное изображение электротехнических устройств и способа их соединения в простейшей цепи постоянного тока. При замыкании рубильника 1 к лампе накаливания 2 приемнику электрической энергии — подключается источник электрической энергии постоянного тока — аккумуляторная батарея 3. Для контроля режима приемника энергии включены амперметр 4 и вольтметр 5. Но натурное изображение электротехнических уст-

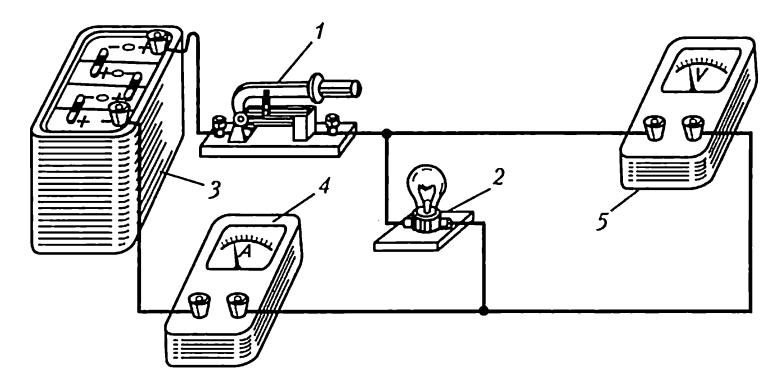

Рис. 1.1

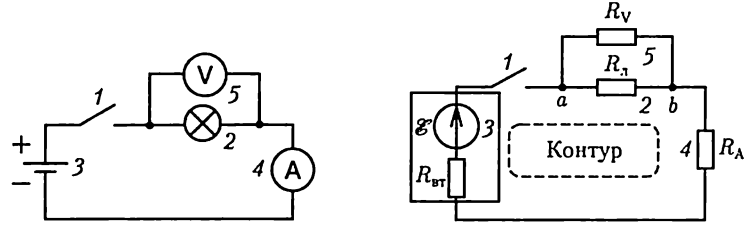

Рис. 1.2

Рис. 1.3

ройств и их соединений приводит к громоздким и трудоемким чертежам. Изображение цепи можно упростить, если каждое электротехническое устройство заменить (согласно ГОСТам) его условным обозначением (рис. 1.2). Такие графические изображения цепей называются принципиальными схемами. Принципиальная схема показывает назначение электротехнических устройств и их взаимодействие, но неудобна при расчетах режима работы цепи. Для того чтобы выполнить расчет, необходимо каждое из электротехнических устройств представить его схемой замещения.

Схема замещения электрической цепи состоит из совокупности различных идеализированных элементов, выбранных так, чтобы можно было с заданным или необходимым приближением описать процессы в цепи.

Конфигурация схемы замещения цепи определяется следующими геометрическими (топологическими) понятиями: ветвь, узел, контур. Ветвь схемы состоит из одного или нескольких последовательно соединенных элементов, каждый из которых имеет два вывода (начало и конец), причем к концу каждого предыдущего элемента присоединяется начало следующего. В узле схемы соединяются три или большее число ветвей. Контур - замкнутый путь, проходящий по нескольким ветвям так, что ни одна ветвь и ни один узел не встречается больше одного раза.

Схема замещения (рис. 1.3) цепи, показанной на рис. 1.1, содержит три ветви, причем две состоят из одного элемента каждая, а третья - из трех элементов. На рисунке указаны параметры элементов:  $R_n$  — сопротивление цепи лампы,  $R_v$  — сопротивление цепи вольтметра,  $R_A$  — сопротивление цепи амперметра,  $E - \partial AC$  аккумулятора и  $R_{\text{ar}}$  — его внутреннее сопротивление. Три ветви соединены в двух узлах а и *b*.

Если значения параметров всех элементов схемы замещения цепи известны, то, пользуясь законами электротехники, можно рассчитать режим работы всех ее элементов, т.е. определить электрическое состояние всех электротехнических устройств.

В дальнейшем вместо термина схема замещения электрической цепи будем пользоваться сокращенными: схема цепи и, еще короче, схема.

#### 1.3. Положительные направления токов и напряжений

Согласно электронной теории электропроводности валентные электроны в металлах легко отделяются от атомов, которые становятся положительными ионами. Ионы образуют в твердом теле кристаллическую решетку с пространственной периодичностью. Свободные электроны хаотически движутся в пространстве решетки между атомами (тепловое движение), сталкиваясь с ними.

Под действием продольного электрического поля напряженностыо Е, создаваемого в проводнике длиной *l* источником электрической энергии, свободные электроны приобретают добавочную скорость (дрейфовую скорость) и дополнительно перемещаются в одном направлении (вдоль проводника на рис. 1.4).

В общем случае постоянный ток в проводящей среде представляет собой упорядоченное движение положительных и отрицательных зарядов под действием электрического поля, например в электролитах и газах движутся навстречу друг другу ионы с положительными и отрицательными зарядами. Так как направления движения положительных и отрицательных зарядов противоположны, то необходимо договориться о том, движение каких зарядов следует считать направлением тока. Принято считать направлением тока I направление движения положительных зарядов, т.е. направление, обратное направлению движения электронов в проводнике под действием электрического поля (см. рис. 1.4). Это направление показано стрелкой.

Постоянный ток  $I = |Q|/t$ , где  $t$  – время равномерного перемещения суммарного заряда  $|\ddot{Q}|$  через поперечное сечение рассматриваемого участка цепи.

Основная единица тока в Международной системе единиц (СИ) ампер (А)\*, заряда — кулон (Кл).

Напряжением называется скалярная величина, равная линейному интегралу напряженности электрического поля. Разность потенциалов - напряжение в безвихревом электрическом поле, в котором напряжение не зависит от пути интегрирования (электрическое поле цепи постоянного тока - безвихревое). Она вычисляется вдоль любых участков цепи, не содержащих ЭДС источников.

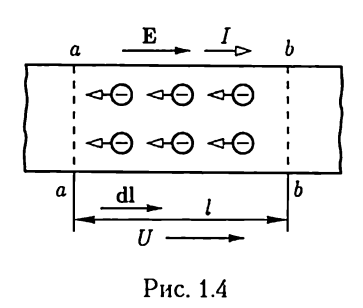

<sup>•</sup> При постоянном токе 1 А в двух параллельных прямолинейных проводниках бесконечной длины и ничтожно малой площади поперечного кругового сечения, расположенных на расстоянии 1 м один от другого в вакууме, сила их взаимодействия равна 2-10<sup>-7</sup> Н/м (ньютон на метр).

Постоянное напряжение для участка проводника (см. рис. 1.4)

$$
U = \int_a^b \mathbf{E} \, \mathbf{dl} = \varphi_a - \varphi_b
$$

ИЛИ

$$
U = \int_a^b \mathbf{Edl} = \frac{1}{q} \int_a^b \mathbf{Fdl} = \frac{A}{q},
$$

где  $\mathbf{F} = q\mathbf{E} - c$ ила, которая действовала бы на положительный заряд  $q$ в однородном постоянном электрическом поле с напряженностью Е;

 $A=\int \mathbf{F} \mathbf{d}\mathbf{l}$  — работа сил электрического поля при перемещении по-

ложительного заряда вдоль участка проводника;  $\varphi_a$  и  $\varphi_b$  — потенциалы однородного постоянного электрического поля в поперечных сечениях а и в участка проводника.

Основная единица напряжения в СИ — вольт (В), напряженности электрического поля — вольт на метр (В/м).

При расчете цепи действительные направления токов в ее элементах в общем случае заранее не известны. Поэтому необходимо предварительно выбрать условные положительные или, короче, положительные направления токов во всех элементах цепи.

Положительное направление тока в элементе (с сопротивлением  $R$  на рис. 1.5) или в ветви выбирается произвольно и указывается стрелкой. Если при выбранных положительных направлениях токов в результате расчета режима работы цепи ток в данном элементе получится положительным, т.е. имеет положительное значение, то действительное направление тока совпадает с выбранным положительным. В противном случае действительное направление противоположно выбранному положительному.

Положительное направление напряжения на элементе схемы цепи (см. рис. 1.5) также может быть выбрано произвольно и указывается стрелкой, но для участков цепи, не содержащих источников энергии, рекомендуется выбирать его совпадающим с положительным направлением тока, как на рис. 1.5.

Если выводы элемента обозначены (например, а и b на рис. 1.5) и стрелка направлена от вывода а к выводу  $b$ , то положительное направление означает, что определяется напряжение

$$
U = U_{ab}
$$
\n
$$
U = U_{ab}
$$
\n
$$
U = U_{ab}
$$
\n
$$
U = U_{ab}
$$
\n
$$
U = U_{ab}
$$
\n
$$
U = U_{ab}
$$
\n
$$
M \text{ H and or } W \text{ is a constant.}
$$

$$
U=U_{ab}.
$$

Аналогичное обозначение можно принять и для тока. Например, обозначение  $I_{ab}$  указы-°° вает положительное Направление тока в эле-Рис. 1.5 менте цепи или схемы от вывода ак выводу 6.

#### 1.4. Резистивные элементы

Столкновения свободных электронов в проводниках с атомами кристаллической решетки тормозят их поступательное (дрейфовое) движение. Это противодействие направленному движению свободных электронов, т.е. постоянному току, составляет физическую сущность сопротивления проводника. Аналогичен механизм сопротивления постоянному току в электролитах и газах.

Для участка цепи с сопротивлением  $R$  (см. рис. 1.5) ток и напряжение связаны простым соотношением - законом Ома:

$$
U_{ab} = RI_{ab} \text{ with } U = RI. \tag{1.1}
$$

Величина, обратная сопротивлению, называется проводимостью:  $G = 1/R$ .

Основная единица сопротивления в СИ - ом (Ом), проводимос- $TM - \textit{cumenic}$  (См).

Таблина 1.1

#### Удельное сопротивление и температурный коэффициент сопротивления некоторых проводниковых материалов

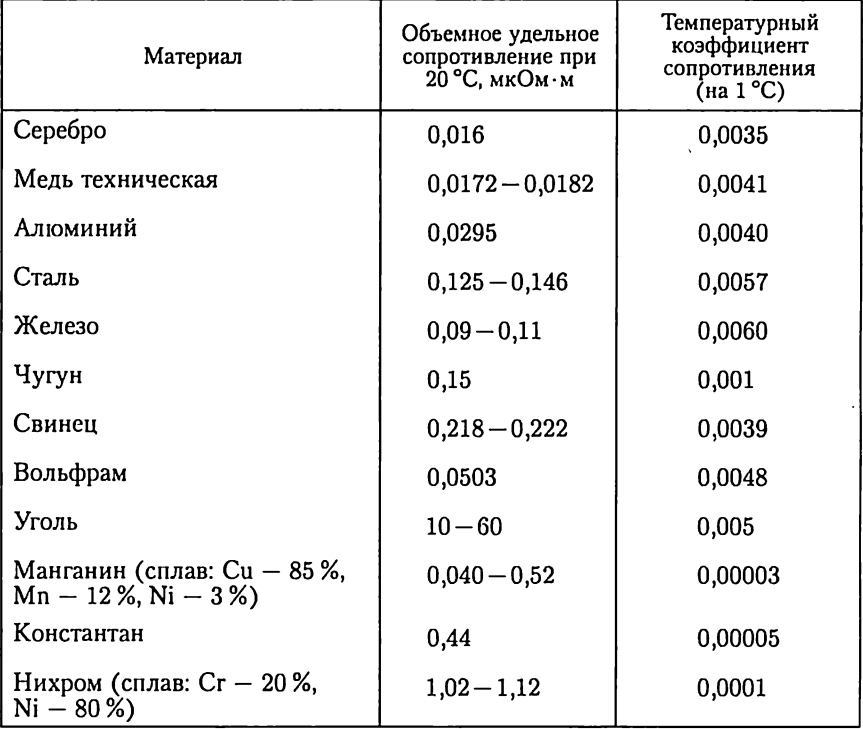

Проводящие свойства материала определяют его объемное удельное сопротивление ру, равное сопротивлению между противоположными сторонами куба с ребром 1 м, изготовленного из данного материала. Величина, обратная объемному удельному сопротивлению, называется объемной удельной проводимостью:  $\gamma_V = 1/\rho_V$ .

Единица объемного сопротивления - 1 Ом м, объемной удельной проводимости - 1 См/м.

Сопротивление проводника постоянному току зависит от температуры. В общем случае наблюдается достаточно сложная зависимость. Но при изменениях температуры в относительно узких пределах (примерно 200 °С) ее можно выразить формулой

$$
R_2 = R_1[1 + \alpha(\Theta_2 - \Theta_1)],
$$

где  $R_1$  и  $R_2$  – сопротивления соответственно при температурах  $\Theta_1$  и  $\Theta_2$ ,  $\alpha$  - температурный коэффициент сопротивления, равный относительному изменению сопротивления при изменении температу- $\mu$ ы на 1 °С.

В табл. 1.1 приведены значения объемного удельного сопротивления и температурного коэффициента сопротивления некоторых материалов, где 1 мкОм =  $10^{-6}$ Ом.

Электротехническое устройство, обладающее сопротивлением и применяемое для ограничения тока, называется резистором. Регули-

Таблица 1.2

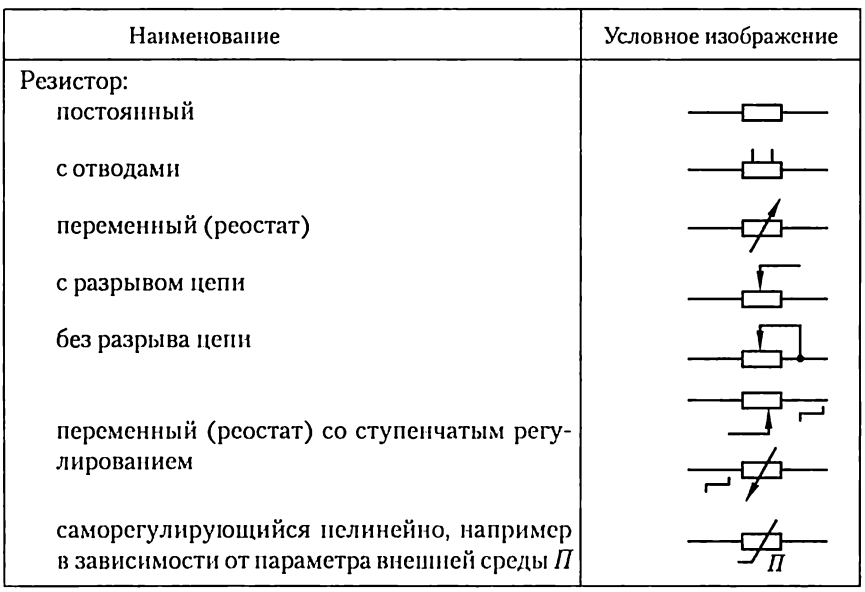

Условные графические изображения резисторов

руемый резистор называется реостатом. Условные обозначения различных типов резисторов даны в табл. 1.2.

Резистивными элементами называются идеализированные модели резисторов и любых других электротехнических устройств или их частей, оказывающих сопротивление постоянному току независимо от физической природы этого явления. Они применяются при составлении схем замеще-

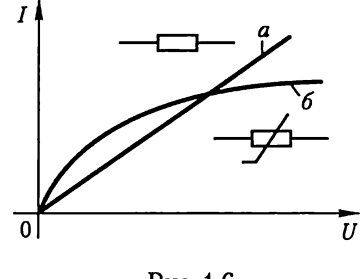

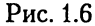

ния цепей и расчетах их режимов. При идеализации пренебрегают токами через изолирующие покрытия резисторов, каркасы проволочных реостатов и т.п.

Линейный резистивный элемент является схемой замещения любой части электротехнического устройства, в которой ток пропорционален напряжению. Его параметром служит сопротивление  $R = \text{const.}$ 

Если зависимость тока от напряжения нелинейна, то схема замещения содержит нелинейный резистивный элемент, который задается нелинейной вольт-амперной характеристикой  $I(U)$ . На рис. 1.6 приведены вольт-амперные характеристики (ВАХ) линейного и нелинейного резистивных элементов (линии  $\vec{a}$ , 6), а также условные обозначения их на схемах замешения.

#### 1.5. Источники электрической энергии постоянного тока

Рассмотрим источник энергии на примере гальванического элемента. Один из типов гальванических элементов (рис. 1.7, а) представляет собой две пластины - из меди Си и из цинка Zn, помещенные в раствор серной кислоты  $H_2SO_4 \rightarrow 2H^+ + SO_4^-$ .

Вследствие химических процессов положительные ионы цинка Zn<sup>++</sup> переходят в раствор серной кислоты, оставляя на цинковой пластине избыток отрицательных свободных зарядов. Одновременно в растворе серной кислоты тяжелые и малоподвижные положительные ионы цинка Zn<sup>++</sup> оттесняют легкие и подвижные положительные ионы водорода Н+ к медной пластине, на поверхности которой происходит восстановление нейтральных атомов водорода. При этом медная пластина теряет свободные отрицательные заряды, т.е. заряжается положительно. Между разноименно заряженными пластинами возникает однородное электрическое поле с напряженностью Е, которое препятствует направленному движению ионов в растворе. При некотором значении напряженности поля  $\mathbf{E} = \mathbf{E}_0$  накопление зарядов на пластинах прекращается. Напряжение (или разность потенциалов между пластинами), при котором накопление зарядов прекращается, служит количественной мерой сторонней силы

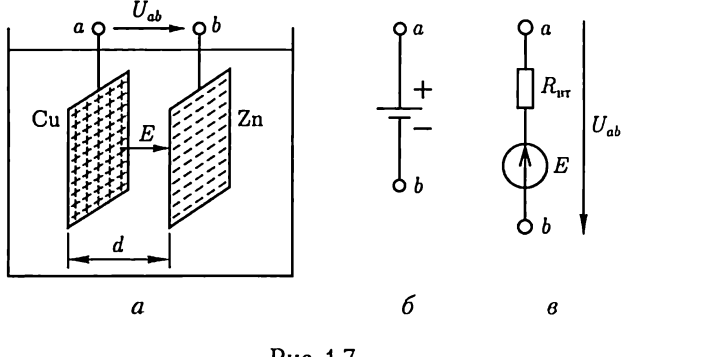

Рис. 1.7

(в данном случае химической природы), стремящейся к накоплению заряда.

Количественную меру сторонней силы принято называть электродвижущей силой (ЭДС). Для гальванического элемента ЭДС  $E =$  $\bar{L}=E_0d=U_{abs}$ , где  $d-$  расстояние между пластинами;  $U_{abs}=\varphi_{\rm ex}-\varphi_{\rm bs}-1$ напряжение, равное разности потенциалов между выводами пластин в режиме холостого хода, т.е. при отсутствии тока в гальваническом элементе.

Если к выводам гальванического элемента подключить приемник, например резистор, то в замкнутой цепи возникнет ток. Направленное движение ионов в растворе кислоты сопровождается их взаимными столкновениями, что создает внутреннее сопротивление гальванического элемента постоянному току.

Таким образом, гальванический элемент, эскизное изображение которого дано на рис. 1.7, а, а изображение на принципиальных схемах — на рис. 1.7, б, можно представить схемой замещения (рис. 1.7,  $\theta$ ), состоящей из последовательно включенных источника ЭДС Е и резистивного элемента с сопротивлением  $R_{\text{m}}$ , равным его внутреннему сопротивлению. Стрелка ЭДС указывает направление движения положительных зарядов внутри источника под действием сторонних сил. Стрелка напряжения  $U_{ab}$ указывает направление движения положительных зарядов в приемнике, если его подключить к источнику энергии.

Схема замещения на рис. 1.7, в справедлива для любых других источников электрической энергии постоянного тока, которые отличаются от гальванического элемента физической природой ЭДС и внутреннего сопротивления.

#### 1.6. Источник ЭДС и источник тока

Рассмотрим процессы в цепи, состоящей из источника электрической энергии, подключенного к резистору с сопротивлением нагрузки  $R_{\rm u}$ .

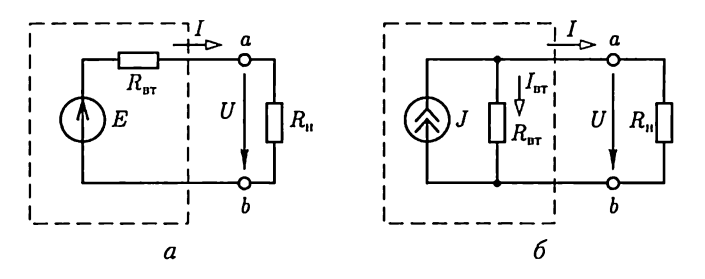

Рис. 1.8

Представим источник электрической энергии схемой замещения на рис. 1.7, в, а всю цепь - схемой на рис. 1.8, а.

Свойства источника электрической энергии определяет вольтамперная характеристика, или внешняя характеристика, - зависимость напряжения между его выводами  $U_{ab} = U$ от тока I источника, т.е.  $U(I)$ :

$$
U = E - R_{\text{BT}}I = U_{\text{x}} - R_{\text{BT}}I,\tag{1.2}
$$

которой соответствует прямая на рис. 1.9, а. Уменьшение напряжения источника при увеличении тока объясняется увеличением падения напряжения на его внутреннем сопротивлении  $R_{\text{nr}}$ . При напряжении  $U = 0$  ток источника I равен току короткого замыкания  $I_{\kappa a}$ :  $I = I_{\kappa a} = E/R_{\rm BT}$ .

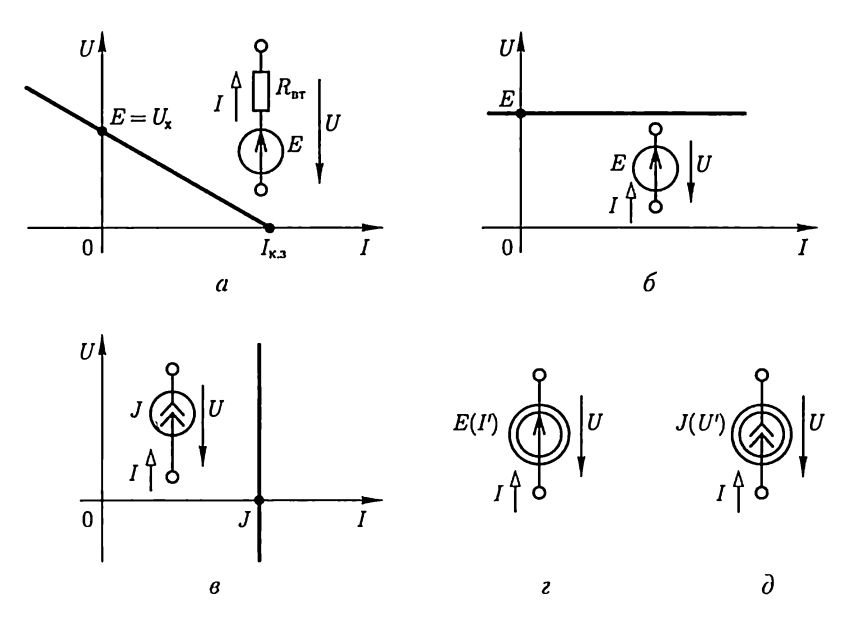

Рис. 1.9

Участок внешней характеристики при отрицательных значениях тока соответствует зарядке аккумулятора.

Во многих случаях внутреннее сопротивление источника электрической энергии мало по сравнению с сопротивлением  $R_n$  и справедливо неравенство  $R_{\text{tr}}I < E$ . В этих случаях напряжение между выводами источника электрической энергии практически не зависит от тока, т.е.  $U \approx E = \text{const.}$ 

Источник электрической энергии с малым внутренним сопротивлением можно заменить идеализированной моделью, для которой  $R_{\rm irr}=0$ . Такой идеализированный источник электрической энергии называется идеальным источником ЭДС с одним параметром  $E = U_x = U$ . Напряжение между выводами идеального источника ЭДС не зависит от тока, а его внешняя характеристика определяется выражением

$$
U = E = \text{const},\tag{1.3}
$$

которому соответствует прямая на рис. 1.9, б. Такой источник называется также источником напряжения. На этом же рисунке показано изображение идеального источника ЭДС на схемах.

В ряде специальных случаев, в частности в цепях с полупроводниковыми приборами и электронными лампами, внутреннее сопротивление источника электрической энергии может быть во много раз больше сопротивления нагрузки  $R_u$  (внешней по отношению к источнику части цепи). При выполнении условня  $R_{\text{HT}} \gg R_{\text{H}}$  в таких цепях ток источника электрической энергии

$$
I \approx E/R_{\text{BT}} = I_{\text{K},3} = J = \text{const},
$$

т.е. практически равен току короткого замыкания источника. Источник электрической энергии с большим внутренним сопротивлением можно заменить идеализированной моделью, у которой  $R_{\rm ar} \rightarrow \infty$  и  $E \rightarrow \infty$  и для которой справедливо равенство  $E/R_{\rm ar} = J$ . Такой идеализированный источник электрической энергии называется идеальным источником тока с одним параметром  $J = I_{k,n}$ . Ток источника тока не зависит от напряжения между его выводами, а его внешняя характеристика определяется выражением

$$
I = J = \text{const},\tag{1.4}
$$

которому соответствует прямая на рис. 1.9, в. На этом же рисунке дано изображение источника тока на схемах. Участок внешней характеристики с отрицательным значением напряжения соответствует потреблению источником тока энергии из внешней относительно него цепи.

От схемы замещения источника энергии на рис. 1.8, а можно перейти к эквивалентной схеме замещения с источником тока. Для этого разделим все слагаемые выражения (1.2) на внутреннее сопротивление источника  $R_{\rm{m}}$ :

$$
U/R_{\rm BT} = E/R_{\rm BT} - I,
$$

или

$$
E/R_{\text{BT}} = J = U/R_{\text{BT}} + I = I_{\text{BT}} + I.
$$

Последнее равенство можно истолковать следующим образом: ток источника тока Ј складывается из тока  $I$ в резистивном элементе  $R_{\rm u}$ (во внешнем участке цепи) и тока  $I_{\text{BT}}$  в резистивном элементе с сопротивлением  $R_{\text{HT}}$ , включенном между выводами а и b источника энергии (рис. 1.8, 6).

Отметим, что представление реальных источников электрической энергии в виде двух схем замещения является эквивалентным представлением относительно внешнего участка цепи: в обоих случаях одинаковы напряжения между выводами источника.

Однако энергетические соотношения в двух схемах замещения не одинаковы. Не равны между собой мощности, развиваемые источником ЭДС (рис. 1.8, а) ЕІ и источником тока (рис. 1.8, 6) UJ, а также мощности потерь  $R_{\rm nr}I^2 \neq R_{\rm nr}I_{\rm nr}^2$  (см. о мощности ниже, в 1.15).

В теории цепей различают независимые и зависимые источники ЭДС и тока. В последнем случае источники имеют отличительное изображение на схемах, например  $E(I')$  (рис. 1.9, *г*),  $J(U')$  (рис. 1.9,  $\partial$ ), где  $I'$  и  $U'$  — ток и напряжение какой-либо из ветвей цепи, а их параметры зависят от значений других величин.

#### 1.7. Первый и второй законы Кирхгофа

Два закона Кирхгофа, называемые иногда правилами Кирхгофа, - основные законы электрических цепей. Оба закона были установлены на основании многочисленных опытов.

Согласно первому закону Кирхгофа (закону Кирхгофа для токов), алгебраическая сумма токов в любом изле электрической цепи равна нилю:

$$
\sum_{k=1}^{n} I_k = 0,\t\t(1.5)
$$

где со знаком плюс записываются токи с положительными направлениями от узла, а со знаком минус - с положительными направлениями к узлу, или наоборот. Иначе: сумма токов, направленных от узла, равна сумме токов, направленных к узлу. Например, для узла цепи на рис.  $1.10$ 

$$
-I_1 - I_2 + I_3 - I_4 + I_5 = \sum_{k=1}^{5} I_k = 0
$$

или

$$
I_3 + I_5 = I_1 + I_2 + I_4.
$$

15

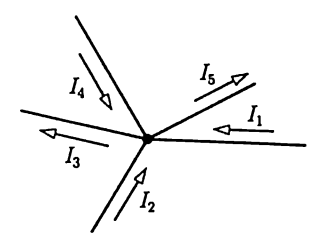

Рис. 1.10

Этот закон является следствием того, что в узлах цепи постоянного тока заряды не могут накапливаться. В противном случае изменялись бы потенциалы узлов и токи в ветвях.

Согласно второму закону Кирхгофа (закону Кирхгофа для напряжений), алгебраическая сумма напряжений участков любого контура электрической цепи равна нилю:

$$
\sum_{k=1}^{m} U_k = 0, \tag{1.6}
$$

где  $m$  - число участков контура.

В (1.6) со знаком плюс записываются напряжения, положительные направления которых совпадают с произвольно выбранным направлением обхода контура, и со знаком минус - противоположно направленные, или наоборот.

В частности, для контура схемы замещения цепи, содержащего только источники ЭДС и резистивные элементы, алгебраическая сумма напряжений на резистивных элементах равна алгебраической сумме ЭДС:

$$
\sum_{k=1}^{m} U_{Rk} = \sum_{k=1}^{m} R_k I_k = \sum_{k=1}^{n} E_k,
$$
\n(1.7)

где  $m$  — число резистивных элементов;  $n$  — число ЭДС в контуре.

В (1.7) со знаком плюс записываются ЭДС и токи, положительные направления которых совпадают с произвольно выбранным на-

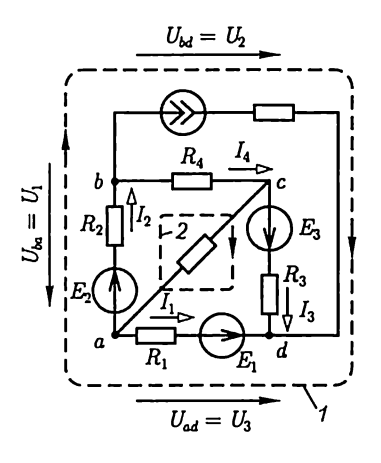

Рис. 1.11

правлением обхода контура, и со знаком минус - противоположно направленные, или наоборот. Для контуров, содержащих источники тока, например контура 1, показанного штриховой линией на рис. 1.11, допустима запись второго закона Кирхгофа только в виде (1.6), но не в виде (1.7).

Второй закон Кирхгофа (1.6) является следствием равенства нулю циркуляции вектора напряженности электрического поля вдоль любого замкнутого контура длиной *l* в безвихревом поле  $\oint$  **E** dl = 0. Например, для конту-<br>pa 1 на рис. 1.11 по (1.6)

$$
-U_1 + U_2 - U_3 = 0,
$$

для контура 2 по  $(1.7)$ 

$$
\sum_{k=1}^{4} R_k I_k = -R_1 I_1 + R_2 I_2 + R_4 I_4 + R_3 I_3 = \sum_{k=1}^{4} E_k = -E_1 + E_2 + E_3.
$$
 *Proc. 1.12*

В частном случае в контур может входить только одна ветвь цепи, так что он замыкается вне ветвей цепи (рис. 1.12). В этом случае, согласно (1.7),

$$
RI - U = E,
$$

откуда

$$
I = (U + E)/R. \tag{1.8}
$$

 $\boldsymbol{I}$ 

 $\boldsymbol{E}$ 

Уравнение (1.8) выражает обобщенный закон Ома для любой ветви с источником ЭДС (но без источников тока) с суммарными сопротивлением  $R$  и  $\Theta$ ДС  $E$  или отдельного участка этой ветви с параметрами  $R$  и  $E$ .

#### 1.8. Применение закона Ома и законов Кирхгофа для расчетов электрических цепей

В общем случае схема замещения цепи имеет В ветвей, из которых В, ветвей содержат источники тока, и У узлов.

Рассмотрим сначала расчет режима в цепи без источников тока, т.е. при  $B_J = 0$ . Ее расчет сводится к нахождению токов в  $B$  ветвях.<br>Для этого необходимо составить  $Y - 1$  независимых уравнений по<br>первому закону Кирхгофа и  $K = B - Y + 1$  независимых уравнений по второму закону Кирхгофа. Соответствующие этим уравнениям узлы и контуры называются независимыми.

Число независимых уравнений по первому закону Кирхгофа на единицу меньше числа узлов, потому что ток каждой ветви входит с разными знаками в уравнения для соединяемых ею узлов. Сумма слагаемых уравнений всех узлов тождественно равна нулю.

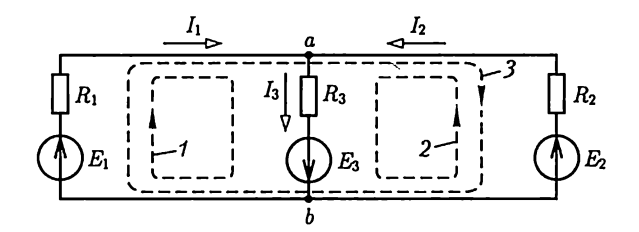

Рис. 1.13

В качестве примера рассмотрим расчет цепи, схема замещения которой показана на рис. 1.13 и которая содержит  $Y = 2$  узла и  $B = 3$ ветви, т.е.  $K = B - Y + 1 = 3 - 2 + 1 = 2$  независимых контура (1 и 2, или 1 и 3, или 2 и 3).

Произвольно выбираем положительные направления токов ветвей  $I_1$ ,  $I_2$ ,  $I_3$ . По первому закону Кирхгофа можно составить одно  $(Y-1=2-1=1)$  независимое уравнение, например для узла а

$$
-I_1 - I_2 + I_3 = 0 \tag{1.9a}
$$

и по второму закону Кирхгофа — два  $(K = 2)$  независимых уравнения, например для контуров 1 и 2

$$
R_1I_1 + R_3I_3 = E_1 + E_3; \t\t(1.96)
$$

$$
R_2I_2 + R_3I_3 = E_2 + E_3. \tag{1.9b}
$$

Решение системы трех уравнений (1.9) с тремя неизвестными токами, например методом подстановок, определяет токи ветвей  $I_1$ ,  $I_2$ ,  $I_3$ .

Систему алгебраических уравнений сложной цепи, составленных на основе законов Ома и Кирхгофа, целесообразно решать численными методами на ЭВМ. Например, для схемы замещения без источника тока удобно воспользоваться матричной формой

$$
A\mathbf{I} = \mathbf{B}E,\tag{1.10}
$$

где  $A$  и  $B$  – квадратные матрицы коэффициентов при токах и ЭДС размером  $B \times B$ , где  $B$  – число ветвей; I и  $E$  – матрицы-столбцы неизвестных токов и заданных ЭДС.

Элементы матрицы А и В являются коэффициентами в уравнениях (1.10) соответственно при токах и ЭДС. Отсутствие тех или иных токов и ЭДС в каких-либо уравнениях задается значениями «нуль» соответствующих элементов матриц.

 $\mathbf{H}$   $\mathbf{A}$ 

Решение системы (1.10):

$$
\mathbf{I} = \mathbf{A}^{-1} \mathbf{B} E = \mathbf{G} E, \tag{1.11a}
$$

 $nT$ 

где

$$
A^{-1} = \begin{vmatrix} a_{11} & a_{12} & \cdots & a_{1B} \\ a_{21} & a_{22} & \cdots & a_{2B} \\ \vdots & & & \\ a_{B1} & a_{B2} & \cdots & a_{BB} \end{vmatrix}^{-1} = \frac{1}{\Delta} \begin{vmatrix} \Delta_{11} & \Delta_{12} & \cdots & \Delta_{1B} \\ \Delta_{21} & \Delta_{22} & \cdots & \Delta_{2B} \\ \vdots & & & \\ \Delta_{B1} & \Delta_{B2} & \cdots & \Delta_{BB} \end{vmatrix} = \frac{1}{\Delta} \begin{vmatrix} \Delta_{11} & \Delta_{12} & \cdots & \Delta_{1B} \\ \vdots & & & \\ \Delta_{B1} & \Delta_{B2} & \cdots & \Delta_{BB} \end{vmatrix}
$$
\n
$$
= \frac{1}{\Delta} \begin{vmatrix} \Delta_{11} & \Delta_{21} & \cdots & \Delta_{B1} \\ \Delta_{12} & \Delta_{22} & \Delta_{B2} \\ \vdots & & & \\ \Delta_{1B} & \Delta_{2B} & \cdots & \Delta_{BB} \end{vmatrix}
$$
\n(1.116)

18

— обратная матрица; $\Delta$ и $\Delta_{ik}$  — определитель матрицы  ${\bf A}$ и алгебраические дополнения ее элементов  $a_{ik}$ 

$$
\mathbf{G} = \mathbf{A}^{-1} \mathbf{B} = \begin{vmatrix} G_{11} & G_{12} & G_{13} & \cdots & G_{1B} \\ G_{21} & G_{22} & G_{23} & \cdots & G_{2B} \\ \vdots & & & & \\ G_{B1} & G_{B2} & G_{B3} & \cdots & G_{BB} \end{vmatrix}
$$
(1.11B)

— матрица так называемых собственных  $G_{ii}$  и взаимных  $G_{ik}$  проводимостей.

Токи ветвей:

$$
I_1 = G_{11}E_1 + G_{12}E_2 + \dots + G_{1B}E_B;
$$
  
\n
$$
I_2 = G_{21}E_1 + G_{22}E_2 + \dots + G_{2B}E_B;
$$
  
\n
$$
\vdots
$$
  
\n
$$
I_B = G_{B1}E_1 + G_{B2}E_2 + \dots + G_{BB}E_B.
$$
\n(1.12)

Форма записи системы уравнений (1.12) предполагает, что на-правления ЭДС и положительные направления токов в ветвях совпадают. Так, система уравнений (1.9) в матричной форме

$$
K \begin{bmatrix} 1 & 1 & -1 \\ R_1 & 0 & R_3 \\ 0 & R_2 & R_3 \end{bmatrix} \begin{bmatrix} I_1 \\ I_2 \\ I_3 \end{bmatrix} = \mathbf{AI} = \begin{bmatrix} 0 & 0 & 0 \\ 1 & 0 & 1 \\ 0 & 1 & 1 \end{bmatrix} \begin{bmatrix} E_1 \\ E_2 \\ E_3 \end{bmatrix} = \mathbf{BE}
$$

или

$$
\begin{vmatrix} I_1 \\ I_2 \\ I_3 \end{vmatrix} = \begin{vmatrix} 1 & 1 & -1 \\ R_1 & 0 & R_3 \\ 0 & R_2 & R_3 \end{vmatrix}^{-1} \begin{vmatrix} 0 & 0 & 0 \\ 1 & 0 & 1 \\ 0 & 1 & 1 \end{vmatrix} \begin{vmatrix} E_1 \\ E_2 \\ E_3 \end{vmatrix} =
$$
  
= 
$$
\frac{1}{-(R_1R_2 + R_1R_3 + R_2R_3)} \begin{vmatrix} -R_2R_3 & -R_1R_3 & R_1R_2 \\ -(R_2 + R_3) & R_3 & -R_2 \\ R_3 & -(R_1 + R_3) & -R_1 \end{vmatrix} \times
$$
  

$$
\times \begin{vmatrix} 0 & 0 & 0 \\ 1 & 0 & 1 \\ 0 & 1 & 1 \end{vmatrix} \begin{vmatrix} E_1 \\ E_2 \\ E_3 \end{vmatrix} = \frac{1}{R^2} \begin{vmatrix} R_2R_3 & R_2 + R_3 & -R_3 \\ R_1R_3 & -R_3 & R_1 + R_3 \\ -R_1R_2 & R_2 & R_1 \end{vmatrix} \begin{vmatrix} 0 & 0 & 0 \\ 1 & 0 & 1 \\ 0 & 1 & 1 \end{vmatrix} \begin{vmatrix} E_1 \\ E_2 \\ E_3 \end{vmatrix} =
$$

$$
= \frac{1}{R^2} \begin{vmatrix} R_2 + R_3 & -R_3 & R_2 \\ -R_3 & R_1 + R_3 & R_1 \\ R_2 & R_1 & R_1 + R_2 \end{vmatrix} \begin{vmatrix} E_1 \\ E_2 \\ E_3 \end{vmatrix} = ||G|| ||E|| \quad (1.13)
$$

определяет токи ветвей:

$$
I_1 = G_{11}E_1 + G_{12}E_2 + G_{13}E_3;
$$
  
\n
$$
I_2 = G_{21}E_1 + G_{22}E_2 + G_{23}E_3;
$$
  
\n
$$
I_3 = G_{31}E_1 + G_{32}E_2 + G_{33}E_3,
$$
\n(1.14)

где

$$
G_{11} = (R_2 + R_3) / R^2; \quad G_{22} = (R_1 + R_3) / R^2; \quad G_{33} = (R_1 + R_2) / R^2; G_{12} = G_{21} = -R_3 / R^2; \quad G_{13} = G_{31} = R_2 / R^2; G_{23} = G_{32} = R_1 / R^2; \quad R = \sqrt{R_1 R_2 + R_1 R_3 + R_2 R_3}.
$$

Математическое обеспечение современных ЭВМ имеет стандартные подпрограммы решения системы алгебраических уравнений в матричной форме.

При расчете схем замещения с источниками тока возможны упрощения. Действительно, токи  $B<sub>I</sub>$  ветвей с источниками тока известны. Поэтому число независимых контуров (без источников тока!), для которых необходимо составить уравнения по второму закону Кирхгофа, равно  $K = B - B<sub>1</sub> - Y + 1$ .

С помощью законов Ома и Кирхгофа можно рассчитать режим работы любой электрической цепи. Однако порядок системы уравнений может быть большим. Для упрощения вычислений применяют различные расчетные методы: контурных токов, узловых потенциалов, межузлового напряжения, эквивалентного источника и т.д. Все эти методы основаны на законах Ома и Кирхгофа.

#### 1.9. Метод эквивалентного преобразования схем

В ряде случаев расчет сложной электрической цепи упрощается, если в ее схеме замещения заменить группу резистивных элементов другой эквивалентной группой, в которой резистивные элементы соединены иначе. Взаимная эквивалентность заключается в том, что после замены режим работы остальной части цепи не изменится.

Смешанное соединение резистивных элементов. При наличии в цепи одного источника внешнюю по отношению к нему часть схемы можно в большинстве случаев рассматривать как смешанное (последовательно-параллельное) соединение резистивных элементов.

Для расчета такой цепи удобно преобразовать ее схему замещения в эквивалентную схему с последовательным соединением резистивных элементов. Например, в цепи на рис. 1.14, а между узлами а и  $b$  включены три резистивных элемента с сопротивлениями  $R_2, R_3$ и R<sub>4</sub>, т.е. проводимостями  $G_2 = 1/R_2$ ,  $G_3 = 1/R_3$ ,  $G_4 = 1/R_4$ ; эквивалентная проводимость

$$
G_{\rm b} = 1/R_2 + 1/R_3 + 1/R_4. \tag{1.15}
$$

После замены параллельного соединения резистивных элементов эквивалентным резистивным элементом с сопротивлением  $R_{\rm a} = 1/G_{\rm a}$ получается эквивалентная схема с последовательным соединением двух резистивных элементов  $R_1$  и  $R_2$  (рис. 1.14, 6).

Ток в неразветвленной части

$$
I_1 = U/(R_1 + R_2),
$$

и токи в параллельных ветвях

$$
I_2 = U_{ab}/R_2; I_3 = U_{ab}/R_3; I_4 = U_{ab}/R_4,
$$
\n(1.16)

где

$$
U_{ab}=R_{\rm a}I_{\rm 1}.
$$

Соединение резистивных элементов по схеме звезды и треугольника. В общем случае схему замещения цепи по схеме п-лучевой звезды из резистивных элементов можно заменить эквивалентной схемой в виде п-стороннего многоугольника. Обратное преобразование возможно в ограниченном числе случаев. В частности, преобразования в обоих направлениях возможны для случая треугольника и трехлучевой звезды. Такое преобразование применяется при расчетах сложных цепей постоянного тока и цепей трехфазного тока (см. гл. 3).

Эквивалентность схем в виде треугольника и звезды (рис. 1.15) получается приравниванием значений сопротивлений или проводимостей между одноименными узлами этих схем, отсоединенных от остальной части цепи.

Найдем сопротивление между узлами  $A$  и  $B$ .

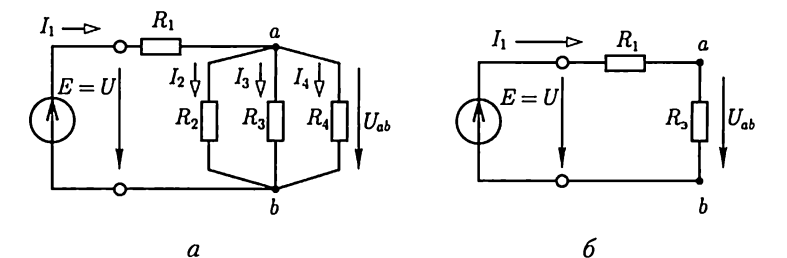

Проводимость между узлами А и В для схемы треугольника на рис. 1.15,  $a$ 

$$
\frac{1}{R_{AB}} + \frac{1}{R_{BC} + R_{CA}} = \frac{R_{AB} + R_{BC} + R_{CA}}{R_{AB}R_{BC} + R_{CA}R_{AB}}.
$$

Сопротивление между узлами А и  $B$  – величина, обратная проводимости между этими узлами, т.е.

$$
\frac{R_{AB}R_{BC} + R_{CA}R_{AB}}{R_{AB} + R_{BC} + R_{CA}}.
$$

Для схемы звезды на рис. 1.15, б сопротивление между теми же узлами А и В равно сумме сопротивлений двух ветвей:  $R_4 + R_5$ 

Согласно условию эквивалентности должно выполняться равенство

$$
R_A + R_B = \frac{R_{AB}R_{BC} + R_{CA}R_{AB}}{R_{AB} + R_{BC} + R_{CA}} = \frac{R_{AB}R_{BC} + R_{CA}R_{AB}}{\sum R_{\Delta}}
$$
(1.17)

здесь  $\sum R_{\Delta}$  — сумма сопротивлений всех ветвей для треугольника.

Структуры треугольника и звезды по отношению к узлам симметричны. Поэтому уравнения равенства сопротивлений между узлами В и Симежду узлами Си Аможно получить из (1.17) простой циклической перестановкой индексов:

$$
R_B + R_C = \frac{R_{BC}R_{CA} + R_{AB}R_{BC}}{\sum R_{\Delta}};
$$
\n(1.18)

$$
R_C + R_A = \frac{R_{CA}R_{AB} + R_{BC}R_{CA}}{\sum R_{\Delta}}.
$$
 (1.19)

Чтобы определить сопротивление  $R_A$  звезды, сложим (1.17) и (1.19) и вычтем из этой суммы (1.18); разделив полученное на 2, найдем

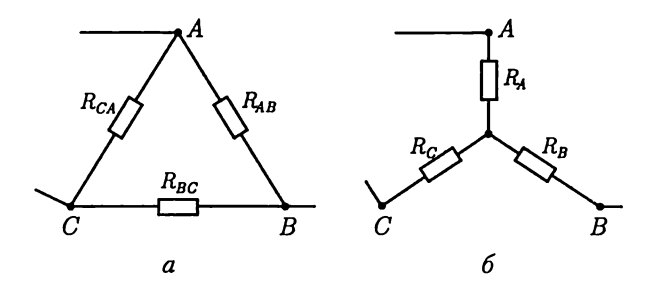

Рис. 1.15

$$
R_A = \frac{R_{AB}R_{CA}}{\sum R_{\Delta}}.\tag{1.20}
$$

Сопротивления других ветвей звезды получим путем циклической перестановки индексов:

$$
R_B = \frac{R_{BC}R_{AB}}{\sum R_{\Delta}};
$$
\n(1.21)

$$
R_C = \frac{R_{CA}R_{BC}}{\sum R_{\Delta}}.\tag{1.22}
$$

В случае равенства сопротивлений ветвей треугольника ( $R_{AB}$  =  $R_{BC} = R_{CA} = R_{\Delta}$ ) сопротивления ветвей эквивалентной звезды тоже одинаковы:

$$
R_{\gamma} = R_{\Delta}/3. \tag{1.23}
$$

Возможно обратное преобразование звезды из резистивных элементов в эквивалентный треугольник.

Для этого перемножим попарно выражения (1.20) - (1.22) и сложим полученные произведения:

$$
R_A R_B + R_B R_C + R_C R_A = \frac{R_{AB} R_{BC} R_{CA}}{R_{AB} + R_{BC} + R_{CA}}.
$$

Последнее уравнение разделим на (1.22) и определим сопротивление ветви треугольника:

$$
R_{AB} = R_A + R_B + \frac{R_A R_B}{R_C}.
$$
 (1.24)

Путем циклической перестановки индексов в (1.24) найдем выражения для сопротивлений двух других ветвей:

$$
R_{BC} = R_B + R_C + \frac{R_B R_C}{R_A};
$$
\t(1.25)

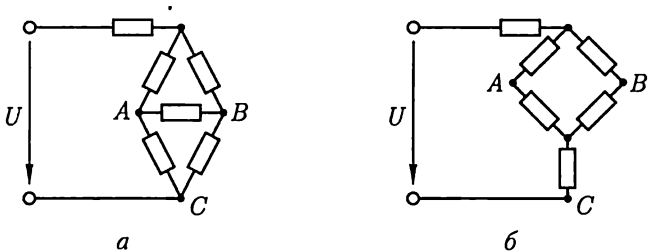

Рис. 1.16

$$
R_{CA} = R_C + R_A + \frac{R_C R_A}{R_B}.
$$
 (1.26)

Примером упрощения расчетов может служить преобразование мостовой схемы соединения резистивных элементов (рис. 1.16, а). После замены одного из треугольников эквивалентной звездой всю цепь (рис. 1.16, 6) можно рассматривать как смешанное соединение резистивных элементов.

#### 1.10. Метод узловых потенциалов

Метод узловых потенциалов позволяет уменьшить число совместно решаемых уравнений до  $Y-1$ , где  $Y-$ число узлов схемы замещения цепи. Метод основан на применении первого закона Кирхгофа и заключается в следующем:

1) один узел схемы цепи принимаем базисным с нулевым потенциалом. Такое допущение не изменяет значения токов в ветвях, так как ток в каждой ветви зависит только от разностей потенциалов узлов, а не от действительных значений потенциалов;

2) для остальных  $Y-1$  узлов составляем уравнения по первому закону Кирхгофа, выражая токи ветвей через потенциалы узлов;

3) решением составленной системы уравнений определяем потенциалы У - 1 узлов относительно базисного, а затем токи ветвей по обобщенному закону Ома (1.8).

Рассмотрим применение метода на примере расчета цепи по рис. 1.17, содержащей  $Y=3$  узла. Узел 3 принимаем базисным, т.е.  $\varphi_3=0$ .<br>Для узлов 1 и 2 уравнения по первому закону Кирхгофа:

vзел 1

$$
I_1 + I_3 + J_1 = 0;
$$

узел 2

$$
I_2 - I_3 - J_2 = 0,
$$

где

$$
I_1 = (\varphi_1 - \varphi_3)/R_1 = \varphi_1/R_1;
$$
  
\n
$$
I_2 = (\varphi_2 - \varphi_3)/R_2 = \varphi_2/R_2;
$$
  
\n
$$
I_3 = (\varphi_1 - \varphi_2 + E)/R_3,
$$

т.е. после подстановки

$$
\left(\frac{1}{R_1} + \frac{1}{R_3}\right)\varphi_1 - \frac{1}{R_3}\varphi_2 = -J_1 - \frac{E}{R_3};
$$
\n
$$
-\frac{1}{R_3}\varphi_1 + \left(\frac{1}{R_2} + \frac{1}{R_3}\right)\varphi_2 = J_2 + \frac{E}{R_3},
$$
\n(1.27a)

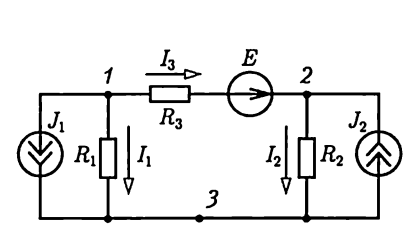

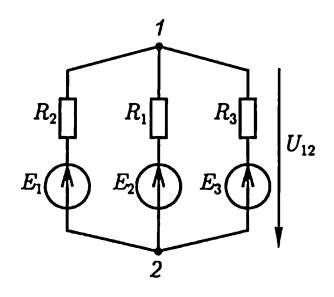

Рис. 1.17

Рис. 1.18

или в матричной форме

$$
\begin{vmatrix} \frac{1}{R_1} + \frac{1}{R_2} & -\frac{1}{R_3} \\ -\frac{1}{R_3} & \frac{1}{R_2} + \frac{1}{R_3} \end{vmatrix} \begin{vmatrix} \varphi_1 \\ \varphi_2 \end{vmatrix} = \begin{vmatrix} 1 & 0 \\ 0 & 1 \end{vmatrix} \begin{vmatrix} -J_1 & -\frac{E}{R_3} \\ J_2 & \frac{E}{R_3} \end{vmatrix} . \quad (1.276)
$$

Решение системы уравнений (1.27а) методом подстановок или (1.276) численным методом на ЭВМ определяет потенциалы узлов  $\varphi_1$  и  $\varphi_2$ , а следовательно, и токи ветвей по (1.8).

Из (1.27) очевиден принцип составлений уравнений по методу узловых потенциалов. В левой части уравнений коэффициент при потенциале рассматриваемого узла положителен и равен сумме проводимостей сходящихся к нему ветвей. Коэффициенты при потенциалах узлов, соединенных ветвями с рассматриваемым узлом, отрицательны и равны проводимостям соответствующих ветвей.

Правая часть уравнений содержит алгебраическую сумму токов ветвей с источниками токов и токов короткого замыкания ветвей с источниками ЭДС, сходящихся к рассматриваемому узлу, причем слагаемые берутся со знаком плюс (минус), если ток источника тока и ЭДС направлены к рассматриваемому узлу (от узла).

В частном случае схемы замещения без источников тока с двумя узлами потенциал узла 1 при базисном узле 2, т.е. при  $\varphi_2 = 0$ , равен напряжению между узлами:

$$
U_{12} = \varphi_1 - \varphi_2 = \frac{\sum E/R}{\sum 1/R}.
$$
 (1.28)

Выражение (1.28) называется формулой межузлового напряжения. Например, для цепи на схеме рис. 1.18 напряжение между узлами по (1.28)

$$
U_{12} = \frac{E_1/R_1 + E_2/R_2 + E_3/R_3}{1/R_1 + 1/R_2 + 1/R_3}
$$

Метод контурных токов позволяет уменьшить число совместно решаемых уравнений до  $K = B - B_1 - Y + 1$  и основан на применении второго закона Кирхгофа.

Рассмотрим сущность метода сначала для расчета схемы цепи без источников тока, т.е. при  $B<sub>I</sub> = 0$ :

1) выбираем  $K = B - Y + 1$  независимых контуров и положительных направлений так называемых контурных токов, каждый из которых протекает по всем элементам соответствующего контура.

Для планарных схем, т.е. допускающих изображение на плоскости без пересечения ветвей, достаточным условием выделения К независимых контуров является наличие в каждом из них хотя бы одной ветви, принадлежащей только этому контуру;

2) для  $K$  независимых контуров составляем уравнения по второму закону Кирхгофа, совместное решение которых определяет все контурные токи;

3) ток каждой ветви определяем по первому закону Кирхгофа как алгебраическую сумму контурных токов в соответствующей ветви.

В качестве примера рассмотрим расчет цепи на рис. 1.19, а с числом ветвей  $B = 6$ , узлов  $Y = 4$ , независимых контуров  $K = B - Y + 1 =$  $= 6 - 4 + 1 = 3$ . Выберем независимые контуры  $1 - 3$  и положительные направления контурных токов в них  $I_{11}$ ,  $I_{22}$  и  $I_{33}$  (рис. 1.19, 6). В отличие от токов ветвей каждый контурный ток обозначим двойным индексом номера контура. Уравнения по второму закону Кирхгофа:

KOHY) *l*

\n
$$
(R_1 + R_4 + R_6)I_{11} - R_6I_{22} + R_4I_{33} = E_1 - E_4;
$$
\nKOHY) *l*

\nKOHY) *l*

\n
$$
-R_6I_{11} + (R_2 + R_5 + R_6)I_{22} + R_5I_{33} = E_2;
$$
\nKOHY) *l*

\nK.L., + R\_5I\_{22} + (R\_2 + R\_4 + R\_5)I\_{23} = E\_2 - E\_4.\n(1.29a)

или в матричной форме

$$
\begin{vmatrix} R_1 + R_4 + R_6 & -R_6 & R_4 \\ -R_6 & R_2 + R_5 + R_6 & R_5 \\ R_4 & R_5 & R_3 + R_4 + R_5 \end{vmatrix} \begin{vmatrix} I_{11} \\ I_{22} \\ I_{33} \end{vmatrix} = \begin{vmatrix} 1 & 0 & 0 \\ 0 & 1 & 0 \\ 0 & 0 & 1 \end{vmatrix} \begin{vmatrix} E_1 - E_4 \\ E_2 \\ E_3 - E_4 \end{vmatrix}
$$
 (1.296)

26

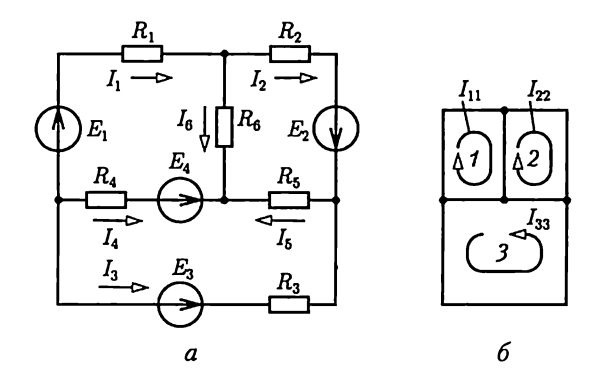

Рис. 1.19

Решение системы уравнений (1.29а) методом подстановок или (1.196) численными методами на ЭВМ определяет контурные токи  $I_{11}$ ,  $I_{22}$ ,  $I_{33}$ . Токи ветвей (рис. 1.19) находим по первому закону Кирхroda:  $I_1 = I_{11}$ ,  $I_2 = I_{22}$ ,  $I_3 = I_{33}$ ,  $I_4 = -I_{11} - I_{33}$ ,  $I_5 = I_{22} + I_{33}$ ,  $I_6 = I_{11} - I_{22}$ .

Из (1.29) очевиден принцип составления уравнений по методу контурных токов. В левой части уравнений коэффициент при контурном токе рассматриваемого контура положителен и равен сумме сопротивлений его ветвей. Коэффициенты при контурных токах в контурах, имеющих общие ветви с рассматриваемым контуром, равны сумме сопротивлений общих ветвей со знаком плюс (минус), если направления контурных токов в общих ветвях совпадают (противоположны).

Правая часть уравнений содержит алгебраическую сумму ЭДС ветвей рассматриваемого контура, причем слагаемое записывается со знаком плюс (минус), если направления ЭДС и положительное направление контурного тока совпадают (противоположны).

При расчете схемы замещения с источниками тока возможны упрощения. Контурный ток, выбранный так, что других контурных токов в ветви с источником тока нет, известен. Поэтому в схеме с В ветвями,  $B<sub>J</sub>$  из которых содержат источники тока, число независимых контуров без источников тока и соответствующих им неизвестных контурных токов равно  $K = B - B_1 - Y + 1$ .

Например, в цепи на схеме рис. 1.20 число ветвей  $B = 5$ , ветвей с источниками тока  $B<sub>I</sub> = 2$ , узлов  $Y = 3$ , независимых контуров без источников тока  $K = B - B_I -y$  + 1 = 5 - 2 - 3 + 1 = 1 (контур 3).

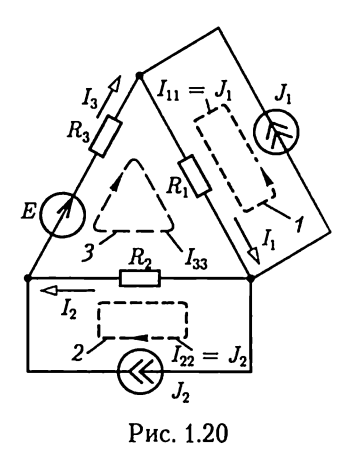

Уравнение по второму закону Кирхгофа для контура 3 при выбранных положительных направлениях контурных токов:

$$
R_1I_{11}-R_2I_{22}+(R_1+R_2+R_3)I_{33}=E,
$$

T. e.

$$
I_{33} = \frac{E - R_1 I_{11} + R_2 I_{22}}{R_1 + R_2 + R_3},
$$

где  $I_{11} = J_1$ ,  $I_{22} = J_2$  — известные токи контуров 1 и 2.<br>Токи ветвей:  $I_1 = I_{11} + I_{33}$ ;  $I_2 = I_{33} - I_{22}$ ;  $I_3 = I_{33}$ .

#### 1.12. Принцип и метод наложения (суперпозиции)

Для линейных электрических цепей справедлив принцип наложения: ток в любой ветви равен алгебраической сумме токов в этой ветви (частичных токов) при действии каждого источника в отдельности, если остальные источники заменяются резисторами с сопротивлениями, равными внутренним сопротивлениям соответствуюших источников\*.

На основе принципа наложения для расчетов линейных цепей применяется метод наложения (суперпозиции).

В схеме замещения с В ветвями ток каждой  $k$ -й ветви равен алгебраической сумме частичных токов от действия каждой из ЭДС  $E_i$ ветви і и каждого источника тока Ј, ветви ј.

Для схемы без источников тока метод наложения определяется системой (1.12):

 $I_k = G_{k1}E_1 + G_{k2}E_2 + ... + G_{kk}E_k + ... + G_{ki}E_i + ... + G_{kB}E_B$  (1.30) где  $G_{kk} = I_k^{(E_k)} / E_k$  — собственная проводимость ветви  $k$ , равная от-<br>ношению частичного тока ветви к ЭДС источника этой ветви при условии, что ЭДС остальных источников равны нулю;  $G_{ki} = I_k^{(E_i)} / E_i$  – взаимная проводимость ветвей  $k$  и *i*, равная отношению частичного тока ветви к к ЭДС источника ветви і при условии, что ЭДС остальных источников равны нулю.

Собственная проводимость ветви имеет положительное значение, так как по договоренности (см. 1.8) положительное направление ее тока и ЭДС источника выбираются одинаковыми. Взаимная проводимость двух ветвей может иметь положительное и отрицательное значения (1.13), причем

$$
G_{ki} = G_{ik.} \tag{1.31}
$$

что означает выполнение принципа взаимности.

<sup>\*</sup> В механике принцип наложения называется принципом независимого действия сил, согласно которому движение тела под действием нескольких сил можно рассматривать как результат сложения движений, вызываемых каждой силой в отдельности.

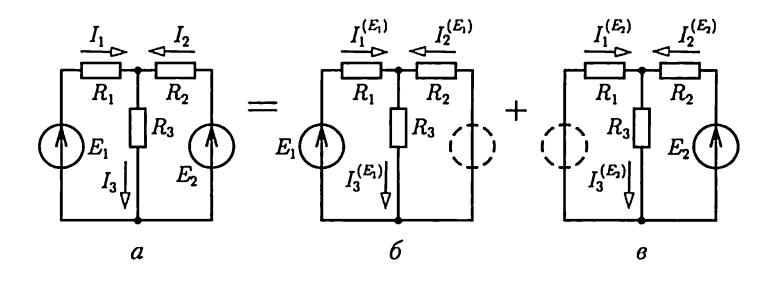

Рис. 1.21

Взаимная проводимость отрицательная, если при выбранном положительном направлении частичного тока в ветви *k* его численное значение получается отрицательным (действительное направление частичного тока противоположно положительному).

Принцип взаимности выполняется для всех линейных цепей с независимыми источниками. Но он в общем случае не справедлив для линейной цепи с зависимыми источниками, например для схемы замещения усилителя в режиме малого сигнала.

В качестве примера рассмотрим расчет методом наложения цепи на рис. 1.21, а. Токи ветвей равны сумме частичных токов в схемах на рис. 1.21, 6 и в:

$$
I_1 = I_1^{(E_1)} + I_1^{(E_2)} = G_{11}E_1 + G_{12}E_2 = \frac{R_1 + R_3}{R^2}E_1 - \frac{R_3}{R^2}E_2;
$$
  
\n
$$
I_2 = I_2^{(E_1)} + I_2^{(E_2)} = G_{21}E_1 + G_{22}E_2 = \frac{R_3}{R^2}E_1 + \frac{R_1 + R_3}{R^2}E_2;
$$
  
\n
$$
I_3 = I_3^{(E_1)} + I_3^{(E_2)} = G_{31}E_1 + G_{32}E_2 = \frac{R_2}{R^2}E_1 + \frac{R_1}{R^2}E_2,
$$

где собственные проводимости ветвей  $G_{11}$  и  $G_{22}$  имеют положительные значения, взаимные проводимости ветвей  $G_{12} = G_{21} -$  отрицательные значения, а  $G_{31}$  и  $G_{32}$  – положительные значения (1.14) и обозначено  $R = \sqrt{R_1 R_2 + R_1 R_3 + R_2 R_3}$ .

В схемах замещения с источниками тока частичные токи ветвей определяются от каждого из них при исключении остальных источников тока в результате разрыва содержащих их ветвей.

#### 1.13. Принцип компенсации

Различают принципы компенсации напряжения и компенсации тока. Принцип компенсации напряжения заключается в том, что участок  $a - b$  схемы с напряжением  $U_{ab}$ можно заменить эквивалентным

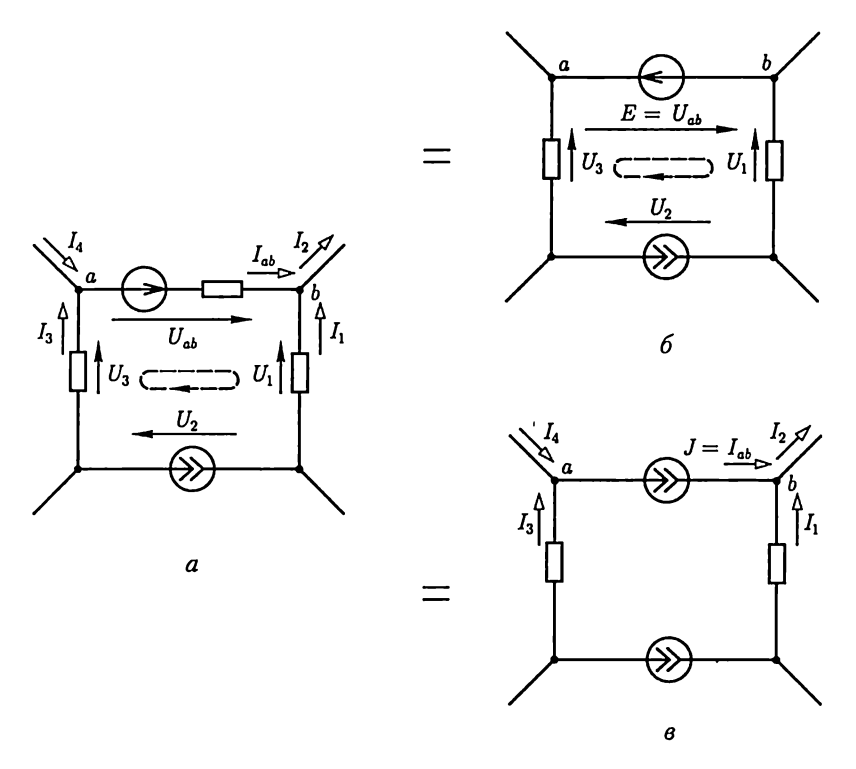

Рис. 1.22

источником ЭДС  $E = U_{ab}$ , направление действия которого противоположно положительному направлению напряжения  $U_{ab}$ . Доказательство принципа следует из второго закона Кирхгофа (1.6), в котором любое слагаемое суммы напряжений участков можно перенести с противоположным знаком в правую часть уравнения, что эквивалентно замене соответствующего участка источником ЭДС. Например, уравнения контуров цепи на рис. 1.22,  $a$ 

$$
U_{ab} - U_1 + U_2 + U_3 = 0
$$

и на рис. 1.22, б

$$
-U_1 + U_2 + U_3 = -E
$$

эквивалентны, если  $E = U_{ab}$ .

Принцип компенсации тока заключается в том, что участок  $a-b$ схемы с током  $I_{ab}$  можно заменить эквивалентным источником тока  $J = I_{ab}$ , направление которого совпадает с положительным направлением тока  $I_{ab}$ . Действительно, уравнения по первому закону Кирхгофа для узлов а и в цепей на рис. 1.22, а и в будут одинаковы, если в последней ветвь  $a-b$  заменена источником тока  $J = I_{ab}$ .

#### 1.14. Метод эквивалентного источника (активного двухполюсника)

Двухполюсником называется цепь, которая соединяется с внешней относительно нее частью цепи через два вывода - полюса. Различают активные и пассивные двухполюсники. Активный двухполюсник содержит источники электрической энергии, а пассивный двухполюсник их не содержит. Условные обозначения активного А и пассивного  $\Pi$  двухполюсников приведены на рис. 1.23. Для расчета цепей с двухполюсниками последние представляют схемами замешения.

Схема замещения линейного двухполюсника определяется его линейной вольт-амперной или внешней характеристикой  $U(I)$ .

Вольт-амперная характеристика пассивного двухполюсника прямая а на рис. 1.6. Поэтому его схема замещения представляется резистивным элементом с сопротивлением

$$
R_{\rm BX} = U/I,
$$

где  $U, I$  и  $R_{\text{ax}}$  — напряжение между выводами, ток и входное сопротивление пассивного двухполюсника.

Вольт-амперную характеристику активного двухполюсника (рис. 1.24, а) можно построить по двум точкам, соответствующим режимам холостого хода, т.е. при  $R_{\rm u} = \infty$ ,  $U = U_{\rm x}$ ,  $I = 0$ , и короткого замыкания, т.е. при  $R_{\rm u} = 0$ ,  $U = 0$ ,  $I = I_{\rm k a}$ . Эта характеристика и ее уравнение

$$
U = U_{\mathbf{x}} - R_{\mathbf{R}} I,\tag{1.32}
$$

где

$$
R_{\rm ok} = R_{\rm BLX} = U_{\rm x} / I_{\rm K,3} \tag{1.33}
$$

- эквивалентное или выходное сопротивление двухполюсника, совпадают с одноименными характеристикой и уравнением (1.2) источника электрической энергии, представляемого схемами замещения на рис. 1.8. Итак, активный двухполюсник представляется эквивалентным источником с ЭДС  $E_{\text{K}} = U_{\text{x}}$  и внутренним сопротивлением  $R_{\text{jk}} = R_{\text{bmx}}$ (рис. 1.24, *а*). Как следует из сравнения рис. 1.24, *а* с рис. 1.8, а, гальванический элемент - это пример активного двухполюсника.

При изменении тока в пределах  $0 \leq l \leq I_{\kappa}$  активный двухполюсник отдает энергию во внешнюю цепь, при токе  $I<0$  получает энергию из внешней цепи. Это возможно, если к выводам  $a - b$ двухполюсника присоединен участок внешней цепи, содержащий необходимые источни-

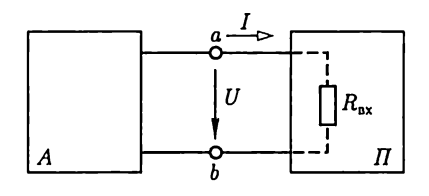

Рис. 1.23

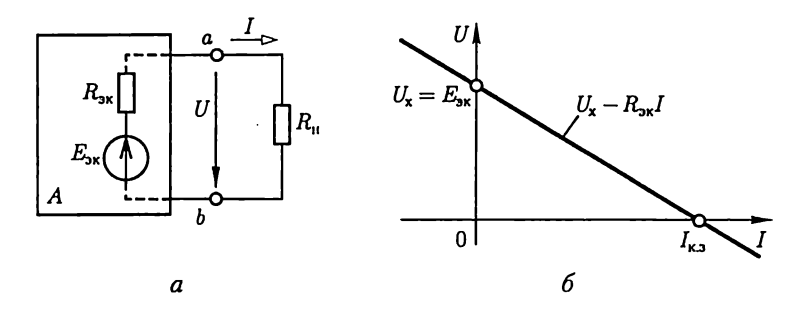

Рис. 1.24

ки энергии. При напряжении  $U < 0$  резисторы активного двухполюсника потребляют энергию источников из внешней цепи и самого активного двухполюсника.

Если приемник с сопротивлением нагрузки  $R_u$  подключен к активному двухполюснику, то его ток определяется по методу эквивалентного источника:

$$
I = \frac{E_{\text{3K}}}{R_{\text{II}} + R_{\text{3K}}} = \frac{U_{\text{x}}}{R_{\text{II}} + R_{\text{Bux}}},
$$
(1.34)

что следует из второго закона Кирхгофа.

В качестве примера рассмотрим расчет тока I в цепи на рис. 1.25,  $a$ методом эквивалентного источника. Для расчета напряжения холостого хода  $U_x$  между выводами а и  $b$  активного двухполюсника разомкнем ветвь с резистивным элементом  $R_{\parallel}$  (рис. 1.25, 6). Применяя метод наложения и учитывая симметрию схемы, находим

$$
U_{\rm x}=RJ/2+E/2.
$$

Заменив источники электрической энергии (в этом примере источники ЭДС и тока) активного двухполюсника резистивными элементами с сопротивлениями, равными внутренним сопротивлениям соответствующих источников (в этом примере нулевым для ис-

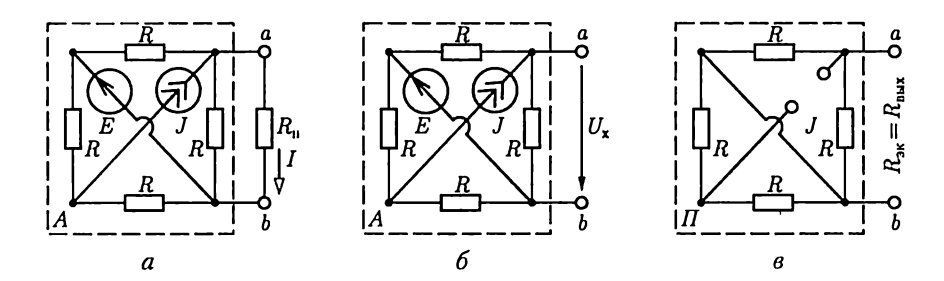

Рис. 1.25

точника ЭДС и бесконечно большим для источника тока сопротивлениями), получим выходное сопротивление (сопротивление, измеренное на выводах *а* и *b*)  $R_{\text{max}} = R/2$  (рис. 1.25, *в*). По (1.34) искомый ток

$$
I = \frac{RJ/2 + E/2}{R_{\rm H} + R/2}.
$$

#### 1.15. Работа и мощность электрического тока. Энергетический баланс

Работа, совершаемая электрическим полем при перемещении положительного заряда Q вдоль неразветвленного участка  $a - b$  электрической цепи, не содержащего источников электрической энергии, равна произведению этого заряда на напряжение  $\bar{U}_{ab} = U$ между концами участка:  $A = QU$ . При равномерном движении заряда в течение времени t, т.е. при постоянном токе  $I_{ab} = I$ , заряд

$$
Q=It
$$

и работа

$$
A=UIt
$$

Для оценки энергетических условий важно знать, сколь быстро совершается работа, т.е. определить мощность

$$
P = \text{UL} \tag{1.35}
$$

Основная единица работы в СИ - джоуль (Дж), мощности - $\epsilon$ amm $(BT)$ .

Практической единицей измерения электрической энергии служит киловатт-час (кВт-ч), т.е. работа, совершаемая при неизменной мощности 1 кВт в течение 1 ч. Так как 1 Вт $\cdot$ с = 1 Дж, то 1 кВт $\cdot$ ч =  $= 3600000$  *I*I<sub>X</sub>.

Для резистивных элементов выражение (1.35) можно преобразовать, воспользовавшись законом Ома  $U = RI$ .

$$
P_R = \, UI = RI^2 = \, GU^2. \tag{1.36}
$$

Для источника ЭДС, направление которой совпадает с направлением тока (рис. 1.26, *а*), мощность сторонних сил  $P_E = U_{ab}I = EI$ . Если направления ЭДС и тока противоположны, то мощность  $P_F$  =  $=-U_{ab}I = -EI$ (рис. 1.26, 6) (например, при зарядке аккумулятора). Аналогично, мощность источника тока  $P_J = U_{ab}J = U_{ab}J$ , если направления тока внутри источника  $J = I$ и напряжения между его выводами  $U_{ab}$ противоположны (рис. 1.26, в). В противном случае мощность  $P_J = -U_{ab}I = -U_{ab}J$  (рис. 1.26, г), т.е. источник получает энергию из внешней цепи.

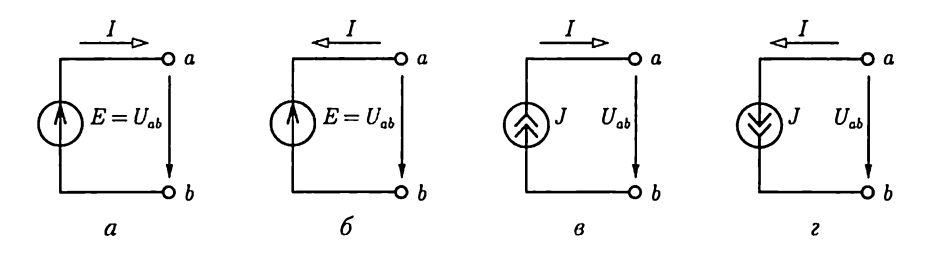

Рис. 1.26

Заметим, что идеальные источники ЭДС и тока могут развивать бесконечно большую мощность. Действительно, подключим к каждому источнику приемник с сопротивлением нагрузки  $R_{\rm u}$ . В первом случае, если  $R_{\text{u}} \to 0$ , ток  $I \to \infty$  и, следовательно, мощность  $P_E = EI \to \infty$ , а во втором случае, если  $R_{\text{u}} \to \infty$ , напряжение  $U \to \infty$  и мощность  $P_J = UJ \rightarrow \infty$ .

В любой электрической цепи должен соблюдаться энергетический баланс - баланс мощностей: алгебраическая сумма мощностей всех источников энергии (в частности, источников тока и источников ЭДС) равна арифметической сумме мощностей всех приемников энергии (в частности, резистивных элементов):

$$
\sum U_{\text{ucr}} I_{\text{ucr}} = \sum R I_R^2 \text{ with } \sum P_{\text{ucr}} = \sum P_R. \tag{1.37}
$$

В качестве примера составим баланс цепи на рис. 1.19:

 $E_1I_1 + E_2I_2 + E_3I_3 + E_4I_4 = R_1I_1^2 + R_2I_2^2 + R_3I_3^2 + R_4I_4^2 + R_5I_5^2 + R_6I_6^2.$ 

#### 1.16. Условие передачи приемнику максимальной энергии

В устройствах связи, в электронике, автоматике и т.д. часто желательно передать от источника к приемнику (исполнительному механизму) наибольшую энергию, причем КПД передачи имеет второстепенное значение в силу малости энергии. Рассмотрим общий случай питания приемника с сопротивлением  $R_n$  от активного двухполюсника. На рис. 1.27 последний представлен эквивалентным источником с ЭДС  $E_{\text{loc}}$  и внутренним сопротивлением  $R_{\text{loc}}$  (см. 1.14). Найдем мощности приемника

$$
P_{\rm H} = R_{\rm H} I^2 = R_{\rm H} E_{\rm 3K}^2 / (R_{\rm H} + R_{\rm 3K})^2 = (E_{\rm 3K} - R_{\rm 3K} I) I,
$$

источника ЭДС  $E_{\text{loc}}$ 

$$
P_{E} = E_{\rm 3K} I = (R_{\rm 1I} + R_{\rm 3K}) I^{2},
$$

и КПД передачи энергии

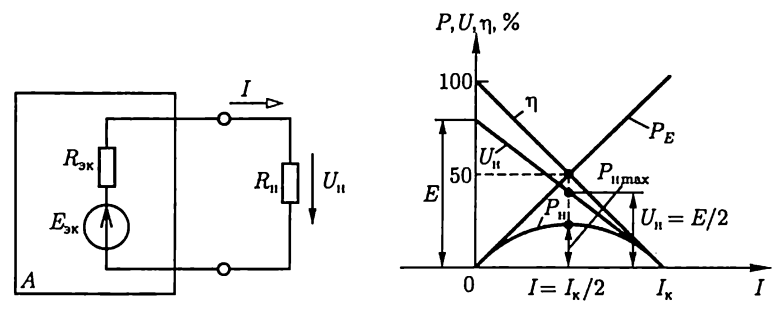

Рис. 1.27

Рис. 1.28

 $\eta = \frac{P_{\text{H}}}{P_{\text{F}}} 100\% = \frac{R_{\text{H}}}{R_{\text{H}} + R_{\text{F}}} 100\% = \left(1 - \frac{R_{\text{F}}I}{E_{\text{F}}}\right) \cdot 100\%$ 

При двух предельных значениях сопротивления  $R_{\rm u} = 0$  и  $R_{\rm u} = \infty$ мощность приемника равна нулю, так как в первом случае равно нулю напряжение между выводами приемника, а во втором случае ток в цепи. Следовательно, некоторому определенному значению  $R_u$ соответствует наибольшее возможное (при данных  $E_{\text{3K}}$  и  $R_{\text{3K}}$ ) значение мощности приемника. Чтобы определить это значение сопротивления, приравняем нулю первую производную от мощности  $P_{\rm u}$  $\pi$ o  $R_{\rm u}$ :

$$
\frac{dP_{\rm u}}{dR_{\rm u}} = E_{\rm 3k}^2 \left[ (R_{\rm 3k} + R_{\rm u})^2 - R_{\rm u} \left( 2R_{\rm 3k} + 2R_{\rm u} \right) \right] / (R_{\rm 3k} + R_{\rm u})^4 = 0.
$$

Так как знаменатель этого выражения не равен бесконечности, то

$$
(R_{\rm 3K}+R_{\rm H})^2-2R_{\rm H}R_{\rm 3K}-2R_{\rm H}^2=0,
$$

откуда следует, что при условии

$$
R_{\rm H} = R_{\rm 3K} \tag{1.38}
$$

мощность приемника будет максимальна:

$$
P_{\text{H max}} = R_{\text{H}} (E_{\text{3K}} / 2R_{\text{H}})^2 = E_{\text{3K}}^2 / 4R_{\text{H}}.
$$

Равенство (1.38) называется условием максимальной мощности приемника, т.е. передачи максимальной энергии.

На рис. 1.28 приведены зависимости  $U_{\mu}$ ,  $P_{\mu}$ ,  $P_{E}$  и  $\eta$  от тока *I*. Если приемник с сопротивлением нагрузки  $R_{\rm n}$  подключен к источнику с внутренним сопротивлением  $R_{\text{nr}}$  (см. рис. 1.8), то его мощность будет максимальна при

$$
R_{\rm u}=R_{\rm ur}.
$$
# ГЛАВА 2

# ЛИНЕЙНЫЕ ЭЛЕКТРИЧЕСКИЕ ЦЕПИ СИНУСОИДАЛЬНОГО ТОКА

# 2.1. Электротехнические устройства синусоидального тока

Электротехнические устройства синусоидального (переменного) тока находят широкое применение в различных областях народного хозяйства, при генерировании, передаче и трансформировании электрической энергии, в электроприводе, бытовой технике, промышленной электронике, радиотехнике и т.д. Преимущественное распространение электротехнических устройств синусоидального тока обусловлено рядом причин.

Современная энергетика основана на передаче энергии на дальние расстояния с помощью электрического тока. Обязательным условием такой передачи является возможность эффективного преобразования тока. Такое преобразование осуществимо лишь в электротехнических устройствах переменного тока — трансформаторах. Вследствие громадных преимуществ трансформирования в современной электроэнергетике применяется прежде всего синусоидальный ток. Исключение составляют лишь линии передачи постоянного тока сверхвысокого напряжения и некоторые технические установки, но и они входят составной частью в систему цепей синусоидального тока.

Большим стимулом для разработки и развития электротехнических устройств синусоидального тока является возможность получения источников электрической энергии большой мощности. У современных турбогенераторов тепловых электростанций мощность равна 100 — 1500 МВТ на один агрегат. Большие мощности имеют и генераторы гидростанций.

К наиболее простым и дешевым электрическим двигателям относятся асинхронные двигатели синусоидального тока, в которых отсутствуют движущиеся электрические контакты.

Для электроэнергетических установок (в частности, для всех электрических станций) в России и в большинстве стран мира принята стандартная частота 50 Гц (в США — 60 Гц). Причины такого выбора простые: понижение частоты неприемлемо, так как уже при частоте тока 40 Гц лампы накаливания заметно для глаза мигают; повышение частоты нежелательно, так как пропорционально частоте растет ЭДС самоиндукции, отрицательно влияющая на передачу энергии по проводам и работу многих электротехнических устройств.

Эти соображения, однако, не ограничивают применение синусоидального тока других частот для решения различных технических и научных задач. Например, частота синусоидального тока электрических печей для выплавки тугоплавких и особо чистых металлов составляет 0,5 - 50 кГц, а в электроакустических установках частота синусоидального тока может составлять несколько герц.

Развитие радиотехники привело к созданию специфических высокочастотных (мегагерцы) устройств: антенн, генераторов, преобразователей и т.д. Принцип действия многих из этих устройств ос-.<br>нован на свойстве переменного тока генерировать переменное электромагнитное поле, с помощью которого можно осуществить направленную передачу энергии без проводов.

В дальнейшем ограничимся изучением главным образом электротехнических устройств синусоидального тока промышленной частоты и методов анализа режимов их работы.

### 2.2. Элементы электрической цепи синусоидального тока

Электрическая цепь синусоидального тока содержит кроме электротехнических устройств, назначение которых совпадает с назначением функционально аналогичных устройств цепи постоянного тока (источники энергии, измерительные приборы, коммутационные аппараты и т.д.), также устройства, присущие только цепям синусоидального тока: трансформаторы, конденсаторы, катушки индуктивности и др.

Всю совокупность электротехнических устройств в цепи синусоидального тока для наглядного и компактного отображения связей между ними можно представить принципиальной схемой, аналогичной приведенной на рис. 1.2.

Для расчета режима работы электротехнических устройств необходимо перейти от принципиальной схемы цепи к ее схеме замещения.

Элементами схем замещения цепей синусоидального тока являются источники синусоидальных тока и ЭДС, резистивные, индуктивные и емкостные элементы. Источники тока и ЭДС, а также резистивные элементы были рассмотрены при анализе цепей постоянного тока. Индуктивные и емкостные элементы являются специфическими элементами цепей синусоидального тока.

Если параметры элементов не зависят от тока и приложенного к ним напряжения, то это линейные элементы. В противном случае элементы следует считать нелинейными.

Напряжения и токи в электрических цепях синусоидального тока и в их схемах замещения, соответствующие различным моментам времени, а также в других электрических цепях, в которых токи и напряжения зависят от времени, называются мгновенными значениями и обозначаются строчными буквами *і* и *и*.

### 2.3. Индуктивный элемент

Вокруг всякого провода с током і существует магнитное поле. В электротехнических устройствах синусоидального тока, например в трансформаторах, электрических двигателях, катушках измерительных приборов и т. д., необходимо создавать сильные магнитные ПОЛЯ.

Свойства изменяющегося магнитного поля таких устройств рассмотрим на примере катушек индуктивности с различным направлением намотки и не будем учитывать сопротивление проводов обмотки. Если ток  $i_{ab} = i_L$  в катушке постоянный, то в окружающем витки пространстве постоянно и магнитное поле, которое можно характеризовать магнитным потоком  $\Phi$  — совокупностью непрерывных магнитных линий, т.е. линий вектора индукции В через повер-XHOCTb, ограниченную замкнутым контуром. Направление магнитных линий зависит от направления намотки витков и направления тока. Внутри катушки оно совпадает с направлением поступательного движения буравчика, если его рукоятку вращать в направлении тока (рис. 2.1, *а* и *6*, магнитные линии – по две в катушке – изображены штриховыми линиями). В общем случае конфигурация магнитного поля вокруг витков имеет сложную форму. Но для характеристики катушки индуктивности как элемента электрической цепи часто не требуется знать распределение магнитного поля внутри катушки и вокружающем катушку пространстве. Достаточно вычислить потокосцепление  $\Psi$  магнитного потока со всеми  $w$  витками:

$$
\Psi = \Phi_1 + \Phi_2 + \ldots + \Phi_k + \ldots + \Phi_w = \sum_{k=1}^w \Phi_k,
$$

где  $\Phi_k$  — магнитный поток, сцепленный с  $k$ -м витком.

Так как в рассматриваемом случае потокосцепление с витками катушки зависит от тока в этой катушке, оно называется собственным потокосцеплением.

Отношение собственного потокосцепления катушки к току  $i_{ab} = i_L$ катушки называется собственной индуктивностью, или, короче, индуктивностью:

$$
L = \Psi / i_L. \tag{2.1}
$$

Если собственное потокосцепление пропорционально току, TO индуктивность  $L = \text{const.}$  В противном случае индуктивность зависит от тока  $L(i_k)$ . Эта зависимость проявляется, например, у катушек ин-

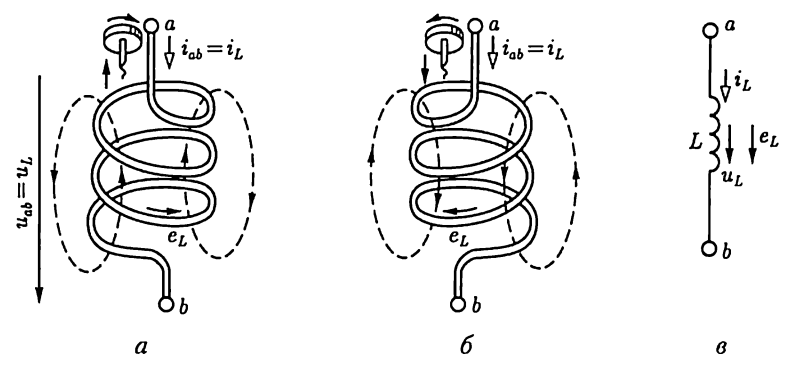

Рис. 2.1

дуктивности с магнитопроводом (сердечником) из ферромагнитного материала.

Условные графические изображения катушек индуктивности приведены в табл. 2.1.

Если значение тока в витках катушки изменяется (увеличивается или уменьшается), то изменяется и собственное потокосцепление. При изменении потокосцепления в витках катушки согласно

Таблица 2.1

#### Условные графические изображения катушек индуктивности и конденсаторов

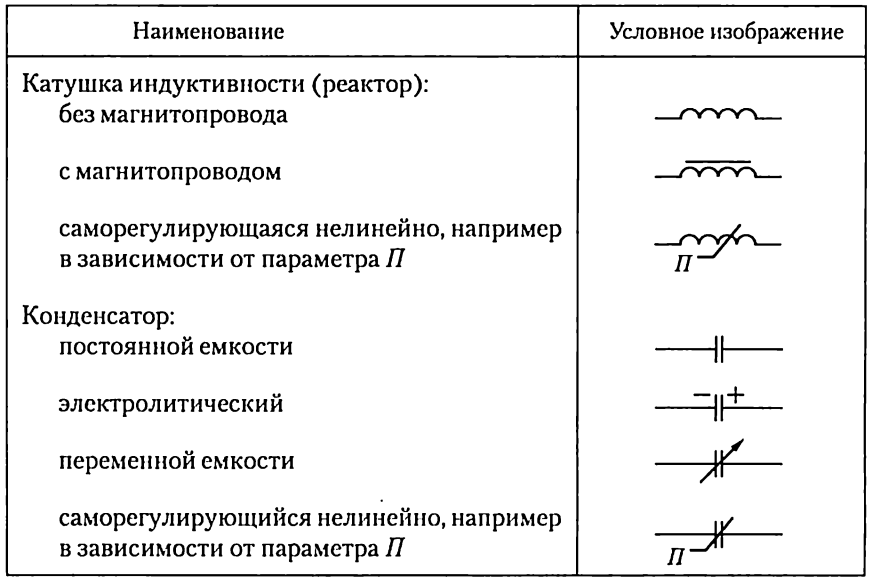

закону электромагнитной индукции индуктируется ЭДС самоиндукции е. Положительное направление ЭДС самоиндукции чаще выбирают совпадающим с направлением вращения рукоятки буравчика, ввинчивающегося по направлению магнитных линий, и с выбранным положительным направлением тока (см. рис. 2.1, а и 6). Эта ЭДС по определению равна

$$
e_L = -d\Psi/dt, \qquad (2.2a)
$$

или с учетом (2.1)

$$
e_L = -Ldi_L/dt. \tag{2.26}
$$

Из (2.2) следует, что действительное направление ЭДС самоиндукции в данный момент времени может отличаться от выбранного положительного направления и определяется знаком производной тока по времени.

Нетрудно видеть, что ЭДС самоиндукции всегда препятствует изменению тока (правило Ленца).

Для того чтобы в катушке индуктивности без потерь был переменный ток, между ее выводами должно быть напряжение, равное по абсолютному значению и в каждый момент времени противоположное по направлению ЭДС самоиндукции (рис. 2.1, в):

$$
u_{ab} = u_L = -e_L = Ldi_L/dt = d\Psi/dt.
$$
 (2.3)

Основная единица потокосцепления и магнитного потока в СИ вебер (Вб), 1 Вб = 1 В с; индуктивности - генри (Гн), 1 Гн = Вб/А =  $= 1 B \cdot c/A.$ 

Так как электрическому току всегда сопутствует магнитное поле, параметром каждой части электротехнического устройства с током должна быть индуктивность.

Линейный индуктивный элемент является составляющей схемы замещения любой части электротехнического устройства, в которой собственное потокосцепление пропорционально току. Его параметром служит индуктивность  $L = \text{const.}$ 

Если зависимость собственного потокосцепления от тока нелинейна, то и схема замещения содержит нелинейный индуктивный эле-

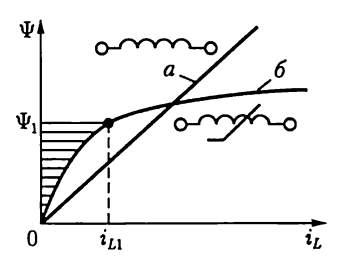

Рис. 2.2

мент, который задается нелинейной вебер-амперной характеристикой  $\Psi(i_l)$ .

На рис. 2.2 приведены вебер-амперные характеристики линейного (прямая а) и нелинейного (кривая б) индуктивных элементов, а также условные обозначения таких элементов в схемах замещения.

Если за время  $t_1$  ток в индуктивном элементе изменится от нуля до  $i_{L1}$ , то в магнитном поле элемента (см. рис. 2.1,  $\theta$ ) будет запасена энергия

$$
W_{_{\rm M}}=\int\limits_0^{t_1}i_Lu_Ldt
$$

или с учетом (2.3)

$$
W_{\rm M} = \int_{0}^{\Psi_1} i_L dt = \int_{0}^{i_{L1}} i_L L(i_L) dt, \qquad (2.4)
$$

где  $\Psi_1$  — значение собственного потокосцепления при токе  $i_L = i_{L1}$ (см. рис. 2.2).

Как следует из (2.4), энергия, запасенная в магнитном поле индуктивного элемента при токе  $i_L$ , пропорциональна площади, заключенной между вебер-амперной характеристикой и осью ординат (см. рис. 2.2, где заштрихована площадь, пропорциональная энергии магнитного поля нелинейного индуктивного элемента при токе  $i_{L1}$ ).

Из (2.4) с учетом (2.1) следует, что энергия магнитного поля линейного индуктивного элемента при токе  $i_l$ 

$$
W_{\rm M} = Li_L^2/2 = \Psi i_L/2. \tag{2.5}
$$

При увеличении (уменьшении) тока энергия магнитного поля индуктивных элементов увеличивается (уменьшается). Следовательно, индуктивные элементы можно рассматривать как аккумуляторы энергии.

#### 2.4. Емкостный элемент

Между различными частями электротехнических устройств существует электрическое поле электрических зарядов, находящихся на этих частях устройств. В некоторых электрических устройствах, например в изоляторах, конденсаторах и т.д., возникают достаточно сильные электрические поля.

На рис. 2.3, а изображен простейший плоский конденсатор с двумя параллельными обкладками площадью S, которые находятся в вакууме на расстоянии *d* друг от друга. Если между верхней и нижней обкладками конденсатора приложить напряжение  $u_{ab} > 0$ , то на верхней и нижней обкладках конденсатора накопятся одинаковые положительный и отрицательный заряды  $\pm q$ , которые называют свободными.

Между обкладками плоского конденсатора электрическое поле будет однородным (если не учитывать краевого эффекта) с напряженностью

$$
E = u_{ab}/d = q/\epsilon_0 S,\tag{2.6}
$$

где  $\varepsilon_0 = 8{,}854 \cdot 10^{-12} \Phi/m -$  электрическая постоянная.

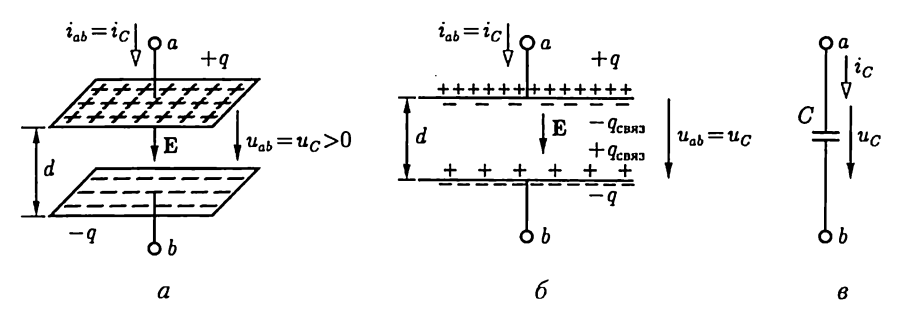

Рис. 2.3

Накопленный (в конденсаторе) заряд  $q$ пропорционален приложенному напряжению  $u_{ab} = u_C$ :

$$
q = Cu_{ab} = Cu_C, \tag{2.7}
$$

где коэффициент пропорциональности Сназывается емкостью конденсатора.

Сравнивая соотношения (2.6) и (2.7), получим выражение для емкости плоского вакуумного конденсатора:

$$
C=\epsilon_0 S/d
$$

Для увеличения емкости плоского конденсатора пространство между обкладками заполняется диэлектриком (рис. 2.3, 6).

Под действием электрического поля хаотически ориентированные в пространстве дипольные молекулы диэлектрика приобретают преимущественное направление ориентации. При этом внутри однородного диэлектрика положительные и отрицательные заряды дипольных молекул компенсируют друг друга, а на границах с обкладками плоского конденсатора остаются нескомпенсированные слои связанных зарядов деказ. На границе с обкладкой, заряженной положительно, располагается слой отрицательных связанных зарядов, а на границе с обкладкой, заряженной отрицательно, - слой положительных связанных зарядов. Наличие связанных зарядов уменьшает напряженность Е' электрического поля внутри конденсатора:

$$
E' = u_{ab}/d = (q - q_{\text{cBA3}})/(\epsilon_0 S).
$$

Отсюда следует, что при той же напряженности электрического поля, а следовательно, и напряжении  $u_{ab} = u_c$ заряд q должен быть больше. Поэтому увеличится, как следует из (2.7), и емкость плоского конденсатора по сравнению с емкостью такого же вакуумного конденсатора:

$$
C = \varepsilon_r \varepsilon_0 S / d,\tag{2.8}
$$

где  $\varepsilon$ . — относительная диэлектрическая проницаемость заполняющего конденсатор диэлектрика (безразмерная величина).

Произведение относительной диэлектрической проницаемости  $\varepsilon_r$ на электрическую постоянную  $\epsilon_0$  называется абсолютной диэлектрической проницаемостью:

$$
\varepsilon_{\rm a} = \varepsilon_r \varepsilon_0. \tag{2.9}
$$

В табл. 2.2 приведены значения параметров некоторых диэлектриков, в табл. 2.1 - условные графические изображения конденсаторов.

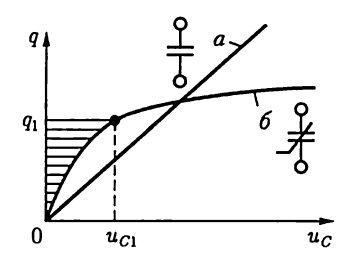

Рис. 2.4

Основная единица емкости в СИ - фарад (Ф), 1 Ф = 1 Кл/В =  $= 1 A \cdot c/B.$ 

Таблица 2.2

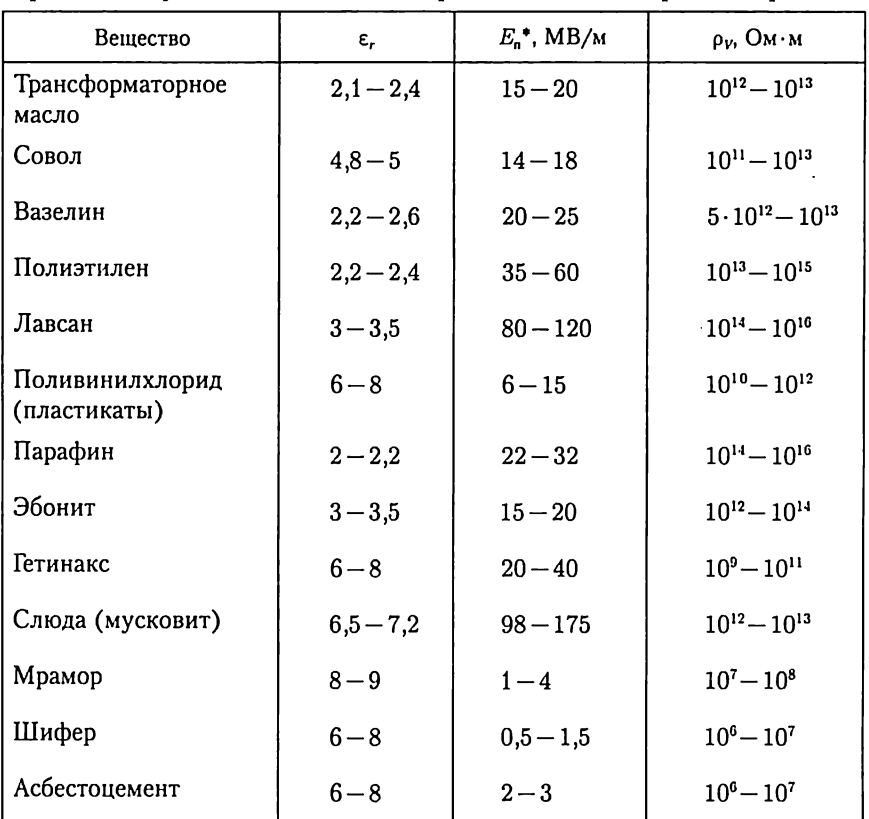

Диэлектрическая проницаемость (относительная), электрическая прочность и удельное объемное сопротивление некоторых материалов

<sup>\*</sup> Электрическая прочность всех материалов указана для действующего значения синусоидального напряжения.

Так как электрическое поле всегда существует между различными деталями электротехнических устройств, находящихся под напряжением, между этими деталями есть емкость.

Линейный емкостный элемент является составляющей схемы замещения любой части электротехнического устройства, если значение заряда пропорционально напряжению. Его параметром служит емкость  $C = \text{const.}$ 

Если заряд не пропорционален напряжению, то схема замещения содержит нелинейный емкостный элемент, который задается нелинейной кулон-вольтной характеристикой  $q(u_C)$ .

На рис. 2.4 приведены кулон-вольтные характеристики линейного (линия а) и нелинейного (линия б) емкостных элементов, а также условные обозначения таких элементов на схемах замещения.

Если напряжение, приложенное к емкостному элементу, изменяется (увеличивается или уменьшается), то изменяется и заряд, т.е. в емкостном элементе есть ток. Положительное направление тока в емкостном элементе выберем совпадающим с положительным направлением приложенного к нему напряжения (рис. 2.3, в). По определению ток равен скорости изменения заряда:

$$
i_{ab} = i_C = dq/dt. \tag{2.10}
$$

В линейном емкостном элементе с учетом (2.7) ток

$$
i_C = C du_C/dt. \tag{2.11}
$$

Если за время  $t_1$  напряжение на емкостном элементе изменится от нуля до  $u_{c1}$ , то в электрическом поле элемента будет накоплена энергия

$$
W_{\mathfrak{g}}=\intop_{0}^{t_{\mathfrak{f}}}i_Cu_Cdt
$$

или с учетом (2.10)

$$
W_3 = \int_0^{q_1} u_C dq = \int_0^{u_{C1}} u_C C(u_C) du_C, \qquad (2.12)
$$

где  $q_1$  — свободный заряд при напряжении  $u_c = u_{c1}$  (рис. 2.4).

Как следует из (2.12), энергия, запасенная в электрическом поле емкостного элемента при напряжении  $u<sub>C</sub>$  пропорциональна соответствующей площади, заключенной между кулон-вольтной характеристикой и осью ординат (рис. 2.4, где заштрихована площадь, пропорциональная энергии электрического поля нелинейного емкостного элемента при напряжении  $u_{C1}$ ).

Из (2.12) с учетом (2.7) следует, что энергия электрического поля линейного емкостного элемента при напряжении  $u_c$ 

$$
W_3 = Cu_C^2 / 2 = qu_C / 2. \tag{2.13}
$$

Емкостные элементы можно, как и индуктивные элементы, рассматривать в качестве аккумуляторов энергии.

# 2.5. Источники электрической энергии синусоидального тока

Промышленными источниками синусоидального тока являются электромеханические генераторы, в которых механическая энергия паровых или гидравлических турбин преобразуется в электрическую. Конструкция и работа промышленных электромеханических генераторов будут подробно рассмотрены в дальнейшем. Здесь ограничимся лишь анализом принципа работы такого генератора при упрощающих допущениях. Принципиальная конструкция двухполюсного электромеханического генератора изображена на рис. 2.5, а. Она содержит неподвижный, плоский разомкнутый виток с выводами а и в и постоянный магнит, который вращается с постоянной частотой f, т.е. с постоянной угловой скоростью  $\omega = 2\pi f$ , рад/с, внутри витка.

Основная единица частоты в СИ - герц (Гц), 1 Гц = 1 с<sup>-1</sup>. Величина, обратная частоте, называется *периодом* –  $T = 1/f$ , с.

Пусть магнитный поток постоянного магнита равен  $\Phi_{m}$ . Из пространственного распределения магнитного потока (рис. 2.5, 6) следует, что мгновенное значение составляющей магнитного потока, пронизывающей виток, т.е. направленной вдоль оси x, равно

$$
\Phi_x = \Phi_m \cos(\omega t + \alpha) = \Phi_m \sin(\omega t + \psi_\Phi), \tag{2.14}
$$

где  $\Phi_m$  — максимальное значение (амплитуда) магнитного потока, пронизывающего виток;  $a$  — начальный (т.е. в момент  $t = 0$  принятый за начало отсчета времени) угол пространственного расположения постоянного магнита относительно оси  $x$ ;  $\psi_{\Phi} = \pi/2 + \alpha$ начальная фаза магнитного потока;  $\omega t + \psi_{\Phi} - \Phi$ аза магнитного по-

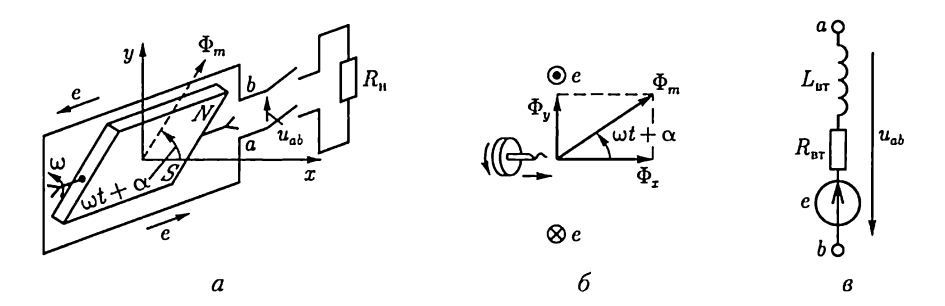

тока. Здесь и в дальнейшем начальная фаза определяет значение синусоидальной функции в момент времени  $t=0$ .

Согласно закону электромагнитной индукции при изменении потокосцепления витка в нем индуктируется ЭДС, положительное направление которой (рис. 2.5, а) связывают с положительным направлением потока  $\Phi_{\tau}$  правилом буравчика (положительное направление ЭДС совпадает с направлением вращения рукоятки буравчика, ввинчивающегося в направлении магнитного потока Ф.):

$$
e = -d\Phi_x/dt = -\Phi_m \omega \cos(\omega t + \psi_{\Phi}) = E_m \sin(\omega t + \psi_c), \tag{2.15}
$$

где  $E_m = \omega \Phi_m - \alpha m \pi m$ туда ЭДС;  $\psi_e = \psi_\Phi - \pi/2 = \alpha - \alpha m \pi$ начальная фаза ЭДС.

На рис. 2.6 изображены зависимости магнитного потока  $\Phi_x = \Phi_x(\omega t)$ и ЭДС  $e = e(\omega t)$  от фазы  $\omega t$ , т.е. от времени  $t$ . Заметим, что синусоидальные величины принято изображать графиками в виде зависимостей от wt. Поэтому начальная фаза определяет смещение синусоидальной величины относительно начала координат, т.е.  $\omega t = 0$ . Начальная фаза отсчитывается вдоль оси абсцисс от ближайшего к началу координат нулевого значения синусоидальной величины при ее переходе от отрицательных значений к положительным до начала координат. Если начальная фаза больше (меньше) нуля, то начало синусоидальной величины сдвинуто влево, как на рис. 2.6 (вправо), от начала координат.

Если к выводам а и b генератора подключить резистор с сопротивлением нагрузки  $R_u$  (рис. 2.5, *а*), то в полученной цепи возникает синусоидальный ток *і*.

На рис. 2.5, в приведена схема замещения электромеханического генератора, в которой резистивный  $R_{\text{br}}$  и индуктивный  $L_{\text{br}}$  элементы отображают внутренние параметры генератора: сопротивление проводов и индуктивность витка.

Если параметрами резистивного и индуктивного элементов в схеме замещения генератора можно при расчете в цепи пренебречь, то его схемой замещения будет идеальный источник синусоидальной ЭДС или источник синусоидального напряжения (рис. 2.7, а). Если

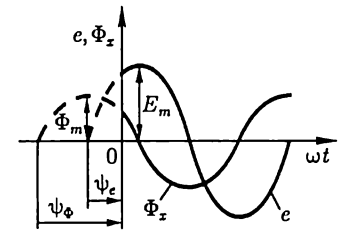

a

Рис. 2.6

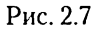

ток в цепи генератора не зависит от параметров внешней цепи, то схемой замещения генератора будет идеальный источник синусоидального тока  $J(t)$  (рис. 2.7, 6), где  $J(t) = i_k$  — ток генератора при коротком замыкании его выводов  $a$  и  $b$ .

Источники ЭДС и тока называются активными элементами, а резистивные, индуктивные и емкостные элементы - пассивными элементами схем замешения.

# 2.6. Максимальное, среднее и действующее значения синусоидальных величин

В линейной цепи при действии синусоидально изменяющейся ЭДС токи также синусоидальны:

$$
i=I_m\sin(\omega t+\psi_i),
$$

где  $\omega - yzn$ овая частота;  $\psi_i$  — начальная фаза;  $I_m$  — максимальное значение (амплитуда) тока.

Средним значением синусоидальной величины считают ее среднее значение за положительный полупериод, совпадающее со средним значением по модулю. Например, для тока вычислим среднее значение, выбрав начальную фазу равной нулю:

$$
I_{\rm cp} = \frac{2}{T} \int_0^{T/2} i \, dt = \frac{2}{T} \int_0^{T/2} I_m \sin \omega t \, dt = \frac{2I_m}{\pi}.
$$
 (2.16)

Среднее значение тока измеряется приборами магнитоэлектрической системы, измерительная цепь которых содержит выпрямитель тока.

Синусоидальный ток в резистивном элементе с сопротивлением R вызывает нагрев этого элемента из-за выделения тепловой энергии. Такую же тепловую энергию в этом же резистивном элементе можно получить при некотором постоянном токе. Определенное посредством такого сравнения значение постоянного тока называется действующим значением соответствующего синусоидального тока.

При синусоидальном токе за один период  $T$  в резистивном элементе с сопротивлением  $R$  выделяется тепловая энергия

$$
W_{\tau} = \int\limits_0^T Ri^2 dt,
$$

где  $i$  - мгновенное значение синусоидального тока.

По определению действующего значения синусоидального тока такое же количество тепловой энергии в том же резистивном эле-

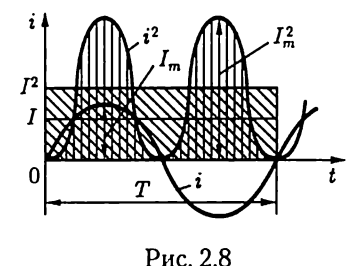

менте должно выделяться при постоянном токе за тот же интервал времени  $T$ :

$$
W_{\tau} = RI^2T.
$$

Следовательно,

$$
RI^2T = \int\limits_0^T Ri^2 dt
$$

откуда находим действующее значение синусоидального тока:

$$
I = \sqrt{\frac{1}{T} \int_{0}^{T} i^2 dt}.
$$
 (2.17)

Таким образом, действующее значение синусоидального тока определяется как среднее квадратичное за период. На рис. 2.8 показаны синусоидальный ток і, изменение во времени квадрата тока і<sup>2</sup> и графическое определение значения  $I^2$  (из равенства площадей  $I^2T = \int u^2 dt$ ), а тем самым и действующего значения I.

Для синусоидального тока нетрудно определить действующее значение через амплитудное:

$$
I = \sqrt{\frac{1}{T} \int_{0}^{T} I_{m}^{2} \sin^{2} \omega t dt} = I_{m} \sqrt{\frac{1}{T} \int_{0}^{T} \frac{1 - \cos 2 \omega t}{2} dt},
$$
  

$$
u \tan \tan \int_{0}^{T} dt = T, \quad \int_{0}^{T} \cos 2 \omega t dt = 0, \quad \text{to}
$$

$$
I = I_{m} / \sqrt{2}.
$$
 (2.18)

Действующее значение выбрано в качестве основной характеристики синусоидального тока, потому что в большом числе случаев его действие пропорционально квадрату этого значения, например тепловое действие, взаимодействие прямого и обратного проводов двухпроводной линии и т.д.

Аналогично для любой другой синусоидальной величины  $a = A_m \sin(\omega t + \psi)$  (ЭДС, напряжение, магнитный поток и т.д.) среднее значение

$$
A_{\rm cp} = 2A_m/\pi \approx 0.637 A_m; \tag{2.19a}
$$

действующее значение

$$
A = A_m / \sqrt{2} \approx 0.707 A_m. \tag{2.196}
$$

# 2.7. Различные способы представления синусоидальных величин

Известно несколько способов представления синусоидально изменяющихся величин: в виде тригонометрических функций, в виде графиков изменений во времени, в виде вращающихся векторов и, наконец, в виде комплексных чисел.

В 2.5 и 2.6 уже применялись представления синусоидально изменяющихся величин в виде тригонометрических функций, например (2.14), (2.15), и в виде графика изменений во времени (см. рис. 2.6).

Теперь рассмотрим представление синусоидально изменяющихся величин в виде вращающихся векторов и комплексных чисел.

Представление синусоидальных величин вращающимися векторами. Для представления синусоидально изменяющейся величины

$$
a=A_m\sin(\omega t+\psi)
$$

с начальной фазой  $\psi$  вращающимся вектором построим (рис. 2.9, *а*) радиус-вектор А<sub>т</sub>этой величины длиной (в масштабе построения), равной амплитуде  $A_m$  и под углом  $\psi$  к горизонтальной оси. Это будет его исходное положение в момент начала отсчета времени  $t = 0$ .

Если радиус-вектор вращать с постоянной угловой скоростью  $\omega$ против направления движения часовой стрелки, то его проекция на вертикальную ось будет равна  $A_m \sin(\omega t + \psi)$ . По значениям этих величин можно построить график зависимости синусоидальной величины от фазы wt или от времени t. Такое построение приведено для некоторых значений  $t$  на рис. 2.9, 6.

Применение вращающихся векторов позволяет компактно представить на одном рисунке совокупность различных синусоидально изменяющихся величин одинаковой частоты.

Представление синусоидальных величин комплексными числами. От представления синусоидальных величин вращающимися радиусами-векторами нетрудно перейти к представлению синусоидальных величин комплексными числами.

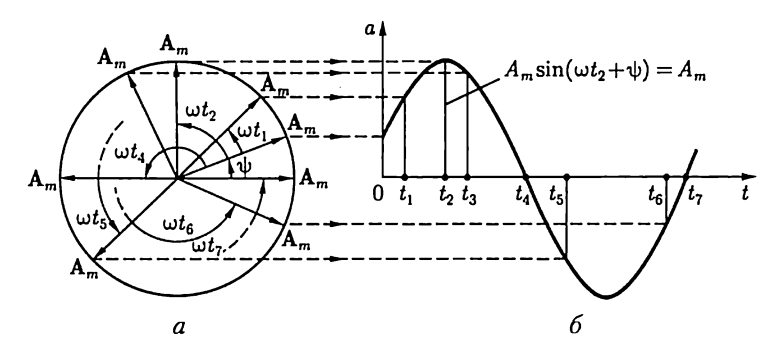

Рис. 2.9

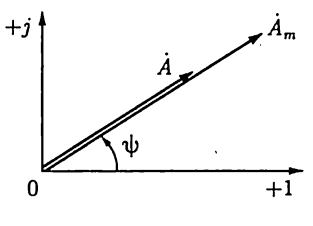

Для того чтобы представить синусоидальную величину

$$
a = A_m \sin(\omega t + \psi) \tag{2.20}
$$

с начальной фазой ф комплексным числом, проведем на комплексной плоскости (рис. 2.10) из начала координат под углом и к оси действительных величин и чисел вектор, длина которого в масштабе построения равна амплитуде А<sub>т</sub> синусоидаль-

Рис. 2.10

ной величины. Конец этого вектора находится в точке, которой соответствует определенное комплексное число - комплексная амплитуда синусоидальной величины:

$$
\dot{A}_m = A_m e^{j\psi} = A_m \angle \psi.
$$

Так же обозначается и соответствующий комплексной амплитуде вектор на комплексной плоскости.

При увеличении во времени фазы  $\omega t + \psi$  синусоидальной величины угол между вектором и осью действительных величин растет, т.е. получается вращающийся вектор

$$
A_m e^{j(\omega t + \psi)} = A_m \cos(\omega t + \psi) + jA_m \sin(\omega t + \psi)
$$

Нетрудно видеть, что мнимая часть вращающегося вектора равна заданной синусоидальной величине (2.20).

По существу представление синусоидальной величины комплексной амплитудой  $A_m$  и соответствующим ей вектором на комплексной плоскости геометрически подобно представлению той же синусоидальной величины вращающимся радиусом-вектором А<sub>т</sub> в момент времени  $t = 0$  (см. рис. 2.9, а). Поэтому может создаться впечатление, что оба представления синусоидальных величин практически совпадают. В действительности это не так. В случае представления синусоидальных величин комплексными числами можно применить весьма эффективный комплексный метод анализа электрических цепей синусоидального тока, который в настоящее время завоевал всеобщее признание.

Вектор на комплексной плоскости, длина которого в масштабе построения равна действующему значению синусоидальной величины, и соответствующее комплексное число называются комплексным действующим значением синусоидальной величины:

$$
\dot{A} = \dot{A}_{m}/\sqrt{2} = A e^{j\psi} = A \angle \psi. \tag{2.21}
$$

Так же обозначается и сам вектор на комплексной плоскости (рис.  $2.10$ ).

Применяются три формы записи комплексного значения синусоидальной величины:

показательная форма

$$
A = Ae^{j\psi} = A\angle\psi;
$$
 (2.22)

тригонометрическая форма

$$
\dot{A} = A\cos\psi + jA\sin\psi \tag{2.23}
$$

и алгебраическая форма

$$
\dot{A} = \text{Re}\,\dot{A} + j\,\text{Im}\,\dot{A},\tag{2.24}
$$

где  $\operatorname{Re} \dot{A} = A \cos \psi$  и Im  $\dot{A} = A \sin \psi - A$ ействительная и мнимая составляющие комплексного значения синусоидальной величины;

$$
A = \sqrt{\left(\operatorname{Re} A\right)^2 + \left(\operatorname{Im} A\right)^2}; \ \ \psi = \operatorname{arctg} \frac{\operatorname{Im} A}{\operatorname{Re} A}.
$$

Переход от показательной формы к тригонометрической выполнен с помощью формулы Эйлера:

$$
e^{\pm j\psi} = \cos\psi \pm j\sin\psi. \tag{2.25}
$$

При значениях угла  $\psi = \pi/2$  и  $\psi = -\pi/2$  из формулы Эйлера следуют два часто встречающихся соотношения

$$
e^{j\pi/2} = j \, \text{if} \, e^{-j\pi/2} = -j = 1/j. \tag{2.26}
$$

При анализе цепей синусоидального тока применяют главным образом комплексные действующие значения синусоидальных вели-.<br>чин; сокращенно их называют *комплексными значениями*, а соответствующие векторы на комплексной плоскости - векторами комплексных значений. Например, синусоидальному току

$$
i = I_m \sin(\omega t + \psi_i) = 10 \sin(\omega t + 45^\circ)
$$

соответствует комплексное значение тока

$$
\dot{I} = I e^{j\psi_i} = \frac{10}{\sqrt{2}} e^{j45^{\circ}} = 7,07 \angle 45^{\circ}.
$$

Совокупность векторов комплексных значений синусоидальных величин одной частоты называется векторной диаграммой. Пользуясь векторной диаграммой, сложение и вычитание комплексных значений можно заменить сложением и вычитанием соответствующих векторов. Это упрощает расчеты и делает их наглядными.

Взаимное расположение векторов комплексных значений на векторной диаграмме не изменится, если начальные фазы  $\psi$  всех комплексных значений уменьшить (увеличить) на одну и ту же величину. Это означает лишь одновременный поворот всех векторов на один и тот же угол. Часто при анализе цепей векторную диаграмму строят так, чтобы вектор одного комплексного значения был направлен вдоль оси действительных величин. Такой вектор называется исходным вектором.

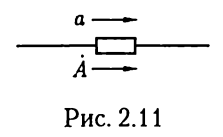

Направления синусоидальных величин (ток, напряжение и др.) в цепи периодически изменяются, но одно из двух направлений принимается положительным. Это направление выбирается произвольно и показывается стрелкой на схеме со-

ответствующего участка цепи. При выбранном положительном направлении синусоидальная величина представляется мгновенным  $\lim_{\Delta t \to 0} \lim_{h \to 0} \lim_{h \to 0} (2.21)$  и соответствующим комплексным значением  $\overline{A} = A \angle \psi$  [см. (2.21)]. Следовательно, взаимно однозначному представлению синусоидальных токов, напряжений и других величин в виде мгновенных и комплексных значений соответствуют их одинаковые положительные направления (рис. 2.11).

# 2.8. Закон Ома в комплексной форме для резистивного, индуктивного и емкостного элементов

Зависимости между токами и напряжениями резистивных, индуктивных и емкостных элементов определяются происходящими в них физическими процессами. Математическое описание физических явлений для каждого из этих элементов зависит от выбранного способа представления синусоидальных величин.

Резистивный элемент. Если ток в резистивном элементе синусоидальный

$$
i_R = i_{Rm} \sin(\omega t + \psi_i),
$$

то по закону Ома (1.1) напряжение, приложенное к элементу (рис. 2.12), равно

$$
u_R = Ri_R = RI_{Rm} \sin(\omega t + \psi_i) = U_{Rm} \sin(\omega t + \psi_u),
$$

где амплитуды тока и напряжения связаны соотношением

$$
U_{Rm} = RI_{Rm}, \tag{2.27a}
$$

а их начальные фазы одинаковые:

$$
\psi_u = \psi_i, \tag{2.276}
$$

т.е. ток и напряжение в резистивном элементе изменяются синфазно - совпадают по фазе, как показано на рис. 2.12 для начальной фазы  $\psi_n = \psi_i > 0$ .

Разделив правую и левую части выражения (2.27а) на  $\sqrt{2}$ , получим соотношение для действующих значений напряжения и тока резистивного элемента:

$$
U_R = RI_R. \tag{2.28}
$$

Представим теперь синусоидальные ток и напряжение резистивного элемента соответствующими комплексными значениями (2.22):

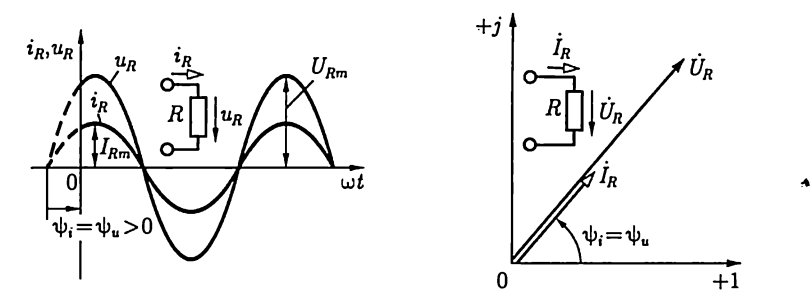

Рис. 2.12

Рис. 2.13

$$
\dot{I}_R = I_R e^{j\psi_i} \, \mathcal{U}_R = U_R e^{j\psi_u}.
$$

Учитывая (2.28) и (2.276), получим закон Ома в комплексной форме для резистивного элемента:

$$
\ddot{U}_R = R\dot{I}_R. \tag{2.29}
$$

Соотношение между комплексными значениями тока и напряжения для резистивного элемента наглядно иллюстрируется векторной диаграммой (рис. 2.13). Из векторной диаграммы также видно, что векторы комплексных значений тока и напряжения резистивного элемента совпадают по фазе.

Индуктивный элемент. Если в индуктивном элементе ток синусоидальный:

$$
i_L = i_{Lm} \sin(\omega t + \psi_i),
$$

то по закону электромагнитной индукции (2.3) напряжение на индуктивном элементе равно

$$
u_L = -e_L = Ldi_L/dt = \omega L I_{Lm} \cos(\omega t + \psi_i) =
$$
  
=  $U_{Lm} \sin(\omega t + \psi_i + \pi/2) = U_{Lm} \sin(\omega t + \psi_u)$ 

где амплитуды напряжения и тока связаны соотношением

$$
U_{Lm} = \omega L I_{Lm}, \tag{2.30a}
$$

а их начальные фазы - соотношением

$$
\psi_u = \psi_i + \pi/2. \tag{2.306}
$$

Разделив правую и левую части выражения (2.30a) на  $\sqrt{2}$ , получим соотношение для действующих значений напряжения и тока индуктивного элемента:

$$
U_L = \omega L I_L = X_L I_L. \tag{2.31}
$$

На рис. 2.14 показан график мгновенных значений синусоидальных тока и напряжения индуктивного элемента (построен при  $\psi_i > 0$ ), из которого видно, что синусоидальный ток  $i_L$  отстает по фазе от синусоидального напряжения  $u_L$  на угол $\varphi = \psi_u - \psi_i = \pi/2$ .

Величина  $X_L = \omega L$  в выражении (2.31), единица которой Ом, называется индуктивным сопротивлением, а обратная величина  $B_L = 1/\omega L$ , единица которой Ом<sup>-1</sup> = См, – индуктивной проводимостью. Значения величин  $X_L$  и  $B_L$  являются параметрами индуктивных элементов цепей синусоидального тока.

Представим синусоидальные ток  $i_L$  и напряжение  $u_L$  индуктивного элемента соответствующими комплексными значениями:

$$
\dot{I}_L = I_L e^{j\psi_i} \, \mathop{\rm tr} \, \dot{U}_L = U_L e^{j\psi_n}.
$$

На рис. 2.15 приведена векторная диаграмма для индуктивного элемента. На векторной диаграмме показано, что вектор комплексного значения тока  $I_L$  отстает по фазе от вектора комплексного значения напряжения  $U_L$ на угол  $\pi/2$ . Пользуясь выражениями (2.31) и (2.26), получим закон Ома в комплексной форме для индуктивного элемента:

$$
\dot{U}_L = \omega L I_L e^{j\psi_u} = \omega L I_L e^{j(\psi_i + \pi/2)},
$$

или

$$
\dot{U}_L = j\omega L \dot{I}_L = jX_L \dot{I}_L. \tag{2.32}
$$

Входящая в это выражение величина  $j\omega L = jX_L$  называется комплексным сопротивлением индуктивного элемента, а обратная ей величина  $1/j\omega L = -jB_L - \kappa \omega n n$ лексной проводимостью индуктивного элемента.

Комплексное значение напряжения на индуктивном элементе можно выразить и через комплексное значение потокосцепления.

Из (2.1) следует, что  $\dot{\Psi} = LI_{L}$ , и по (2.32)

$$
\dot{U}_L = -\dot{E}_L = j\omega \dot{\Psi}.\tag{2.33}
$$

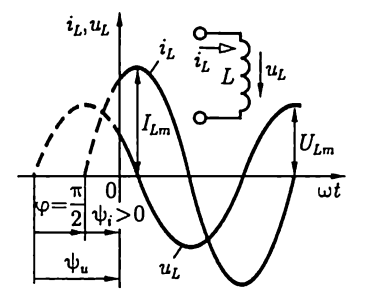

 $+1$ 

Рис. 2.14

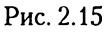

Это - математическая формулировка закона электромагнитной индукции (2.3) в комплексной форме.

Иногда на векторной диаграмме, например при анализе трансформаторов, изображают также вектор  $E_L$ , который направлен в сто-<br>рону, противоположную  $U_L$ , как следует из (2.33), и равен ему по абсолютному значению.

Емкостный элемент. Если напряжение между выводами емкостного элемента изменяется синусоидально:

$$
u_C = U_{Cm}\sin(\omega t + \psi_u),
$$

то по (2.11) синусоидальный ток

$$
i_C = C du_C/dt = \omega C U_{Cm} \cos(\omega t + \psi_u) =
$$
  
=  $I_{Cm} \sin(\omega t + \psi_u + \pi/2) = I_{Cm} \sin(\omega t + \psi_i),$ 

где амплитуды напряжения и тока связаны соотношением

$$
I_{\mathcal{C}m} = \omega \mathcal{C} U_{\mathcal{C}m},\tag{2.34a}
$$

а их начальные фазы - соотношением

$$
\psi_i = \psi_u = \pi/2. \tag{2.346}
$$

Разделив правую и левые части выражения (2.34a) на  $\sqrt{2}$ , получим соотношение для действующих значений напряжения и тока емкостного элемента:

$$
U_C = \frac{1}{\omega C} I_C = I_C / B_C. \tag{2.35}
$$

Величина  $B_c = \omega C$ в выражении (2.35), единица которой Ом<sup>-1</sup> = = См, называется емкостной проводимостью, а обратная величина  $X_c = 1/\omega C$ , единица которой Ом, — емкостным сопротивлением. Значения величин  $X_C$  и  $B_C$  являются параметрами емкостных элементов цепей синусоидального тока.

В противоположность индуктивному сопротивлению емкостное сопротивление уменьшается с увеличением частоты синусоидального тока. При постоянном напряжении сопротивление бесконечно велико.

На рис. 2.16 показан график мгновенных значений синусоидальных напряжения и тока для емкостного элемента (построен при  $\psi_u > 0$ ), из которого видно, что синусоидальное напряжение  $u_c$  отстает по фазе от синусоидального тока  $i_c$  на угол  $\psi_i - \psi_u = -\pi/2$ , т.е. сдвиг по фазе между напряжением и током  $\varphi = \psi_u - \psi_i = -\pi/2$ .

Представим синусоидальные ток  $i<sub>C</sub>$ и напряжение  $u<sub>C</sub>$ емкостного элемента соответствующими комплексными значениями:

$$
I_C = I_C e^{j\psi_i} \text{ if } U_C = U_C e^{j\psi_i}.
$$

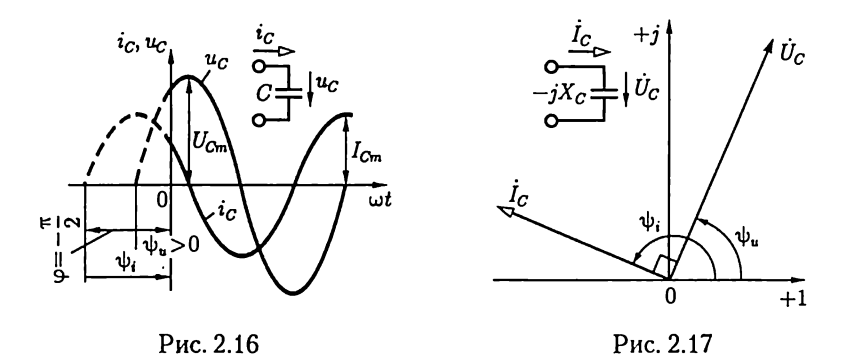

На рис. 2.17 приведена векторная диаграмма для емкостного элемента и показано, что вектор комплексного значения напряжения  $U_C$ отстает по фазе от вектора комплексного значения тока  $I_c$  на угол  $\pi/2$ .

Учитывая (2.34) и (2.26), получаем закон Ома в комплексной фазе лля емкостного элемента:

$$
\dot{U}_C = \frac{1}{j\omega C} \dot{I}_C = -jX_C \dot{I}_C. \tag{2.36}
$$

Величина  $1/j \omega C = -jX_c$ , входящая в это выражение, называется комплексным сопротивлением емкостного элемента, а обратная ей величина  $j\,\omega C = jB_C - \kappa$ омплексной проводимостью емкостного элемента.

#### 2.9. Первый и второй законы Кирхгофа в комплексной форме

Математическая формулировка законов Кирхгофа для цепей синусоидального тока зависит от выбранного способа представления синусоидальных величин.

Первый закон Кирхгофа. По первому закону Кирхгофа алгебраическая сумма токов в любом узле электрической цепи в каждый момент времени равна нулю:

$$
\sum_{k=1}^{n} i_k = 0, \tag{2.37}
$$

T. e.

$$
\sum_{k=1}^n i_{mk} \sin(\omega t + \psi_{ik}) = 0,
$$

где  $n-$  число ветвей, сходящихся в узле. В дальнейшем все синусоидальные токи, положительные направления которых выбраны к узлу (от узла), будем записывать со знаком минус (плюс).

На рис. 2.18 в качестве примера для одного из узлов построены мгновенные значения трех синусоидальных токов

 $i_1 = I_{m1} \sin(\omega t + \psi_{i1}), i_2 = I_{m2} \sin(\omega t + \psi_{i2})$   $\mu i_3 = I_{m3} \sin(\omega t + \psi_{i3})$ при выбранных положительных направлениях. По первому закону Кирхгофа

$$
\sum_{k=1}^{3} i_k = -i_1 - i_2 + i_3 = 0
$$

для любого момента времени.

Чтобы получить математическую формулировку первого закона Кирхгофа в комплексной форме, представим все синусоидальные токи в (2.37) соответствующими им комплексными значениями (2.21):  $I_k = I_k \angle \psi_{ik}.$ 

Первый закон Кирхгофа в комплексной форме записывается следующим образом:

$$
\sum_{k=1}^{n} \dot{I}_k = 0, \tag{2.38}
$$

т.е. алгебраическая сумма комплексных значений токов всех ветвей, сходящихся в каком-либо узле цепи синусоидального тока, равна нулю. Здесь комплексные значения токов, для которых положительные направления выбраны к узлу (от узла), записываются со знаком минус (плюс).

На рис. 2.19 построена векторная диаграмма трех токов:

$$
\dot{I}_1 = I_1 \angle \psi_{i1}, \ \dot{I}_2 = I_2 \angle \psi_{i2}, \ \dot{I}_3 = I_3 \angle \psi_{i3}.
$$

На векторной диаграмме должно выполняться равенство

$$
\sum_{k=1}^{3} \dot{I}_k = -\dot{I}_1 - \dot{I}_2 + \dot{I}_3 = 0.
$$

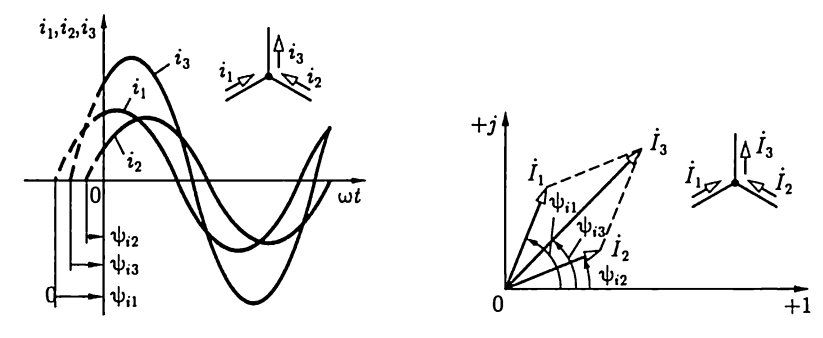

Рис. 2.18

Рис. 2.19

Второй закон Кирхгофа. По второму закону Кирхгофа алгебраическая сумма напряжений всех участков любого контура в каждый момент времени равна нулю:

$$
\sum_{k=1}^{m} u_k = 0, \tag{2.39}
$$

T. e.

$$
\sum_{k=1}^m U_{mk} \sin(\omega t + \psi_{uk}) = 0,
$$

где напряжения, положительные направления которых совпадают (противоположны) с выбранным направлением обхода контура, записываются со знаком плюс (минус);  $m$  - число участков. В частности, для контура схемы замещения, содержащего только пассивные элементы (резистивные, индуктивные, емкостные) и источники ЭДС, в каждый момент времени алгебраическая сумма напряжений на пассивных элементах контура равна алгебраической сумме ЭДС:

$$
\sum_{k=1}^{n} u_k = \sum_{k=1}^{m} e_k
$$
 (2.40)

или

$$
\sum_{k=1}^n U_{mk} \sin(\omega t + \psi_{uk}) = \sum_{k=1}^m E_{mk} \sin(\omega t + \psi_{ek}),
$$

где п и  $m$  - соответственно числа пассивных элементов и ЭДС в контуре. В выражении (2.40) напряжения  $u_k$  и ЭДС  $e_k$ , для которых положительные направления совпадают (противоположны) с произвольно выбранным направлением обхода контура, записываются со знаком плюс (минус).

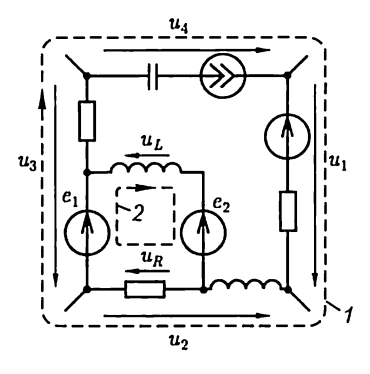

Рис. 2.20

Например, для выбранного на схеме замещения (рис. 2.20) контура 1 по  $(2.39)$ 

$$
u_1-u_2-u_3+u_4=0,
$$

для контура 2 по (2.40)

$$
u_R-u_L=e_1-e_2.
$$

Второй закон Кирхгофа в комплексной форме получим, представив все синусоидальные величины в (2.39) и (2.40) соответствующими комплексными значениями по (2.21):

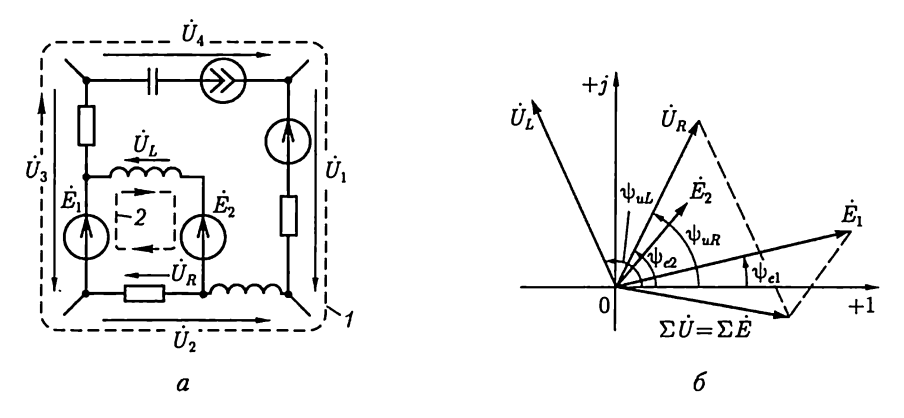

Рис. 2.21

$$
\dot{U}_k = U_k \angle \psi_{uk} \times \dot{E}_k = E_k \angle \psi_{ek},
$$

T. e.

$$
\sum_{k=1}^{m} \dot{U}_k = 0 \tag{2.41a}
$$

И

$$
\sum_{k=1}^{n} U_k = \sum_{k=1}^{m} E_k.
$$
 (2.416)

В уравнениях (2.41) со знаком плюс (минус) записываются комплексные значения напряжений и ЭДС, положительные направления которых совпадают (противоположны) с произвольно выбранным направлением обхода контура.

Например, для выбранного на схеме цепи (рис. 2.21, а) контура 1  $\pi$ o (2.41a)

$$
\dot{U}_1 - \dot{U}_2 - \dot{U}_3 + \dot{U}_4 = 0,
$$

для контура 2 по (2.416)

$$
\dot{U}_R - \dot{U}_L = \dot{E}_1 - \dot{E}_2.
$$

Те же контуры 1 и 2 показаны на схеме замещения с синусоидальными величинами (рис. 2.20).

На рис. 2.21, 6 построена векторная диаграмма ЭДС и напряжений контура 2, которая наглядно иллюстрирует второй закон Кирхгофа в комплексной форме.

# 2.10. Комплексный метод расчета цепей синусоидального тока

Между мгновенными значениями синусоидальных величин (2.20) и их комплексными значениями (2.21) существует взаимно однозначное соответствие. Поэтому для описания режима работы цепи синусоидального тока можно применять любой из этих способов представления синусоидальных величин. Однако в случае представления синусоидальных величин комплексными значениями запись законов Ома и Кирхгофа упрощается ввиду отсутствия тригонометрических функций.

Совместное решение алгебраических уравнений, составленных на основе законов Ома и Кирхгофа, для определения комплексных значений токов и напряжений всех элементов цепи, т.е. применение комплексного метода расчета, - достаточно простая задача. По найден-

Таблица 2.3

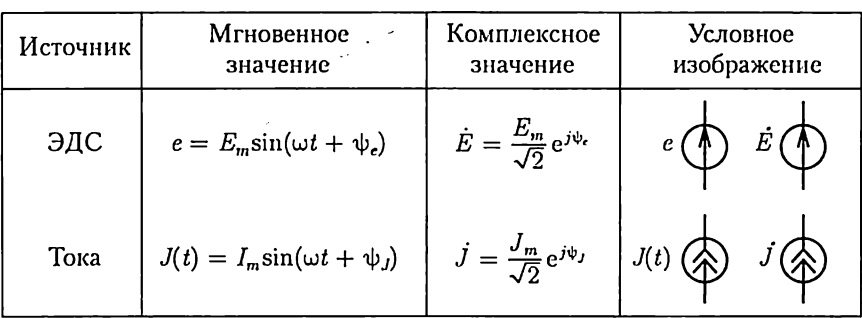

#### Представление синусоидальных ЭДС и токов источников комплексными значениями

Таблина 24

#### Комплексные сопротивления и проводимости пассивных элементов

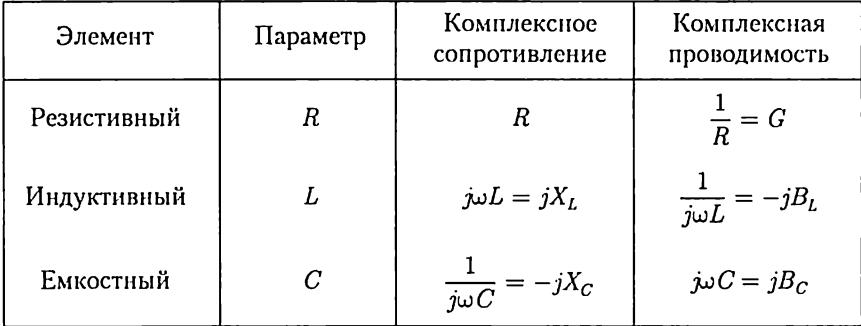

ным комплексным значениям можно записать при необходимости и соответствующие им мгновенные значения синусоидальных величин.

При расчете режима работы цепи синусоидального тока комплексным методом полезно выделить несколько логически самостоятельных этапов:

1) представить исходные данные о параметрах всех элементов цепи в комплексной форме. Это означает, что, во-первых, синусоидальные ЭДС источников напряжения или токи источников тока, заданные мгновенными значениями (в тригонометрической форме), следует представить комплексными значениями (табл. 2.3) и, вовторых, для индуктивных и емкостных элементов цепи нужно определить соответствующие комплексные сопротивления или комплексные проводимости (табл. 2.4);

2) выбрать положительные направления для токов во всех ветвях, указав их стрелками на схеме замещения:

3) пользуясь законами Ома и Кирхгофа в комплексной форме и учитывая выбранные положительные направления токов в ветвях, составить систему уравнений, определяющую режим работы цепи;

4) решить полученную систему уравнений, т.е. определить комплексные значения токов в ветвях цепи и комплексные значения напряжений на ее элементах.

Найденные комплексные значения токов и напряжений однозначно определяют соответствующие им мгновенные значения синусоидальных токов и напряжений.

В качестве примера рассмотрим расчет комплексным методом цепи синусоидального тока со схемой замещения на рис. 2.22, содержащей  $B = 5$  ветвей, из которых  $B<sub>J</sub> = 1$  ветвь имеет источник тока  $J(t) = J_m \sin(\omega t + \psi_J)$ , и  $\hat{Y} = 3$  узла, а также источник ЭДС  $e = E_m \sin(\omega t + \psi_c)$ .

Для этого выполним последовательно все этапы расчета.

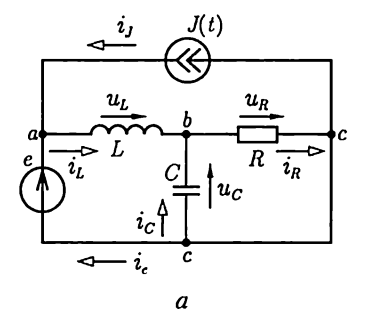

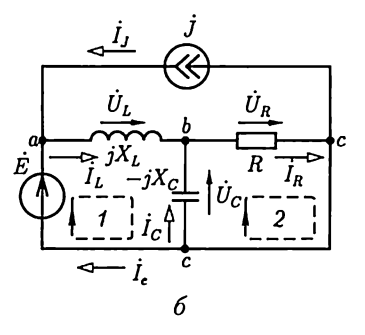

Рис. 2.22

1. Представим синусоидальные ЭДС  $e(t)$  и ток  $J(t)$  источников соответствующими комплексными значениями [см. (2.21) и табл. 2.3]:

$$
E = E \angle \psi_e; \ \ j = J \angle \psi_J.
$$

Определим комплексные сопротивления индуктивного  $j\omega L = jX_L$ и емкостного  $1/j\omega C = -jX_C$ элементов (см. табл. 2.4).

На рис. 2.22, б изображена схема, для которой исходные данные о параметрах всех элементов представлены в комплексной форме.

2. Выберем положительные направления неизвестных токов в ветвях (рис. 2.22, а) и совпадающие с ними положительные направления напряжений на пассивных элементах. Положительные направления соответствующих им комплексных значений такие же (рис. 2.22, 6).

3. При выбранных положительных направлениях токов и напряжений составим  $Y - 1 = 3 - 1 = 2$  независимых уравнения по первому закону Кирхгофа для узлов а и  $b$ :

$$
-\dot{J} - \dot{I}_e + \dot{I}_L = 0; \quad -\dot{I}_L - \dot{I}_C + \dot{I}_R = 0 \tag{2.42a}
$$

 $n K = B - B_J - Y + 1 = 5 - 1 - 3 + 1 = 2$  независимых уравнения по второму закону Кирхгофа для контуров 1 и 2 (без источников TOKa!):

$$
\dot{U}_L - \dot{U}_C = \dot{E}; \quad \dot{U}_R - \dot{U}_C = 0
$$

или

$$
jX_L\dot{I}_L + jX_C\dot{I}_C = \dot{E};\tag{2.426}
$$

$$
R\dot{I}_R - jX_C\dot{I}_C = 0,\t(2.42\text{B})
$$

где учтены соотношения (2.29), (2.32), (2.36) законов Ома в комплексной форме:

$$
\dot{U}_R = R\dot{I}_R; \quad \dot{U}_L = jX_L\dot{I}_L; \quad \dot{U}_C = jX_C\dot{I}_C.
$$

4. Решив совместно систему четырех алгебраических уравнений (2.42), определим комплексные значения токов:

$$
\dot{I}_R = I_R e^{j\psi_{iR}}; \ \dot{I}_L = I_L e^{j\psi_{iL}}; \ \dot{I}_C = I_C e^{j\psi_{iC}}; \ \dot{I}_e = I_e e^{j\psi_{ie}}.
$$

Для найденных значений токов запишем соответствующие им мгновенные значения:

$$
i_R = \sqrt{2} I_R \sin(\omega t + \psi_{iR}); \quad i_L = \sqrt{2} I_L \sin(\omega t + \psi_{iL});
$$
  

$$
i_C = \sqrt{2} I_C \sin(\omega t + \psi_{iC}); \quad i_e = \sqrt{2} I_e \sin(\omega t + \psi_{ie}).
$$

Комплексные значения напряжения определяются по закону Ома, а мгновенные значения записываются аналогично мгновенным значениям токов.

Для расчета системы уравнений (2.42) с помощью ЭВМ ее следует представить аналогично (1.13) в матричной форме подобно (1.10):

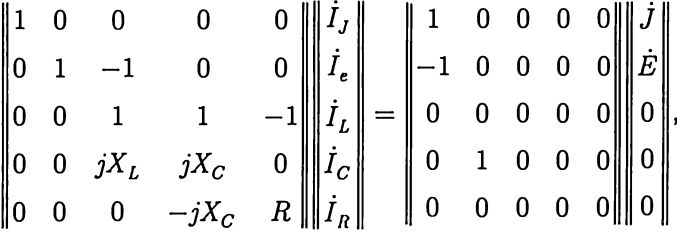

где ток в ветви с источником тока  $I_J = J$ .

Для линейных цепей синусоидального тока, так же как и для линейных цепей постоянного тока, справедлив принцип наложения (см. 1.12). Поэтому для упрощения анализа линейных цепей синусоидального тока можно применять различные методы расчета, которые были рассмотрены при анализе линейных цепей постоянного гока: метод преобразования схем (см. 1.9), метод узловых потенциалов (см. 1.10), метод контурных токов (см. 1.11), метод эквивалентного источника (см. 1.14) и др. При этом математические формулировки различных методов расчета цепей постоянного тока остаются справедливыми и для расчета цепей синусоидального тока. Нужно только все ЭДС, напряжения и токи заменить комплексными значениями соответствующих синусоидальных величин, а сопротивления элементов - комплексными сопротивлениями.

В дальнейшем для понятий комплексные значения ЭДС, напряжения, токи и т. д, а также соответствующих им векторов комплексных значений будем пользоваться и сокращенными терминами, например комплексный ток или просто ток.

# 2.11. Неразветвленная цепь синусоидального тока

В неразветвленной цепи (рис. 2.23) при действии источника синусоидальной ЭДС  $e = E_m \sin(\omega t + \psi_e)$  ток также синусоидален:<br>  $i = I_m \sin(\omega t + \psi_i)$  и напряжения на резистивном, индуктивном и емкостном элементах

$$
u_R = U_{Rm} \sin(\omega t + \psi_{uR}); u_L = U_{Lm} \sin(\omega t + \psi_{uL}); u_C = U_{Cm} \sin(\omega t + \psi_{uC}).
$$

Для расчета режима работы неразветвленной цепи комплексным методом представим все синусоидальные величины соответствующими комплексными по (2.21):

$$
\dot{E} = E \angle \psi_e; \quad \dot{I} = I \angle \psi_i; \n\dot{U}_R = U_R \angle \psi_{uR}; \quad \dot{U}_L = U_L \angle \psi_{uL}; \quad \dot{U}_C = U_C \angle \psi_{uC}.
$$

63

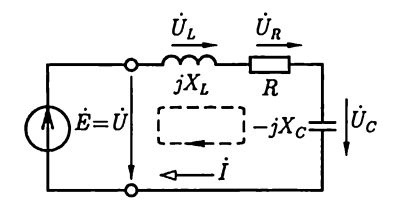

На рис. 2.23 стрелками изображены положительные направления тока, ЭДС и напряжений.

Выберем направление обхода контура и запишем уравнение по второму закону Кирхгофа (2.41):

Рис. 2.23

$$
\dot{U}_L + \dot{U}_R + \dot{U}_C =
$$
  
=  $i\omega L\dot{I} + R\dot{I} - i/\omega C\dot{I} = \dot{E}$ : (2.43)

здесь учтен закон Ома для резистивного (2.29), индуктивного (2.32) и емкостного (2.36) элементов.

Из (2.43) найдем комплексный ток в цепи:

$$
\dot{I} = \frac{\dot{E}}{R + j(\omega L - 1/\omega C)}
$$

или

$$
\dot{I} = \frac{\dot{U}}{R + j(\omega L - 1/\omega C)},\tag{2.44}
$$

где  $\dot{U} = Ue^{j\psi_u} = \dot{E} = Ee^{j\psi_e}$  – напряжение между выводами источника и пассивного участка.

Величина, стоящая в знаменателе выражения для комплексного тока (2.44), называется комплексным сопротивлением (неразветвленного участка цепи):

$$
\underline{Z} = R + j[\omega L - 1/(\omega C)] = R + j(X_L - X_C).
$$
 (2.45a)

Величина, обратная комплексному сопротивлению, называется комплексной проводимостью:

$$
\underline{Y} = 1/\underline{Z}.
$$

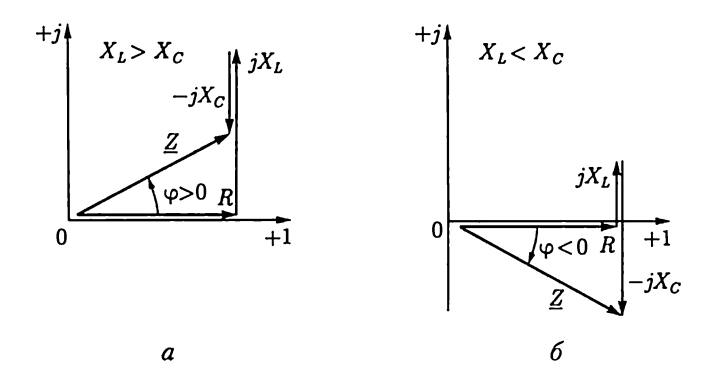

Каждому значению комплексного сопротивления  $Z$ , т.е. комплексному числу, соответствует точка на комплексной плоскости. Ее положение однозначно определяется вектором на комплексной плоскости (рис. 2.24). Этот вектор является геометрической интерпретацией комплексного сопротивления и имеет такое же обозначение Z. Слагаемые комплексного сопротивления изображены на рис. 2.24 также в виде векторов для двух случаев:  $X_L > X_C$  (рис. 2.24, *a*) и  $X_L < X_C$ (рис. 2.24, 6). Геометрическая интерпретация комплексного сопротивления позволяет легко перейти от алгебраической формы записи комплексного сопротивления (2.45а) к тригонометрической и показательной формам:

$$
\underline{Z} = Z\cos\varphi + jZ\sin\varphi; \qquad (2.456)
$$

$$
\underline{Z} = Ze^{j\varphi} = Z \angle \varphi, \qquad (2.45\text{B})
$$

где  $Z = |\underline{Z}| = \sqrt{R^2 + (X_L - X_C)^2}$  — модуль комплексного сопротив-<br>ления или *полное сопротивление*;  $\varphi = \arctg \frac{(X_L - X_C)}{R}$  — аргумент комплексного сопротивления. В зависимости от знака величины  $(X_L - X_C)$  аргумент комплексного сопротивления может быть либо положительным ( $\varphi > 0$  – индуктивный характер комплексного сопротивления, как на рис. 2.24, а), либо отрицательным ( $\varphi < 0$  – емкостный характер комплексного сопротивления, как на рис. 2.24, 6), но всегда  $|\varphi| \leq \pi/2$ .

Подставим значение комплексного сопротивления в показательной форме (2.45в) в (2.44). При этом ток в цепи будет определен по закону Ома для неразветвленной цепи:

$$
\dot{I}=\frac{E}{Z}=\frac{E}{Z}e^{j(\psi_e-\varphi)},
$$

или

$$
\dot{I} = I e^{j\psi_i} = \frac{\dot{U}}{\underline{Z}} = \frac{U}{Z} e^{j(\psi_u - \varphi)}, \qquad (2.46)
$$

T.e.

$$
I = U/Z; \psi_i = \psi_u - \varphi. \tag{2.47}
$$

При известном комплексном токе в цепи комплексные напряжения на резистивном, индуктивном и емкостном элементах рассчитываются соответственно по (2.29), (2.32), (2.36).

На рис. 2.25 приведены векторные диаграммы тока и напряжений неразветвленной цепи (рис. 2.23) для двух случаев:  $X_L > X_C$ (рис. 2.25, а) и  $X_L < X_C$  (рис. 2.25, 6) при одинаковом заданном напряжении  $U = U \angle \psi$ ...

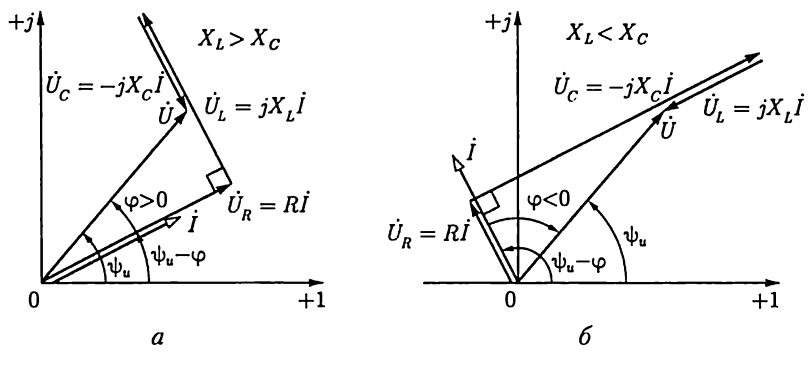

Рис. 2.25

Если комплексное сопротивление цепи имеет индуктивный характер, то ток  $\dot{I}$  отстает по фазе от напряжения  $\dot{U}$ , так как  $\varphi > 0$  (рис. 2.24, а) и по (2.47)  $\psi_i < \psi_w$ . Если комплексное сопротивление цепи имеет емкостный характер, то ток в цепи опережает по фазе напряжение, так как  $\varphi < 0$  (рис. 2.24, 6) и по (2.47)  $\psi_i > \psi_w$ . На векторной диаграмме положительное значение угла ф отсчитывается против направления движения часовой стрелки от вектора комплексного значения тока  $\dot{l}$ , а отрицательное значение – по направлению движения часовой стрелки.

При нескольких последовательно соединенных резистивных индуктивных и емкостных элементах комплексное сопротивление

 $Z = \sum r + j(\sum X_L - \sum X_C) = R + jX,$  (2.48) где  $R = \sum r - a$ ктивное сопротивление и  $X = \sum X_L - \sum X_C -$ реактивное сопротивление этой неразветвленной цепи. В активном сопротивлении происходит необратимое преобразование электрической энергии в другие виды энергии, а в реактивном сопротивлении необратимых преобразований нет.

Введенные здесь понятия об активном и реактивном сопротивлениях неразветвленной цепи применяются и для характеристики более сложных цепей. В общем случае можно говорить об активном

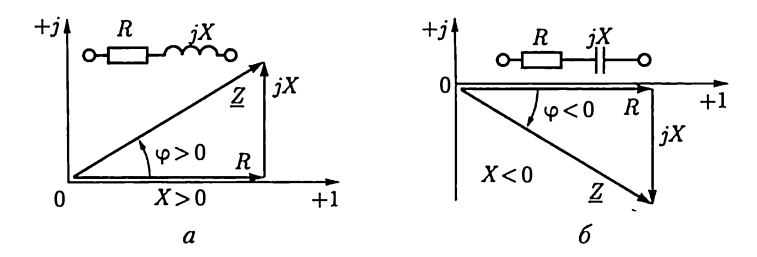

Рис. 2.26

и реактивном сопротивлениях любой пассивной цепи синусоидального тока, имеющей два вывода, т.е. пассивного двухполюсника.

Напряжение на элементах схемы замещения, соответствующих активному или реактивному сопротивлению цепи, называется падением напряжения.

Выражению (2.48) соответствуют треугольники сопротивлений на комплексной плоскости. На рис. 2.26, а и б построены треугольники сопротивлений при  $X > 0$  и  $X < 0$ , т.е. при индуктивном и емкостном характере комплексного сопротивления. Там же показаны схемы замещения соответствующих цепей. Из треугольников сопротивлений наглядно определяются тригонометрическая и показательная формы комплексного сопротивления неразветвленной пассивной цепи, совпадающие с выражениями (2.45), причем полное сопротивление Z и аргумент ф комплексного сопротивления (2.48) будут

$$
Z = \sqrt{R^2 + X^2};\tag{2.49a}
$$

$$
\varphi = \arctg\left(\frac{X}{R}\right). \tag{2.496}
$$

Если для каждого участка неразветвленной цепи известно комплексное сопротивление  $Z_k$ , то сопротивление неразветвленной цепи

$$
\underline{Z} = \sum_{k=1}^{n} \underline{Z}_k = \underline{Z}_1 + \underline{Z}_2 + \ldots + \underline{Z}_k + \ldots + \underline{Z}_n
$$

где  $n -$ число участков.

# 2.12. Активное, реактивное, комплексное и полное сопротивления пассивного двухполюсника

На рис. 2.27 внешний относительно источника энергии пассивный участок цепи представлен в виде пассивного двухполюсника  $\Pi$ . Параметром такого пассивного двухполюсника является его входное комплексное сопротивление, т.е. комплексное сопротивление между выводами а и b:

$$
\underline{Z} = \dot{E}/\dot{I} = \dot{U}/\dot{I} = Z \angle \varphi = Z \cos \varphi + jZ \sin \varphi = R + jX,
$$

где  $\dot{U} = U \angle \psi_u$  и  $\dot{I} = I \angle \psi_i$  — комплексные значения напряжения и тока цепи;  $\varphi = \psi_u$  –  $-\psi$ , — аргумент комплексного сопротивления, причем  $|\varphi| \leq \pi/2$ . Из полученного выражения следует, что любой пассивный двухполюсник можно представить эквивалентной схемой замещения, состоящей из последовательного соединения элемента с активным сопротивлением  $R$  и элемента с

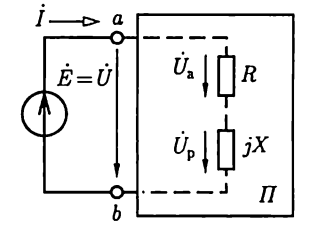

Рис. 2.27

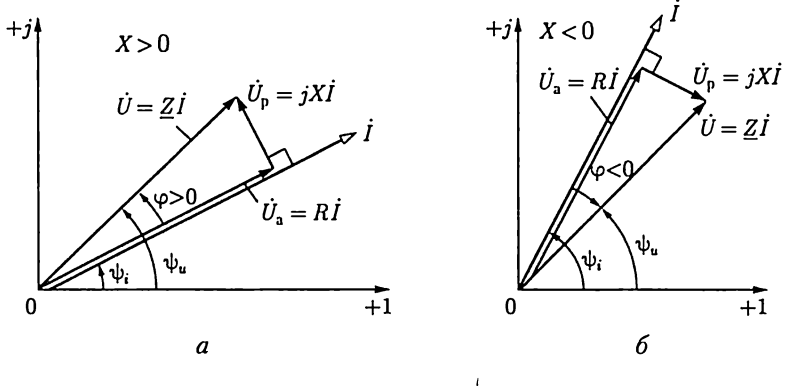

Рис. 2.28

реактивным сопротивлением  $X$ . Полное сопротивление пассивного двухполюсника определяется по (2.49а). В зависимости от знака реактивного сопротивления  $X$  комплексное сопротивление пассивного двухполюсника имеет индуктивный  $(X > 0$ , рис. 2.26, а) или емкостный ( $X < 0$ , рис. 2.26, 6) характер.

На рис. 2.28 для пассивного двухполюсника на рис. 2.27 построены векторные диаграммы, на которых  $\dot{U}_a = R\dot{I}$  и  $\dot{U}_p = jX\dot{I} - a\kappa$ тивная и реактивная составляющие напряжения U между выводами пассивного двухполюсника.

Векторы комплексных напряжений  $\dot{U}_a$ ,  $\dot{U}_p$  и  $\dot{U}$  образуют на комплексной плоскости треугольник напряжений:  $\dot{U} = \ddot{U}_a + \dot{U}_p$ . Модуль вектора активной составляющей напряжения  $U_a = U \cos \varphi$ , и этот вектор совпадает по фазе с вектором тока *I*. Модуль вектора реактивной составляющей напряжения  $U_p = U |\sin \varphi|$ , и этот вектор сдвинут<br>по фазе относительно вектора тока *I* на угол  $|\pi/2|$ : *индуктивное ре*активное напряжение опережает по фазе ток  $I$  на угол  $\pi/2$  (рис. 2.28, а), емкостное реактивное напряжение отстает по фазе от тока  $I$ на угол  $\pi/2$  (рис. 2.28, 6). Из треугольников напряжений следует. что

$$
U=\sqrt{U_{\rm a}^2+U_{\rm p}^2}.
$$

## 2.13. Энергетические процессы в резистивном, индуктивном и емкостном элементах

Энергетические процессы в цепях синусоидального тока достаточно сложные, так как физические процессы в их различных элементах неодинаковы.

Резистивный элемент. В резистивном элементе с сопротивлением R при напряжении  $u_R = U_{Rm} \sin \omega t$  ток  $i_R = u_R/R = I_{Rm} \sin \omega t$ , т.е. совпадает по фазе с напряжением. В любой момент времени мощность резистивного элемента (мгновенное значение мощности)

$$
p_R = u_R i_R = U_{Rm} I_{Rm} \sin^2 \omega t = \frac{U_{Rm} I_{Rm}}{2} (1 - \cos 2\omega t).
$$

На рис. 2.29, а показаны мгновенные значения тока  $i<sub>n</sub>$ , напряжения  $u_R$ и мощности  $p_R$ для резистивного элемента. Мгновенная мощность в резистивном элементе в любой момент времени положительная, т.е. в течение любого интервала времени в резистивный элемент поступает энергия и происходит необратимое преобразование электрической энергии источника в другие ее виды.

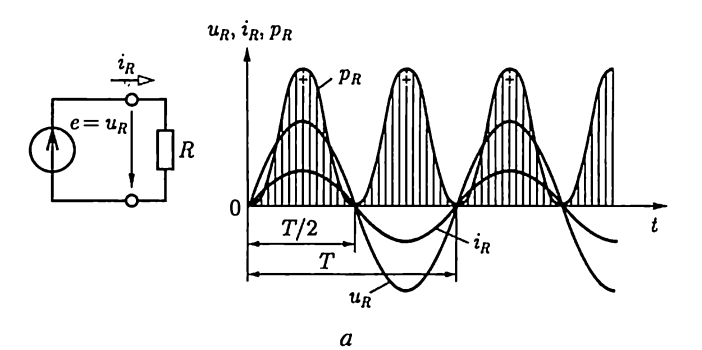

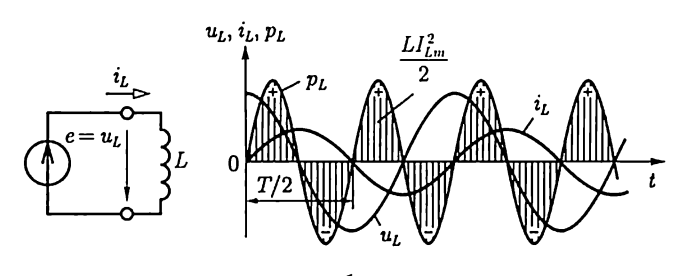

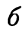

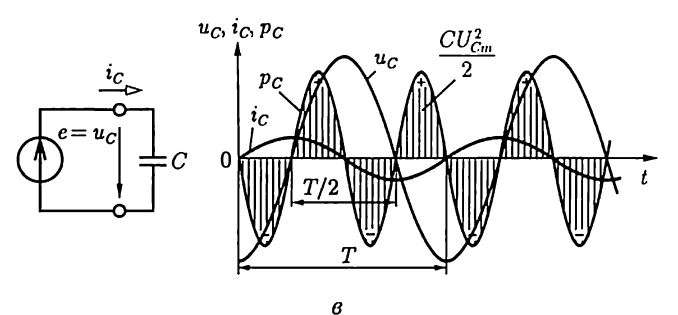

Рис. 2.29

Средняя за период мощность, т.е. активная мощность, резистивного элемента

$$
P_R = \frac{1}{T} \int_0^T p_R dt = U_R I_R = R I_R^2 = I_R^2 / G = G U_R^2 = U_R^2 / R, \quad (2.50)
$$

где  $U_R = U_{Rm} / \sqrt{2}$  и  $I_R = I_{Rm} / \sqrt{2}$  — действующие значения напряжения и тока.

**Индуктивный элемент.** Для индуктивного элемента  $L$  (рис. 2.29, 6) напряжение

$$
u_L = Ldi_L/dt = U_{Lm}\sin(\omega t + \pi/2) = U_{Lm}\cos\omega t
$$

опережает по фазе ток  $i_L = I_{Lm}$ sin wt (нулевая начальная фаза выбрана у тока) на угол  $\pi/2$ . Мгновенная мощность индуктивного элемента

$$
p_L = u_L i_L = U_{Lm} I_{Lm} \sin \omega t \cos \omega t = \frac{U_{Lm} I_{Lm}}{2} \sin 2\omega t = U_L I_L \sin 2\omega t,
$$

т.е. изменяется по синусоидальному закону с частотой, в 2 раза большей частоты тока. Мгновенная мощность положительна при нарастании по абсолютному значению тока в индуктивном элементе (независимо от направления тока); в это время энергия накапливается в магнитном поле индуктивного элемента.

Определим энергию, поступающую в индуктивный элемент за четверть периода, в течение которого ток и мгновенная мощность положительны:

$$
W_{\rm M} = \int_{0}^{T/4} p_L dt = \int_{0}^{T/4} u_L i_L dt.
$$

После подстановки мгновенного значения напряжения на индуктивном элементе  $u_L = Ldi_L/dt$  и соответствующей замены переменных получим

$$
W_{\rm M} = \int_{0}^{I_{Lm}} L i_L d i_L = L I_{Lm}^2 / 2. \qquad (2.51)
$$

В течение следующей четверти периода мгновенная мощность  $p_L$ отрицательна, т.е. индуктивный элемент не получает энергию от источника, а наоборот, источник получает энергию от индуктивного элемента.

Среднее значение мощности за период  $P_L = \frac{1}{T} \int p_L dt$  для индуктивного элемента равно нулю. Синусоидальный ток в индуктивном

элементе не совершает работы. Поэтому в отличие от резистивного элемента энергетический режим индуктивного элемента принято определять не активной, а реактивной индуктивной мощностью, равной максимальному положительному значению мгновенной мощности:

$$
Q_L = U_L I_L = X_L I_L^2 = U_L^2 / X_L = B_L U_L^2 = I_L^2 / B_L.
$$
 (2.52)

Хотя единицы активной и реактивной индуктивной мощностей совпадают (В·А), для измерения реактивной индуктивной мощности выбрана своя единица: вольт-ампер реактивный (вар).

Емкостный элемент. В емкостном элементе С (рис. 2.29, в) напряжение

$$
u_C = \frac{1}{C} \int i_C dt = U_{Cm} \sin(\omega t - \pi/2) = -U_{Cm} \cos \omega t
$$

отстает по фазе от тока  $i_c = I_{\text{Cm}}$ sin  $\omega t$  на угол  $\pi/2$ . Мгновенная мощность емкостного элемента

$$
p_C = u_C i_C = -U_{Cm} I_{Cm} \sin \omega t \cos \omega t = -\frac{U_{Cm} I_{Cm}}{2} \sin 2\omega t = -U_C I_C \sin 2\omega t
$$

В емкостном элементе, так же как и в индуктивном, мгновенная мощность - синусоидальная величина, частота которой вдвое больше частоты тока. Но в емкостном элементе мгновенная мощность положительна в те интервалы времени, в течение которых напряжение возрастает по абсолютному значению. В течение этих интервалов времени происходит зарядка емкостного элемента и в его электрическом поле накапливается энергия. При уменьшении по абсолютному значению напряжения на емкостном элементе мгновенная мощность отрицательна. Емкостный элемент разряжается и энергия, запасенная в его электрическом поле, возвращается источнику.

К концу первой четверти периода энергия электрического поля  $W_3 = \int_{a}^{T/4} p_C dt = \int_{a}^{T/4} u_C i_C dt$  достигает максимального значения.

После подстановки мгновенного значения тока в емкостном элементе  $i_C = C du_C/dt$  и соответствующей замены переменных полу-ЧИМ

$$
W_{\rm a} = \int_{-U_{Cm}}^{0} Cu_C du_C = C U_{Cm}^2 / 2.
$$
 (2.53)

Вемкостном элементе, так же как и в индуктивном, синусоидальный ток не совершает работы.

Энергетический режим емкостного элемента принято определять реактивной емкостной мощностью, равной максимальному отрицательному значению мгновенной мощности:

$$
Q_C = -U_C I_C = -X_C I_C^2 = -I_C^2 / B_C = -U_C^2 / X_C = -B_C U_C^2. \quad (2.54)
$$
Если индуктивный и емкостный элементы соединены последовательно, т.е.  $i_L = i_C = i$ , то, как видно из сопоставления рис. 2.29, 6 и в, в моменты времени, когда энергия магнитного поля индуктивного элемента увеличивается, энергия электрического поля емкостного элемента уменьшается, и наоборот. Следовательно, эти элементы могут обмениваться энергией не только с источниками, но и друг с другом.

### 2.14. Активная, реактивная, комплексная и полная мощности пассивного двухполюсника

Разнообразие физических явлений в элементах цепей синусоидального тока усложняет задачу формализации методов анализа энергетических процессов. Определим мгновенную мощность пассивного двухполюсника, который подключен к источнику ЭДС, так что его мгновенная мощность равна мгновенной мощности источника (рис. 2.30, а) при напряжении и токе:

$$
u = U_m \sin(\omega t + \psi_u);
$$
  

$$
i = I_m \sin(\omega t + \psi_i).
$$

Мгновенная мощность

$$
p = ui = U_m I_m \sin(\omega t + \psi_u) \sin(\omega t + \psi_i) =
$$
  
= 
$$
\frac{U_m I_m}{2} [\cos(\psi_u - \psi_i) + \cos(2\omega t + \psi_u + \psi_i)].
$$
 (2.55a)

Мгновенные значения тока, напряжения и мощности при индуктивном  $(X > 0, \varphi = \psi_u - \psi_i > 0)$  и емкостном  $(X < 0, \varphi = \psi_u - \psi_i < 0)$ характере комплексного сопротивления двухполюсника показаны на рис. 2.30,  $6$  и в соответственно.

.<br>Энергетический процесс в обоих случаях складывается из уже рассмотренных выше (см. 2.13) энергетических процессов для идеальных элементов. Часть электрической энергии источника поступает в двухполюсник и преобразуется в другие формы энергии. Другой частью энергии источник и двухполюсник периодически обмениваются.

Из (2.55а) следует, что средняя мощность пассивного двухполюсника за период (равная средней мощности источника)

$$
P = \frac{1}{T} \int_{0}^{T} p \, dt = \frac{U_m I_m}{2} \cos(\psi_u - \psi_i) = UI \cos \varphi, \qquad (2.556)
$$

так как среднее значение за период косинусоиды двойной частоты равно нулю.

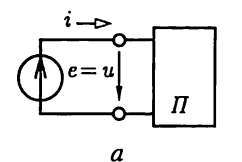

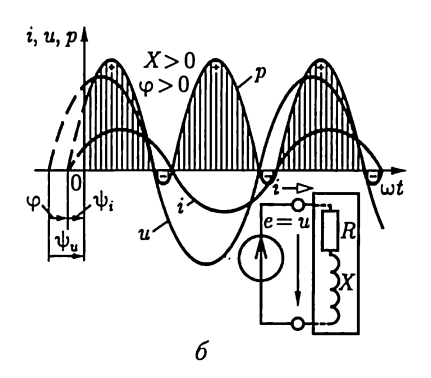

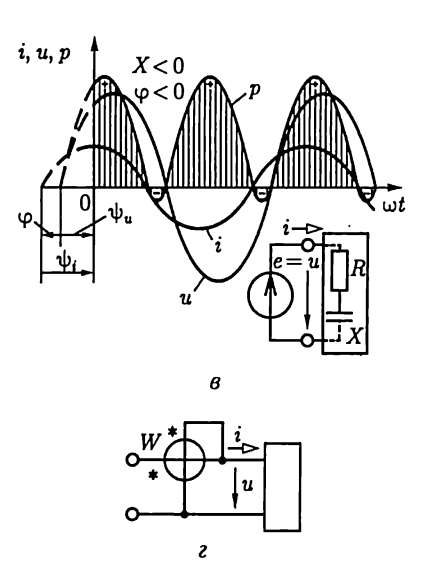

Рис. 2.30

Угол сдвига фаз между напряжением и током  $\varphi = \psi_u - \psi_i$ зависит от параметров  $\overline{R}$  и  $X$  элементов эквивалентной схемы замещения пассивного двухполюсника (см. рис. 2.27).

Выражение (2.55) определяет активную мощность двухполюсника и источника, которая зависит от действующих значений напряжения и тока, а также от соѕф - коэффициента мощности. Отметим, что активная мощность пассивного двухполюсника всегда положительна и не зависит от знака угла  $\varphi$  (напомним, что  $|\varphi| \leq \pi/2$ ). Она определяет энергетический режим пассивного двухполюсника в целом, т.е. среднюю скорость необратимого преобразования энергии во всех резистивных элементах пассивного двухполюсника.

Активную мощность двухполюсника можно измерить ваттметром (рис. 2.30, г). У ваттметра две измерительные цепи, одна из которых включается последовательно с двухполюсником, т.е. ток в этой цени равен току і двухполюсника, а вторая — параллельно с двухполюсником (на его выводы), т.е. напряжение на этой цепи равно напряжению и двухполюсника. Чтобы учесть знак угла сдвига фаз ф между напряжением и током двухполюсника, измерительные цепи должны быть включены аналогично относительно положительных направлений тока и напряжения, поэтому один из выводов каждой измерительной цепи имеет отличительное обозначение (звездочка на рис. 2.30, г).

Из треугольников сопротивлений (рис. 2.26) и напряжений (рис. 2.28) пассивного двухполюсника следует, что коэффициент мощности

$$
\cos \varphi = R/Z = U_{\rm a}/U.
$$

После замены соз ф в (2.556) получим другие выражения для активной мощности пассивного двухполюсника:

$$
P = UaI = RI2.
$$
 (2.56)

Произведение действующих значений напряжения между выводами источника  $U = E$ и тока источника I в (2.55а) определяет так называемую полную мощность источника, равную полной мощности пассивного двухполюсника:

$$
S = UI = EI = ZI^2. \tag{2.57}
$$

Размерности активной мощности и полной мощности совпадают, но для измерения полной мощности выбрана своя единица: вольт-ампер  $(B \cdot A)$ .

Полная мощность определяет эксплуатационные возможности многих электротехнических устройств (генераторов, трансформаторов, электрических машин и др.), для которых она указывается в качестве номинальной:  $S_{\text{max}} = U_{\text{max}} I_{\text{max}}$ . Например, для генератора электрической энергии номинальная полная мощность равна его максимальной активной мощности, которая может быть получена при  $cos \varphi = 1$ .

Процесс обмена энергией между источником энергии и совокупностью индуктивных и емкостных элементов пассивного двухполюсника отображается его реактивной мощностью, равной реактивной мошности источника:

$$
Q = EI \sin \varphi = UI \sin \varphi = UI \sin(\psi_u - \psi_i).
$$

Из треугольников сопротивлений пассивного двухполюсника (см. рис. 2.26) следует, что  $\sin \varphi = X/Z$ , т.е. с учетом (2.47) реактивная мощность пассивного двухполюсника

$$
Q = UI\sin\varphi = XI^2. \tag{2.58}
$$

При индуктивном характере входного сопротивления двухполюсника ( $\varphi > 0$ ) реактивная мощность положительная, а при емкостном характере ( $\varphi$  < 0) отрицательная.

Сравнивая формулы (2.56) - (2.58), нетрудно установить связь активной, реактивной и полной мощностей пассивного двухполюсника:

$$
S^{2} = U^{2}I^{2} = (UI\cos\varphi)^{2} + (UI\sin\varphi)^{2} = P^{2} + Q^{2}.
$$
 (2.59)

Соотношение (2.59) удобно интерпретировать геометрически на комплексной плоскости. Для этого умножим все стороны треугольников сопротивлений (см. рис. 2.26) пассивного двухполюсника на 12. Вновь полученные треугольники называются треугольниками *мощностей* (рис. 2.31,  $a, b$ ). Из подобия треугольников сопротивлений и мощностей следует, что

$$
Q/P = X/R = \text{tg}\varphi.
$$

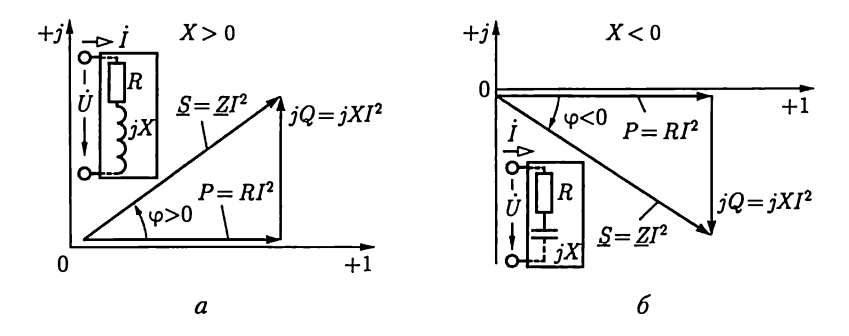

Рис. 2.31

Стороны треугольника мощностей связаны между собой зависимостью

$$
\underline{S} = P + jQ = UI\cos\varphi + jUI\sin\varphi = Ul e^{j\varphi} = \overrightarrow{UI^*}.
$$
 (2.60)

Здесь  $\underline{S}$  - комплексная мощность или комплекс полной мощности пассивного двухполюсника;  $I^*$  – комплексное сопряженное значение тока *I*. Модуль комплексной мощности равен полной мощности пассивного двухполюсника:

$$
|\underline{S}| = S = \mathit{UI}.
$$

## 2.15. Электрическая цепь с параллельным соединением ветвей

На рис. 2.32 представлена схема замещения цепи с параллельным соединением источника ЭДС  $\dot{E} = \dot{U} = U \angle \psi_u$  резистивного, индуктивного и емкостного элементов, комплексные проводимости которых соответственно равны  $G = 1/R$ ,  $-jB_L = 1/j\omega L$  и  $jB_C = j\omega C$ .

По первому закону Кирхгофа определим комплексное значение общего тока, равного току источника ЭДС:

$$
\dot{I} = \dot{I}_R + \dot{I}_L + \dot{I}_C = (G - jB_L + jB_C)\dot{U} = \underline{Y}\dot{U}, \qquad (2.61)
$$

где учтено, что по закону Ома $\dot{I}_R = G \dot{U}$ ,  $\dot{I}_L = -jB_L \dot{U}$ ,  $\dot{I}_C = jB_C \dot{U}$  – комплексы токов в резистивном, индуктивном и емкостном элементах;

$$
\underline{Y} = \frac{1}{R} + \frac{1}{j\omega L} + j\omega C = G - jB_L + jB_C =
$$
  
= G - j(B\_L - B\_C) (2.62)

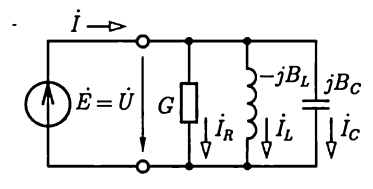

- комплексная проводимость цепи.

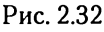

Величина, обратная комплексной проводимости  $1/\underline{Y} = \underline{Z} = Ze^{i\varphi}$  – это комплексное сопротивление. Поэтому в показательной форме комплексная проводимость

$$
\underline{Y} = \frac{1}{\underline{Z}} = \frac{1}{Ze^{j\varphi}} = Ye^{-j\varphi} \tag{2.63a}
$$

и в тригонометрической форме

$$
\underline{Y} = Y \cos \varphi - jY \sin \varphi, \qquad (2.636)
$$

где  $Y = |\underline{Y}| = \sqrt{G^2 + (B_L - B_C)^2}$  — модуль комплексной проводимости цепи или полная проводимость цепи;  $\varphi = \text{arctg} \frac{B_L - B_C}{C} - \text{apry}$ мент комплексной проводимости цепи.

На комплексной плоскости (рис. 2.33) слагаемые комплексной проводимости цепи изображены в виде векторов для двух случаев:  $B_L > B_C$ (рис. 2.33, *а*) и  $B_L < B_C$ (рис. 2.33, *б*). В первом случае комплексная проводимость цепи имеет индуктивный характер, во втором - емкостный.

Подставив значение комплексной проводимости цепи в показательной форме (2.63) в (2.61), получим комплексное значение тока в виде

$$
\dot{I} = Ie^{j\psi_i} = \underline{Y}\dot{E} = \underline{Y}\dot{U} = YUe^{j(\psi_u - \varphi)}.
$$
 (2.64)

Из (2.64) следует, что действующее значение тока в неразветвленной части цепи

$$
I = YU = \sqrt{G^2 + (B_L - B_C)^2}U.
$$

На рис. 2.34 приведены векторные диаграммы напряжения и токов рассматриваемой цепи для двух случаев:  $B_L > B_C$ (рис. 2.34, а) и  $B_L < B_C$ (рис. 2.34, 6) при одинаковом напряжении  $\ddot{U} = U \angle \psi_u$ . Если комплексная проводимость цепи имеет индуктивный характер, то

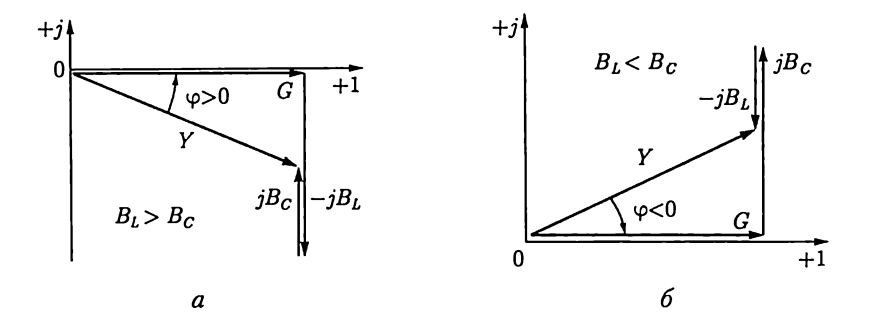

Рис. 2.33

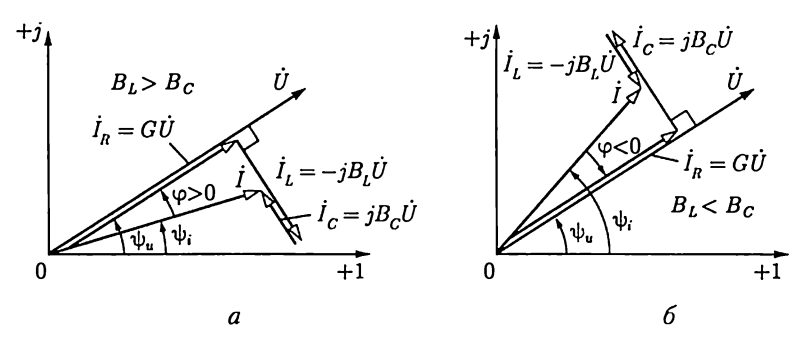

Рис. 2.34

общий ток (в неразветвленной части цепи) отстает по фазе от напряжения, так как  $\varphi > 0$ , т.е.  $\psi_u > \psi_t$ . Если комплексная проводимость цепи имеет емкостный характер, то общий ток опережает по фазе напряжение, так как  $\varphi < 0$ , т.е.  $\psi_u < \psi_i$ . Заметим (см. рис. 2.25), что положительные значения угла фотсчитываются против направления движения стрелки часов от вектора комплексного значения тока I.

Комплексная мощность параллельного соединения пассивных элементов равна комплексной мощности источника ЭДС:

$$
\underline{S} = \dot{U}\dot{I}^* = \dot{U}(\dot{I}_R^* + \dot{I}_L^* + \dot{I}_C^*) = GU^2 + jB_LU^2 - jB_CU^2 =
$$
  
=  $\underline{Y}^*U^2 = P + j(Q_L + Q_C) = P + jQ$ .

Если включены параллельно несколько резистивных, индуктивных и емкостных элементов, то комплексная проводимость

$$
\underline{Y} = Ye^{-j\varphi} = \sum g - j \sum B_L + j \sum B_C =
$$

$$
= \sum g - j \Big( \sum B_L - \sum B_C \Big) = G - jB,
$$
(2.65)

где  $G = \sum g - a$ ктивная проводимость цепи;  $B = \sum B_L - \sum B_C - p$ еактивная проводимость цепи. Такие названия проводимостей даны по аналогии с названиями сопротивлений для неразветвленной цепи [CM.  $(2.48)$ ].

Введенные здесь понятия об активной и реактивной проводимостях цепи применяются и для характеристики пассивных двухполюсников.

Выражению (2.65) соответствуют треугольники проводимостей на комплексной плоскости (рис. 2.35, а, б). Из треугольников проводимостей и из (2.65) следуют тригонометрическая и показательная формы комплексной проводимости цепи при произвольном числе параллельных ветвей с резистивными, индуктивными и емкост-

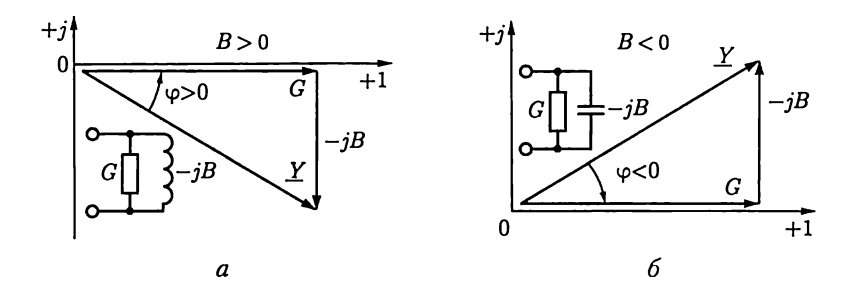

Рис. 2.35

ными элементами, совпадающие с (2.63), причем полная проводимость

$$
Y = \sqrt{G^2 + B^2} \tag{2.66a}
$$

и аргумент

$$
\varphi = \arctg \frac{B}{G}.
$$
\n(2.666)

В общем случае параллельные ветви могут содержать последовательные соединения резистивных, индуктивных и емкостных элементов. Комплексная проводимость цепи с параллельным соединением п таких ветвей равна сумме комплексных проводимостей всех ветвей:

$$
\underline{Y} = \sum_{k=1}^{n} \underline{Y}_k = \sum_{k=1}^{n} \frac{1}{\underline{Z}_k} = \frac{1}{\underline{Z}_1} + \frac{1}{\underline{Z}_2} + \dots + \frac{1}{\underline{Z}_k} + \dots + \frac{1}{\underline{Z}_n},
$$

где  $\underline{Y_k}$ и  $\underline{Z_k}$  — комплексные проводимость и сопротивление k-й ветви.

## 2.16. Активная, реактивная, комплексная и полная проводимости пассивного двухполюсника

Выше (см. 2.12) пассивный двухполюсник был представлен эквивалентной схемой замещения, состоящей из последовательного соединения элементов с активным и реактивным сопротивлениями (см. рис. 2.27). Однако решение многих задач будет проще, если пас-

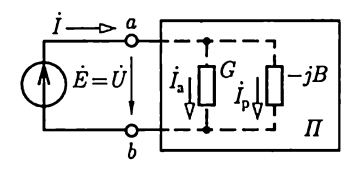

Рис. 2.36

сивный двухполюсник представить другой эквивалентной схемой, состоящей из параллельного соединения элементов с активной и реактивной проводимостями (рис. 2.36). Параметром такого пассивного двухполюсника является его входная комплексная проводимость между выводами а и b:

$$
\underline{Y} = \frac{\dot{I}}{\dot{U}} = \frac{\dot{I}}{\dot{E}} = Y e^{-j\varphi} = Y \cos \varphi - jY \sin \varphi = G - jB, \quad (2.67)
$$

где  $\dot{U} = U \angle \psi_u = \dot{E}$  и  $\dot{I} = I \angle \psi_i$  — комплексные значения напряжения и тока на входе двухполюсника;  $-\varphi = \psi_i - \psi_u - \text{apryMerr}$  комплексной проводимости. Из (2.67) следует, что любой пассивный двухполюсник можно представить схемой замещения, состоящей из параллельного соединения элементов с активной проводимостью  $G$ и реактивной проводимостью В. Элемент с активной проводимостью - это всегда резистивный элемент с проводимостью  $G$ , а элемент с реактивной проводимостью - это индуктивный элемент с индуктивной проводимостью  $B_L = 1/\omega L = B$ , если  $B > 0$ , или емкостный элемент с емкостной проводимостью  $B_C = \omega C = |B|$ , если  $B < 0$ .

В зависимости от знака реактивной проводимости В комплексная проводимость пассивного двухполюсника имеет индуктивный ( $B>0$ для рис. 2.35, *а*) или емкостный ( $B < 0$  для рис. 2.35, *6*) характер.

Умножив проводимости всех сторон треугольника проводимостей (рис. 2.35) на комплексное значение напряжения  $U = U \angle \psi$ ., построим векторную диаграмму токов (рис. 2.37) для эквивалентной схемы замещения пассивного двухполюсника, где  $I_a = G\dot{U}$  и  $I_p = -jBU - \text{akmuchan} u$  реактивная составляющие тока  $I$ . Векторы комплексных значений  $I_a$ ,  $I_p$  и  $I$  образуют на комплексной плоскости треугольник токов:

$$
\dot{I} = \dot{I}_a + \dot{I}_p. \tag{2.68}
$$

Модуль вектора активной составляющей тока  $I_a = I$ соѕ $\varphi$ , причем активная составляющая тока совпадает по фазе с напряжением. Модуль вектора реактивной составляющей тока  $I_p = I |\sin \varphi|$ ; вектор  $I_p$ образует с вектором напряжения  $U$  угол  $|\pi/2|$ . Индуктивный реак*тивный ток* отстает по фазе от напряжения на угол  $\pi/2$  (рис. 2.37, *a*). Емкостный реактивный ток опережает по фазе напряжение на угол  $\pi/2$  (рис. 2.37, 6).

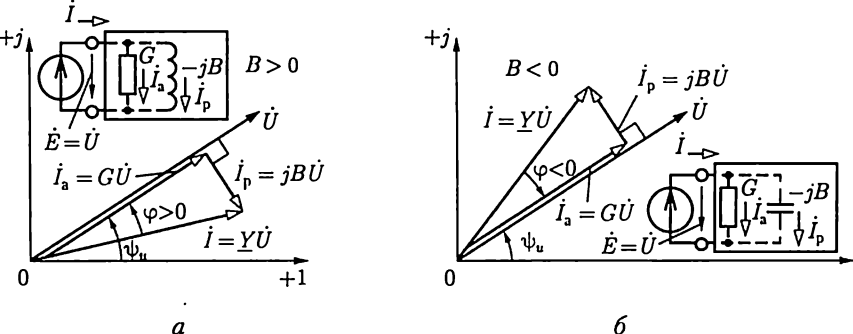

a

Из треугольников токов следует, что

$$
I=\sqrt{I_{\mathbf{a}}^2+I_{\mathbf{p}}^2}.
$$

Учитывая соотношения (2.67) и (2.68), получим различные математические выражения комплексной мощности пассивного двухполюсника (2.60):

$$
\underline{S} = P + jQ = \dot{U}\dot{I}^* = \dot{U}(\dot{I}_a^* + \dot{I}_p^*) = Y^*U^2 = GU^2 + jBU^2.
$$
 (2.69)

## 2.17. Эквивалентное преобразование схем последовательного соединения элементов в параллельное

В схемах замещения цепей синусоидального тока иногда необходимо преобразовать последовательное соединение элементов в эквивалентное параллельное, чтобы упростить анализ некоторых электротехнических устройств, например катушки индуктивности с магнитопроводом (см. гл. 8).

Предположим, что задано последовательное соединение резистивного элемента с сопротивлением  $R$  и элемента с реактивным сопротивлением Х (рис. 2.38, а). Комплексное сопротивление и проводимость соединения соответственно равны

$$
\angle = R + jX;
$$
  

$$
\underline{Y} = \frac{1}{\underline{Z}} = \frac{1}{R + jX} = \frac{R - jX}{R^2 + X^2} = \frac{R}{R^2 + X^2} - j\frac{X}{R^2 + X^2} = G - jB. \quad (2.70)
$$

Параллельное соединение элементов (рис. 2.38, б) будет эквивалентно последовательному (рис. 2.38, а), если комплексные проводимости или сопротивления обоих соединений одинаковые, т.е.

$$
G_{\rm 3K} = \frac{1}{R_{\rm 3K}} = G = \frac{R}{R^2 + X^2};
$$
 (2.71a)

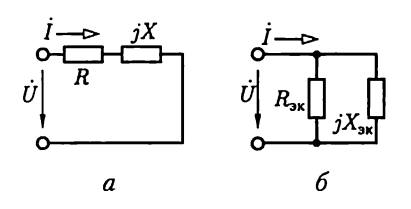

Рис. 2.38

$$
-jB_{\rm 3k} = \frac{1}{jX_{\rm 3k}} =
$$

$$
= -jB = -j\frac{X}{R^2 + X^2}.
$$
 (2.716)

Из (2.71) следует, что сопротивления элементов, соединенных параллельно, выражаются следующим образом через сопротивления элементов, соединенных последовательно:

$$
R_{\rm 3K} = \frac{R^2 + X^2}{R}; \ \ X_{\rm 3K} = \frac{R^2 + X^2}{X}.
$$
 (2.72)

Выразив из (2.72) сопротивления элементов, соединенных последовательно, получим условия обратного эквивалентного преобразования.

## 2.18. Электрическая цепь со смешанным соединением элементов

Последовательность расчета общего сопротивления смешанного соединения в цепях синусоидального тока такая же, как и в цепях постоянного тока (см. 1.9): сначала рассчитывается эквивалентное сопротивление ветвей, соединенных параллельно, а затем после замены параллельных ветвей элементов с эквивалентным сопротивлением сопротивление полученного последовательного соединения.

В качестве примера рассмотрим цепь на рис. 2.39, а. Определим сначала эквивалентное комплексное сопротивление двух параллельных ветвей, включенных между узлами а и b:

$$
\underline{Z}_{3\kappa} = R_{3\kappa} + jX_{3\kappa} = Z_{3\kappa} e^{j\varphi_{3\kappa}} = \frac{\underline{Z}_1 \underline{Z}_2}{\underline{Z}_1 + \underline{Z}_2},
$$

где

$$
\underline{Z}_1 = R_1 - jX_{C1} = Z_1 e^{j\varphi_1}; \ \ \underline{Z}_2 = R_2 + jX_{L2} = Z_2 e^{j\varphi_2}
$$

- комплексные сопротивления параллельных ветвей. Общее сопротивление цепи между выводами с и  $d$ 

$$
\underline{Z}=\underline{Z}_3+\underline{Z}_{3\kappa},
$$

где

$$
\underline{Z}_3 = R_3 + jX_{L3} = Z_3 e^{j\varphi_3}.
$$

Комплексные значения тока  $\dot{I}$  и напряжений на участках

$$
\dot{I}_3 = \frac{U}{Z} = \frac{U}{R_3 + R_{3k} + j(X_{L3} + X_{3k})} = I_3 e^{j\psi_{i3}};
$$
\n
$$
\dot{U}_3 = Z_3 \dot{I}_3 = Z_3 e^{j\varphi_3} I_3 e^{j\psi_{i3}} = U_3 e^{j\psi_{u3}};
$$
\n
$$
\dot{U}_1 = \dot{U}_2 = \dot{U}_{ab} = Z_{3k} \dot{I}_3 = Z_{3k} e^{j\varphi_{3k}} I_3 e^{j\psi_{i3}} = U_{ab} e^{j\psi_{u,ab}}.
$$

Применив закон Ома, найдем комплексные значения в каждой параллельной ветви:

$$
\dot{I}_1 = \frac{\dot{U}_{ab}}{\underline{Z}_1} = \frac{U_{ab}e^{j\psi_{u,ab}}}{Z_1e^{j\varphi_1}} = I_1e^{j\psi_{i1}}; \qquad \dot{I}_2 = \frac{\dot{U}_{ab}}{\underline{Z}_2} = \frac{U_{ab}e^{j\psi_{u,ab}}}{Z_2e^{j\varphi_2}} = I_2e^{j\psi_{i2}}.
$$

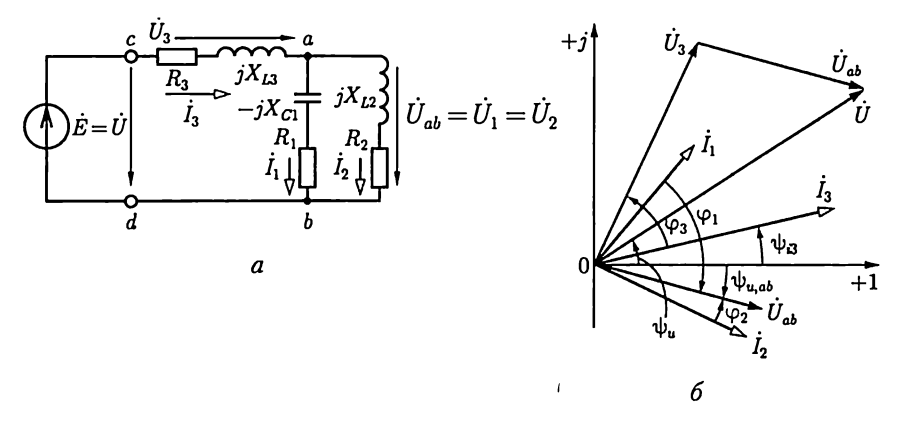

Рис. 2.39

На рис. 2.39, б приведена векторная диаграмма токов и напряжений анализируемой цепи.

Комплексная мощность источника ЭДС равна сумме комплексных мошностей всех пассивных ветвей:

$$
\underline{S} = \dot{U}\dot{I}_3^* = \underline{S}_1 + \underline{S}_2 + \underline{S}_2 = \dot{U}_1\dot{I}_1^* + \dot{U}_2\dot{I}_2^* + \dot{U}_3\dot{I}_3^* =
$$
  
=  $P_1 + P_2 + P_3 + j(Q_{C1} + Q_{L2} + Q_{L3}) =$   
=  $R_1I_1^2 + R_2I_2^2 + R_3I_3^2 + j(-X_{C1}I_1^2 + X_{L2}I_2^2 + X_{L3}I_3^2).$ 

## 2.19. Баланс мощности в цепи синусоидального тока

В любой момент времени алгебраическая сумма мгновенных мощностей всех источников энергии равна алгебраической сумме мгновенных мощностей всех приемников энергии. То же самое можно сказать и относительно средних значений мощностей за период.

Рассмотрим сначала приемники энергии, схемы замещения которых содержат резистивные, индуктивные и емкостные элементы. Энергетические процессы в резистивных, индуктивных и емкостных элементах различны по физической природе. В резистивных элементах происходит необратимое преобразование электрической энергии в другие виды энергии. Средняя скорость необратимого процесса преобразования энергии в резистивном элементе определяется активной мощностью  $P_R$  [см. (2.50)]. В индуктивных и емкостных элементах происходит периодическое аккумулирование энергии в магнитных и электрических полях, а затем энергия возвращается во внешнюю относительно этих элементов часть цепи. В таких элементах нет необратимого преобразования электрической энергии в другие виды, т. е. активная мощность Рравна нулю. Электрические процессы в индуктивном и емкостном элементах определяются реактивной индуктивной мощностью  $Q_L$  [см. (2.52)] и реактивной емкостной мощностью  $Q_c$  [см. (2.54)].

Баланс мощности в электрической цепи синусоидального тока, содержащей произвольное число источников энергии, т.е. источников тока и источников ЭДС (напряжения), и приемников энергии, т.е. резистивных, индуктивных и емкостных элементов, означает, что, во-первых, алгебраическая сумма активных мощностей всех источников энергии равна арифметической сумме мощностей всех резистивных элементов:

$$
\sum U_{\text{HCT}} I_{\text{HCT}} \cos(\psi_u - \psi_i) = \sum R I_R^2
$$

или

$$
\sum P_{\text{act}} = \sum P_R,\tag{2.73}
$$

во-вторых, алгебраическая сумма реактивных мощностей всех источников энергии равна алгебраической сумме реактивных мощностей всех индуктивных и всех емкостных элементов:

$$
\sum U_{\text{ucr}} I_{\text{ucr}} \sin(\psi_u - \psi_i) = \sum X_L I_L^2 - \sum X_C I_C^2
$$

или

$$
\sum Q_{\text{ucr}} = \sum Q_L + \sum Q_C. \tag{2.74}
$$

Слагаемое алгебраической суммы активных или реактивных мощностей источника ЭДС (рис. 2.40, а) записывается со знаком плюс, если положительное направление тока  $I$  совпадает с направлением действия ЭДС  $\dot{E} = \dot{U}_{ab}$ . В противном случае (рис. 2.40, 6) слагаемое записывается со знаком минус (например, генератор синусоидальной ЭДС, работающий в режиме двигателя). Аналогично для источника тока  $\ddot{J} = I$  (рис. 2.40, в) слагаемое записывается со знаком плюс и в противном случае (рис. 2.40,  $z$ ) – со знаком минус.

Баланс мощности в электрических цепях синусоидального тока можно выразить в комплексной форме: алгебраическая сумма ком-

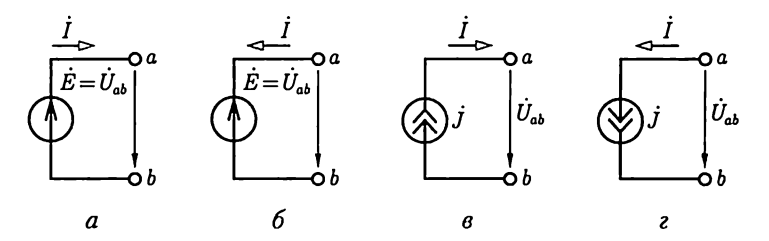

Рис. 2.40

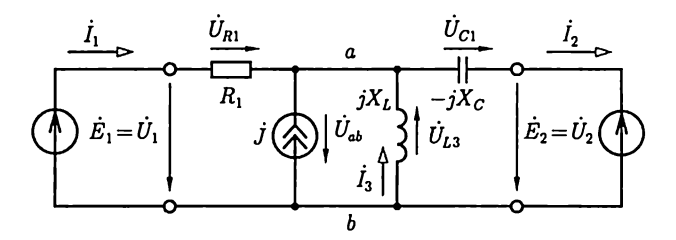

Рис. 2.41

плексных мощностей всех источников энергии равна алгебраической сумме комплексных мощностей всех приемников энергии:

$$
\sum \underline{S}_{\text{iter}} = \sum \dot{U}_{\text{iter}} \dot{I}_{\text{iter}}^* = \sum \underline{S}_{\text{nor}} = \sum \dot{U}_{\text{nor}} \dot{I}_{\text{nor}}^*.
$$
 (2.75)

Знаки слагаемых алгебраической суммы комплексных мощностей источников энергии выбираются по тому же правилу, что и для их активных и реактивных мощностей.

Для приемников энергии слагаемые записываются со знаком плюс (минус), если положительные направления напряжения  $\dot{U}_{\text{corr}}$ и тока  $I_{\text{nor}}$  совпадают (противоположны).

В общем случае в качестве приемников энергии можно рассматривать не отдельные элементы, а ветви цепей или двухполюсники. В качестве примера составим баланс мощности цепи на рис. 2.41:

$$
\sum \underline{S}_{\text{iter}} = \dot{U}_1 \dot{I}_1^* - \dot{U}_2 \dot{I}_2^* + \dot{U}_{ab} \dot{J}^* =
$$
  
=  $\dot{E}_1 \dot{I}_1^* - \dot{E}_2 \dot{I}_2^* - \dot{U}_{L3} \dot{J}^* = \sum P_{\text{iter}} + j \sum Q_{\text{iter}};$   

$$
\sum \underline{S}_{\text{nor}} = \dot{U}_{R1} \dot{I}_1^* + \dot{U}_{C2} \dot{I}_2^* + \dot{U}_{L3} \dot{I}_3^* =
$$
  
=  $R_1 \dot{I}_1^2 - jX_C \dot{I}_2^2 + jX_L \dot{I}_3^2 = P_R + j(Q_L + Q_C);$   

$$
\sum P_{\text{iter}} = P_R; \sum Q_{\text{iter}} = Q_L + Q_C.
$$

#### 2.20. Повышение коэффициента мощности

Многие электротехнические устройства синусоидального тока (фазовращатели, двигатели и др.) имеют сильные магнитные поля. У таких устройств велика реактивная (индуктивная) составляющая тока (см. рис. 2.37, а), т.е. большой положительный угол сдвига фаз ф между напряжением и током, что ухудшает их коэффициент мощности соѕ ф, а значит, и коэффициент мощности промышленного предприятия в целом. Низкое значение соѕ о приводит к неполному использованию генераторов, линий передачи и другого электротехнического оборудования, которое бесполезно загружается реактивным (индуктивным) током. Эта составляющая тока обусловливает также увеличение потерь электрической энергии во всех токопроводящих частях (обмотках двигателей, трансформаторов, генераторов: проводах линий передачи и др.).

Чтобы увеличить значение соѕо, необходимо включить параллельно приемнику со значительной реактивной (индуктивной) составляющей тока батарею конденсаторов. Реактивный (емкостный) ток батареи конденсаторов  $I_C$ компенсирует реактивный (индуктивный) ток приемника.

Представим приемник в виде эквивалентной схемы замещения пассивного двухполюсника (рис. 2.42, а). Компенсация реактивного (индуктивного) тока приемника (тока нагрузки) I<sub>p.11</sub> с помощью батареи конденсаторов показана на векторной диаграмме (рис. 2.42, 6), из которой видно, что коэффициент мощности после включения батареи конденсаторов увеличивается:  $\cos \varphi > \cos \varphi$ . В большинстве случаев допустима неполная компенсация сдвига фаз.

Если ток нагрузки  $I_u$  и коэффициент мощности приемника  $\cos\varphi_u$ известны и задано требуемое значение соѕ ф после компенсации, то необходимое значение емкости конденсатора можно определить с помощью векторной диаграммы токов (рис. 2.42, 6), из которой следует, что

$$
I_{\rm a} \mathop{\rm tg}\nolimits \varphi_{\rm u} - I_{\rm a} \mathop{\rm tg}\nolimits \varphi = I_C = \omega C U,
$$

откуда

$$
C=\frac{P}{\omega U^2}(\mathop{\rm tg}\nolimits\varphi_{\scriptscriptstyle \rm II}-\mathop{\rm tg}\nolimits\varphi),
$$

где  $P = I_a U - a$ ктивная мощность приемника.

Улучшение соз ф посредством включения конденсаторов называется искусственным улучшением коэффициента мощности в отли-

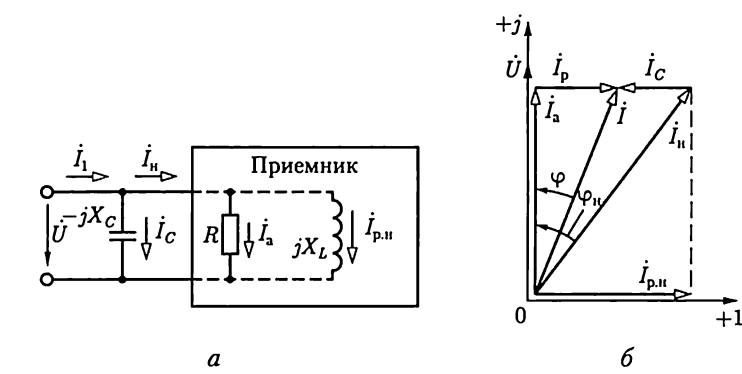

Рис. 2.42

чие от естественного улучшения, получаемого при полном использовании мощности двигателей и установке таких двигателей (синхронных), у которых реактивный ток очень мал.

#### 2.21. Резонанс в цепях синусоидального тока

При подключении колебательного контура, состоящего из катушки индуктивности и конденсатора, к источнику энергии (источнику синусоидальной ЭДС или синусоидального тока) могут возникнуть резонансные явления. Возможны два основных типа резонанса: при последовательном соединении катушки и конденсатора - резонанс напряжений, при их параллельном соединении - резонанс токов.

Резонанс напряжений. Резонанс напряжений возможен в неразветвленном участке цепи, схема замещения которого содержит индуктивный  $L$ , емкостный  $C$ и резистивный  $R$  элементы, т.е. в последовательном колебательном контуре (рис. 2.43).

По закону Ома комплексное значение тока в контуре

$$
\dot{I} = I e^{j\psi_i} = \frac{\dot{U}}{\underline{Z}} = \frac{U e^{j\psi_u}}{Ze^{j\varphi}},
$$
\n(2.76a)

где  $Z = R + j\omega L - j(1/\omega C)$  и  $Z = \sqrt{R^2 + (\omega L - 1/\omega C)^2}$  – комплексное и полное сопротивления контура;

$$
\varphi = \psi_u - \psi_i = \arctg \frac{\omega L - 1/\omega C}{R} \tag{2.766}
$$

- угол сдвига фаз между напряжением и током, т.е. аргумент комплексного сопротивления;

$$
I = \frac{U}{Z} = \frac{U}{\sqrt{R^2 + (\omega L - 1/\omega C)^2}}
$$
(2.76a)

- действующее значение тока.

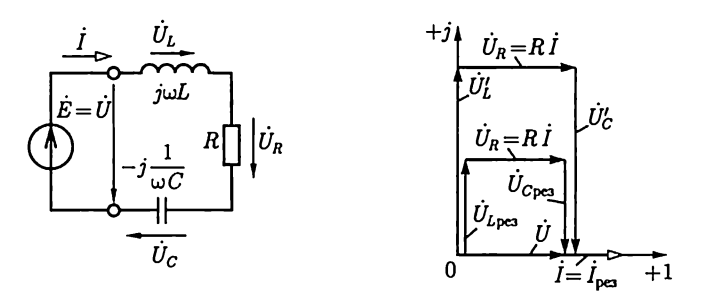

Рис. 2.44

Режим работы неразветвленного участка цепи, содержащей индуктивный, емкостный и резистивный элементы последовательного контура, при котором ее ток и напряжение совпадают по фазе, т.е.

$$
\psi_i = \psi_w \tag{2.77}
$$

называется резонансом напряжений.

Это название отражает равенство действующих значений напряжений на емкостном и индуктивном элементах при противоположных фазах, что видно из векторной диаграммы на рис. 2.44, на которой начальная фаза тока выбрана равной нулю.

Из соотношения (2.766) и условия (2.77) следует, что угловая частота, при которой наблюдается резонанс напряжений, определяется равенством

$$
\omega_{\text{pes}}L = 1/(\omega_{\text{pea}}C),
$$

T. e.

$$
\omega_{\rm{pca}}=1/\sqrt{LC},
$$

и называется резонансной.

При резонансе напряжений ток в цепи достигает наибольшего значения  $I_{\text{pes}} = U/R$ , а напряжения на емкостном и индуктивном элементах

$$
U_{L\text{pc3}} = U_{C\text{pc3}} = \omega_{\text{pc3}} L I_{\text{pc3}} = U \omega_{\text{pc3}} L / R
$$

могут (и во много раз) превысить напряжение питания, если

$$
\omega_{\text{pos}}L = 1/\omega_{\text{pos}}C = \sqrt{L/C} > R.
$$

Величина  $\rho = \sqrt{L/C} = \omega_{\text{pos}} L = 1/(\omega_{\text{pos}} C)$  имеет размерность сопротивления и называется характеристическим сопротивлением колебательного контура. Отношение напряжения на индуктивном или емкостном элементе при резонансе к напряжению  $U$ на выводах контура, равное отношению характеристического сопротивления к сопротивлению резистивного элемента, определяет резонансные свойства колебательного контура и называется добротностью контура:

$$
Q = \frac{U_{L \text{ pos}}}{U} = \frac{U_{C \text{ pos}}}{U} = \frac{\rho I}{R I} = \frac{\sqrt{L/C}}{R}.
$$

Если при резонансе увеличить в одинаковое число раз п индуктивное и емкостное сопротивления, т.е. выбрать

$$
X_L' = nX_{L \text{ pcs}} \cdot X_C' = nX_{C \text{ pcs}}
$$

то ток в цепи не изменится, а напряжения на индуктивном и емкостном элементах увеличатся в *п* раз (рис. 2.44, *б*):  $U'_L = nU_{L_\text{pos}}$  и  $U'_C =$  $n = nU_{\text{C}}$  Следовательно, в принципе можно безгранично увеличивать напряжения на индуктивном и емкостном элементах при том же токе:  $I = I_{\text{nes}} = U/R$ .

Физическая причина возникновения повышенных напряжений это колебания значительной энергии, запасаемой попеременно в электрическом поле емкостного и в магнитном поле индуктивного элементов.

При резонансе напряжений малые количества энергии, поступающей от источника и компенсирующей потери энергии в активном сопротивлении, достаточны для поддержания незатухающих колебаний в системе относительно больших количеств энергии магнитного и электрического полей. Покажем, что при резонансе в любой момент времени суммарная энергия электрического  $w_a$  и магнитного  $w_{\rm M}$  полей

$$
w_{\rm b} + w_{\rm m} = \frac{Cu_C^2}{2} + \frac{Li^2}{2}
$$

остается постоянной.

Между напряжением на емкостном элементе  $u<sub>C</sub>$  и током *і* сдвиг фаз равен четверти периода, поэтому если  $u_c = U_{c_m} \sin \omega t$ , то  $i = I_m$ соѕш. Подставив эти выражения в предыдущее уравнение, получим

$$
w_{\rm a} + w_{\rm M} = \frac{CU_{Cm}^2}{2}\sin^2 \omega t + \frac{LI_m^2}{2}\cos^2 \omega t.
$$

Амплитуда тока  $I_m = \omega C U_{Cm}$ , а при резонансе  $\omega = \omega_{\text{neg}} = 1/\sqrt{LC}$ , T.e.  $LI_m^2 = CU_{Cm}^2$ .

Следовательно.

$$
w_{\rm a} + w_{\rm M} = \frac{CU_{Cm}^2}{2} (\sin^2 \omega_{\rm pcs} t + \cos^2 \omega_{\rm pcs} t) = \frac{CU_{Cm}^2}{2} = \frac{LI_m^2}{2} = \text{const.}
$$

В аппаратуре связи, автоматики и т. д. большое практическое значение имеют зависимости токов и напряжений от частоты для цепей, в которых возможен резонанс. Эти зависимости называются резонансными кривыми.

Выражение (2.76в) показывает, что ток в цепи зависит от угловой частоты  $I(\omega)$  и достигает наибольшего значения при резонансе, т.е. при  $\omega = \omega_{\text{pea}}$  и  $\omega_{\text{pea}}L = 1/(\omega_{\text{pea}}C)$  (рис. 2.45).

Полное сопротивление идеального последовательного контура  $(R = 0)$  при резонансе равно нулю (короткое замыкание для источника питания).

Наибольшие значения напряжений на индуктивном и емкостном элементах получаются при угловых частотах, несколько отличающихся от резонансной. Так, напряжение на емкостном элементе

$$
U_C = \frac{1}{\omega C} I = \frac{1}{\omega C} \frac{U}{Z} = \frac{U}{\omega C \sqrt{R^2 + (\omega L - 1/\omega C)^2}} =
$$

$$
= \frac{U}{\sqrt{\omega^2 R^2 C^2 + (\omega^2 LC - 1)^2}}.
$$

Наибольшему значению  $U_c(\omega)$  соответствует угловая частота  $\omega_c$ при которой значение подкоренного выражения в последней формуле минимально. Следовательно, для определения угловой частоты  $\omega_C$ нужно приравнять нулю первую производную от подкоренного выражения по  $\omega$ :

$$
2\omega R^2C^2+4\omega^3L^2C^2-4\omega LC=0,
$$

откуда

$$
\omega_C = \sqrt{1/(LC) - R^2/(2L^2)} = \omega_{\text{pos}} \sqrt{1 - 1/(2Q^2)} < \omega_{\text{pos}}
$$

Аналогично можно найти, что наибольшее значение напряжение на индуктивном элементе  $U_L(\omega) = \omega L I$  получается при угловой частоте

$$
\omega_L = \omega_{\text{pca}} \sqrt{\frac{1}{1 - R^2 C/(2L)}} = \omega_{\text{pca}} \sqrt{\frac{1}{1 - 1/(2Q^2)}} > \omega_{\text{pca}}.
$$

Чем больше добротность колебательного контура Q, тем меньше отличаются угловые частоты ω α ω, от резонансной угловой частоты и тем острее все три резонансные кривые  $I(\omega)$ ,  $U_C(\omega)$  и  $U_L(\omega)$ .

В электроэнергетических устройствах в большинстве случаев резонанс напряжений - явление нежелательное, так как при резонансе напряжения установок могут в несколько раз превышать их рабочие напряжения. Но, например, в радиотехнике, телефонии, автоматике резонанс напряжений часто применяется для настройки цепей на заданную частоту.

Резонанс токов. В участке цепи, схема замещения которой содержит параллельно соединенные индуктивный, емкостный и резистивный элементы (рис. 2.46), может возникнуть резонанс токов.

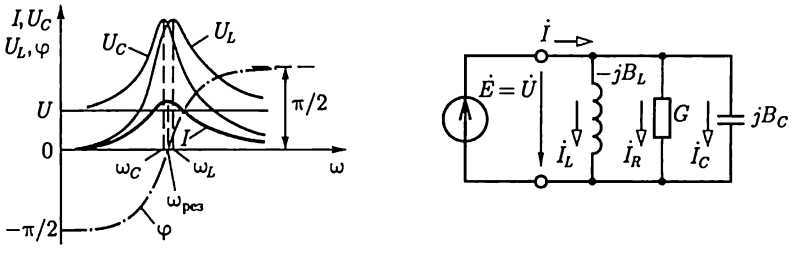

Рис. 2.45

Рис. 2.46

При заданном напряжении питания  $\dot{U} = U \angle \psi_u$  комплексное значение обшего тока

$$
\dot{I} = \underline{Y}U = Y e^{-j\varphi} U e^{j\psi_u},
$$

где

 $\underline{Y} = G - jB = G - j(B_L - B_C)$   $M Y = \sqrt{G^2 + (B_L - B_C)^2}$ 

— комплексная и полная проводимости цепи;  $\varphi = \psi_u - \psi_i =$ <br>= arctg  $\frac{1/(\omega L) - \omega C}{G}$  — угол сдвига фаз между напряжением и об-<br>щим током, т.е. аргумент комплексной проводимости.

Действующее значение тока

$$
I = YU = \sqrt{G^2 + (B_L - B_C)^2} U.
$$

При угловой частоте  $\omega_{\text{pe}3} = 1/\sqrt{LC}$  индуктивная  $B_L = 1/(\omega L)$  и емкостная  $B_c = \omega C$  проводимости параллельных ветвей одинаковые, аргумент комплексной проводимости цепи ф равен нулю, т.е.  $\psi_i = \psi_w$  полная проводимость цепи  $Y = G$  и общий ток  $I_{\text{res}} = GU$ минимальный.

Режим участка цепи с параллельными ветвями, при котором сдвиг фаз между напряжением на его выводах и общим током равен нулю, называется резонансом токов.

При резонансе действующие значения токов в индуктивном и емкостном элементах одинаковые:  $I_L = (1/\omega_{\text{neg}}L)U = I_C = \omega_{\text{neg}}CU$ , а сдвиг фаз между токами равен т, так как ток в индуктивном элементе отстает от напряжения по фазе на угол  $\pi/2$ , а ток в емкостном элементе опережает напряжение на такой же угол  $\pi/2$  (рис. 2.47).

Если при резонансе токов в одинаковое число раз п увеличить индуктивную и емкостную проводимости, т.е. заменить  $B_L = 1/\omega_{\text{pcs}}L$ и  $\overline{B}_C = \omega_{\text{pes}} C$ на  $B'_L = n \overline{B_L}$  и  $\overline{B'_C} = n B_C$  то токи  $I_L$  и  $I_C$ увеличатся тоже в *n* раз, а общий ток останется тем же:  $I_{\text{pes}} = \, GU$ . Таким образом, в принципе можно неограниченно увеличивать токи в индуктивном и емкостном элементах при неизменном токе источника.

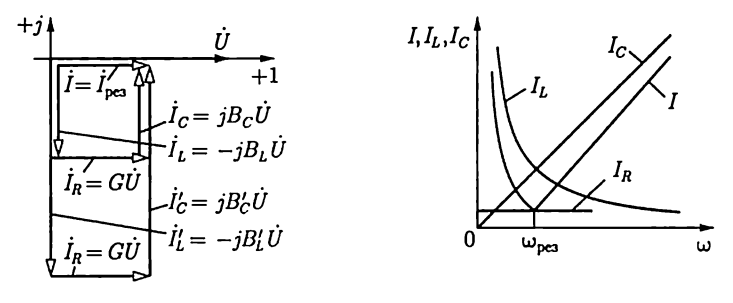

Рис. 2.47

Рис. 2.48

На рис. 2.48 показаны резонансные кривые параллельного контура. В емкостном элементе ток  $I_c = \omega C U$  возрастает пропорционально угловой частоте, в индуктивном элементе ток  $I_L = U/(\omega L)$ обратно пропорционален угловой частоте, в резистивном элементе ток  $I_R = U/R$  от угловой частоты не зависит. Точка пересечения кривых  $\tilde{I}_C(\omega)$  и  $I_L(\omega)$  соответствует резонансу токов, при котором  $I =$  $= I_R = I_{\text{pcs}}$ .

Если проводимость  $G$  резистивного элемента равна нулю, то и полная проводимость У резистивного элемента равна нулю. При этом общий ток цепи (ток источника) также равен нулю, что эквивалентно размыканию цепи.

Последовательно с индуктивным элементом L может быть включен резистивный элемент  $R_L$ , а последовательно с емкостным элементом  $C$  – резистивный элемент  $R_C$ , учитывающие, например, потери энергии в проводах. Условием резонанса токов в такой цепи будет равенство индуктивной и емкостной проводимостей этих ветвей по (2.716):

$$
\frac{\omega L}{R_L^2 + (\omega L)^2} = \frac{1/\omega C}{R_C^2 + (1/\omega C)^2}.
$$

И в этом случае при резонансе общий ток совпадает по фазе с напряжением.

Отметим, что резонанс токов в отличие от резонанса напряжений - явление безопасное для электроэнергетических установок. Резонанс токов, как и резонанс напряжений, находит применение в радиотехнических устройствах.

## 2.22. Цепи с индуктивно связанными элементами

У двух катушек индуктивности с числами витков  $w_1$  и  $w_2$  и токами і, и і, (рис. 2.49, а), достаточно близко расположенных относительно друг друга, часть магнитных линий поля каждой из катушек может быть сцеплена с витками другой катушки. Поэтому кроме собственных потокосцеплений каждой из катушек  $\psi_{11}$  и  $\psi_{22}$  нужно при расчетах таких цепей учитывать добавочные потокосцепления витков первой  $\Psi_{12} = \sum_{k=1}^{w_1} \Phi_{k12}$  и второй  $\Psi_{21} = \sum_{k=1}^{w_2} \Phi_{k21}$  катушек, где  $\Phi_{k12}$  — поток через k-й виток первой катушки от тока во второй катушке, а  $\Phi_{k21}$  — поток через k-й виток второй катушки от тока в первой катушке.

Отношение добавочного потокосцепления первой катушки  $\Psi_{12}$  к току *і*<sub>2</sub> второй катушки называется взаимной индуктивностью первой и второй катушек:

$$
M_{12} = \Psi_{12}/i_2.
$$

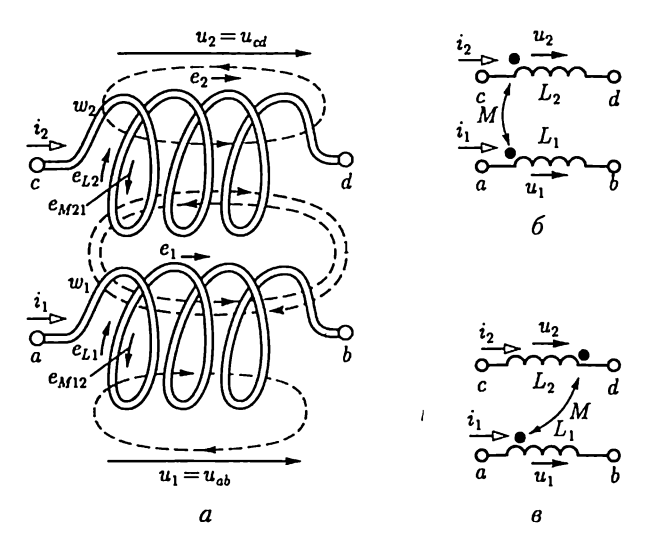

Рис. 2.49

Аналогично определяется взаимная индуктивность второй и первой катушек:

$$
M_{21} = \Psi_{21}/i_1.
$$

Опыт показывает, что  $M_{21} = M_{12} = M$ . Строгое доказательство этого условия возможно с применением теории электромагнитного поля. Взаимная индуктивность в линейных цепях не зависит от направлений и значений токов, а определяется только конструкцией катушек и их взаимным расположением.

Полное потокосцепление  $\Psi$  каждой из двух рассматриваемых индуктивно связанных катушек содержит две составляющие, которые могут складываться или вычитаться в зависимости от направления токов в катушках и их взаимного расположения. В первом случае включение индуктивно связанных катушек называется согласным, во втором случае - встречным. Так как эскизное изображение индуктивно связанных катушек сложно (рис. 2.49, а), то для описания характера индуктивной связи пользуются условными обозначениями.

На схемах замещения цепей обозначают точками (рис. 2.49, 6 и в) одноименные выводы («начала») каждой из катушек. Если токи направлены одинаково относительно одноименных выводов (рис. 2.49, 6), то катушки включены согласно. Собственное и добавочное потокосцепления в каждой катушке должны суммироваться, т.е. полное потокосцепление первой катушки

$$
\Psi_1=\Psi_{11}+\Psi_{12}
$$

и полное потокосцепление второй катушки

$$
\Psi_2=\Psi_{22}+\Psi_{21}.
$$

Если токи направлены по-разному относительно одноименных выводов (рис. 2.49, в), то катушки включены встречно, т.е.

$$
\Psi_1=\Psi_{11}-\Psi_{12}; \Psi_2=\Psi_{22}+\Psi_{21}
$$

Здесь, как и ранее, под направлениями токов следует понимать их выбранные положительные направления.

Согласно закону электромагнитной индукции (2.2) в каждой катушке будет индуктироваться ЭДС. В первой катушке ЭДС индукции

$$
e_1 = -\frac{d\Psi_1}{dt} = -\frac{d(\Psi_{11} \pm \Psi_{12})}{dt} = e_{L1} \pm e_{M1}
$$
 (2.78a)

и во второй катушке

$$
e_2 = -\frac{d\Psi_2}{dt} = -\frac{d(\Psi_{22} \pm \Psi_{21})}{dt} = e_{L2} \pm e_{M2},
$$
 (2.786)

rge  $e_{L1} = -d\Psi_{11}/dt = -L_1di_1/dt$ ;  $e_{L2} = -d\Psi_{22}/dt = -L_2di_2/dt - \partial \Pi C$ самоиндукции первой и второй катушек;  $e_{M1} = -d\Psi_{12}/dt = -Md_{2}/dt$ ;<br>  $e_{M2} = -d\Psi_{21}/dt = -Md_{11}/dt - \partial \Pi C$  взаимной индукции первой и второй катушек.

На рис. 2.49, а показано, что внутри катушек собственный магнитный поток и магнитный поток, вызванный током в другой катушке, направлены встречно, что соответствует нижнему знаку в  $(2.78)$  и рис. 2.49, в.

В 2.3 было отмечено, что напряжение на катушке индуктивности  $u_L = -e_L$  [см. (2.3)]. Для индуктивно связанных катушек аналогич-HO

$$
u_1 = u_{ab} = -e_1 = -e_{L1} \mp e_{M1} = L_1 \frac{di_1}{dt} \pm \frac{M \frac{di_2}{dt}}{dt} = u_{L1} \pm u_{M1}; \quad (2.79a)
$$
  

$$
u_2 = u_{cd} = -e_2 = -e_{L2} \mp e_{M2} = L_2 \frac{di_2}{dt} \pm \frac{M \frac{di_1}{dt}}{dt} = u_{L2} \pm u_{M2}. \quad (2.796)
$$

При последовательном включении катушек индуктивности в общей точке могут быть соединены одноименные или разноименные выводы. В первом случае катушки включены согласно, а во втором - встречно.

Если за интервал времени  $t_1$  токи в двух индуктивно связанных катушках изменяются от нуля до значений  $i_1$  и  $i_2$ , то в их общем магнитном поле будет запасена энергия

$$
W_{\rm M} = \int_0^{l_1} u_1 i_1 dt + \int_0^{l_2} u_2 i_2 dt = L_1 \int_0^{i_1} i_1 d i_1 + L_2 \int_0^{i_2} i_2 d i_2 \pm
$$
  

$$
\pm M \int_0^{i_2} i_1 d i_2 \pm M \int_0^{i_1} i_2 d i_1 = \frac{L_1 i_1^2}{2} + \frac{L_2 i_2^2}{2} \pm M i_1 i_2 \quad (2.80)
$$

(здесь применен метод интегрирования по частям:  $\int i_1 di_2 = i_1 i_2$  –  $-\int i_2di_1$  ).

Таким образом, по сравнению с энергией магнитного поля двух индуктивно не связанных катушек энергия общего магнитного поля двух индуктивно связанных катушек увеличивается или уменьшается на

$$
W_{\text{M.B3}} = Mi_1 i_2.
$$

При синусоидальных токах в индуктивно связанных катушках для расчета цепей применим комплексный метод. По аналогии с комплексной формой закона Ома для индуктивного элемента (2.32) запишем в комплексной форме уравнения (2.79):

$$
\dot{U}_1 = \dot{U}_{L1} \pm \dot{U}_{M1} = j\omega L_1 \dot{I}_1 \pm j\omega M \dot{I}_2 = jX_{L1} \dot{I}_1 \pm jX_M \dot{I}_2; \tag{2.81a}
$$

$$
\dot{U}_2 = \dot{U}_{L2} \pm \dot{U}_{M2} = j\omega L_2 \dot{I}_2 \pm j\omega M \dot{I}_1 = jX_{L2} \dot{I}_2 \pm jX_M \dot{I}_1, \quad (2.816)
$$

где  $X_M = \omega M - conpom$ ивление взаимной индуктивности;  $I_1$  и  $I_2$  – комплексные значения токов.

Соответственно комплексные значения ЭДС самоиндукции и взаимной индукции

$$
\dot{E}_{L1} = -\dot{U}_{L1} = -j\omega L_1 \dot{I}_1 = -jX_{L1} \dot{I}_1; \n\dot{E}_{M1} = -\dot{U}_{M1} = -j\omega M \dot{I}_2 = -jX_M \dot{I}_2; \n\tag{2.82a}
$$

$$
\dot{E}_{L2} = -\dot{U}_{L2} = -j\omega L_2 \dot{I}_2 = -jX_{L2} \dot{I}_2; \n\dot{E}_{M2} = -\dot{U}_{M2} = -j\omega M \dot{I}_1 = -jX_M \dot{I}_1.
$$
\n(2.826)

Комплексные мощности каждой из индуктивно связанных катушек

$$
S_1 = \dot{U}_1 \dot{I}_1^* = \dot{U}_{L1} \dot{I}_1^* \pm \dot{U}_{M1} \dot{I}_1^* =
$$
  
=  $jX_{L1}I_1^2 \pm jX_M \dot{I}_1^* \dot{I}_2 = jQ_{L1} \pm S_{12};$  (2.83a)  

$$
S_2 = \dot{U}_2 \dot{I}_2^* = \dot{U}_{L2} \dot{I}_2^* \pm \dot{U}_{M2} \dot{I}_2^* =
$$

$$
= jX_{L2}I_2^2 \pm jX_MI_1^*I_2 = jQ_{L2} \pm S_{21}.
$$
 (2.836)

Слагаемые

$$
S_{12} = jX_M \dot{I}_1^* \dot{I}_2 = jX_M I_1 I_2 \cos(\psi_2 - \psi_1) -
$$
  
-  $X_M I_1 I_2 \sin(\psi_2 - \psi_1) = jQ_{12} - P_{12}$  (2.84a)

И

$$
\underline{S}_{21} = jX_M \dot{I}_1 \dot{I}_2^* = jX_M I_1 I_2 \cos(\psi_{i1} - \psi_{i2}) -
$$

$$
- X_M I_1 I_2 \sin(\psi_{i1} - \psi_{i2}) = jQ_{21} - P_{21}, \qquad (2.846)
$$

в которых  $Q_{12} = Q_{21}$  и  $P_{12} = -P_{21}$  определяют реактивную и активную мощности, передаваемые соответственно из второй катушки в первую и из первой во вторую.

В общем случае цепи с п индуктивно связанными катушками напряжение на каждой  $k$ -й

$$
\dot{U}_k = jX_{Lk}\dot{I}_k \pm \sum_{p=1}^n jX_{Mkp}\dot{I}_p, \qquad (2.85)
$$

где  $p \neq k$ 

#### 2.23. Потенциальная диаграмма электрической цепи

Режим работы сложных цепей синусоидального тока наглядно иллюстрируют потенциальные (топографические) диаграммы, т.е. распределение комплексных потенциалов точек цепи на комплексной плоскости.

Построим потенциальную диаграмму цепи (рис. 2.50, а), для которой в результате расчета определены комплексные значения токов в ветвях  $I_1$ ,  $I_2$ ,  $I_3$ . Эти токи и ЭДС  $\dot{E_1}$  и  $\dot{E_2}$  изображены на векторной диаграмме (рис. 2.50, 6).

Для построения потенциальной диаграммы цепи выберем точку начала отсчета потенциалов, например точку  $l$ , потенциал которой  $\varphi_1$  принят равным нулю. Определим комплексные значения потенциалов остальных точек цепи. При указанных на схеме на рис. 2.50, а положительных направлениях токов и заданных направлениях действия ЭДС

$$
\begin{aligned}\n\dot{\varphi}_2 &= \dot{\varphi}_1 - \dot{U}_{L2} = \dot{\varphi}_1 - jX_{L2}\dot{I}_2; \\
\dot{\varphi}_3 &= \dot{\varphi}_2 - \dot{U}_R = \dot{\varphi}_2 - R\dot{I}_2; \\
\dot{\varphi}_4 &= \dot{\varphi}_3 + \dot{U}_{L1} = \dot{\varphi}_3 + jX_{L1}\dot{I}_1 = \dot{\varphi}_1 + \dot{E}_1; \\
\dot{\varphi}_5 &= \dot{\varphi}_3 - \dot{U}_C = \dot{\varphi}_3 - (-jX_C\dot{I}_3) = \dot{\varphi}_1 + \dot{E}_2.\n\end{aligned}
$$
\n(2.86)

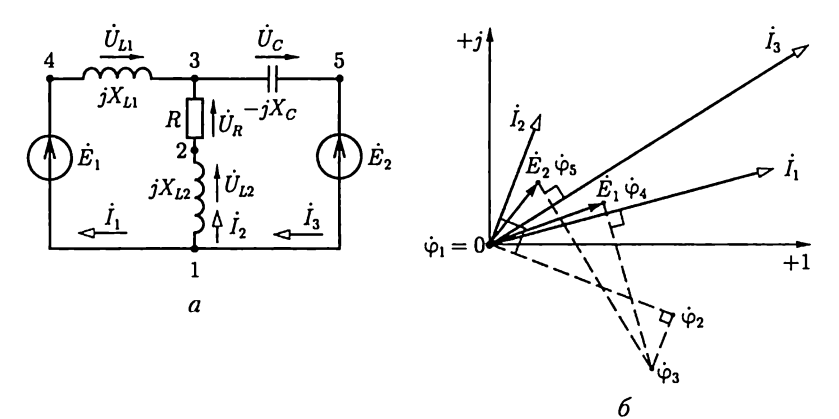

Рис. 2.50

Потенциал точки, выбранной за начало отсчета, поместим в начало координат ( $\dot{\varphi}_1 = 0$ ). Соотношения (2.86) определяют потенциалы остальных точек цепи, а значит, и положения соответствующих точек на комплексной плоскости. Например, чтобы найти положение точки, соответствующей потенциалу  $\varphi_2$ , нужно вектор комплексного тока  $\dot{I}_2$  повернуть по направлению движения часовой стрелки на угол  $\pi/2$ , что соответствует согласно (2.26) умножению его на  $(-j)$ , и умножить на  $X_{L2}$ . При совмещении начала полученного в результате такого преобразования вектора с точкой расположения на комплексной плоскости потенциала  $\varphi_1$  (начало координат) конец вектора укажет положение потенциала  $\dot{\varphi}_2$ . Аналогично находятся положения точек, изображающих комплексные потенциалы остальных точек цепи.

При построении потенциальных диаграмм цепей с индуктивно связанными катушками необходимо учесть, что напряжение на индуктивных элементах в общем случае определяется выражением (2.85).

С помощью потенциальной диаграммы можно определить комплексные напряжения  $U_{mn} = \dot{\varphi}_m - \dot{\varphi}_n$  между различными точками  $m$ и п цепи, рассчитать комплексные мощности участков цепи  $S = U_{mn} I_{mn}^*$  и т. д.

## 2.24. Круговые диаграммы. Фазосдвигающие цепи

Круговые диаграммы позволяют наглядно представить и анализировать режимы цепей, в которых значения параметров одного или нескольких участков изменяются. Такие цепи применяются, например, в фазосдвигающих устройствах автоматики.

Одна из возможных схем фазосдвигающей цепи с двумя пассивными параллельными ветвями, токи в которых  $I_1 = E/(R_1 + R_2)$  и  $I_2 = E/(R_3 + jX_c)$ , приведена на рис. 2.51, *а*. Свойства цепи определяет ее потенциальная диаграмма (рис. 2.51, 6), которая построена в предположении, что сопротивления  $R_1 = R_2$ , начальная фаза ЭДС  $\dot{E}$ равна нулю и за начало отсчета потенциалов выбран потенциал точки 4, т.е.  $\dot{\varphi}_4 = 0$ ;  $\dot{\varphi}_1 = R_1 \dot{I}_1$ ;  $\dot{\varphi}_2 = R_3 \dot{I}_2$ ;  $\dot{\varphi}_3 = \dot{\varphi}_2 - jX_C \dot{I}_2 = E$ , и так как  $R_1 = R_2$ , to  $\dot{\varphi}_1 = \dot{E}/2$ .

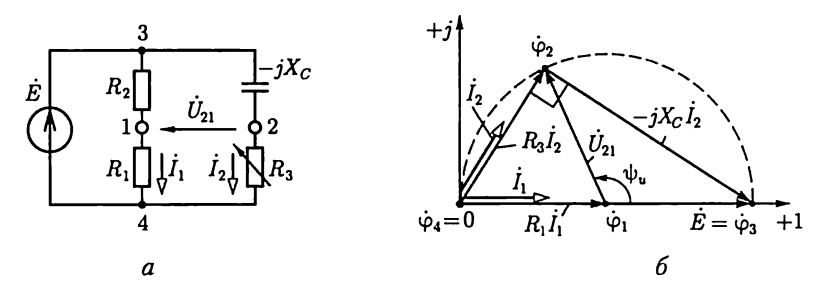

Рис. 2.51

Вершина прямоугольного треугольника напряжений (вектор  $-iX_cI_2$  отстает по фазе от вектора  $R_3I_2$  на  $\pi/2$ ) находится на полуокружности с диаметром, равным ЭДС  $E = E$ .

При изменении сопротивления в пределах  $\infty \le R_3 \le 0$  фаза напряжения  $U_{21} = \dot{\varphi}_2 - \dot{\varphi}_1$  изменяется в интервале  $0 \leq \psi_u \leq \pi$ .

Если в цепи на рис. 2.51, а емкостный элемент заменить индуктивным, то вершина прямоугольного треугольника напряжений  $\varphi$ будет находиться на полуокружности, симметричной полуокружности на рис. 2.51, б, относительно оси действительных величин, а фаза напряжения  $U_{21}$  будет иметь отрицательное значение  $-\pi \leq \psi_u \leq 0$ при изменении сопротивления в пределах  $0 \le R_3 \le \infty$ .

### 2.25. Частотные годограф и характеристики цепи

Частотным годографом называется совокупность геометрических мест конца вектора, изображающего комплексную величину, при изменении угловой частоты в границах  $0 \leq \omega \leq \infty$ .

Частотной характеристикой называется зависимость модуля вектора, изображающего комплексную величину, или его действительной и мнимой составляющих от угловой частоты.

В качестве примера рассмотрим частотные годограф и характеристики комплексного сопротивления (2.48) схем замещения с последовательным соединением резистивного и реактивного (индуктивного или емкостного) элементов (см. рис. 2.26, а и б). Эти комплексные сопротивления соответственно равны

$$
\underline{Z} = R + j\omega L = \text{Re}\,\underline{Z} + j\,\text{Im}\,\underline{Z} \tag{2.87}
$$

 $\mathbf{M}$ 

$$
\underline{Z} = R - j \frac{1}{\omega C} = \text{Re}\,\underline{Z} + j \,\text{Im}\,\underline{Z}.
$$
 (2.88)

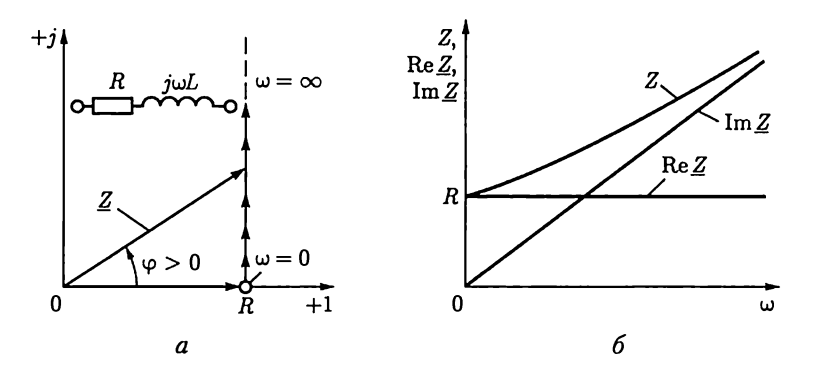

Рис. 2.52

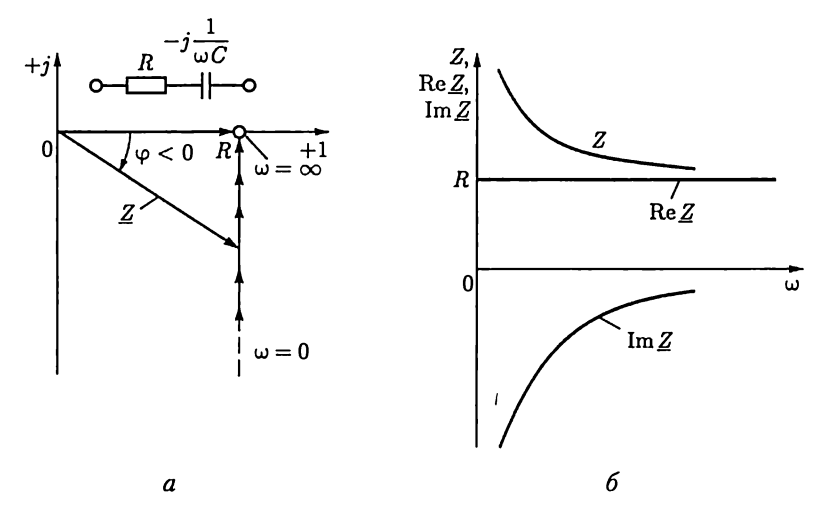

Рис. 2.53

На рис. 2.52 построены частотные годограф (а) и характеристики (6) по выражению (2.87), а на рис. 2.53, а и  $6$  - подобные зависимости по выражению (2.88).

Аналогично строятся частотные годограф и характеристики пассивного двухполюсника. Частотные годограф и характеристики часто применяются при расчете цепей автоматизированных систем управления технологическими процессами.

#### 2.26. Пассивные четырех- и трехполюсники

Расчет рабочего режима многих электротехнических устройств упрощается, если их можно рассматривать как четырехполюсники (рис. 2.54), которые соединяются с остальной частью цепи двумя парами выводов (полюсов)  $1 - 1'$  и  $2 - 2'$ . Если сам четырехполюсник не содержит источников энергии, то он называется пассивным, а

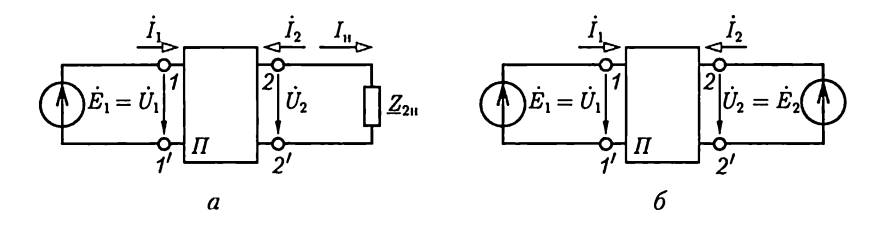

Рис. 2.54

если содержит - активным. Примером активного четырехполюсника может служить дифференциальный усилитель, пассивного четырехполюсника - двухобмоточный трансформатор, линия телефонной связи, измерительный мост. Схема линейного пассивного четырехполюсника содержит только линейные резистивные, индуктивные и емкостные элементы, нелинейного - также и одноименные нелинейные элементы. Если две пары выводов соединяются только через цепь четырехполюсника, то его включение называется автономным, в противном случае - неавтономным.

Ограничимся в дальнейшем анализом пассивных линейных четырехполюсников при автономном включении.

Предположим, что к выводам  $1-1'$  четырехполюсника присоединен источник ЭДС  $E_1$ , а к выводам  $2-2'$  – приемник с сопротивлением нагрузки  $Z_{2n}$  (рис. 2.54, *a*). Такое включение называют *пря*мым питанием, выводы  $1 - 1$  при этом называют еходными, а  $2 - 2<sup>1</sup>$ выходными.

Найдем зависимость между током  $I_1$  и напряжением  $U_1 = E_1$  на входе и током  $\dot{I}_2 = -\dot{I}_1$  и напряжением  $\dot{U}_2 = \dot{Z}_{2H}\dot{I}_1$  на выходе четырехполюсника. Противоположные направления токов на выходе четырехполюсника  $I_2$  и в цепи нагрузки  $I_u$  соответствуют принятым направлениям в теории нелинейных четырехполюсников (см. гл. 6) и усилителей (см. гл. 10). Воспользовавшись принципом компенсации (см. 1.13), заменим приемник с сопротивлением нагрузки  $\underline{Z}_{2n}$  источником с ЭДС, направленной навстречу току и равной  $E_2 = Z_{2u}I_u = U_2$  (рис. 2.54, 6). В полученной схеме замещения действуют два источника ЭДС, и для определения токов на входе и выходе четырехполюсника можно применить метод наложения  $(cm. 1.12):$ 

$$
\begin{aligned}\n\dot{I}_1 &= \underline{Y}_{11}\dot{E}_1 + \underline{Y}_{12}\dot{E}_2 = \underline{Y}_{11}\dot{U}_1 + \underline{Y}_{12}\dot{U}_2; \\
\dot{I}_2 &= \underline{Y}_{21}\dot{E}_1 + \underline{Y}_{22}\dot{E}_2 = \underline{Y}_{21}\dot{U}_1 + \underline{Y}_{22}\dot{U}_2,\n\end{aligned}
$$
\n(2.89)

или в матричной форме

$$
\dot{\mathbf{I}} = \underline{\mathbf{Y}} \dot{\mathbf{U}},
$$

где  $\underline{Y}_{11}$  и  $\underline{Y}_{22}$  – собственные комплексные проводимости ветвей четырехполюсника, содержащих источники ЭДС  $\dot{E}_1$  и  $\dot{E}_2$ ;  $\underline{Y}_{12} = \underline{Y}_{21}$  взаимная комплексная проводимость этих ветвей.

Комплексные проводимости  $\underline{Y}_{11}$ ,  $\underline{Y}_{22}$ ,  $\underline{Y}_{12}$  и  $\underline{Y}_{21}$  определяются значениями параметров элементов цепи четырехполюсника, и их можно измерить (см. 1.12).

В устройствах автоматики и радиотехники часто важно знать зависимость от частоты отношений комплексных значений напряжения  $U_2$  и тока  $I_2$  на выходе четырехполюсника к одноименным величинам  $\dot{U}_1$  и  $\dot{I}_1$  на его выходе.

Относительные изменения одноименных величин определяются уравнениями четырехполюсника (2.89) и называются коэффициентом передачи напряжения

$$
\underline{K}_u = \underline{K}_u(\omega) e^{j\theta_u(\omega)} = \frac{\overline{U}_2}{\overline{U}_1} = \frac{\overline{U}_2 \angle \psi_{u2}}{\overline{U}_1 \angle \psi_{u1}} = \frac{\underline{Y}_{21}}{1/\underline{Z}_{2u} - \underline{Y}_{22}} \quad (2.90a)
$$

и коэффициентом передачи тока

$$
\underline{K}_i = \underline{K}_i(\omega) e^{j\theta_i(\omega)} = \frac{\dot{I}_2}{\dot{I}_1} = \frac{I_2 \angle \psi_{i2}}{I_1 \angle \psi_{i1}} = \frac{\underline{Y}_{21} + \underline{K}_u \underline{Y}_{22}}{\underline{Y}_{11} + \underline{K}_u \underline{Y}_{12}},
$$
(2.906)

Ī

где

$$
K_{u}(\omega) = U_{2}/U_{1}, K_{i}(\omega) = I_{2}/I_{1}
$$
 (2.91a)

- амплитудно-частотные характеристики;

$$
\theta_u(\omega) = \psi_{u2} - \psi_{u1}, \quad \theta_i(\omega) = \psi_{i2} - \psi_{i1}, \tag{2.916}
$$

- фазочастотные характеристики напряжения и тока четырехполюсника.

Если один вывод входной и один вывод выходной цепей четырехполюсника соединены, то четырехполюсник представляет со-

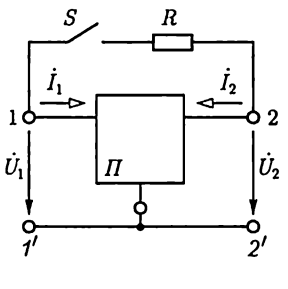

Рис. 2.55

бой трехполюсник (рис. 2.55). Рассматривая трехполюсник как частный случай четырехполюсника, отметим его принципиальное отличие от последнего. Оно заключается в том, что элементы матрицы проводимостей **Y** в (2.89) для трехполюсника не изменяются при его автономном (ключ  $S$  на рис. 2.55 разомкнут) и неавтономном (ключ S на рис. 2.55 замкнут) включениях. В обоих случаях режим работы трехполюсника определяется только значениями напряжений  $\hat{U}_1$  и  $\hat{U}_2$ .

Матрица проводимостей **Y** в (2.89) для четырехполюсника в общем случае зависит от схемы его включения, которая может влиять на режим его работы даже при  $\dot{U}_1$  = const и  $\dot{U}_2$  = const.

# $<sub>II</sub>ABA<sub>3</sub>$ </sub> ТРЕХФАЗНЫЕ ЦЕПИ

## 3.1. Трехфазные электротехнические устройства

Объединение в одну цепь нескольких подобных по структуре цепей синусоидального тока одной частоты с независимыми источниками энергии широко применяется в технике. Объединяемые цепи синусоидального тока принято называть фазами, а всю объединенную систему цепей - многофазной системой. Таким образом, в электротехнике термин «фаза» применяется в двух различных смыслах: во-первых, это параметр периодического процесса, а во-вторых наименование составной части многофазной системы цепей синусоидального тока. Наибольшее распространение получила трехфазная система.

Трехфазная система была изобретена и разработана во всех деталях, включая трехфазные трансформатор и асинхронный двигатель, выдающимся русским инженером М.О. Доливо-Добровольским (1862 - 1919) в 1891 г. В настоящее время для передачи и распределения энергии в подавляющем большинстве случаев применяются трехфазные системы. Очень важным преимуществом трехфазной системы является также исключительная простота и дешевизна трехфазных асинхронных двигателей. Помимо трехфазной системы практическое значение имеет шестифазная система, например в устройствах выпрямления переменного тока, а в некоторых устройствах автоматики применяется двухфазная система.

Источником энергии в трехфазной системе служит трехфазный генератор. Он отличается от однофазного генератора синусоидального тока (см. рис. 2.5, а) тем, что в пазах его статора размещены не одна, а три электрически изолированные друг от друга обмотки фазные обмотки генератора. Если ротор генератора двухполюсный, то оси фазных обмоток генератора повернуты в пространстве относительно друг друга на угол  $2\pi/3$  (рис. 3.1). При вращении ротора в фазных обмотках статора индуктируются синусоидальные фазные ЭДС. Вследствие симметрии конструкции генератора максимальные  $E_m$  и действующие  $E_\varphi$  значения ЭДС во всех фазах одинаковые. Однако линии магнитного поля вращающегося ротора пересекают

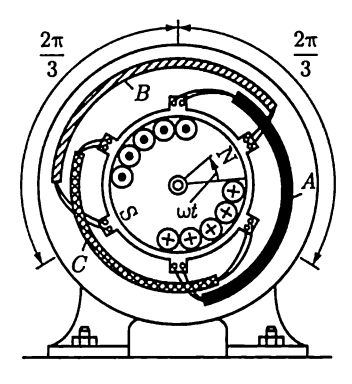

Рис. 3.1

провода фазных обмоток не одновременно. Поэтому синусоидальные ЭДС обмоток сдвинуты по фазе относительно друг друга на одну треть периода, чему соответствует пространственный угол  $2\pi/3$ между осями обмоток.

Если ротор генератора мгнополюсный, то каждой паре его полюсов соответствуют на статоре три изолированные друг от друга катушки трехфазных обмоток. Размещенные вдоль окружности статора отдельные катушки, число которых равно числу пар полюсов каждой фазной обмотки, соединяются между со-

бой последовательно или параллельно.

Фазы трехфазного генератора принято обозначать первыми буквами латинского алфавита: А, В, С. Последовательность обозначения фаз генератора, т.е. чередования фаз, не может быть случайной, так как она определяется последовательностью изменений во времени фазных ЭДС. Обозначения выбираются так, чтобы ЭДС фазы А достигала максимального значения на одну треть периода раньше, чем ЭДС фазы В, и на две трети периода раньше, чем ЭДС фазы С. Такая последовательность чередования фаз называется нормальной, или прямой. От последовательности фаз зависит направление вращения трехфазных двигателей. При прямой последовательности чередования фаз мгновенные значения ЭДС трех фазных обмоток равны

$$
e_A = E_m \sin \omega t;
$$
  
\n
$$
e_B = E_m \sin (\omega t - 2\pi/3);
$$
  
\n
$$
e_C = E_m \sin (\omega t - 4\pi/3) = E_m \sin (\omega t + 2\pi/3);
$$
\n(3.1)

здесь с нулевой начальной фазой, как обычно, выбрана ЭДС фазы А.

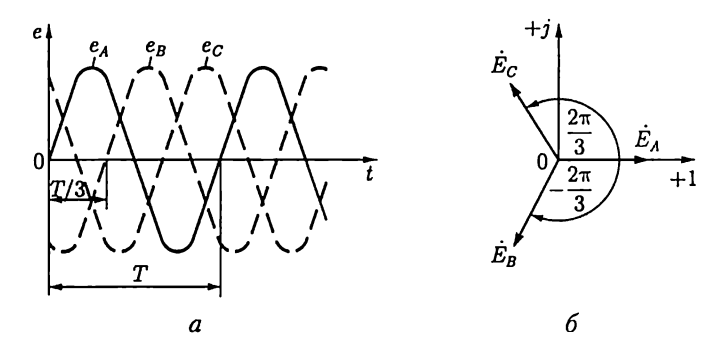

Рис. 3.2

На рис. 3.2 показаны график мгновенных значений фазных ЭДС и три вектора соответствующих им комплексных значений. Сумма трех векторов комплексных значений ЭДС равна нулю. Следовательно, алгебраическая сумма комплексных значений фазных ЭДС и алгебраическая сумма мгновенных значений фазных ЭДС генератора равны нулю:

$$
\dot{E}_A + \dot{E}_B + \dot{E}_C = 0; \tag{3.2a}
$$

$$
e_A + e_B + e_C = 0. \t\t(3.26)
$$

Комплексные значения ЭДС трехфазного симметричного генератора можно выразить через одинаковое для всех трех фаз действующее значение  $\vec{E_{\rm{0}}}$  и соответствующий комплексный множитель:

$$
\dot{E}_A = E_{\Phi} \angle 0^{\circ} = E_{\Phi};
$$
\n
$$
\dot{E}_B = E_{\Phi} e^{-j2\pi/3} = E_{\Phi} \angle -120^{\circ} = E_{\Phi} \left( -\frac{1}{2} - j\frac{\sqrt{3}}{2} \right);
$$
\n
$$
\dot{E}_C = E_{\Phi} e^{j2\pi/3} = E_{\Phi} \angle +120^{\circ} = E_{\Phi} \left( -\frac{1}{2} + j\frac{\sqrt{3}}{2} \right).
$$

Комплексная величина е<sup>*ј*2π/3</sup> =  $-\frac{1}{2} + j\frac{\sqrt{3}}{2}$  называется *фазным* множителем трехфазной системы и обозначается буквой а. Умножение комплексного значения на а соответствует повороту изображающего вектора на угол  $2\pi/3 = 120^{\circ}$  в положительном направлении, т.е. против направления движения стрелки часов. Таким образом,

$$
\dot{E}_A = E_{\phi}; \ \dot{E}_B = E_{\phi} a^2; \ \dot{E}_C = E_{\phi} a. \tag{3.3}
$$

Для получения трехфазной системы необходимо определенным образом соединить фазы источника энергии и фазы приемника. Возможны два основных способа соединения в трехфазной системе соединение фаз источника энергии и приемника звездой и треугольником.

## 3.2. Соединение фаз источника энергии и приемника звездой

Фазные обмотки трехфазного генератора можно соединить с тремя приемниками энергии шестью проводами (рис. 3.3) и получить три независимые фазные цепи. Необъединенная трехфазная система практически не применяется, но она важна для уяснения соотношений после объединения фазных цепей. Обратим внимание на стрелки, указывающие положительные направления фазных ЭДС. Эти положительные направления определяют «начала» (A, B, C) и «концы»  $(X, Y, Z)$  фазных обмоток генератора.

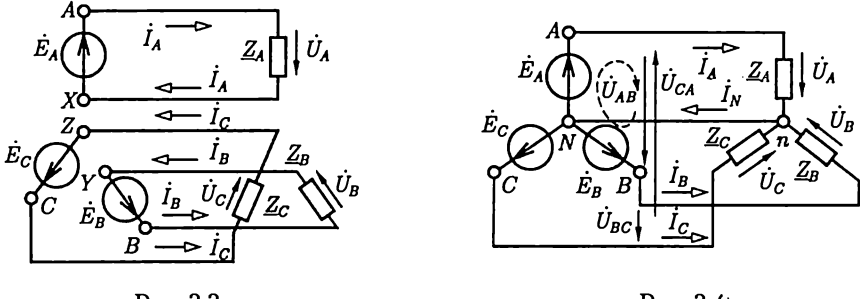

Рис. 3.3

Рис. 3.4

При соединении фаз источника энергии и приемника звездой (условное обозначение Y) все концы фазных обмоток генератора соединяются в общий узел N (рис. 3.4); такой же узел и образует соединение трех фаз приемника, а три обратных провода фаз системы объединяются в один общий нейтральный провод. Остальные три провода, соединяющие генератор с приемником, называются линейными. Узел, который образуют обмотки фаз генератора или фазы приемника, называется нейтралью или нейтральной точкой.

Пренебрегая сопротивлениями всех проводов, легко определить токи трех фаз приемника и генератора:

$$
\dot{I}_A = \dot{E}_A / Z_A, \, \dot{I}_B = \dot{E}_B / Z_B, \, \dot{I}_C = \dot{E}_C / Z_C \tag{3.4}
$$

и ток в нейтральном проводе:

$$
\dot{I}_N = \dot{I}_A + \dot{I}_B + \dot{I}_C. \tag{3.5}
$$

Приемник с одинаковыми сопротивлениями всех трех фаз

$$
\underline{Z}_A = \underline{Z}_B = \underline{Z}_C = \underline{Z}_{\Phi} = Z_{\Phi} e^{j\phi}
$$

называется симметричным. При симметричном приемнике у токов всех фаз одинаковые действующие значения  $I_{\text{th}}$  и одинаковые сдви-

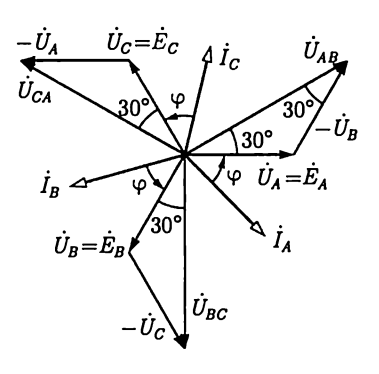

Рис. 3.5

ги фаз фотносительно соответствующих фазных ЭДС (рис. 3.5), ток в нейтральном проводе (3.5) равен нулю. Поэтому в случае симметричного приемника, или, как говорят, при симметричной нагрузке генератора, нейтральный провод не нужен и не прокладывается. Примером такого приемника является трехфазный двигатель с соединением фазных обмоток звездой.

В трехфазной системе напряжения  $\dot{U}_A$ ,  $\dot{U}_B$ ,  $\ddot{U}_C$  между выводами каждой фазной обмотки генератора или каждой фазы приемника называются *фаз-* ными напряжениями. У симметричной трехфазной системы действующие значения фазных напряжений одинаковы:

$$
U_A = U_B = U_C = U_{\Phi}.
$$

Фазными токами называются токи в фазных обмотках генератора или в фазах приемника. Напряжения между линейными проводами называются линейными, и линейными называются токи в линейных проводах.

Запишем уравнения по второму закону Кирхгофа для контура, обозначенного на рис. 3.4 штриховой линией, и двух других аналогичных контуров и учтем, что

$$
\dot{E}_A = \dot{U}_A, \dot{E}_B = \dot{U}_B, \dot{E}_C = \dot{U}_C \tag{3.6}
$$

Для линейных напряжений получим

$$
\dot{U}_{AB} = \dot{E}_A - \dot{E}_B = \dot{U}_A - \dot{U}_B = U_n \angle 30^\circ; \tag{3.7a}
$$

$$
\dot{U}_{BC} = \dot{E}_B - \dot{E}_C = \dot{U}_B - \dot{U}_C = U_n \angle -90^\circ; \tag{3.76}
$$

$$
\dot{U}_{CA} = \dot{E}_C - \dot{E}_A = \dot{U}_C - \dot{U}_A = U_n \angle 150^\circ, \tag{3.7B}
$$

где  $U_n$  — действующее значение линейного напряжения.

Векторная диаграмма фазных и линейных напряжений при соединении фаз источника энергии и приемника звездой дана на рис. 3.5. Вектор линейного напряжения  $U_{AB}$  построен по (3.7а), т.е. получен как результат суммирования вектора  $\hat{U}_A$  и вектора –  $\hat{U}_B$ , который по длине равен вектору  $\dot{U}_B$  и противоположен ему по направлению. Аналогично построены и остальные два вектора линейных напряжений.

При наличии нейтрального провода (см. рис. 3.4) условия (3.6) выполняются как при симметричном, так и при несимметричном приемнике, а при отсутствии нейтрального провода - только при симметричном. В обоих случаях векторы комплексных значений фазных и линейных напряжений образуют три одинаковых равнобедренных треугольника с углами 30° при основании. Из треугольников напряжений следует, что между действующими значениями линейных и фазных напряжений справедливо соотношение

$$
U_n = 2U_{\phi} \cos 30^{\circ} = \sqrt{3} U_{\phi}, \tag{3.8}
$$

например, линейное напряжение  $U_n = 380$  B, а фазное  $U_{\phi} = 220$  B или линейное  $U_n = 220$  В, а фазное  $U_{\phi} = 127$  В.

При соединении фаз источника энергии и приемника звездой линейные токи равны соответствующим фазным токам. В случае симметричного приемника действующие значения всех линейных и фазных токов одинаковы:

$$
I_n = I_{\Phi}.\tag{3.9}
$$

105

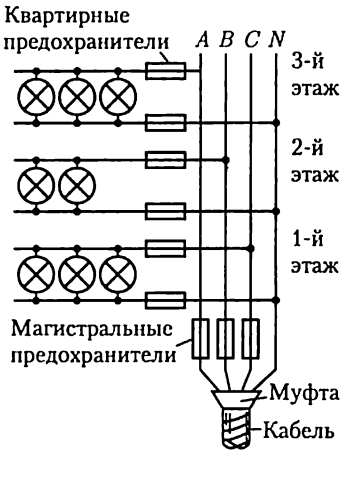

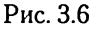

Каждый трехфазный двигатель представляет собой симметричный приемник. Поэтому для подключения электродвигателей к источнику энергии применяют трехпроводные линии. Но для осветительной нагрузки (рис. 3.6) нейтральный провод необходим, поскольку нет оснований рассчитывать на полную симметрию такого трехфазного приемника. В нейтральном проводе четырехпроводной осветительной магистрали запрещена установка предохранителей или выключателей, так как при отключении нейтрального провода фазные напряжения могут стать неравными. В результате в одних фазах (или фазе) может наблюдаться недокал, а в других фазах (или

фазе) - перекал и быстрое перегорание ламп. Если при таком соединении перегорят одни из магистральных предохранителей, то отключатся лампы только одной (соответствующей) фазы.

## 3.3. Соединение фаз источника энергии и приемника треугольником

У трехфазной системы с фазами, соединенными треугольником (условное обозначение  $\triangle$ ), нейтральный провод отсутствует. Покажем сначала, как можно получить такую трехфазную цепь из необъединенной системы (рис. 3.7, а), в которой три фазные обмотки генератора соединены шестью проводами с тремя приемниками. Чтобы получить соединение фазных обмоток генератора треугольником (рис. 3.7, 6), подключим конец Х первой обмотки к началу В второй обмотки, конец У второй обмотки - к началу С третьей обмотки и конец  $Z$  третьей обмотки – к началу  $A$  первой обмотки. Так как алгебраическая сумма синусоидальных фазных ЭДС генератора равна нулю [см. (3.2)], то никакого дополнительного (уравнительного) тока в обмотках генератора не возникнет\*.

После объединения обмоток генератора напряжения между началом и концом каждой фазы не изменятся, т.е. эти фазные напряжения одинаковы для несвязанной (рис. 3.7, а) и связанной (рис.  $3.7, 6$ )

<sup>\*</sup> Фазные ЭДС практически не отличаются от синусоидальных, и алгебраическая сумма ЭДС может и не равняться нулю, вследствие чего возникнет ток в обмотке генератора. Это одна из причин отказа от соединения обмоток генератора треугольником.

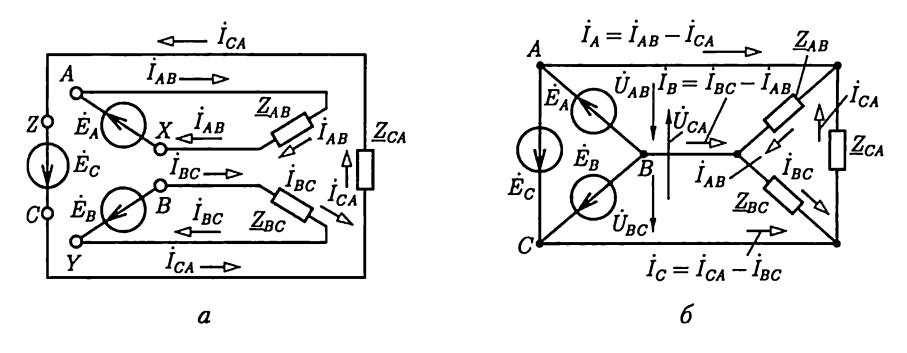

Рис. 3.7

систем. Поэтому и токи в фазах приемника, т.е. фазные токи,  $I_{AB}$ ,  $I_{BC}$ ,  $I_{CA}$  в связанной системе такие же, как и в несвязанной. Токи в каждом из трех объединенных линейных проводов, т.е. линейные токи, равны разности соответствующих фазных токов (первый закон Кирхгофа для узлов приемника):

$$
\dot{I}_A = \dot{I}_{AB} - \dot{I}_{CA}; \,\dot{I}_B = \dot{I}_{BC} - \dot{I}_{AB}; \,\dot{I}_C = \dot{I}_{CA} - \dot{I}_{BC}.\tag{3.10}
$$

Линейные напряжения равны соответствующим фазным напряжениям, их комплексные значения:

$$
\dot{U}_{AB} = \dot{E}_A; \; \dot{U}_{BC} = \dot{E}_B; \; \dot{U}_{CA} = \dot{E}_C. \tag{3.11}
$$

По закону Ома комплексные значения фазных токов:

$$
\dot{I}_{AB} = \dot{E}_A / Z_{AB}; \,\dot{I}_{BC} = \dot{E}_B / Z_{BC}; \,\dot{I}_{CA} = \dot{E}_C / Z_{CA},\tag{3.12}
$$

причем у симметричного приемника

$$
\underline{Z}_{AB} = \underline{Z}_{BC} = \underline{Z}_{CA} = \underline{Z}_{\Phi} = Z_{\Phi}e^{j\phi} \tag{3.13}
$$

и у всех фазных токов одинаковые действующие значения  $I_{\text{th}}$  и одинаковые сдвиги фаз о относительно соответствующих ЭДС или фазных напряжений.

Векторная диаграмма напряжений и токов показана на рис. 3.8. Из треугольников токов следует, что в симметричной трехфазной системе для действующих значений линейных и фазных токов справедливо соотношение

$$
I_n = 2I_{\Phi} \cos 30^{\circ} = \sqrt{3} I_{\Phi}. \quad (3.14)
$$

Как следует из (3.11), действующие значения линейных и фазных напряжений равны друг другу и при несимметричном приемнике:

$$
U_n = U_{\Phi}.\tag{3.15}
$$

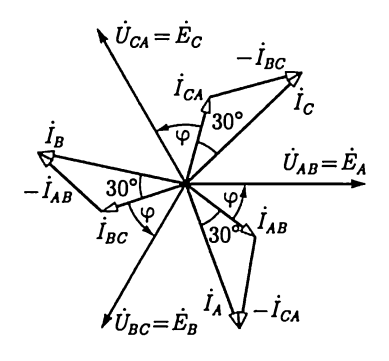

Рис. 3.8
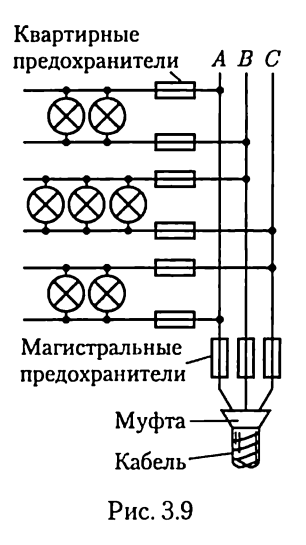

Преимуществом соединения фаз источника энергии и приемника треугольником по сравнению с соединением звездой без нейтрального провода является взаимная независимость фазных токов. На рис. 3.9 показана осветительная установка с фазами, соединенными треугольником. Если при таком соединении перегорит один из магистральных предохранителей (например, в линейном проводе  $B$ ), то лампы в двух фазах ( $AB$ и  $BC$ ) окажутся последовательно включенными и при одинаковой мощности ламп напряжение на лампах каждой из этих фаз будет равно только половине линейного (номинального) напряжения; напряжение на лампах третьей фазы (СА) останется нормальным.

Рассмотренные выше методы анализа соединений одноименных фаз источника энергии и приемника звездой и треугольником можно распространить и на трехфазную цепь, у которой соединения фаз источника энергии и фаз приемника различные.

## 3.4. Активная, реактивная, комплексная и полная мощности трехфазной симметричной системы

Активной мощностью (часто просто мощностью) трехфазной системы называется сумма активных мощностей всех фаз источника энергии, равная сумме активных мощностей всех фаз приемника.

В симметричной трехфазной системе, т.е. в системе с симметричными генератором и приемником, при любой схеме их соединений для каждой фазы мощности источника энергии и приемника одинаковые. В этом случае  $P = 3P_{\phi}$  и для каждой из фаз справедлива формула активной мощности синусоидального тока (2.55):

$$
P_{\Phi} = U_{\Phi} I_{\Phi} \cos \varphi,
$$

где ф - угол сдвига фаз между фазными напряжением и током.

Заменив действующие значения фазных тока и напряжения линейными при соединении фаз источника энергии и приемника звездой [см. (3.8), (3.9)] и треугольником [см. (3.14), (3.15)], получим одно и то же выражение для активной мощности симметричной трехфазной системы:

$$
P = 3 U_{\phi} I_{\phi} \cos \varphi = \sqrt{3} U_{\eta} I_{\eta} \cos \varphi. \tag{3.16}
$$

В промышленных установках приемники обычно симметричные или почти симметричные, т.е. мощность может быть вычислена по  $(3.16).$ 

В общем случае реактивной мощностью трехфазной системы называется сумма реактивных мощностей всех фаз источника энергии, равная сумме реактивных мощностей всех фаз приемника. Реактивная мощность симметричной трехфазной системы по (2.58)

$$
Q = 3Q_{\Phi} = 3U_{\Phi}I_{\Phi}\sin\varphi,
$$

или после замены действующих значений фазных тока и напряжения линейными

$$
Q = \sqrt{3} U_n I_n \sin \varphi. \tag{3.17}
$$

Комплексной мощностью трехфазной системы называется сумма комплексных мощностей всех фаз источника энергии, равная сумме комплексных мощностей всех фаз приемника.

Полная мощность симметричной трехфазной системы

$$
S = \sqrt{3} U_n I_n. \tag{3.18}
$$

# 3.5. Сравнение условий работы приемника при соединениях его фаз треугольником и звездой

Схема соединения трех фаз приемника не зависит от схемы соединения трех фаз генератора. Соединение фаз приемника треугольником часто переключается на соединение звездой для изменения тока и мощности, например для уменьшения пусковых токов трехфазных двигателей, изменения температуры трехфазных электрических печей и т. л.

Рассмотрим, как изменяются действующие значения токов симметричного приемника с полным фазным сопротивлением  $Z_{\text{th}}$  при переключении фаз со звезды на треугольник, например, простым трехполюсным переключателем (рис. 3.10).

При соединении фаз приемника звездой между действующими значениями фазных и линейных токов (3.9) и напряжений (3.8) справедливы соотношения

$$
I_{\Phi\Upsilon} = U_{\Phi\Upsilon}/Z_{\Phi} = I_{\pi\Upsilon}; U_{\Phi\Upsilon} = U_{\pi}/\sqrt{3},
$$

из которых следует, что

$$
I_{n\tau} = U_n / \sqrt{3} Z_{\Phi}.
$$
 (3.19)

При соединении фаз приемника треугольником между действующими зна-

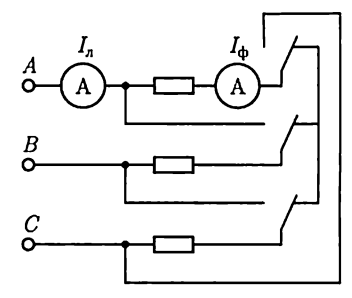

Рис. 3.10

чениями фазных и линейных токов (3.14) и напряжений (3.15) справедливы соотношения

$$
I_{\phi\Delta} = U_{\phi\Delta}/Z_{\phi} = I_{n\Delta}/\sqrt{3}; U_{\phi\Delta} = U_n,
$$

из которых следует, что

$$
I_{n\Delta} = \sqrt{3} U_n / Z_{\Phi}.
$$
 (3.20)

Сопоставив выражения для действующих значений линейных токов при соединении фаз приемника звездой (3.19) и треугольником (3.20), получим при одном и том же действующем значении линейного напряжения  $U_n$  и одинаковых полных фазных сопротивлениях $Z_{\Phi_\Lambda}$ 

$$
I_{n\Delta}=3I_{n\Upsilon}
$$

а для действующих значений фазных токов

$$
I_{\phi\Delta} = \sqrt{3} I_{\phi\Upsilon}.
$$

Активная мощность трехфазного симметричного приемника при любой из схем соединения по (3.16) равна

$$
P = \sqrt{3} U_n I_n \cos \varphi.
$$

Вследствие уменьшения действующего значения линейного тока при переключении фаз приемника с треугольника на звезду мощность уменьшается в 3 раза, т.е.

$$
P_{\Delta} = 3P_{\Upsilon}.\tag{3.21}
$$

## 3.6. Измерение активной мощности трехфазной системы

У симметричного трехфазного приемника мощности всех фазодинаковы, поэтому достаточно измерить активную мощность  $P_{\text{th}}$  одной фазы. Активная мощность приемника  $P = 3P_{\text{ab}}$ .

Очень просто измеряется мощность одной фазы  $P_{\text{th}}$ , если фазы приемника соединены звездой с доступной нейтральной точкой. На рис. 3.11, а показано включение ваттметра, который измеряет мощность фазы А приемника. Подобное включение ваттметра позволяет измерить мощность одной фазы, если фазы приемника соединены треугольником (рис. 3.11,  $\vec{6}$ ).

Если фазы симметричного приемника недоступны, то необходима искусственная нейтральная точка. Это - нейтральная точка цепи с фазами, соединенными звездой, состоящей из цепи напряжения ваттметра с сопротивлением  $R$  и двух резисторов с сопротивлениями  $R_B = R_C = R$  (рис. 3.12). При таком соединении цепь напряжения ваттметра находится под фазным напряжением, ток в его цепи тока равен фазному (линейному) току приемника, соединенного по

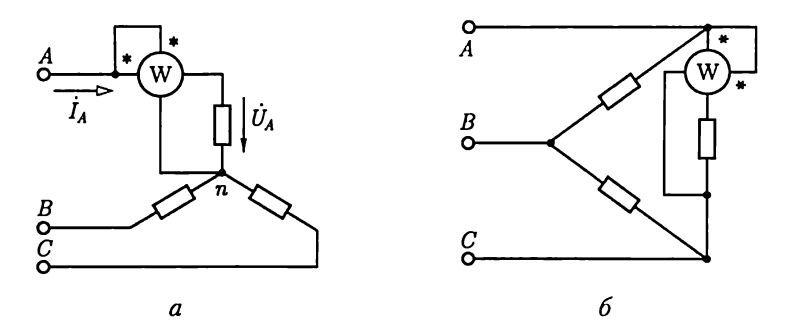

Рис. 3.11

схеме звезды (треугольника). Следовательно, в обоих случаях (3.16) ваттметр измеряет третью часть мощности приемника. Обычно завод-изготовитель выпускает такой ваттметр с искусственной нейтральной точкой для измерения мощности в симметричных трехфазных системах.

В трехфазных трехпроводных системах мощность при несимметричном приемнике в большинстве случаев измеряют методом двух ваттметров (рис. 3.13). Своеобразная особенность этого метода измерения заключается в том, что даже при симметричном приемнике показания двух ваттметров в большинстве случаев не одинаковые, причем показание одного из них может быть и отрицательным. В этом случае мощность трехфазной системы равна алгебраической сумме показаний двух ваттметров.

Для доказательства справедливости измерения мощности методом двух ваттметров сначала выразим мгновенную мощность системы через мгновенные значения напряжений и токов. Мгновенная мощность любой фазы равна произведению мгновенных значений фазных напряжения и тока, а мгновенная мощность трехфазной системы равна сумме мгновенных мощностей фаз. В частности, при соединении фаз приемника звездой мгновенная мощность

$$
p=u_{A}i_{A}+u_{B}i_{B}+u_{C}i_{C}.
$$

Но при соединении фаз приемника звездой без нейтрального провода

$$
i_A + i_B + i_C = 0
$$

и, следовательно,

$$
i_C = -(i_A + i_B).
$$

Подставив значение  $i_C$  в выражение мгновенной мощности, получим

$$
p=(u_{A}-u_{C})i_{A}+(u_{B}-u_{C})i_{B} \\
$$

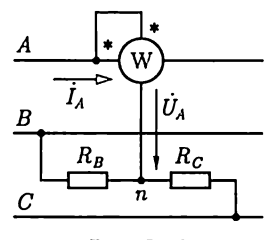

Рис. 3.12

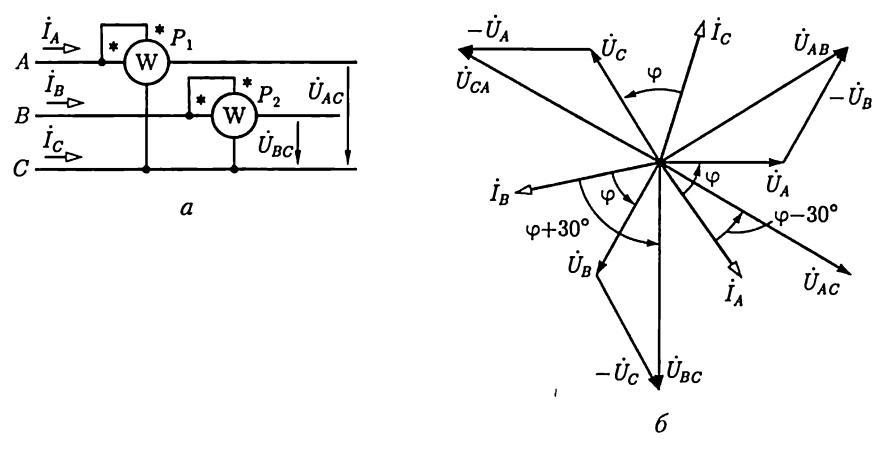

Рис. 3.13

Так как разность фазных напряжений равна соответствующему линейному напряжению [см. (3.7)], т.е.

$$
u_A - u_C = u_{AC}, u_B - u_C = u_{BC}
$$

то мгновенная мощность

$$
p = u_{AC}i_A + u_{BC}i_B. \tag{3.22}
$$

Следовательно, мгновенная мощность трехфазной системы равна сумме двух произведений мгновенных значений линейных напряжений и токов. Сумма средних значений этих двух произведений, т.е. активная мощность системы, может быть измерена двумя ваттметрами (рис. 3.13, а):

$$
P = P_1 + P_2 = U_{CA} I_A \cos(\psi_u - \psi_i) + U_{BC} I_B \cos(\psi_u - \psi_i),
$$
 (3.23)

где  $\psi_u - \psi_i$  — угол сдвига фаз между соответствующими линейным напряжением и током.

При правильном включении ваттметров положительные направления линейных напряжений и токов должны совпадать с направлением от «начала» к «концу» цепи напряжения и цепи тока ваттметров. Так, у первого ваттметра нужно соединить «начало» (вывод, отмеченный звездочкой) цепи напряжения с проводом А, а «конец» этой цепи — с проводом  $C$ .

Распределение измеряемой мощности трехфазной системы между показаниями двух ваттметров зависит главным образом от углов сдвига фаз между линейными напряжениями и токами [см. (3.23)]. Проследим эту зависимость в случае симметричного приемника. На рис. 3.13, 6 построена векторная диаграмма напряжений и токов в случае симметричного приемника, фазы которого соединены звездой. Углы сдвига фаз между соответствующими фазными напряжением и

током одинаковые и равны аргументу ф комплексного сопротивления фазы приемника. Из диаграммы следует, что при симметричном приемнике углы сдвига фаз между векторами  $\dot{U}_{AC}$  и  $I_A$ ,  $U_{BC}$  и  $I_B$  соответственно равны  $\varphi - 30^{\circ}$  и  $\varphi + 30^{\circ}$ .

Действующие значения линейных напряжений и линейных токов при симметричном приемнике со-

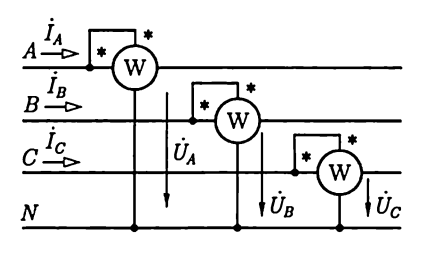

Рис. 3.14

ответственно одинаковые, т.е.  $U_{BC} = U_{AC} = U_n$ ;  $I_A = I_B = I_n$ .

Таким образом, сумма показаний двух ваттметров, равная мощности симметричной трехфазной системы,

$$
P = P_1 + P_2 = U_n I_n \cos(\varphi - 30^\circ) + U_n I_n \cos(\varphi + 30^\circ).
$$

Из этого выражения следует, что при симметричном приемнике показания ваттметров  $P_1$  и  $P_2$  будут равны только при  $\varphi = 0$ . Если  $\varphi > 60^{\circ}$ , то показание второго ваттметра  $P_2$  будет отрицательным, т.е. сумма показаний алгебраическая.

Можно не доказывать возможность измерения мощности методом двух ваттметров при соединении фаз приемника треугольником, так как при заданных значениях линейных напряжений и токов мощность не зависит от схемы соединения фаз приемника.

Для измерения мощности в трехфазных системах с нейтральным проводом простейшим является метод трех ваттметров (рис. 3.14). При таком соединении каждый из ваттметров измеряет мощность одной фазы приемника (или генератора). Активная мощность трехфазной системы равна сумме показаний трех ваттметров:

$$
P=P_1+P_2+P_3.
$$

Ваттметры трехфазного тока, устанавливаемые на распределительных щитах, представляют собой два (для трехпроводной системы) или три (для четырехпроводной системы) измерительных механизма, связанных общей осью и воздействующих на общую стрелку. Эти измерительные механизмы включаются в трехфазную цепь соответственно методам измерения с помощью двух или трех ваттметров.

# 3.7. Симметричная трехфазная цепь с несколькими приемниками

Во многих случаях трехфазная цепь — симметричная (или близка к симметричной), но содержит несколько приемников, например несколько трехфазных двигателей, и требуется учесть сопротивления проводов.

Для расчета режима такой трехфазной цепи приемники следует заменить одним эквивалентным, фазы которого соединены звездой. После определения линейного тока и фазного напряжения эквивалентного приемника можно найти фазные токи всех приемников.

В качестве примера рассмотрим трехфазную симметричную цепь (рис. 3.15, а) с двумя симметричными приемниками, фазы которых с комплексными сопротивлениями  $Z_{\phi1}$  и  $Z_{\phi2}$  соединены треугольником. Приемники подключены к линии передачи с комплексными сопротивлениями проводов  $Z_n$  и известным линейным напряжением  $U_n$  в начале линии.

Одноименные фазы двух симметричных приемников соединены параллельно. Следовательно, приемники можно заменить одним эквивалентным симметричным, фазы которого соединены треугольником (рис. 3.15, 6), с одинаковыми комплексными сопротивления-МИ

$$
\underline{Z}_{\varphi\Delta}=\underline{Z}_{\varphi1}\underline{Z}_{\varphi2}/(\underline{Z}_{\varphi1}+\underline{Z}_{\varphi2}),
$$

где

$$
\underline{Z}_{\Phi 1} = R_{\Phi 1} + jX_{\Phi 1}; \underline{Z}_{\Phi 2} = R_{\Phi 2} + jX_{\Phi 2}
$$

Заменим далее полученную симметричную цепь по схеме треугольника эквивалентной симметричной цепью по схеме звезды (рис. 3.15, в) с комплексным сопротивлением фазы по (1.23):

$$
\underline{Z}_{\Phi^{\blacktriangle}} = \frac{\underline{Z}_{\Phi^{\triangle}}}{3} = \frac{R_{\Phi^{\triangle}}}{3} + j\frac{X_{\Phi^{\triangle}}}{3}.
$$

С учетом комплексного сопротивления проводов линии передачи вся цепь преобразована в эквивалентную симметричную цепь с

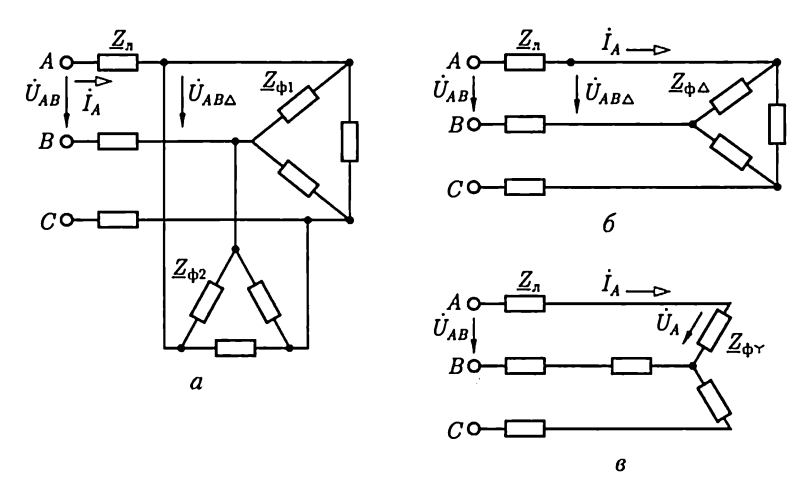

Рис. 3.15

фазами, соединенными звездой. Комплексное сопротивление фазы эквивалентной звезлы

$$
Z_{\Phi} = Z_n + Z_{\Phi^{\gamma}} = R_{\Phi} + jX_{\Phi}
$$

и полное сопротивление

$$
Z_{\Phi} = \sqrt{R_{\Phi}^2 + X_{\Phi}^2}.
$$

Дальнейший расчет не требует применения комплексного метода. Достаточно сначала определить действующее значение линейного тока

$$
I_n = U_\Phi / Z_\Phi = U_n / (\sqrt{3} Z_\Phi),
$$

а затем действующие значения фазного напряжения эквивалентной звезды приемников  $U_{\Phi Y} = Z_{\Phi Y} I_n$  и по (3.8) – линейного напряжения приемников  $U_{n\Delta} = \sqrt{3} U_{\phi Y}^T$ . Действующие значения фазных токов приемников

$$
I_{\phi 1} = U_{n\Delta}/Z_{\phi 1}; I_{\phi 2} = U_{n\Delta}/Z_{\phi 2}.
$$

## 3.8. Несимметричный режим трехфазной цепи

Один из наиболее часто встречающихся случаев несимметричного режима трехфазной цепи получается при соединении фаз несимметричного приемника звездой без нейтрального провода или с нейтральным проводом, комплексное сопротивление которого  $Z_N$ необходимо учитывать при расчете. При заданном действующем значении линейного напряжения приемника  $U_{AB} = U_{BC} = U_{CA} = U_{A}$ можно дополнить трехфазную цепь воображаемым симметричным трехфазным источником ЭДС с фазами, соединенными звездой (рис. 3.16), с действующим значением фазной ЭДС  $E_A = E_B = E_C = \tilde{E}_\Phi =$  $= U_n \sqrt{3}.$ 

Полученная цепь имеет две нейтральные точки: симметричного генератора N и несимметричного приемника  $n -$  два узла цепи. По-

этому для расчета режима цепи воспользуемся формулой межузлового напряжения, заменив в (1.28) проводимости ветвей цепи постоянного тока  $G=$  $=1/R$  комплексными проводимостями ветвей цепи синусоидального тока  $Y =$  $= 1/\underline{Z}$ , а постоянные ЭДС и токи – комплексными значениями соответствующих синусоидальных ЭДС и токов. В рассчитываемой трехфазной системе комплексное значение напряжения  $U_{n,N}$ 

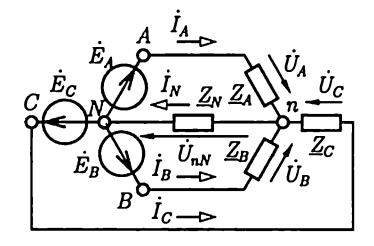

Рис. 3.16

между нейтральными точками приемника п и воображаемого генератора N называется напряжением смещения нейтрали. Это напряжение

$$
\dot{U}_{nN} = \dot{\varphi}_n - \dot{\varphi}_N = \frac{\underline{Y}_A \dot{E}_A + \underline{Y}_B \dot{E}_B + \underline{Y}_C \dot{E}_C}{\underline{Y}_A + \underline{Y}_B + \underline{Y}_C + \underline{Y}_N},
$$
(3.24)

или с учетом (3.3) и равенства  $E_{\phi} = U_{\pi} \sqrt{3}$ 

$$
\dot{U}_{nN} = \frac{U_n \left( \underline{Y}_A + a^2 \underline{Y}_B + a \underline{Y}_C \right)}{\sqrt{3} \left( \underline{Y}_A + \underline{Y}_B + \underline{Y}_C + \underline{Y}_N \right)}.
$$
\n(3.25)

Фазные напряжения приемника определяются по второму закону Кирхгофа для трех контуров:

$$
\dot{U}_A = \dot{E}_A - \dot{U}_{nN}, \ \dot{U}_B = \dot{E}_B - \dot{U}_{nN}, \ \dot{U}_C = \dot{E}_C - \dot{U}_{nN}. \tag{3.26}
$$

По закону Ома фазные токи и ток в нейтральном проводе соответственно равны

$$
\dot{I}_A = \underline{Y}_A \dot{U}_A; \, \dot{I}_B = \underline{Y}_B \dot{U}_B; \, \dot{I}_C = \underline{Y}_C \dot{U}_C; \, \dot{I}_N = \underline{Y}_N \dot{U}_{nN}. \tag{3.27}
$$

Распределение напряжений между фазами несимметричного приемника, фазы которого соединены звездой, наглядно иллюстрирует потенциальная диаграмма цепи (рис. 3.17, а).

При построении потенциальной диаграммы равный нулю потенциал выбран у нейтральной точки N воображаемого генератора, которая служит началом отсчета. Из начала отсчета построены три вектора фазных ЭДС воображаемого генератора  $E_A$ ,  $E_B$  и  $E_C$  Концы этих векторов определяют комплексные значения потенциалов  $\varphi_A$ ,  $\varphi_B$ и  $\varphi_C$ линейных проводов А, В и Спри  $\varphi_N = 0$ , а следовательно, и линейных напряжений  $\dot{U}_{AB} = \dot{\varphi}_A - \dot{\varphi}_B$ ,  $\dot{U}_{BC} = \dot{\varphi}_B - \dot{\varphi}_C$ ,  $\dot{U}_{CA} = \dot{\varphi}_C - \dot{\varphi}_A$ . При симметричном приемнике нет смещения нейтрали, т.е.  $U_{nN} = 0$ , и потенциал нейтральной точки приемника  $\dot{\varphi}_n = 0$ . Поэтому на ди-

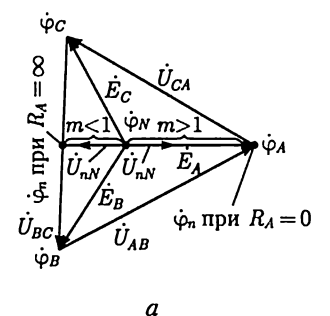

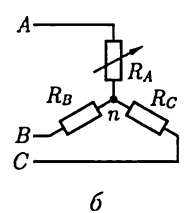

Рис. 3.17

аграмме потенциал нейтральной точки приемника  $\dot{\varphi}_n$ совпадает с нейтральной точкой генератора  $\varphi_N$ . При несимметричном приемнике смещение нейтрали  $U_{n,v}$ , как следует из (3.24), не равно нулю. Поэтому потенциал нейтральной точки приемника  $\varphi_n$  смещается относительно потенциала нейтральной точки генератора  $\varphi_{\scriptscriptstyle{M}}$ ,  $\tau$ .е. из центра треугольника линейных напряжений (смещение нейтрали).

Рассмотрим простейший случай приемника с активными сопротивлениями фаз  $R_A$  и  $R_B = R_C = R$  при отсутствии нейтрального провода (рис. 3.17, 6). Проводимости фаз В и Содинаковые:  $G_B =$  $G_C = \tilde{G} = 1/R$ , а проводимость  $G_A = 1/R_A$  фазы A изменяется от 0<br>до  $\infty$ . Обозначим отношение  $G_A/G = m$  и найдем напряжение смещения нейтрали по (3.24), учитывая (3.3):

$$
\dot{U}_{nN} = \frac{G(m+a^2+a)}{G(m+2)} = \dot{E}_A = \frac{m-1}{m+2}\dot{E}_A,
$$

или

$$
\dot{U}_{nN} = \frac{1 - 1/m}{1 + 2/m} \dot{E}_A.
$$

При изменениях проводимости  $G_A$  в пределах от нуля до бесконечности множитель при ЭДС  $E_A$  остается действительной величиной. Следовательно, напряжение смещения нейтрали  $\dot{U}_{nN}$ совпадает по фазе с ЭДС  $\dot{E}_A$  при  $m > 1$ , а при  $m < 1$  их фазы отличаются на  $\pi$ (рис. 3.17, *а*). В частности, при размыкании фазы А, т.е.  $G_A = 0$  или  $R_A = \infty$  и  $m = 0$ , смещение нейтрали

$$
\dot{U}_{nN}=-\dot{E}_A/2.
$$

При этом фазные напряжения приемника равны

$$
\dot{U}_A = \dot{E}_A - \dot{U}_{nN} = \left(1 + \frac{1}{2}\right) \frac{U_n}{\sqrt{3}} = \frac{1,5}{\sqrt{3}} U_n;
$$
\n
$$
\dot{U}_B = \dot{E}_B - \dot{U}_{nN} = \left(a^2 + \frac{1}{2}\right) U_n = -j \frac{U_n}{2};
$$
\n
$$
\dot{U}_C = \dot{E}_C - \dot{U}_{nN} = \left(a + \frac{1}{2}\right) U_n = j \frac{U_n}{2}.
$$

Здесь учтено, что  $U_n = \sqrt{3}E_n$ .

При  $GA = \infty$  или  $R_A = 0$ , т.е. коротком замыкании точек A и n<br>(рис. 3.17, 6), очевидно, будет  $U_A = 0$ ,  $U_B = U_{BA} = -U_{AB}$ ,  $U_C = U_{CA}$ .

Потенциал нейтральной точки приемника может сместиться далеко за пределы треугольника линейных напряжений, если проводимости фаз приемника, соединенных звездой без нейтрального провода, различны по характеру.

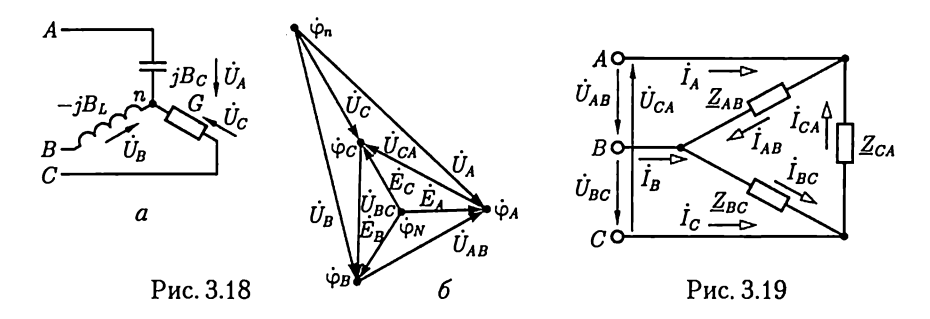

Рассчитаем, например, смещение нейтрали и фазные напряжения для приемника с комплексными проводимостями фаз  $Y_A = jB_C$  $\underline{Y}_B = -j\overline{B}_L$ .  $\underline{Y}_C = G$  при условии  $G = B_C = B_L$  (рис. 3.18, а). Смещение нейтрали по (3.24)

$$
\dot{U}_{nN} = \frac{jB_C - jB_L a^2 + Ga}{jB_C - jB_L + G} \dot{E}_A = (-1, 37 + j2, 37)\dot{E}_A. \tag{3.28}
$$

Фазные напряжения приемника рассчитываются так же, как и для приемника на рис. 3.17, б. Для действующих значений напряжений в результате расчета получается

$$
U_A = 3,34 \frac{U_n}{\sqrt{3}}; \ \ U_B = 3,34 \frac{U_n}{\sqrt{3}}; \ \ U_C = U_n.
$$

Потенциальная диаграмма показана на рис. 3.18, *б*.

Цепь на рис. 3.18, а имет важное свойство, которое используется в различных устройствах. Если емкостная проводимость фазы А и индуктивная проводимость фазы В одинаковые и постоянные:  $B_t =$  $B_C = B = \text{const}$ , то ток в фазе C не зависит от значения активной проводимости  $G = \text{var }\text{error}$  фазы. Действительно, из векторной диаграммы на рис. 3.18, 6 и формулы (3.28) следует, что

$$
\dot{U}_C = (\dot{E}_C - \dot{U}_{nN}) = a\dot{E}_A - (\dot{J}\frac{B}{G}(1-a^2) - a)\dot{E}_A = \dot{J}\frac{B}{G}(a^2 - 1)\dot{E}_A,
$$

T. e.

$$
\dot{I}_C = \dot{U}_C G = jB(a^2 - 1)\dot{E}_A = \text{const.}
$$

Фазные токи несимметричного приемника, фазы которого соединены треугольником (рис. 3.19), при заданных линейных напряжениях определяются по закону Ома:

$$
\dot{I}_{AB} = \dot{U}_{AB}/Z_{AB}; \dot{I}_{BC} = \dot{U}_{BC}/Z_{BC}; \dot{I}_{CA} = \dot{U}_{CA}/Z_{CA}.
$$

Линейные токи рассчитываются на основании первого закона Кирхгофа:

$$
\dot{I}_A = \dot{I}_{AB} - \dot{I}_{CA}; \ \dot{I}_B = \dot{I}_{BC} - \dot{I}_{AB}; \ \dot{I}_C = \dot{I}_{CA} - \dot{I}_{BC}.
$$

При расчете более сложной несимметричной трехфазной цепи, например изображенной на рис. 3.15, а, с несимметричными приемниками все приемники путем преобразований заменяются эквивалентным, фазы которого соединены звездой. Эти преобразования выполняются в той же последовательности, что и для симметрич ных приемников (см. рис. 3.15,  $\acute{o}$  и  $\bm{s}$ ), но сопротивление каждой фазы эквивалентного приемника приходится вычислять отдельно.

# ГЛАВА 4

# ПЕРИОДИЧЕСКИЕ НЕСИНУСОИДАЛЬНЫЕ ТОКИ В ЛИНЕЙНЫХ ЭЛЕКТРИЧЕСКИХ ЦЕПЯХ

#### 4.1. Общие сведения

Синусоидальные колебания являются самой простой формой периодического процесса. В сетях электроэнергетических систем принимается ряд мер для поддержания синусоидальной формы переменных токов и напряжений и устранения различных отклонений от синусоидальной формы. Но, например, в цепях электросвязи, электронных и полупроводниковых устройств отклонение от синусоидальной формы часто обусловлено самим рабочим процессом устройства. Поэтому знание элементов теории несинусоидальных периодических токов необходимо для понимания принципов действия устройств автоматики, электронных приборов и самой различной аппаратуры новой техники.

Периодическая несинусоидальная функция удовлетворяет условию  $\hat{f}(t) = f(t + kT)$ , где  $T$  — период функции, т.е. промежуток времени, по истечении которого весь процесс повторяется сначала;  $k$ целое число.

Такая периодическая функция, как известно из курса математики, может быть представлена в виде гармонического ряда (ряда Фурье), в общем случае неограниченного, но при расчетах электрических цепей часто с конечным числом п гармонических (синусоидальных) составляющих или, короче, гармоник. Например, несинусоидальный периодический ток

 $i = I_0 + I_{1m} \sin(\omega t + \psi_{i1}) + I_{2m} \sin(2\omega t + \psi_{i2}) + ... + I_{nm} \sin(n\omega t + \psi_{in}),$ или

$$
i = I_0 + \sum_{k=1}^{n} I_{km} \sin(k\omega t + \psi_{ik}).
$$
 (4.1)

В этом выражении  $I_0$  - постоянная составляющая (постоянный ток);  $I_{1m}$ sin( $\omega t + \psi_{il}$ ) — первая (основная) гармоника, частота которой равна частоте несинусоидальной периодической функции тока *i*; все остальные слагаемые называют высшими гармониками;

 $\psi_{ik}$  — начальная фаза k-й гармонической составляющей, зависящая от начала отсчета времени  $(t = 0)$ . Таким образом, периодический несинусоидальный ток можно представить в виде суммы постоянного тока и синусоидальных токов различных частот, кратных частоте первой гармоники, с различными начальными фазами. Такое представление часто применяется при расчетах цепей периодических несинусоидальных токов.

На рис. 4.1 приведен график периодического несинусоидального тока і, который содержит только первую і, и вторую і, гармоники. Аналогично (4.1) записываются разложения в гармонический ряд периодических несинусоидальных напряжений на любом участке цепи:

$$
u_0 = U_0 + \sum_{k=1}^{n} U_{km} \sin(k\omega t + \psi_{uk}), \tag{4.2}
$$

ЭДС источников

$$
e = E_0 + \sum_{k=1}^{n} E_{km} \sin(k\omega t + \psi_{ek})
$$

и других величин.

Для расчета режима линейной цепи периодического несинусоидального тока (цепи, у которой параметры элементов  $R$ ,  $L$ ,  $C$  не зависят от тока и напряжения) применим метод наложения (см. 1.12): каждую из гармонических составляющих и постоянную составляющую (если она есть) определим отдельно (независимо).

В качестве примера рассмотрим расчет тока в цепи по рис. 4.2 при заданном напряжении источника периодической несинусоидальной ЭДС:

$$
u = e = U_{1m} \sin \omega t + U_{5m} \sin(5\omega t + \psi_{u5}).
$$

Ток в этой цепи

$$
i=I_{1m}\sin(\omega t-\varphi_1)+I_{5m}\sin(5\omega t+\psi_{u5}-\varphi_5),
$$

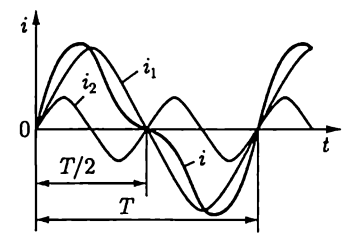

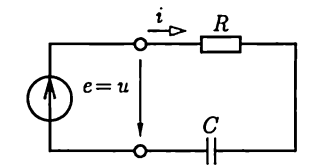

Рис. 4.1

Рис. 4.2

где по закону Ома для первой гармоники  $I_{1m} = \frac{U_{1m}}{\sqrt{R^2 + (1/\omega C)^2}}$ , для пятой гармоники  $I_{5m} = \frac{U_{5m}}{\sqrt{R^2 + (1/5\omega C)^2}}$  и по (2.496)

 $\varphi_1 = \arctg(-1/\omega CR); \quad \varphi_5 = \arctg(-1/5\omega CR).$ 

При определении каждой из гармонических составляющих можно применять любые методы расчета цепей синусоидального тока, в том числе и комплексный.

# 4.2. Действующее значение периодической несинусоидальной величины

Мгновенные значения токов и других величин можно рассчитать, как было отмечено выше, с применением метода наложения. Но практически весьма важно вычислить и действующие значения токов (напряжений, ЭДС), измеряемых амперметрами (вольтметрами).

Приведенное в 2.6 определение действующего значения [см. (2.17)] на основании сопоставления с тепловым действием постоянного тока справедливо для любого периодического тока. Поэтому действующее значение периодического несинусоидального тока определим выражением

$$
I = \sqrt{\frac{1}{T} \int_{0}^{T} i^2 dt}.
$$
 (4.3)

Учитывая (4.1), интеграл

$$
\int\limits_0^T i^2 dt = \int\limits_0^T ii\,dt
$$

можно представить в виде суммы интегралов четырех типов:

$$
1) \frac{1}{T}\int_{0}^{T}I_{km}^{2}\sin^{2}(k\omega t+\psi_{ik})dt=\frac{I_{km}^{2}}{2}=I_{k}^{2},
$$

так как этот интеграл по определению равен квадрату действующего значения  $I_k$  гармонической составляющей тока  $k$ -го порядка;

$$
2)\,\,\frac{1}{T}\int\limits_{0}^{T}I_{0}I_{0}dt=I_{0}^{2}
$$

- это квадрат постоянной составляющей тока;

$$
3) \frac{1}{T}\int_{0}^{T}I_{0}I_{km}\sin(k\omega t+\psi_{ik})dt=\frac{1}{T}I_{0}I_{km}\int_{0}^{T}\sin(k\omega t+\psi_{ik})dt=0,
$$

так как интеграл от синусоидальной величины за целое число периодов равен нулю;

4) 
$$
\frac{1}{T}\int_{0}^{T}I_{km}I_{lm}\sin(k\omega t+\psi_{ik})\sin(l\omega t+\psi_{il})dt=0,
$$

где  $k$ и  $l$  — номера гармоник, причем  $k \neq k$  интеграл равен нулю, так как произведение синусоидальных функций можно заменить разностью косинусоидальных:

$$
\sin\beta\sin\gamma = \frac{1}{2}[\cos(\beta - \gamma) - \cos(\beta + \gamma)],
$$

т.е. подынтегральное выражение интеграла 4-го типа является разностью двух косинусоидальных функций, интеграл каждой из которых за целое число периодов равен нулю.

Таким образом, действующее значение периодического несинусоилального тока

$$
I = \sqrt{I_0^2 + I_1^2 + I_2^2 + I_3^2 + \ldots + I_n^2},
$$

или

$$
I = \sqrt{I_0^2 + \sum_{k=1}^n I_k^2},\tag{4.4}
$$

т.е. действующее значение периодического несинусоидального тока равно корню квадратному из суммы квадратов постоянной составпяющей и квадратов действующих значений всех гармонических составляющих. Так же определяется действующее значение периодического несинусоидального напряжения:

$$
U = \sqrt{U_0^2 + \sum_{k=1}^{n} U_k^2}
$$
 (4.5)

и аналогично любой другой периодической несинусоидальной величины.

# 4.3. Мощность периодического несинусоидального тока

Выражение мгновенной мощности

$$
p = ui \tag{4.6}
$$

справедливо для токов и напряжений с любой формой кривой.

Активная мощность любого периодического тока по определению равна среднему за период значению мгновенной мощности:

$$
P = \frac{1}{T} \int_{0}^{T} p \, dt = \frac{1}{T} \int_{0}^{T} u \, dt. \tag{4.7}
$$

После подстановки в  $(4.\overline{6})$  напряжения и [см.  $(4.2)$ ] и тока *і* [см. (4.1) в виде рядов активная мощность будет представлена суммой интегралов таких же четырех типов, которые были рассмотрены при определении действующего значения периодического несинусоидального тока:

$$
1)\frac{1}{T}\int_{0}^{T}U_{km}\sin(k\omega t+\psi_{uk})I_{km}\sin(k\omega t+\psi_{ik})dt=U_{k}I_{k}\cos\varphi_{k},
$$

где

$$
\varphi_k = \psi_{uk} - \psi_{ik}
$$

(вычисление интеграла см. в 2.14);

2) 
$$
\frac{1}{T} \int_{0}^{T} U_{0} I_{0} dt = U_{0} I_{0};
$$
  
\n3) 
$$
\frac{1}{T} \int_{0}^{T} U_{0} I_{km} \sin(k\omega t + \psi_{ik}) dt = 0;
$$
  
\n
$$
\frac{1}{T} \int_{0}^{T} I_{0} U_{km} \sin(k\omega t + \psi_{uk}) dt = 0;
$$
  
\n4) 
$$
\frac{1}{T} \int_{0}^{T} U_{km} \sin(k\omega t + \psi_{uk}) I_{lm} \sin(k\omega t + \psi_{il}) dt = 0
$$

при  $k =$ 

Таким образом, активная мощность

$$
P = U_0 I_0 + \sum_{k=1}^{n} U_k I_k \cos \varphi_k, \tag{4.8}
$$

т.е. активная мощность периодического несинусоидального тока равна сумме активных мощностей всех гармонических составляющих и мощности постоянных составляющих напряжения и тока (мощности постоянного тока).

Реактивной мощностью периодических несинусоидальных токов можно условно считать величину

$$
Q = \sum_{k=1}^{n} U_k I_k \sin \varphi_k.
$$
 (4.9)

Полная мощность периодического несинусоидального тока определяется также условно:

$$
S=UI>\sqrt{P^2+Q^2}.
$$

#### 4.4. Электрические фильтры

В цепи периодического несинусоидального тока для различных гармонических составляющих этого тока индуктивные сопротивления катушек  $k\omega L$  и емкостные сопротивления конденсаторов  $1/(k\omega C)$ зависят от номера к гармонической составляющей.

На зависимости индуктивных и емкостных сопротивлений от частоты основан принцип работы электрических фильтров - устройств, с помощью которых гармонические составляющие токов и напряжений определенной частоты или в пределах определенной полосы частот значительно уменьшаются.

Сглаживающие фильтры. Сглаживающие фильтры служат для уменьшения процентного содержания на сопротивлении нагрузки гармонических составляющих выпрямленного напряжения или снижения процентного содержания высших гармоник в кривой переменного напряжения.

Рассмотрим работу простейшего сглаживающего фильтра (рис. 4.3), представляющего собой пассивный линейный четырехполюсник, к выходным выводам которого подключен приемник с сопротивлением нагрузки  $R_{2n}$ . Коэффициент передачи напряжения [см. (2.90a)] фильтра, цепь которого вместе с приемником представляет собой цепь со смешанным соединением ветвей (см. 2.18), равен

$$
K_u = \frac{1}{1+R/R_{2u}+j\omega RC}.
$$

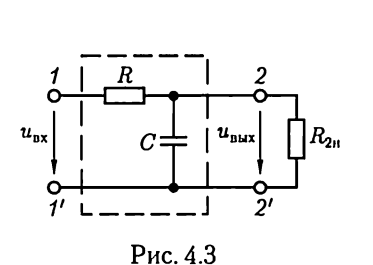

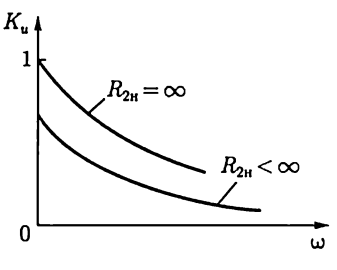

Рис. 4.4

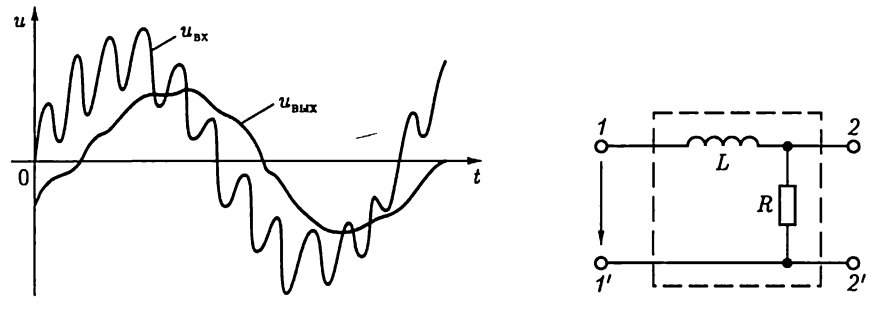

Рис. 4.5

Рис. 4.6

Соответствующая амплитудно-частотная характеристика фильтра

$$
K_{u}(\omega) = \frac{1}{\sqrt{(\omega RC)^{2} + (1 + R/R_{2u})^{2}}}
$$

приведена на рис. 4.4. Чем выше частота гармоники напряжения на входе и<sub>вх</sub> фильтра, тем меньше ее процентное содержание в напряжении на его выходе  $u_{\text{max}}$  (рис. 4.5). Аналогичными свойствами обладает сглаживающий фильтр по схеме на рис. 4.6.

Резонансные фильтры. В резонансных фильтрах используются явления резонансов напряжений и токов в электрических цепях (см. 2.21) для выделения или исключения в кривой напряжения на приемнике определенной полосы частот. Соответствующие фильтры называются полосовыми и заградительными.

На рис. 4.7, а приведена схема простейшего полосового фильтра на основе явления резонанса напряжений, а на рис. 4.7,  $6-$ его амплитудно-частотная характеристика, найденная по формуле (2.76в):

$$
K_{u}(\omega)=\frac{R_{2u}}{\sqrt{[\omega L-1/\omega C]^{2}+R_{2u}^{2}}}.
$$

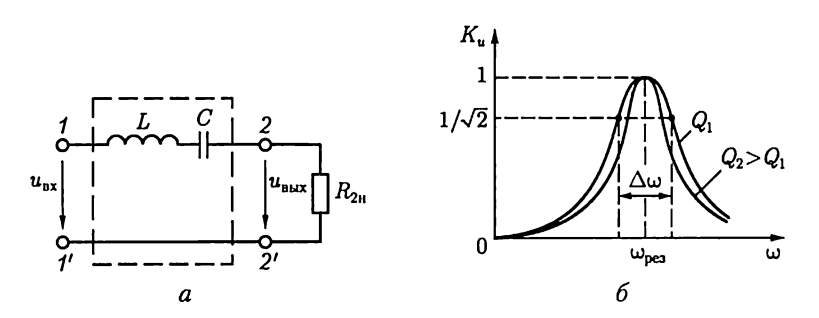

Рис. 4.7

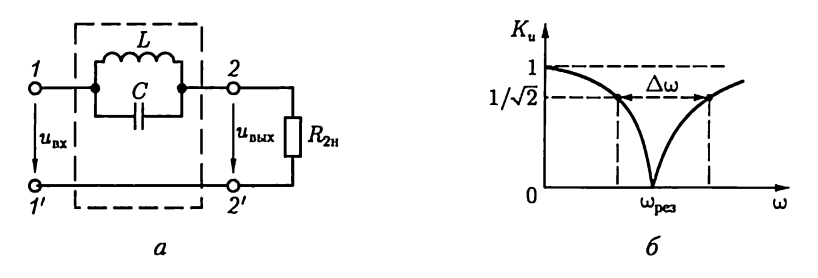

Рис. 4.8

Ширина полосы частот  $\Delta\omega$ , выделяемая фильтром, на уровне  $K_u = 1/\sqrt{2}$  тем меньше, чем больше добротность цепи  $Q = \frac{\sqrt{L/C}}{R}$ .

В заградительном фильтре по схеме на рис. 4.8, а используется явление резонанса токов. Его амплитудно-частотная характеристика

$$
K_{u}(\omega) = \frac{R_{2\text{H}}\left|(1 - \omega^{2}LC)\right|}{\sqrt{(\omega L)^{2} + R_{2\text{H}}^{2}(1 - \omega^{2}LC)^{2}}}
$$

приведена на рис. 4.8, б. Ширина полосы частот  $\Delta\omega$ , заграждаемых фильтром, определяется на уровне  $K_u = 1/\sqrt{2}$ .

Комбинации явлений резонансов напряжений и токов в различных ветвях фильтра позволяют создавать полосовые и заградительные фильтры высокого качества.

Избирательные RC-фильтры. Фильтры, содержащие только резисторы и конденсаторы, называются  $RC$ -фильтрами. Отсутствие в них индуктивных элементов делает их привлекательными для реализации в виде интегральных микросхем. Примером полосового RC-фильтра может служить четырехполюсник (рис. 4.9, а), называ-

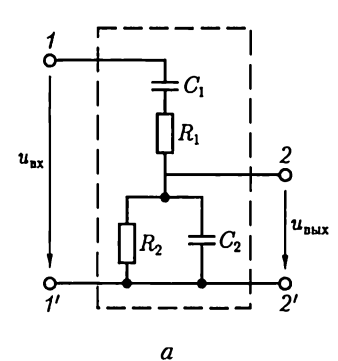

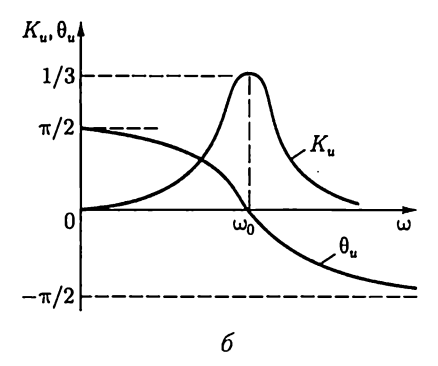

Рис. 4.9

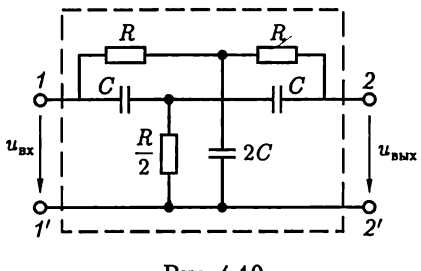

Рис. 4.10

емый мостом Вина, с коэффициентом передачи напряжения при разомкнутой цепи нагрузки

$$
\underline{K}_u = \underline{Z}_2 / (\underline{Z}_1 + \underline{Z}_2), \qquad (4.10)
$$

где  $Z_1 = -j/(\omega C_1) + R_1$  и  $Z_2 =$  $= 1/(1/R_2 + j\omega C_2) -$ комплексные сопротивления.

Амплитудно-частотная  $K_u(\omega)$ и фазочастотная  $\theta_u(\omega)$  характери-

стики моста Вина приведены на рис. 4.9, б. Максимальное значение амплитудно-частотной характеристики равно 1/3 и достигается при угловой частоте

$$
\omega_0 = \frac{1}{\sqrt{R_1 R_2 C_1 C_2}}.\tag{4.11}
$$

При этом фазочастотная характеристика пересекает ось абсцисс,  $\tau$ .  $\theta = 0$ .

Заградительный RC-фильтр можно реализовать с помощью двойного Т-образного моста (рис. 4.10). При разомкнутой цепи нагрузки минимуму его амплитудно-частотной характеристики соответствует угловая частота  $\omega_0 = 1/(RC)$ . Доказательство этого условия достаточно трудоемкое и здесь не приводится.

Возможны и другие схемотехнические решения избирательных RC-фильтров.

# **ГЛАВА 5**

# ПЕРЕХОДНЫЕ ПРОЦЕССЫ В ЛИНЕЙНЫХ ЭЛЕКТРИЧЕСКИХ ЦЕПЯХ

## 5.1. Общие сведения

Переходные процессы возникают в электрических цепях при различных воздействиях, приводящих к изменению их режима работы, т.е. при действии различного рода коммутационной аппаратуры, например ключей, переключателей для включения или отключения источника или приемника энергии, при обрывах в цепи, при коротких замыканиях отдельных участков цепи и т.д.

Отметим, что физической причиной возникновения переходных процессов в цепях является наличие в них катушек индуктивности и конденсаторов, т.е. индуктивных и емкостных элементов в соответствующих схемах замещения. Объясняется это тем, что энергия магнитного [см. (2.5)] и электрического [см. (2.13)] полей этих элементов не может изменяться скачком при коммутации в цепи.

Переходный процесс в цепи описывается дифференциальным уравнением - неоднородным или однородным, если ее схема замещения содержит или не содержит источники ЭДС и тока. Заметим, что переходный процесс в линейной цепи описывается линейными дифференциальными уравнениями, а в нелинейной - нелинейными.

В дальнейшем ограничимся расчетом переходных процессов в линейных цепях, содержащих элементы с постоянными параметрами.

Для решения линейных дифференциальных уравнений с постоянными параметрами разработаны различные аналитические методы: классический, оперативный, метод интеграла Фурье и другие, которые применяются и для расчета переходных процессов. Ограничимся применением классического и операторного методов. Первый обладает физической наглядностью и удобен для расчета простых цепей, а второй упрощает расчет сложных цепей.

## 5.2. Классический метод расчета переходных процессов

Название метода «классический» отражает использование в нем решений дифференциальных уравнений с постоянными параметрами методами классической математики.

Расчет переходного процесса в цепи классическим методом содержит следующие этапы.

1. Прежде всего необходимо составить систему уравнений на основе законов Кирхгофа, Ома, электромагнитной индукции и т.д., описывающих состояние цепи после коммутации, и исключением переменных получить одно дифференциальное уравнение, в общем случае неоднородное относительно искомого тока і или напряжения и. Для простых цепей получается дифференциальное уравнение первого или второго порядка, в котором в качестве искомой величины выбирают либо ток в индуктивном элементе, либо напряжение на емкостном элементе.

2. Далее следует составить общее решение полученного неоднородного дифференциального уравнения цепи в виде суммы частного решения неоднородного дифференциального уравнения и общего решения соответствующего однородного дифференциального уравнения.

Применительно к электрическим цепям в качестве частного решения неоднородного дифференциального уравнения выбирают установившийся режим в рассматриваемой цепи (если он существует), т.е. постоянные токи и напряжения, если в цепи действуют источники постоянных ЭДС и токов, или синусоидальные напряжения и токи при действии источников синусоидальных ЭДС и токов. Токи и напряжения установившегося режима обозначают *i*<sub>v</sub> и *u*<sub>v</sub> и называют установившимися.

Общее решение однородного дифференциального уравнения описывает процесс в цепи без источников ЭДС и тока, который поэтому называют свободным процессом. Токи и напряжения свободного процесса обозначают  $i_{\rm cn}$  и  $u_{\rm cn}$  и называют свободными, а их выражения должны содержать постоянные интегрирования, число которых равно порядку однородного уравнения.

Свободный процесс вызывается несоответствием между энергией, сосредоточенной в электрическом и магнитном полях емкостных и индуктивных элементов в момент времени, непосредственно предшествовавший коммутации, и энергией этих элементов при новом установившемся режиме в момент времени, непосредственно следующий за коммутацией. Энергия элементов не может измениться скачком, и ее постепенное изменение обусловливает переходный процесс.

3. Наконец, в общем решении  $i = i_y + i_{cs}$ ,  $u = u_y + u_{cs}$  следует найти постоянные интегрирования.

Постоянные интегрирования определяют из начальных условий, т.е. условий в цепи в начальный момент времени после коммутации. Будем считать коммутационные ключи идеальными, т.е. что коммутация в заданный момент времени  $t$  происходит мгновенно. При таких коммутациях ток в индуктивном элементе и напряжение на емкостном элементе в начальный момент времени после коммутации  $t_+$  такие же, как в момент времени, непосредственно предшествовавший коммутации t\_. Эти условия получаются из законов коммутации.

#### 5.3. Законы коммутации

Законы коммутации утверждают, что ток в индуктивном элементе и напряжение на емкостном элементе не могут изменяться скачком.

Докажем сначала закон коммутации для индуктивного элемента. Предположим, что в течение интервала времени от момента  $t_1$  до момента  $t_2$  ток в индуктивном элементе изменяется от значения  $i_l(t_1)$ до значения  $i_L(t_2)$ . При этом средняя мощность изменения энергии магнитного поля индуктивного элемента [см. (2.5)] будет равна

$$
\frac{\Delta W_{\rm M}}{\Delta t} = \frac{L}{2} \frac{i_L^2(t_2) - i_L^2(t_1)}{t_2 - t_1}.
$$

Если интервал времени  $\Delta t = t_2 - t_1$ , в течение которого происходит изменение тока в индуктивном элементе, стремится к нулю и  $i_l(t_2) \neq i_l(t_1)$ , то средняя мощность изменения энергии магнитного поля стремится к бесконечности.

Так как цепей бесконечно большой мощности не существует, то изменение тока в индуктивном элементе скачком невозможно. Этот вывод и является законом коммутации для индуктивного элемента, который можно записать в следующем виде:

$$
i_L(t_-) = i_L(t_+), \tag{5.1}
$$

где  $t$  — момент времени, в который произошла коммутация в цепи.

Закон коммутации для емкостного элемента легко получить по аналогии с доказанным законом коммутации для индуктивного элемента. Действительно, сравнивая выражения для энергии магнитного поля индуктивного элемента  $W_{\rm M} = Li_L^2/2$  и энергии электрического поля емкостного элемента  $W_3 = Cu_C^2/2$  (см. (2.13)], видим, что относительно тока  $i_L$  и напряжения  $u_C$ они аналогичны. Следовательно, анализ энергетических процессов в емкостном элементе приведет к выводу: изменение напряжения на емкостном элементе скачком невозможно, т.е.

$$
u_C(t_-) = u_C(t_+), \tag{5.2}
$$

где  $t$  — момент времени, в который произошла коммутация в цепи.

Те же законы коммутации следуют из соотношений  $u_L = L \frac{di_L}{dt}$  и  $i_C = C \frac{du_C}{dt}$ , так как при изменении скачком тока  $i_L$  и напряжения  $u_c$ получаются бесконечно большие значения напряжения  $u_t$  и тока  $i_{\mathcal{C}}$ , что нарушает выполнение законов Кирхгофа.

Токи в индуктивных элементах  $i_l(t)$  и напряжения на емкостных элементах  $u_c(t)$  непосредственно перед коммутацией называются начальными условиями.

Если токи в индуктивных элементах и напряжения на емкостных элементах цепи в момент времени  $t_$  равны нулю, т.е.  $i_l(t_+) = 0$ ;  $u_C(t_+) = 0$ , то эти условия называются нулевыми начальными условиями. В противном случае получаются ненулевые начальные условия.

# 5.4. Переходные процессы в цепи постоянного тока с одним индуктивным элементом

Рассмотрим несколько примеров переходных процессов, возникающих при коммутации в цепи постоянного тока с одним индуктивным элементом.

Подключение источника постоянной ЭДС к неразветвленной цепи с резистивным и индуктивным элементами. Проанализируем переходный процесс в цепи при замыкании ключа  $\overline{S}$  в момент времени  $t = 0$  (рис. 5.1, *а*), выполнив последовательно все этапы расчета классическим методом (см. 5.2). В дальнейшем для сокращения решений математические операции отдельных этапов будем совмещать.

1. При выбранных положительных направлениях тока і и напряжений  $u_R$  и  $u_L$  составим систему уравнений, описывающих состояние цепи на основе второго закона Кирхгофа, закона Ома и закона электромагнитной индукции:

$$
u_L + u_R = E; \quad u_L = L \, di/dt; \quad u_R = Ri. \tag{5.3}
$$

Исключая из системы уравнений (5.3) переменные  $u<sub>n</sub>$  и  $u<sub>L</sub>$ , получаем неоднородное дифференциальное уравнение переходного процесса первого порядка

$$
L\,di/dt + Ri = E.\tag{5.4}
$$

2. Найдем общее решение неоднородного дифференциального уравнения (5.4) как сумму его частного решения и общего решения соответствующего однородного дифференциального уравнения:

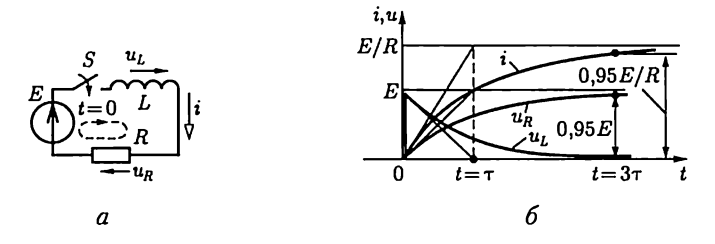

Рис. 5.1

$$
L\,di/dt + Ri = 0.\tag{5.5}
$$

Частным решением неоднородного дифференциального уравнения первого порядка (5.4) является постоянный ток (нет изменения тока и  $di/dt = 0$ ) после окончания переходного процесса (который теоретически продолжается бесконечно), т.е.

$$
i_{\rm v} = E/R,\tag{5.6}
$$

называемый установившимся током.

Непосредственной подстановкой легко убедиться, что это частное решение удовлетворяет неоднородному дифференциальному уравнению (5.4).

Общее решение однородного дифференциального уравнения (5.5) называется свободным током

$$
i_{\rm cs} = Ae^{pt},\tag{5.7}
$$

где  $p = -R/L$  — корень характеристического уравнения

$$
Lp + R = 0.\t\t(5.8)
$$

Таким образом, с учетом (5.6) и (5.7) общее решение неоднородного дифференциального уравнения (5.4) имеет вид

$$
i = i_{y} + i_{\text{ca}} = \frac{E}{R} + A e^{-\frac{R}{L}t}.
$$
 (5.9)

3. Определим постоянную интегрирования А в общем решении (5.9). Для этого обратимся к закону коммутации для индуктивного элемента (5.1) в момент времени замыкания ключа  $t = 0$ . Так как ток в индуктивном элементе не может измениться скачком, а до коммутации, т.е. в момент  $t = 0$ , он был равен нулю, то

$$
i(0_{-}) = 0 = i(0_{+}) = E/R + A,
$$

откуда

$$
A = -E/R.\tag{5.10}
$$

Подставив это значение постоянной А в (5.9), получим закон нарастания тока в цепи (рис. 5.1, 6):

$$
i = \frac{E}{R}(1 - e^{-t/\tau}),
$$
\n(5.11)

где  $\tau = L/R$  имеет размерность времени (Гн/Ом или с) и называется постоянной времени цепи. Постоянная времени определяет скорость нарастания тока и равна времени, за которое ток і достиг бы установившегося значения  $i<sub>v</sub> = E/R$ , если бы скорость его изменения оставалась неизменной и равной начальному значению скорос-

$$
\operatorname{TH}\left.\frac{di}{dt}\right|_{t=0_{+}}=\frac{E}{L}.
$$

Переходный процесс часто можно считать практически закончившимся через интервал времени 3т с момента коммутации, когда ток достигнет значения  $i(3\tau) = 0.95E/R$ .

Так как зависимость тока от времени найдена (5.11), то нетрудно определить и зависимости от времени напряжений на резистивном и индуктивном элементах (рис. 5.1, 6):

$$
u_R = Ri = E(1 - e^{-t/\tau});
$$
  $u_L = L \frac{di}{dt} = E e^{-t/\tau}.$ 

При  $0 \leq t < \tau$  скорость изменения тока в цепи можно считать приближенно постоянной и равной  $\left. \frac{di}{dt} \right|_{t=0} = \frac{E}{L}$ . Следовательно, в этом интервале времени приближенно напряжение на резистивном элементе равно

$$
u_R \approx \frac{R}{L}Et = \frac{R}{L}\int\limits_0^t E dt,
$$

т. е. пропорционально интегралу напряжения источника ЭДС  $E$ . Такую цепь принято называть интегрирующей цепью.

При действии на входе цепи источника изменяющейся ЭДС  $e(t)$ может оказаться, что в некоторые интервалы времени переходного процесса  $u_R \gg u_L$ . Для этих интервалов времени ток в цепи  $i \approx e/R$ , а напряжение на индуктивном элементе  $u_L \approx L \frac{di}{dt} \approx \frac{L}{R} \frac{de}{dt}$  приближенно пропорционально скорости изменения напряжения источника ЭДС е. Имея это в виду, эту же цепь называют дифференцирующей

цепью. Короткое замыкание катушки индуктивности с током. Рассмотрим переходный процесс в цепи катушки индуктивности с током, обладающей кроме индуктивности  $L$  также сопротивлением  $R$ , при замыкании ее накоротко ключом *S*. Подобные условия имеют место в обмотках электрических машин и аппаратов. Для этого представим катушку индуктивности схемой замещения в виде последовательного соединения индуктивного и резистивного элементов (рис. 5.2,  $a$ ).

Запишем дифференциальное уравнение переходного процесса в цепи после замыкания ключа:

$$
u_L + u_R = L \, di/dt + Ri = 0. \tag{5.12}
$$

Так как дифференциальное уравнение (5.12) однородное [совпадает с уравнением (5.5)], то его общее решение содержит только свободную составляющую (5.7):

$$
i = i_{\rm cs} = A e^{-t/\tau},\tag{5.13}
$$

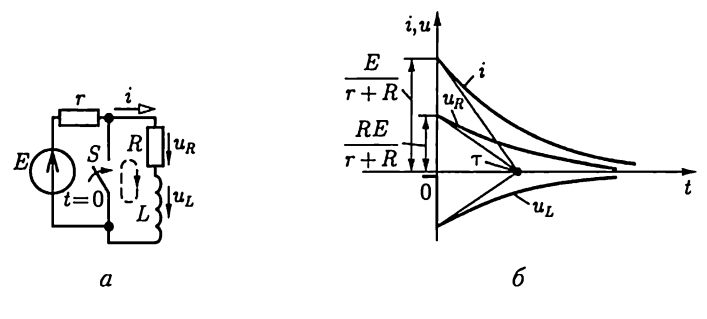

Рис. 5.2

где  $\tau = L/R$  — постоянная времени цепи.

Осталось найти значение постоянной А. Для этого опять обратимся к закону коммутации для индуктивного элемента (5.1). Так как до замыкания ключа и, следовательно, в момент времени  $t = 0$ в катушке был постоянный ток, равный  $E/(r + R)$ , то

$$
i(0_{-}) = E/(r + R) = i(0_{+}) = A.
$$

Подставив значение постоянной А в (5.13), получим ток в катушке индуктивности:

$$
i = \frac{E}{r+R} e^{-t/\tau}.
$$
 (5.14)

Ток в катушке индуктивности после коммутации (рис. 5.2, 6) поддерживается за счет энергии, накопленной в ее магнитом поле.

Теперь можно определить и зависимости от времени напряжений на резистивном и индуктивном элементах (рис. 5.2, 6):

$$
u_R = Ri = \frac{RE}{r + R} e^{-t/\tau};
$$
  

$$
u_L = L\frac{di}{dt} = -\frac{RE}{r + R} e^{-t/\tau}
$$

Размыкание цепи с катушкой индуктивности. При размыкании неразветвленной электрической цепи с катушкой индуктивности между размыкающимися контактами возникает дуговой разряд. Такой разряд наблюдается, например, в скользящих контактах электрического транспорта. Чтобы дугового разряда не было, необходимо параллельно участку цепи между контактами включить резистор. На рис. 5.3, а приведена схема замещения электрической цепи, в которой катушка индуктивности представлена последовательным соединением индуктивного  $L$  и резистивного  $R$  элементов, а выключатель представлен в виде параллельного соединения идеального ключа и резистивного элемента т.

Составим дифференциальное уравнение переходного процесса цепи после размыкания ключа:

$$
u_L + u_R + u_r = L \, di/dt + (r + R)i = E. \tag{5.15}
$$

Это дифференциальное уравнение полностью совпадает (с точностью до обозначений элементов) с уравнением (5.4). Следовательно, его общее решение аналогично (5.9):

$$
i = i_{y} + i_{\text{CB}} = \frac{E}{r+R} + Ae^{-\frac{r+R}{L}t}, \qquad (5.16)
$$

где  $i_v = E/(r + R)$  — установившаяся составляющая тока, равная постоянному току в цепи после размыкания ключа.

Для определения постоянной А в (5.16) обратимся к закону коммутации для индуктивного элемента (5.1). До размыкания ключа, т.е. и при  $t = 0$ , в катушке был постоянный ток  $E/R$ . Поэтому по закону коммутации

$$
i(0_{-})=E/R=i(0_{+})=E/(r+R)+A,
$$

откуда

$$
A = E/R - E/(r + R) = rE/R(r + R).
$$

Подставив значение постоянной А в (5.16), найдем ток в цепи катушки индуктивности после размыкания ключа (рис. 5.3, 6):

$$
i = \frac{E}{r+R} \Big( 1 + \frac{r}{R} e^{-t/\tau} \Big),
$$
 (5.17)

где  $\tau = L/(r + R)$  — постоянная времени цепи.

Зная ток в цепи, нетрудно определить зависимости от времени напряжений на резистивном и индуктивном элементах (рис. 5.3, 6):

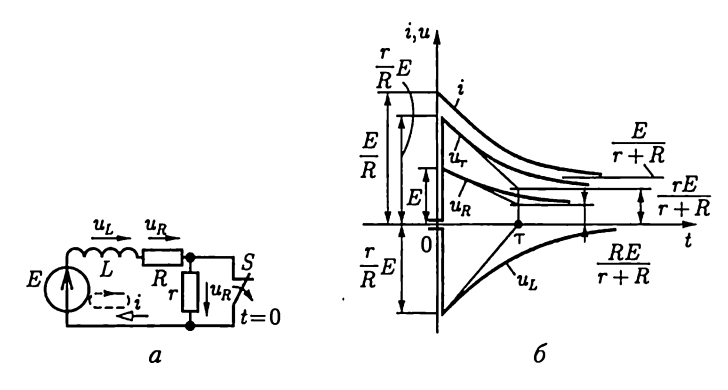

Рис. 5.3

$$
u_r = r i = \frac{r E}{r + R} \Big( 1 + \frac{r}{R} e^{-t/\tau} \Big);
$$
  
\n
$$
u_R = Ri = \frac{RE}{r + R} \Big( 1 + \frac{r}{R} e^{-t/\tau} \Big);
$$
  
\n
$$
u_L = r \frac{di}{dt} = -\frac{r}{R} E e^{-t/\tau}.
$$

В первый момент времени после размыкания ключа  $t = 0_+$  напряжение на резистивном элементе  $r$  скачком возрастает от нуля  $u_r(0) = 0$  до  $u_r(0) = E r/R$ . Поэтому при  $r \gg R$  между контактами ключа появляется значительное напряжение, которое и может вызвать дуговой разряд.

#### 5.5. Переходные процессы в цепи постоянного тока с одним емкостным элементом

Рассмотрим процессы в цепи при зарядке и разрядке емкостного элемента.

Зарядка емкостного элемента от источника постоянной ЭДС через резистивный элемент. Переходный процесс в цепи на рис. 5.4, а описывается неоднородным дифференциальным уравнением на основе второго закона Кирхгофа, закона Ома  $u_R = Ri$  и соотношения между током зарядки и напряжением в емкостном элементе

$$
= C \frac{u u_C}{dt} \quad \text{[cm. (2.11)], T.e.}
$$
\n
$$
u_R + u_C = Ri + u_C = RC \frac{du_C}{dt} + u_C = E. \tag{5.18}
$$

i

Общее решение уравнения (5.18) представляет собой сумму двух составляющих:

$$
u_C = u_{Cy} + u_{CCB}.
$$

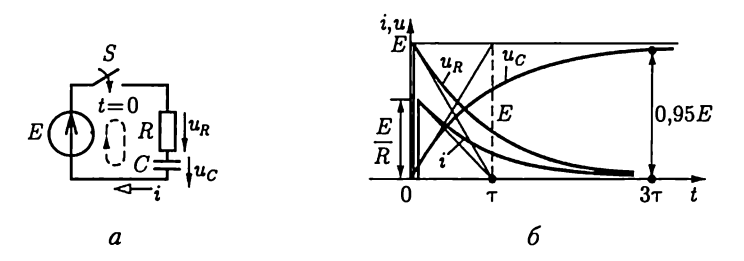

Рис. 5.4

Первая составляющая соответствует установившемуся режиму

$$
u_{C_V} = E,\t\t(5.19)
$$

так как зарядка емкостного элемента закончится, когда напряжение  $u<sub>c</sub>$ будет равно напряжению источника ЭДС.

Вторая составляющая соответствует свободному процессу, т.е. решению однородного дифференциального уравнения первого порядка

$$
RC\frac{du_C}{dt} + u_C = 0,
$$

и равна

$$
u_{C_{\text{CB}}} = A e^{pt}, \qquad (5.20)
$$

где  $p = -1/RC$  — корень характеристического уравнения

 $RCp + 1 = 0.$ 

Таким образом, общее решение будет иметь вид

$$
u_C = u_{Cy} + u_{CeB} = E + Ae^{-t/RC}.
$$
 (5.21)

Для определения значения постоянной А в (5.21) обратимся к закону коммутации для емкостного элемента (5.2). Будем считать, что до замыкания ключа, т.е. в момент времени  $t = 0$ , емкостный элемент не был заряжен. Поэтому

$$
u_C(0_-) = 0 = u_C(0_+) = E + A,
$$

откуда  $A = -E$ .

Подставив значение постоянной А в (5.21), найдем напряжение на емкостном элементе во время зарядки (рис. 5.4, 6):

$$
u_C = E(1 - e^{-t/\tau}), \tag{5.22}
$$

где  $\tau = RC$ имеет размерность времени (Ом $\cdot \Phi = \text{O}$ м $\cdot A \cdot c/B = c$ ) и называется постоянной времени цепи. Она, как и постоянная времени цепи на рис. 5.1, определяет скорость переходного процесса.

Зависимость от времени напряжения на емкостном элементе [см. (5.22)] определяет зависимости от времени зарядного тока и напряжения на резистивном элементе (рис. 5.4):

$$
i_C = C \frac{du_C}{dt} = \frac{E}{R} e^{-t/\tau}; \ u_R = Ri = E e^{-t/\tau}.
$$

Заметим, что в первый момент после замыкания ключа, т.е. при  $t = 0_+$ , ток в цепи  $i(\hat{0}_+) = E/R$ ; емкостный элемент в этот момент времени как бы коротко замкнут (напряжение на нем равно нулю). Поэтому при малом значении сопротивления  $R$  в цепи может наблюдаться значительный скачок тока.

При  $0 \leq t \leq \tau$  скорость изменения напряжения на емкостном

элементе можно приближенно считать постоянной:  $\frac{du_C}{dt}\bigg|_{t=0} = \frac{E}{RC}$ 

а напряжение  $u_C \approx \frac{E}{RC} t = \frac{1}{RC} \int_{\alpha}^{t} E dt$  — пропорциональным интег-

ралу напряжения источника ЭДС Е.

Если на входе цепи действует источник изменяющейся ЭДС  $e$ , то может оказаться, что для моментов времени переходного процесса,

в которые  $u_R \ll u_C$ , приближенно  $u_C \approx e$ , а  $u_R = Ri = RC \frac{du_C}{dt} \approx RC \frac{de}{dt}$ 

пропорционально скорости изменения напряжения источника. Следовательно, цепь с последовательным соединением резистивного и емкостного элементов, так же как и цепь с последовательным соединением резистивного и индуктивного элементов, рассмотренную выше, при определенных условиях можно рассматривать и как интегрирующую, и как дифференцирующую.

В большинстве случаев процесс зарядки можно считать практически закончившимся через интервал времени, равный 3т. Этот интервал времени может быть достаточно большим (чем больше  $R$  и  $C$ , тем больше и т), что широко используется, например, в реле времени - устройствах, срабатывающих по истечении определенного времени.

Разрядка емкостного элемента через резистивный элемент. В электрическом поле заряженного емкостного элемента сосредоточена энергия [см. (2.13)], за счет которой емкостный элемент в течение некоторого времени сам может служить источником энергии. После подключения емкостного элемента, предварительно заряженного до напряжения  $u_c = E$ , к резистивному элементу с сопротивлением  $R$  (рис. 5.5, а) ток в цепи будет обусловлен изменением заряда демкостного элемента (2.11):

$$
i = -\frac{dq}{dt} = -C\frac{du_C}{dt},\tag{5.23}
$$

где знак минус указывает, что  $i$  - это ток разрядки в контуре цепи, обозначенном на рисунке штриховой линией, направленный навстречу напряжению на емкостном элементе.

Составим дифференциальное уравнение переходного процесса в контуре цепи, обозначенном на рис. 5.5, а штриховой линией, на основе второго закона Кирхгофа, закона Ома и соотношения (5.23):

$$
u_R - u_C = Ri - u_C = RC \frac{du_C}{dt} + u_C = 0.
$$
 (5.24)

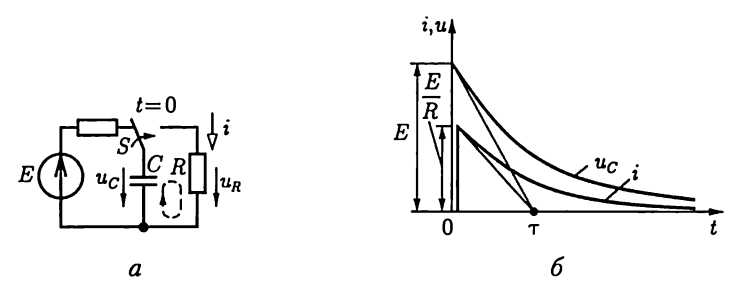

Рис. 5.5

Так как в цепи разрядки емкостного элемента нет источника ЭДС, то дифференциальное уравнение (5.24) однородное и его общее решение состоит только из свободной составляющей (5.20):

$$
u_C = u_{C_{\rm re}} = A e^{-t/(RC)}.\tag{5.25}
$$

Для определения постоянной А в (5.25) обратимся к закону коммутации для емкостного элемента (5.2). Так как до коммутации, т.е. и в момент времени  $t = 0$ , емкостный элемент был заряжен до напряжения источника, то

$$
u_C(0_-) = E = u_C(0_+) = A.
$$

Подставив значение постоянной А в (5.25), получим закон изменения напряжения при разрядке емкостного элемента (рис. 5.5, 6):

$$
u_C = E e^{-t/\tau}
$$

где  $\tau = RC -$  постоянная времени цепи.

Разрядный ток найдем по (5.23):

$$
i = -C\frac{du_C}{dt} = \frac{E}{R}e^{-t/\tau}.
$$

Ток разрядки скачком изменяется от нуля до значения  $i(0_+)$  = =  $E/R$ , а затем убывает по экспоненциальному закону (рис. 5.5, 6).

## 5.6. Разрядка емкостного элемента в цепи с резистивным и индуктивным элементами

Большое практическое значение имеет цепь разрядки емкостного элемента через последовательно соединенные индуктивный и резистивный элементы, например в генераторах импульсов напряжений с конденсаторами в качестве источников энергии.

Предположим, что емкостный элемент  $C$  (рис. 5.6) был сначала заряжен от источника постоянной ЭДС до напряжения, равного  $E$ (ключ  $S$ в положении 1). Затем ключ  $S$ переводится в положение 2 и

емкостный элемент подключается к последовательно соединенным индуктивному  $L$  и резистивному  $R$  элементам (эти элементы практически могут быть элементами схемы замещения катушки индуктивности).

Емкостный элемент начинает разряжаться (ток разрядки *i*), его заряд q и напряжение  $u_c$  убывают. При этом энергия электрического поля емкостного элемента преобразуется в энергию магнитного поля индуктивного элемента и частично рассеивается в резистивном элементе.

Запишем для контура цепи, обозначенного штриховой линией, дифференциальное уравнение на основе второго закона Кирхгофа, закона Ома и закона электромагнитной индукции:

$$
-u_C + u_R + u_L = -u_C + Ri + L\frac{di}{dt} = 0.
$$
 (5.26)

Так как положительные направления тока и напряжения на емкостном элементе противоположны, т.е. ток  $i$  - это ток разрядки, то, как и для цепи на рис. 5.5,  $a$ ,

$$
i = -C\frac{du_C}{dt}.\tag{5.27}
$$

После подстановки (5.27) в (5.26) получим однородное дифференциальное уравнение цепи второго порядка:

$$
LC\frac{d^2u_C}{dt^2} + RC\frac{du_C}{dt} + u_C = 0,
$$
\n(5.28)

характеристическое уравнение которого

$$
LCp^2 + RCp + 1 = 0. \t\t(5.29)
$$

Общее решение однородного дифференциального уравнения второго порядка (5.28) состоит только из свободной составляющей:

$$
u_C = u_{Cc} = A_1 e^{p_1 t} + A_2 e^{p_2 t}, \qquad (5.30)
$$

где  $p_{1,2} = -\frac{R}{2L} \pm \sqrt{\frac{R^2}{2L^2} - \frac{1}{LC}}$  — корни характеристического уравнения (5.29).

В зависимости от значений параметров элементов цепи процесс разрядки может быть апериодическим или колебательным.

При  $\frac{R^2}{4L^2}$  >  $\frac{1}{LC}$  оба корня характеристического уравнения действительные отрицательные и разрядка емкостного элемента имеет апериодический характер; при

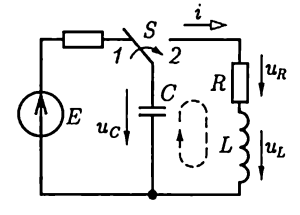

Рис. 5.6

 $\frac{R^2}{4L^2} < \frac{1}{LC}$  корни комплексные и сопряженные и разрядка имеет колебательный характер.

Колебательный процесс разрядки. В этом случае корни характеристического уравнения комплексные и сопряженные:

$$
p_{1,2} = -\delta \pm j\omega_0, \tag{5.31}
$$

где  $\delta = R/2L - \kappa$ оэффициент затухания;  $\omega_0 = \sqrt{1/(LC - \delta^2)} - \text{co6-c}$ твенная угловая частота колебательного процесса.

Подставив комплексные значения корней в (5.30), получим зависимости от времени при колебательном процессе напряжения на емкостном элементе и затем по (5.27) разрядного тока:

$$
u_C = e^{-bt} (A_1 e^{j\omega_* t} + A_2 e^{-j\omega_* t}); \tag{5.32a}
$$

$$
i = -C \frac{du_C}{dt} = -Ce^{-bt} [(-\delta A_1 e^{j\omega_t t} + A_2 e^{-j\omega_t t}) ++ j\omega_0 t (A_1 e^{j\omega_t t} - A_2 e^{-j\omega_t t})].
$$
 (5.326)

Для определения постоянных интегрирования  $A_1$  и  $A_2$  обратимся, как и в других задачах, к законам коммутации для индуктивного [см. (5.1)] и емкостного [см. (5.2)] элементов. До коммутации и, в частности в момент времени  $t = 0$ , непосредственно предшествовавший коммутации, напряжение на емкостном элементе равнялось ЭДС Е источника, а тока в индуктивном элементе не было. Поэтому

$$
u_C(0_+) = E = u_C(0_+) = A_1 + A_2;
$$
  

$$
i(0_-) = 0 = i(0_+) = C[\delta(A_1 + A_2) - j\omega_0(A_1 - A_2)]
$$

откуда

$$
A_1 = E(\delta + j\omega_0)/2j\omega_0; A_2 = E(j\omega_0 - \delta)/2j\omega_0.
$$

Подставим эти значения в (5.32а) и учтем, что по формуле Эйлеpa (2.25)

$$
e^{\pm j\omega_{\bullet}t}=\cos\omega_{0}t\pm j\sin\omega_{0}t.
$$

В результате получим зависимость изменения напряжения на емкостном элементе от времени в виде

$$
u_C = \frac{E}{\omega_0} e^{-\delta t} (\omega_0 \cos \omega_0 t + \delta \sin \omega_0 t).
$$
 (5.33)

Сумму косинусоидальной и синусоидальной функций можно заменить одной синусоидальной функцией. Для этого положим, что отношение  $\omega_0/\delta = \text{tg}\psi$ , т.е. будем считать, что  $\omega_0$  и  $\delta$  - катеты прямоугольного треугольника (рис. 5.7), гипотенуза которого

$$
\sqrt{\omega_0^2 + \delta^2} = \sqrt{1/(LC) - \delta^2 + \delta^2} = 1/\sqrt{LC}.
$$

Разделив и умножив (5.33) на  $1/\sqrt{LC}$ , получим

$$
u_C = \frac{E}{\omega_0 \sqrt{LC}} e^{-\delta t} \sin(\omega_0 t + \psi), \quad (5.34)
$$

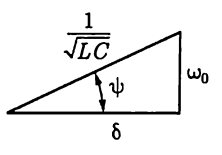

Рис. 5.7

и по (5.27) разрядный ток будет

$$
i = -C\frac{du_C}{dt} = \frac{E}{\omega_0 L} e^{-\delta t} \sin \omega_0 t.
$$
 (5.35)

Зависимости (5.34) и (5.35) показывают, что напряжение емкостного элемента и разрядный ток можно рассматривать как синусоидально изменяющиеся во времени величины, но с амплитудами, уменьшающимися по экспоненциальному закону при постоянной времени  $\tau = 1/\delta = 2L/R$ .

Для построения соответствующих зависимостей можно сначала построить вспомогательные экспоненты  $\pm \frac{E}{\omega_0 \sqrt{LC}} e^{-\delta t}$  для напря-<br>жения (рис. 5.8) и  $\pm \frac{E}{\omega_0 L} e^{-\delta t}$  для тока. Кривые изменения напряжения и тока (рис. 5.8) должны вписаться в пределы, ограниченные указанными вспомогательными экспонентами. Для нахождения характерных точек кривой изменения напряжения на емкостном элементе, таких, как  $u_C(0) = E u u_C(t) = 0$ , на рисунке показана точками вспомогательная кривая - синусоида.

**Апериодический процесс разрядки.** Если  $\frac{R^2}{4I^2} > \frac{1}{LC}$ , то действи-

тельные корни характеристического уравнения (5.29) имеют отрицательные различные значения, причем  $p_2 < p_1 < 0$ . Для нахождения  $A_1$  и  $A_2$  в общем решении (5.30) воспользуемся аналогично пре-

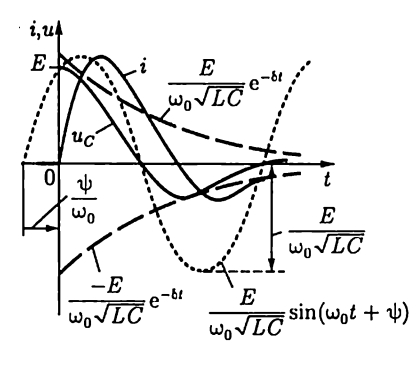

Рис. 5.8

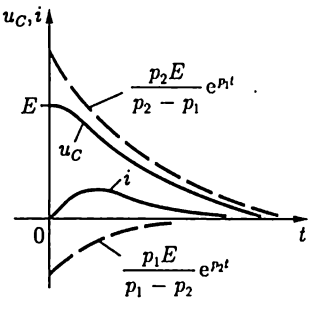

Рис. 5.9
дыдущему законами коммутации для емкостного и индуктивного элементов:

$$
u_C(0_-) = E = u_C(0_+) = A_1 + A_2;
$$
  

$$
i(0_-) = 0 = i(0_+) = -C \frac{du_C}{dt}\Big|_{t=0_+} = -C(p_1A_1 + p_2A_2).
$$

T. e.

$$
A_1 = \frac{p_2 E}{p_2 - p_1} > 0, \ \ A_2 = \frac{p_1 E}{p_1 - p_2} < 0.
$$

Подставив найденные значения постоянных интегрирования в (5.30), получим напряжение на емкостном элементе:

$$
u_C=\frac{p_2E}{p_2-p_1}{\rm e}^{p_1t}+\frac{p_1E}{p_1-p_2}{\rm e}^{p_2t}
$$

и ток разрядки:

$$
i=-C\frac{du_C}{dt}=-\frac{p_1p_2EC}{p_2-p_1}(\mathrm{e}^{p_1t}-\mathrm{e}^{p_2t}).
$$

Кривые изменения напряжения и тока показаны на рис. 5.9, где штриховыми линиями нанесены также вспомогательные экспоненты. В течение всего переходного процесса напряжение и ток остаются положительными, т.е. разрядка емкостного элемента апериодическая.

Для предельного случая апериодического процесса при  $R^2/(4L^2) =$  $=1/(LC)$  характеристическое уравнение имеет два одинаковых действительных корня  $p_1 = p_2 = p = -R/(2L)$  (кратные корни). При<br>кратных корнях общее решение дифференциального уравнения (5.28) отличается от (5.30) и записывается в виде

$$
u_C = (A_1 + A_2^t)e^{pt},
$$

где постоянные  $A_1$  и  $A_2$  определяются на основании законов коммутации. Напряжение на емкостном элементе и ток во время предельного апериодического процесса разрядки

$$
u_C = E\left(1 + \frac{R}{2L}t\right) e^{-\frac{R}{2L}t}; \quad i = \frac{E}{L} e^{-\frac{R}{2L}t}.
$$

## 5.7. Подключение неразветвленной цепи с индуктивным, резистивным и емкостным элементами к источнику постоянной ЭДС

В отличие от процесса разрядки емкостного элемента в цепи на рис. 5.6, описываемого однородным дифференциальным уравнением (5.28), процесс зарядки в аналогичной цепи от источника постоянной ЭДС Е (рис. 5.10, а) описывается неоднородным дифференциальным уравнением

$$
LC\frac{d^2u_C}{dt^2} + RC\frac{du_C}{dt} + u_C = E.
$$

Решение этого уравнения представляет собой наложение установившегося и свободного процессов

$$
u_C = u_{C_Y} + u_{C_{CB}}
$$

где составляющая свободного процесса совпадает с (5.30), а составляющая установившегося процесса  $u_{Cy} = E$  (зарядка до напряже-<br>ния, равного ЭДС), т.е. общее решение для напряжения на емкостном элементе, имеет вид

$$
u_C = E + A_1 e^{p_1 t} + A_2 e^{p_2 t}, \tag{5.36a}
$$

и зарядный ток

$$
i = C \frac{du_C}{dt} = p_1 C A_1 e^{p_1 t} + p_2 C A_2 e^{p_1 t}.
$$
 (5.366)

До замыкания ключа напряжения на емкостном элементе и тока в цепи не было. Поэтому в соответствии с законами коммутации получим для момента замыкания ключа  $(t = 0)$  два уравнения для определения двух постоянных A<sub>1</sub> и A<sub>2</sub>:

$$
u_C(0_-) = 0 = u_C(0_+) = E + A_1 + A_2;
$$
  

$$
i(0_-) = 0 = i(0_+) = p_1 A_1 + p_2 A_2,
$$

откуда определяются постоянные:

$$
A_1 = p_2 E/(p_1 - p_2), A_2 = p_1 E/(p_2 - p_1).
$$

Ограничимся здесь анализом колебательного [см. (5.31)] процесса зарядки. Выполнив преобразования, аналогичные переходу от (5.33)

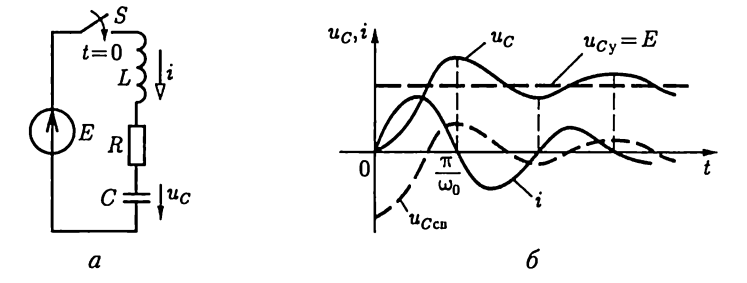

Рис. 5.10

к (5.34), получим зависимости изменения во время напряжения на емкостном элементе и зарядного тока (рис. 5.10, 6):

$$
u_C = u_{Cy} + u_{Cc} = E - \frac{E}{\omega_0 \sqrt{LC}} e^{-\delta t} \sin(\omega_0 t + \psi);
$$
  

$$
i = C \frac{du_C}{dt} = \frac{E}{\omega_0 L} e^{-\delta t} \sin \omega_0 t.
$$

Напряжение на емкостном элементе достигает наибольшего значения в момент времени  $t = \pi/\omega_0$ . Оно тем больше, чем постоянная времени  $\tau = 1/8$  больше периода собственных колебаний  $T_0 = 2\pi/\omega_0$ и в пределе может превышать почти в 2 раза установившееся напряжение. Такое перенапряжение может быть опасно для изоляции высоковольтных установок. Чтобы исключить перенапряжение, нужно осуществить апериодический режим зарядки, например включить последовательно в цепь добавочный резистор.

## 5.8. Подключение неразветвленной цепи с индуктивным и резистивным элементами к источнику синусоидальной ЭДС

В неразветвленной цепи (рис. 5.11, а) с источником синусоидальной ЭДС  $e = u = U_m \sin(\omega t + \psi_u)$ , при установившемся режиме синусоидальный ток согласно (2.46)

$$
i_y = I_m \sin(\omega t + \psi_u - \varphi),
$$

где  $I_m = U_m / \sqrt{R^2 + (\omega L)^2}$  — амплитуда тока;  $\varphi = \arctg(\omega L/R)$  аргумент комплексного сопротивления цепи;  $\psi_u$  — начальная фаза.

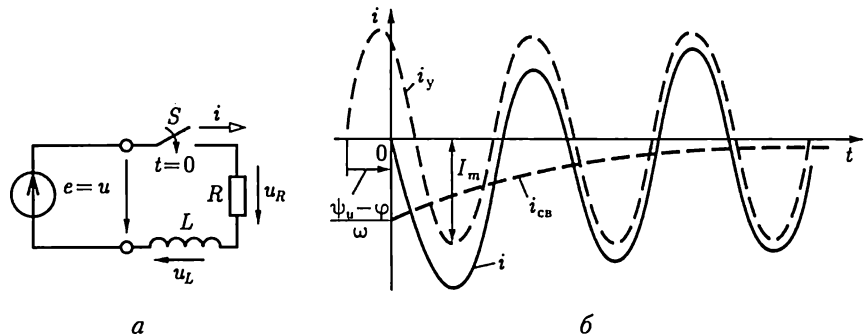

Рис. 5.11

Неоднородное дифференциальное уравнение переходного процесса, возникающего после замыкания ключа, подобно уравнению  $(5.4)$ , т.е. имеет вид

$$
u_L + u_R = Ldi/dt + Ri = e.
$$

Его общее решение равно сумме свободной [см. (5.7)] и установившейся составляющих тока:

$$
i = i_y + i_{\text{cs}} = I_m \sin(\omega t + \psi_u - \varphi) + A e^{-\frac{R}{L}t}.
$$

На основании закона коммутации для индуктивного элемента  $[\text{cm.} (5.1)]$  в момент времени  $t = 0$  справедливо соотношение

$$
i(0_{-}) = 0 = i(0_{+}) = I_{m}\sin(\psi_{u} - \varphi) + A,
$$

откуда определяется постоянная интегрирования:

$$
A=-I_m\sin(\psi_u-\varphi).
$$

Подставив значение постоянной А в общее решение, найдем зависимость тока от времени:

$$
i = i_y + i_{\text{CB}} = I_m \sin(\omega t + \psi_u - \varphi) - I_m \sin(\psi_u - \varphi) e^{-t/\tau},
$$

где  $\tau = L/R$  — постоянная времени цепи.

Таким образом, во время переходного процесса ток в цепи состоит из синусоидальной составляющей и свободной составляющей, убывающей экспоненциально (рис. 5.11, 6). Практически через интервал времени 3т после замыкания ключа свободной составляющей можно пренебречь.

Если момент коммутации ( $t = 0$ ) выбран так, что начальная фаза напряжения источника  $\psi_u = \varphi$ , то свободная составляющая тока равна нулю, т.е. переходного процесса нет и в цепи сразу устанавливается синусоидальный ток.

Если начальная фаза напряжения источника  $\psi_u = \varphi + \pi/2$ , то интенсивность переходного процесса будет наибольшая. В момент времени  $t \approx T/2 = \pi/\omega$  максимум тока будет наибольшим и в пределе при  $\tau > T$  близким к  $2I_m$ .

Аналогично рассчитывается переходный процесс при подключении источника синусоидальной ЭДС к цепи с последовательно соединенными резистивным и емкостным элементами и в других случаях. И здесь переходный процесс зависит от начальной фазы напряжения источника: он отсутствует при  $\psi_n = \varphi + \pi/2$ , где  $\varphi =$ =  $\arctg[-1/(\omega CR)] < 0$ , и выражен наиболее сильно при  $\psi_n = \varphi$ , когда максимальное напряжение на емкостном элементе может почти в 2 раза превысить амплитуду установившегося напряжения. Такое перенапряжение может привести к пробою изоляции в высоковольтных установках.

### 5.9. Операторный метод расчета переходных процессов

Операторный метод не обладает физической наглядностью в силу своей глубокой математической формализации, но в ряде случаев упрощает расчеты. Его идея заключается в том, что расчет переходного процесса переносится из области функций действительной переменной (времени t) в область функций комплексного переменного р, в которой дифференциальные уравнения преобразуются в алгебраические. Такое преобразование называется прямым. Полученное решение алгебраических уравнений обратным преобразованием переносится в область действительного переменного. Строгое обоснование метода дается в курсе математики. Здесь познакомимся лишь с техникой применения операторного метода.

Для прямого преобразования функций времени f(t) применяется преобразование Лапласа

$$
F(p) = \int_{0}^{\infty} e^{-pt} f(t) dt,
$$
 (5.37)

что сокращенно записывается так:

$$
F(p) = \mathcal{L}[f(t)],
$$

где функция времени  $f(t)$  — однозначная, называемая оригиналом, определенная при  $t > 0$ , интегрируемая в интервале времени  $0 - \infty$ и равная нулю при  $t < 0$ ;  $F(p) - \Phi$ ункция комплексного переменного  $p = \sigma + i\omega$  при  $\text{Re } p = \sigma > 0$ , называемая лапласовым изображением.

Примем, что начало переходного процесса в цепи соответствует моменту времени  $t=0$ .

В табл. 5.1 приведены примеры изображения простых функций. Отметим некоторые свойства преобразования Лапласа, называемые также теоремами.

1. Теорема о сложении или линейность преобразования

$$
L[a_1f_1(t) + a_2f_2(t)] = a_1L[f_1(t)] + a_2L[f_1(t)]. \qquad (5.38)
$$

2. Теорема об интегрировании

$$
L\left[\int_{0}^{t} f(t)dt\right] = \frac{1}{p}F(p). \tag{5.39}
$$

3. Теорема о дифференцировании

$$
L[df(t)/dt] = pF(p) - f(0_+).
$$
 (5.40)

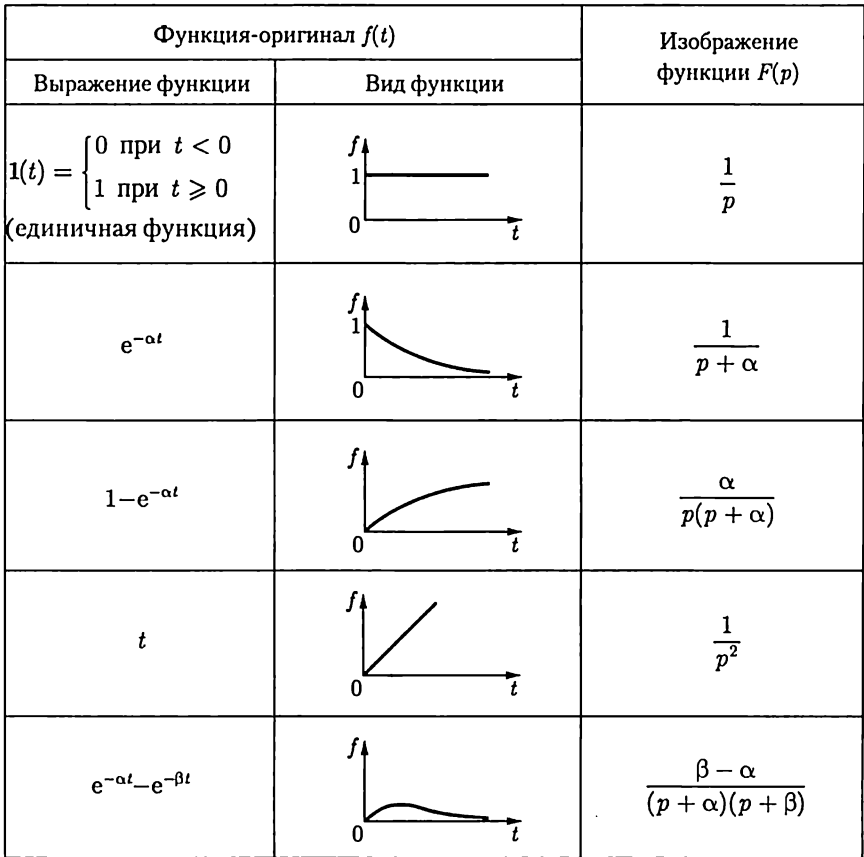

### Изображения функций по Лапласу

#### 4. Теорема запаздывания

$$
L[f(t-T)] = e^{-pT}L[f(t)] = e^{-pT}F(p).
$$
 (5.41)

Преобразование (5.37) позволяет получить соотношения между напряжением  $u(t) = u$  и током  $i(t) = i$  в операторной форме для резистивного, индуктивного и емкостного элементов.

Изображение напряжения на резистивном элементе  $u_R(t) = Ri(t)$  $\pi$ o (5.25)

$$
U_R(p) = R \int_0^{\infty} e^{-pt} i(t) dt = Ri(p).
$$
 (5.42)

Выражение (5.42) называется законом Ома в операторной форме для резистивного элемента (рис. 5.12, а).

Изображение напряжения  $u_L = L \frac{di}{dt}$  на индуктивном элементе по (5.38) и (5.40)

$$
U_L(p) = -Li(0) + pLI(p), \qquad (5.43)
$$

где  $i(0) = i(0_{-}) = i(0_{+})$  — ток в индуктивном элементе в момент коммутации  $t = 0$ , учитывающий начальные условия (5.1).

Напряжение на емкостном элементе, начиная с момента времени  $t = 0$  возникновения переходного процесса в общем случае,

$$
u_C(t) = u_C(0) \cdot 1(t) + \frac{1}{C} \int_0^t i(t) dt,
$$

где  $u_C(0) = u_C(0) = u_C(0)$  — напряжение на емкостном элементе, соответствующее начальному условию (5.2).

Учитывая изображение единичной функции  $L[1(t)] = 1/p$  (см. табл.5.1) и соотношения (5.38) и (5.39), найдем изображение напряжения  $u_c(t)$ :

$$
U_C(p) = \frac{u_C(0)}{p} + \frac{1}{pC}I(p). \tag{5.44}
$$

Выражениям (5.43) и (5.44) соответствуют схемы замещения индуктивного и емкостного элементов в операторной форме на рис. 5.12, би в.

Если начальные условия нулевые, т.е.  $i_l(0) = 0$  и  $u_c(0) = 0$ , то выражения (5.43) и (5.44) примут вид закона Ома в операторной форме для индуктивного элемента

$$
U_L(p) = pLI(p); \qquad (5.45a)
$$

для емкостного элемента

$$
U_C(p) = \frac{1}{pC} I(p),
$$
\n(5.456)

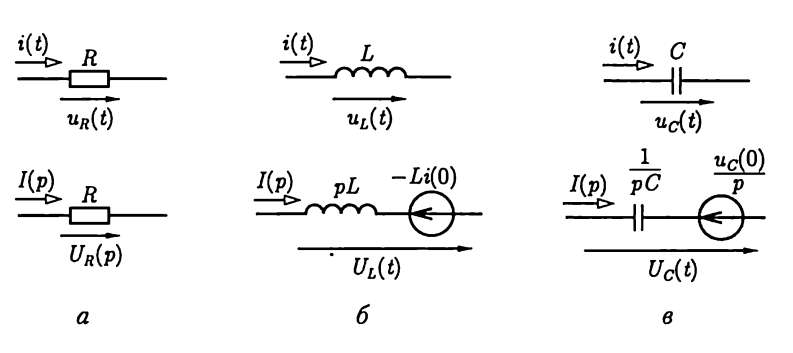

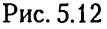

где рL и  $1/(pC)$  — сопротивления индуктивного и емкостного элементов в операторной форме.

Воспользовавшись линейностью преобразования Лапласа (5.38) для суммы токов в любом узле цепи  $\sum_i i_k(t) = 0$ , получим первый закон Кирхгофа в операторной форме:

$$
\sum_{k=1}^{n} I_k(p) = 0,
$$
\n(5.46)

где  $I_k(p) = L[i_k(t)]$  (рис. 5.13, *а*, *б*).

Аналогично и второму закону Кирхгофа для любого контура по  $(2.29)$ 

$$
\sum_{k=1}^m u_k(t) = 0,
$$

или в другой форме по (2.49)

$$
\sum_{k=1}^{n} u_k(t) = \sum_{k=1}^{n} e_k(t)
$$

соответствует его представление в операторной форме

$$
\sum_{k=1}^{m} U_k(t) = 0, \qquad (5.47a)
$$

или

$$
\sum_{k=1}^{n} U_k(p) = \sum_{k=1}^{m} E_k(p), \tag{5.476}
$$

где  $U_k(p) = L[u_k(t)]$  и  $E_k(p) = L[e_k(t)].$ 

При расчете переходного процесса операторным методом полезно выделить несколько логически самостоятельных этапов:

1) представить исходные данные о параметрах всех элементов схемы цепи в операторной форме. Это означает, что, во-первых, ЭДС источников напряжения и токи источников тока, заданные мгновенными значениями  $e(t)$  и  $J(t)$ , следует представить по (5.37) соответствующими изображениями  $E(p)$  и  $J(p)$  и, вовторых, пассивные элементы - схемами замещения по рис. 5.12;

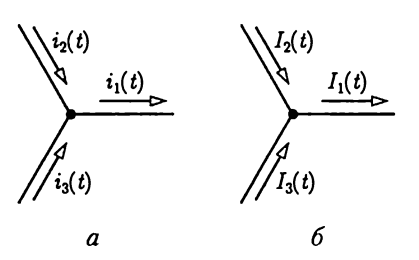

Рис. 5.13

2) для полученной схемы замещения в операторной форме составить и решить полную систему независимых уравнений по первому [см. (5.46)] и второму [см. (5.47)] законам Кирхгофа в операторной форме, т.е. найти изображение  $F(p)$  искомой величины, например ток  $I(p)$ ;

3) наиболее часто изображение имеет вид рациональной дроби  $F(p) = \frac{N(p)}{M(p)}$ , для которой обратным преобразованием нужно най-

ти оригинал  $f(t)$ , например ток  $i(t)$ . Для этого можно воспользоваться теоремой разложения

$$
f(t) = \sum \frac{N(p_k)}{M'(p_k)} e^{p_k t},
$$
\n(5.48)

где  $N(p)$  и  $M(p)$  — многочлены в числителе и знаменателе изображения  $F(p)$ ;  $M'(p)$  — производная многочлена  $M(p)$  по  $p$ ;  $p_k$  — корни многочлена  $\tilde{M}(p) = 0$ , где предполагается, что корни простые. Если получаются кратные корни, то теорема разложения записывается в другой форме.

В качестве примера рассчитаем ток в цепи, содержащий  $B=3$ ветви и  $Y = 2$  узла (рис. 5.14, *а*) при ЭДС  $e(t) = E e^{-\alpha t}$  (рис. 5.14, 6) и нулевых начальных условиях, т.е. при  $i_l(0) = 0$ , операторным метолом.

Для этого выполним последовательно все этапы расчета:

1) по правилам, показанным на рис. 5.12, составим схему замещения в операторной форме (рис. 5.14, в), где  $E(p) = E/(p + \alpha) - \mu$ зображение функции ЭДС  $e(t)$ , найденное по (5.37) или выписанное из табл. 5.1;

2) при выбранных положительных направлениях токов составим одно  $(Y-1=2-1=1)$  уравнение по первому закону Кирхгофа для узла а:

$$
-I_1(p) + I_2(p) + I_3(p) = 0 \qquad (5.49a)
$$

и два  $(K = B - Y + 1 = 3 - 2 + 1 = 2)$  уравнения по второму закону Кирхгофа для контуров 1 и 2:

$$
U_1(p) + U_L(p) = E(p);
$$
  

$$
U_2(p) - U_L(p) = 0
$$

или

$$
R_1I_1(p) + pLI_L(p) = E(p); \qquad (5.496)
$$

$$
R_2I_2(p) - pLI_L(p) = 0, \t\t(5.49B)
$$

152

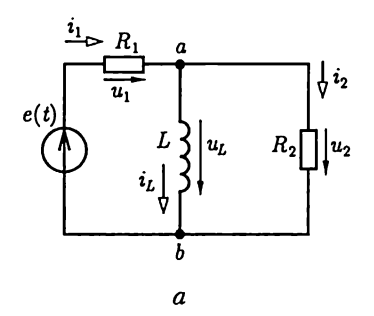

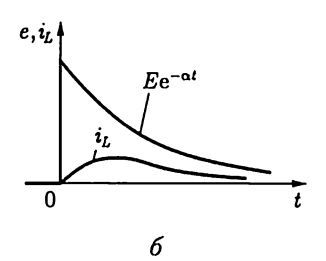

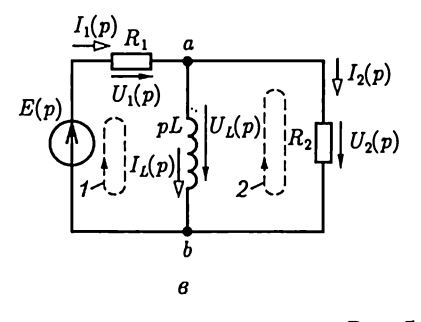

Рис. 5.14

где учтены законы Ома для пассивных элементов (2.42) и (2.45а). Решив систему трех алгебраических уравнений (5.49), определим ток в операторной форме:

$$
I_L(p) = \frac{N(p)}{M(p)} = \frac{\frac{R_2 E}{L(R_1 + R_2)}}{(p + \alpha) \left(p + \frac{R_1 R_2}{L(R_1 + R_2)}\right)}.
$$

Многочлен  $M(p) = 0$  имеет два корня:  $p_1 = -\alpha$  и  $p_2 = \frac{-R_1 R_2}{L(R_1 + R_2)} =$ = - $\beta$ , а  $M'(p) = 2p + \alpha + \beta$ . По теореме разложения (5.48) определим ток:

$$
i_L(t) = \frac{ER_2}{R_1R_2 - \alpha L(R_1 + R_2)} [e^{-\alpha t} - e^{-\beta t}];
$$

изменение тока показано на рис. 5.14, б.

Во многих практических случаях расчетов пользоваться прямым [см. (5.37)] и обратным [см. (5.48)] преобразованиями нет необходимости, так как имеются общирные справочные материалы соответствия оригиналов и их изображений, подобные приведенным в табл. 5.1.

### 5.10. Расчет переходных процессов на ЭВМ

Токи  $i_l$  в индуктивных и напряжения  $u_c$  на емкостных элементах определяют энергию этих элементов [см. (2.5) и (2.13)], инерционность изменения которой при различного рода коммутациях вызывает переходный процесс в цепи. Совокупность токов  $i_l$  и напряжений ис называется переменными состояния цепи.

Различают два подхода при применении ЭВМ для расчета цепи. Первый подход предполагает универсальные программные средства, включая входной язык формирования системы уравнений цепи по ее топологии. Такие средства созданы в настоящее время, но их разработка и совершенствование требуют специальных знаний в области математики и программирования. Второй подход, рассмотренный в книге, основан на численном решении систем уравнений цепи с помощью подпрограмм стандартного математического обеспечения ЭВМ. При этом расчетчик самостоятельно составляет систему уравнений в форме, необходимой для реализации подпрограмм. Для расчета стационарных режимов цепи это - система уравнений в матричной форме [см. (1.10)], а для расчета переходных процессов система дифференциальных уравнений первого порядка относительно переменных состояния.

В последнем случае система уравнений на основе законов Кирхгофа, Ома, электромагнитной индукции (2.3) и соотношения между током и напряжением для емкостных элементов (2.11), описывающая переходный процесс в цепи, преобразуется в систему уравнений, разрешенную относительно первых производных токов  $i_L$  и напряжений ис:

$$
di_{L1}/dt = f_1(i_{L1},...,i_{Lm},...,u_{C1},...,u_{Cn},t);
$$
  
\n
$$
di_{Lm}/dt = f_m(i_{L1},...,i_{Lm},...,u_{C1},...,u_{Cn},t);
$$
  
\n
$$
du_{C1}/dt = f_{m+1}(i_{L1},...,i_{Lm},...,u_{C1},...,u_{Cn},t);
$$
  
\n
$$
du_{Cm}/dt = f_{m+n}(i_{L1},...,i_{Lm},...,u_{C1},...,u_{Cn},t),
$$
  
\n(5.50)

где ти и п - число индуктивных и емкостных элементов с начальными значениями токов  $i_{L1}(0),...,i_{Lm}(0)$  и напряжений  $u_{C1}(0),...,u_{Cn}(0)$ .<br>Система уравнений (5.37) называется системой уравнений в *нор*-

мальной форме. Для ее решения разработан ряд эффективных численных методов: метод Эйлера, метод Рунге - Кутта и др., входящих в современное стандартное математическое обеспечение ЭВМ.

Например, система уравнений, описывающая переходный процесс в цепи на рис. 5.15 и составленная на основе законов Кирхгофа

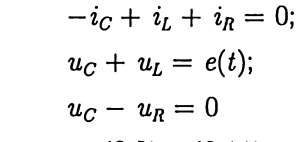

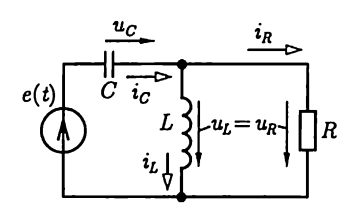

или с учетом (2.3) и (2.11)

$$
-C\frac{du_C}{dt} + i_L + i_R = 0;
$$
 *Pro. 5.15*  

$$
u_C + L\frac{di_L}{dt} = e(t);
$$
 
$$
Ri_R - L\frac{di_L}{dt} = 0,
$$

после исключения тока  $i_R$  преобразуется в систему уравнений в нор-мальной форме относительно переменных состояния  $i_L$  и  $u_C$ :

$$
\begin{aligned} \frac{di_L}{dt} &= \frac{(e(t) - u_C)}{L} = f_1(u_C, t);\\ \frac{du_C}{dt} &= \frac{i_L}{C} + \frac{(e(t) - u_C)}{RC} = f_2(i_L, u_C, t). \end{aligned}
$$

где  $e(t)$  — ЭДС, возбуждающая переходный процесс в цепи при за-данных начальных условиях  $u_C(0)$  и  $i_L(0)$ .

# ГЛАВА 6

# НЕЛИНЕЙНЫЕ ЭЛЕКТРИЧЕСКИЕ ЦЕПИ

### 6.1. Общие сведения

В общем случае схемы замещения электротехнических устройств содержат кроме линейных также нелинейные резистивные, индуктивные и емкостные элементы, соответственно описываемые нелинейными вольт-амперными  $I(U)$  (см. рис. 1.6) или  $i(u)$ , вебер-амперными  $\Psi(i_L)$  (см. рис. 2.2) и кулон-вольтными  $q(u_C)$  (см. рис. 2.4) характеристиками.

Нелинейные свойства элементов могут быть источником нежелательных явлений, например искажения формы тока в цепи, что недопустимо для правильного воспроизведения сигналов. Однако в ряде случаев нелинейные свойства элементов лежат в основе принципа действия электротехнических устройств, например выпрямителей и стабилизаторов напряжения, усилителей и т.д. Для реализации таких устройств создаются элементы с необходимыми нелинейными характеристиками на основе диэлектрических, полупроводниковых, ферромагнитных и других материалов.

Для нелинейных цепей неприменим принцип наложения. Поэтому неприменимы или применимы с ограничениями все методы расчета цепей, которые на нем основаны: метод контурных токов, метод наложения, метод эквивалентного источника.

Ограничимся далее анализом цепей, содержащих пассивные нелинейные резистивные двух-, трех- и четырехполюсники.

### 6.2. Цепи с нелинейными двухполюсниками

Свойства нелинейного резистивного двухполюсника определяются вольт-амперной характеристикой (ВАХ), а его схема замещения представляется нелинейным резистивным элементом (рис. 6.1). Если ВАХ для изменяющегося во времени тока  $i(u)$  и постоянного тока I(U) совпадают, то двухполюсник называется безынерционным, в противном случае - инерционным. Последние здесь не будут рассматриваться.

Каждая точка ВАХ определяет статистическое  $R_{cr} = U/I$  и диффе*ренциальное*  $R_{\text{nu}\phi} = dU/dI$  сопротив-<br>ления нелинейного двухполюсника (рис. 6.1).

В некоторых двухполюсниках, например в лампах накаливания, нелинейность ВАХ обусловлена нагревом, причем в силу инерционности тепловых процессов для мгновенных значений синусоидальных тока и напряжения справедливо соотношение  $u =$  $= R_{cr}(I)$ *i*, где статическое сопротивле-

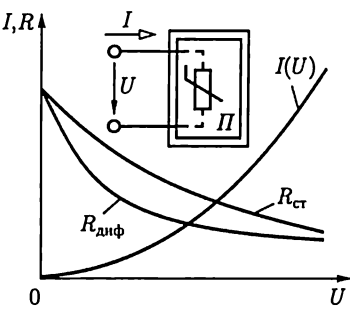

Рис. 6.1

ние  $R_{cr}(I) = U/I$  равно отношению действующих значений напряжения и тока. Такие двухполюсники называются неискажающими или условно-нелинейными.

Цепь постоянного тока. Рассмотрим общий случай включения нелинейного резистивного двухполюсника в произвольную линейную цепь, которую относительно выводов этого двухполюсника представим линейным активным двухполюсником (рис. 6.2). Заменим активный двухполюсник эквивалентным источником с внешней характеристикой (см. 1.14):

$$
U = E_{\rm 3K} - R_{\rm 3K} I, \tag{6.1}
$$

или

$$
I=(E_{\rm 3K}-U)/R_{\rm 3K}.
$$

Точка пересечения А внешней характеристики активного двухполюсника и ВАХ нелинейного двухполюсника  $I(U)$  определяет рабочий режим цепи (рис. 6.3). Характеристика (6.1) называется нагрузочной характеристикой активного двухполюсника, а графоаналитический метод расчета нелинейной цепи с ее применением методом нагрузочной характеристики.

Метод нагрузочной характеристики пригоден и в случаях, если нелинейная часть цепи содержит последовательное или параллель-

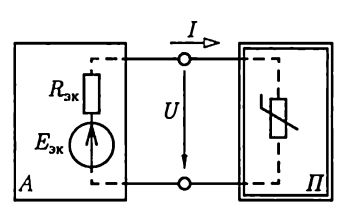

Рис. 6.2

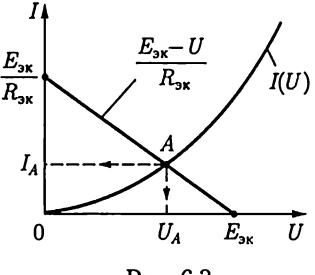

Рис. 6.3

ное соединение нелинейных двухполюсников с известными ВАХ. Для этого необходимо в первом случае сложить ВАХ нелинейных двухполюсников по напряжению (рис. 6.4), а во втором - по току (рис. 6.5). Определив рабочую точку на результирующей ВАХ методом нагрузочной характеристики, далее найдем ток и напряжение каждого нелинейного двухполюсника.

Аналогично рассчитывается цепь, которая содержит смешанное соединение нелинейных двухполюсников (рис. 6.6).

Цепь переменного тока. Если линейная часть цепи с источниками синусоидальных ЭДС и токов не содержит реактивных элементов, то соответствующий ее двухполюсник представляется эквивалентным источником (рис. 6.7), где

$$
e_{\rm 3K} = E_{\rm max} \sin(\omega t + \psi_e)
$$

— эквивалентный источник ЭДС.

Расчет режима работы такой цепи выполняется методом нагрузочной характеристики (рис. 6.8).

Для любого момента времени  $t$  (например,  $t_1$ ,  $t_2$ ) уравнению нагрузочной характеристики

$$
i = \frac{e_{\rm 3K}(t) - u}{R_{\rm 3K}}
$$

соответствует прямая линия, проходящая через точки  $e_{av}(t)$  на оси абсцисс и  $e_{\rm ak}(t)/R_{\rm 3k}$  на оси ординат. Режим цепи определяется точ-

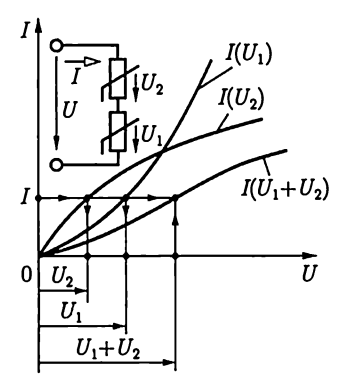

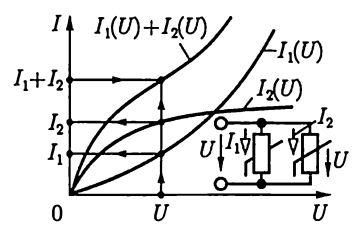

Рис. 6.5

Рис. 6.4

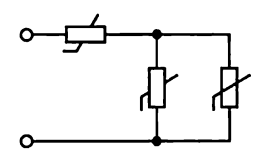

Рис. 6.6

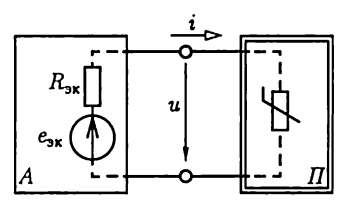

Рис. 6.7

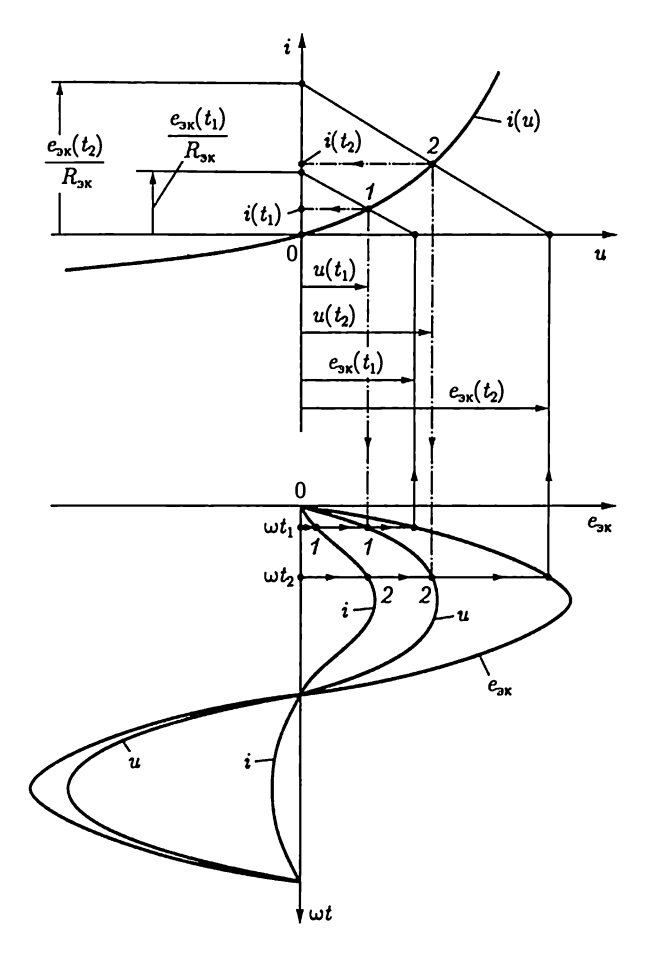

Рис. 6.8

кой пересечения соответствующей нагрузочной характеристики и ВАХ нелинейного двухполюсника  $i(u)$ . Зная напряжение и и ток і в рассматриваемые моменты времени,

можно построить зависимости  $u(t)$  и  $i(t)$ . В частном случае нелинейного резистивного двухполюсника с известной условно-нелинейной ВАХ I(U) (ри с6.9) применим графоаналитический метод в сочетании с комплексным методом. При этом цепь линейного активного двухполюсника может быть произвольной. Этой цепи соответствует эквивалентный источник с ЭДС

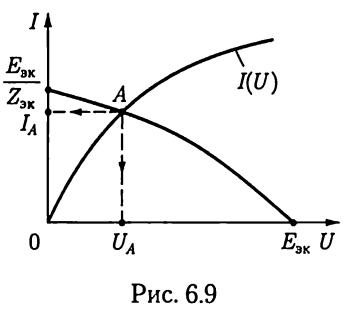

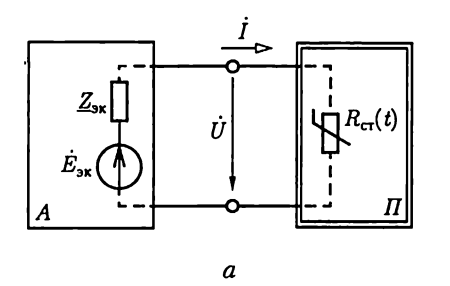

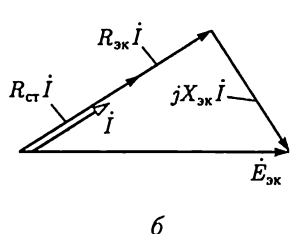

$$
f_{\rm{max}}
$$

Рис. 6.10

 $\dot{E}_{\rm 3K} = E \angle \psi_e = U_x = U_x \angle \psi_u$  и выходным сопротивлением  $Z_{\rm 3K} =$  $= Z_{\rm 3K} \angle \psi_{\rm 3K} = R_{\rm 3K} + jX_{\rm 3K}$  (puc. 6.10, *a*).

Внешняя характеристика эквивалентного источника определяется векторной диаграммой (рис. 6.10, 6), где приняты  $\varphi_{\text{av}} < 0$  и  $\psi_{\text{v}} = 0$ :

$$
U=\sqrt{E_{\rm 3K}^2-(X_{\rm 3K}I)^2}-R_{\rm 3K}I.
$$

Точка пересечения А внешней характеристики активного двухполюсника  $U(I)$  и BAX нелинейного двухполюсника определяет рабочий режим цепи: ток  $I_A$  и напряжение  $U_A$ .

### 6.3. Цепи с нелинейными трех- и четырехполюсниками

Подобно нелинейным двухполюсникам различают безынерционные, инерционные и условно-нелинейные трех- и четырехполюсники. Ограничимся здесь расчетом безынерционных нелинейных резистивных трехполюсников (транзисторов, электронных ламп) в режимах, характерных для их работы в усилителях. Расчеты работы нелинейных четырехполюсников в аналогичных режимах подобны.

Цепь постоянного тока. Типовое включение нелинейных трехполюсников в цепь постоянного тока показано на рис. 6.11, а. При этом входная цепь трехполюсника определяется семейством ВАХ

$$
I_1(U_1) \text{ with } U_1(I_1) \tag{6.2}
$$

при заданных либо напряжении  $U_2$  (рис. 6.11, 6), либо токе  $I_2$  и выхолная цепь - семейством ВАХ

$$
I_2(U_2) \text{ with } U_2(I_2) \tag{6.3}
$$

при заданных либо токе  $I_1$  (рис. 6.11, *в*), либо напряжении  $\mathcal{V}_1$ . По нагрузочным характеристикам входной

$$
I_1 = (E_1 - U_1)/R_1
$$

и выходной

$$
I_2 = (E_2 - U_2)/R_2
$$

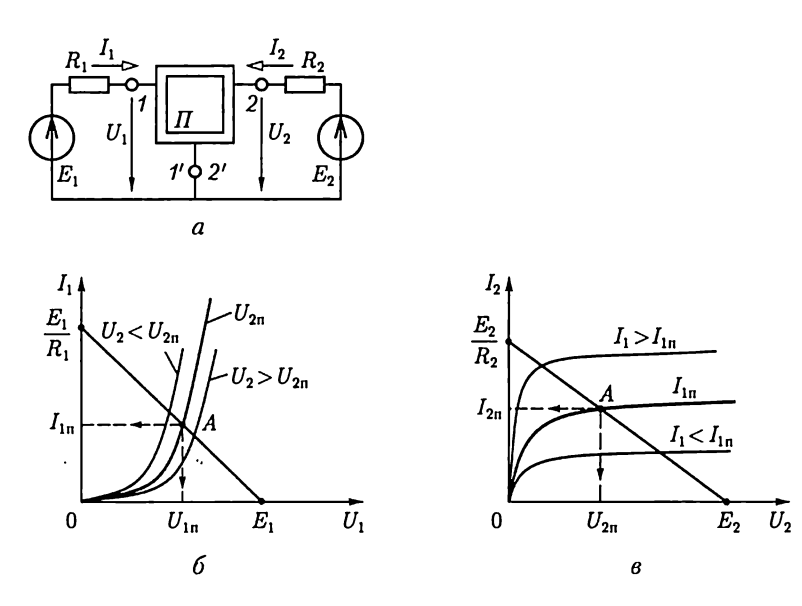

Рис. 6.11

цепей трехполюсника и семейству его ВАХ методом нагрузочной характеристики определяется режим работы трехполюсника. Например, для семейства ВАХ на рис. 6.11, 6 и в рабочий режим трехполюсника определяет точка А. Режим в цепи постоянного тока называется режимом покоя.

Расчет режима для переменных составляющих напряжений и токов. Во многих цепях с трехполюсниками кроме источников постоянных ЭДС, определяющих режим покоя, действует источник переменной ЭДС, как показано на рис. 6.12, где  $e$  - переменная ЭДС с малой амплитудой. При этом на входе и выходе трехполюсника токи и напряжения будут иметь и постоянные  $I_n$ ,  $U_n$  и переменные  $i$ ,  $u$ составляющие. Положение рабочей точки А на ВАХ трехполюсника, определяющей постоянные составляющие тока и напряжения, в общем случае зависит от значений как постоянных ЭДС  $E_1$  и  $E_2$ , так и переменной ЭДС  $e$ . В большинстве практических случаев, например в цепях с транзисторами (см. гл. 10), положение рабочей точки

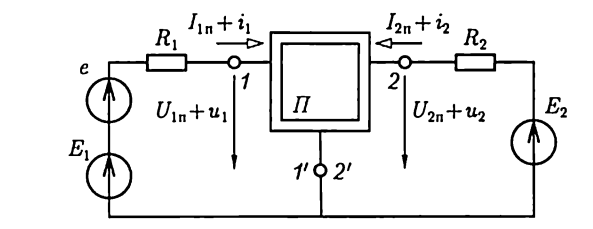

Рис. 6.12

ŗ.

можно считать соответствующим режиму покоя, т.е. определять при  $e = 0$ , как на рис. 6.11.

Для расчета малых переменных составляющих тока и напряжения пользуются линейными схемами замещения нелинейного трехполюсника, причем схема замещения и параметры ее элементов зависят от выбранного описания ВАХ трехполюсника [см. (6.2) и (6.3)], представляющих собой функции двух независимых переменных.

Разложив функции двух переменных в области рабочей точки А в ряд Тейлора при малых приращениях независимых переменных и ограничившись линейными членами, можно определить приращения самих функций. Обычно используют сочетания ВАХ  $U_1(I_1)$  при заданном напряжении  $U_2$  и  $I_2(U_2)$  при заданном токе  $I_1$  или  $I_1(U_1)$ при заданном напряжении  $U_2$  и  $\tilde{L_2}(U_2)$  при заданном напряжении  $\tilde{U}_1$ по (6.2) и (6.3), удобные соответственно для анализа биполярных и полевых транзисторов.

В первом случае получим

$$
u_1 = \frac{\partial U_1}{\partial I_1}\bigg|_{U_2 = \text{const}} i_1 + \frac{\partial U_1}{\partial U_2}\bigg|_{I_1 = \text{const}} u_2;
$$
 (6.4a)

$$
i_2 = \frac{\partial I_2}{\partial I_1}\bigg|_{U_2 = \text{const}} i_1 + \frac{\partial I_2}{\partial U_2}\bigg|_{I_1 = \text{const}} u_2 \tag{6.46}
$$

или

$$
u_1 = h_{11}i_1 + h_{12}u_2; \t\t(6.5a)
$$

$$
i_2 = h_{21}i_1 + h_{22}u_2, \t\t(6.56)
$$

где

$$
h_{11} = \frac{\partial U_1}{\partial I_1}\Big|_{U_2 = \text{const}}; \quad h_{12} = \frac{\partial U_1}{\partial U_2}\Big|_{I_1 = \text{const}}; h_{21} = \frac{\partial I_2}{\partial I_1}\Big|_{U_2 = \text{const}}; \quad h_{22} = \frac{\partial I_2}{\partial U_2}\Big|_{I_1 = \text{const}};
$$

т.е. в матричной форме

$$
\begin{Vmatrix} u_1 \\[1mm] i_2 \end{Vmatrix} = \mathbf{h} \begin{Vmatrix} i_1 \\[1mm] u_2 \end{Vmatrix},
$$

во втором случае -

$$
i_1 = \frac{\partial I_1}{\partial U_2}\bigg|_{U_1 = \text{const}} u_1 + \frac{\partial I_1}{\partial U_1}\bigg|_{U_2 \text{ const}} u_2;
$$
 (6.6a)

$$
i_2 = \frac{\partial I_2}{\partial U_2}\bigg|_{U_1 = \text{const}} u_1 + \frac{\partial I_2}{\partial U_1}\bigg|_{U_2 = \text{const}} u_2 \tag{6.66}
$$

или

$$
i_1 = y_{11}u_1 + y_{12}u_2; \t\t(6.7a)
$$

$$
i_2 = y_{21}u_1 + y_{22}u_2, \t\t(6.76)
$$

где

$$
y_{11} = \frac{\partial I_1}{\partial U_2}\Big|_{U_1 = \text{const}}; \quad y_{12} = \frac{\partial I_1}{\partial U_1}\Big|_{U_2 = \text{const}};
$$
  

$$
y_{21} = \frac{\partial I_2}{\partial U_2}\Big|_{U_1 = \text{const}}; \quad y_{22} = \frac{\partial I_2}{\partial U_1}\Big|_{U_2 = \text{const}};
$$

т.е. в матричной форме

$$
\begin{vmatrix} i_1 \\ i_2 \end{vmatrix} = \mathbf{y} \begin{vmatrix} u_1 \\ u_2 \end{vmatrix}.
$$

Параметры  $h_{ik}$ и  $y_{ik}$  нелинейного трехполюсника рассчитываются по соответствующим ВАХ.

Уравнению (6.5а) соответствует схема замещения входной цепи трехполюсника из двух элементов, соединенных последовательно: первому слагаемому — резистивный элемент с сопротивлением  $h_{11}$ , второму — источник ЭДС, управляемый напряжением  $u_2$  (рис. 6.13). Управляемый источник ЭДС отражает зависимость электрического состояния входной цепи трехполюсника от режима работы его выходной цепи.

Аналогично, уравнение (6.56) определяет схему замещения выходной цепи трехполюсника в виде параллельного соединения резистивного элемента с сопротивлением  $1/h_{22}$  и источника тока, управляемого током входной цепи  $i_1$ .

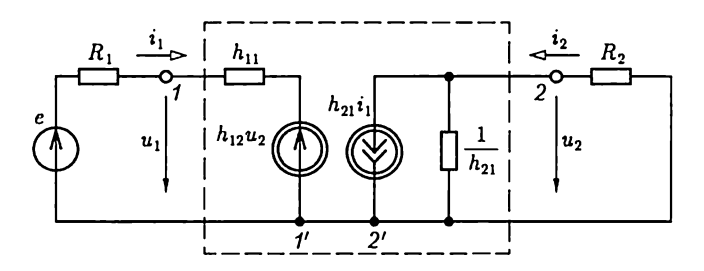

Рис. 6.13

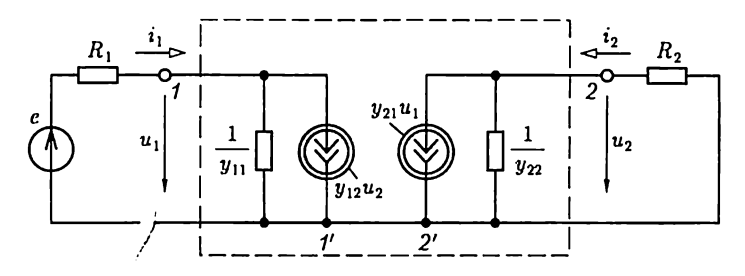

Рис. 6.14

Рассуждения, подобные предыдущим, определяют схемы замещения входной и выходной цепей трехполюсника по уравнениям (6.7а) и (6.7б) соответственно (рис. 6.14).

Заметим, что систему уравнений (6.5) можно получить из системы уравнений (6.7), решив последнюю относительно напряжения  $u_1$  и тока  $i_2$ . Это означает эквивалентность схем замещения трехполюсника по рис. 6.13 и 6.14 при

$$
h_{11}=1/y_{11}; h_{12}=-y_{12}/y_{11}; h_{21}=y_{21}/y_{11}; h_{22}=y_{22}-y_{22}y_{21}/y_{11}.
$$

Таким образом, работу нелинейного трехполюсника в цепи на рис. 6.12 можно рассматривать как наложение режима покоя в цепи на рис. 6.11, а и режима переменного тока в цепи на рис. 6.13 или 6.14. Режим переменного тока при малой амплитуде ЭДС е называется режимом малого сигнала.

Подобно нелинейному трехполюснику свойства нелинейного четырехполюсника (рис. 6.15) определяются ВАХ его входной (см.

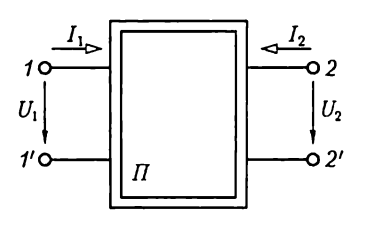

Рис. 6.15

 $(6.2)$ ] и выходной [см.  $(6.3)$ ] цепей. Поэтому методика расчета его режимов работы при постоянном и переменном токах аналогична расчетам одноименных режимов для нелинейного трехполюсника.

Являясь частным случаем нелинейного четырехполюсника, нелинейный трехполюсник имеет, однако, принципиальное отличие. Для нелинейного

трехполюсника параметры элементов его схем замещения в режиме малого сигнала при выбранной рабочей точке не зависят (см. рис. 2.55), а для нелинейного четырехполюсника в общем случае зависят от схемы включения.

# **ГЛАВА 7**

# МАГНИТНЫЕ ЦЕПИ С ПОСТОЯННОЙ МАГНИТОДВИЖУЩЕЙ СИЛОЙ

## 7.1. Элементы магнитной цепи

Магнитной цепью (магнитопроводом) называется совокупность различных ферромагнитных и неферромагнитных частей электро--<br>технических устройств для создания магнитных полей нужных конфигурации и интенсивности. В зависимости от принципа действия электротехнического устройства магнитное поле может возбуждаться либо постоянным магнитом, либо катушкой с током, расположенной в той или иной части магнитной цепи.

К простейшим магнитным цепям относится тороид из однородного ферромагнитного материала (рис. 7.1). Такие магнитопроводы применяются в многообмоточных трансформаторах, магнитных усилителях, в элементах ЭВМ и других электротехнических устройствах.

На рис. 7.2 показана более сложная магнитная цепь электромеханического устройства, подвижная часть которого втягивается в электромагнит при постоянном (или переменном) токе в катушке. Сила притяжения зависит от положения подвижной части магнитопровола.

На рис. 7.3 изображена магнитная цепь, в которой магнитное поле возбуждается постоянным магнитом. Если подвижная катушка, расположенная на ферромагнитном цилиндре, включена в цепь постоянного тока, то на нее действует вращающий момент. Поворот ка-

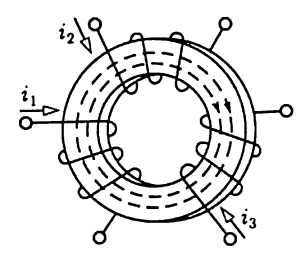

Рис. 7.1

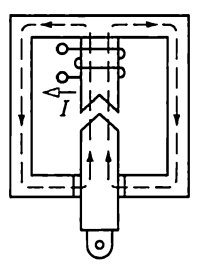

Рис. 7.2

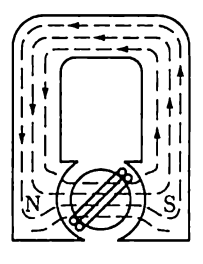

Рис. 7.3

тушки с током практически не влияет на магнитное поле магнитной цепи. Такая магнитная цепь есть, например, в измерительных приборах магнитоэлектрической системы.

Рассмотренные магнитные цепи, как и другие возможные конструкции, можно гдзделить на неразветвленные магнитные цепи (см. рис. 7.1 и 7.3) В которых магнитный поток в любом сечении цепи одинаков, и разветвленные магнитные цепи (см. рис. 7.2), в которых магнитные потоки в различных сечениях цепи различны. В общем случае разветвленные магнитные цепи могут быть сложной конфигурации, например в электрических двигателях, генераторах и других устройствах.

В большинстве случаев магнитную цепь следует считать нелинейной, и лишь при определенных допущениях и определенных режимах работы магнитную цепь можно считать линейной.

### 7.2. Закон полного тока для магнитной цепи

Закон полного тока получен на основании многочисленных опытов. Этот закон устанавливает, что интеграл от напряженности магнитного поля по любому замкнутому контуру (циркуляция вектора напряженности) равен алгебрациеской сумме токов, сцепленных с этим контуром:

$$
\oint_{l} \mathbf{H} \mathbf{dl} = \sum I, \tag{7.1}
$$

причем положительными следует считать те токи, направление которых соответствует обходу контура по направлению движения часовой стрелки (правило буравчика). В частности, для контура на рис. 7.4 по закону полного тока

$$
\oint_l \mathbf{H} \mathbf{d} \mathbf{l} = I_1 + I_2 - I_3 + I_4.
$$

Величина  $\sum I$  в (7.1) называется магнитодвижущей силой (МДС). Основной единицей МДС в СИ является ампер (А). Основная

$$
\begin{picture}(180,10) \put(0,0){\vector(1,0){100}} \put(10,0){\vector(1,0){100}} \put(10,0){
$$

Pис. 7.4

единица напряженности магнитного поля в  $CM -$  ампер на метр  $(A/M)$ особого наименования не имеет. Часто применяется также единица, кратная основной единице напряженности магнитного поля, - ампер на сантиметр, 1  $A/cm = 100 A/m$ .

Магнитную цепь большинства электротехнических устройств можно представить состоящей из совокупности участков, в пределах каждого из которых можно считать магнитное поле однородным, т.е. с постоянной напряженностью, равной напряженности магнитного поля  $H_k$ вдоль средней линии участка длиной l. Для таких магнитных цепей можно заменить интегрирование в (7.1) суммированием.

Если при этом магнитное поле возбуждается катушкой с током I. у которой ш витков, то для контура магнитной цепи, сцепленного с витками и состоящего из пучастков, вместо (7.1) можно записать

$$
\sum_{k=1}^{n} H_k l_k = Iw.
$$
 (7.2a)

Если контур сцеплен с витками  $m$  катушек с токами, то

$$
\sum_{k=1}^{n} H_k l_k = \sum_{p=1}^{m} I_p w_p = \sum_{p=1}^{m} F_p, \qquad (7.26)
$$

где  $F_p = I_p w_p - M \Delta C$ .

Таким образом, согласно закону полного тока МДС F равна сумме произведений напряженностей магнитного поля на длины соответствующих участков для контура магнитной цепи. Произведение  $H_l l_l = U_{nl}$ часто называют магнитным напряжением участка магнитной цепи.

### 7.3. Свойства ферромагнитных материалов

Магнитное состояние любой точки изотропной среды, т.е. среды с одинаковыми свойствами во всех направлениях, вполне определяется вектором напряженности магнитного поля Н и вектором магнитной индукции В, которые совпадают друг с другом по направлению.

Основная единица магнитной индукции в СИ - тесла (Тл): 1 Тл = 1 Вб/м<sup>2</sup> = 1 В·с/м<sup>2</sup>. Это индукция такого однородного магнитного поля, в котором магнитный поток Ф (см. 2.3) через поверхность площадью 1 м<sup>2</sup>, перпендикулярную направлению магнитных линий поля, равен одному веберу (Вб).

В вакууме индукция и напряженность магнитного поля связаны простым соотношением:  $B = \mu_0 H$ , где  $\mu_0 = 4\pi \cdot 10^{-7}$ . Гн/м — магнитная постоянная. Для ферромагнитных материалов зависимость индукции от напряженности магнитного поля  $B(H)$  в общем случае нелинейная.

Для того чтобы экспериментально исследовать магнитные свойства ферромагнитного материала, необходимо все измерения производить на образце, в котором магнитное поле однородное. Таким образцом может быть тороид, изготовленный из исследуемого ферромагнитного материала (рис. 7.5), длина магнитных линий в кото-

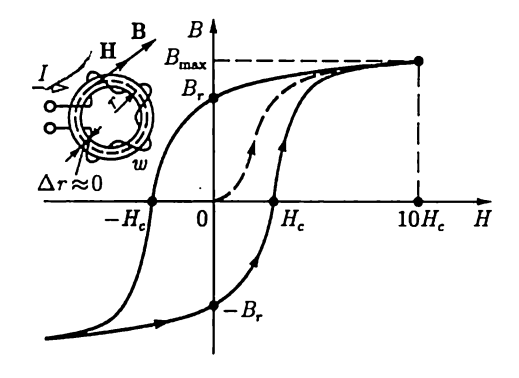

Рис. 7.5 |

ром много больше его поперечных размеров (тонкостенный тороид). На тороиде находится равномерно навитая обмотка с числом витков *w*.

Можно считать, что в тороиде из ферромагнитного изотропного материала с плотно намотанными витками все магнитные линии окружности, а векторы напряженности и индукции магнитного поля направлены по касательной к соответствующей окружности. Так, на рис. 7.5 показаны средняя магнитная линия и векторы Н и В водной из ее точек.

При расчете напряженности и индукции магнитного поля в тонкостенном тороиде можно считать, что все магнитные линии имеют одинаковую длину, равную длине средней линии 2тт.

Предположим, что ферромагнитный материал тонкостеиного тороида полностью размагничен и тока I в обмотке нет ( $B = 0$  и  $H = 0$ ). Если теперь плавно увеличивать постоянный ток I в обмотке катушки, TO в ферромагнитном материале возникнет магнитное поле, Haпряженность которого определяется законом полного тока (7.1):

$$
H = Iw/2\pi r.\t\t(7.3)
$$

Каждому значению напряженности  $H$  магнитного поля в тонкостенном тороиде соответствует определенная намагниченность ферромагнитного материала, а следовательно, и соответствующее значение магнитной индукции В.

Если начальное магнитное состояние материала тонкостенного тороида характеризуется значениями  $H = 0$ ,  $B = 0$ , то при плавном нарастании тока получим нелинейную зависимость  $B(H)$ , которая называется кривой первоначального намагничивания (см. рис. 7.5, штриховая линия). Начиная с некоторых значений напряженности Н магнитного поля индукция В в тонкостенном ферромагнитном тороиде практически перестает увеличиваться и остается равной  $B_{\text{max}}$ . Эта область зависимости  $B(H)$  называется областью технического насыщения.

Если, достигнув насыщения, начать плавно уменьшать постоянный ток в обмотке, т.е. уменьшать напряженность поля [см. (7.3)], то индукция также начнет уменьшаться. Однако зависимость  $B(H)$ уже не совпадает с кривой первоначального намагничивания. Изменив направление тока в обмотке и увеличив его значение, получим новый участок зависимости  $B(H)$ . При значительных отрицательных значениях напряженности магнитного поля снова наступит техническое насыщение ферромагнитного материала. Если теперь продолжить эксперимент: сначала уменьшать ток обратного направления, затем увеличивать ток прямого направления до насыщения и т. д., то после нескольких циклов перемагничивания для зависимости  $B(H)$  будет получена симметричная кривая (рис. 7.5, сплошная линия). Этот замкнутый цикл  $B(H)$  называется предельной статической петлей гистерезиза (или предельным статическим циклом гистерезиса) ферромагнитного материала. Если во время симметричного перемагничивания область технического насыщения не достигается, то симметричная кривая  $B(H)$  называется симметричной частной петлей гистерезиса ферромагнитного материала.

Предельный статистический цикл гистерезиса ферромагнитных материалов характеризуется следующими параметрами (рис. 7.5):  $H_c$  коэрцитивной силой,  $B_r$  — остаточной индукцией и  $k_r = B_r/B_{H-10H}$  коэффициентом прямоугольности.

По значенню параметра  $H_c$  предельного статического цикла гистерезиса ферромагнитные материалы делятся на группы:

1) магнитные материалы с малыми значениями коэрцитивной силы  $(H < 0.05 - 0.01$  A/m) называются магнитно-мягкими;

2) магнитные материалы с большими значениями коэрцитивной силы  $(H_{c} > 20-30 \text{ kA/m})$  называются магнитно-твердыми.

Магнитно-твердые материалы используются для изготовления постоянных магнитов, а магнитно-мягкие - для изготовления магнитопроводов электротехнических устройств, работающих в режиме перемагничивания по предельному или частым циклам.

Магнитно-мягкие материалы, в свою очередь, делятся на три типа: магнитные материалы с прямоугольной предельной статической петлей гистерезиса, у которых коэффициент прямоугольности  $k_{\text{m}} > 0.95$ (рис. 7.6, а); магнитные материалы с округлой предельной статической петлей гистерезиса, у которых коэффициент прямоугольности  $0.4 < k<sub>0</sub> < 0.7$  (рис. 7.6, 6); магнитные материалы с линейными свойствами, у которых зависимость  $B(H)$  практически линейная:  $B = \mu_r \mu_0 H$ (рис. 7.6, в), где  $\mu_r$  — относительная магнитная проницаемость.

Все типы магнитных характеристик ферромагнитных материалов могут быть получены на образцах, изготовленных либо из различных ферромагнитных сплавов, либо из ферромагнитной керамики (ферриты). Ценное свойство ферритов в отличие от ферромагнитных сплавов - их высокое удельное электрическое сопротивление.

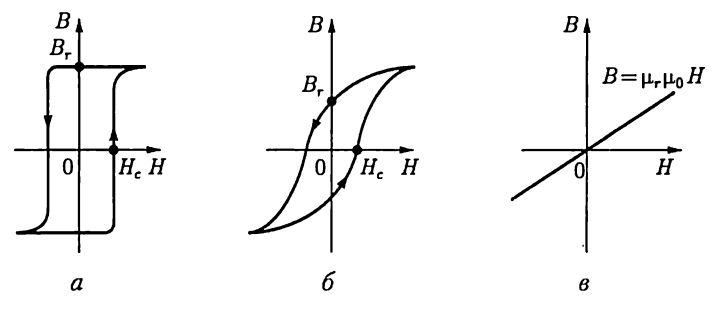

Рис. 7.6

Магнитопроводы из ферромагнитных материалов с прямоугольным предельным статическим циклом гистерезиса применяются в оперативной памяти цифровых ЭВМ, магнитных усилителях и других устройствах автоматики. Ферромагнитные материалы с округлым предельным статическим циклом гистерезиса используются при изготовлении магнитопроводов электрических машин и аппаратов. Магнитопроводы этих устройств обычно работают в режиме перемагничивания по симметричным частным циклам. При основных расчетах магнитопроводов таких электротехнических устройств симметричные частные циклы заменяют основной кривой намагничивания ферромагнитного материала, которая представляет собой геометрическое место вершин симметричных частных циклов тонкостенного ферромагнитного тороида (рис. 7.7), полученных при синусоидальном токе низкой частоты в обмотке.

По основной кривой намагничивания ферромагнитного материала определяют зависимость абсолютной магнитной проницаемости

$$
\mu_a = \mu_r \mu_0 = B/H \tag{7.4}
$$

На рис. 7.8 приведены основные кривые намагничивания некоторых электротехнических сталей, используемых в электрических машинах, трансформаторах и других устройствах, а также чу-

Из ферромагнитных материалов с линейными свойствами изготовляют

участки магнитопроводов для катушек индуктивности колебательных контуров с высокой добротностью. Такие .<br>контуры применяются в различных радиотехнических устройствах (прием-

от напряженности Н магнитного поля, которая показана на рис. 7.7 штриховой линией.

гуна и пермаллоя.

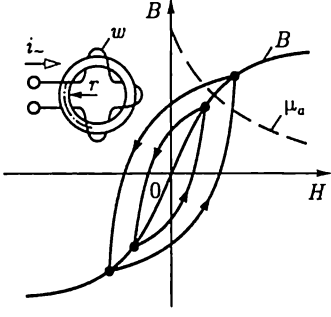

Рис. 7.7

$$
D_{\text{Ug}}\left(7\right)
$$

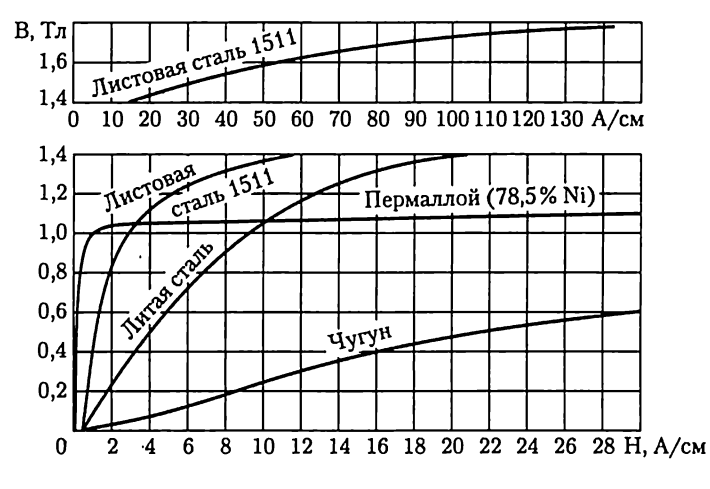

Рис. 7.8

никах, передатчиках), в малогабаритных антеннах средств связи И Т. Д.

Если на участке магнитопровода с площадью поперечного сечения  $S$  магнитное поле неоднородное, то часто расчет можно вести, пользуясь средним значением индукции  $B_{\rm cn} = \Phi/S$  и напряженностью Н<sub>ср</sub> на средней магнитной линии. Например, для тороида с прямоугольной формой поперечного сечения, внутренним радиусом  $r_1$ , внешним радиусом  $r_2$  и высотой  $h$ , изготовленного из магнитного материала с линейными свойствами  $B = \mu_r \mu_0 H$  при  $\mu_r = \text{const}$  $(pnc.7.6, \theta)$ ,

$$
H_{cp} = \frac{wI}{2\pi r_{cp}} = \frac{wI}{\pi(r_1 + r_2)},
$$
  
\n
$$
B_{cp} = \frac{\Phi}{S} = \frac{\mu_r \mu_0}{r_2 - r_1} \int_{r_1}^{r_2} \frac{wI}{2\pi r} dr = \frac{\mu_r \mu_0 wI}{(r_2 - r_1) \cdot 2\pi} \ln \frac{r_2}{r_1},
$$

$$
\text{rate } \Phi = h \int_{r_1}^{r_2} B dr = \mu_r \mu_0 h \int_{r_1}^{r_2} H dr \text{ } \text{if } H - \text{no (7.3); } S = f(r_2 - r_1).
$$

Из полученных выражений следует, что

$$
B_{\rm cp} = \frac{\mu_r \mu_0 (r_1 + r_2)}{2(r_2 - r_1)} \ln \frac{r_2}{r_1} H_{\rm cp}.
$$

В дальнейшем для упрощения расчетов неоднородность магнитного поля в поперечном сечении каждого участка магнитопровода учитывать не будем и будем считать, что поле в каждом участке однородное и определяется значениями напряженности и индукции на средней магнитной линии.

### 7.4. Неразветвленная магнитная цепь

Задачей расчета неразветвленной магнитной цепи в большинстве случаев является определение МДС  $F = Iw$ , необходимой для того, чтобы получить заданные значения магнитного потока или магнитной индукции в некотором участке магнитопровода (чаще всего в воздушном зазоре).

На рис. 7.9 приведен пример неразветвленной магнитной цепи магнитопровод постоянного поперечного сечения  $S_1$  с зазором. На этом же рисунке указаны другие геометрические размеры обоих участков магнитопровода: средняя длина  $l_1$  магнитной линии первого участка из ферромагнитного материала и длина  $l_2$  второго участка воздушного зазора. Магнитные свойства ферромагнитного материала заданы основной кривой намагничивания  $B(H)$  (рис. 7.10) и тем самым по (7.4) зависимостью  $\mu_a(H)$ .

По закону полного тока (7.2)

$$
\sum_{k=1}^{2} H_k l_k = H_1 l_1 + H_2 l_2 = U_{\rm M1} + U_{\rm M2} = Iw = F,\tag{7.5}
$$

где  $H_1$  и  $H_2$  - напряженности магнитного поля в первом и втором участках.

В воздушном зазоре значения магнитной индукции  $B_2$  и напряженности  $H_2$  связаны простым соотношением  $B_2 = \mu_0 H_2$ , а для участка из ферромагнитного материала  $B_1 = \mu_{a1} H_1$ . Кроме того, в неразветвленной магнитной цепи магнитный поток одинаков в любом поперечном сечении магнитопровода:

$$
\Phi = B_1 S_1 = B_2 S_2, \tag{7.6}
$$

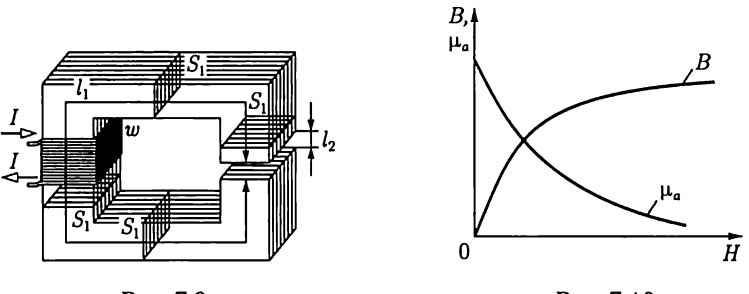

Рис. 7.9

Рис. 7.10

где  $S_1$  и  $S_2$  – площади поперечного сечения участка из ферромагнитного материала и воздушного зазора.

Если задан магнитный поток  $\Phi$ , то по (7.6) найдем значения индукций  $B_1$  и  $B_2$ . Напряженность поля  $H_1$  определим по основной кривой намагничивания (рис. 7.10), а  $H_2 = B_2/\mu_0$ . Далее по (7.5) вычислим необходимое значение МДС.

Сложнее обратная задача: расчет магнитного потока при заданной МДС F.

Заменив в (7.5) напряженности магнитного поля значениями индукции, получим

$$
\frac{B_1}{\mu_{a1}}l_1 + \frac{B_2}{\mu_0}l_2 = Iw = F,
$$

или с учетом (7.6)

$$
\Phi\left(\frac{l_1}{S_1\mu_{a1}} + \frac{l_2}{S_2\mu_0}\right) = \Phi(R_{M1} + R_{M2}) = \Phi\sum_{k=1}^2 R_{Mk} = Iw = F, \quad (7.7)
$$

где  $R_{mk} = l_k / S_k \mu_{ak} - \mu_{ak}$  *магнитное сопротивление k*-го участка магнитной цепи, причем магнитное сопротивление k-го участка нелинейное, если зависимость  $B(H)$  для этого участка нелинейная (рис. 7.10), T.e.  $\mu_{ab} \neq const.$ 

Для участка цепи с нелинейным магнитным сопротивлением  $R_{\rm M}$ можно построить вебер-амперную характеристику - зависимость магнитного потока  $\Phi$  от магнитного напряжения  $U_{\rm M}$  на этом участке магнитопровода. Вебер-амперная характеристика участка магнитопровода рассчитывается по основной кривой намагничивания ферромагнитного материала  $B(H)$ . Чтобы построить вебер-амперную характеристику, нужно ординаты и абсциссы всех точек основной кривой намагничивания умножить соответственно на площадь поперечного сечения участка  $S$  и его среднюю длину  $l$ .

На рис. 7.11 приведены вебер-амперные характеристики  $\Phi(U_{\rm M})$ для ферромагнитного участка с нелинейным магнитным сопротивлением  $R_{\rm M1}$  и  $\Phi(U_{\rm M2})$  для воздушного зазора с постоянным магнитным сопротивлением  $R_{\text{M2}} = l_2/S_2\mu_0$ магнитопровода по рис. 7.9.

Между расчетами нелинейных электрических цепей постоянного тока и магнитных цепей с постоянными МДС нетрудно установить аналогию. Действительно, из уравнения (7.7) следует, что магнитное напряжение на участке магнитной цепи равно произведению магнитного сопротивления участка на магнитный поток  $U_{\rm M} = R_{\rm M} \Phi$ . Эта зависимость аналогич-

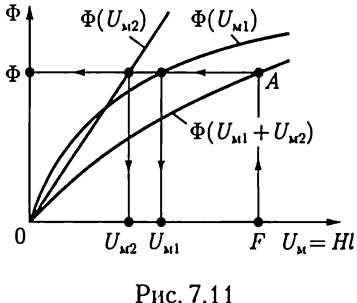

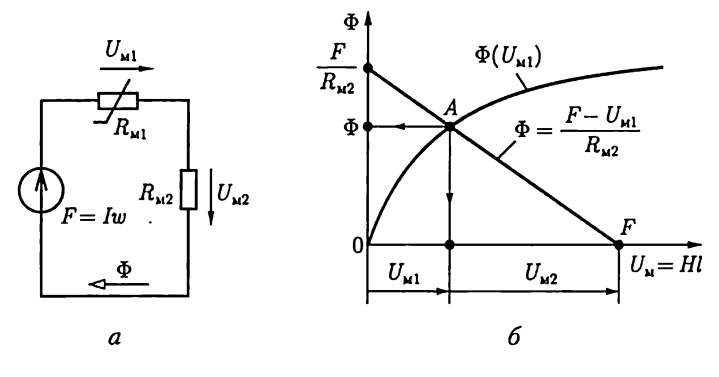

Рис. 7.12

на закону Ома для резистивного элемента электрической цепи постоянного тока  $U = RI$  [см. (1.1)]. Сумма магнитных напряжений в контуре магнитной цепи равна сумме МДС этого контура  $\sum U_{\rm M}$  =  $\Gamma = \sum F$  [см. (7.26)], что аналогично второму закону Кирхгофа для электрических цепей постоянного тока  $\sum U = \sum E$  [см. (1.10)].

Продолжая дальше аналогию между электрическими цепями постоянного тока и магнитными цепями с постоянными МДС, представим неразветвленную магнитную цепь (рис. 7.9) схемой замещения (рис. 7.12, а). Эта схема замещения и схема замещения нелинейной электрической цепи с последовательным соединением элементов (см. рис. 6.2) полностью аналогичны (с точностью до обозначения параметров элементов). Следовательно, для анализа неразветвленных магнитных цепей (а также и разветвленных магнитных цепей) с постоянной МДС можно пользоваться всеми графическими и аналитическими методами расчета нелинейных электрических цепей постоянного тока (см. 6.2).

В качестве иллюстрации ограничимся применением для анализа неразветвленной магнитной цепи (рис. 7.9 и схема замещения на рис. 7.12, а) графических методов: метода сложения вебер-амперных характеристик (рис. 7.11) и метода нагрузочной характеристики (рис. 7.12, 6).

Согласно первому методу построим вебер-амперную характеристику всей неразветвленной магнитной цепи  $\Phi(U_{\rm M1} + U_{\rm M2})$ , графически складывая по напряжению вебер-амперные характеристики ее двух участков. При известной МДС  $F = Iw$  по вебер-амперной характеристике всей магнитной цепи определим рабочую точку А, т.е. магнитный поток Ф, а по вебер-амперным характеристикам участков магнитопровода - магнитные напряжения на каждом из них.

Согласно второму методу для второго (линейного) участка построим нагрузочную характеристику [см. формулу (6.1)]

$$
\Phi = U_{\rm M2}/R_{\rm M2} = (F - U_{\rm M1})/R_{\rm M2},
$$

т.е. прямую, проходящую через точку  $F$  на оси абсцисс и точку  $F/R_{\rm w2}$ на оси ординат. Точка пересечения А нагрузочной характеристики с вебер-амперной характеристикой ферромагнитного участка цепи  $\Phi(U_{\rm M})$ определяет магнитный поток  $\Phi$  в цепи и магнитные напряжения на ферромагнитном участке  $U_{\text{M1}}$  и воздушном зазоре  $U_{\text{M2}}$ . Значение индукции в воздушном зазоре  $B_2 = \Phi/S_2$ .

#### 7.5. Неразветвленная магнитная цепь с постоянным магнитом

Рассмотрим расчет простейшей неразветвленной магнитной цепи с постоянным магнитом. Предположим, что тороид длиной *l* и площадью поперечного сечения  $S$ (рис. 7.13, а) изготовлен из магнитнотвердого материала, часть предельного статического цикла гистерезиса которого  $B(H)$  изображена на рис. 7.13, 6. Материал тороида был предварительно намагничен так, что его магнитное состояние характеризуется остаточной индукцией В.

Вырежем из тороида участок длиной  $l_{\rm B} \ll l$  (рис. 7.13,  $\theta$ ). Оставшаяся часть тороида будет постоянным магнитом, а в образовавшемся воздушном зазоре магнитное поле возбуждается этим постоянным магнитом. Пренебрегая неоднородностью магнитного поля в воздушном зазоре, будем считать, что всюду в зазоре магнитное поле характеризуется напряженностью магнитного поля  $H_a$  и индукцией  $B_a =$  $=\mu_0 H_n$ . Учтем, что вследствие «выпучивания» магнитных линий в воздушном зазоре площадь поперечного сечения воздушного зазора  $S_n$ больше площади поперечного сечения постоянного магнита  $S_M = S$ .

По закону полного тока (7.5) для контура, совпадающего со средней линией магнитопровода,

$$
H_{\scriptscriptstyle\rm M} l_{\scriptscriptstyle\rm M} + H_{\scriptscriptstyle\rm B} l_{\scriptscriptstyle\rm B} = 0,\tag{7.8}
$$

где  $H_{\rm M}$  и  $l_{\rm M}$  — напряженность магнитного поля и длина средней линии постоянного магнита.

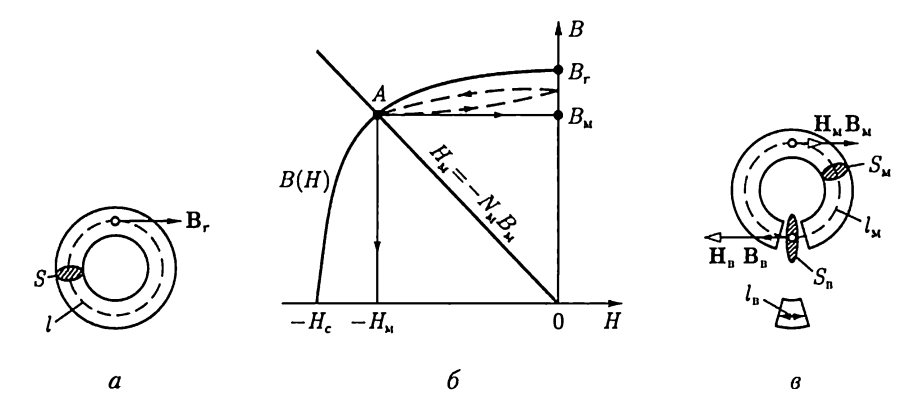

Рис. 7.13

Из (7.8) следует, что

$$
H_{\rm M} = -\frac{l_{\rm B}}{l_{\rm M}} H_{\rm B} = -\frac{l_{\rm B}}{l_{\rm M}} \frac{B_{\rm B}}{\mu_0}.
$$
 (7.9)

Кроме того, так как магнитный поток Ф в неразветвленной магнитной цепи постоянен, то

$$
S_{\rm B}B_{\rm B}=S_{\rm M}B_{\rm M}.\tag{7.10}
$$

Подставив значение индукции в воздушном зазоре  $B<sub>n</sub>$  из (7.10) в (7.9), получим уравнение прямой линии, проходящей через начало координат (рис. 7.13, б):

$$
H_{\rm M} = -\frac{S_{\rm M}l_{\rm B}}{S_{\rm B}l_{\rm M}} \frac{B_{\rm M}}{\mu_0} = -N_{\rm M}B_{\rm M},\tag{7.11}
$$

где  $N_{\rm M} = S_{\rm M} l_{\rm B} / \mu_0 S_{\rm B} l_{\rm M}$  — коэффициент размагничивания постоянного магнита.

Точка пересечения А прямой  $H_{\rm M} = -N_{\rm M}B_{\rm M}$  и предельного статического цикла гистерезиса материала  $B(H)$  определяет индукцию в магните  $B = B_{\rm M}$ , а следовательно, и индукцию в воздушном зазоре  $\pi$ o (7.10).

Если в воздушный зазор медленно вводить ферромагнитный замыкатель с малым магнитным сопротивлением, то значение индукции в магнитопроводе будет увеличиваться по частному гистерезисному циклу, показанному на рис. 7.13, 6 штриховой линией. При многократном магнитном замыкании и размыкании воздушного зазора изменение индукции магнита происходит по некоторому установившемуся частному циклу.

Для получения больших значений индукции в воздушном зазоре необходимо изготовлять постоянный магнит из магнитно-твердых материалов, т.е. с большим значением коэрцитивной силы  $H_{\sigma}$ 

### 7.6. Электромеханическое действие магнитного поля

Принцип работы многих электромагнитных устройств постоянного тока, например электроизмерительных приборов, электромеханических реле, электромагнитов, основан на электромеханическом действии магнитного поля. Во всех этих устройствах для расчета сил, действующих на различные части магнитопроводов, часто требуется выразить силу через изменение энергии магнитного поля.

В качестве примера рассмотрим определение силы в системе, состоящей из двух согласно включенных катушек индуктивности: неподвижной с числом витков  $w_1$  и подвижной с числом витков  $w_2$ , подключенных к источникам постоянного тока  $J_1$  и  $J_2$  (рис. 7.14).

Предположим, что под действием силы притяжения f катушка *w*, перемещается за время dt вдоль горизонтальной оси х на расстояние  $dx$ . За время  $dt$  от двух источников постоянного тока в рассматриваемую систему поступит энергия

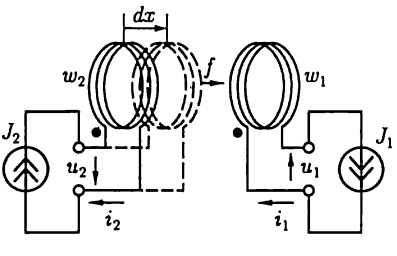

$$
p_1 dt + p_2 dt = u_1 J_1 dt + u_2 J_2 dt,
$$

Рис. 7.14

где  $p_1$  и  $p_2$  – мгновенные значения мощности источников;  $u_1$  и  $u_2$  – напряжения между выводами катушек.

Энергия источников тока без учета потерь в проводах катушек расходуется на механическую работу и на изменение энергии магнитного поля системы:

$$
u_1 J_1 dt + u_2 J_2 dt = f dx + d W_{\rm M}.
$$
 (7.12)

Напряжения  $u_1$  и  $u_2$  между выводами катушек возникают вследствие изменения полных потокосцеплений в каждой из них (см. 2.22):

$$
\Psi_1 = \Psi_{11} + \Psi_{12} = L_1 J_1 + MJ_2;
$$
\n
$$
\Psi_2 = \Psi_{22} + \Psi_{21} = L_2 J_2 + MJ_1.
$$
\n(7.13)

Так как в рассматриваемой системе токи в катушках  $J_1$ ,  $J_2$  и индуктивности катушек  $L_1$ ,  $L_2$  постоянны, то изменения полных потокосцеплений  $\Psi_1$  и  $\Psi_2$  вызваны изменением (увеличением) взаимной индуктивности М. (В общем случае изменяться могут и индуктивности катушек вследствие изменения геометрических размеров последних.) По закону электромагнитной индукции (2.78) напряжения между выводами катушек

$$
u_1 = d\Psi_1/dt; \ u_2 = d\Psi_2/dt. \tag{7.14}
$$

С учетом (7.13) и (7.14) запишем уравнение (7.12) в виде

$$
J_1 d\Psi_1 + J_2 d\Psi_2 = d(L_1 J_1^2 + L_2 J_2^2 + 2MJ_1J_2) = fdx + dW_{\rm M}.
$$
 (7.15)

В этом уравнении величина в скобках согласно (2.80) равна удвоенной энергии магнитного поля системы 2 $W_{\rm M}$  откуда  $dW_{\rm M} = f dx$ . Следовательно, электромеханическая сила, действие которой вызывает перемещение катушки  $w_2$ , может быть найдена через соответствующее этому перемещению изменение энергии магнитного поля:

$$
f = dW_{\rm M}/dx. \tag{7.16}
$$

Производная положительна, следовательно, электромеханическая сила f стремится переместить подвижную катушку так, чтобы энергия магнитного поля увеличилась. Такой же результат будет и при встречном включении катушек.

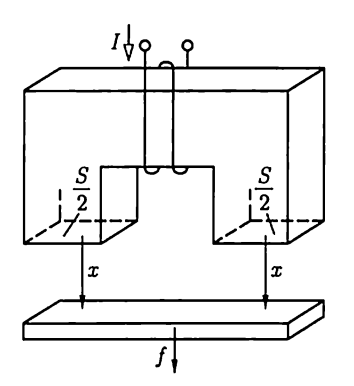

Применим условие (7.16) к ориентировочному расчету подъемной силы электромагнита, в котором магнитное поле возбуждается током Ікатушки (рис. 7.15).

Пренебрегая магнитным сопротивлением сердечника и якоря, найдем по (2.5) энергию однородного магнитного поля в воздушном зазоре высотой *х* и площадью поперечного сечения  $2S/2$ :

$$
W_{\rm M} = \frac{\Psi I}{2} = Y_{\rm M} \frac{(Iw)^2}{2}, \qquad (7.17)
$$

Рис. 7.15

где  $\Psi = \mu_0 H S w$  — потокосцепление катушки электромагнита с числом витков  $w_i Y_M =$ 

 $= \mu_0 S / x -$  магнитная проводимость воздушного зазора;  $H = I w / x$ напряженность в воздушном зазоре.

Полагая, что ток I постоянный, находим по (7.16)

$$
f = \frac{(Iw)^2}{2} \frac{Y_{\rm M}}{dx} = -\frac{w^2 \mu_0 S}{2x^2} I, \qquad (7.18)
$$

т.е. якорь перемещается в направлении увеличения проводимости воздушного зазора (уменьшения х).

При значении  $x \rightarrow 0$  нельзя уже пренебречь магнитными сопротивлениями сердечника и якоря и погрешность расчета по (7.18) возрастает.

В общем случае энергия магнитного поля системы зависит не только от взаимного расположения ее частей, поэтому при определении сил, возникающих в магнитном поле, следует пользоваться понятием частной производной от энергии магнитного поля по координате перемещения подвижной части.

# ГЛАВА 8

# КАТУШКА С МАГНИТОПРОВОДОМ В ЦЕПИ ПЕРЕМЕННОГО ТОКА

## 8.1. Понятие об идеализированной катушке с магнитопроводом

Конструкции магнитопроводов и их функциональные назначения в электротехнических устройствах переменного тока (машинах переменного тока, трансформаторах и т.д.) весьма разнообразны. В этой главе рассмотрим только катушки с неразветвленными магнитопроводами из ферромагнитного материала.

Переменный ток  $i$  в обмотке возбуждает в магнитопроводе и вокруг него переменное магнитное поле.

При расчетах цепей, содержащих катушки с магнитопроводом, во многих случаях допустимы упрощения реальных условий.

Качественно картина магнитных линий реальной катушки с магнитопроводом изображена на рис. 8.1 штриховыми линиями. Большая часть магнитных линий замыкается по магнитопроводу — это основной магнитный поток Ф. Другая часть магнитных линий охватывает отдельные витки и группы витков, замыкается по воздуху и частично по магнитопроводу. Эта часть магнитного поля трудно поддается количественному расчету и характеризуется обычно интегральной величиной, называемой потокосиеплением рассеяния  $\Psi_{\text{bac}}$ .

Потокосцепление рассеяния  $\Psi_{\text{vac}}$  в основном зависит от конструкции обмотки, т.е. взаимного расположения ее витков, сечения провода и т. д., и в меньшей степени — от магнитных свойств магни-В воздухе (линейная среда) индукция ------о пропорциональна напряженности маг- i\_ |f "5 топровода.

нитного поля:  $E = \mu_0 H$ . Поэтому можно  $\begin{bmatrix} 1 & 1 \end{bmatrix}$  I  $\begin{bmatrix} E \\ E \end{bmatrix}$ спровода.<br>В воздухе (линейная среда) индукция<br>пропорциональна напряженности маг-<br>нитного поля:  $E = \mu_0 H$ . Поэтому можно<br>считать, что потокосцепление рассеяния  $\sigma = \sqrt{\frac{|\nabla \lambda_1|}{|\nabla \lambda_2|}}$ считать, что потокосцепление рассеяния<br>пропорционально току:

$$
\Psi_{\rm pac} = \, L_{\rm pac} i
$$

где  $L_{\text{vac}}$  — индуктивность рассеяния обмотки — постоянная величина. The Result of Puc. 8.1

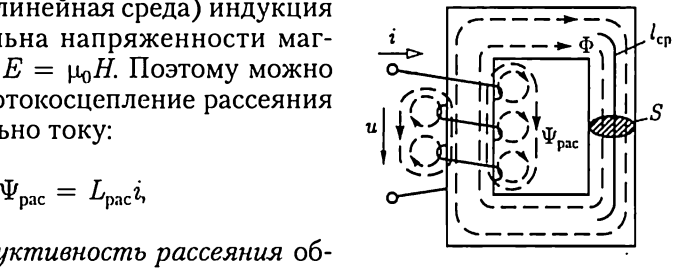
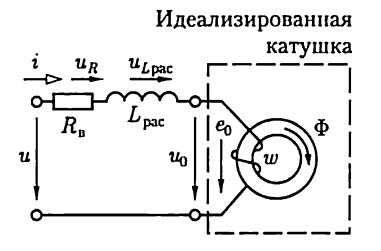

Полное потокосцепление с витками катушки

$$
\Psi = w\Phi + \Psi_{\text{pac.}} \tag{8.1}
$$

С учетом активного сопротивления обмотки  $R_{\rm B}$  и потокосцепления рассеяния напряжение между выводами катушки определяется выражением

Рис. 8.2

$$
u = R_{\rm B}i + \frac{d\Psi}{dt} = R_{\rm B}i + \frac{d\Psi_{\rm pac}}{di}\frac{di}{dt} + w\frac{d\Phi}{dt} =
$$
  

$$
= R_{\rm B}i + L_{\rm pac}\frac{di}{dt} + w\frac{d\Phi}{dt} = u_R + u_{L_{\rm pac}} + u_0.
$$
 (8.2)

Из (8.2) следует, что реальную катушку с магнитопроводом можно представить схемой замещения в виде последовательного соединения резистивного элемента с сопротивлением витков обмотки  $R_{\rm m}$ индуктивного элемента с индуктивностью рассеяния  $L_{\text{par}}$  и так называемой идеализированной катушки (рис. 8.2).

У идеализированной катушки обмотка не имеет индуктивности рассеяния и активного сопротивления. Свойства идеализированной катушки зависят только от параметров магнитопровода и режима ее намагничивания, а напряжение между ее выводами определяется ЭДС самоиндукции по (2.3)  $u_0 = -e_0 = w d\Phi/dt$  в витках обмотки (рис. 8.2).

# 8.2. Процессы намагничивания магнитопровода идеализированной катушки

Рассмотрим режим намагничивания магнитопровода идеализированной катушки, подключенной к источнику синусоидальной ЭДС. На основании второго закона Кирхгофа для контура, обозначенного на рис. 8.3, а штриховой линией, получим уравнение

$$
u_0 = -e_0 \tag{8.3a}
$$

или

$$
u_0 = U_{0m} \sin \omega t = w \, d\Phi / dt. \tag{8.36}
$$

Из этого уравнения найдем закон изменения во времени магнитного потока. Так как

$$
d\Phi = \frac{U_{0m}}{w} \sin \omega t dt,
$$

TO

$$
\Phi = \frac{U_{0m}}{w} \int \sin \omega t dt = -\frac{U_{0m}}{w} \cos \omega t + A = \frac{U_0 \sqrt{2}}{2\pi f w} \sin \left(\omega t - \frac{\pi}{2}\right) + A.
$$

Постоянная интегрирования А равна некоторому постоянному магнитному потоку, которого нет в магнитопроводах аппаратов переменного тока в установившемся режиме работы. Следовательно, постоянная  $A = 0$  и магнитный поток

$$
\Phi = \Phi_m \sin(\omega t - \pi/2), \tag{8.4a}
$$

где

$$
\Phi_m = U_0/4.44 f w, \tag{8.46}
$$

т.е. при синусоидальном напряжении между выводами идеализированной катушки магнитный поток в магнитопроводе также синусоидальный и не зависит от свойств ферромагнитного материала.

Так как действующие значения напряжения  $U_0$  между выводами идеализированной катушки и ЭДС самоиндукции  $E_0$  одинаковые [см. (8.3а)], то из (8.4б) получим

$$
E_0 = 4.44 f w \Phi_m. \tag{8.4B}
$$

Последнее соотношение применяют для расчетов ЭДС, индуктируемых в обмотках трансформаторов; поэтому его часто называют уравнением трансформаторной ЭДС.

Рассмотрим теперь изменение тока в обмотке идеализированной катушки. При заданной петле гистерезиса материала магнитопровода, например на рис. 7.6, 6, построим вебер-амперную характеристику Ф(і) рассматриваемой идеализированной катушки. Для этого ординаты петли умножим на площадь *S* поперечного сечения магнитопровода ( $\Phi = BS$ ), а абсциссы умножим на среднюю длину  $i$ 

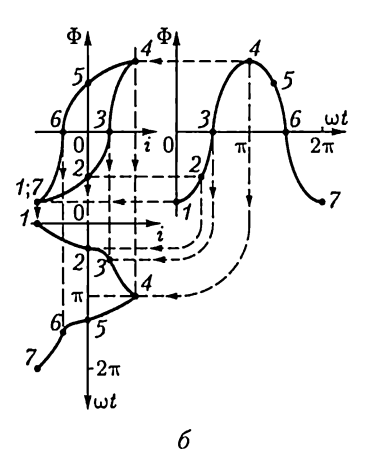

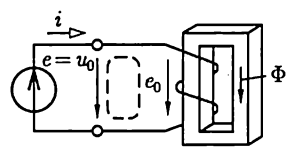

 $\overline{a}$ 

Рис. 8.3

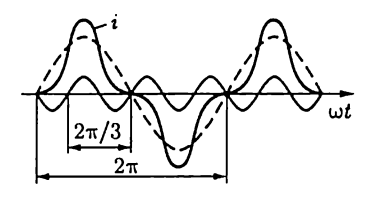

Рис. 8.4

магнитопровода и разделим на число витков обмотки (по закону полного тока  $i = Hl/w$ ).

Полученная характеристика показана на рис. 8.3, б. На том же рисунке построены по (8.4а) синусоидальный магнитный поток и графически зависимость тока в обмотке от времени. Из

рисунка видно, что при синусоидальном потоке из-за нелинейности характеристики  $\Phi(i)$  ток несинусоидальный. Чем больше насыщение магнитопровода, тем сильнее отличается ток от синусоидального.

Сопоставив график изменения намагничивающего тока с графиком, полученным путем сложения двух синусоид, частота одной из которых в 3 раза больше частоты другой (рис. 8.4), можно заметить, что при насыщении магнитопровода намагничивающий ток прежде всего содержит значительную третью гармоническую составляющую. Различие в графиках намагничивающего тока на рис. 8.3, 6 и 8.4 объясняется тем, что в первом случае ток содержит кроме первой и третьей гармоник также и другие гармонические составляющие.

# 8.3. Уравнения, схемы замещения и векторные диаграммы реальной катушки с магнитопроводом

В зависимости от параметров магнитопровода и режима его намагничивания для анализа реальной катушки можно принять различные упрощающие допущения.

Рассмотрим сначала особенности анализа катушки с магнитопроводом, учитывая только статические магнитные свойства последнего (см. рис. 7.6).

1. Магнитопровод изготовлен из ферромагнитного материала с практически линейной зависимостью индукции от напряженности магнитного поля:  $B = \mu_r \mu_0 H$  (см. рис. 7.6, в).

В однородном замкнутом неразветвленном магнитопроводе идеализированной катушки (см. рис. 8.2) с площадью поперечного сечения  $S$  можно считать магнитное поле однородным, т.е.  $\Phi = BS$ , где  $B$  — индукция на средней линии магнитопровода, определяется по напряженности магнитного поля на средней линии  $H = i w / l_{\text{m}}$ .

Так как в рассматриваемом случае зависимость между индукцией и напряженностью магнитного поля в магнитопроводе линейная, то

$$
\Phi = BS = \mu_r \mu_0 HS = \frac{\mu_r \mu_0 Sw}{I_{\rm cp}} i. \tag{8.5}
$$

Подставив значение магнитного потока в магнитопроводе идеализированной катушки из (8.5) в (8.4), получим напряжение между выводами реальной катушки (см. рис. 8.2):

$$
u = R_{\rm B}i + L_{\rm pac}di/dt + Ldi/dt, \tag{8.6}
$$

где  $L = \mu_r \mu_0 S w^2 / l_{\rm cp} - \mu$ ндуктивность идеализированной катушки.

В цепи синусоидального тока выражению (8.6) соответствует схема замещения реальной катушки (рис. 8.5, а) с магнитопроводом, выполненным из магнитного материала с линейными свойствами. Схема замещения идеализированной катушки - линейный индуктивный элемент - обведена на рисунке штриховой линией.

Так как все элементы схемы замещения реальной катушки линейные, то для ее расчета можно пользоваться комплексным методом, результаты которого с учетом (2.33) иллюстрирует векторная диаграмма на рис. 8.5, 6.

2. Магнитопровод изготовлен из ферромагнитного материала с округлой статической петлей гистерезиса (см. рис. 7.6, 6).

Определим магнитостатические свойства магнитопровода зависимостью  $B(H)$  (рис. 8.6), где  $B = \Phi/S$  — среднее значение индукции в поперечном сечении площадью  $S$ ,  $H = i w/l_{\rm cn}$  — напряженность на средней линии длиной  $l_{\text{cn}}$ . Статическую петлю гистерезиса магнитопровода  $B(H)$  для приближенного анализа процессов в идеализированной катушке (см. рис. 8.2) заменим эквивалентным эллипсом. Эквивалентный эллипс с центром в начале координат должен иметь такие формы, расположение и направление обхода, чтобы его уравнение  $B(H)$  с достаточной точностью описывало процесс намагничивания магнитопровода по статической петле гистерезиса  $B(H)$ . Обычно общая площадь эквивалентного эллипса и петли гистерезиса должна составлять не менее 80 - 90 % площади каждого из них в отлельности.

При синусоидальном изменении напряжения питания  $u$  представим уравнение эквивалентного эллипса в параметрической форме:

$$
E = B_m \sin \omega t; H = H_m \sin(\omega t + \delta), \tag{8.7}
$$

где  $B_m$  и  $H_m$  — максимальные значения индукции и напряженности;  $\delta$  — угол сдвига фаз между напряженностью и индукцией;  $\omega$  — угловая частота перемагничивания магнитопровода;  $t$  - время.

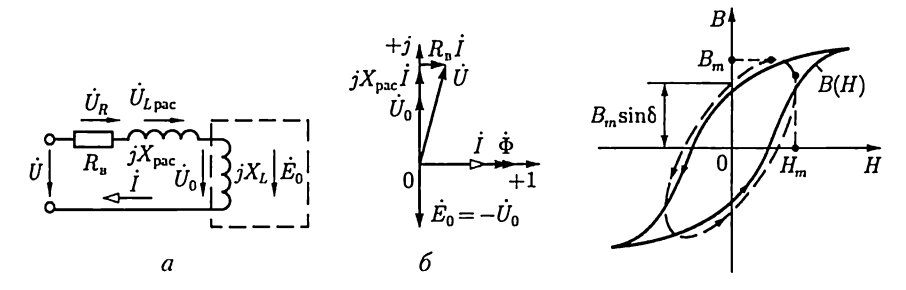

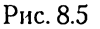

Рис. 8.6

Так как индукция и напряженность магнитного поля в магнитопроводе при замене петли гистерезиса эквивалентным эллипсом изменяются по синусоидальному закону, то для расчета цепи идеализированной катушки можно применить комплексный метод. Для этого представим напряженность и индукцию магнитного поля соответствующими им комплексными значениями (2.21):  $H = H_{me}^{j\delta} \sqrt{2}$ ;  $\dot{B} = B_m / \sqrt{2}$ . Запишем комплексные значения тока  $\dot{I}$  в идеализированной катушке по (7.2a), напряжения между ее выводами  $U_0$  и ЭДС самоиндукции  $\dot{E}_0$  – по (2.33) и (8.1):

$$
\dot{I} = l_{\rm cp} H/w = I e^{j\delta};\tag{8.8a}
$$

$$
\dot{U}_0 = -\dot{E}_0 = j\omega w \dot{B}S = jU_0, \tag{8.86}
$$

где  $I = I_{\rm cn} H_m / \sqrt{2} w$  и  $U_0 = E_0 = \omega w S B_m / \sqrt{2} - \pi$ ействующие значения тока, напряжения и ЭДС самоиндукции идеализированной катушки.

По закону Ома в комплексной форме [см. (2.47)] с учетом (2.23) и (8.8) найдем комплексное сопротивление идеализированной катушки в цепи синусоидального тока:

$$
\underline{Z} = \frac{U_0}{I} = j\frac{U_0}{I}e^{-j\delta} = \frac{U_0}{I}e^{j(90^\circ - \delta)} =
$$

$$
= \frac{U_0}{I}\sin\delta + j\frac{U_0}{I}\cos\delta = R_r + jX_L = R_r + j\omega L,\tag{8.9}
$$

где

$$
R_{\rm r}=\omega w^2\frac{B_m S}{H_m l_{\rm cp}}\sin\delta
$$

И

$$
X_L = \omega w^2 \frac{B_m S}{H_m l_{cp}} \cos \delta
$$

- активное сопротивление, учитывающее потери на гистерезис, и индуктивное сопротивление идеализированной катушки.

Заменив идеализированную катушку последовательным соединением резистивного элемента  $R_r$  и индуктивного элемента  $X_l$ , получим схему замещения реальной катушки для рассматриваемого случая (рис. 8.7, а). Из (8.86) и (8.9) видно, что ЭДС самоиндукции  $\dot{E}_0$  идеализированной катушки соответствует ветвь схемы замещения, которая при наличии потерь в магнитопроводе содержит резистивный элемент.

Часто для реальной катушки составляют схему замещения по рис. 8.7, 6, которая получается из схемы замещения на рис. 8.7, а пос-

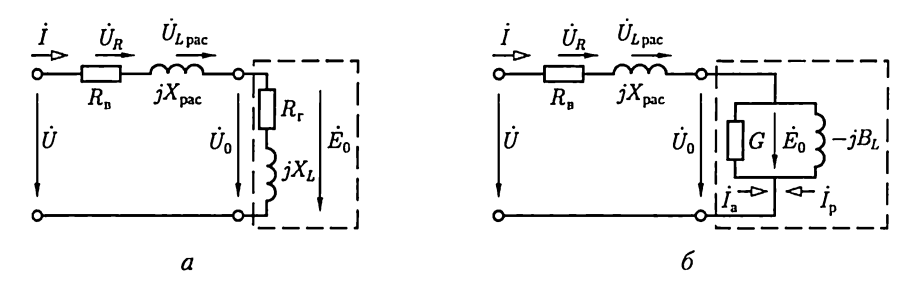

Рис. 8.7

ле замены последовательного соединения резистивного и индуктивного элементов схемы замещения идеализированной катушки эквивалентным параллельным соединением элементов (2.7):

$$
G = \frac{R_{\rm r}}{R_{\rm r}^2 + (\omega L)^2}; \quad B_L = \frac{\omega L}{R_{\rm r}^2 + (\omega L)^2},
$$

где  $G$  и  $B_L$  – активная и индуктивная проводимости идеализированной катушки.

На рис. 8.8 приведена векторная диаграмма схемы замещения реальной катушки (см. рис. 8.7, 6), на которой принят по (8.7) вектор  $\Phi = BSc$ нулевой начальной фазой. Вектор тока I, как следует из (8.7) и (8.8а), опережает вектор магнитного потока на угол  $\delta$ , называемый углом потерь идеализированной катушки. Ток  $\ddot{I}$  представлен в виде суммы активной  $I_a$  и реактивной  $I_p$  составляющих тока, причем активная составляющая тока  $I_a$  совпадает по фазе с напряжением  $\dot{U}_0$ , а реактивная  $\dot{I}_0$  отстает по фазе от напряжения  $\dot{U}_0$ на угол  $\pi/2$ .

Для определения напряжения  $\dot{U}$  между выводами реальной катушки необходимо к напряжению идеализированной катушки  $U_0$ прибавить падения напряжения на активном сопротивлении  $U_R =$ 

 $= R_{\rm B}I$  и индуктивном сопротивлении рассеяния  $\hat{U}_{L\text{bac}} = jX_{\text{bac}}\hat{I}$  обмотки. Вектор комплексного значения ЭДС самоиндукции  $\dot{E}_0$  отстает по фазе от вектора комплексного значения магнитного потока  $\dot{\Phi}$  в магнитопроводе на угол  $\pi/2$ [см.  $(8.86)$ ].

В общем случае зависимость среднего значения индукции от напряженности магнитного поля на средней линии в магнитопроводе определяется не по статическому, а по динамическому циклу гистерезиса (см. 8.4). Поэтому эквивалентный эллипс, определяющий

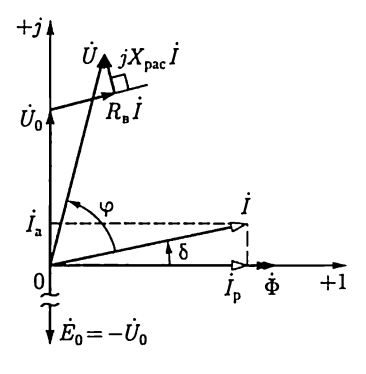

Рис. 8.8

параметры схемы замещения идеализированной катушки в цепи переменного тока, в общем случае должен соответствовать динамическому циклу гистерезиса.

#### 8.4. Мощность потерь в магнитопроводе

Наличие гистерезиса приводит к потерям энергии в магнитопроводе. Действительно, в любой момент времени мощность потерь идеализированной катушки (рис. 8.7)

$$
p = u_0 i = \left( w \frac{d\Phi}{dt} \right) \left( \frac{H l_{\rm cp}}{w} \right) = Sw \frac{dB}{dt} \frac{l_{\rm cp}}{w} H = Sl_{\rm cp} H \frac{dB}{dt},
$$

где  $u_0$  — напряжение между выводами идеализированной катушки;  $i$  – ток в катушке.

Для периодического тока средняя мощность потерь, т.е. активная мощность идеализированной катушки за один период,

$$
P = \frac{1}{T} \int_{0}^{T} u_0 i \, dt = S l_{\rm cp} \oint H \, dB \tag{8.10}
$$

пропорциональна площади петли гистерезиса, умноженной на объем магнитопровода  $V = Sl_{\text{co}}$ .

Площадь петли гистерезиса, как указывалось, в общем случае отличается от площади статической петли гистерезиса. Действительно, при изменяющемся во времени магнитном потоке в магнитопроводе индуктируются вихревые токи  $i_n$  (рис. 8.9, *а*), которые зависят как от частоты магнитного потока, так и от удельной электрической проводимости материала и конструкции магнитопровода. Вихревые токи і вызывают дополнительные потери энергии и нагрев магнитопровода. Кроме того, вихревые токи оказывают размагничивающее действие в магнитопроводе. Поэтому прежнее значение магнитного потока, а значит, и индукции при учете вихревых токов получается при большем намагничивающем токе, а значит, и при большей напряженности магнитного поля.

Следовательно, площадь динамической петли гистерезиса  $B_{\text{num}}(H)$ для магнитопровода, в котором возникают вихревые токи, больше площади соответствующей статической петли гистерезиса  $B(H)$ (рис. 8.10). Если при этом статическая петля гистерезиса находится внутри динамической петли гистерезиса, то мощность потерь в магнитопроводе можно разделить на две составляющие.

Мощность потерь на гистерезис пропорциональна площади статической петли гистерезиса, показанной на рис. 8.10 без штриховки. Мощность потерь на вихревые токи пропорциональна площади, показанной на рис. 8.10 штриховкой и равной разности между площадями динамической и статической петель гистерезиса.

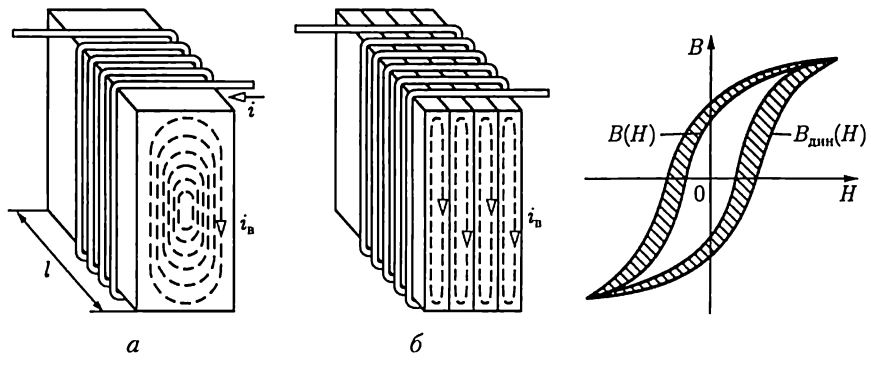

Рис. 8.9 Рис. 8.10

Для уменьшения вихревых токов в магнитопроводах, во-первых, можно уменьшить площадь контуров, охватываемых вихревыми токами, во-вторых, можно увеличить удельное электрическое сопротивление самого материала. Для уменьшения площади контуров вихревых токов при частотах до 20 кГц магнитопроводы собираются из тонких листов электротехнической стали, изолированных лаком (см. рис. 8.9, 6).

При промышленной частоте тока в катушке 50 Гц толщина листов обычно равна 0,35 — 0,5 мм. При более высоких частотах толщина листов уменьшается до 0,02—0,05 мм. В материал магнитопровода добавляется 0,5 — 4,5 % кремния (Si); такая присадка значительно увеличивает удельное электрическое сопротивление материала и мало влияет на его магнитные свойства.

Мощность потерь на гистерезис в технических задачах можно определить по формуле

$$
P_{\rm r} = \sigma_{\rm r} f B_m^n G,\tag{8.11}
$$

где  $\sigma_r$  — гистерезисный коэффициент, значение которого зависит от сорта электротехнической стали и определяется из опыта;  $f$  - частота;  $G$  — масса магнитопровода;  $B_m$  — амплитуда магнитной индук-<br>ции; практически показатель степени  $n=1.6$  при  $B_m < 1\,$ Тл и  $n=2$ при  $B > 1$  Тл.

Мощность потерь на вихревые токи может быть выражена формулой

$$
P_{\rm B} = \sigma_{\rm B} f^2 \gamma G B_m^2, \tag{8.12}
$$

где  $\sigma_{\rm a}$  — коэффициент вихревых токов, значение которого зависит от сорта электротехнической стали и конструкции магнитопровода;  $f$ — частота;  $G$  — масса магнитопровода;  $\gamma$  — удельная проводимость материала;  $B_m$  — амплитуда магнитной индукции.

При значениях индукции больше 1 Тл можно считать, что мощность суммарных потерь в магнитопроводе пропорциональна  $B_n^2$ и,

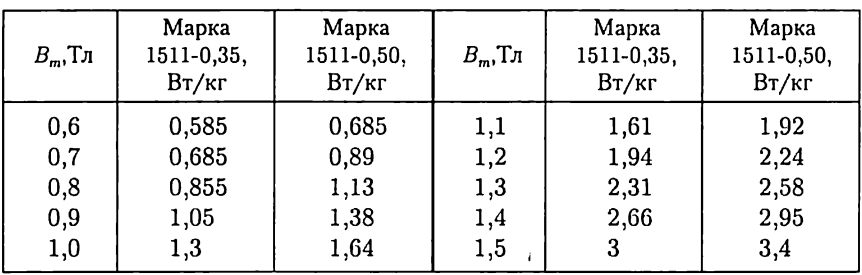

Удельная мощность потерь в листовой электротехнической стали при разных значениях индукции

следовательно,  $\Phi_m^2$ . Таким образом, мощность потерь в магнитопроводе  $P = P_r + P_s$  пропорциональна квадрату амплитуды потока, по-добно тому как мощность потерь в проводах обмотки пропорциональна квадрату амплитуды тока.

При расчетах электротехнических устройств для определения мощности потерь в магнитопроводах, выполненных из электротех-<br>нической стали, применяются справочные таблицы, в которых дана зависимость мощности суммарных потерь от амплитуды магнитной индукции (табл. 8.1).

# 8.5. Вольт-амперная характеристика катушки с магнитопроводом

Если амплитуда тока в катушке настолько велика, что значение индукции в магнитопроводе достигает области технического насыщения, то катушку уже нельзя представить линейной схемой замещения. Как элемент электрической цепи такая катушка задается нелинейной вольт-амперной характеристикой - зависимостью действующего значения переменного напряжения между выводами катушки от действующего значения переменного тока.

Для упрощения анализа нелинейной катушки с магнитопроводом будем пренебрегать индуктивностью рассеяния и активным сопротивлением обмотки, а также гистерезисом и вихревыми токами. противлением ословии, а такие итогреспости и викревении токакии Будем еще считать, что нелинейная зависимость среднего значения<br>индукции  $B = \Phi/S$  от напряженности магнитного поля  $H = i\omega/l_{\text{cp}}$  на средней линии магнитопро нейным уравнением

$$
B = aH - cH^3,
$$

где В и Н - мгновенные значения индукции и напряженности магнитного поля; а и  $c -$  коэффициенты, зависящие от свойств ферро-

магнитного материала и конструкции магнитопровода, например длины воздушного зазора. Принятая зависимость  $B(H)$  подобна основной кривой намагничивания (см. рис. 7.7).

Предположим, что катушка подключена к источнику сипусоидального тока:

$$
i=I_m\sin \omega t.
$$

При этом магнитный поток в магнитопроводе катушки

$$
\Phi = BS = aSH - cSH^3 = \frac{awS}{l_{cp}} I_m \sin \omega t - \frac{cSw^3}{l_{cp}^3} I_m^3 \sin^3 \omega t, \text{(8.13)}
$$

а напряжение между выводами катушки по (7.16)

$$
u = w\frac{d\Phi}{dt} = \frac{aS\omega w^2}{l_{cp}}I_m\cos\omega t - \frac{3cS\omega w^4}{l_{cp}^3}I_m^3\sin^2\omega t\cos\omega t. \tag{8.14}
$$

Учитывая, что

$$
\sin^2 \omega t \cos \omega t = \frac{1}{2} \sin \omega t \sin 2\omega t = \frac{1}{4} (\cos \omega t - \cos 3\omega t),
$$

напряжение (8.14) можно представить в виде

$$
u = \left(\frac{aS\omega w^2}{l_{\rm cp}}I_m - \frac{3cS\omega w^4}{4l_{\rm cp}^3}I_m^3\right)\cos\omega t + \frac{3cS\omega w^4}{4l_{\rm cp}^3}I_m^3\cos 3\omega t =
$$
  
=  $U_{1m}\cos\omega t + U_{3m}\cos 3\omega t,$  (8.15)

т.е. напряжение между выводами нелинейной катушки при синусоидальном токе кроме основной гармоники содержит еще и третью. Амплитуда  $U_{3m}$  третьей гармоники часто много меньше амплитуды  $U_{1m}$ основной гармоники. В этом случае при вычислении действующего значения напряжения третью гармонику можно не учитывать. Отношение действующих значений или амплитуд напряжения и тока (первых гармоник) определяет индуктивное сопротивление катушки

$$
X_L = \frac{U}{I} = \frac{U_{1m}}{I_m} = \omega \left( \frac{aSw^2}{l_{cp}} - \frac{3cSw^4}{2l_{cp}^3} I^2 \right) = \omega L(I), \qquad (8.16)
$$

где

$$
L(I) = \frac{aSw^2}{l_{\rm cp}} - \frac{3cSw^4}{2l_{\rm cp}^3}I^2
$$
 (8.17)

– нелинейная индуктивность идеализированной катушки без учета высших гармоник. Так как при сделанном допущении ток и напряжение изменяются синусоидально, то для расчета цепи можно пользоваться комплексным методом.

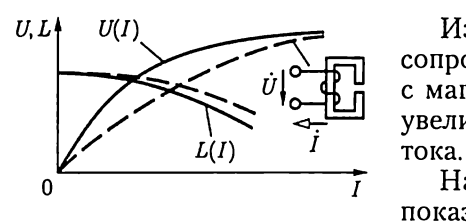

 $U, L$   $\uparrow$   $U(I)$   $\qquad \qquad$   $M_3$  (8.17) видно, что индуктивное сопротивление нелинейной катушки с магнитопроводом уменьшается с увеличением действующего значения

 $\overrightarrow{l}$  На рис. 8.11 сплошными линиями показаны нелинейная вольт-ампер-Рис. 8.11 ная характеристика  $U(I)$  и характеристика нелинейной индуктивности

 $L(I)$  идеализированной катушки с магнитопроводом. Если магнитопровод катушки имеет воздушный зазор, то нелинейность вольтамперной характеристики уменьшается, так как уменьшается (см. рис. 7.11) нелинейность вебер-амперной характеристики магнитопровода (см. рис. 8.11, штриховая линия).

С учетом гистерезиса, вихревых токов, индуктивности расбеяния, активного сопротивления обмотки и высших гармоник вольт-амперная характеристика реальной катушки с магнитопроводом несколько отличается от вольт-амперной характеристики идеализированной катушки.

# 8.6. Явление феррорезонанса

Если колебательный контур, в котором возможен резонанс (см. 2.21), содержит катушку с магнитопроводом, то возможно появление феррорезонанса. В зависимости от вида соединения элементов колебательного контура различают две основные формы феррорезонанса: феррорезонанс напряжений и феррорезонанс токов.

Феррорезонанс напряжений может возникнуть в цепи (рис. 8.12, а), состоящей из соединенных последовательно катушки с магнитопроводом и конденсатора, подключенных к источнику синусоидального напряжения. Магнитопровод катушки должен быть замкнутым, так как воздушный зазор в магнитной цепи сильно уменьшает нелинейность ее вольт-амперной характеристики (см. рис. 8.11).

Для пояснения явления феррорезонанса напряжений будем пренебрегать всеми видами потерь энергии в цепи, а также высшими гармониками напряжений и тока. Это позволит применить комплексный метод расчета. Напряжение питания между выводами цепи<br>  $\dot{U} = \dot{U}_L + \dot{U}_C = j\omega L(I)\dot{I} + \frac{1}{\sqrt{2}}\dot{I},$  (8.18)

$$
\dot{U} = \dot{U}_L + \dot{U}_C = j\omega L(I)\dot{I} + \frac{1}{j\omega C}\dot{I},\qquad(8.18)
$$

где напряжения на индуктивном  $\,\dot U_t\,$ и емкостном  $\,\dot U_c\,$ элементах прс тивоположны по фазе (см. рис. 2.44). Следовательно, действующее значение напряжения питания равно модулю разности действующих значений напряжений на индуктивном и емкостном элементах:

$$
U = |U_L - U_C|.\tag{8.19}
$$

Для определения модуля этой разности построим (рис. 8.12, 6) в общей системе координат вольт-амперные характеристики нелинейного индуктивного элемента с учетом (8.17):

$$
U_L(I) = \omega L(I)I = X_L(I)I
$$

и линейного емкостного элемента:

$$
U_C(I) = (1/\omega C)I = X_C I.
$$

На том же рисунке по (8.19) построена вольт-амперная характеристика  $U(I)$  всей цепи, подключенной к источнику.

При малых значениях напряжения питания  $U$ ток в цепи  $I$  отстает по фазе от этого напряжения на четверть периода, так как сопротивление цепи имеет индуктивный характер  $(U_L > U_C)$ . При постепенном повышении напряжения питания действующие значения тока I и напряжений  $U_L$  и  $U_C$  увеличиваются. Наконец, напряжение питания приближается к критическому значению  $U_1$ , определяемому рабочей точкой  $M$  - точкой касания прямой, параллельной оси абсцисс, вольт-амперной характеристики цепи.

При дальнейшем самом малом увеличении напряжения питания  $U$ ток изменится скачком от значения  $I_1$  до значения  $I_2$  (рабочая точка N). Одновременно скачком изменятся напряжения: на индуктивном элементе – от  $U_{L1}$  до  $U_{L2}$  – незначительное увеличение из-за насыщения - и резко увеличится напряжение на емкостном элементе — от  $U_{C_1}$  до  $U_{C_2}$ . При дальнейшем увеличении напряжения питания  $U > U_1$  (после скачкообразных изменений напряжения и тока) наблюдается плавное увеличение тока и напряжений  $U_l$  и  $U_c$ .

Если плавно уменьшить напряжение питания  $U$  (теоретически до нуля), можно добиться резонанса напряжений, т.е. равенства  $U_c = U_L$ , которому соответствует рабочая точка P на вольт-амперной характеристике цепи. В действительности из-за наличия потерь энергии в катушке вольт-амперная характеристика цепи (рис. 8.13) отличается от построенной на рис. 8.12, б. Рабочей точке Р соответствует не напряжение  $U = 0$ , а напряжение  $U_2 > 0$ . При дальнейшем

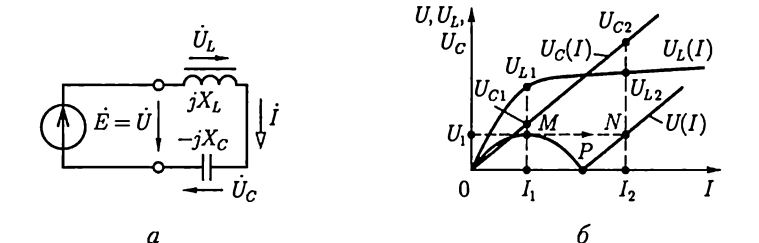

Рис. 8.12

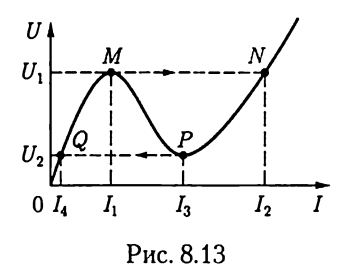

самом малом уменьшении напряжения питания  $U$  ток изменится скачком от  $I_3$ до  $I_4$  (рабочая точка Q). Теперь при уменьшении напряжения до нуля ток плавно уменьшается до нуля (начало координат).

Напряжение  $U_L$  между выводами катушки с насыщенным магнитопроводом мало изменяется при изменении напряжения питания (участок  $U_L > U_{L1}$  на рис.

8.12, 6). Эта особенность вольт-амперной характеристики используется в феррорезонансных стабилизаторах, у которых напряжение на катушке служит выходным стабилизированным напряжением.

Феррорезонанс токов может наблюдаться при параллельном соединении катушки с магнитопроводом и конденсатора при питании цепи от источника синусоидального напряжения. Анализ феррорезонанса токов аналогичен анализу феррорезонанса напряжений. Однако при питании от источника синусоидального напряжения скачкообразных изменений общего тока нет.

# ГЛАВА 9 ТРАНСФОРМАТОРЫ

# 9.1. Общие сведения

Трансформатором называется статическое (т.е. без движущихся частей) электромагнитное устройство, предназначенное чаще всего для преобразования одного переменного напряжения в другое (или другие) напряжение той же частоты. Трансформатор имеет не менее двух обмоток с общим магнитным потоком, которые электрически изолированы друг от друга (за исключением автотрансформаторов).

Для усиления индуктивной связи и снижения влияния вихревых токов в большинстве трансформаторов обмотки размещаются на магнитопроводе, собранном из листовой электротехнической стали (рис. 9.1). Магнитопровод отсутствует лишь в воздушных трансформатоpax, которые применяются при частотах примерно свыше 20 кГц, при которых магнитопровод все равно практически не намагничивается из-за значительного увеличения вихревых токов.

Обмотка трансформатора, присоединенная к источнику питания (сеть электроснабжения, генератор), называется первичной. Соответственно первичными именуются все величины, относящиеся к этой обмотке, — число витков, напряжение, ток и т.д. Буквенные обозначения их снабжаются индексом 1, например  $w_1, u_1, i_1$  (рис. 9.1). Обмотка, к которой подключается приемник (потребитель электроэнергии), и относящиеся к ней величины называются вторичными (индекс 2).

Различают однофазные (для цепей однофазного тока) и трехфазные (для трехфазных цепей) трансформаторы. У трехфазного трансформатора первичной или вторичной обмоткой принято называть соответственно совокупности трехфазных обмоток одного напряжения. На рис. 9.2 показаны основные условные графические обозначения однофазного  $(1, 2, 3)$  и трехфазного  $(4, 5, 6)$  трансформаторов. Приемник На щитке трансформатора указыва-

ются его номинальные напряжения — Рис. 9.1

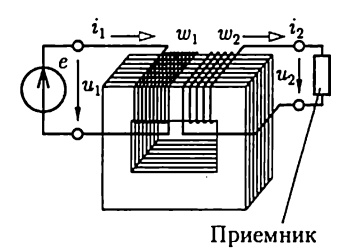

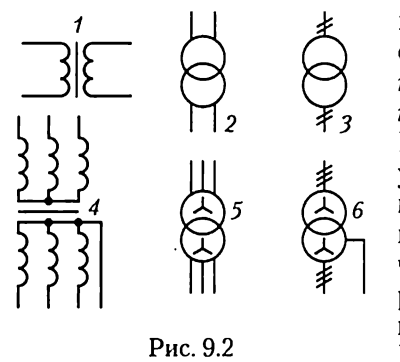

высшее и низшее, в соответствии с чем следует различать обмотки высшего напряжения (ВН) и обмотку низшего напряжения (НН) трансформатора. Кроме того, на щитке должны быть указаны его номинальная полная мощность  $(B \cdot A \text{ или } \kappa B \cdot A)$ , токи  $(A)$ при номинальной полной мощности, частота, число фаз, схема соединений, режим работы (длительный или кратковременный) и способ охлаждения. В зависимости от способа охлаждения трансформаторы делят на сухие и мас-

ляные. В последнем случае выемная часть трансформатора погружается в стальной бак, заполненный маслом. На рис. 9.3 показан трансформатор трехфазный масляный с трубчатым баком (в частичном разрезе), где  $1$  — магнитопровод; 2 — обмотка НН в разрезе; ниже нее и на среднем стержне магнитопровода неразрезанные катушки обмотки ВН - 3; 4 - выводы обмотки ВН; 5 - выводы об-

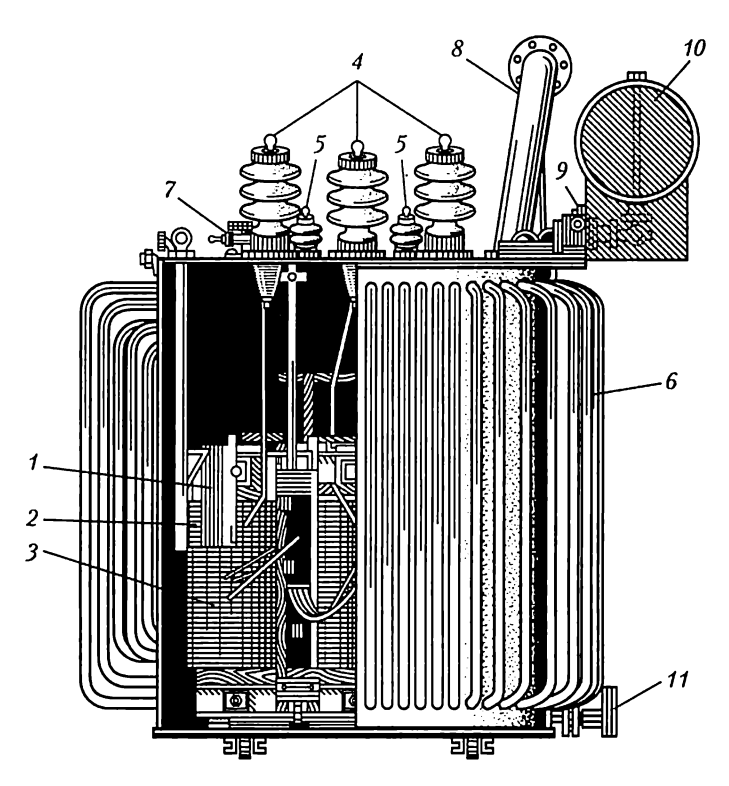

Рис. 9.3

мотки НН; 6 — трубчатый бак для масляного охлаждения; 7 — кран для заполнения маслом; 8 — выхлопная труба для газов; 9 — газовое реле;  $10$  — расширитель для масла;  $11$  — кран для спуска масла.

Если первичное напряжение  $U_1$  трансформатора меньше вторичного  $U_2$ , то он работает в режиме повышающего трансформатора, в противном случае  $(U_1 > U_2)$  — в режиме понижающего трансформатора.

Впервые с техническими целями трансформатор был применен П.Н.Яблочковым в 1876 г. для питания электрических свечей. Но особенно широко трансформаторы стали применяться после того, как М.О. Доливо-Добровольским была предложена трехфазная система передачи электроэнергии и разработана конструкция первого трехфазного трансформатора (1891).

Рабочий процесс однофазного трансформатора практически такой же, как и одной фазы трехфазного трансформатора. Поэтому, чтобы облегчить 'изложение, сначала рассмотрим работу однофазного двухобмоточного трансформатора, а затем уже отметим особенности трехфазных трансформаторов.

#### 9.2. Принцип действия однофазного трансформатора

На рис. 9.4, а приведена принципиальная конструкция однофазного трансформатора. Со стороны вторичной обмотки, содержащей  $w_2$  витков, т.е. для приемника с сопротивлением нагрузки  $R_2$ , транс-

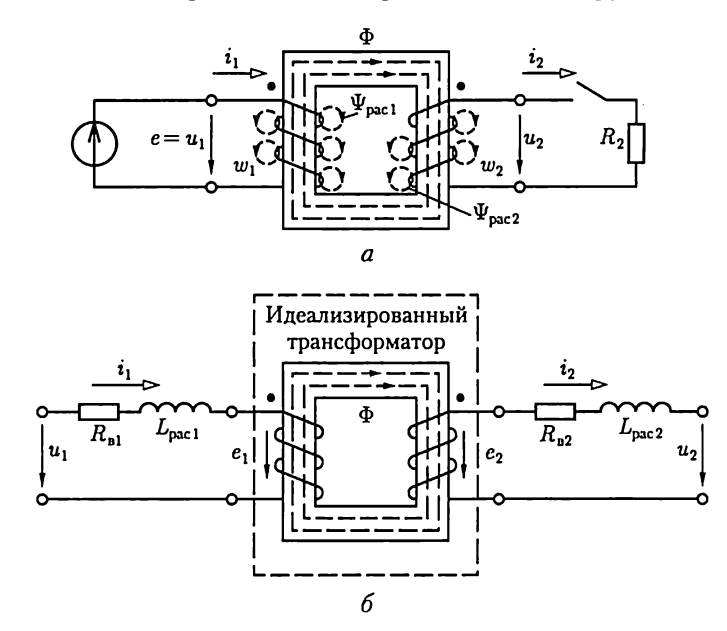

Рис. 9.4

форматор является источником электроэнергии, а со стороны первичной обмотки, содержащей  $w_1$  витков, — приемником энергии от источника питания.

Рассмотрим принцип действия однофазного трансформатора. Предположим сначала, что цепь вторичной обмотки трансформатора разомкнута и при действии источника напряжения  $u_1 = e$  ток в первичной обмотке равен  $i_1$ . Магнитодвижущая сила  $i_1w_1$  возбуждает в магнитопроводе магнитный поток, положительное направление которого определяется правилом буравчика (см. рис. 2.1, а). Этот магнитный поток индуктирует в первичной обмотке ЭДС самоиндукции  $e_{L1}$  (на рисунке не показана) и во вторичной обмотке - ЭДС взаимной индукции  $e_{M2}$  (на рисунке не показана). После замыкания цепи вторичной обмотки под действием ЭДС взаимной индукции  $e_{M2}$  в приемнике с сопротивлением нагрузки  $R_2$  возникнет ток  $i_2$ .

.<br>Для указанных на рис. 9.4 направлений навивки первичной и вторичной обмоток и выбранных положительных направлений токов  $i_1$  и  $i_2$  МДС  $i_2w_2$  возбуждает в магнитопроводе поток, направленный навстречу магнитному потоку от действия МДС  $i_1w_1$ . Следовательно, первичная и вторичная обмотки рассматриваемого трансформатора включены встречно, что условно обозначается разметкой выводов обмоток, как на рис. 2.49, в. Поэтому суммарная МДС первичной и вторичной обмоток равна  $i_1w_1 - i_2w_2$ . Эта МДС возбуждает в магнитопроводе общий магнитный поток Ф. Кроме того, при анализе работы трансформатора нужно учесть потокосцепления рассеяния первичной  $\Psi_{\text{pac1}}$  и вторичной  $\Psi_{\text{pac2}}$  обмоток, которые пропорциональны соответственно токам  $i_1$  и  $i_2$ .

На рис. 9.4, б показана схема замещения трансформатора с активными сопротивлениями первичной  $R_{\tt{b1}}$  и вторичной  $R_{\tt{b2}}$  обмоток и их индуктивностями рассеяния  $L_{\text{pac1}} = \Psi_{\text{pac1}}/i_1$  и  $L_{\text{pac2}} = \Psi_{\text{pac2}}/i_2$ (подобно рис. 8.2).

Трансформатор, первичная и вторичная обмотки которого не имеют активных сопротивлений и потокосцеплений рассеяния, называется идеализированным трансформатором. На рис. 9.4, б идеализированный трансформатор выделен штриховой линией.

Положительные направления ЭДС  $e_1$  и тока  $i_1$  в его первичной обмотке совпадают, как и у катушки с магнитопроводом (см. рис. 8.2), в которую превращается трансформатор при разомкнутой цепи вторичной обмотки.

Так как ЭДС в первичной  $e_1 = -w_1 d\Phi/dt$  и вторичной  $e_2 =$  $=-w_2d\Phi/dt$ обмотках трансформатора индуктируются одним и тем же магнитным потоком Ф в магнитопроводе, то положительные направления этих ЭДС относительно одноименных выводов обеих обмоток одинаковые.

Если в цепи первичной обмотки ЭДС  $e_1$  и ток  $i_1$  совпадают по направлению (правило правоходового буравчика для тока, потока и ЭДС), то в цепи вторичной обмотки направление тока  $i_2$  выбрано противоположным направлению ЭДС  $e_2$ . Это способствует физическому представлению о различной роли ЭДС: в первом случае ЭДС препятствует изменению тока, а во втором возбуждает ток.

# 9.3. Уравнения идеализированного однофазного трансформатора

Рассмотрим сначала идеализированный однофазный трансформатор с магнитопроводом, выполненным из ферромагнитного материала с линейной зависимостью индукции от напряженности магнитного поля  $B = \mu_r \mu_0 H$  (см. рис. 7.6, *в*).

В 7.3 отмечалось, что магнитное поле в магнитопроводе с площадью поперечного сечения  $S$  неоднородное. Для упрощения расчетов не будем учитывать неоднородность поля и примем, что индукция и напряженность определяются их значениями на средней магнитной линии длиной l<sub>cp</sub>.

Электрическая цепь трансформатора с таким магнитопроводом линейная. Следовательно, для ее анализа можно пользоваться комплексным методом.

На рис. 9.5 приведена схема включения идеализированного однофазного трансформатора между источником ЭДС Е и приемником с комплексным сопротивлением нагрузки  $Z_2 = Z_2 \, \angle \varphi_2$ .

Запишем значения ЭДС  $\dot{E}_1$  и  $\dot{E}_2$ , индуктируемых в первичной и вторичной обмотках идеализированного трансформатора магнитным потоком  $\dot{\Phi}$  в магнитопроводе. По закону электромагнитной индукции в комплексной форме [см. (2.33)]

$$
\dot{E}_1 = -j\omega w_1 \dot{\Phi} = -j\omega w_1 \dot{B}S = -j\omega w_1 \mu_r \mu_0 \dot{H}S; \tag{9.1a}
$$

$$
\dot{E}_2 = -j\omega w_2 \dot{\Phi} = -j\omega w_2 \dot{B}S = -j\omega w_2 \mu_r \mu_0 \dot{H}S, \qquad (9.16)
$$

где  $\dot{B}$ и  $\dot{H}$  — комплексные значения индукции и напряженности магнитного поля.

При комплексных токах в первичной и вторичной обмотках идеализированного однофазного трансформатора  $I_1$  и  $I_2$  напряженность магнитного поля на средней линии магнитопровода по (7.2)

$$
\dot{H} = \dot{I}_1 w_1 / l_{cp} - \dot{I}_2 w_2 / l_{cp}.
$$
\n(9.2)

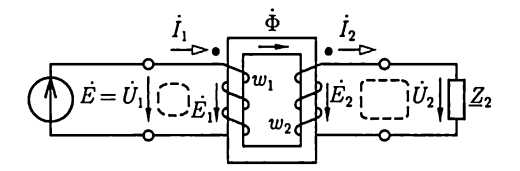

Рис. 9.5

По определению ЭДС источника  $\dot{E} = \dot{U}_1$ , а ЭДС в обмотках идеализированного трансформатора по второму закону Кирхгофа для контуров, отмеченных на рис. 9.5 штриховой линией,  $E_1 = -U_1$  и  $E_2 = -U_2$ . Поэтому с учетом (9.1) и (9.2)

$$
\dot{U}_1 = j \omega w_1 \dot{\Phi} = j \omega w_1 \mu_r \mu_0 S(\dot{I}_1 w_1 / l_{cp} - \dot{I}_2 w_2 / l_{cp}); \qquad (9.3a)
$$

$$
\dot{U}_2 = \underline{Z}_2 \dot{I}_2 = j \omega w_2 \dot{\Phi}.\tag{9.36}
$$

В частности, в режиме холостого хода трансформатора (цепь вторичной обмотки разомкнута и ток  $I_2 = 0$ )

$$
\dot{U}_1 = j \omega w_1 \mu_r \mu_0 S(\dot{I}_{1x} w_1 / l_{cp}), \qquad (9.3B)
$$

где  $I_{1x}$  — ток холостого хода, или намагничивающий ток.<br>Так как ЭДС источника  $\dot{E} = \dot{U}_1$  является заданной величиной, то по (9.3а) и (9.3в)

$$
\dot{I}_1 w_1 / l_{\rm cp} - \dot{I}_2 w_2 / l_{\rm cp} = \dot{I}_{1x} w_1 / l_{\rm cp} = \text{const.}
$$
 (9.4)

Поделив почленно (9.36) на (9.3а), получим

$$
U_2/U_1 = w_2/w_1 = n_{21} \tag{9.5}
$$

- коэффициент трансформации идеализированного однофазного трансформатора, а подставив комплексное значение магнитного потока Ф в магнитопроводе из (9.36) в (9.3а), получим

$$
\dot{U}_1 = \underline{Z}_2 \frac{w_1}{w_2} \dot{I}_2. \tag{9.6}
$$

Преобразуем выражение (9.6), умножив и разделив его правую часть на  $w_1/w_2$ :

$$
\dot{U}_1 = \underline{Z}_2 \left( \frac{w_1}{w_2} \right)^2 \frac{w_2}{w_1} \dot{I}_2 = \underline{Z}_2' \dot{I}_2', \tag{9.7}
$$

гле

$$
\underline{Z}'_2 = \underline{Z}_2(w_1/w_2)^2 = \underline{Z}_2/n_{21}^1 \tag{9.8}
$$

- комплексное сопротивление вторичной цепи, приведенное к первичной, или приведенное сопротивление;

$$
\dot{I}'_2 = \frac{w_2}{w_1} \dot{I}_2 = n_{21} \dot{I}_2 \tag{9.9}
$$

- комплексный ток вторичной цепи, приведенный к первичной цепи, или приведенный ток.

Пользуясь понятиями приведенных тока и сопротивления, представим уравнения (9.4) и (9.3) в следующей форме:

$$
\dot{U}_1 = j \frac{\omega w_1^2 \mu_r \mu_0 S}{l_{cp}} \Big( \dot{I}_1 - \dot{I}_2' \Big) =
$$
\n
$$
= j \omega L_1 \dot{I}_{1x} = j X_{L1} \dot{I}_{1x}; \qquad (9.10a)
$$
\n
$$
\phi \frac{\dot{I}_1 - \phi}{l_{cp}} \frac{\frac{1}{j} \dot{I}_{1x} - \frac{1}{j}}{\frac{1}{j} \dot{I}_{1x} \frac{1}{j}} \Big| \dot{E}_1 = \dot{E}_2' \frac{Z_2'}{Z_1'} \Big| \psi_2'
$$
\n
$$
= j \omega L_1 \dot{I}_{1x} = j X_{L1} \dot{I}_{1x}; \qquad (9.106)
$$
\n
$$
P_{HC. 9.6}
$$

$$
\dot{U}'_2 = \frac{w_1}{w_2} \dot{U}_2 = \dot{U}_2 / n_{21} = \underline{Z}'_2 \dot{I}'_2,\tag{9.10b}
$$

где  $w_1^2\mu_r\mu_0 S/l_{\rm cp} = L_1 - \mu$ ндуктивность первичной обмотки идеализированного однофазного трансформатора;  $U'_2$  — комплексное напряжение вторичной цепи идеализированного однофазного трансформатора, приведенное к первичной цепи, или приведенное напряжение.

Уравнениям (9.10) соответствует схема замещения цепи, изображенная на рис. 9.6, на которой схема замещения идеализированного трансформатора обведена штриховой линией.

Если относительная проницаемость материала магнитопровода  $\mu_r \to \infty$ , то индуктивное сопротивление  $X_{L1}$  становится бесконечно большим, а ток намагничивания  $I_{1x} = 0$ . Идеализированный трансфюрматор с таким магнитопроводом называется идеальным. С помощью такого трансформатора можно реализовать передачу приемнику максимальной энергии. Действительно, если приемник в цепи на рис. 1.26 подключен через идеальный трансформатор с коэффициентом трансформации  $n_{21} = \sqrt{R/R_{\text{H}}}$ , то условие (1.41) преобразуется в условие  $\hat{R}'_n = R$ , которое будет выполняться при любых значениях сопротивлений  $R$  и  $R_{\rm m}$ .

При разомкнутой вторичной цепи идеализированный однофазный трансформатор превращается в идеализированную катушку с магнитопроводом. Следовательно, схема замещения ненагруженного идеализированного однофазного трансформатора совпадает со схемой замещения идеализированной катушки (см. рис. 8.2), если у катушки и первичной обмотки однофазного трансформатора одинаковые числа витков и магнитопроводы катушки и трансформатора одинаковые.

# 9.4. Схема замещения и векторная диаграмма идеализированного однофазного трансформатора

Рассмотрим теперь идеализированный однофазный трансформатор с магнитопроводом, выполненным из ферромагнитного материала, у которого нужно учитывать гистерезис (см. рис. 7.6, 6).

При разомкнутой вторичной цепи схема замещения такого идеализированного однофазного трансформатора совпадает со схемой замещения идеализированной катушки, обведенной на рис. 8.7, б штриховой линией. Активная  $G$ и индуктивная  $B_L$  проводимости идеализированной катушки определяются (см. 8.3) после замены статической петли гистерезиса магнитопровода эквивалентным эллипсом (см. рис. 8.6). Схема замещения нагруженного идеализированного однофазного трансформатора приведена на рис. 9.7 и обведена штриховой линией, а приведенная вторичная цепь та же, что иу рассмотренной выше упрощенной схемы замещения идеализированного однофазного трансформатора (см. рис. 9.6).

Параметры элементов схемы замещения  $G$  и  $B_L$  идеализированного трансформатора при учете динамической петли гистерезиса магнитопровода зависят от частоты тока. Действительно, площадь динамической петли гистерезиса магнитопровода зависит от частоты намагничивающего тока (см. 8.4). Следовательно, и параметры эквивалентного эллипса, определяющие параметры схемы замещения идеализированного однофазного трансформатора, также зависят от частоты намагничивающего тока.

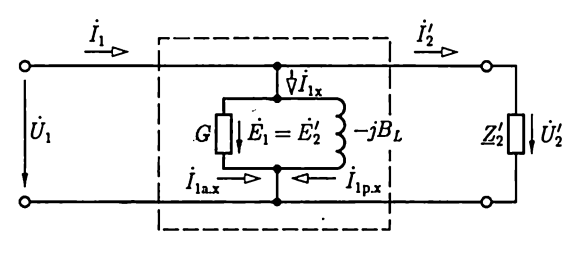

Рис. 9.7

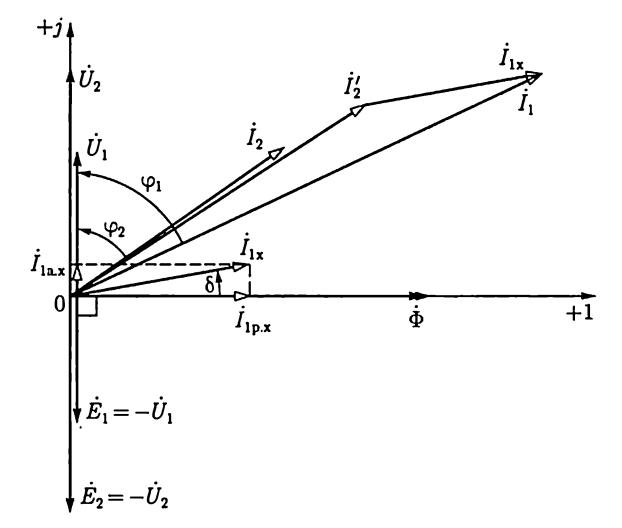

Рис. 9.8

На рис. 9.8 приведена векторная диаграмма идеализированного однофазного нагруженного трансформатора. Начальная фаза, равная нулю, выбрана у вектора магнитного потока Ф в магнитопроводе. Вектор тока намагничивания  $I_{1x}$  опережает вектор магнитного потока Ф на угол потерь 6 так же, как и вектор тока I на векторной диаграмме катушки (см. рис. 8.8). Векторы ЭДС  $E_1$  и  $E_2$ , индуктируемых в первичной и вторичной обмотках идеализированного трансформатора, как следует из (9.1), отстают по фазе от вектора магнитного потока на угол  $\pi/2$ . Длины векторов напряжений между выводами первичной обмотки  $U_1$  и вторичной обмотки  $U_2$ равны соответственно длинам векторов ЭДС  $\tilde{E}_1$  и  $\tilde{E}_2$ , но, как следует из (9.3), векторы напряжений опережают по фазе вектор Ф на  $\gamma$ гол  $\pi/2$ .

При заданном комплексном сопротивлении нагрузки идеализированного трансформатора  $Z_2 = Z_2 \angle \varphi_2$  по закону Ома определяет-<br>ся ток во вторичной обмотке  $I_2 = U_2/Z_2$  (на диаграмме построен ток  $I_2$ при  $\varphi_2 > 0$ , т.е. при индуктивном характере нагрузки) и ток в первичной обмотке  $I_1 = I_2' + I_{1x} = (w_2/w_1)I_2 + I_{1x}$ 

#### 9.5. Уравнения, схема замещения и векторная диаграмма реального однофазного трансформатора

Составим теперь схему замещения реального однофазного трансформатора (см. рис. 9.4, б), в который идеализированный однофазный трансформатор входит как составная часть.

Схема замещения реального однофазного трансформатора показана на рис. 9.9, где  $X_{\text{pac1}} = \omega L_{\text{pac1}}$  и  $R_{\text{B1}}$  — индуктивное сопротивление рассеяния и активное сопротивление витков первичной обмотки;  $X'_{\text{pac2}} = \omega L'_{\text{pac2}} = \omega L_{\text{pac2}} (w_1/w_2)^2$  и  $R'_{\text{B2}} = R_{\text{B2}} (w_1/w_2)^2$  – приведенные индуктивное сопротивление рассеяния и активное сопротивление витков вторичной обмотки. Схема замещения идеализированного однофазного трансформатора выделена на рис. 9.9 штриховой линией.

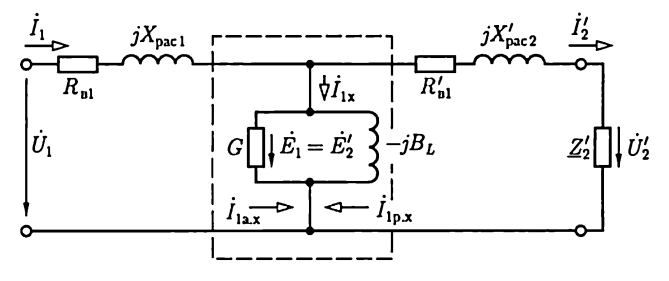

Рис. 9.9

Схеме замещения реального однофазного трансформатора соответствуют уравнения, составленные по второму закону Кирхгофа:

$$
\dot{U}_1 = -\dot{E}_1 + R_{\rm H} \dot{I}_1 + jX_{\rm pac1} \dot{I}_1 = -\dot{E}_1 + \underline{Z}_{\rm o61} I_1; \qquad (9.11a)
$$

$$
\dot{U}_2 = -\dot{E}_2 + R_{\rm B2}\dot{I}_2 + jX_{\rm pac2}\dot{I}_2 = -\dot{E}_2 + Z_{\rm o62}\dot{I}_2,\qquad(9.116)
$$

где  $Z_{.61} = R_{.1} + jX_{.021}$  и  $Z_{.62} = R_{.12} + jX_{.022}$  — комплексные сопротивления, учитывающие активное сопротивление обмоток и индуктивности рассеяния.

На рис. 9.10 приведена векторная диаграмма реального однофазного трансформатора. Ее построение аналогично построению диаграммы идеализированного трансформатора (см. рис. 9.8).

Из уравнений реального однофазного трансформатора и его векторной диаграммы следует, что отношение действующих значений напряжений между выводами вторичной обмотки и между выводами первичной обмотки не совпадает с отношением действующих значений ЭДС, индуктированных в этих обмотках магнитным потоком  $\Phi$  в магнитопроводе. Действующие значения напряжений  $Z_{\alpha\alpha}I_1$ и  $Z_{062}I_2$  называются полными внутренними падениями напряжений на первичной и вторичной обмотках трансформатора. Следует иметь в виду, что приведенная векторная диаграмма правильно показывает лишь качественные соотношения между величинами. Практически в большинстве случаев треугольники внутреннего падения напряжения малы, т.е.  $U_1 \approx E_1$  и  $U_2 \approx E_2$ , и можно считать, что

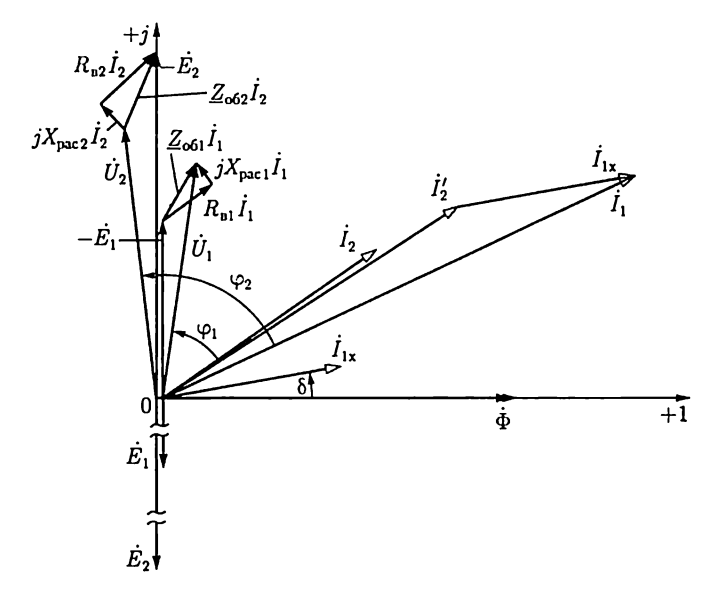

$$
U_2/U_1 \approx E_2/E_1 = \frac{w_2}{w_1} = n_{21}.
$$
 (9.12)

Следует также отметить, что намагничивающий ток в реальном трансформаторе зависит от его нагрузки, т.е. от тока  $I_2$ . Это объясняется тем, что при изменении нагрузки изменяются ток в первичной обмотке и ее полное внутреннее падение напряжения  $Z_{061}I_1$ . Однако в большинстве случаев падение напряжения  $Z_{001}I_1$  много меньше напряжения питающей сети  $U_1$  и можно считать, что намагничивающий ток равен току холостого хода трансформатора  $I_{1x}$ при  $I_2 = 0$ .

Различают несколько режимов работы трансформатора, имеющего номинальную полную мощность  $S_{\text{non}} = S_{\text{110M}} = U_{\text{110M}} I_{\text{110M}}$ .

1) номинальный режим, т.е. режим при номинальных значениях напряжения  $U_1 = U_{1_{\text{HOM}}}$  и тока  $I_1 = I_{1_{\text{HOM}}}$  первичной обмотки трансформатора:

.<br>2) *рабочий режим*, при котором напряжение первичной обмотки близко к номинальному значению или равно ему:  $U_1 \approx U_{1}$ <sub>ном</sub>, а ток  $I_1$ меньше своего номинального значения  $I_{1\text{max}}$  или равен ему и определяется нагрузкой трансформатора, т.е. током  $I_2$ ;

3) режим холостого хода, т.е. режим ненагруженного трансформатора, при котором цепь вторичной обмотки разомкнута ( $I_2 = 0$ ) или подключена к приемнику с очень большим сопротивлением нагрузки (например, к вольтметру);

4) режим короткого замыкания трансформатора, при котором его вторичная обмотка коротко замкнута ( $U_2$  = 0) или подключена к приемнику с очень малым сопротивлением нагрузки (например, к амперметру).

Режимы холостого хода и короткого замыкания специально создаются при испытании трансформатора.

## 9.6. Режим холостого хода трансформатора

В режиме холостого хода (рис. 9.11) трансформатор по существу превращается в катушку с магнитопроводом, к обмотке которой с числом витков  $w_1$  подключен источник синусоидального напряжения. Поэтому векторная диаграмма трансформатора при холостом ходе (рис. 9.12) подобна векторной диаграмме катушки с магнитопроводом (рид. 8.8), а отличается от последней лишь некоторыми обозначениями и дополнительно построенным вектором ЭДС вторичной обмотки  $E_{\rm av}$ .

Опытом холостого хода называется испытание трансформатора при разомкнутой цепи вторичной обмотки и номинальном первичном напряжении  $U_{1x} = U_{1u}$ <sub>иом</sub>. На основании этого опыта по показаниям измерительных приборов определяют коэффициент трансформации и мощность потерь в магнитопроводе трансформатора. Опыт

холостого хода является одним из двух обязательных контрольных опытов при заводском испытании готового трансформатора.

При номинальном первичном напряжении  $U_{1x} = U_{110M}$  ток холостого хода  $I_{1x}$  составляет  $3-10$  % номинального первичного тока  $I_{110M}$ (тем меньше, чем больше номинальная полная мощность трансформатора), т.е. по (9.11а)  $U_{1x} \approx E_{1x}$ . Кроме того, при разомкнутой цепи вторичной обмотки всегда  $U_{2x} = E_{2x}$ . Поэтому, измерив вольтметром и первичное  $U_{1x}$ , и вторичное  $U_{2x}$  напряжения в режиме холостого хода, определяют коэффициент трансформации:

$$
n_{21} = w_2/w_1 = E_{2x}/E_{1x} = U_{2x}/U_{1x}.
$$
 (9.13)

Этот коэффициент указывается на щитках трансформаторов в виде отношения номинальных напряжений трансформатора при холостом ходе, например «6000/230 В» (как отношение высшего напряжения к низшему).

Мощность потерь в трансформаторах при холостом ходе складывается из мощности потерь в магнитопроводе и мощности потерь в проводах первичной обмотки  $(R_{nl}I_{1x}^2)$ .

При холостом ходе ток  $I_{1x} \ll I_{110M}$  и мощность потерь в проводах ничтожна по сравнению с мощностью потерь в магнитопроводе (исключение составляют лишь трансформаторы, номинальная полная мощность которых меньше 1000 В $\cdot$  А). Поэтому опыт холостого хода служит также для определения мощности потерь в магнитопроводе трансформатора.

Мощность потерь в трансформаторе при холостом ходе мала. При номинальной полной мощности трансформаторов  $5-50$  к $B \cdot A$  ero

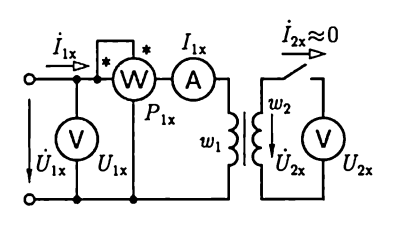

Рис. 9.11

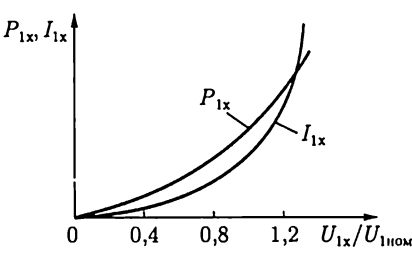

Рис. 9.13

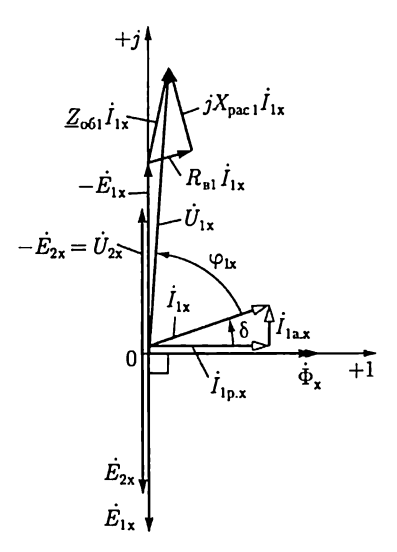

Рис. 9.12

мощность потерь в режиме холостого хода составляет лишь  $1,4-0,9$  % номинальной, а при номинальной полной мощности  $1 - 10 \text{ MB} \cdot \text{A}$  только  $0.5 - 0.3$  %. Тем не менее мощность потерь в магнитопроводе имеет важное практическое значение, так как силовые трансформаторы отключаются от первичной сети довольно редко.

Ток холостого хода  $I_{1x}$ , как и ток катушки с магнитопроводом, состоит из реактивной  $I_{\text{ln}x}$  и активной  $I_{\text{ln}x}$  составляющих. Последняя определяется потерями в магнитопроводе на гистерезис и вихревые токи, а также добавочными потерями\*.

Полезно иметь в виду, что в большинстве случаев активная составляющая  $I_{\text{la}x}$  меньше  $0.1I_{\text{ln}x}$ , и поэтому можно считать, что ток холостого хода отстает по фазе от первичного напряжения практически на четверть периода, т.е.  $\varphi_{1x} \approx \pi/2$  (рис. 9.12).

Опыт холостого хода при номинальном первичном напряжении  $U_{1x} = U_{1100}$  является основным при испытании трансформатора. Однако в ряде случаев, например при ограниченных возможностях охлаждения, важно знать, как изменится режим холостого хода трансформатора при изменении первичного напряжения. Зависимости  $P_{1x} = f(U_{1x})$  и  $I_{1x} = F(U_{1x})$  называются характеристиками холостого хода трансформатора (рис. 9.13). При постепенном, начиная с нуля, повышении первичного напряжения  $U_{1x}$  сначала, пока магнитопровод не насыщен, ток  $I_{1x}$  увеличивается пропорционально напряжению; затем начнет сказываться насыщение магнитойровода (например, при  $U_{1x} > 0.8 U_{1,100M}$ ) и ток холостого хода  $I_{1x}$  быстро нарастает.

Мощность потерь в магнитопроводе пропорциональна  $B^2$  [см. (8.11) и (8.12)], следовательно, и  $\Phi^2$ , а так как действующее значение ЭДС  $E_{1x}$  пропорционально  $\Phi = \Phi_m/\sqrt{2}$  [см. (9.1a)] и  $E_{1x} \approx U_{1x}$ , то  $P_{1x}$ пропорциональна  $U_{1x}^2$ .

Для большинства трансформаторов допустимый верхний предел длительного повышения напряжения при холостом ходе  $U_{1x}$  равен 1,1  $U_{1,1}$  что следует иметь в виду при экспериментах с трансформаторами.

# 9.7. Режим короткого замыкания трансформатора

Следует различать режим короткого замыкания в эксплуатационных условиях и опыт короткого замыкания. Первый представляет собой аварийный режим трансформатора, так как трансформатор сильно нагревается и перегрев может вызвать его разрушение.

<sup>\*</sup> Добавочные потери — это потери из-за вибрации листов стали в местах их стыков и расположения шпилек вследствие неравномерного распределения индукции, потери в конструктивных деталях, зависящие от потока расссяния, и т. д. Все добавочные потери составляют 15 — 20 % основных потерь в магнитопроводе.

Опытом короткого замыкания называется испытание трансформатора при короткозамкнутой цепи вторичной обмотки и номинальном первичном токе  $I_{1\text{K3}} = I_{1\text{10M}}$ . Этот опыт (рис. 9.14) служит для определения важнейших параметров трансформаторов: мощности потерь в проводах, внутреннего падения напряжения и т.п. Опыт короткого замыкания, как и опыт холостого хода, обязателен при заводских испытаниях. В режиме короткого замыкания ( $U_2 = 0$ ) ЭДС  $E_{2\kappa,3}$ индуктируемая во вторичной обмотке, как следует из второго закона Кирхгофа (9.116), равна сумме напряжений на активном сопротивлении и индуктивном сопротивлении рассеяния вторичной обмотки:

$$
\dot{E}_{2\text{\tiny K,3}} = -(R_{\text{\tiny B2}} + jX_{\text{\tiny pac2}}) \dot{I}_{2\text{\tiny K,3}},
$$

в то время как в рабочем режиме

$$
\dot{E}_2 = -(\dot{U}_2 + R_{\rm B2} \dot{I}_2 + jX_{\rm pac2} \dot{I}_2).
$$

Напряжение первичной обмотки в опыте короткого замыкания  $U_{1\text{\tiny K,3}}$ при токе  $I_{1\text{\tiny K,3}} = I_{1\text{\tiny HOM}}$ равно примерно 5—10 % номинального  $U_{1\text{\tiny HOM}}$ . Поэтому действующее значение ЭДС  $E_2$  составляет лишь несколько процентов (2–5%) действующего значения ЭДС  $E_2$  в рабочем режиме. Пропорционально значению ЭДС уменьшается магнитный поток в магнитопроводе [см. (9.16)], а вместе с ним намагничивающий ток и мощность потерь в магнитопроводе, пропорциональная Ф<sup>2</sup>. Следовательно, можно считать, что при опыте короткого замыкания вся мощность  $P_{1k}$  трансформатора равна мощности потерь в проводах первичной и вторичной обмоток:

$$
P_{1\kappa,3} = R_{\text{B1}} I_{1\kappa,3}^2 + R_{\text{B2}} I_{2\kappa,3}^2 = R_{\text{B1}} I_{1\kappa,3}^2 + R_{\text{B2}} I_{2\kappa,3}^2
$$

Так как намагничивающим током  $I_{1x}$  ввиду его относительной малости можно пренебречь, то согласно (9.10a)  $I_{183} = I'_{283}$  и

$$
P_{1\kappa,3} = (R_{B1} + R'_{B2})I_{1\kappa,3}^2 = R_{\kappa,3}I_{1\kappa,3}^2.
$$
 (9.14)

С увеличением номинальной полной мощности  $S_{\text{max}}$  трансформатора активная мощность  $P_{1\kappa a}$  в опыте короткого замыкания относительно убывает. При  $S_{\text{now}} = 5 - 20$  кВ $\cdot$ А отношение  $P_{1\text{K3}}/S_{\text{now}}$  равно 3,7 – 3%, а при  $S_{\text{nom}} = 320 - 5600 \text{ kB} \cdot \text{A}$  это отношение равно 2 – 1%.

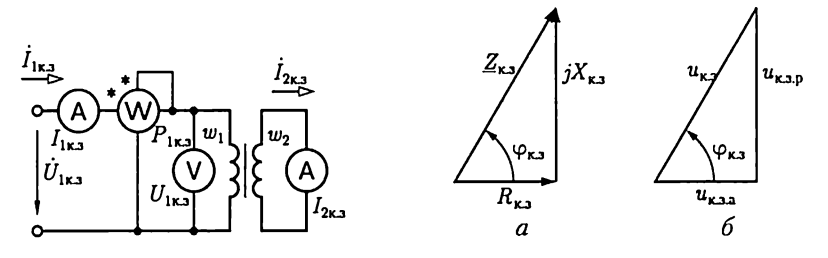

Рис. 9.14

Рис. 9.15

По мощности потерь в трансформаторе при коротком замыкании вторичной обмотки  $P_{1\kappa,3}$  и номинальном значении первичного тока  $I_{1\text{\tiny{K3}}} = I_{1\text{\tiny{HOM}}}$  на основании (9.14) определяется активное сопротивление короткого замыкания трансформатора:

$$
R_{\kappa,a} = P_{1\kappa,a} / I_{1\kappa,a}^2. \tag{9.15}
$$

Чтобы обеспечить минимальные размеры трансформатора, конструкторы выбирают такие плотность тока в проводах и индукцию в магнитопроводе, которые соответствуют почти предельно допустимой температуре нагревания при работе трансформатора. По этой причине для определения мощности потерь в обмотках нагруженного трансформатора значение  $R_{\kappa,3}$ , найденное из опыта короткого замыкания, должно быть соответственно пересчитано (приведено к температуре 75 °C) (см. табл. 1.1).

Индуктивное сопротивление короткого замыкания можно считать не зависящим от температуры. Поэтому оно определяется непосредственно из результатов опыта:

$$
X_{\kappa 3} = \sqrt{Z_{\kappa 3}^2 - R_{\kappa 3}^2} = \sqrt{(U_{1\kappa 3}/I_{1\kappa 3})^2 - R_{\kappa 3}^2}.
$$
 (9.16)

Таким образом, полное сопротивление короткого замыкания, приведенное к рабочей температуре 75 °С,

$$
Z_{\kappa a} = \sqrt{Z_{\kappa a 75^{\circ}}^2 - X_{\kappa a}^2}.
$$
 (9.17)

На рис. 9.15, а и б построены треугольник сопротивлений и подобный ему имеющий важное практическое значение основной треугольник короткого замыкания, катеты которого представляют в процентах номинального напряжения  $U_{1}$ <sub>110M</sub> активную и индуктивную составляющие первичного напряжения в опыте короткого замыкания  $U_{1<sub>K3</sub>}$ . Эти составляющие определяются при номинальном токе в первичной обмотке  $I_{1\text{k},3} = I_{1\text{\tiny{HOM}}},$  т. е. катеты

$$
u_{\text{K3.3}} = \frac{R_{\text{K3}}I_{1\text{110M}}}{U_{1\text{110M}}} 100\,\%; \ \ u_{\text{K3. p}} = \frac{X_{\text{K3}}I_{1\text{110M}}}{U_{1\text{110M}}} 100\,\%
$$

и гипотенуза

$$
u_{\kappa,a} = \frac{Z_{\kappa,a} I_{1\text{nom}}}{U_{1\text{nom}}} 100 \,\%
$$

Напряжение короткого замыкания  $u_{\kappa}$ является важным параметром трансформатора, на основании которого определяются изменения вторичного напряжения нагруженного трансформатора (см. 9.8). Напряжение короткого замыкания указывается на щитке трансформатора.

Чем выше номинальные напряжения обмоток трансформатора, тем больше напряжение  $u_{\kappa,n}$  так как с увеличением толщины изоля-

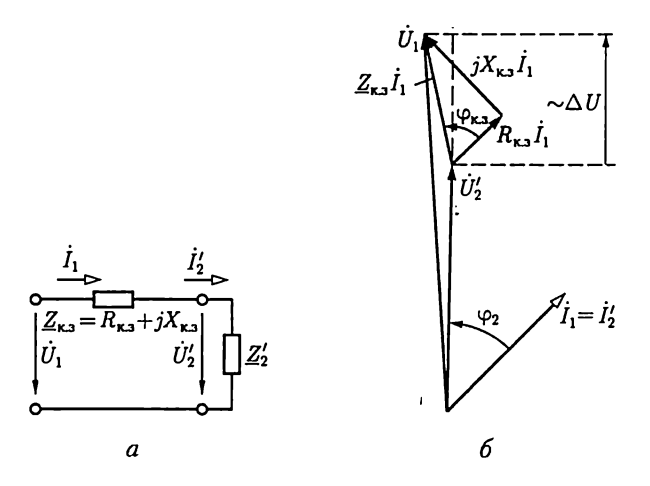

Рис. 9.16

ции проводов возрастают потокосцепления рассеяния, а следовательно, и индуктивные сопротивления рассеяния  $X_{\text{pac1}}$  и  $X_{\text{pac2}}$ . При номинальной полной мощности  $S_{\text{now}} = 5000 - 5600$  кВ $\cdot$ А и номинальном высшем напряжении 6,3 и 10 кВ напряжение  $u_{\kappa,3} = 5.5$  %, а при номинальной мощности 3200 - 4200 кВ А и номинальном высшем напряжении 35 кВ напряжение  $u_{\kappa} = 7\%$ .

Опыт короткого замыкания может служить также контрольным опытом для определения коэффициента трансформации. При коротком замыкании в уравнении (9.4) составляющая  $I_{1x}w_1$ ничтожно мала по сравнению с двумя другими составляющими и ею можно пренебречь, следовательно,

$$
w_1 I_{1x} \approx w_2 I_{2x} \tag{9.18}
$$

и коэффициент трансформации

$$
n_{21} = w_2/w_1 \approx I_{1\kappa,3}/I_{2\kappa,3}.\tag{9.19}
$$

Пренебрегая током холостого хода трансформатора  $I_{1x}$  и определив параметры трансформатора  $R_{\kappa,3}$  и  $X_{\kappa,3}$  из опыта короткого замыкания, составим (рис. 9.16, а) упрощенную эквивалентную схему замещения трансформатора, для которой на рис. 9.16, б построена векторная диаграмма.

#### 9.8. Внешние характеристики трансформатора

Рассмотрим режим работы трансформатора при различных значениях комплексного сопротивления нагрузки  $Z_2 = Z_2 \, \angle \, \phi_2$ . Если напряжение между выводами первичной обмотки трансформатора постоянно и равно номинальному значению  $U_1 = U_{100M}$ , то при изменении комплексного сопротивления нагрузки изменяются токи в обмотках трансформатора  $\vec{l}_1$  и  $\vec{l}_2$  и вторичное напряжение  $\vec{U}_2$ .

Чтобы определить изменение вторичного напряжения, его обычно приводят к числу витков первичной обмотки. Изменением напряжения называется разность действующих значений приведенного вторичного напряжения  $U_2' = (w_1/w_2) U_2$  при холостом ходе и при заданном комплексном сопротивлении нагрузки. Первое из них практически равно  $U_{1}$ <sub>ном</sub>. Следовательно, изменение напряжения равно  $U_{\text{luon}} - U_2'$ . Оно выражается обыкновенно в процентах номинального первичного напряжения и называется процентным изменением напряжения трансформатора:

$$
\Delta U\% = \frac{U_{1\text{110M}} - U_2'}{U_{1\text{110M}}} 100\% \tag{9.20}
$$

Из упрощенной эквивалентной схемы замещения трансформатора (см. рис. 9.16, *а*) и его векторной диаграммы (см. рис. 9.16, *6*) следует, что изменение напряжения трансформатора

$$
U_{\text{HION}} - U_2' \approx (R_{\text{k},3}\cos\varphi_2 + X_{\text{k},3}\sin\varphi_2)I_{1}
$$

или по (9.20)

$$
\Delta U\% = \frac{I_1}{U_{1\text{HOM}}} (R_{\text{K},3} \cos \varphi_2 + X_{\text{K},3} \sin \varphi_2) \cdot 100\%.
$$
 (9.21)

 $\Pi$ о (9.21) на рис. 9.17, а построена зависимость изменения напряжения от коэффициента мощности нагрузки соѕ $\varphi$ , при  $I_1 =$ = const. Наибольшее значение  $\Delta U$ % соответствует условию  $\cos \varphi_2$  =  $=$   $\cos\varphi_{\kappa,3}$ , при выполнении которого вектор внутреннего падения напряжения  $\underline{Z}_{\kappa,1}$  совпадает по направлению с вектором первичного напряжения  $U_1$ (рис. 9.16, 6, вертикальная штриховая линия), вследствие чего

$$
U_2' = U_1 - Z_{\kappa,3} I_1.
$$

Внешняя характеристика трансформатора определяет зависимость изменения вторичного напряжения  $U_2$  от тока нагрузки  $I_2 =$ =  $I_1/n_{21}$ при постоянном коэффициенте мощности приемника  $\varphi_2$  = = const и номинальном первичном напряжении  $U_1 = U_{1}$ <sub>ном</sub>. Часто для определения внешней характеристики пользуются относительными единицами, т.е. отношением вторичного напряжения к его номинальному значению  $U_{2\text{max}} = n_{21} U_{1\text{max}}$ , и коэффициентом загрузки трансформатора

$$
k_{\rm a} = I_2 / I_{\rm 210M},\tag{9.22}
$$

где  $I_{2\text{max}}$  — ток нагрузки при номинальном первичном токе  $I_1 = I_{1\text{max}}$ .

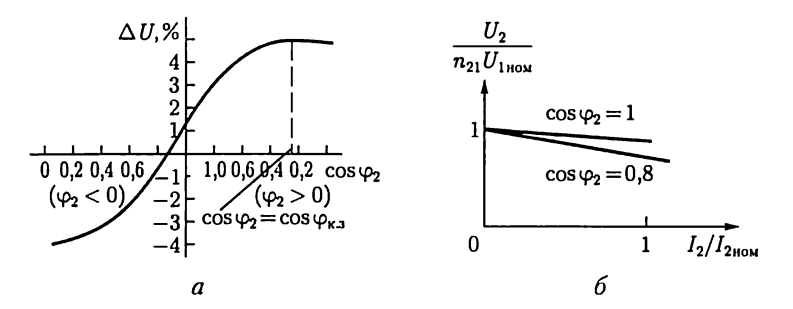

Рис. 9.17

С учетом (9.20) и (9.21) внешняя характеристика трансформатора в относительных единицах выражается зависимостью

$$
\frac{U_2}{n_{21}U_{1100M}} = \left(1 - \frac{\Delta U \%}{100}\right) = 1 - k_3 \frac{I_{1100M}}{U_{1100M}} \left(R_{\kappa,3} \cos \varphi_2 + X_{\kappa,3} \sin \varphi_2\right),
$$

которая при  $\varphi_2 > 0$  представлена на рис. 9.17, 6 для двух значений  $\cos \varphi_2$ .

#### 9.9. Мощность потерь в трансформаторе

На рис. 9.18 показана энергетическая диаграмма трансформатора. Здесь  $P_1$  — мощность первичной обмотки;  $P_{\text{mol}}$  — мощность потерь на нагревание проводов первичной обмотки;  $P_c$  – мощность потерь в магнитопроводе (в стали) на гистерезис и вихревые токи; разность  $P_1 - P_{\text{up1}} - P_{\text{c}} = P_{12} - \text{mou}$ ность во вторичной обмотке; часть мощности  $P_{12}$  составляет мощность потерь на нагревание проводов  $P_{\text{un2}}$ , а оставшаяся часть  $P_2$  равна мощности цепи, которая питается от трансформатора:  $P_2 = P_{12} - P_{\text{np2}} = P_1 - P_{\text{np1}} - P_{\text{c}} - P_{\text{np2}}.$ 

Отношение активной мощности  $P_2$  на выходе трансформатора к активной мощности  $P_1$  на входе

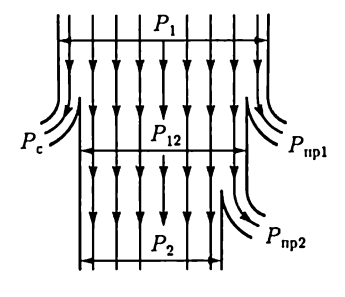

Рис. 9.18

$$
\eta = P_2/P_1, \text{ with } \eta = (P_2/P_1) \cdot 100 \text{ %}, \quad (9.23)
$$

называется КПД трансформатора. В общем случае КПД трансформатора зависит от режима работы.

При номинальных значениях напряжения  $U_1 = U_{\text{flow}}$  и тока  $I_1 = I_{\text{flow}}$  первичной обмотки трансформатора и коэффициенте мощности приемника  $cos\varphi_2 > 0.8$ КПД очень высок и у мощных трансформаторов превышает 99 %. По этой причине почти не применяется прямое определение КПД трансформатора, т.е. на основании непосредственного измерения мощностей  $P_1$  и  $P_2$ . Для получения удовлетворительных результатов нужно было бы измерять мощности  $P_1$  и  $P_2$ с такой высокой точностью, какую практически получить очень трудно. Но относительно просто можно определить КПД методом косвенного измерения, основанного на прямом измерении мощности потерь в трансформаторе. Так как мощность потерь  $\Delta P = P_1 - P_2$ , то КПД трансформатора

$$
\eta = \frac{P_2}{P_2 + \Delta P} = \frac{P_1 - \Delta P}{P_1} = 1 - \frac{\Delta P}{P_1} = 1 - \frac{P_2}{P_2 + \Delta P}.
$$
 (9.24)

Мощность потерь в трансформаторе равна сумме мощностей потерь в магнитопроводе  $P_c$  и в проводах обмоток  $P_{\text{un}}$ . При номинальных значениях первичных напряжения  $U_1 = U_{1}$ <sub>ном</sub> и тока  $I_1 = I_{1}$ <sub>ном</sub> мощности потерь в магнитопроводе и проводах обмоток практически равны активным мощностям трансформатора в опытах холостого хода (см. 9.6) и короткого замыкания (см. 9.7) соответственно.

Рассмотрим зависимость КПД трансформатора от режима работы при номинальном первичном напряжении  $U_1 = U_{\text{max}}$  в случае приемника с различными полными сопротивлениями  $z_2$  и постоянным коэффициентом мощности  $cos\varphi_2 = const.$  При изменении полного сопротивления приемника изменяются его мощность, токи в обмотках, а следовательно, потери в проводах обмоток и КПД трансформатора. Потери в проводах обмоток называют переменными поперями трансформатора, потери в магнитопроводе - постоянными потерями.

Мощность потерь в проводах обмоток равна (см. рис. 9.16, а)

$$
R_{\kappa,3}(I_2')^2 = k_3^2 R_{\kappa,3}(I_{2110M}')^2 = k_3^2 P_{\kappa,3,110M}
$$

где  $k_a$  — коэффициент загрузки трансформатора (9.22);  $P_{k,310M}$  — мощность потерь в проводах обмоток при номинальных токах.

При изменении тока вторичной обмотки от нуля до номинального можно считать, что  $U_2 \approx$  const  $\approx U_{2}$ <sub>uoм</sub>  $= U_{1}$ <sub>uoм</sub> $n_{21}$ .

Активная мощность на выходе трансформатора

 $P_2 = U_2 I_2 \cos \varphi_2 = k_3 U_2 I_{2} \cos \varphi_2 \approx k_3 S_{\text{max}} \cos \varphi_2$ 

КПД трансформатора по (9.24)

$$
\eta = \left(1 - \frac{P_2}{P_2 + \Delta P}\right) \cdot 100\% \approx \left(1 - \frac{k_3^2 P_{\text{K3.110M}} + P_{\text{c}}}{k_3 S_{\text{HOM}} \cos \varphi_2 + k_3^2 P_{\text{K3.110M}} + P_{\text{c}}}\right) \cdot 100\%.
$$

Следовательно, КПД трансформатора зависит от значений коэффициента мощности приемника соѕф, и коэффициента загрузки  $k_3$ . При постоянном значении коэффициента мощности приемника, приравняв нулю производную от  $\eta$  по  $k_3$ , найдем, что КПД

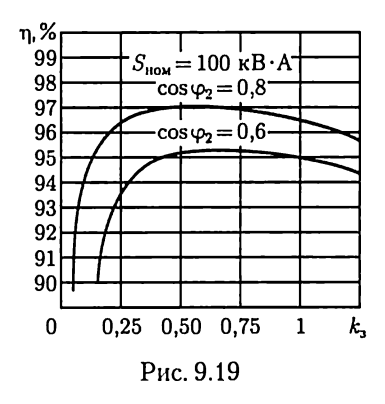

трансформатора максимальный при  $k_3 = \sqrt{P_c / P_{\kappa a, \text{HOM}}}$ . Следовательно, максимум КПД для максимальной загрузки  $(k_3 = 1)$  можно получить при равенстве мощностей потерь в магнитопроводе и потерь в проводах.

В действительности при проектировании трансформатора приходится учитывать, что трансформатор значительную часть времени может быть не полностью загружен. По этой причине трансформаторы обычно рассчитывают так, чтобы максимум КПД

(рис. 9.19) соответствовал средней нагрузке; например, при отношении мощностей потерь  $P_c/P_{\text{K3,110M}} = 0.5 - 0.25$  максимум КПД будет при нагрузке, которой соответствует

$$
k_{\rm a} = \sqrt{P_{\rm c}/P_{\rm k.a.110M}} = 0.7 - 0.5.
$$

#### 9.10. Особенности трехфазных трансформаторов

Все полученное выше для однофазных трансформаторов можно распространить на каждую фазу трехфазного трансформатора в слу-.<br>чае симметричной нагрузки. Рассмотрим особенности устройства и работы трехфазных трансформаторов.

Для трехфазной цепи (см. гл. 3) можно воспользоваться трансформаторной группой - тремя однофазными трансформаторами (рис. 9.20, *а*). Но можно объединить три однофазных трансформатора в один трехфазный аппарат и при этом получить экономию материалов. Покажем наглядно, что обусловливает экономию материала при построении трехфазного трансформатора.

Составим магнитопровод трехфазного трансформатора, оставив без изменения те части магнитопроводов трех однофазных трансформаторов, на которых расположены обмотки, и соединив свободные части вместе (рис. 9.20, 6). Такое построение магнитной системы можно сопоставить с соединением трех участков электрических цепей звездой (см. рис. 3.4). Но для трехфазной системы при симметричной нагрузке нейтральный провод не нужен, так как тока в нейтральном проводе нет; отказавшись от нейтрального провода, получим экономию меди. Нейтральному проводу в магнитной системе трехфазного трансформатора соответствует средний общий стержень (см. рис. 9.20, б). При симметричной трехфазной системе этот стержень не нужен и может быть удален (рис. 9.20, в), так как сумма мгновенных значений трех магнитных потоков в любой момент времени равна нулю.

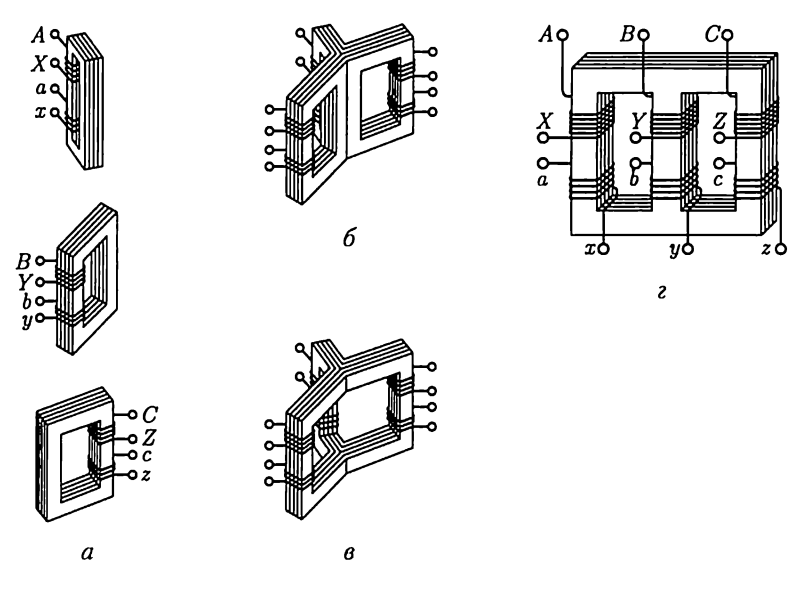

Рис. 9.20

Симметричный магнитопровод (см. рис. 9.20, в) неудобен для изготовления и обычно заменяется несимметричным магнитопроводом (рис. 9.20, г). У такого трансформатора вследствие неравенства магнитных сопротивлений различных стержней магнитопровода значения намагничивающих токов отдельных фаз не одинаковые. Однако эта несимметрия намагничивающих токов существенного значения не имеет.

'Трансформаторная группа изтрех однофазных трансформаторов дороже, чем трехфазный трансформатор той же мощности; она занимает больше места, и ее КПД несколько ниже. Но при такой группе в качестве резерва на случай аварии или при ремонте достаточно иметь один однофазный трансформатор, так как маловероятно одновременное повреждение всех трех однофазных трансформаторов, а профилактически ремонтировать их можно поочередно. Для трехфазного трансформатора в качестве резерва необходим тоже трехфазный трансформатор. Таким образом, трехфазная группа при прочих равных условиях обеспечивает большую надежность во время эксплуатации. Наконец, перевозка и установка трех однофазных трансформаторов большой мощности значительно проще перевозки и установки трехфазного трансформатора значительно большей МОЩНОСТИ.

Практически большинство трансформаторов малой и средней мощности выполняются трехфазными, а в случае больших мощностей вопрос решается с учетом всех конкретных условий. Согласно ГОСТам трехфазные трансформаторы изготовляются мощностью до 1 млн кВ. A, но, начиная с мощности 1800 кВ-А, допускается применение трехфазных групп.

Выводы обмоток трехфазного трансформатора размечаются в порядке чередования фаз: на стороне высшего напряжения выводы А, В,  $C$  — начала обмоток, X, Y, Z — их концы; на стороне низшего напряжения начала —  $a, b, c$ , концы —  $x, y, z$  (рис. 9.20, *г*).

Обмотки трехфазного трансформатора соединяются звездой или треугольником. Эти два соединения условно обозначаются символами  $\gamma$  и  $\Delta$ . Соединение обеих обмоток трехфазного трансформатора звездой наиболее простое и дешевое. В этом случае каждая из обмоток и ее изоляция при глухом заземлении нейтральной точки должны быть рассчитаны на фазное напряжение и линейный ток. Так как число витков обмотки трансформатора прямо пропорционально напряжению [см. (8.4B)], то при соединении звездой для каждой из обмоток необходимо меньшее число витков, но большее сечение проводов с изоляцией, рассчитанной лишь на фазное напряжение. Соединение обеих обмоток звездой широко применяется для трансформаторов небольшой и средней мощности (примерно до 1800 kB- A). Это соединение наиболее желательно при высоких напряжениях, так как при такой схеме изоляция обмоток рассчитывается лишь на фазное напряжение. Чем выше напряжение и меньше ток, тем относительно дороже соединение треугольником.

Соединение обмоток треугольником конструктивно оправдано при больших токах. По этой причине соединение  $\gamma/\Delta$  можно считать наиболее распространенным.для трансформаторов большой мощности, если на стороне низшего напряжения не нужен нейтральный провод.

Из соотношений втрехфазной системе (см. 3.2 и 3.3) следует, что у трехфазных трансформаторов только отношение фазных напряжений  $U_{10}/U_{20}$  приближенно равно отношению числа витков первичной и вторичной обмоток  $w_1 / w_2$ , а отношение линейных напряжений зависит от вида соединения обмоток. При одинаковом соединении  $(\gamma/\gamma)$  или  $\Delta/\Delta$ ) отношение линейных напряжений равно фазному коэффициенту трансформации. Но при различных соединениях ( $\gamma/\Delta$  и $\Delta/\gamma$ ) отношение линейных напряжений меньше или больше этого коэффициента в  $\sqrt{3}$  раз. Поэтому можно изменить вторичное линейное напряжение трансформатора соответствующим изменением схемы соединения его обмоток.

#### 9.11. Группы соединений обмоток трансформаторов

При рабочем режиме работы трансформатора фазы первичных и вторичных напряжений  $u_1, u_2$  и токов  $i_1, i_2$  для выбранных на рис. 9.21 положительных направлений практически совпадают. Для выбранных положительных направлений тока  $i_n$  и напряжения  $u_n$  приемника следует  $i_{\rm u} = i_2$ ,  $u_{\rm u} = u_2$  или  $i_{\rm u} = -i_2$ ;  $u_{\rm u} =$  $= -u_2$ , если ключ *S* находится в положении 1 или 2. В первом случае фазы тока и напряжения приемника и фазы вторичных тока и напряжения трансформатора совпадают, во втором случае фазы противоположны. Эти фазовые соотношения весьма важны при параллельном соединении трансформаторов, применении измерительных трансформаторов и т.д.

Для условного обозначения сдвига фазы вторичного напряжения по отношению к первичному принято деление трансформаторов по группам соединений. При определении группы соединений трансформатора первичным напря-

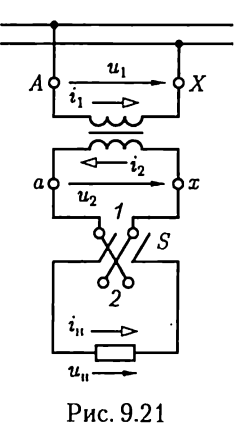

жением считается его высшее напряжение, а вторичным - низшее. Основанием для деления трансформаторов по группам соединений служит значение угла сдвига фаз между одноименными линейными высшим и низшим напряжениями. У двух трансформаторов с одинаковой группой соединений этот сдвиг фаз должен быть одина-KOB.

Обозначение групп соединений основано на сопоставлении относительного положения векторов высшего и низшего линейных напряжений на комплексной плоскости с положением минутной и часовой стрелок. Для сопоставления минутная стрелка считается установленной на цифре 12, и с ней совмещается вектор линейного высшего напряжения, а часовая стрелка совмещается с вектором линейного низшего напряжения. Угол 30°, равный центральному углу между двумя соседними цифрами часового циферблата, служит единицей при отсчете угла сдвига фаз. Отсчет угла производится от минутной к часовой стрелке по направлению их вращения. Группе соединений дается название по положению часовой стрелки.

В случае однофазного трансформатора вектор низшего напряжения может составлять с вектором высшего напряжения приближенно угол или 0°, или 180°. В первом случае это соответствует положению обеих стрелок на цифре 12, поэтому такое соединение именуется группой 0. Во втором случае часовая стрелка должна быть поставлена на 6, т.е. это будет группа 6. В последнем случае первичная и вторичная обмотки намотаны противоположно относительно направления магнитного потока. Согласно ГОСТу для однофазных трансформаторов установлена одна стандартная группа соединений - 0.

У трехфазных трансформаторов возможны все 12 различных групп соединений, но желательно иметь минимальное их число. Поэтому для трехфазных трансформаторов выбраны только две стандартные группы: 11 и 0. Группе 11 соответствуют два вида соединения обмоток: звезда/треугольник ( $\angle/\triangle$ -11) и звезда с выведенной нейтральной точкой/треугольник (Y<sub>u</sub>/ $\Delta$ -11). Группе 0 соот-
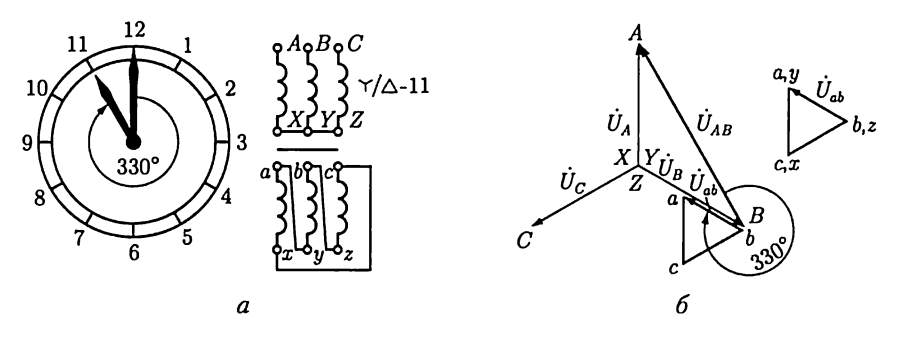

Рис. 9.22

ветствует один способ соединения обмоток звезда/звезда с выведенной нейтральной точкой  $(\gamma/\gamma_{\rm n}$ -0). В числителе обозначения всегда указывается, как соединены обмотки высшего напряжения.

Группа  $Y/Y_{\mu}$ -0 применяется для трансформаторов с высшим напряжением до 35 кВ включительно при низшем напряжении 230 В и мощности до 560 кВ А или при том же пределе высшего напряжения, низшем напряжении 400 В и мощности до 1800 кВ·А.

Оба вида соединения по группе 11 применяются для более мощных трансформаторов и более высоких напряжений. В качестве примера на рис. 9.22, *а*, *б* показано, как при соединении  $\gamma/\Delta$  вектор низшего (в данном случае вторичного) линейного напряжения  $\tilde{U}_{ab}$  образует с вектором высшего (первичного) линейного напряжения  $U_{AB}$ угол 330°, который равен углу между стрелками в 11 часов, следовательно, это соединение относится к группе 11.

В зарубежной практике трансформаторостроения применяются и другие группы соединений.

#### 9.12. Параллельная работа трансформаторов

При параллельной работе первичные обмотки трансформаторов получают энергию от общего источника (от общей линии на рис. 9.23), а вторичные обмотки подключаются к общему приемнику (к общей линии на рис. 9.23).

Трансформаторы, включаемые на параллельную работу, должны удовлетворять трем условиям, из которых первое должно быть выполнено безусловно, а второе и третье допускают в известных пределах небольшие отклонения. Эти три условия следующие:

1) одна и та же группа соединений (в случае трехфазных трансформаторов 0 или 11);

2) одинаковые номинальные первичные и вторичные напряжения; разница значений коэффициентов трансформации не должна превышать 0,5%;

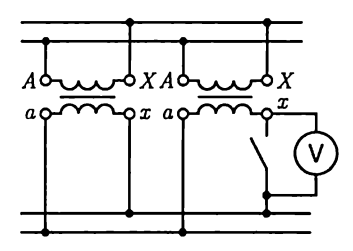

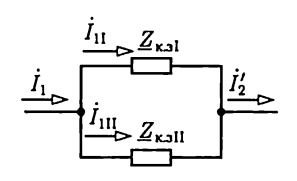

Рис. 9.23

Рис. 9.24

3) одинаковые напряжения короткого замыкания (допускается отклонение  $\pm 10$  %).

Выполнение первых двух условий предупреждает возникновение больших уравнительных токов в обмотках трансформаторов при холостом ходе вследствие несовпадения фаз или неравенства вторичных ЭДС.

При параллельном включении двух однофазных трансформаторов для правильного выбора вторичных выводов можно присоединить вольтметр параллельно разомкнутым контактам рубильника (рис. 9.23), который служит для включения второго трансформатора. Если выводы выбраны правильно, то стрелка вольтметра не отклоняется; в противном случае вольтметр показывает удвоенное значение вторичного напряжения трансформаторов.

Если не соблюдено первое условие при параллельном соединении двух трехфазных трансформаторов, то между вторичными линейными напряжениями получается сдвиг фаз, равный 30°. Поэтому в каждом контуре, образуемом двумя фазными обмотками (двух трансформаторов), будет действовать результирующая ЭДС. Так как сопротивление обмоток мало, то эта ЭДС создает в контуре очень большой ток, опасный для обмоток трансформаторов.

Третье условие должно выполняться для того, чтобы нагрузка распределялась между параллельно работающими трансформаторами пропорционально их номинальным полным мощностям. В упрощенной эквивалентной схеме замещения (см. рис. 9.16, а) трансформатор представлен цепью с комплексным сопротивлением короткого замыкания  $Z_{\kappa a}$  (см. 9.7). Два параллельно работающих трансформатора могут быть изображены в общей эквивалентной схеме замещения двумя соединенными параллельно ветвями с комплексными сопротивлениями короткого замыкания  $Z_{k,nl}$  и  $Z_{k,nl}$  (рис. 9.24). При таком соединении действующие значения токов  $I_{11}$  и  $I_{111}$  обратно пропорциональны полным сопротивлениям параллельных ветвей:

$$
I_{11}/I_{111} = Z_{\kappa,311}/Z_{\kappa,31}.\tag{9.25}
$$

Напряжение короткого замыкания трансформатора пропорционально произведению номинального первичного тока  $I_{1}$ <sub>tios</sub> трансфор-

матора на его полное сопротивление короткого замыкания  $Z_{k,a}$ . Если эти напряжения у двух трансформаторов равны, то

$$
Z_{\kappa,3I}I_{1II\text{ION}} = Z_{\kappa,3II}I_{1II\text{ION}}
$$

Так как первичные номинальные напряжения ( $U_{1,100M}$ ) у трансформаторов при параллельном включении должны быть одинаковы, то при выполнении последнего соотношения получим

$$
\frac{Z_{\text{kall}}}{Z_{\text{k,nl}}} = \frac{I_{11\text{max}}}{I_{11\text{max}}} = \frac{U_{1\text{max}}I_{11\text{max}}}{U_{1\text{max}}I_{11\text{max}}} = \frac{S_{1\text{max}}}{S_{1\text{max}}}
$$

и по (9.25)

$$
I_{11}/I_{111} = Z_{\kappa,311}/Z_{\kappa,31} = S_{\text{I},\text{non}}/S_{\text{II},\text{non}}
$$

т.е. токи распределяются между трансформаторами пропорционально их номинальным полным мощностям. Таким образом, равенство напряжений короткого замыкания обеспечивает распределение нагрузки между трансформаторами пропорционально их номинальной полной мощности.

# 9.13. Однофазные и трехфазные автотрансформаторы

В ряде случаев при передаче электроэнергии требуется соединить через трансформатор электрические цепи, отношение номинальных напряжений которых не превышает 2, например цепи высокого напряжения 110 и 220 кВ. В подобных случаях экономически целесообразно вместо трансформатора применить автотрансформатор, так как его КПД выше, а размеры меньше, чем у трансформатора той же номинальной мощности.

Автотрансформатор отличается от трансформатора тем, что имеет лишь одну обмотку - обмотку высшего напряжения, а обмоткой низшего напряжения служит часть обмотки высшего напряжения. Обмотка высшего напряжения автотрансформатора может быть первичной (рис. 9.25, а) или вторичной (рис. 9.25, 6).

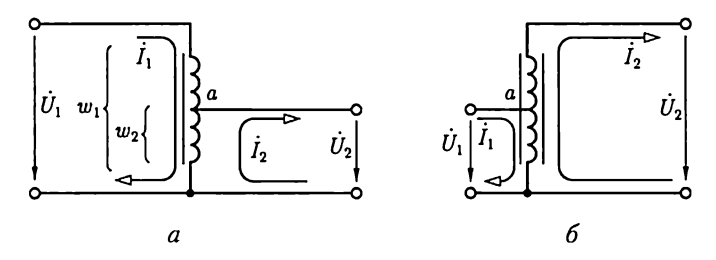

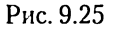

При заданном первичном напряжении автотрансформатора и числе витков  $w_1$  амплитуду магнитного потока  $\Phi_m$  в магнитопроводе можно считать вполне определенной, так как по (9.3a) и (8.4в)

 $U_1 \approx 4.44 f w_1 \Phi_m$ 

(равенство получается для идеализированного трансформатора). Этот магнитный поток индуктирует в каждом витке обмотки ЭДС, практически не зависящую от тока в обмотке. Следовательно, постоянными поддерживаются и напряжения между отдельными частями обмотки.

Напряжения и токи автотрансформатора связаны теми же приближенными соотношениями, что и в трансформаторе [см. (9.12) и  $(9.19)$ :

$$
U_1/U_2 \approx w_1/w_2 \approx I_2/I_1.
$$

Ток в общей части обмотки равен разности первичного  $I_1$  и вторичного  $I_2$  токов (рис. 9.25). Фазы этих токов, так же как у трансформатора (см. рис. 9.10), почти одинаковые, поэтому, пренебрегая влиянием намагничивающего тока  $I_{1x}$ , можно считать, что в общей части обмотки действующее значение тока равно разности  $|I_1 - I_2|$ .

Если коэффициент трансформации  $n_{12} = w_1/w_2$  лишь немного отличается от единицы, то действующие значения токов  $I_2$  и  $I_1$  почти одинаковые и их разность  $|I_2 - I_1|$  мала по сравнению с каждым из них. Поэтому общую часть первичной и вторичной обмоток можно сделать из значительно более тонкого провода, т.е. стоимость обмотки автотрансформатора меньше, чем обмоток трансформатора, и для ее размещения требуется меньше места.

Размеры трансформатора зависят от его расчетной полной мощности

$$
S_{\tau} = U_1 I_1 \approx U_2 I_2,
$$

т.е. номинальной полной мощности в сопротивлении нагрузки трансформатора, а у автотрансформатора его расчетная полная мощность  $S_{\rm at}$  меньше полной мощности в сопротивлении нагрузки.

Расчетная полная мощность общей части обмотки автотрансформатора (рис. 9.25,  $a$ )

$$
S' \approx U_2(I_2 - I_1) \approx U_2 I_2(1 - w_2/w_1);
$$

расчетная полная мощность остальной части обмотки

$$
S'' \approx (U_1 - U_2)I_1 = U_1I_1(1 - w_2/w_1),
$$

а так как приближенно  $U_2 I_2 \approx U_1 I_1$ , то  $S' \approx S'' \approx S_{\text{ar}}$ .

Расчетная полная мощность каждой из обмоток обычного трансформатора

$$
S_{\rm at} = U_1 I_1 \approx U_2 I_2.
$$

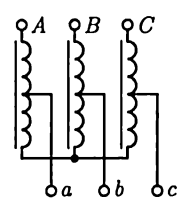

Следовательно, при одной и той же полной мощности в сопротивлении нагрузки получается следующее соотношение между расчетными полными мощностями автотрансформатора и трансформатоpa:

$$
S_{\rm at}/S_{\rm T}=1-w_2/w_1,
$$

Рис. 9.26

т.е. чем меньше различаются числа витков  $w_2$  и  $w_1$ , тем выгоднее применение автотрансформатора.

Итак, преимущества автотрансформатора уменьшаются с увеличением коэффициента трансформации. Кроме того, только при высшем и низшем напряжениях одного порядка электрическое соединение цепей высшего и низшего напряжений не встречает препятствий. Но автотрансформатор нельзя применить, например, для питания распределительной сети 220 В от сети высокого напряжения 6000 В. При таком автотрансформаторе не только пришлось бы рассчитать изоляцию распределительной сети на 6000 В, что чрезвычайно увеличило бы ее стоимость, но и пользоваться такой распределительной сетью было бы опасно для жизни.

Изменением положения точки а на обмотке автотрансформатора (см. рис. 9.25) можно плавно регулировать вторичное напряжение, например в лабораторных автотрансформаторах (ЛАТР), у которых одним из выводов вторичной цепи служит подвижный контакт.

Обмотки трехфазных автотрансформаторов обычно соединяются звездой с выведенной нейтральной точкой или без нее (рис. 9.26).

## 9.14. Многообмоточные трансформаторы

Во многих электрических установках желательна энергетическая связь нескольких цепей с различными номинальными напряжениями. Такую связь можно реализовать с помощью многообмоточного трансформатора, имеющего одну или несколько первичных обмоток и несколько вторичных обмоток. Простейший из многообмоточных трансформаторов - трехобмоточный - широко применяется в современных сетях высокого напряжения.

Трехобмоточный трансформатор имеет три электрически не связанные между собой обмотки: высшего напряжения (ВН) с числом витков  $w_1$ , среднего напряжения (СН) с числом витков  $w_2$  и низшего напряжения (НН) с числом витков  $w_3$ , например ВН - 220 кВ,  $CH - 38,5$  кВ, НН - 11 кВ (рис. 9.27, а). Эти три обмотки трансформатора (одна первичная и две вторичные) размещены на одном общем магнитопроводе, который ничем не отличается от магнитопровода двухобмоточного трансформатора. Намагничивающий ток первичной обмотки трехобмоточного трансформатора возбуждает в маг-

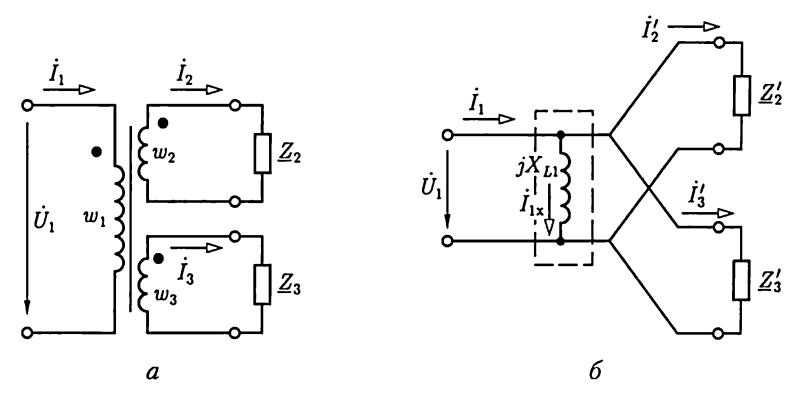

Рис. 9.27

нитопроводе магнитный поток, который индуктирует во всех обмотках ЭДС, пропорциональные числам витков обмоток. Если вторичные обмотки нагружены токами  $I_2$ , и  $I_3$ , то МДС первичной обмотки должна уравновешивать размагничивающее действие МДС этих токов и, кроме того, иметь намагничивающую составляющую МДС. Поэтому, аналогично (9.4),

$$
\dot{I}_1 w_1 = \dot{I}_2 w_2 + \dot{I}_3 w_3 + \dot{I}_{1x} w_1, \tag{9.26}
$$

и первичный ток трансформатора можно рассматривать как сумму приведенных токов второй и третьей обмоток и намагничивающего тока (9.10а):

$$
\dot{I}_1 = \dot{I}_2' + \dot{I}_3' + \dot{I}_{1x}',\tag{9.27}
$$

где  $I'_2 = (w_2/w_1)I_2$ ;  $I'_3 = (w_3/w_1)I_3$ .

Таким образом, в трехобмоточном трансформаторе происходит передача энергии одновременно в две вторичные цепи второй и третьей обмоток.

Вероятность одновременной номинальной нагрузки обеих вторичных обмоток, при которой, кроме того, токи нагрузки  $I_2$  и  $I_3$  совпадают по фазе, мала. Поэтому первичная обмотка обычно рассчитывается на номинальную мощность меньшую, чем сумма номинальных мощностей вторичных обмоток. Номинальной мощностью трехобмоточного трансформатора считается полная мощность обмотки наибольшей мощности.

У трехобмоточного трансформатора различают три коэффициента трансформации

$$
n_{21} = w_2/w_1; n_{31} = w_3/w_1; n_{23} = w_2/w_3 = n_{13}/n_{12}
$$

которые определяются отношением соответствующих напряжений при холостом ходе, как и для двухобмоточных трансформаторов  $(CM. (9.13)$ ].

На рис. 9.27, 6 приведена схема замещения идеализированного трехобмоточного трансформатора, подобная схеме замещения на рис. 9.6, где

$$
\underline{Z}'_2 = \underline{Z}_2 / n_{21}^2 \times \underline{Z}'_3 = \underline{Z}_3 / n_{31}^2,
$$

— приведенные комплексные сопротивления цепей нагрузки.

В последние годы вместо трехобмоточных трансформаторов во многих случаях применятотся трансформаторы, у которых обмотки BH u CH имеют автотрансформаторную связь, а трансформаторная связь остается лишь для обмотки НН, изолированной от обмоток BH u CH.

## 9.15. Конструкции магнитопроводов и обмоток .

Условия работы трансформатора определяют ряд особенностей в конструкции основных частей трансформатора: магнитопровода, обмоток и бака с маслом у трансформаторов с масляным охлаждением.

Магнитопровод трансформатора набирается из листов электротехнической стали толщиной 0,35 или 0,5 мм, содержащей для уменьшения мощности потерь от вихревых токов до 4 — 5 % кремния. Для получения изоляции между листами их перед сборкой магнитопровода покрывают изоляционным. лаком. Листы стягивают в пачки стальными шпильками, изолированными от листов, чтобы не образовались короткозамкнутые витки. В зависимости от положения магнитопровода по отношению к обмоткам принято различать стержневые трансформаторы (рис. 9.28), у которых обмотки охватывают стержни магнитопровода, и броневые (рис. 9.29), у которых магнитопровод частично охватывает обмотки. Те и другие магнитопроводы могут быть как у однофазных (см. рис. 9.28, а), так и у трехфазных (см. рис. 9.28, 6) трансформаторов.

Стержневой магнитопровод составляют стержни, на которых размещаются обмотки, и два ярма, замыкающие магнитную цепь. Он проще по конструкции, чем броневой, и облегчает получение необходимой изоляции обмоток. По этим причинам у большинства трансформаторов применяются стержневые магнитопроводы.

В трансформаторах средней и большой мощности для лучшего охлаждения между отдельными пакетами пластин магнитопровода предусмотрены каналы для масла. Ярмо стержневого магнитопровода имеет ступенчатую или прямоугольную форму поперечного сечения. Некоторым преимуществом броневого магнитопровода можно считать частичную защиту обмоток от механических повреждений. Броневой магнитопровод применяется для сухих трансформаторов малой мощности.

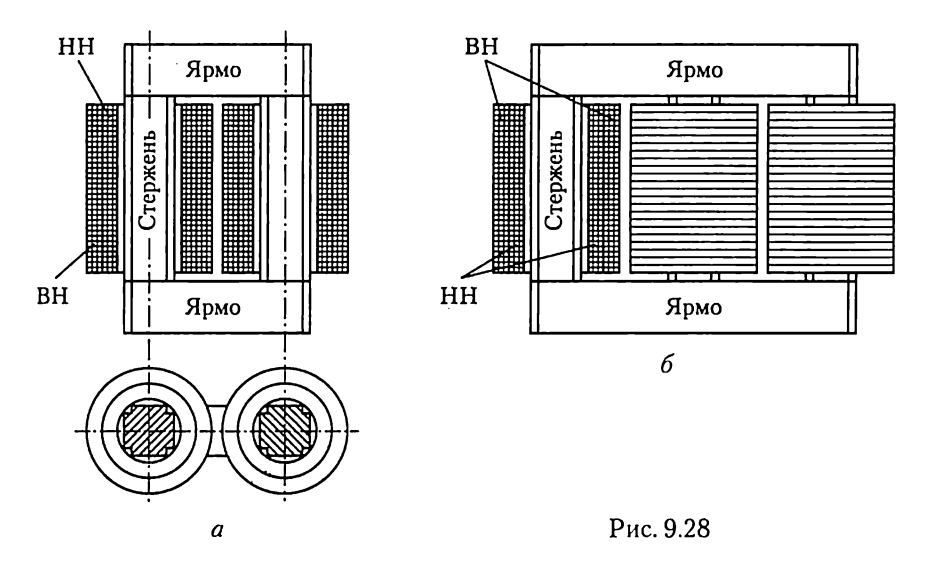

Для уменьшения магнитного сопротивления стыков отдельных листов магнитопровода листы в стыках обычно шихтуются (рис. 9.30), т.е. укладываются впереплет.

Обмотки ВН и НН в зависимости от их взаимного расположения подразделяются на концентрические и чередующиеся. Концентрические обмотки применятотся в большинстве трансформаторов. Простейшая из них — цилиндрическая обмотка, катушки которой имеют форму двух коаксиальных цилиндров (ВН и НН на рис. 9.28). Ближе к стержню располагается обмотка НН, так как ее проще изолировать от магнитопровода. Обмотка ВН охватывает обмотку НН.

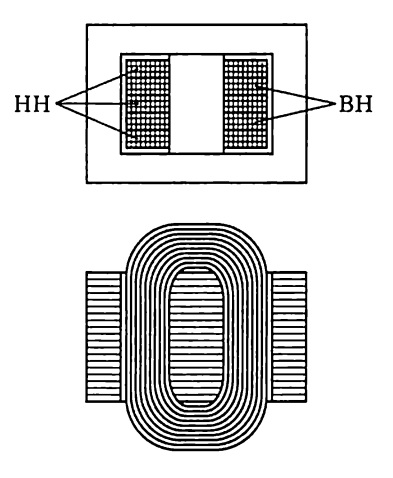

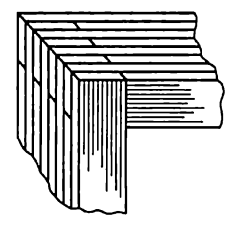

Рис. 9.29 Рис. 9.30

Обмотки отделяются друг от друга изолирующим цилиндром из специального картона или бумаги, пропитанной бакелитом.

Относительно редко, преимущественно в броневых трансформаторах, применяются чередующиеся обмотки, в которых чередуются положенные друг на друга дискообразные катушки НН и ВН (рис. 9.29), причем крайние катушки, прилегающие к ярму, должны относиться к обмотке НН.

# 9.16. Тепловой режим трансформаторов

Мощность потерь в трансформаторе относительно номинальной мала, HO ее значение в трансформаторах, большой мощности может быть велико, поэтому одной из важнейших задач при конструировании трансформаторов является обеспечение отвода в окружающую среду теплоты, нагревающей обмотки и магнитопровод. Задача эта тем сложнее, чем больше мощность трансформатора. При заданных нндукции в магнитопроводе и плотности тока в обмотках мощность потерь возрастает пропорционально увеличению объема трансформатора, т.е. пропорционально кубу увеличения его линейных размеров, а поверхность теплоотдачи увеличивается лишь пропорционально квадрату увеличения линейных размеров. Следовательно, с увеличением мощности трансформатора приходится искусственно увеличивать поверхность охлаждения и усиливать теплоотдачу с этой поверхности. Ухудшение условий теплоотдачи с ростом мощности наблюдается в большинстве электрических машин и аппара-TOB.

Для охлаждения трансформатора применяются: естественное воздушное охлаждение, естественное масляное охлаждение, масляное охлаждение с принудительным воздушным охлаждением, масляное охлаждение с принудительной циркуляцией масла.

Естественное воздушное охлаждение применяется в сухих трансформаторах: теплота, выделяющаяся в трансформаторе, отдается непосредственно окружающему воздуху. Вследствие плохой теплоотдачи распределение температуры в сухом трансформаторе может быть весьма неравномерным. Кроме того, низкая электрическая прочность воздуха (2,1 МВ/м) ухудшает условия изоляции в сухом трансформаторе; приходится считаться и с тем, что пыль, оседая на обмотках, существенно ухудшает их изоляцигю. По этим причинам воздушное охлаждение применяется преимущественно в трансформаторах малой мощности и низкого напряжения.

Основное значение в настоящее время имеют масляные трансформаторы, у которых магнитопровод с обмотками помещен в стальной бак, наполненный тщательно очищенным минеральным маслом. Последнее, нагреваясь, циркулирует в баке и, омывая обмотки и магнитопровод, охлаждает их (конвекция). Электрическая прочHOCTb масла в несколько раз выше, чем воздуха (см. табл. 2.2), что позволяет значительно уменьшить расстояния от обмоток до магнитопровода.

В трансформаторах мощностью до 20 — 30 кВ. А достаточную поверхность охлаждения дает гладкий бак. С увеличением мощности трансформаторов до 15 — 20 тыс. кВ. А применяются трубчатые (см. рис. 9.3) или радиаторные баки с естественным или принудительным воздушным охлаждением их поверхности. Для трансформаторов больших мощностей (примерно от 90 МВ: A) применяются принудительные циркуляция масла и воздушное охлаждение радиаторов.

Объем масла в баке трансформатора во время работы значительно изменяется при нагревании и охлаждении. Когда масло сжимается, внутрь бака проникает влажный воздух и отдает влагу весьма гигроскопичному маслу. В результате на дне бака собирается слой воды, а электрическая прочность масла резко уменьшается. Кроме того, кислород воздуха вызывает процессы окисления в масле, также снижающие его электрическую прочность. Чтобы защитить масло от соприкосновения с воздухом, баки трансформаторов большой мощности наполняют маслом доверху, а резервуаром для избытка нагретого масла служит расширитель (см. рис. 9.3) — цилиндр из листовой стали. Он укрепляется на крышке трансформатора и соединяется с баком трубопроводом, который заканчивается в расширителе несколько выше его дна. Объем расширителя составляет примерно 10 % объема бака. Влага воздуха и осадки в большей части оседают на дне расширителя, откуда периодически удаляются через спусковой кран. Поверхность соприкосновения масла с воздухом в расширителе значительно меньше, чем в баке без расширителя; кроме того, масло здесь более низкой температуры и меньше окисляется.

Недостатком масляного охлаждения является горючесть масла (температура возгорания масла около 160 °C), оно пожаро- и взрывоопасно. Газы, образующиеся при возгорании масла, могут сорвать крышку трансформатора, и масло будет выброшено из бака. Для предупреждения деформации бака при образовании газов трансформаторы мощностью 1000 кВ-А и больше имеют выхлопную трубу (см. рис. 9.3), которая закрывается стеклянной пластинкой — мембраной. При образовании большого объема газов они выдавливают мембрану и выходят в атмосферу.

Для особо ответственных установок применяются трансформаторы, баки которых заполняются кристаллическим кварцевым песком или негорючей синтетической жидкостью (совтолом); эта жид-KOCTb и ее пары ядовиты.

Применение жидких хладагентов существенно осложняет эксплуатацию трансформаторов, так как необходимы постоянный надзор за состоянием этих охладителей и периодическая их очистка или замена.

### 9.17. Трансформаторы напряжения и тока

Трансформаторы напряжения и тока применяются, во-первых, для изоляции измерительных приборов и аппаратов автоматической защиты от цепи высокого напряжения, чем достигается безопасность измерения, и, во-вторых, для расширения пределов измерения измерительных приборов.

Трансформаторы напряжения применяются для включения вольтметров и цепей напряжения измерительных приборов (ваттметров, счетчиков, фазометров) и реле, трансформаторы тока для включения амперметров и цепей тока измерительных приборов и реле.

Трансформатор напряжения. Принципиальная схема трансформатора напряжения (ТН) показана на рис. 9.31, а, а его условное обозначение - на рис. 9.31, 6. Такой трансформатор подобен силовому трансформатору небольшой мощности. Его первичная обмотка обмотка ВН с большим числом витков  $w_1$  – включается в цепь, напряжение  $U_1$  которой нужно измерить, а ко вторичной обмотке со значительно меньшим числом витков  $w_2$  – обмотке НН  $U_2$  – присоединяются параллельно друг другу вольтметр и цепи напряжения других приборов. Обычно обмотки  $w_1$  и  $w_2$  концентрические - обмотка ВН окружает обмотку НН, как и в силовых трансформаторах (см. рис. 9.31, а, для наглядности обмотки помещены раздельно). Один вывод вторичной обмотки и корпус трансформатора заземляются. Это делается на случай повреждения изоляции, а также для того, чтобы замкнуть на землю цепь тока, показанную на рис. 9.31, б штриховой линией, через емкость между первичной и вторичной

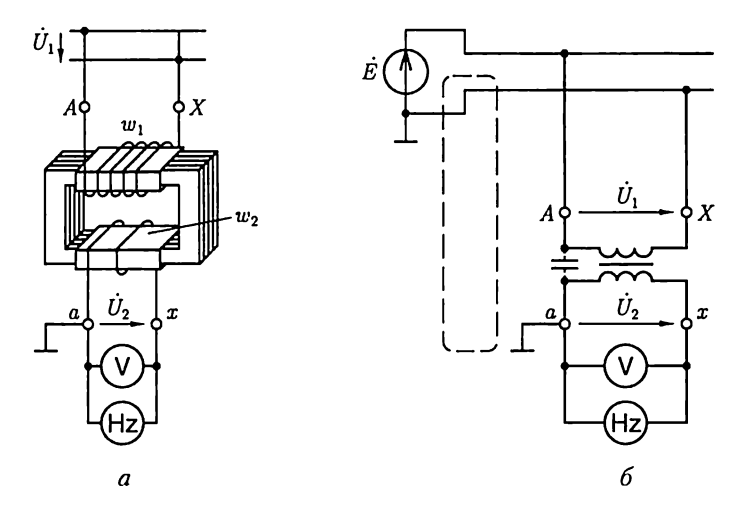

обмотками трансформатора. Наличие этого тока в цепи приборов снижает точность измерения.

Сопротивление вольтметра и цепей напряжения измерительных приборов относительно велико (порядка тысяч Ом), т.е. ТН работает в условиях, близких к режиму холостого хода силового трансформатора. Поэтому падения напряжения на первичной  $Z_{001}I_1$  и вторичной  $Z_{062}I_2$ обмотках ТН весьма малы, что позволяет считать  $U_1 \approx E_{1x}$ ;  $U_2 \approx E_{2x}$  и так как, аналогично (9.13),

$$
E_{1x}/E_{1x} = w_1/w_2 = n_{12},
$$

где  $n_{12}$  — коэффициент трансформации, то

$$
U_1 = n_{12} U_2, \t\t(9.28)
$$

т.е. вторичное напряжение связано с первичным постоянным соотношением. Следовательно, измерив низкое напряжение  $U_2$ , можно определить первичное высокое напряжение  $U_1$ .

При выбранных положительных направлениях напряжений (рис. 9.31), одинаковых относительно одноименных выводов трансформатора, фазы вторичного и первичного напряжений должны совпадать. Следовательно, соединение обмоток ТН выполняется согласно группе 0 (см. 9.11), выводы обмоток имеют разметку  $A - X$ ,  $a - x$ . Равенство фаз напряжений ТН и цепей измерительных приборов достигается соответствующим соединением выводов вторичной обмотки и выводов приборов. Правильная передача фазы важна, конечно, не для вольтметра, а для ваттметра и счетчика. Вторичное номинальное напряжение большинства ТН имеет одно и то же стандартное значение - 100 В.

Отношение первичного напряжения к вторичному было бы строго постоянным, если бы падения напряжения на обмотках ТН были равны нулю. В действительности эти падения напряжения вызывают неточности в измерении напряжений - погрешность напряжения - и в передаче фазы - угловую погрешность.

Погрешность напряжения, выражаемая в процентах, есть погрешность в измерении первичного напряжения, отнесенная к действительному значению этого напряжения:

$$
f_u = \frac{U_{1\text{HSM}} - U_1}{U_1} 100\%,
$$

где  $U_{1}$ <sub>изм</sub> и  $U_1$  — измеренное и действительное первичные напряжения.

Угловая погрешность определяется как угол  $\delta_u$  между векторами вторичного и первичного напряжений на векторной диаграмме (рис. 9.32), подобной диаграмме на рис. 9.12. Она измеряется в минутах и считается положительной, если вектор вторичного напряжения опережает вектор первичного напряжения.

Для напряжений до 6 кВ ТН изготовляются сухими с естественным воздушным охлаждением, для напряжений от 6 кВ и выше применяются масляные ТН. Трансформаторы напряжения часто изготовляются и трехфазными. На рис. 9.33 приведен общий вид трехфазного ТН.

Трансформатор тока. Трансформатор тока (ТТ) со стороны первичной обмотки включается как амперметр, т.е. последовательно с контролируемым объектом (рис. 9.34, *a*), а его вторичная обмотка замыкается непосредственно через амперметр и цепи тока других измерительных приборов. При отключении измерительных приборов вторичную обмотку ТТ необходимо замкнуть ключом S (рис. 9.34, б). Суммарное сопротивление амперметра и цепей тока измерительных приборов мало (обычно меньше 2 Ом), поэтому ТТ работает в условиях, близких к режиму короткого замыкания трансформатора. Напряжение вторичной обмотки ТТ определяется падением напряжения на относительно малом сопротивлении цепей измерительных и соединительных проводов (обычно 1 - 12 В). Малому напряжению вторичной обмотки соответствует малое значение ЭДС  $E_2$ , а следовательно, и малое значение магнитного потока в магнитопроводе ТТ:

$$
E_2 = 4.44 f w_2 \Phi_m. \tag{9.29}
$$

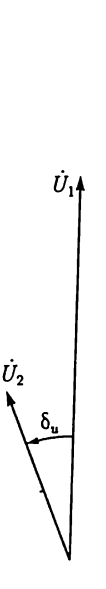

Рис. 9.32

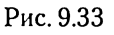

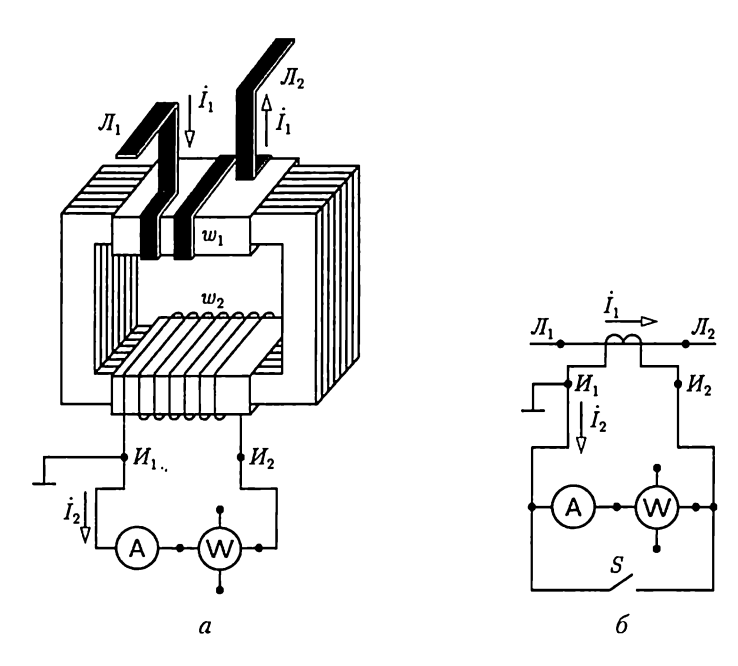

Рис. 9.34

Для возбуждения такого магнитного потока нужна незначительная МДС  $w_1 I_{1x}$ , поэтому в уравнении

$$
\dot{I}_1 w_1 = \dot{I}_2 w_2 + \dot{I}_{1x} w_1 \tag{9.30}
$$

этой величиной можно пренебречь и считать

$$
\dot{I}_1w_1=\dot{I}_2w_2,
$$

или

$$
I_1 = (w_2/w_1)I_2 = n_{21}I_2. \t\t(9.31)
$$

Следовательно, первичный ток может быть определен умножением вторичного тока на постоянный коэффициент трансформации  $n_{21}$ .

Таким образом, включение ТТ дает возможность определить ток в цепях ВН на основании измерения небольшого тока с соблюдением мер безопасности. Кроме того, ТТ часто применяется для измерения больших токов в установках с напряжением ниже 1000 В. При правильном соединении выводов TT и выводов цепей измерительных приборов ток в измерительных приборах и ток в первичной обмотке ТТ совпадают по фазе. Если амперметр предназначен для постоянной работы с определенным ТТ, то на его шкале наносятся непосредственно значения первичного тока. Вторичный номинальный ток у всех ТТ имеет одно и то же стандартное значение 5 А (в некоторых специальных случаях 1 А).

Отношение токов ТТ не строго постоянно из-за влияния МДС  $\dot{I}_{1}$ ,  $w_1$ , которая выше не учитывалась. Это влияние приводит к неточности в измерении тока — погрешности тока  $f_i$  — и неточности в передаче фазы - угловой погрешности  $\delta$ . Обе эти величины определяются аналогично погрешностям ТН.

Первичный ток ТТ в большинстве случаев во много раз больше вторичного, поэтому число витков первичной обмотки  $w_1$  невелико - во много раз меньше числа витков вторичной обмотки  $w_2$ . При измерении больших токов первичная обмотка выполняется в виде провода, продетого в окно магнитопровода. Напряжение на первичной обмотке ТТ во много раз меньше вторичного напряжения  $(w_1 < w_2)$ , которое равно нескольким вольтам, следовательно, напряжение на первичной обмотке часто равно сотым долям вольта.

Ток  $I_1$  задается режимом работы цепи, в которой он измеряется. Увеличивая сопротивление вторичной цепи ТТ, практически нельзя повлиять на значение тока  $I_1$ , можно лишь, как следует из (9.30), увеличить МДС  $I_{1x}w_1$  вследствие уменьшения тока  $I_2$ . Следовательно, с увеличением сопротивления вторичной цепи все менее выполняется основное условие точной работы ТТ:  $I_{1x}w \ll I_2w_2$ . Поэтому у ТТ указывается наибольшее сопротивление цепи измерительных приборов, подключаемых к вторичной обмотке, при котором погрешность не превысит допустимую. Чем меньше это сопротивление, тем точнее измерение.

Нельзя размыкать вторичную цепь работающего ТТ. В разомкнутой вторичной цепи  $TT$  ток  $I_2$  равен нулю, но в первичной цепи ток  $I_1$ практически не изменяется. Следовательно, при разомкнутой вторичной цепи весь первичный ток становится намагничивающим, т.е. по (9.30)  $I_1w_1 = I_1w_1$ , а так как при номинальном режиме  $I_{1x}w_1$ составляет примерно 0,5 %  $I_1w_1$ , то такое многократное увеличение МДС вызывает очень большое увеличение магнитного потока (ограниченное насыщением магнитопровода). Электродвижущая сила  $E_2$  пропорциональна магнитному потоку [см. (9.29)], и в результате увеличения последнего при размыкании вторичной цепи во вторичной обмотке индуктируется ЭДС порядка сотен вольт (до 1,5 кВ у ТТ на большие токи). Следовательно, возникает опасность для жизни человека, разомкнувшего вторичную цепь. Кроме того, возрастает мощность потерь в магнитопроводе [см. (8.11) и (8.12)] и в результате сильное его нагревание и расширение. То и другое опасно для целости изоляции и в конечном итоге может привести к пробою изоляции и короткому замыканию на землю со стороны ВН.

Чем меньше магнитное сопротивление магнитопровода, тем меньшая МДС требуется для возбуждения в нем того же магнитного потока. По этой же причине для точных ТТ применяются магнитопроводы без стыков из пермаллоя, например в универсальных многопредельных переносных ТТ (рис. 9.35, а) с одной вторичной  $w_2$  и тремя первичными обмотками:  $w_1 - \mu x$ я измерения тока до 600 A,

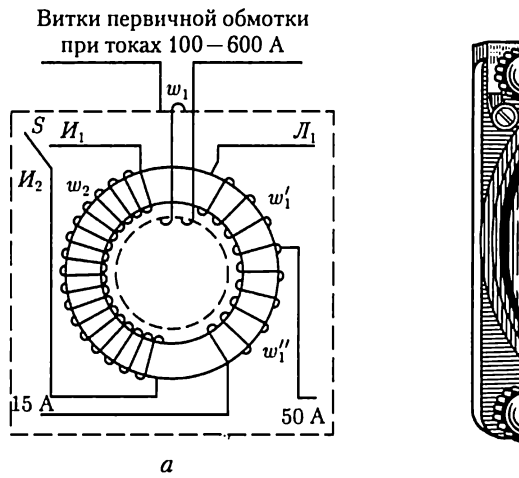

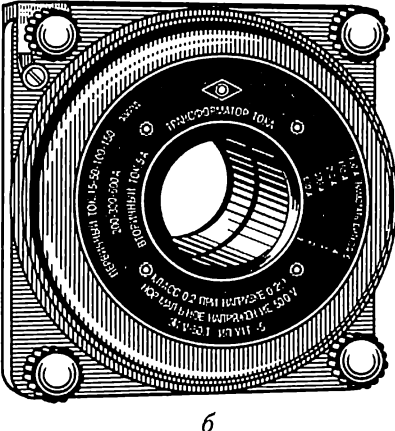

Рис. 9.35

 $w'_1$  — тока до 50 А и  $w'_1 + w'_2$  — тока до 15 А. Внешний вид такого ТТ показан на рис. 9.35, б.

Помимо требований точности к ТТ часто предъявляются еще и требования устойчивости в отношении коротких замыканий, так как первичная обмотка ТТ находится в цепи, где возможно короткое замыкание и через TT включаются аппараты защиты (реле), отключающие установку в случае короткого замыкания. Следовательно, ТТ должен выдержать (кратковременно) ток короткого замыкания и воздействовать на аппарат защиты, который отключит аварийный участок.

Для сведения к минимуму влияния МДС  $I_1, w_1$ , т.е. повышения точности ТТ, желательно, чтобы номинальная МДС первичной обмотки  $(I_{1\text{HOM}}w_1)$  была возможно большей. У точных ТТ номинальная МДС  $I_{1}$ <sub>1110M</sub> $w_1$  должна быть не менее 500 А. Поэтому при номинальных токах  $I_{1}$ <sub>110M</sub> менее 500 А первичная обмотка должна иметь несколько витков. Например, при номинальном токе 100 А желательно иметь  $w_1 \geqslant 5$ . Если высокая точность измерений не требуется (при включении амперметров и максимального токового реле) МДС  $I_{1}$ <sub>1</sub> может быть значительно меньше.

Для тока 500 А и более применяются одновитковые трансформаторы, к которым относятся и измерительные клещи, применяемые для ориентировочных измерений токов от 20 до 1000 А при низком напряжении. Магнитопровод измерительных клещей состоит из двух U-образных частей, стягиваемых сильной пружиной, и изготовлен из листовой электротехнической стали, а два его стыка тщательно пришлифованы. Чтобы замкнуть магнитопровод вокруг провода с измеряемым током, достаточно нажать рукоятки, раскрыть клещи и ввести в них провод - пружина сомкнет две половины магнитопро-

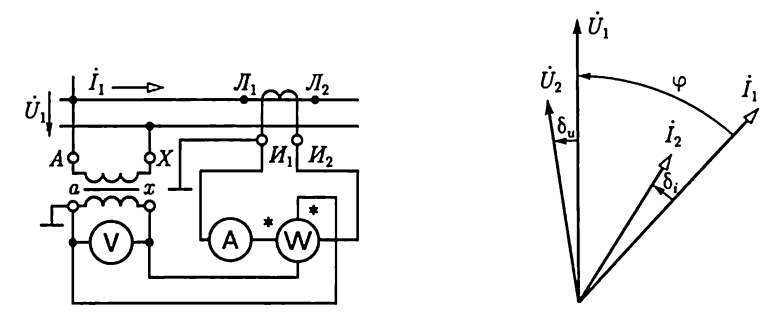

Рис. 9.36 Рис. 9.37

вода. Провод, сцепленный с магнитопроводом, служит первичной обмоткой. Вторичная обмотка ТТ находится на магнитопроводе и замкнута амперметром.

По точности ТТ и ТН делятся на классы, наименованием которых служит наибольшая допустимая погрешность коэффициента трансформации. Например, если класс точности ТН 0,5, то допустимая погрешность напряжения  $\pm 0.5$ %, а допустимая угловая погрешность  $\pm 20'$  при первичном напряжении  $0,8-1,2$  номинального; у TT класса точности 1 допустимая погрешность тока  $\pm 1.0$  % и допустимая угловая погрешность  $\pm 90'$  при сопротивлении нагрузки 0,25 -1,0 номинальной и при первичном токе 1,2—0,1 номинального.

Для правильного выполнения соединений ТН и ТТ с измерительными приборами необходимо руководствоваться разметкой выводов трансформаторов. Выводы ТН обозначаются так же, как выводы силовых трансформаторов  $(A - X, a - x, a)$ ; у ТТ начало и конец первичной обмотки обозначаются соответственно  $I_1$  и  $I_2$  (линия), а начало и конец вторичной обмотки –  $H_1$  и  $H_2$  (измерительный прибор).

На рис. 9.36 показана схема включения в однофазную цепь комплекта измерительных приборов через ТН и ТТ. Для измерения в трехфазных трехпроводных системах в общем случае необходимы несколько ТТ и ТН, например для измерения активной мощности (рис. 3.13, а) два ТТ и два ТН (или один трехфазный ТН).

Показания ваттметра (или счетчика), включенного через ТН и ТТ, необходимо умножить на произведение коэффициентов трансформации этих трансформаторов. Погрешности ТН и ТТ сказываются на показаниях ваттметра, причем угловые погрешности оказывают существенное влияние на результаты главным образом при больших сдвигах фаз между первичными напряжением и током. Вследствие их влияния показания ваттметра пропорциональны не коэффициенту мощности  $\cos\varphi$ , а  $\cos(\varphi + \delta_u - \delta_i)$  (рис. 9.37); при этом угловые погрешности могут складываться, так как часто 6, < 0,  $a\delta_i > 0$ .

# $\Gamma$ *JABA* 10 ПОЛУПРОВОДНИКОВЫЕ ПРИБОРЫ И УСТРОЙСТВА

#### 10.1. Общие сведения о полупроводниках

Полупроводниковые материалы объединяют обширный класс материалов с удельным сопротивлением  $10^8 - 10^{-6}$  Ом·м. Наибольшее применение нашли кремний Si и германий Ge. Рассмотрим основные процессы в полупроводниковых материалах на основе их идеализированных моделей.

В электронной структуре идеального кристалла кремния из IV группы периодической системы элементов Менделеева каждый из четырех валентных электронов любого атома образует связанную пару (валентная связь) с такими же валентными электронами четырех соседних атомов. Если на атомы кремния не действуют внешние источники энергии (свет, теплота), способные нарушить его электронную структуру, то все атомы электрически нейтральны. Такой идеальный кристалл кремния не проводит электрический ток.

Однако электрические свойства идеального кристалла кремния существенно изменяются при добавлении в него примесей других химических элементов. В качестве примесей применяются обычно элементы либо из V (сурьма Sb, фосфор P), либо из III группы (галлий Ga, индий In) периодической системы.

В электронной структуре кристалла кремния с примесью фосфора четыре валентных электрона фосфора и валентные электроны четырех соседних атомов кремния образуют четыре связанные пары. Пятый валентный электрон фосфора оказывается избыточным. При незначительных затратах энергии от внешних источников (тепловая энергия при комнатной температуре) избыточный электрон теряет связь с атомом примеси и становится свободным электроном. Атом фосфора, потеряв электрон, становится неподвижным положительным ионом. Такой полупроводник называется полупроводником с электронной электропроводностью или полупроводником  $n$ -типа, а соответствующая примесь — донорной. На рис. 10.1 приведено условное изображение идеального полупроводника п-типа, на котором неподвижный положительный ион обозначен знаком плюс в кружочке, а подвижный свободный электрон — знаком минус.

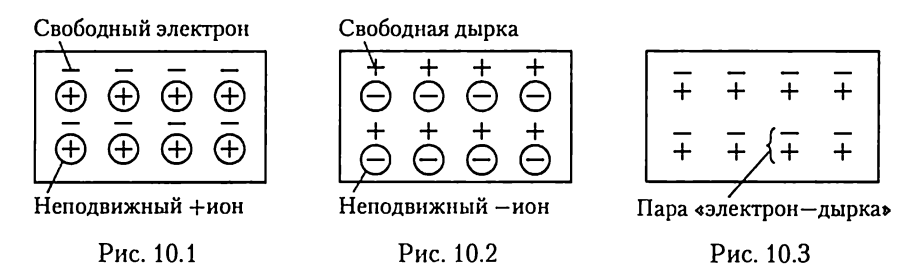

Если в качестве примеси используется индий, имеющий три валентных электрона, то в электронной структуре кристалла кремния одна валентная связь атома индия с четырьмя соседними атомами кремния недоукомплектована и в кристалле образуется «дырка». Для образования устойчивой электронной структуры кристалла необходим дополнительный электрон. Тепловой энергии при комнатной температуре вполне достаточно для того, чтобы атом индия захватил один электрон из валентной связи между соседними атомами кремния. При этом атом индия превращается в устойчивый неподвижный отрицательный ион, а дырка перемещается на место расположения захваченного электрона. Далее на место вновь образовавшейся дырки может переместиться электрон из соседней валентной связи и т.д. С электрофизической точки зрения этот процесс можно представить как хаотическое движение в кристалле свободных дырок с положительным зарядом, равным заряду электрона. Такой полупроводник называется полупроводником с дырочной электропроводностью или полупроводником р-типа, а соответствующая примесь — акцепторной. На рис. 10.2 приведено условное изображение идеального полупроводника р-типа.

Хотя в обоих рассмотренных выше процессах участвуют только электроны, введение фиктивных дырок с положительным зарядом удобно с методической точки зрения.

Свободные электроны и дырки возникают не только в полупроводниках, содержащих примеси, но и в идеальных полупроводниках без примесей, если энергии внешнего источника достаточно для разрыва валентной связи. Разрыв одной валентной связи в электрически нейтральном атоме кремния эквивалентен рождению пары «электрон - дырка», изображенной условно на рис. 10.3. Этот процесс называется генерацией или термогенерацией, если источником энергии служит тепловая энергия. Одновременно протекает и обратный процесс - рекомбинация, т.е. восстановление валентной связи при встрече электрона и дырки.

Благодаря термогенерации в идеальном полупроводнике как с донорной, так и с акцепторной примесью имеются свободные заряды обоих знаков. Для полупроводников п-типа свободные электроны называются основными, а дырки - неосновными носителями заряда. Для полупроводника р-типа основными носителями заряда служат дырки, а неосновными — электроны. В дальнейшем эти заряды будем называть сокращенно основными и неосновными носителями. Концентрация основных носителей, т.е. их число в 1 см3, обычно значительно превышает концентрацию неосновных носителей.

Если в однородном полупроводниковом стержне создать с помощью внешнего источника электрической энергии напряженность электрического поля Е, то наряду с хаотическим (тепловым) движением электронов и дырок возникнет их упорядоченное движение (дрейф) в противоположных направлениях, т.е. электрический ток, называемый током проводимости:

$$
I = I_n + I_p,\tag{10.1}
$$

где  $I_n$ и  $I_n$  — электронная и дырочная составляющие тока.

За время свободного пробега среднего расстояния  $l_{\mathrm{ca}}$  между ато мами полупроводника подвижные носители зарядов приобретают кинетическую энергию

$$
W = el_{\rm cp} E_{\rm n}.
$$
 (10.2)

Этой энергии при напряженности электрического поля  $E_\mathrm{n}>6$ МВ/м достаточно для ударного возбуждения атомов полупроводника, т.е. разрыва в них валентных связей и рождения пары «электрон — дырка». Происходит резкое увеличение числа подвижных носителей заряда и, следовательно, удельной проводимости полупроводника. Описанное явление называется лавинным пробоем. Лавинный пробой обратим. Свойства полупроводника восстанавливаются при уменьшении напряженности электрического поля. Этим лавинный пробой отличается от теплового пробоя. Последний наступает за лавинным пробоем при дальнейшем увеличении напряженности электрического поля и вызывает разрушение полупроводника.

#### 10.2. Контактные явления в полупроводниках

В полупроводниковых приборах используются специфические явления, возникающие на границе раздела как между полупроводниками р- и п-типов, так и между этими полупроводниками и диэлектриками, а также металлами.

Контактные явления на границе полупроводников  $p$ - и  $n$ -типов. Для удобства анализа воспользуемся идеализированной плоскопараллельной конструкцией границы раздела полупроводников (рис. 10.4, а). Рассмотрим сначала явления на границе раздела идеальных полупроводников п- и р-типов, в которых будем пренебрегать термогенерацией, т.е. неосновными носителями.

Вследствие разности концентраций свободных дырок и электронов по обе стороны от границы раздела полупроводников при ра-

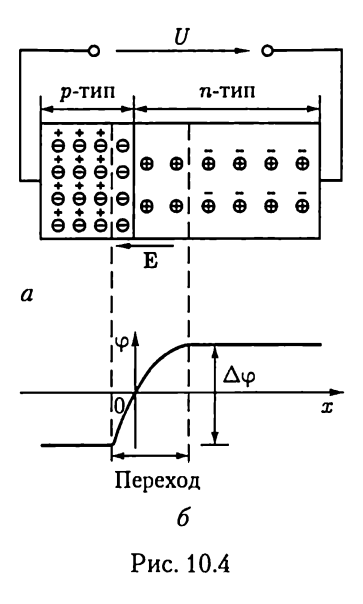

зомкнутой цепи источника энергии из полупроводника р-типа часть дырок диффундирует в полупроводник п-типа, а из полупроводника п-типа часть электронов диффундирует в полупроводник р-типа, полностью рекомбинируя между собой. В результате вдоль границы раздела полупроводников возникают слои неподвижных отрицательных и положительных ионов соответственно со стороны полупроводников р- и п-типов, которые образуют р-п-переход. Абсолютные значения зарядов обоих слоев одинаковые. Возникающее между этими слоями электрическое поле с напряженностью Е препятствует дальнейшей диффузии свободных дырок и электронов через границу раздела. При некотором значении напряженности

электрического поля в р-п-переходе диффузия через границу раздела полностью прекращается. Если на границе раздела ( $x = 0$  на рис. 10.4, 6) принять значение потенциала  $\varphi(0) = 0$ , то распределение потенциала в полупроводниках р- и п-типов будет определяться зависимостью

$$
\varphi = \int_{0}^{x} \mathbf{E} \, \mathrm{d} \mathbf{x}.\tag{10.3}
$$

Разность потенциалов  $\Delta\varphi$  на р-п-переходе называется высотой потенциального барьера. Если к свободным торцам полупроводников р- и п-типов подключить источник энергии с напряжением  $U$  < 0, то высота потенциального барьера возрастет и в цепи не будет тока. Если напряжение источника  $U > 0$ , то высота потенциального барьера уменьшится и в цепи возникнет электрический ток. Следовательно, в идеальном р-п-переходе может быть электрический ток диффузии основных носителей  $I_{\text{mth}}$  только одного направления.

Явление термогенерации несколько изменит процессы в р-п-переходе. При увеличении потенциального барьера под действием внешнего источника энергии ток уже не равен нулю. Вследствие малой интенсивности термогенерации значение этого тока невелико.

Явления в приграничном слое полупроводника под действием электрического поля. Рассмотрим процессы в поверхностном слое полупроводника п-типа, приняв наличие в нем подвижных основных (электроны) и неосновных (дырки) носителей зарядов. Для

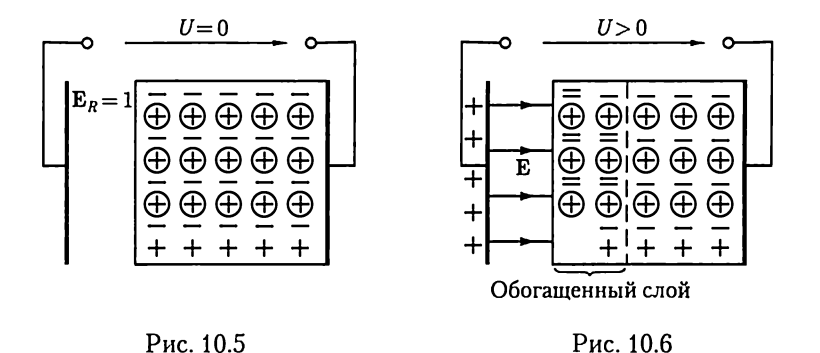

полупроводника р-типа явления аналогичны. Для анализа воспользуемся идеализированной моделью двухслойного плоского конденсатора (слой полупроводника п-типа имеет контакт с одной пластиной конденсатора и отделен от другой пластины вакуумным промежутком), подключенного к источнику электрической энергии (рис. 10.5).

В зависимости от значения и полярности приложенного к конденсатору напряжения явления в слое полупроводника на границе с вакуумом имеют различный характер.

При отсутствии напряжения ( $U = 0$ ) основные и неосновные носители распределены равномерно в объеме полупроводника (рис. 10.5). При указанной на рис. 10.6 полярности напряжения  $(U > 0)$  в слое полупроводника на его границе с вакуумом под действием электрического поля концентрация электронов возрастает. Одновременно снижается концентрация дырок за счет усиления рекомбинации. Остальная часть полупроводника остается электрически нейтральной. Пограничный слой с избытком основных носителей называется обогащенным слоем. Его удельная проводимость велика.

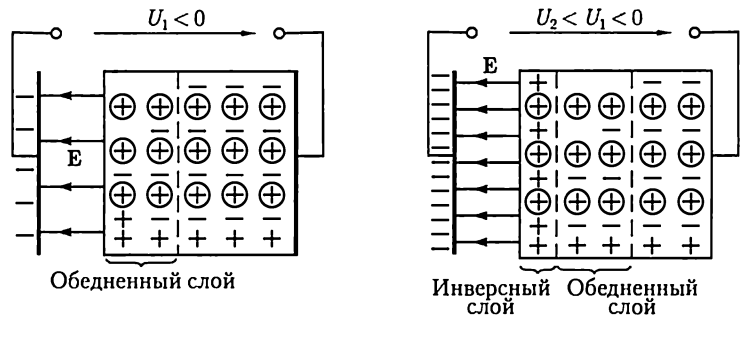

Рис. 10.8

Если изменить полярность напряжения  $U = U_1 < 0$ , то концентрация электронов в приграничном слое уменьшится, а концентрация дырок незначительно увеличится (рис. 10.7). Приграничный слой с недостатком основных носителей называется обедненным слоем. Его удельная проводимость мала.

При определенном значении напряжения  $U_2 < U_1 < 0$  в тонком слое полупроводника у его границы раздела с вакуумом концентрация дырок может превысить концентрацию электронов, что приводит к изменению в нем типа электропроводности (рис. 10.8). Приграничный слой, проводимость которого определяется неосновными носителями, называется инверсным слоем. Его удельная проводимость и толщина возрастают с увеличением абсолютного значения напряжения  $U_2$ .

Контактные явления на границе диэлектрика и полупроводника. Различные вещества имеют различную работу выхода электронов, т.е. наименьшую энергию, необходимую для вывода одного электрона из вещества в вакуум. Этот процесс количественно определяется значением потенциала выхода ф, равного отношению работы выхода к заряду электрона.

Рассмотрим явления, которые при этом возникают на границе раздела диэлектрика и полупроводника, приняв в последнем наличие основных и неосновных носителей.

Для полупроводников n- и p-типов на основе кремния потенциал выхода практически одинаковый:  $\varphi_{\text{Si(n)}} = \varphi_{\text{Si(p)}} \approx \varphi_{\text{Si}} \approx 4.8 \text{ B, a}$ для диэлектрика из двуокиси кремния  $\varphi_{\text{SiO}} \approx 4.4$  В. В результате происходит переход части электронов из диэлектрика в полупроводник, так что приграничный слой у диэлектрика заряжается положительно, а у полупроводника - отрицательно. Возникающее между слоями электрическое поле напряженностью Е препятствует этому процессу, приводя его в равновесное состояние. Под действием этого электрического поля аналогично рассмотренным выше процессам (см. рис. 10.6 и 10.8) в приграничном слое у полупроводника *п*типа образуется обогащенный слой (рис. 10.9), а у полупроводника р-типа - инверсный, а за ним обедненный слой (рис. 10.10).

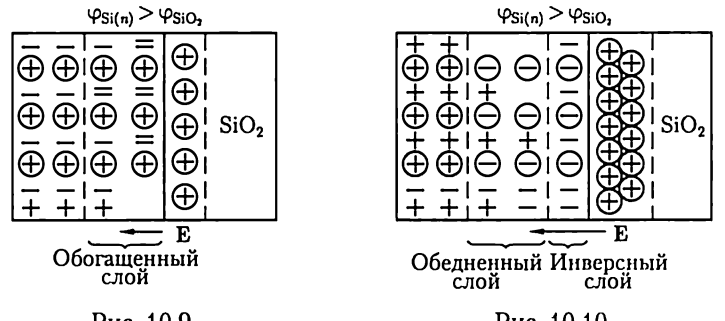

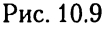

Рис. 10.10

Контактные явления на границе полупроводника и металла. Если потенциал выхода для металла  $\varphi$ , меньше потенциала выхода для полупроводника *п*-типа  $\varphi_{\text{Si(n)}}$ , то происходит преимущественный переход электронов из металла в полупроводник, в приграничном слое которого возникает обогащенный слой подобно представленному на рис. 10.9. Такой контакт проводит ток в обоих направлениях и используется для конструирования выводов полупроводниковых приборов.

Если потенциал выхода для металла фу больше потенциала выхода для полупроводника  $\varphi_{Si(n)}$ , то у границы раздела в металле образуется слой с отрицательным зарядом, а в полупроводнике — обедненный слой с положительным зарядом. Такой контакт обладает односторонней проводимостью.

Электрические переходы такого типа называются барьерами Шоттки по имени исследовавшего их ученого.

## 10.3. Полупроводниковые диоды

В полупроводниковых диодах используется свойство р-п-перехода, а также других электрических переходов хорошо проводить электрический ток в одном направлении и плохо — в противоположном. Эти токи и соответствующие им напряжения между выводами диода называются прямым и обратным токами, прямым и обратным напряжениями.

По способу изготовления различают сплавные диоды, диоды с диффузионной базой и точечные диоды. В диодах двух первых типов переход получается методами спавления пластин р- и п-типов или диффузии в исходную полупроводниковую пластину примесных атомов. При этом р-п-переход создается на значительной площади (до 1000 мм"). В точечных диодах площадь перехода меньше 0,1 мм<sup>2</sup>. Они применяются главным образом в аппаратуре сверхвысоких частот при значении прямого тока 10—20 мА.

По функциональному назначению полупроводниковые диоды делятся Ha выпрямительные, импульсные, стабилитроны, фотодиоды, светоизлучающие диоды и T. д.

Выпрямительные диоды предназначены для преобразования переменного тока в постоянный и выполняются по сплавной или диффузионной технологии. На рис. 10.11 приведены условное изображение выпрямительного диода и его типовая вольт-амперная характеристика. Прямой ток диода направлен от анодного А к катодному К выводу. Нагрузочную способность выпрямительного диода определяют: допустимый прямой ток  $I_{\text{up}}$  и соответствующее ему прямое напряжение  $U_{\text{up}}$ , допустимое обратное напряжение  $U_{\text{ob}}$  и соответствующий ему обратный ток  $I_{\text{o6p}}$ , допустимая мощность рассеяния  $P_{\text{pac}}$  и допустимая температура окружающей среды (до 50 °С для германиевых и до 140 °С для кремниевых диодов).

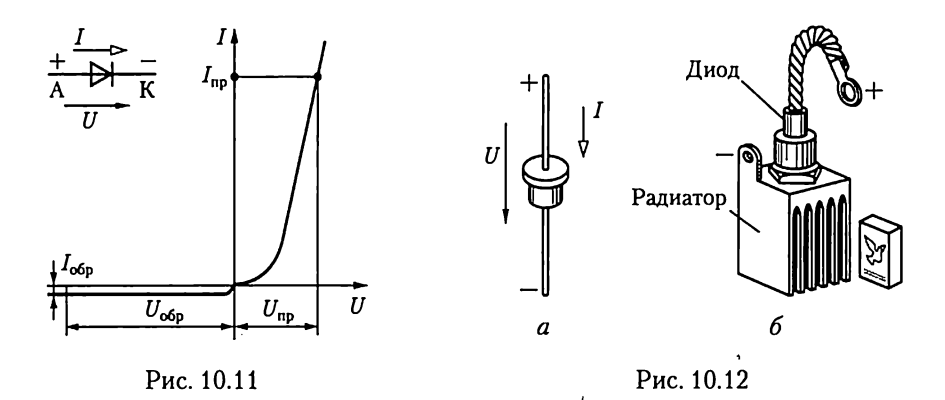

Вследствие большой площади р-п-перехода допустимая мощность рассеяния выпрямительных диодов малой мощности с естественным охлаждением (рис. 10.12, а) достигает 1 Вт при значениях прямого тока до 1 А. Такие диоды часто применяются в цепях автоматики и в приборостроении. У выпрямительных диодов большой мощности (рис. 10.12, 6) с радиаторами и искусственным охлаждением (воздушным или водяным) допустимая мощность рассеяния достигает 10 кВт при значениях допустимых прямого тока до 1000 А и обратного напряжения до 1500 В.

Импульсные диоды предназначены для работы в цепях формирования импульсов напряжения и тока.

Стабилитроны, называемые также опорными диодами, предназначены для стабилизации напряжения. В этих диодах используется явление неразрушающего электрического пробоя (лавинного пробоя) р-п-перехода при определенных значениях обратного напряжения  $U_{\text{00n}} = U_{\text{moo6}}$  (рис. 10.13, *а*). На рис. 10.13, 6 приведена простейшая схема стабилизатора напряжения на приемнике с сопротивлением нагрузки  $R_{\rm u}$ . При изменении напряжения между входными выводами стабилизатора  $U_{\text{bx}} > U_{\text{npo6}}(R_{\text{u}} + R)/R_{\text{u}}$  напряжение меж-<br>ду выходными выводами  $U_{\text{bhx}} \approx U_{\text{npo6}}$  изменяется незначительно.

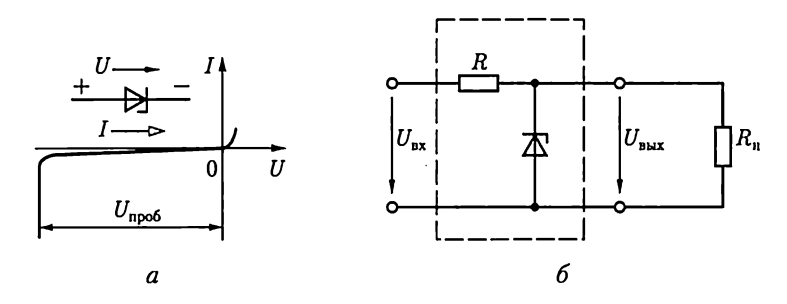

Рис. 10.13

## 10.4. Биполярные транзисторы

Работа биполярных транзисторов основана на явлениях взаимодействия двух близко расположенных р-п-переходов. Различают плоскостные и точечные биполярные транзисторы. Переходы в точечных биполярных транзисторах имеют малую площадь и аналогичны по конструкции переходам в точечных диодах. Такие транзисторы не получили существенного распространения.

Плоскостной биполярный транзистор представляет собой трехслойную структуру типа  $n-p-n$  (рис. 10.14) и типа  $p-n-p$ . На рис. 10.15, аи 6 даны условные изображения этих транзисторов. Транзистор называется биполярным потому, что физические процессы в нем связаны с движением носителей зарядов обоих знаков (свободных дырок и электронов).

.<br>Средний слой биполярного транзистора называется *базой* Б, один крайний слой — коллектором К, а другой крайний слой — эмиттером Э. Каждый слой имеет вывод, с помощью которого транзистор включается в цепь. В зависимости от полярности напряжения между выводами биполярного транзистора он работает в различных режимах.

Различают четыре режима работы биполярного транзистора:

1) активный режим, в котором переход эмиттер — база включен в прямом направлении, а переход коллектор — база — в обратном;

2) инверсный режим, в котором переход эмиттер — база включен в обратном направлении, а переход коллектор — база — в прямом;

3) режим отсечки, в котором оба перехода включены в обратном направлении; ,

4) режим насыщения, в котором оба перехода включены в прямом направлении.

В схемах, в которых транзистор применяется для усиления сигналов, основным является его активный режим работы. При под-

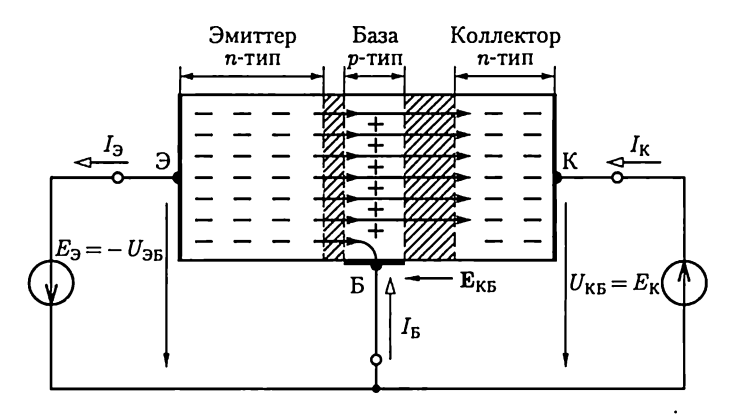

Рис. 10.14

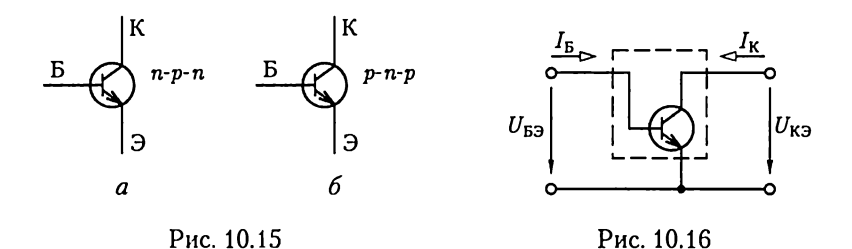

ключении положительного полюса источника постоянной ЭДС  $E_{\rm B} = -U_{\rm 3E}$  к базе потенциальный барьер p-n-перехода (n-p-n-транзистор на рис. 10.14) между базой и эмиттером понижается. Свободные электроны диффундируют (инжектируются) из эмиттера в базу, образуя ток  $I_3$  в цепи эмиттера. Если между коллектором и базой включен источник постоянной ЭДС  $E_K = U_{K}$  отрицательным полюсом к базе, то увеличивается потенциальный барьер р-п-перехода между базой и коллектором. Большая часть электронов, инжектированных из эмиттера в базу, втягивается сильным электрическим полем с напряженностью  $E_{KB}$  этого p-n-перехода, образуя ток  $I_{K}$  в цепи коллектора. Заметим, что электрическое поле в переходе коллектор — база существует и при разомкнутой ветви с источником ЭДС  $E_{\rm K}$  (см. рис. 10.4). Поэтому ток коллектора от значения напряжения  $U_{\text{KE}} \ge 0$  зависит мало. Незначительная часть свободных электронов, инжектированных из эмиттера в базу, образует ток  $I<sub>E</sub>$  в цепи базы.

В рассмотренном случае база является общим электродом входной и выходной цепей. Такая схема включения биполярного транзистора называется схемой с общей базой (ОБ). Для усиления сигнала применяются также схемы включения биполярных транзисторов с общим коллектором (ОК) и общим эмиттером (ОЭ). Последнюю рассмотрим более подробно, так как она наиболее распространена (рис. 10.16).

Работу биполярного транзистора, включенного по схеме с ОЭ, определяют статическими коллекторами  $I_K(U_{K3})_{I_5} = \text{const}$  (рис. 10.17, а) и базовыми  $I_5(U_{53})_{U_{53}} = \text{const}$  (рис. 10.17, 6) характеристиками. Область рабочих режимов транзистора на его коллекторных характеристиках ограничена максимально допустимыми значениями тока  $I_{\text{K} \text{max}}$ , напряжения  $U_{\text{K} \text{max}}$  и мощности рассеяния  $P_{\text{param}} \approx U_{\text{K} \text{3}} I_{\text{K}}$ , a также нелинейными искажениями при малых значениях тока коллектора.

Рассматривая транзистор с ОЭ как нелинейный трехполюсник, включенный в цепь на рис. 6.12, опишем аналогично (6.5) его работу в режиме малого сигнала системой линейных уравнений:

$$
u_{53} = h_{11}i_5 + h_{12}u_{K3}; \t\t(10.4a)
$$

$$
i_{\rm K} = h_{21}i_{\rm B} + h_{22}u_{\rm K3},\tag{10.46}
$$

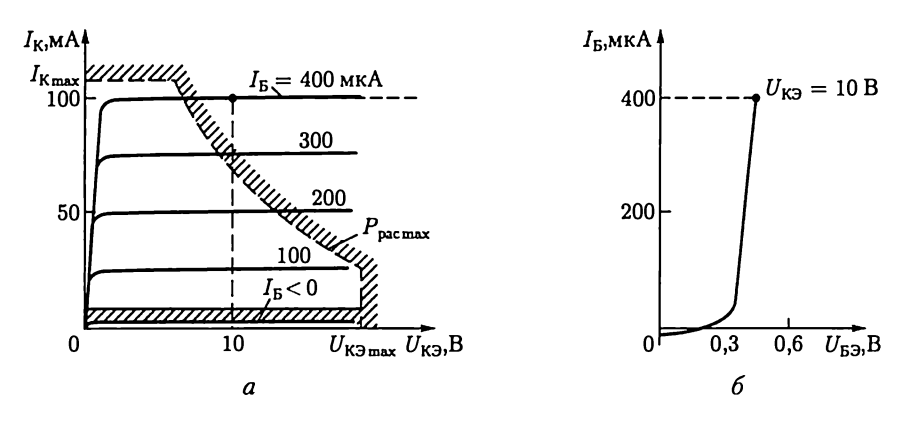

Рис. 10.17

где

$$
h_{11} = \frac{\partial U_{53}}{\partial I_5}\Big|_{U_{\text{K3}}=\text{const}}; \quad h_{12} = \frac{\partial U_{53}}{\partial U_{\text{K3}}}\Big|_{I_{\text{B}}=\text{const}}; h_{21} = \frac{\partial I_{\text{K}}}{\partial I_5}\Big|_{U_{\text{K3}}=\text{const}}; \quad h_{22} = \frac{\partial I_{\text{K}}}{\partial U_{\text{K3}}}\Big|_{I_{\text{B}}=\text{const}} \quad (10.5)
$$

- параметры биполярного транзистора, которые можно рассчитать по заданным статическим характеристикам. Их типовые значения находятся в пределах

$$
h_{11} = 10^3 - 10^4 \text{ OM}; \quad h_{12} = 2 \cdot 10^{-4} - 2 \cdot 10^{-3};
$$
  
\n
$$
h_{21} = 20 - 200; \qquad h_{22} = 10^{-5} - 10^{-6} \text{ CM.}
$$
\n(10.6)

Пренебрегая значением параметра  $h_{12}$ , получаем аналогично рис. 6.13 схему замещения биполярного транзистора, включенного по схеме с ОЭ (рис. 10.18), в режиме малых сигналов, где  $h_{11} = R_{\text{ex}}$  и  $1/h_{22} = R_{\text{bhx}} - B$ ходное и выходное сопротивления,  $h_{21}i_B - B$ источник тока, управляемый током базы *i*<sub>6</sub>. Последнее обстоятельство позволяет считать, что биполярный транзи-

стор представляет собой прибор, управляемый током.

Основное достоинство биполярных транзисторов - высокое быстродействие при достаточно больших токах коллектора. Наличие внешних теплоотводов позволяет работать биполярным транзисторам при мощности рассеяния до 50 Вт и токах до 10 А.

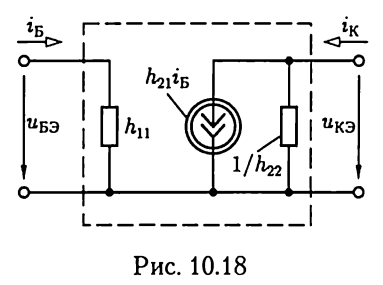

Основной недостаток — относительно небольшие сопротивление входной цепи биполярного транзистора, включенного по схеме с ОЭ (1—10 кОм), и плотность размещения при производстве интегральных микросхем.

#### 10.5. Полевые транзисторы

Различают полевые транзисторы с управляющим р-п-переходом и на основе конструкции металл — диэлектрик — полупроводник или МДП-транзисторы.

Полевые транзисторы с управляющим р-п-переходом. Рассмотрим принцип работы полевого транзистора с управляющим р-п-переходом (рис. 10.19).

Между двумя электродами, называемыми истоком И и стоком С, расположен п-канал из полупроводника п-типа. Если между истоком и стоком включен источник с ЭДС  $E_c$  положительным полюсом к стоку, то в п-канале есть ток проводимости (10.1), значение которого зависит от сопротивления канала. В свою очередь, сопротивление п-канала зависит от его ширины, которую в полевых транзисторах можно изменять. Для этого между третьим электродом, называемым затвором 3, и истоком включен источник ЭДС  $E_3$  отрицательным полюсом к затвору, так что  $p$ -*п*-переход между  $\overline{n}$ -каналом и полупроводником р-типа, который находится у затвора, включен вобратном направлении. Ширина обедненного подвижными носителями р-п-перехода влияет на ширину п-канала и тем самым на его проводимость. Отметим, что вместо п-канала может быть р-канал из полупроводника р-типа, а затвор — из полупроводника  $n$ -типа.

Напряжение р-п-перехода вдоль канала непостоянное

$$
U_{p-n}(x) = -E_3 - R_{\rm K}(x)I_{\rm C}
$$

и имеет отрицательное значение, т.е. переход Ha всем протяжении включен в обратном направлении. Наибольшего абсолютного значения напряжение достигает у стока, где перекрытие канала будет максимальным (показано заштрихованной областью на рис. 10.19).

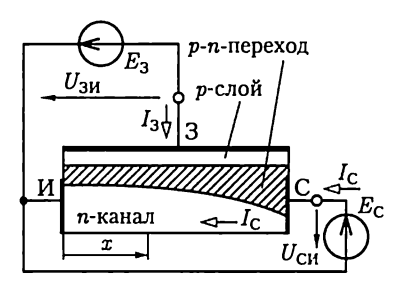

Работу полевого транзистора с  $\left\{\begin{array}{c} \bigoplus_{E_3} P_{\text{-}n\text{-}nepexoA} \text{ } & \text{yripавляющим } p\text{-}n\text{-}n\text{-}nepexoqow onpe-} \ \frac{U_{3\text{M}}}{I_3\psi|_3} \end{array}\right\}$  р-слой  $I_{\text{C}}(U_{\text{CH}})_{U_{3\text{M}}}= \text{const}$  (рис. 10.20, *а*) и стоко-затворные  $I_{\text{C}}(U_{3\text{M}})_{U_{\text{C}}}= \text{const}$ (рис. 10.20, *б*) характеристики. Чрезмерное увеличение напряжения  $U_{CM}$ п-канал  $\leftarrow$  Ic J  $\leftarrow$  Bызывает лавинный пробой между затвором и стоком.

При напряжении  $U_{3M}$ , меньшем Рис. 10.19 напряжения отсечки  $U_{\text{3More}}$ , канал

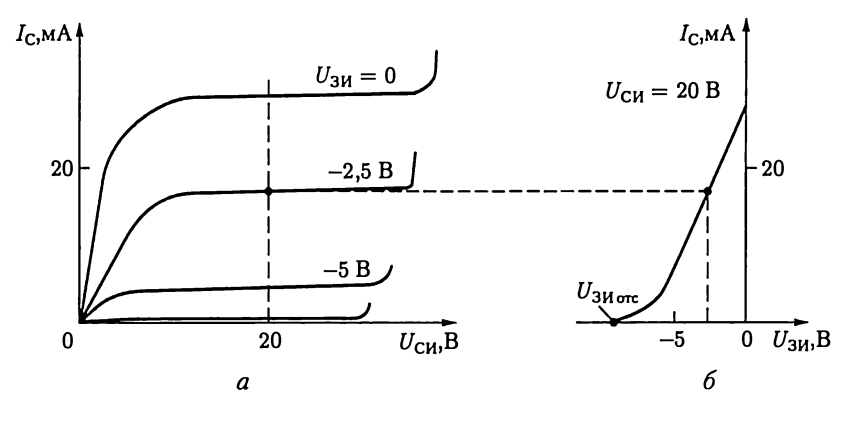

Рис. 10.20

закрыт ( $I_c = I_3$ ). Изменение полярности напряжений  $U_{CM}$  или  $U_{3M}$ нарушает работу затвора.

В рассмотренном случае (рис. 10.19) полевой транзистор включен по схеме с общим истоком (ОИ). Возможно включение полевого транзистора также по схеме с общим стоком (ОС) и общим затвором (ОЗ). Однако две последние разновидности схем включения применяются редко и здесь не будут рассматриваться.

Рассматривая полевой транзистор с ОИ как нелинейный трехполюсник, включенный по схеме на рис. 6.12, опишем аналогично (6.7) его работу в режиме малого сигнала системой линейных уравнений:

$$
i_3 = y_{11}u_{3H} + y_{12}u_{CH}, \t\t(10.7a)
$$

$$
i_{\rm C} = y_{21} u_{3H} + y_{22} u_{\rm CH}, \qquad (10.76)
$$

где

$$
y_{11} = \frac{\partial I_3}{\partial U_{3H}}\Big|_{U_{\text{CH}} = \text{const}}; \quad y_{12} = \frac{\partial I_3}{\partial U_{\text{CH}}}\Big|_{U_{3H} = \text{const}}; \n y_{21} = \frac{\partial I_{\text{C}}}{\partial U_{3H}}\Big|_{U_{\text{CH}} = \text{const}}; \quad y_{22} = \frac{\partial I_{\text{C}}}{\partial U_{\text{CH}}}\Big|_{U_{3H} = \text{const}} \quad (10.8)
$$

- параметры полевого транзистора. Они определяются из опыта или по статическим характеристикам (рис. 10.20) и имеют типовые значения

$$
y_{11} = 10^{-7} - 10^{-9}
$$
 Cm;  $y_{12} = 10^{-9} - 10^{-11}$  Cm;  
\n $y_{21} = 10^{-3} - 10^{-4}$  Cm;  $y_{22} = 10^{-5} - 10^{-6}$  Cm. (10.9)

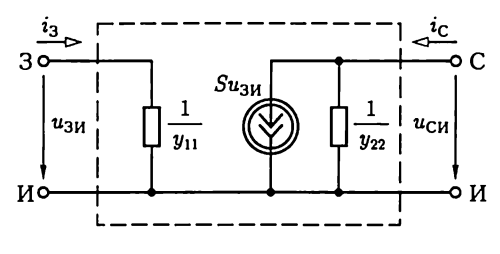

Рис. 10.21

Пренебрегая малым значением параметра  $y_{12}$ , получаем (см. рис. 6.14) схему замещения полевого транзистора, включенного по схеме с ОИ (рис. 10.21), в режиме малого сигнала, где  $1/y_{11} = R_{\text{ax}}$  и  $1/y_{22} =$  $R_{\text{max}} - B$ ходное и выходное сопротивления,  $S u_{3M} = y_{21} u_{3M} - W$ точник тока, управляемый напряжением  $u_{3M}$ . Последнее обстоятельство позволяет рассматривать полевой транзистор как прибор, управляемый напряжением, в отличие от биполярного транзистора, управляемого током базы (см. рис. 10.18). Величина  $S = y_{21}$  называется крутизной стоко-затворной характеристики.

Полевые МДП-транзисторы. Полевые МДП-транзисторы отличаются от полевых транзисторов с управляющим р-п-переходом тем, что в них электрод затвора изолирован от канала слоем диэлектрика. В качестве диэлектрика обычно используется окисел SiO<sub>2</sub>. Поэтому наряду с термином МДП пользуются термином МОП, отражающим структуру металл-оксид-полупроводник.

Различают МДП-транзисторы с индуцированным каналом и со встроенным каналом.

МДП-транзистор с индуцированным каналом р-типа представляет собой пластину кремния п-типа, называемую подложкой, в которой создаются две области р-типа (рис. 10.22). Одна из этих областей используется как исток И, другая - как сток С. Электрод затвора З изолирован от подложки тонким слоем диэлектрика SiO<sub>2</sub>.

Рассмотрим механизм работы индуцированного канала, положив, что электроды подложки П и истока соединены между собой.

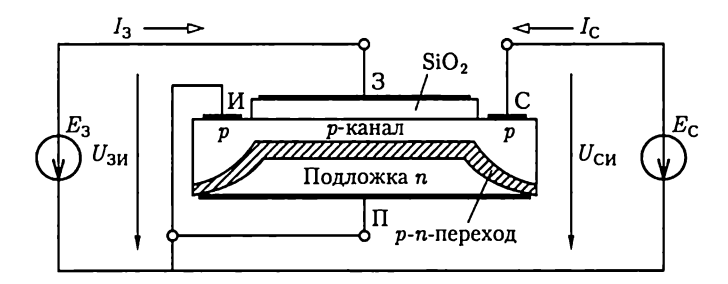

Рис. 10.22

Предположим сначала, что цепь стока разомкнута. При напряжении  $U_{3u} = 0$ , т.е. коротком замыкании между выводами затвора и истока, в приграничном слое подложки с диэлектриком вследствие контактных явлений образуется обогащенный слой (см. рис. 10.9). Однако при этом токопроводящий канал между стоком и истоком отсутствует. Это объясняется тем, что между полупроводником подложки п-типа и полупроводниками областей стока и истока ртипа образуются два р-п-перехода, включенных навстречу друг другу.<br>При увеличении отрицательного значения напряжения  $U_{311} < 0$ 

сначала вместо обогащенного слоя образуется обедненный слой (см. рис. 10.7), а затем при напряжении меньше порогового  $U_{3M,000} - \mu$ нверсный слой (см. рис. 10.8), т.е. индуцированный канал р-типа между стоком и истоком. Если теперь в цепь стока включить источник ЭДС  $E_c$  отрицательным полюсом к стоку, то в *р*-канале появится ток. При этом в силу неравенства

$$
U_{3C} = -E_3 + E_C > U_{3H} = -E_3 < 0 \tag{10.10}
$$

ширина индуцированного канала уменьшается по направлению от истока к стоку, где ее можно регулировать вплоть до полного перекрытия. Подключение источника ЭДС  $E<sub>C</sub>$  положительным полюсом к стоку недопустимо. В этом случае

$$
U_{3C} = -E_3 - E_C < U_{3M} = -E_3 < 0,\tag{10.11}
$$

и управление индуцированным каналом невозможно.

На рис. 10.23, а и 6 приведены стоковые и стоко-затворные статические характеристики МДП-транзистора с индуцированным каналом р-типа.

В МДП-транзисторах с индуиированным каналом п-типа используется подложка из полупроводника р-типа, в которой создаются две

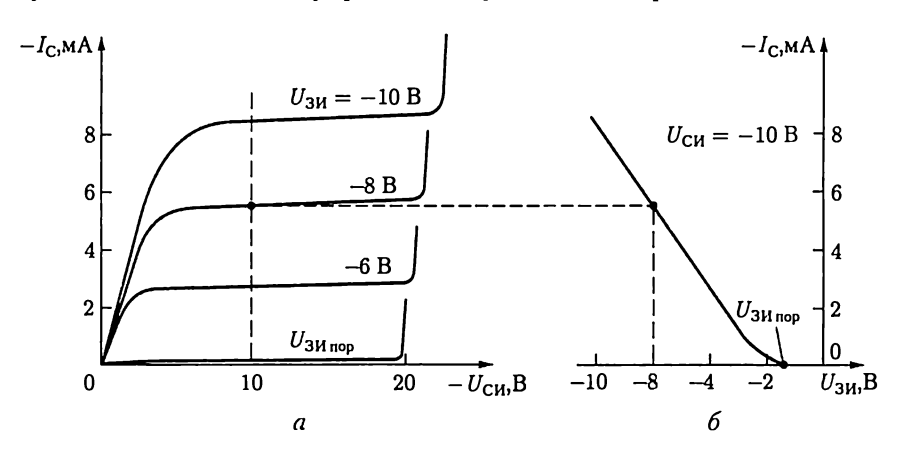

Рис. 10.23

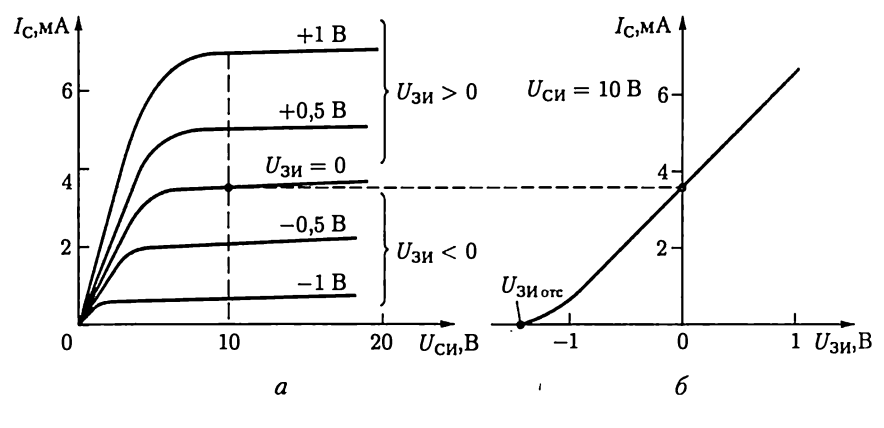

Рис. 10.24

области полупроводника п-типа для стока и истока. Вследствие контактных явлений на границе раздела диэлектрика и подложки в приграничном слое последней индуцируется инверсный слой (см. рис. 10.10), т.е. канал п-типа. Этот канал соединяет между собой области стока и истока при отсутствии напряжения  $U_{3H} = 0$ . При увеличении напряжения  $U_{3H} > 0$  индуцированный канал обогащается электронами, при уменьшении напряжения  $U_{3H} < 0$  обедняется. Остальные процессы в индуцированных каналах n- и р-типов аналогичны.

Статические стоковые и стоко-затворные характеристики МДПтранзистора с индуцированным п-каналом приведены на рис. 10.24, аиб.

МДП-транзисторы с технологически встроенным каналом имеют канал п- или р-типа. Встроенный в процессе технологического изготовления транзистора канал самоизолируется от подложки обедненным слоем р-п-перехода. Основная особенность МДП-транзисторов со встроенным каналом заключается в возможности их работы в режиме объединения и обогащения встроенного канала подобно рассмотренной выше работе МДП-транзистора с индуцированным каналом п-типа.

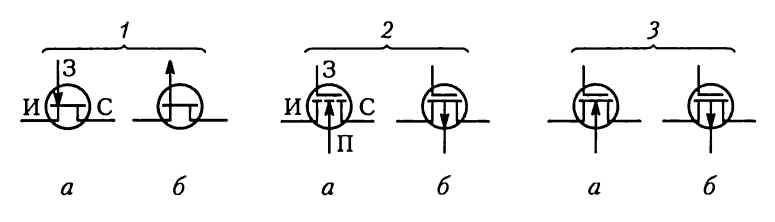

Рис. 10.25

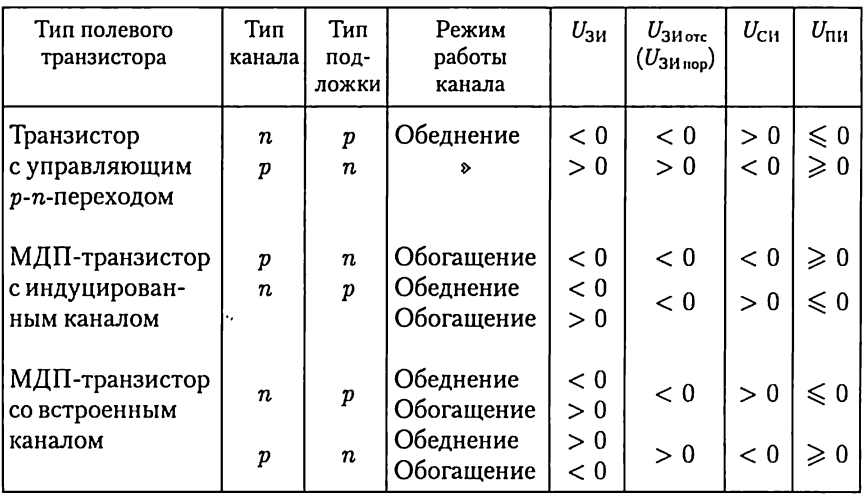

Полярность напряжений между электродами полевых транзисторов в рабочем режиме

У всех типов МДП-транзисторов электрод подложки либо соединяется с электродом истока, либо служит в качестве второго затвора.

Условные обозначения полевых транзисторов с управляющим р-п-переходом, МДП-транзисторов с индуцированным каналом и МДП-транзисторов со встроенным каналом приведены соответственно на позициях 1—3 рис. 10.25, а для канала п-типа и рис. 10.25, 6 для канала р-типа.

В табл. 10.1 приведены полярности напряжений между электродами МДП-транзисторов в рабочем режиме.

Основные достоинства полевых транзисторов — большое сопротивление входной цепи  $(1-10$  MOм) и технологичность при производстве интегральных микросхем с большой плотностью размещения элементов. Основной недостаток — относительно невысокое быстродействие.

# 10.6. Тиристоры

Тиристор — полупроводниковый прибор с двумя устойчивыми состояниями и тремя или более последовательно включенными р-п-переходами. Наиболее распространена структура тиристора с четырьмя чередующимися слоями полупроводников р- и п-типов (рис. 10.26).

Различают управляемые, или триодные, и неуправляемые, или диодные, тиристоры.

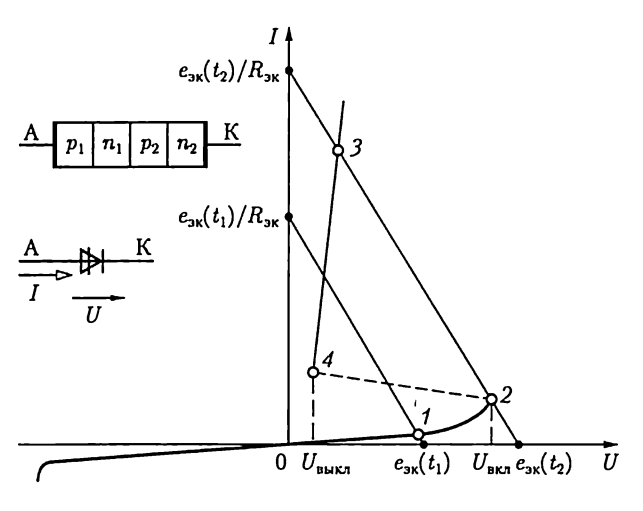

Рис. 10.26

Диодный тиристор имеет два вывода - анодный А и катодный К. Его переключение из одного устойчивого состояния в другое в цепи переменного тока (см. рис. 6.7) определяется методом нагрузочной характеристики (см. рис. 6.8). Здесь и в дальнейшем примем, что ВАХ тиристоров безынерционные, т.е.  $I(U) = i(u)$ . При плавном увеличении от нулевого значения ЭДС  $e_{\text{av}}$  диодный тиристор сначала будет закрыт и ток в цепи мал (точка 1 на ВАХ по рис. 10.26). В точке 2 ВАХ диодного тиристора напряжение на нем достигнет напряжения включения  $U = U_{\text{BKT}}$ . Дальнейшее даже незначительное увеличение ЭДС еж приведет к резкому изменению режима работы цепи (точка 3 на ВАХ), т.е. открыванию диодного тиристора. При уменьшении ЭДС е гроцессы в цепи протекают в обратном порядке. В точке 4 ВАХ напряжение достигнет напряжения выключения. Дальнейшее уменьшение ЭДС  $e_{\rm av}$  приводит к закрыванию диодного тиристора.

Находят применение также симметричные диодные тиристоры, условное обозначение которых и их ВАХ приведены на рис. 10.27.

Триодный тиристор кроме анодного и катодного выводов имеет еще вывод управляющего электрода УЭ. Последний подключается либо к ближайшей к катоду р-области, либо к ближайшей к аноду побласти. В соответствии с этим различают катодное и анодное управление тиристором. Первое подключение более распространено. Структура тиристора с катодным управлением, его условное изображение и ВАХ приведены на рис. 10.28. При изменении напряжения управления  $U_{\text{vu}}$  изменяется и напряжение включения тиристора  $U_{\text{RKT}}$ . Следовательно, его можно использовать как управляемый ключ.

Для запирания триодного тиристора необходимо уменьшить ток практически до нуля.

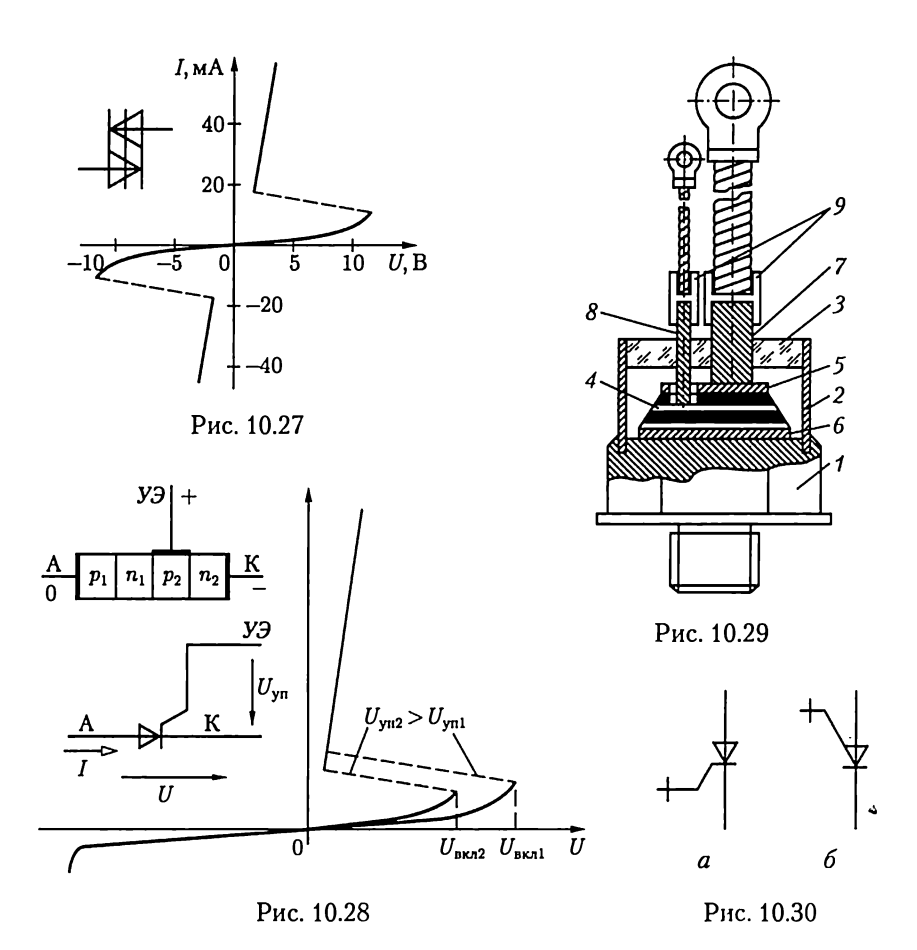

Типовая конструкция триодного тиристора большой мощности приведена на рис. 10.29, где 1 — основание из меди; 2 — трубка из стали со стеклоизолятором 3; 4 - четырехслойная структура p-n-p-n с припаянными к ней вольфрамовыми дисками 5 и 6, 7, 8 - стержневые выводы катода и управляющего электрода соответственно, которые через переходные втулки 9 соединяются с гибкими наружными выводами.

Разновидностью управляемых тиристоров являются запираемые триодные тиристоры, в которых запирание возможно с помощью коротких по длительности импульсов напряжения  $U_{\rm vn}$  обратной полярности. Их условное изображение приведено на рис. 10.30, а и б для катодного и анодного управлений соответственно.

Основная область применения тиристоров — преобразовательная техника. Номинальные значения токов у некоторых типов тиристоров в открытом состоянии достигают 5000 А, а номинальные значения напряжений в закрытом состоянии - до 5000 В.
## 10.7. Полупроводниковые резисторы, конденсаторы, оптоэлектронные приборы

На основе полупроводников изготовляются резисторы с постоянным сопротивлением, а также резисторы с нелинейными ВАХ. К последним относится варистор. Его типовая ВАХ и условное изображение приведены на рис. 10.31. Варисторы применяются, например, в стабилизаторах и ограничителях напряжения подобно опорному диоду в цепи на рис. 10.13, 6.

Полупроводниковые резисторы, сопротивление которых сильно зависит от температуры внешней среды, называются терморезисторами. Различают терморезисторы с положительным и отрицательным температурным коэффициентом сопротивления.

В конденсаторах на основе полупроводников — варикапах — используется изменение емкости р-п-перехода в зависимости от приложенного к нему напряжения. Условное изображение и типовая характеристика варикапа приведены на рис. 10.32.

К оптоэлектронным относятся полупроводниковые приборы, способные работать в качестве источников (светоизлучающие диоды) и приемников (фоторезисторы, фотодиоды, фототранзисторы, фототиристоры) излучения.

Работа светоизлучающего диода основана на явлении индукционной электролюминесценции, т.е. излучения квантов света при рекомбинации носителей заряда в р-п-переходе, смещенном в прямом направлении.

Работа фоторезисторов, фотодиодов, фототранзисторов и фототиристоров основана на явлении внутреннего фотоэффекта, т.е. генерации в полупроводниках избыточных пар носителей заряда электронов и дырок — под действием излучения. В фоторезисторах это приводит к изменению электрической проводимости полупроводника при его освещении. В фотодиодах избыточность носителей заряда увеличивает потенциальный барьер р-п-перехода. Если

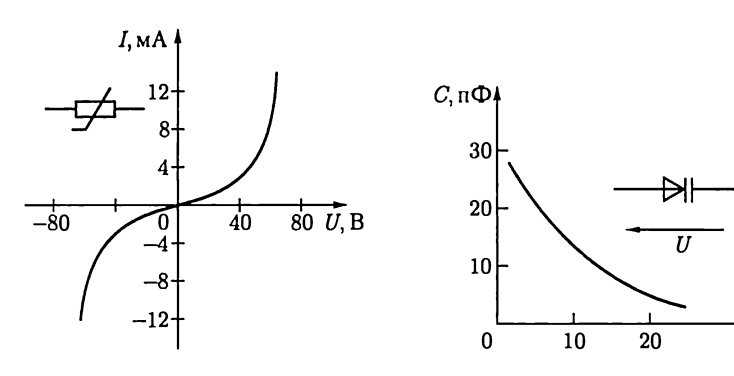

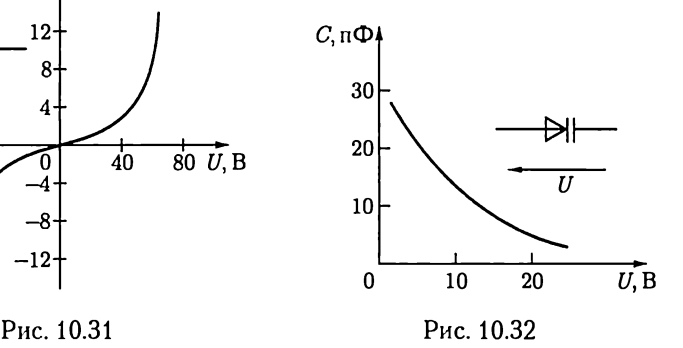

к освещенному фотодиоду подключить резистор, то в цепи наблюдается ток, т.е. преобразование энергии излучения в электрическую.

Фототранзистор с двумя р-п-переходами имеет структуру обычного биполярного транзистора, но только два вывода — коллекторный и эмиттерный. Ток в цепи фототранзистора зависит не только от напряжения между коллектором и эмиттером, но и от его освещенности.

Фототиристор с тремя р-п-переходами также имеет два вывода — анодный и катодный. Его ВАХ подобна ВАХ триодного тиристора на рис. 10.28 с той особенностью, что напряжение включения  $\hat{U}_{\text{BKT}}$  зависит от освещенности фототиристора.

# 10.8. Классификация полупроводниковых устройств

По своим функциональным задачам полупроводниковые устройства можно разделить на три группы: преобразовательные, в том числе выпрямительные; усилительные и импульсные, в том числе логические.

Преобразовательные устройства осуществляют преобразование напряжения и тока источника энергии в напряжение и ток, необходимые приемнику энергии. Выпрямительные устройства служат для преобразования синусоидальных напряжений и токов в постоянные. Обратное преобразование реализуют инверторы, а изменение значений постоянного напряжения и частоты синусоидального тока преобразователи напряжения и частоты. Преобразовательные устройства широко применяются в электроприводе, устройствах электросварки, электротермии ит. д. В усилительных устройствах те или иные параметры сигналов увеличиваются до значений, необходимых для работы исполнительных органов. С помощью импульсных и логических устройств создают различные системы управления. Первые обеспечивают необходимую временную программу, а вторые — необходимую логическую программу совместной работы отдельных частей объекта управления.

Отметим, что деление полупроводниковых устройств по их функциональному назначению в известной степени условно. Реальные полупроводниковые устройства часто содержат элементы нескольких групп, а также генераторы синусоидальных колебаний, стабилизаторы напряжения ит. п.

# 10.9. Неуправляемые выпрямители

В общем случае структурная схема выпрямительного устройства (рис. 10.33) содержит трансформатор Т, выпрямитель В, сглаживающий фильтр Ф и стабилизатор выпрямленного напряжения Ст.

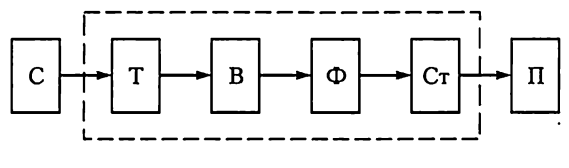

Рис. 10.33

Трансформатор служит для изменения синусоидального напряжения сети С до необходимого уровня, которое затем выпрямляется. Сглаживающий фильтр уменьшает пульсации выпрямленного напряжения. Стабилизатор поддерживает неизменным напряжение на приемнике П при изменении напряжения сети. Отдельные узлы выпрямительного устройства могут отсутствовать, что зависит от условий работы.

В дальнейшем вместо термина «выпрямительное устройство» будем пользоваться сокращенным - «выпрямитель». По числу фаз источника выпрямленного синусоидального напряжения различают однофазные и многофазные (чаще трехфазные) выпрямители, по схемотехническому решению - с выводом нулевой точки трансформатора и мостовые, по возможностям регулирования выпрямленного напряжения - неуправляемые и управляемые. В неуправляемых выпрямителях для выпрямления синусоидального напряжения включаются диоды, т.е. неуправляемые вентили, а для сглаживания выпрямленного напряжения - обычно емкостные фильтры.

Для упрощения расчетов примем, что приемник представляет собой резистивный двухполюсник с сопротивлением нагрузки, а диоды — идеальные ключи, т.е. реализуют короткое замыкание цепи для тока в прямом направлении и ее разрыв для тока в обратном направлении.

Однофазные выпрямители. В однофазном выпрямителе с нулевым выводом трансформатора приемник подключается к выводу от середины вторичной обмотки трансформатора (рис. 10.34). Рассмотрим сначала работу выпрямителя без сглаживающего фильтра (ключ

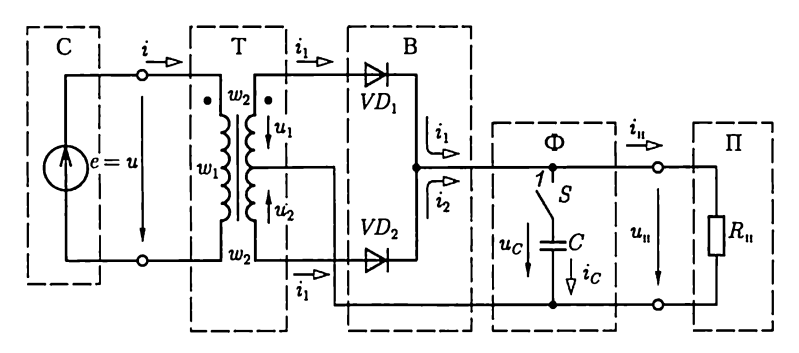

Рис. 10.34

 $S$ разомкнут). Если в каждой половине вторичной обмотки с числом витков  $w_2$  считать положительным то направление тока, при котором соответствующий диод открыт, то ток в каждой половине обмотки и в каждом диоде будет синусоидальным в течение положительного (для этой половины) полупериода и равным нулю в течение отрицательного полупериода (рис. 10.35, а). В приемнике положительные направления обоих токов совпадают, т.е.  $i_n = i_1 + i_2$  (рис.  $10.35, 6$ ).

При идеальном трансформаторе постоянная составляющая тока нагрузки

$$
I_0 = \frac{2}{\pi} I_m \approx 0.64 I_m \tag{10.12}
$$

и его действующее значение

$$
I = \sqrt{\frac{2}{T} \int_{0}^{T/2} i_n^2 dt} = \sqrt{\frac{2}{T} \int_{0}^{T/2} I_m^2 \sin^2 \omega t dt} = \frac{I_m}{\sqrt{2}}
$$
(10.13)

равны значениям соответствующих величин синусоидального тока той же амплитудой.

Ток в первичной обмотке трансформатора с числом витков  $w_1$  синусоидальный

$$
i=(i_1-i_2)\frac{w_2}{w_1}=I_m\frac{w_2}{w_1}\sin \omega t
$$

и совпадает по фазе с синусоидальным напряжением сети (рис. 10.35,  $\theta$ )

$$
u = (u_1 - u_2) \frac{w_1}{2w_2} = U_m \frac{w_1}{w_2} \sin \omega t.
$$

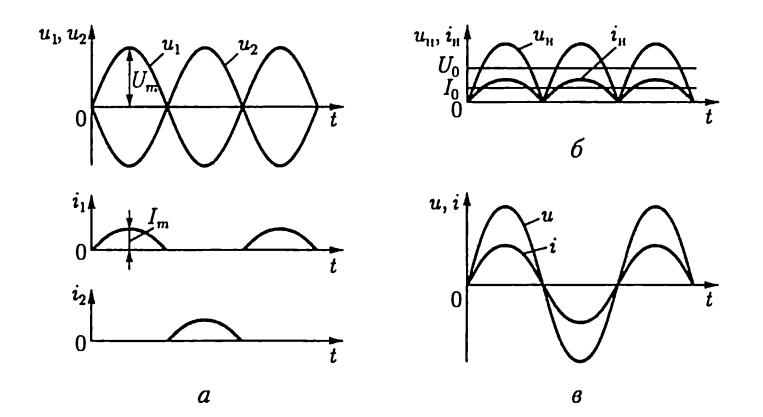

Рис. 10.35

Рассмотрим, как изменится работа выпрямителя после включения сглаживающего фильтра (ключ  $S$ замкнут). По первому закону Кирхгофа для узла 1 цепи прямой ток диода  $V D$ .

$$
i_1 = i_C + i_w
$$

ИЛИ

$$
i_{\rm l}=C\frac{du_C}{dt}+u_{\rm u}/R_{\rm u},
$$

где

$$
u_C = u_{\rm u} = u_1 = U_m \sin \omega t
$$

И

$$
i_{\mathcal{C}}=C\frac{du_{\mathcal{C}}}{dt}=\omega \mathit{C}\cos \omega t
$$

- напряжение на конденсаторе фильтра и ток в нем.

Подставив в это уравнение значение тока  $i_1 = 0$ , определим момент времени  $t_1$  закрывания диода:

$$
\omega C \cos \omega t_1 + \frac{U_m}{R_{\rm H}} \sin \omega t_1 = 0,
$$

откуда

$$
t_1 = \frac{\text{arctg}(-\omega R_{\rm H} C)}{\omega}
$$

Начиная с момента времени  $t_1$ , напряжение на приемнике будет изменяться по экспоненциальному закону (см. 5.5):

$$
u_{\rm u}=u_C=U_m\sin\omega t_{\rm l}e^{-\frac{t-t_{\rm l}}{R_{\rm l}C}},
$$

как показано на рис. 10.36, а штриховой линией.

В момент времени  $t_2$  напряжение на конденсаторе  $u_c$  и на входе выпрямителя  $u_2 = -\bar{U}_m \sin \omega t$  будут равны и откроется диод  $VD_2$ . Далее процесс в цепи будет периодически повторяться. Происходит периодическая зарядка конденсатора фильтра током  $i_c$  от источника энергии и его последующая разрядка на цепь приемника (рис. 10.36, б).

Включение сглаживающего фильтра увеличивает постоянную составляющую  $U_0$  и уменьшает процентное содержание гармонических составляющих в кривой выпрямленного напряжения.

Зависимость среднего значения выпрямленного напряжения  $U_0$ от среднего значения выпрямленного тока  $I_0$  называется внешней характеристикой выпрямителя. На рис. 10.37 приведены внешние

характеристики однофазного выпрямителя без сглаживающего фильтра (кривая 1) и со сглаживающим фильтром (кривая 2). Уменьшение напряжения  $U_0$  при уменьшении сопротивления цепи нагрузки и увеличении выпрямленного тока объясняется увеличением падения напряжения на реальном диоде с нелинейной ВАХ, а во втором случае - также более быстрой разрядкой конденсатора.

В однофазной мостовой схеме выпрямления (рис. 10.38) четыре диода образуют четыре плеча выпрямительного моста. Одну половину периода два диода в противолежащих плечах моста проводят ток *i*<sub>1</sub>, а другие два диода заперты. Вторую половину периода два других диода проводят ток i, а первые два диода заперты (рис. 10.39, а). Для мостовой схемы справедливы все полученные выше соотношения для выпрямителя с нулевым выводом трансформатора. Ток нагрузки выпрямленный  $i_n = i_1 + i_2$  (рис. 10.39, 6), а ток источника  $i = i_1 - i_2$  синусоидальный (рис. 10.39, *а*).

Многофазные выпрямители. Многофазное выпрямление дает возможность значительно уменьшить пульсации выпрямленного напряжения. На рис. 10.40 показана схема трехфазного выпрямителя

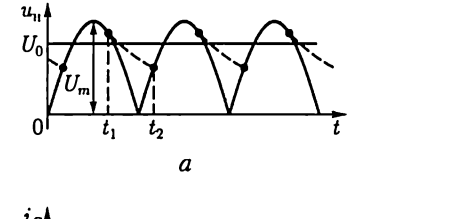

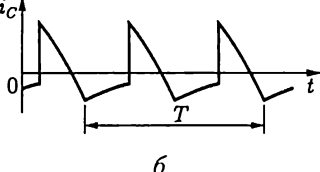

U<sub>o</sub> U.  $2\,U_m/\pi$ 0  $\bar{I_0}$ 

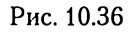

Рис. 10.37

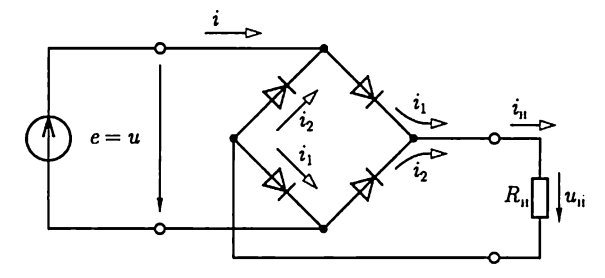

Рис. 10.38

с нулевым выводом трансформатора. В каждый данный момент времени ток проводит только тот диод, анод которого соединен с выводом той вторичной обмотки трехфазного трансформатора (а, b или с), напряжение на которой ( $u_a$ ,  $u_b$  или  $u_c$ ) положительное и наибольшее (рис. 10.41,  $a$ ).

Для идеального трансформатора токи вторичных обмоток  $i_a$ ,  $i_b$  и і, представляют собой три последовательности импульсов с периодом повторения  $T = 2\pi/\omega_c$ , длительностью  $T/3$  и амплитудой  $I_m =$  $= U_m/R_n$  каждая, сдвинутые относительно друг друга на 1/3 периода (рис. 10.41, б), токи первичных обмоток равны

$$
i^{}_A=\frac{w^{}_2}{w^{}_1}\,i_a,\ \, i^{}_B=\frac{w^{}_2}{w^{}_1}\,i_b,\ \, i^{}_C=\frac{w^{}_2}{w^{}_1}\,i_c,
$$

ток нагрузки  $i_{\rm u} = i_a + i_b + i_c$  имеет постоянную составляющую  $I_0$ , а выпрямленное напряжение совпадает с огибающей положительных

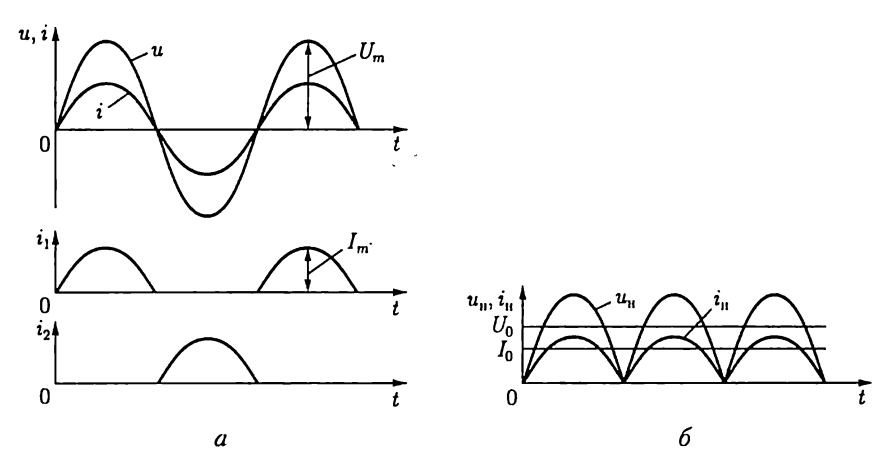

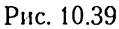

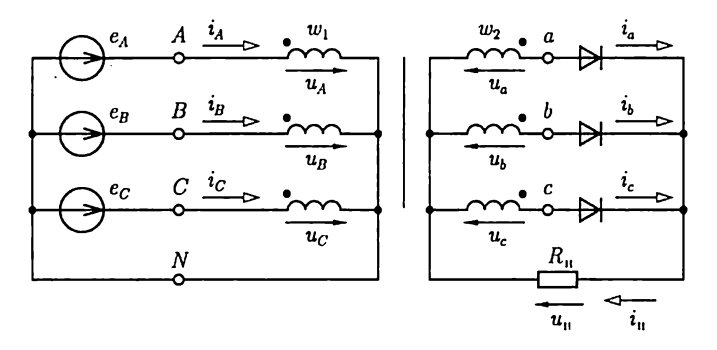

Рис. 10.40

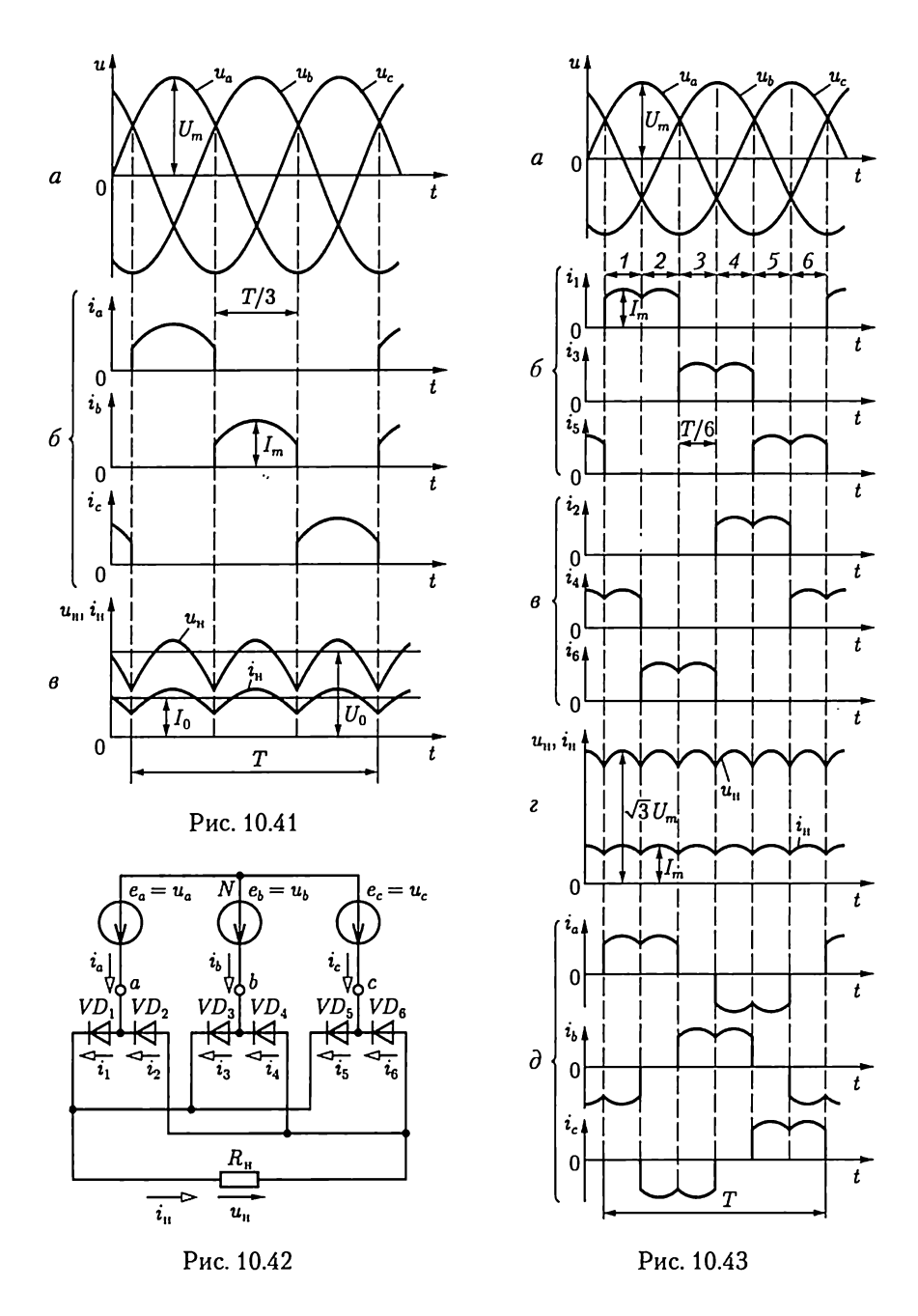

полуволн напряжений вторичных обмоток  $u_{\rm u} = R_{\rm u}i_{\rm u}$  (рис. 10.41, *в*).<br>Заметим, что токи во вторичных и первичных обмотках трансфор-матора имеют постоянные составляющие  $I_0/3$  и  $w_1I_0/(3w_2)$ .

В трехфазной мостовой схеме выпрямителя нулевой вывод вторичной обмотки трехфазного трансформатора не нужен, поэтому его вторичные обмотки могут быть соединены как звездой, так и треугольником или, если позволяют условия работы, трехфазный трансформатор может вообще отсутствовать. При отсутствии трехфазного трансформатора выпрямитель подключается к трехфазному источнику, например, как показано на рис. 10.42. Половина диодов выпрямителя ( $VD_1$ ,  $VD_3$  и  $VD_5$ ) образует группу, в которой соединены все катодные выводы, а у второй половины диодов (VD<sub>2</sub>, VD<sub>4</sub> и  $VD<sub>6</sub>$ ) соединены все анодные выводы.

Примем значение потенциала нейтральной точки N трехфазного источника  $\varphi_N = 0$ . При этом потенциалы его выводов соответственно равны

$$
\varphi_a = u_a = U_m \sin \omega t;
$$
  
\n
$$
\varphi_b = u_b = U_m \sin(\omega t - 120^\circ);
$$
  
\n
$$
\varphi_c = u_c = U_m \sin(\omega t - 240^\circ),
$$

что показано на рис. 10.43, а. В каждый данный момент времени работает тот диод первой группы, у которого анодный вывод имеет наибольший положительный потенциал  $\varphi_{A max} > 0$  относительно потенциала нейтральной точки N, а вместе с ним - диод второй группы, у которого катодный вывод имеет наибольший по абсолютному значению отрицательный потенциал  $|\varphi_K|_{\text{max}}$  относительно потенциала этой же точки. Чтобы проследить порядок переключения диодов, разделим один период  $T$  работы цепи на шесть равных интервалов времени, как показано на рис. 10.43, а. В табл. 10.2 для каждого интервала времени приведены величины с наибольшим положительным потенциалом анодов  $\varphi_{A\max}$  диодов первой группы и с наибольшим по абсолютному значению отрицательным потенциалом катодов | фк| max диодов второй группы, а также номера открытых диодов

Таблица 10.2

| Номер<br>интервала    | $\phi_{\rm A max}$                                                                     | lµµا                                                                                 | Диод первой<br>группы                                    | Диод второй<br>групны                                                      |
|-----------------------|----------------------------------------------------------------------------------------|--------------------------------------------------------------------------------------|----------------------------------------------------------|----------------------------------------------------------------------------|
| 2<br>3<br>4<br>5<br>6 | $\varphi_a$<br>$\varphi_a$<br>$\varphi_b$<br>$\varphi_b$<br>$\varphi_c$<br>$\varphi_c$ | φь<br>$\varphi_c$<br>$\varphi_{\bm{c}}$<br>$\varphi_a$<br>$\varphi_a$<br>$\varphi_b$ | VD,<br>VD,<br>$VD_3$<br>$VD_{3}$<br>$VD_{5}$<br>$VD_{5}$ | VD <sub>4</sub><br>$VD_6$<br>$VD_6$<br>$VD_2$<br>$VD_2$<br>VD <sub>4</sub> |

Порядок переключения диодов в трехфазной мостовой схеме выпрямителя

каждой группы. В течение одного периода происходит шесть переключений, т.е. в 2 раза больше числа фаз  $m = 3$ .

Работу выпрямителя иллюстрируют совмещенные по времени кривые токов диодов первой группы  $i_1$ ,  $i_3$  и  $i_5$  (рис. 10.43, 6), токов диодов второй группы  $i_2$ ,  $i_4$  и  $i_6$  (рис. 10.43, *в*), тока нагрузки  $i_n =$  $i = i_1 + i_3 + i_5 = i_2 + i_4 + i_6$  и выпрямленного напряжения  $u_{\mu} = R_{\mu} i_{\mu}$ (рис. 10.43, г) и переменные фазные токи трехфазного источника  $i_a = i_1 - i_2$ ,  $i_b = i_3 - i_4$  и  $i_c = i_5 - i_6$  (рис. 10.43, д). Заметим, что максимальное значение выпрямленного напряжения равно амплитуде синусоидального линейного напряжения трехфазного источника  $\sqrt{3}U_m$ , а максимальное значение выпрямленного тока  $I_m =$  $=\sqrt{3}U_m/R_{\rm u}$ .

Мощность многофазных неуправляемых выпрямителей обычно средняя или большая (от десятков до сотен киловатт и больше при токах до 100 кА). Мощность однофазных неуправляемых выпрямителей малая или средняя (от единиц до десятков киловатт). Коэффициент полезного действия неуправляемых выпрямителей достиraer 98 %.

### 10.10. Управляемые выпрямители

Принципы построения управляемых однофазных и многофазных выпрямителей такие же, как и одноименных неуправляемых выпрямителей, но диоды, т.е. неуправляемые вентили, заменяются тиристорами, т.е. управляемыми вентилями. Программа включения последних задается соответствующей последовательностью управляющих импульсов напряжения системы управления.

Рассмотрим работу однофазного управляемого выпрямителя с нулевым выводом трансформатора (рис. 10.44). Режим работы выпрямителя в общем случае зависит от значения параметров цепи нагрузки. Наиболее распространены два случая. Схема замещения цепи нагрузки содержит: 1) резистивный элемент с сопротивлением  $R_{\rm u}$ ; 2) последовательное соединение резистивного  $R_{\text{u}}$  и индуктивного  $L_{\rm u}$ элементов.

Примем для упрощения анализа, что трансформатор с числом витков первичной  $w_1$  и каждой половины вторичной  $w_2$  обмоток - идеальный с напряжениями на половинах вторичной обмотки  $u_1$  и  $u_2$ (рис. 10.45, *а*).

При отсутствии индуктивности цепи нагрузки два плеча выпрямителя работают независимо один от другого (рис. 10.45, в) как однофазные однополупериодные управляемые выпрямители, последовательности управляющих импульсов напряжения которых, поступающих от системы управления СУ (см. рис. 10.44), сдвинуты относительно друг друга на половину периода (рис. 10.45, 6). При угле управления  $a \leq 180^{\circ}$  ток в первичной обмотке трансформатора

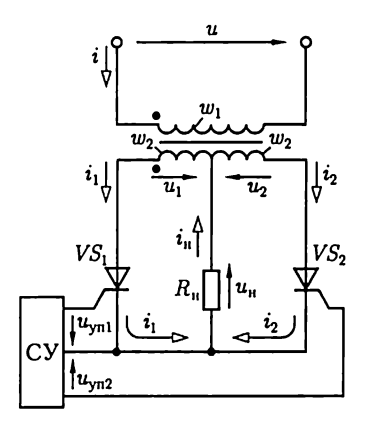

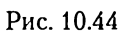

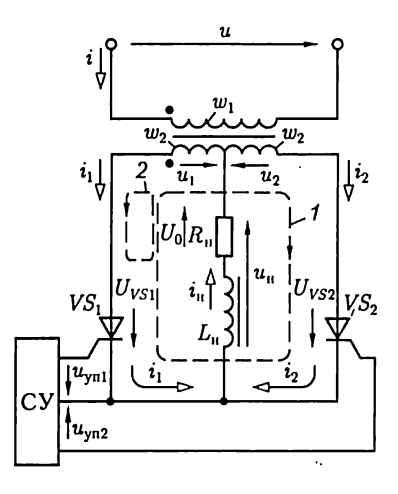

Рис. 10.46

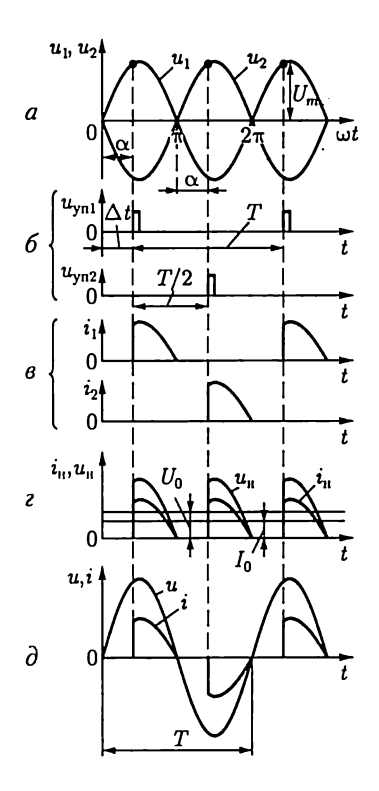

Рис. 10.45

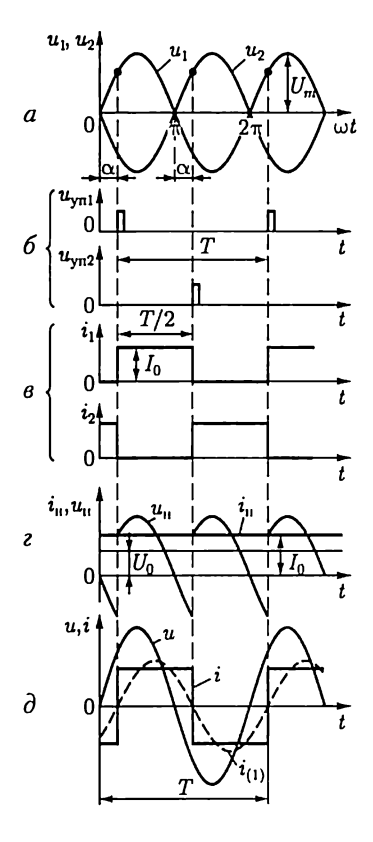

Рис. 10.47

 $i = \frac{w_2}{w_1}(i_1 - i_2)$  в отличие от получающегося в цепи на рис. 10.35 несинусоидальный (рис. 10.45, д), а ток в цепи нагрузки  $i_n = i_1 + i_2$ представляет собой последовательность импульсов с длительностью  $T/2 - \Delta t$  и периодом повторения  $T/2$  (рис. 10.45, г).

Наличие индуктивности цепи нагрузки (рис. 10.46) изменяет характер процесса в выпрямителе. После открывания тиристора  $VS_1$ или  $VS_2$  ток в нем и в цепи нагрузки плавно увеличивается и в магнитном поле индуктивного элемента запасается энергия. За счет этой энергии ток в соответствующем тиристоре и в цепи нагрузки не уменьшится до нуля при изменении полярности питающего напряжения. Следовательно, интервалы открытого состояния тиристоров  $VS<sub>1</sub>$  и  $VS<sub>2</sub>$  возрастут тем больше, чем больше значение индуктивности  $L_{\rm u}$ . При некотором значении индуктивности ток в цепи нагрузки становится непрерывным, а при  $L_{\rm u} \rightarrow \infty$  – постоянным. Переключение тиристоров при принятых допущениях происходит мгновенно.

Рассмотрим работу выпрямителя подробнее, положив, что индуктивность  $L_{\rm u} \rightarrow \infty$  и к моменту времени  $t = 0$  тиристор  $VS_1$  был закрыт, а тиристор  $VS_2$  открыт. Первый после момента времени  $t=0$ импульс управления  $u_{\text{vnl}}$  открывает тиристор  $VS_1$  и напряжение между его анодом и катодом становится равным нулю ( $u_{VS1} = 0$ ). При значении угла управления  $a < 180^{\circ}$  (рис. 10.47, *а*) напряжение между анодом и катодом ранее проводившего тиристора, как следует из второго закона Кирхгофа для контура 1 цепи (рис. 10.46), будет иметь отрицательное значение ( $u_{VSS} = u_2 - u_1 < 0$ ), что приводит к его запиранию. Одновременно положительное напряжение  $u_1 > 0$  (рис. 10.47, а), действующее в контуре 2 цепи, определяет ток в открытом тиристоре  $VS_1$  и в цепи нагрузки.

Через  $1/2$  периода после включения тиристора  $VS_1$  и выключения тиристора  $VS_2$  под действием импульса управления  $u_{\rm vu2}$  (рис. 10.47,  $\vec{b}$ ) откроется тиристор  $VS_2$ . Напряжение между анодом и катодом тиристора  $VS_1$  станет отрицательным  $(u_{VS1} = u_1 - u_2 < 0)$ (рис. 10.47, а) и он запирается. Далее процесс переключения тиристоров периодически повторяется, так что токи в них  $i_1$  и  $i_2$  представляют собой последовательность прямоугольных импульсов с амплитудой  $I_0 = U_0/R_u$ и длительностью  $T/2$  (рис. 10.47,  $\vec{e}$ ), ток нагруз-<br>ки постоянный  $(i_u = I_0 = i_1 + i_2)$  (рис. 10.47,  $z$ ), а ток в первичной обмотке трансформатора  $i = \frac{w_2}{w_1}(i_1 - i_2)$  получается в виде последовательности импульсов разного знака с амплитудой  $\frac{w_2}{w_1} I_0$  (рис. 10.47, д). Его первая гармоника  $i_{(1)}$ , показанная штриховой линией, отстает по фазе от синусоидального напряжения сети

 $u = \frac{w_1}{2w_2}(u_1 - u_2)$  на угол управления  $\alpha$ . Это означает, что индук-

тивная реактивная мощность выпрямителя  $\bar{Q}_L$  отлична от нуля.

При отсутствии естественной индуктивности цепи нагрузки аналогичный режим работы выпрямителя будет при включении последовательно в цепь нагрузки сглаживающего фильтра в виде катушки с индуктивностью  $L_{\Phi} \rightarrow \infty$ .

Регулировочная характеристика выпрямителя по схеме на рис. 10.44 определяется зависимостью

$$
U_0 = \frac{U_m}{\pi} \int_0^{\pi} \sin \omega t \, d\omega t = U_m \frac{1 + \cos \alpha}{\pi}, \qquad (10.14)
$$

а выпрямителя по схеме на рис. 10.46 при  $L_{\rm u} \rightarrow \infty$  - зависимостью

$$
U_0 = \frac{U_m}{\pi} \int_{\alpha}^{\pi + \alpha} \sin \omega t \, d\omega t = U_m \frac{2}{\pi} \cos \alpha \tag{10.15}
$$

и приведена на рис. 10.48, а. Регулировочные характеристики при  $L_{\rm H} = 0$  и  $L_{\rm H} \rightarrow \infty$  ограничивают область расположения регулировочных характеристик для промежуточных значений  $\infty > L_{\rm H} > 0$ .

На рис. 10.48, б приведены внешние характеристики управляемого однофазного двухполупериодного выпрямителя  $U_0(I_0)$  при различных значениях угла управления  $a =$  const с учетом падения напряжения на реальном тиристоре.

Заметим, что вследствие индуктивности рассеяния обмоток реального трансформатора и инерционности процессов включения и выключения тиристоров последние переключаются не мгновенно.

Многофазные управляемые выпрямители имеют, как правило, большую мощность (сотни киловатт и больше) и применяются в электроприводе с машинами постоянного тока, в линиях электропередачи постоянного тока, для работы электролитических ванн и Т. Д.

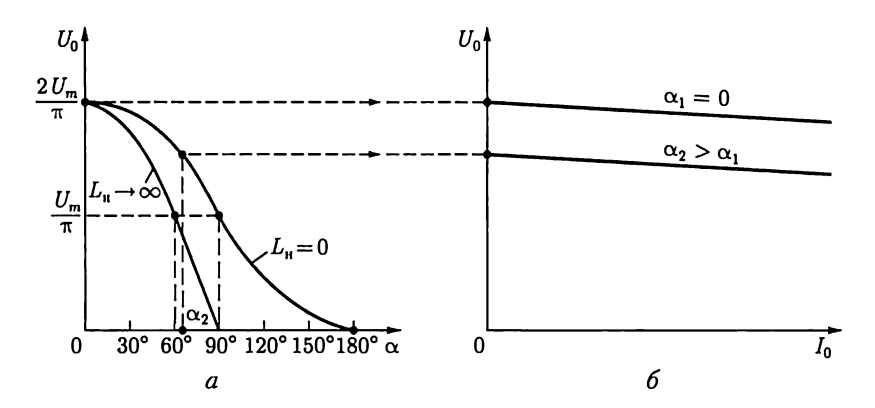

Рис. 10.48

Однофазные управляемые выпрямители имеют малую и среднюю мощность (от единиц до десятков киловатт) и применяются в сварочных устройствах, электровибраторах, для зарядки аккумуляторов. В последнем случае аккумулятор включается в цепь нагрузки последовательно со сглаживающим фильтром (рис. 10.49, где  $E$  и  $R_{\rm nr}$  – постоянные ЭДС и внутреннее сопротивление аккумулятора). Если положить, что индуктивность сглаживающего фильтра  $L_{\phi} \rightarrow \infty$ , то процессы в выпрямителе совпадают с представленными на рис. 10.47. Изменяя среднее значение выпрямленного напряжения по регулировочной характеристике (10.15)

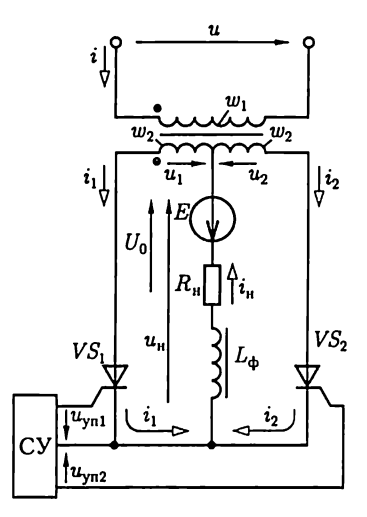

Рис. 10.49

$$
U_0 = \frac{2U_m}{\pi} \cos \alpha > E, \quad (10.16)
$$

можно управлять током зарядки аккумулятора

$$
I_0 = (U_0 - E)/R_{\rm BT}.
$$
 (10.17)

### 10.11. Инверторы

Инвертированием называется процесс, обратный выпрямлению, т.е. преобразование постоянного тока в переменный, а инверторами - устройства, реализующие этот процесс.

Различают инверторы, ведомые сетью, и автономные инверторы. Первые служат для передачи энергии в сеть с переменным током заданной частоты, которая и определяет необходимую частоту преобразования. Вторые служат для питания автономных приемников, а частота преобразования задается системой управления инвертором.

Инверторы, ведомые сетью. У однофазного выпрямителя с нулевым выводом трансформатора для зарядки аккумулятора (рис. 10.49) угол управления  $0 < \alpha < 90^{\circ}$  (см. рис. 10.47), постоянные ЭДС  $E$ и ток  $i_{\rm u} = I_0$  аккумулятора направлены встречно, что соответствует передаче энергии из сети переменного тока в цепь постоянного тока.

Если увеличить угол управления 90° <  $\alpha$  < 180° и изменить направление постоянной ЭДС  $E$  аккумулятора на противоположное, то последний может не потреблять энергию и отдавать ее в сеть переменного тока, т.е. процесс выпрямления сменится на инвертирование.

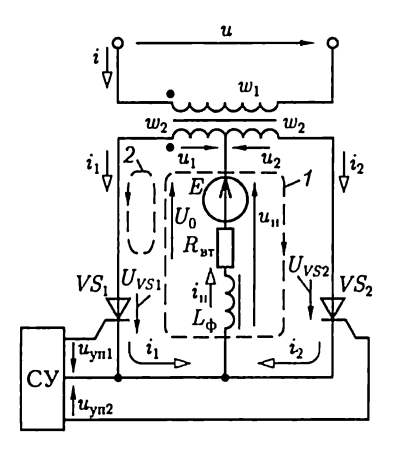

Рис. 10.50

Рассмотрим условия возникновения установившегося процесса инвертирования подробнее, сохранив в цепи инвертора (рис. 10.50) обозначения и направления токов и напряжений, принятые для одноименного выпрямителя (см. рис. 10.49).

В установившемся режиме ток в ветви с аккумулятором постоянный  $(i_{\rm u} = I_0)$ , так как предполагается, что у сглаживающего фильтра индуктивность  $L_{\Phi} \rightarrow \infty$ . Заметим, что если в выпрямителе сглаживающий фильтр может и отсутствовать (см. рис. 10.44), то в инверторе он определяет принцип его работы.

Процесс переключения тиристоров в инверторе аналогичен их переключению в выпрямителе на рис. 10.47. Примем, что к моменту времени  $t = 0$  (рис. 10.51, а) тиристор  $VS_2$  был открыт, а тиристор  $VS_1$ закрыт. Последующие переключения тиристоров задаются двумя последовательностями импульсов управления  $u_{\text{vnl}}$  и  $u_{\text{vnl}}$  с периодом повторения  $T = 2\pi/\omega$ , сдвинутыми относительно друг друга на половину периода Т/2 (рис. 10.51, 6). Первый после момента времени  $t = 0$  импульс управления  $u_{\text{vnl}}$  открывает тиристор  $VS_1$ , и напряжение между его анодом и катодом станет равно нулю  $u_{\nu s_1} = 0$ . Если при этом угол управления

$$
\alpha < 180^\circ, \tag{10.18}
$$

то напряжение между анодом и катодом ранее проводившего тиристора, как следует из второго закона Кирхгофа, составленного для контура 1 цепи, будет иметь отрицательное значение ( $u_{V,52} = u_2$  - $-u_1 < 0$ ), что приведет к его запиранию. Одновременно положительное напряжение  $u_1 + E > 0$ , действующее в контуре 2 цепи, определяет ток в открытом тиристоре  $VS_1$  и аккумуляторе  $i_1 = i_u = \overline{I}_0$ .

При значении угла управления  $\alpha > 180^\circ$  напряжение между анодом и катодом ранее проводившего тиристора VS<sub>2</sub> будет иметь положительное значение  $(u_{VSS} = u_2 - u_1 > 0)$  и его запирания не произойдет. Это явление называется срывом инвертирования или опрокидыванием инвертора.

Запирание ранее проводившего тиристора под действием обратного напряжения, равного напряжению сети переменного тока, трансформированному на вторичной обмотке трансформатора, определяет название инвертора - ведомый сетью.

Через половину периода после включения тиристора VS, и выключения тиристора  $VS_2$ под действием импульса управления  $u_{\text{vu2}}$ откроется тиристор  $VS_2$ . Одновременно напряжение между анодом и

катодом тиристора  $VS_1$  станет отрицательным ( $u_{VS1} = u_1 - u_2 < 0$ ) и он запирается. Далее процесс переключения тиристоров периодически повторяется так, что токи в них представляют собой две последовательности прямоугольных импульсов длительностью Т/2 и амплитудой  $I_0$ , сдвинутые относительно друг друга на 1/2 периода (рис. 10.51,  $\theta$ ). При этом ток в цепи аккумулятора  $i_{\rm H} = i_1 + i_2 = I_0$  постоянный (рис. 10.51, г), а в первичной обмотке трансформатора  $i = w_2/w_1(i_1 - i_2)$  состоит из последовательности импульсов разного знака (рис. 10.51, г). Напряжение на ветви с последовательным соединением аккумулятора и сглаживающего фильтра равно напряжению на вторичной обмотке трансформатора  $u_{\rm u} = u_1$  в интервалах времени, когда тиристор  $VS_1$  открыт, а тиристор  $VS_2$  закрыт, и  $u_{\rm u} = u_2$  в интервалах времени, когда тиристор  $VS_2$  открыт, а тиристор  $VS_1$  закрыт (рис. 10.51, д). Переменная составляющая определяет напряжение на сглаживающем фильтре, а его постоянная составляющая - напряжение на аккумуляторе

$$
U_0 = R_{\rm BT} I_0 - E. \qquad (10.19)
$$

Из (10.19) видно, что ток аккумулятора

$$
I_0 = (E + U_0) / R_{\text{BT}} \tag{10.20}
$$

имеет положительное значение, если выполняется условие  $E + V_0 > 0$ или с учетом соотношения (10.15),

$$
E > -U_0 = -U_m \frac{2}{\pi} \cos \alpha.
$$
 (10.21)

Условие (10.21) и ограничение (10.18) определяют значение угла управления в режиме инвертирования

$$
90^{\circ} < \alpha < 180^{\circ}.
$$
 (10.22)

При этом напряжение  $U_0 < 0$  и развиваемая аккумулятором мощность  $P = EI_0$  имеет положительное значение, а мощность цепи первичной обмотки трансформатора, для вычисления которой надо определить первую гармонику тока  $i_{(1)}$  (показана на рис. 10.51, г штриховой

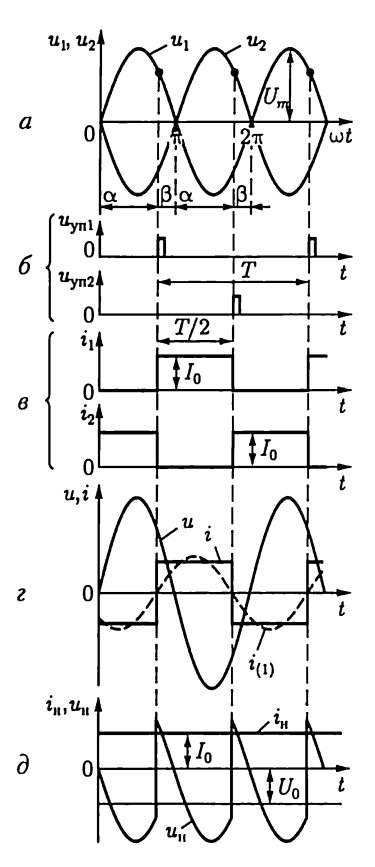

Рис. 10.51

линией),  $P = U I_{(1)} \cos \alpha - \text{or}$ рицательное значение, т.е. сеть переменного тока является приемником, а аккумулятор - источником энергии.

Если значение угла управления

$$
0 < \alpha < 90^{\circ}, \tag{10.23}
$$

то напряжение  $U_0 > 0$ . В этом случае как мощность, развиваемая аккумулятором, так и мощность первичной цепи трансформатора имеет положительные значения. Энергия, поступающая из сети переменного тока и аккумулятора, преобразуется в тепловую энергию, которая рассеивается во внутреннем сопротивлении  $R_{\text{nr}}$  последнего.

Работу инвертора часто определяют не значением угла управления  $\alpha$  (10.22), а значением угла опережения

$$
0 < \beta = 180^{\circ} - \alpha < 90^{\circ}.\tag{10.24}
$$

Практически угол опережения не может быть меньше некоторого минимального значения  $\beta_{\min}$ , необходимого для восстановления непроводящих свойств тиристора. Для заданного значения угла опережения на основании (10.19) и (10.21) можно найти зависимость необходимого значения ЭДС Е от тока нагрузки  $I_0$  и угла опережения β:

$$
E = \frac{2U_m}{\pi} \cos \beta + R_{\text{tr}} I_0.
$$
 (10.25)

Из соответствующего уравнению (10.25) семейства характеристик (рис. 10.52) видно, что, изменяя угол опережения  $\beta$ , можно изменять ток нагрузки  $I_0$ , а следовательно, и мощность  $P = EI_0$  при  $E = \text{const.}$ 

Инверторы часто применяются в электроприводе для питания от сети переменного тока машин постоянного тока. Последние могут работать в режиме двигателя или генератора, т.е. потреблять или отдавать энергию. При соответствующем изменении угла управления о и переключении цепей машины одно и то же устройство пре-

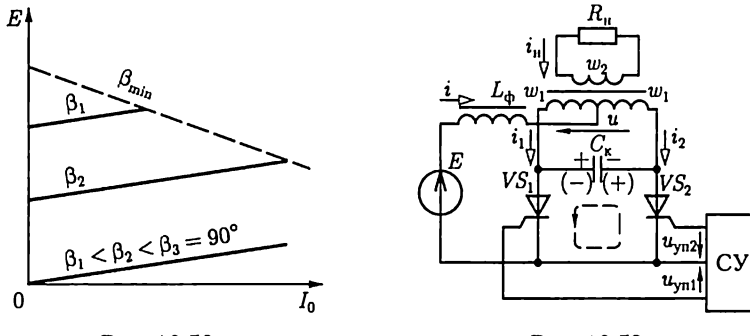

Рис. 10.52

Рис. 10.53

образования может служить как выпрямителем для питания двигателя (см. рис. 10.49), так и инвертором для использования энергии генератора (см. рис. 10.50). Мощность инверторов, ведомых сетью, лостигает 100 кВт и более.

Автономные инверторы. Различают автономные инверторы тока и напряжения. Инвертор тока получает энергию от источника питания через сглаживающий фильтр большой индуктивности. Инвертор напряжения подключается непосредственно к источнику питания с малым внутренним сопротивлением.

Рассмотрим установившийся режим работы однофазного автономного инвертора тока с нулевым выводом трансформатора (рис. 10.53), положив, что к моменту времени  $t = 0$  тиристор  $VS_1$  был закрыт, тиристор  $VS_2$  открыт, конденсатор цепи коммутации емкостью  $C_{\kappa}$ заряжен так, как показано на рис. 10.53 знаками плюс и минус без скобок, трансформатор идеальный и сопротивление цепи нагрузки  $R_{\rm u}$ . В цепь источника постоянной ЭДС Е включен сглаживающий фильтр с индуктивностью  $L_{\phi} \rightarrow \infty$ . Поэтому ток источника постоянный  $i = I$ (рис. 10.54, *a*).

Первый после момента времени  $t = 0$  импульс управления  $u_{\text{vnl}}$ (рис. 10.54, 6) открывает тиристор  $VS_1$ , и начинается разрядка конденсатора по контуру цепи, отмеченному на рис. 10.53 штриховой линией. При этом ток разрядки конденсатора закрывает тиристор  $VS<sub>2</sub>$  и поддерживает открытое состояние тиристора  $VS<sub>2</sub>$ . В результа-

те быстро протекающего переходного процесса тиристор  $VS_1$  откроется и ток в нем увеличится до значения  $i_1 = I$  (рис. 10.54,  $\epsilon$ ), а тиристор  $VS$  закроется и ток в нем уменьшится до нуля  $(i_2 = 0)$ . Далее конденсатор под действием напряжения на первичной обмотке трансформатора  $u = 2E$  перезарядится так, как показано на рис. 10.53 знаками плюс и минус в скобках. Через половину периода под действием импульса управления  $u_{\text{vn2}}$  откроется тиристор  $VS_2$  и разрядка конденсатора по тому же контуру цепи в направлении, обратном предшествующей разрядке, закроет тиристор  $VS_1$ . Под действием напряжения на первичной обмотке трансформатора  $u = -2E$  конденсатор перезарядится, как показано знаками плюс и минус без скобок.

Далее процесс переключения тиристоров будет периодически повторяться с частотой следования импульсов управления (рис. 10.54, б).

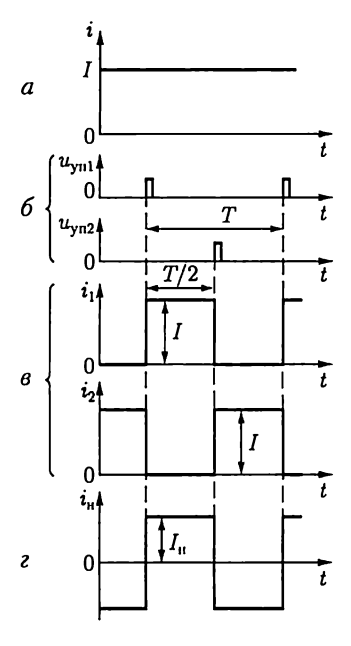

Рис. 10.54

Токи тиристоров  $i_1$  и  $i_2$  представляют собой две последовательности прямоугольных импульсов длительностью Т/2 и амплитудой I, сдвинутые относительно друг друга на 1/2 периода (рис. 10.54, в), а ток нагрузки  $i_{\rm u} = w_1/w_2(i_1 - i_2)$  — последовательность знакопеременных импульсов (рис. 10.54, г). Его максимальное значение

$$
I_{\rm H} = \frac{w_1}{w_2} I = \frac{w_1}{w_2} \frac{E}{R_{\rm H}'}
$$
, где  $R_{\rm H}' = (w_1/w_2)^2 R_{\rm H} - \text{πриведенное сопротивле-$ 

ние вторичной цепи трансформатора к первичной (9.8).

Принцип работы автономного инвертора напряжения рассмотрим на примере однофазного инвертора с нулевым выводом (рис. 10.55). Он содержит основные тиристоры  $VS_1$  и  $VS_2$  большой мощности для переключения тока в приемнике с сопротивлением нагрузки  $R_u$  и узел коммутации, указанный на рис. 10.55 штрихпунктирной линией. Последний содержит вспомогательные тиристоры  $VS_{\kappa1}$  и  $VS_{\kappa2}$ малой мощности, диоды  $VD_1$  и  $VD_2$ , включенные параллельно и встречно основным тиристорам, и ветвь последовательно включенных конденсатора  $C_{\kappa}$  и катушки индуктивности  $L_{\kappa}$ . Конденсаторы большой емкости  $C_1 = C_2$  выполняют роль делителя напряжения источника постоянной ЭДС  $E$  на две равные части.

Примем, что в исходном состоянии тиристор  $VS<sub>1</sub>$  открыт; тиристоры  $VS_{2}$ ,  $VS_{1}$  и  $VS_{12}$  закрыты; конденсатор  $C_{k}$  заряжен так, как показано знаками плюс и минус без скобок, до напряжения  $U_0$ ; конденсатор  $C_1$  разряжается через тиристор  $VS_1$  и цепь нагрузки, ток в которой равен  $i_{\rm u} = E/2R_{\rm u}$ .

Чтобы изменить направление тока в цепи нагрузки, нужно сначала закрыть тиристор  $VS_1$ , а затем открыть тиристор  $VS_2$ . Для этого с помощью управляющего импульса системы управления (СУ на рис. 10.55 не показана) открывается вспомогательный тиристор  $VS_{\kappa}$ . Начинается разрядка конденсатора  $C_{k}$  (см. рис. 5.6 и 5.8).

В процессе коммутации можно выделить три следующих друг за другом этапа (рис. 10.56). На первом этапе в интервале времени  $t_2 - t_1$ ток разрядки  $i_C < i_u = E/(2R_u)$  замыкается по цепи тиристора  $VS_1$ (контур 1), прямой ток которого  $i_u - i_c > 0$ . Прямое падение напряжения на тиристоре поддерживает диод  $VD<sub>1</sub>$  в закрытом состоянии.

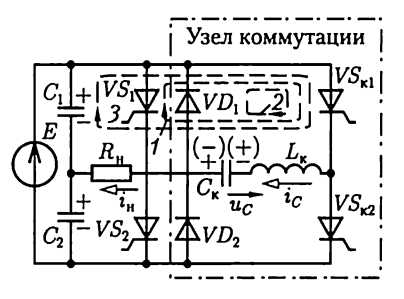

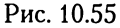

В момент времени  $t_2$  ток в тиристоре уменьшится до нуля и он закроется. После закрывания тиристора  $VS_1$  в интервале времени  $t_3 - t_2$ ток разрядки  $i_C > i_u = E/(2R_u)$  будет замыкаться через диод  $\mathit{VD}_{1}$  (контур 2). При этом прямое падение напряжения на диоде поддерживает тиристор  $VS_1$  в закрытом состоянии до полного восстановления его управляющих свойств.

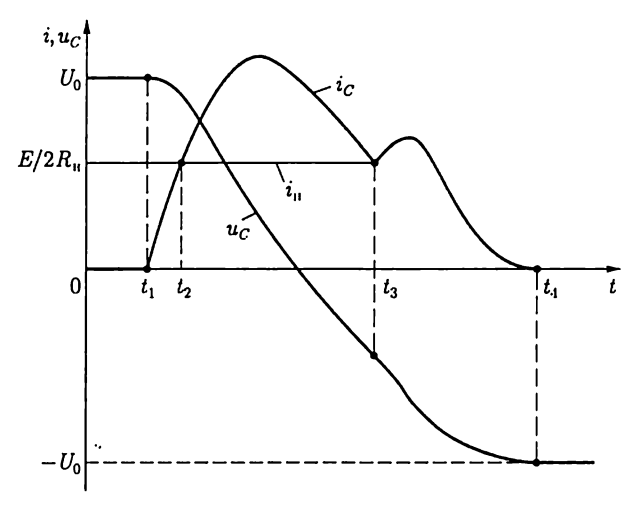

Рис. 10.56

Одновременно происходит перезарядка конденсатора  $C_{k}$  так, как показано на рис. 10.55 знаками плюс и минус в скобках. Это подготавливает узел коммутации к следующему этапу переключения тиристоров. В момент времени  $t_3$  прямой ток диода  $i_c - i_1$  уменьшится до нуля, диод закроется и начинается завершающий этап коммутации, на котором ток разрядки  $i_c = i_u$  замыкается через цепь нагрузки (контур 3). При этом конденсатор  $C<sub>r</sub>$  получает энергию от источника, компенсирующую ее потери на предыдущих этапах коммутации, и заряжается до напряжения  $-U_0$ . В момент времени  $t_4$  ток разрядки  $i_c = 0$  уменьшается до нуля и вспомогательный тиристор  $VS_{k1}$ закрывается. После окончания процесса перезарядки конденсатора под действием управляющего импульса системы управления открывается основной тиристор  $VS<sub>2</sub>$ . Направление тока нагрузки изменится на обратное, и этот ток будет равен току разрядки конденсатора  $C_2$ . Далее процесс коммутации тиристоров будет периодически повторяться с частотой следования импульсов управления.

На основе автономного однофазного инвертора с нулевым выводом можно создать автономные мостовые однофазные, а также многофазные инверторы.

Мощность автономных инверторов, как правило, меньше мощности инверторов, ведомых сетью.

### 10.12. Преобразователи постоянного напряжения и частоты

Преобразователями постоянного напряжения (конверторы) называют устройства, предназначенные для изменения значения постоянного напряжения. Они основаны обычно на импульсных методах, которые позволяют осуществлять преобразование с минимальными потерями энергии.

Различают два основных типа импульсных преобразователей постоянного напряжения (рис. 10.57, а и 10.58, а). Рассмотрим установившийся режим работы типовых преобразователей, приняв, что элементы их цепей идеальные. Ключ S работает с постоянной частотой и за один период Т замкнут в течение времени  $t<sub>W</sub>$ . Значение емкости Свелико и постоянная времени  $CR_{\text{u}} \gg T$ . Последнее допущение означает, что за время одного периода напряжение на емкостном элементе изменяется мало и можно считать

$$
u_C = u_{\rm H} = \text{const.} \tag{10.26}
$$

В схеме преобразователя по рис. 10.57, а при замыкании ключа  $S$ ток в индуктивном элементе равен  $i_{L \text{min}}$  и в дальнейшем определяется вторым законом Кирхгофа для контура 1

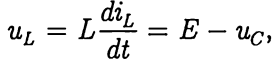

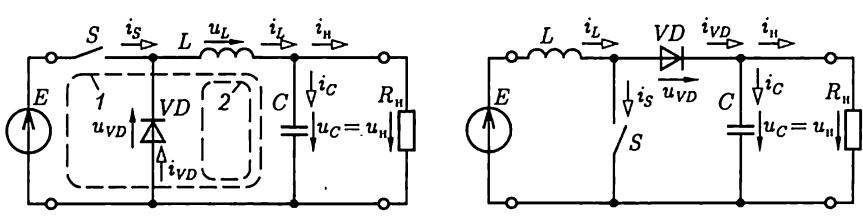

 $\boldsymbol{a}$ 

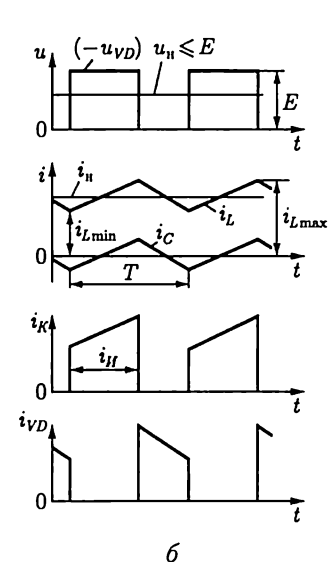

Рис. 10.57

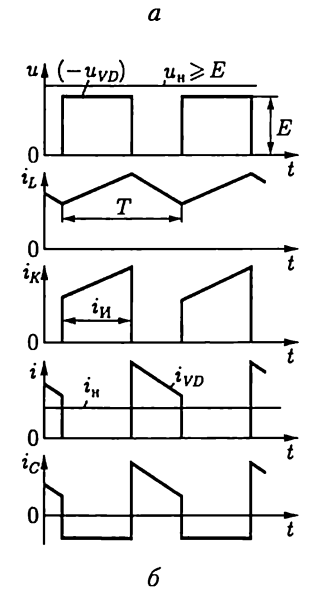

Рис. 10.58

т.е. с учетом (10.26) линейно возрастает (рис. 10.57, 6)

$$
i_L = i_{L\min} + \frac{E - u_C}{L}t.
$$

При размыкании ключа  $S$ ток в индуктивном элементе равен  $i_{L\text{max}}$  и в дальнейшем определяется вторым законом Кирхгофа для контура 2:

$$
u_L = L\frac{di_L}{dt} = -u_C,
$$

т.е. с учетом (10.26) линейно убывает (рис. 10.57, 6)

$$
i_L = i_{L\max} - \frac{u_C}{L}t.
$$

Ток в емкостном элементе  $i_c = i_L - i_u$  переменный. Периодическая зарядка и разрядка емкостного элемента поддерживает неизменным уровень тока в приемнике с сопротивлением нагрузки  $R_{\rm m}$ .

Второй закон Кирхгофа для средних значений напряжений на элементах контура 2 при  $u_{Lcp} = 0$  и  $u_{VDcp} = -Et_W/T$ определяет регулировочную характеристику преобразователя

$$
u_{\rm H}=E\frac{t_{\rm H}}{T}.
$$

Работу преобразователя по схеме рис. 10.58, а иллю стрирует временная диаграмма на рис. 10.58, б, которой соответствует регулировочная характеристика

$$
u_{\rm H} = E \frac{1}{1 - \frac{t_{\rm H}}{T}}.
$$

Регулирование значения постоянного напряжения в обоих рассмотренных выше случаях осуществляется без потери энергии в самих преобразователях. В качестве ключа в преобразователях малой и средней мощности (до 1 кВт) используются биполярные и полевые транзисторы, в преобразователях большой мощности - тиристоры.

Преобразователями частоты называются устройства, предназначенные для преобразования переменных напряжения и тока одной частоты в переменные напряжение и ток другой частоты.

Типовой способ преобразования частоты заключается в выпрямлении (см. 10.9 и 10.10) преобразуемых переменных напряжения и тока и последующем их инвертировании (см. 10.11) в переменные напряжение и ток требуемой частоты.

### 10.13. Классификация усилителей

Усилителями называются устройства, предназначенные для увеличения значений параметров электрических сигналов за счет энергии включенного источника питания. Различные усилители применяются для преимущественного усиления значений тех или иных параметров сигналов. По этому признаку они делятся на усилители напряжения, тока и мощности.

Возможны линейный и нелинейный режимы работы усилителя. В усилителях с практически линейным режимом работы получается минимальное искажение формы усиливаемого сигнала, который всегда можно представить совокупностью гармоник различной частоты (4.2). Искажение сигнала будет минимальным, если без искажения будут усиливаться все его гармонические составляющие. Свойство усилителя увеличивать амплитуду гармонических составляющих сигнала характеризует его амплитудно-частотная характеристика АЧХ [см. (2.91а)]. По типу АЧХ различают усилители медленно изменяющихся напряжений и токов, или усилители постоянного тока (рис. 10.59, а), усилители низких частот (рис. 10.59, 6), усилители высоких частот (рис. 10.59, в), широкополосные усилители (рис. 10.59, г) и узкополосные усилители (рис. 10.59, д).

Типовые значения нижней и верхней границ частот АЧХ усилителей различного типа приведены в табл. 10.3.

В усилителях с нелинейным режимом работы при увеличении значения напряжения на входе больше некоторого граничного уровня изменение напряжения на выходе усилителя практически отсутствует. Такие усилители применяются главным образом в устройствах импульсной техники, в том числе логических.

В настоящее время усилительная техника основана на широком внедрении усилителей в интегральном исполнении. Поэтому акту-

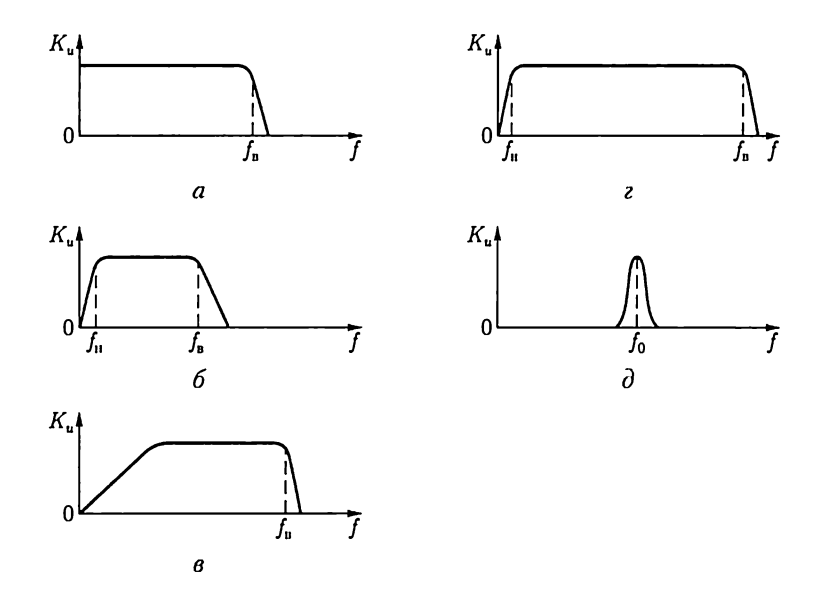

Рис. 10.59

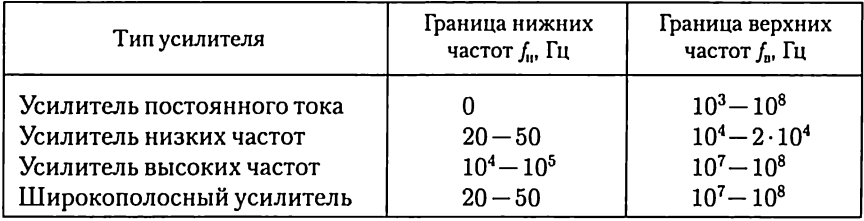

#### Нижняя и верхняя границы частот амплитудно-частотной характеристики усилителя

альным становится не разработка самих усилителей, а их применение для реализации различных функциональных узлов систем автоматики, управления и измерения.

# 10.14. Усилительные каскады на биполярных транзисторах

Рассмотрим принцип работы типового усилительного каскада на биполярном транзисторе, включенного по схеме с общим эмиттером (рис. 10.60). Здесь и в дальнейшем заземлением будем отмечать общий узел входной и выходной цепей усилителя. Источник усиливаемого сигнала, показанный внутри штриховой линии, представляет собой источник с внутренним сопротивлением  $R_{\text{ur}}$  и ЭДС  $e_c = u_c$ . Конденсаторы  $C_1$  и  $C_2$  большой емкости отделяют цепь постоянного тока (цепь питания) от цепи источника сигнала и цепи приемника с сопротивлением нагрузки  $R_n$ . Если напряжение входного сигнала  $u_c$  невелико, то работу усилителя как нелинейной цепи (см. 6.3) удобно представить в виде наложения режима покоя при действии только источника питания с ЭДС  $E_{\rm K}$  (рис. 10.61) и режима с переменными составляющими токов базы  $i_{\mathsf{B}}$ , коллектора  $i_{\mathsf{K}}$  и нагрузки  $i_n$  при другом источнике ЭДС  $e_n$  (рис. 10.62), ток которого  $i_n$ .

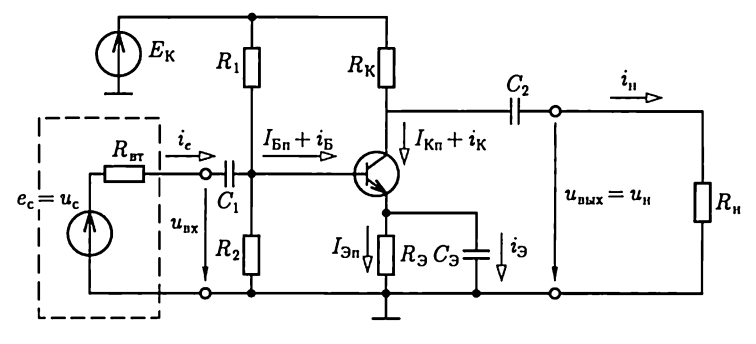

Рис. 10.60

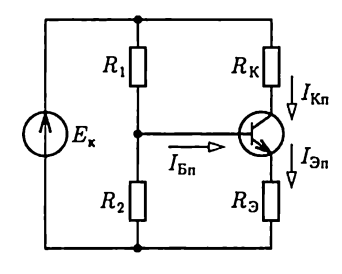

Рис. 10.61

В схеме усилителя для переменных составляющих положительное направление тока нагрузки  $i_{\rm u}$  принято к общему выводу транзистора, т.е. к эмиттеру.

Рабочая точка А режима покоя определяется статическими характеристиками транзистора на основе метода нагрузочной характеристики аналогично рис. 6.11, если принять  $I_{\text{Bn}} \ll I_{\text{Kn}}$  (рис. 10.63), T. e.  $I_{\text{Ku}} \approx I_{\text{Br}}$ .

Заметим, что необходимый режим работы транзистора по постоянному току можно получить и без резисторов  $R_2$  и  $R_3$ . Однако последние позволяют стабилизировать положение рабочей точки А при изменении температуры окружающей среды. Повышение температуры окружающей среды изменяет параметры транзистора так, что токи базы, коллектора и эмиттера увеличиваются при прочих неизменных условиях. При наличии резистора  $R<sub>3</sub>$  в цепи эмиттера это приводит к увеличению на нем напряжения. Одновременно уменьшаются напряжение  $U_{53}$  и ток базы. Таким образом реализуется отрицательная обратная связь и стабилизация режима покоя. В режиме малого сигнала описанный меха-

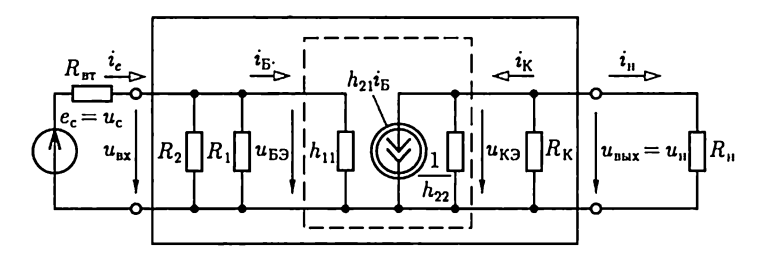

Рис. 10.62

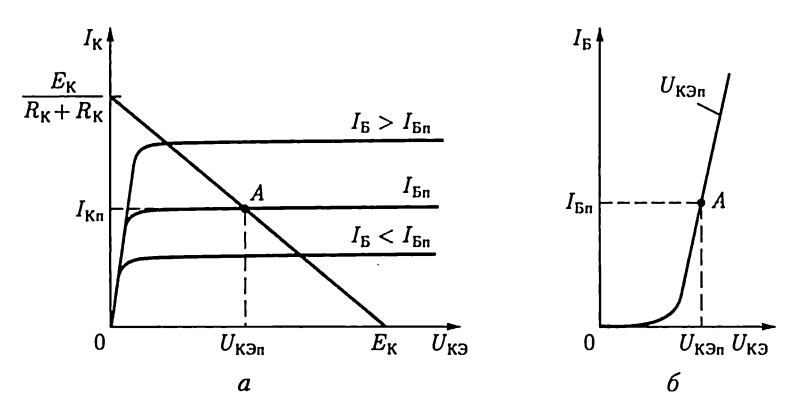

Рис. 10.63

низм отрицательной обратной связи отсутствует, так как параллельно резистору  $R_3$  включен конденсатор большой емкости  $C_3$ .

По схеме замещения усилительного каскада для переменных составляющих (см. рис. 10.62), на которой схема замещения транзистора показана внутри штриховой линии, а усилительного каскада внутри сплошной, рассчитываются его основные параметры: коэффициенты усиления напряжения, тока и мощности, а также входное и выходное сопротивления. Последнее определяется со стороны выходных выводов усилителя при отключенном приемнике с сопротивлением нагрузки  $R_{\rm{u}}$ .

Исключая из схемы замещения резистивные элементы  $1/h_{22}$  [см. (10.6)],  $R_1$  и  $R_2$  с большими относительно других резистивных элементов сопротивлениями и полагая синусоидальное изменение напряжения сигнала, получаем:

$$
R_{\rm{bx}} = h_{11} \tag{10.27a}
$$

- входное сопротивление  $(1-10 \text{ kOm});$ 

$$
R_{\text{BbIX}} = R_{\text{K}} \tag{10.276}
$$

- выходное сопротивление ( $10-100$  кОм);

$$
\underline{K}_{u} = K_{u}e^{j\theta_{u}} = \frac{\dot{U}_{u}}{\dot{U}_{c}} = -\frac{h_{21}R_{u}R_{K}}{(R_{u\tau} + h_{21})(R_{u} + R_{K})} =
$$
\n
$$
= \underline{K}_{ux}\frac{R_{u}}{R_{u} + R_{Bux}}\frac{R_{ux}}{R_{u\tau} + R_{ux}}
$$
\n(10.27B)

- коэффициент усиления напряжения источника сигнала [см. коэффициент передачи четырехполюсника (2.90)], где

$$
\underline{K}_{ux} = K_{ux} e^{j\theta_{xx}} = \dot{U}_{u.x} / \dot{U}_{ux} = -h_{21} R_K / h_{11}
$$
 (10.27r)

- коэффициент усиления напряжения на входе усилительного каскада ( $K_{ux} = 10 - 100$ ) в режиме холостого хода ( $R_u = \infty$ );

$$
\underline{K}_i = K_i e^{j\theta_i} = \dot{I}_{\rm H} / \dot{I}_{\rm c} = \dot{I}_{\rm H} / \dot{I}_{\rm B} = -h_{21} R_{\rm K} / (R_{\rm H} + R_{\rm K}) \tag{10.27}
$$

- коэффициент усиления тока  $(K<sub>i</sub> = 15-80)$ ;

$$
K_P = P_{\rm u}/P_{\rm c} = K_{\rm u} K_i \tag{10.27e}
$$

— коэффициент усиления мощности  $[K_p = (0,2-5) \cdot 10^3]$ .

Отрицательные значения коэффициентов усиления напряжения и тока отражают изменение фазы напряжения и тока на выходе усилительного каскада на противоположное относительно фаз одноименных величин на его входе, т.е.  $\theta_u = \theta_{ux} = \theta_i = \pi$ .

Небольшое значение входного сопротивления является главным недостатком усилительного каскада с ОЭ. Это увеличивает ток ис-

точника сигнала и мощность потерь в его внутреннем сопротивлении.

Выражениям (10.27в) и (10.27г) соответствует обобщенная схема замещения входной и выходной цепей усилительного каскада (рис. 10.64), которую можно получить, воспользовавшись эквивалентностью двух схем замещения источника энергии по рис. 1.8.

Из (10.27в) следует, что условия для увеличения коэффициента усиления напряжения и уменьшения его зависимости от сопротивления цепи нагрузки противоречивы. Чем больше выходное сопротивление усилительного каскада  $R_{\text{max}} = R_{\text{K}}$ , тем больше как значение коэффициента усиления напряжения, так и его зависимость от сопротивления цепи нагрузки. Чтобы увеличить коэффициент усиления напряжения и уменьшить его зависимость от сопротивления приемника R<sub>11</sub>, между выходом усилительного каскада с ОЭ и приемником следует включить согласующее устройство с большим входным и малым выходным сопротивлениями. Роль такого устройства может выполнять усилительный каскад на биполярном транзисторе, включенном по схеме с ОК (рис. 10.65), называемый также эмиттерным повторителем.

Исключим из схемы замещения усилительного каскада, аналогично предыдущему, резистивные элементы  $1/h_{22}$ ,  $R_1$ , и  $R_2$  с большими относительно других резистивных элементов сопротивлениями и примем синусоидальное изменение напряжения сигнала (рис. 10.66). Тогда по второму закону Кирхгофа для контура, отмеченного штриховой линией, напряжение между базой и коллектором равно:

$$
\dot{U}_{\text{BK}} = \dot{U}_{\text{c}} - R_{\text{b}T}\dot{I}_{\text{B}} = h_{11}\dot{I}_{\text{B}} + \dot{U}_{\text{h}}, \qquad (10.28a)
$$

где

$$
\dot{U}_{\rm H} = (1 + h_{21}) \dot{I}_{\rm B} R_{\rm B} R_{\rm H} / (R_{\rm B} + R_{\rm H}) \tag{10.286}
$$

— напряжение на приемнике. Из (10.28) находим

$$
R_{\text{bx}} = \frac{U_{\text{BK}}}{\dot{U}_{\text{B}}} = h_{11} + (1 + h_{21})(R_3 R_{\text{u}} / (R_3 + R_{\text{u}}))
$$
 (10.29a)

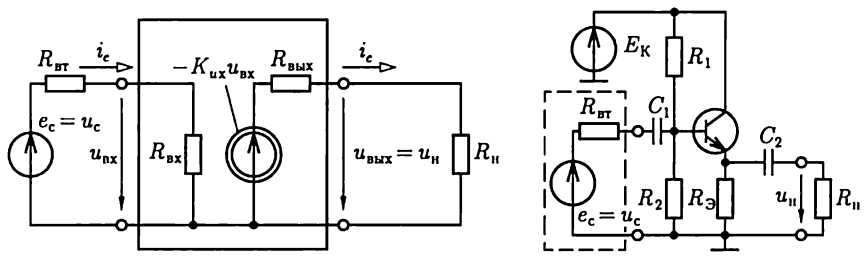

Рис. 10.65

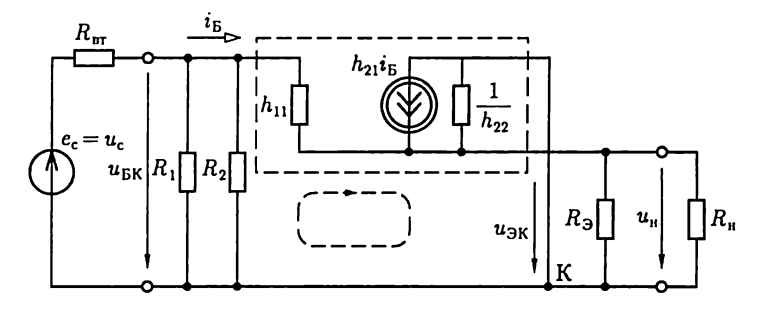

Рис. 10.66

– входное сопротивление усилительного каскада с ОК (100-300 кОм), которое значительно больше входного сопротивления усилительного каскада с ОЭ, и

$$
\underline{K}_u = K_u = \frac{\dot{U}_u}{\dot{U}_c} = -\frac{(1 + h_{21})(R_3 R_u/(R_3 + R_u))}{(R_{\text{tr}} + h_{11}) + (1 + h_{21})(R_3 R_u/(R_3 + R_u))} (10.296)
$$

- коэффициент усиления напряжения, значение которого близко к единице (0,8 - 0,9). Последнее определяет название усилительного каскада с ОК «повторитель».

Выходное сопротивление эмиттерного повторителя равно выходному сопротивлению активного двухполюсника, т.е. схемы замещения относительно выходных выводов. Согласно (1.34), ток короткого замыкания активного двухполюсника  $(R_n = 0)$  равен

$$
\dot{I}_{\text{H.K}} = \dot{U}_{\text{H.X}} / R_{\text{BUX}} = (1 + h_{21}) \dot{I}_{\text{B.K}} = (1 + h_{21}) \frac{U_{\text{c}}}{R_{\text{brt}} + h_{11}}, (10.30a)
$$

где

$$
\dot{U}_{\text{H.x}} = (1 + h_{21}) \dot{I}_{\text{Bx}} R_{\text{B}} = (1 + h_{21}) R_{\text{B}} \frac{\dot{U}_{\text{c}} - \dot{U}_{\text{H.x}}}{R_{\text{brt}} + h_{11}},
$$

T.e.

$$
\dot{U}_{\text{II.x}} = \frac{(1 + h_{21})R_3 U_c}{R_{\text{BT}} + h_{11} + R_3 (1 + h_{21})}
$$
(10.306)

– напряжение холостого хода активного двухполюсника  $(R_{\rm u} = \infty)$ . Из (10.30) следует, что

$$
R_{\text{max}} = \frac{\dot{U}_{\text{u.x}}}{\dot{U}_{\text{u.x}}} = \frac{(R_{\text{br}} + h_{11})R_3}{R_{\text{br}} + h_{11} + R_3(1 + h_{21})}
$$
(10.31)

— выходное сопротивление эмиттерного повторителя  $(10-50 \text{ Om})$ , значительно меньшее выходного сопротивления усилительного каскада с ОЭ.

Усилительный каскад с ОБ имеет значение коэффициента усиления напряжения, близкое к его значению для усилительного каскада с ОЭ. Однако ему присущи существенные недостатки: значение его коэффициента усиления тока меньше единицы и вследствие этого мал коэффициент усиления мощности. Кроме того, он имеет малое входное и большое выходное сопротивления. По этим причинам усилительный каскад с ОБ применяется редко.

## 10.15. Усилительные каскады на полевых транзисторах

По аналогии с усилительными каскадами на биполярных транзисторах с ОБ, ОЭ и ОК различают три типа усилительных каскадов на полевых транзисторах: с общим затвором (ОЗ), с общим истоком (ОИ) и с общим стоком (ОС). Чаще других используется усилительный каскал с ОИ.

На рис. 10.67 приведена типовая схема усилительного каскада на полевом транзисторе с ОИ. Назначения всех элементов схемы аналогичны их назначениям в усилительном каскаде на биполярном транзисторе с ОЭ (см. рис. 10.60). Основные параметры усилительного каскада с ОИ определяются его схемой замещения в режиме малого сигнала (рис. 10.68) с учетом схемы замещения полевого транзистора (см. рис. 10.21). Исключая из нее резистивные элементы  $1/y_{11}$  и  $1/y_{22}$  [см. (10.9)] с большими относительно других резистивных элементов сопротивлениями и полагая синусоидальным изменение напряжения сигнала, получаем:

$$
R_{\rm{bx}} = R_1 R_2 / (R_1 + R_2) \tag{10.32a}
$$

- входное сопротивление ( $10^2\mathrm{-}10^3$  к $\mathrm{O}$ м);

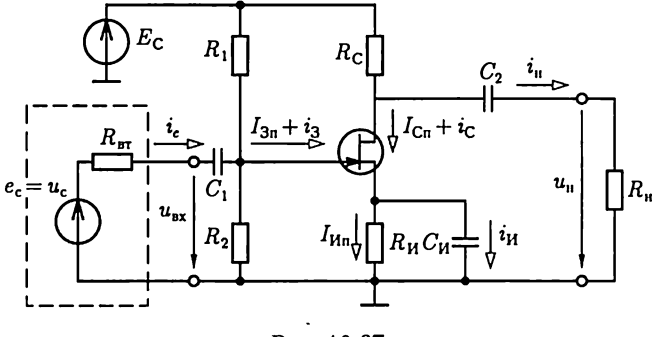

Рис. 10.67

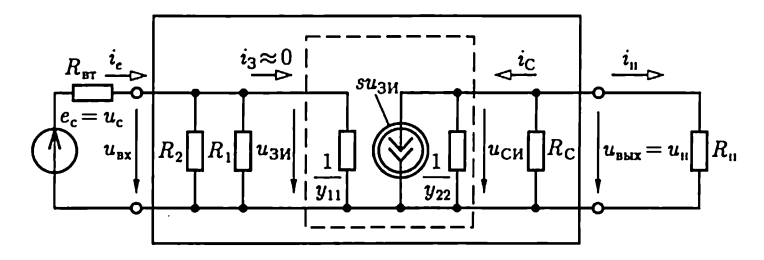

Рис. 10.68

$$
R_{\text{Bh}x} = R_{\text{c}} \tag{10.326}
$$

- выходное сопротивление  $(10-100 \text{ kOm});$ 

$$
\underline{K}_u = K_u e^{j\theta_u} = \frac{\dot{U}_{\text{II}}}{\dot{U}_{\text{c}}} = -\frac{s[R_{\text{c}}R_{\text{II}}/(R_{\text{c}}+R_{\text{II}})][R_1R_2/(R_1+R_2)]}{R_{\text{DT}}+R_1R_2/(R_1+R_2)} =
$$

$$
= \underline{K}_{ux}\frac{R_{u}}{R_{\text{BMX}} + R_{u}}\frac{R_{\text{Bxx}}}{R_{\text{bTT}} + R_{\text{Bxx}}}
$$
(10.32B)

— коэффициент усиления напряжения источника сигнала, где

$$
\underline{K}_{ux} = K_{ux} e^{j\theta_{ux}} = \dot{U}_{ux} / \dot{U}_{ax} = -sR_c \tag{10.32r}
$$

— коэффициент усиления напряжения на входе каскада ( $K_{ux}$  =  $= 10 - 100$ ) в режиме холостого хода ( $R_u = \infty$ );

$$
\underline{K}_i = K_i e^{j\theta_i} = \frac{\dot{I}_{\rm u}}{\dot{I}_e} = -\frac{s[R_c R_{\rm u}/(R_{\rm c} + R_{\rm u})][R_{\rm u}R_{\rm u}/(R_{\rm u} + R_{\rm u})]}{R_{\rm u}}(10.32 \text{A})
$$

- коэффициент усиления тока  $(K_i = 50 - 500)$ ;

$$
K_P = P_{\rm u}/P_{\rm c} = K_{\rm u} K_i \tag{10.32e}
$$

- коэффициент усиления мощности  $K_p = (0.6-40) \cdot 10^3$ ] усилительного каскада с ОИ.

Выражениям (10.32в) и (10.32г) соответствует обобщенная схема замещения входной и выходной цепей усилительного каскада (см. рис. 10.64).

Главным достоинством усилительного каскада на полевом транзисторе с ОИ относительно усилительного каскада на биполярном транзисторе с ОЭ является большое входное сопротивление, основным недостатком — меньшее быстродействие. Последнее объясняется наличием больших емкостей между электродами полевого транзистора, влияние которых в приведенном выше анализе не учитывалось.

Усилительный каскад с ОС (рис. 10.69), называемый также истоковым повторителем, функционально подобен эмиттерному повторителю (см. рис. 10.65). Коэффициент усиления напряжения ис-

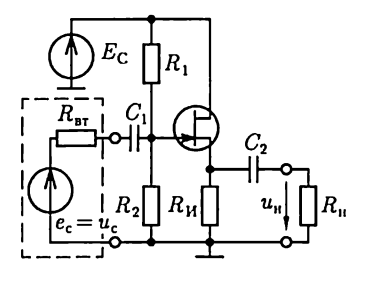

Рис. 10.69

токового повторителя  $K_u = 0,8-0,9$ близок к единице, выходное сопротивление  $R_{\text{BLX}} = 10-50$  Ом, а входное сопротивление  $R_{\text{ex}} = 1 - 10 \text{ MOM}$ .

Усилительные каскады с ОЗ в устройствах промышленной электроники практически не применяются.

В качестве приемника энергии к выходу усилительного каскада может быть подключен тоже усилительный каскад. Их совокупность образует многокаскад-

ный усилитель. В усилителях низких частот, высоких частот, а также широкополосных и узкополосных усилителях электрическая связь между каскадами реализуется с помощью конденсаторов, в усилителях постоянного тока - с помощью резисторов или непосредственных связей. В последнем случае любые изменения постоянного напряжения на выходе одного каскада из-за нестабильности параметров транзистора при действии дестабилизирующих факторов, обычно температуры, влияют на режим работы других каскадов, что приводит к изменению напряжения на выходе многокаскадного усилителя даже при отсутствии усиливаемого сигнала. Это явление называется дрейфом нуля. Для того чтобы уменьшить дрейф нуля, применяют дифференциальные усилители постоянного тока.

## 10.16. Дифференциальный усилитель

Наиболее распространена схема дифференциального усилительного каскада, называемого также параллельно-балансным каскадом, на основе моста постоянного тока (рис. 10.70), плечи которого образованы резисторами  $R_{K1} = R_{K2}$  и биполярными транзисторами  $VS_1$ и VS<sub>2</sub> одного типа, включенными по схеме с ОЭ.

Для лучшей балансировки моста выбирают транзисторы, помещенные в одном корпусе, параметры которых отличаются на  $1-5$ %. Два источника сигналов включаются в цепи баз транзисторов, называемые несимметричными входами, а приемник с сопротивлением нагрузки  $R_{\rm u}$  — между коллекторами транзисторов (симметричный выход с  $u_{\text{max}}$ ).

Рассмотрим режим покоя каскада, т.е. при напряжениях  $u_{nx1} = u_{nx2}$  $= 0$  или коротком замыкании входов. В этом случае напряжение

$$
U_{\text{B2II}} = E_3 - R_3 (I_{\text{31II}} + I_{\text{32II}}) > 0 \tag{10.33}
$$

одинаковое для обоих транзисторов, и поэтому их режимы работы будут различаться мало. В таком каскаде осуществляется стабилизация режима покоя. Если под действием дестабилизирующих факторов, например нагрева, возрастут токи коллекторов  $I_{K1n}$ ,  $I_{K2n}$  и эмиттеров  $I_{31n}$ ,  $I_{32n}$ , то напряжение  $U_{53n}$  уменьшится, эмиттерные

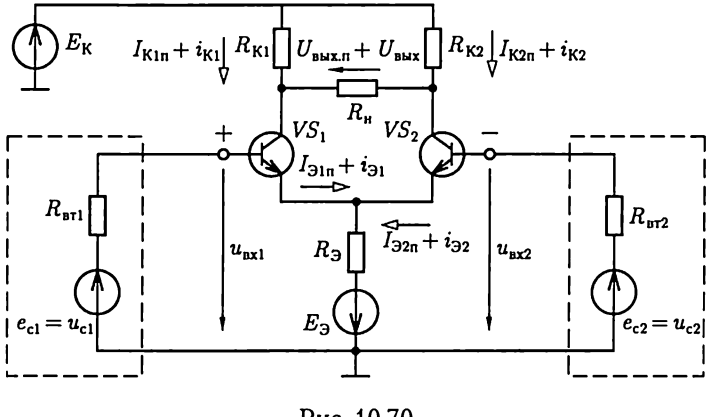

Рис. 10.70

переходы станут пропускать меньшие токи; в результате токи коллекторов  $I_{\text{K1m}}$ ,  $I_{\text{K2n}}$  и напряжение покоя на выходе

$$
U_{\text{b}ux,n} = R_{\text{K1}}I_{\text{K1n}} - R_{\text{K2}}I_{\text{K2n}} \tag{10.34}
$$

будут стабилизированы. Стабилизация режима покоя будет тем значительнее, чем больше сопротивление цепи эмиттеров  $R_3$ . Для этой цели в цепь эмиттеров иногда включают источник тока  $J_3 = I_{31n} + I_{32n}$ 

Из (10.34) видно, что любые одинаковые изменения в одноименных плечах каскада не вызывают изменения напряжения  $U_{\text{max}}$  п, т.е. дрейфа нуля. В реальных каскадах нет полной симметрии элементов, однако дрейф напряжения U<sub>вых.n</sub> в дифференциальном усилителе по сравнению с усилительными каскадами на биполярных (см. рис. 10.60) и полевых (см. рис. 10.67) транзисторах снижается на несколько порядков.

Дифференциальный усилитель работает в различных режимах.

Усиление сигнала одного источника. Источник сигнала подключается симметрично (рис. 10.71, а) или несимметрично (рис. 10.71, 6 и в). Заметим, что в схеме на рис. 10.71, б фазы напряжений на выходе усилителя  $u_{\rm u}$  и сигнала  $u_{\rm c}$  совпадают, а в схеме на рис. 10.71, в их фазы противоположны. Соответствующий вход усилителя называется неинвертирующим или инвертирующим и обозначается на схеме знаками плюс или минус.

Основные параметры дифференциального усилителя рассчитываются с помощью его схемы замещения в режиме малого сигнала, например при подключении источника синусоидального сигнала к неинвертирующему входу (рис. 10.72). Исключая из схемы резистивные элементы  $1/h_{22}$  и  $R_3$  с большими относительно других резистивных элементов сопротивлениями, получаем:

$$
R_{\rm{bx}} = 2h_{11} \tag{10.35a}
$$

- входное сопротивление;

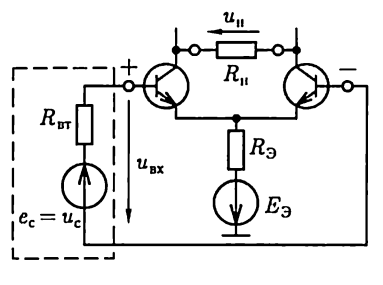

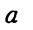

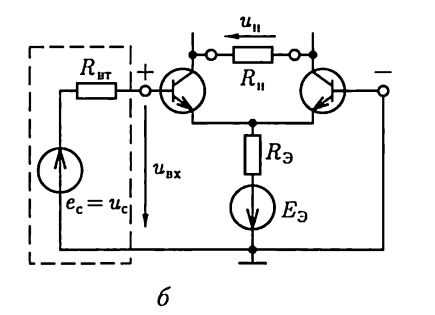

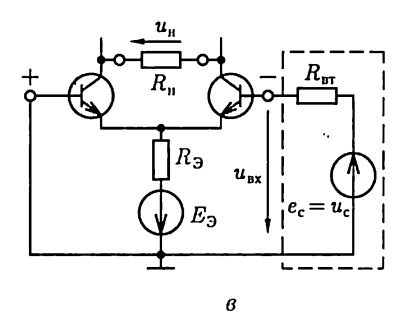

- Рис. 10.71

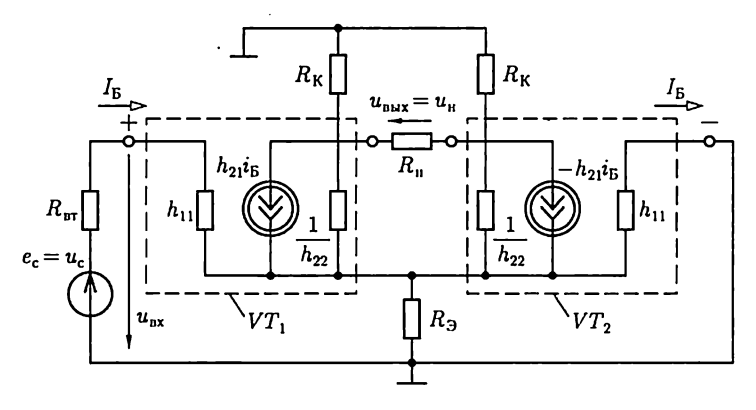

Рис. 10.72

$$
R_{\text{BblX}} = 2R_{\text{K}} \tag{10.356}
$$

- выходное сопротивление;

$$
\underline{K}_{u} = \frac{\dot{U}_{u}}{\dot{U}_{c}} = \underline{K}_{ux} \frac{R_{u}}{R_{\text{max}} + R_{u}} \frac{R_{ux}}{R_{\text{nx}} + R_{\text{HT}}} \tag{10.35B}
$$

- коэффициент усиления напряжения источника сигнала, где

$$
\underline{K}_{ux} = K_{ux} = \dot{U}_{u.x} / \dot{U}_{ux} = h_{21} R_K / h_{11}
$$
 (10.35r)

— коэффициент усилений напряжения на входе дифференциального усилителя в режиме холостого хода  $(R_n = \infty)$ .

Подключение независимых источников сигналов на оба входа. Различают противофазное и синфазное включение двух источников сигналов, т.е. с противоположными и одинаковыми полярностями относительно общего узла цепи.

При противофазном включении  $u_{c1} > 0$  при  $u_{c2} < 0$  на рис. 10.70 (или наоборот) токи базы и коллектора одного транзистора (VS1) возрастают, а другого ( $VS_2$ ) уменьшаются (или наоборот) на такое же значение. Одновременно на соответствующих транзисторах уменьшаются или увеличиваются (или наоборот) напряжения на коллекторах, разность которых определяет напряжение на выходе усилителя.

Действие синфазных сигналов равного значения  $u_{c1} = u_{c2}$  соответствует одинаковому изменению режимов работы транзисторов. При этом изменения напряжения на выходе усилителя с идеальной симметрией плеч по (10.34) не будет. Это особенно важно, так как синфазные сигналы представляют собой обычно различного рода помехи (атмосферные, сетевые и т.д.).

Выражениям (10.35в) и (10.35г) соответствует обобщенная схема замещения дифференциального усилителя (рис. 10.73). Разделение входной и выходной цепей отражает наличие источников тока в схеме замещения на рис. 10.72. Знак плюс или минус соответствует подключению источника сигнала к неинвертирующему или инвертирующему входу усилителя (ключ  $S$  в положении 1 или 2).

Вместо биполярных транзисторов в дифференциальном усилителе могут применяться полевые транзисторы.

Значения параметров дифференциальных усилителей на биполярных и полевых транзисторах того же порядка, что и у каскадов с ОЭ и ОС соответственно. Основные достоинства дифференциальных усилителей - помехоустойчивость к синфазным помехам и малый дрейф нуля - до 1-10 мкВ/°С, что в 20-100 раз меньше дрейфа нуля в небалансных усилителях постоянного тока. По этой причине дифференциальные усилители применяются, в частности, в качестве входных каскадов операционных усилителей постоянного тока.

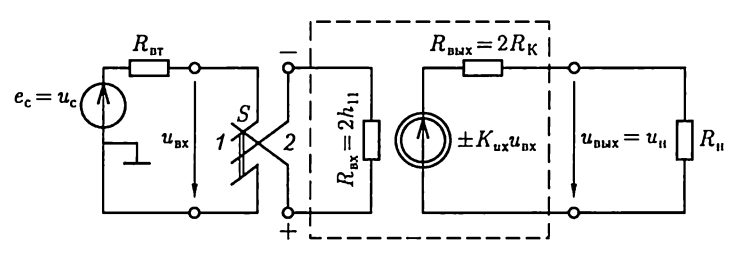

Рис. 10.73

### 10.17. Операционные усилители

Операционные усилители (ОУ) представляют собой разновидность усилителей постоянного тока с верхней границей амплитудно-частотной характеристики  $f_{\rm B} = 10^2 - 10^5$  Гц (см. рис. 10.59, *а*). Свое название «операционные» усилители этого типа получили от первоначальной области их преимущественного применения для выполнения математических операций над аналоговыми величинами (сложение, вычитание, интегрирование и т.д.). В настоящее время ОУ применяются при создании электронных устройств самого различного функционального назначения (стабилизация напряжения, генерация сигналов различной формы и т.д.). Операционные усилители часто выполняют многокаскадными с непосредственными связями, которые содержат несколько десятков транзисторов. На входе ОУ включается дифференциальный усилительный каскад для уменьшения дрейфа нуля, затем - промежуточные усилительные каскады для получения необходимого усиления и на выходе - повторитель напряжения для уменьшения выходного сопротивления. Разработка ОУ - сложная проблема. Однако это не затрудняет их практического применения, так как в настоящее время они изготовляются в виде интегральных микросхем.

Подобно схеме замещения дифференциального усилителя (см. рис. 10.73) входную и выходную цепи ОУ в режиме малого сигнала удобно представить схемами замещения на рис. 10.74, где  $K_{ux} = 10^4 - 10^5 - 10^4$ значение коэффициента усиления напряжения на входе ОУ в режиме холостого хода,  $R_{\text{nx}} = 10^4 - 10^7$  Ом и  $R_{\text{max}} = 10 - 50$  Ом - входное и выходное сопротивления ОУ. Узел с нулевым потенциалом в схеме замещения выходной цепи ОУ соответствует средней точке цепи питания. На рис. 10.75, а, б приведены условные изображения ОУ.

Усилительные свойства ОУ определяют его амплитудные характеристики по инвертирующему и неинвертирующему входам при разомкнутой цепи нагрузки (кривые 1 и 2 на рис. 10.76, а). Для типового значения ЭДС источника питания  $E = 10 B$  насыщение транзистора повторителя напряжения выходного каскада произойдет при  $u_{\text{bx}} \approx E/K_{\text{ux}} = \pm (0.1-1)$  мВ. Дальнейшее увеличение напряжения  $u_{\texttt{bx}}$  не вызывает изменения напряжения на выходе.

Пренебрегая малым значением напряжения насыщения  $u_{\text{ax,nac}}$ введем понятие идеального ОУ, у которого коэффициент усиления напряжения в режиме холостого хода и входное сопротивление имеют бесконечно большие значения, т.е.  $K_{ux} \rightarrow \infty$  и  $R_{ax} \rightarrow \infty$ . Это равносильно тому, что напряжение и ток на входе идеального ОУ в режиме усиления сигналов равны нулю

$$
u_{\rm{bx}} = u_{\rm{bbx}} / K_{\rm{ux}} = 0; \ i_{\rm{bx}} = u_{\rm{bx}} / R_{\rm{bx}} = 0, \tag{10.36}
$$

а его амплитудные характеристики по инвертирующему и неинвертирующему входам имеют вид ломаных линий 1 и 2 на рис. 10.76, 6.

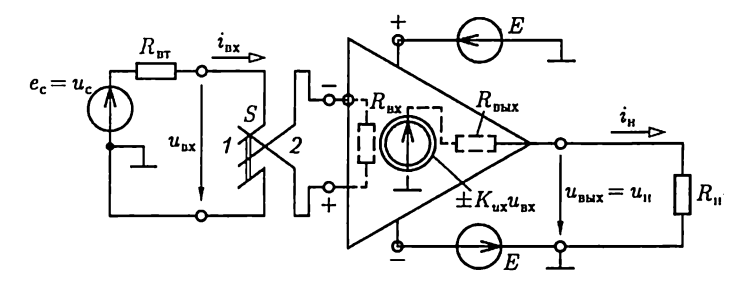

Рис. 10.74

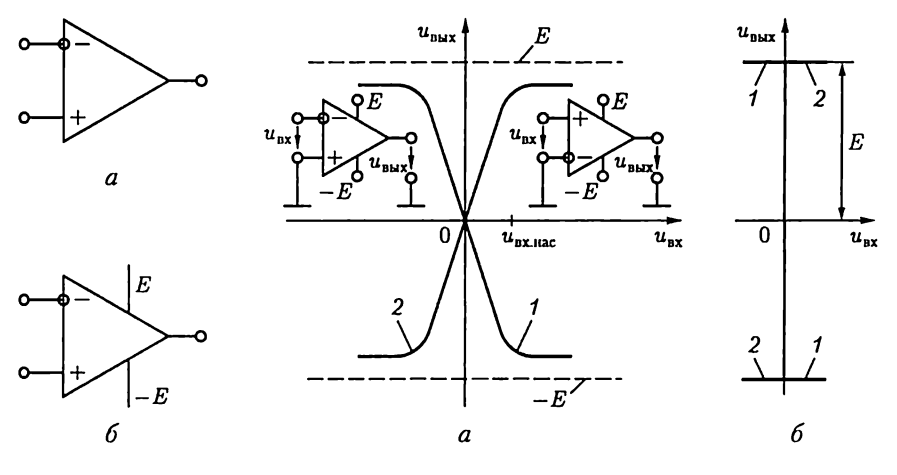

Рис. 10.75

Рис. 10.76

В режиме насыщения идеального ОУ напряжение  $u_{\text{ax}} \neq 0$ , а ток  $i_{\rm ex} = 0$ . Если ОУ применяется в режиме усиления сигналов, то будем пользоваться его условным изображением на рис. 10.75, а, если также и в режиме насыщения, то на рис. 10.75, 6. Схема на рис. 10.75,  $\delta$  поясняет равенство напряжений на выходе ОУ в режиме насыщения и источника питания  $E$ или  $-E$ .

Большое значение коэффициента усиления напряжения позволяет использовать глубокую отрицательную обратную связь для создания на основе ОУ устройств различного функционального назначения.

### 10.18. Обратная связь в усилителях

Обратной связью в технике принято называть воздействие выходной величины устройства на вход этого же устройства. Обратная связь отрицательна, если в устройстве с обратной связью вход-
ная величина уменьшается; в противном случае она положительна. Обратная связь в усилителях может быть последовательной или параллельной, по напряжению или по току, по переменной или по постоянной составляющей. Последняя уже рассматривалась в параграфах 10.14 и 10.15 для стабилизации рабочих характеристик усилительных каскадов при изменении температуры окружающей среды.

В дальнейшем ограничимся анализом обратной связи лишь по переменной составляющей.

В общем случае цепь обратной связи по переменной составляющей представляет собой пассивный четырехполюсник, который своими выводами  $1 - 1$  и  $2 - 2$  подключается соответственно к выходной и входной цепям усилителя У.

По способу подключения входных выводов  $1 - 1$  четырехполюсника обратной связи ОС различают обратную связь по напряжению (рис. 10.77, *а*) и по току (рис. 10.77, *б*), по способу подключения его выходных выводов  $2-2<sup>7</sup>$  — параллельную (рис. 10.78, *а*) и последовательную (рис. 10.78, б). На рисунках учтено, что обычно один вывод входной и один вывод выходной цепей четырехполюсника соединены накоротко.

Положительная обратная связь в усилителях практически не применяется, но лежит в основе работы различного рода автогенераторов, которые будут рассмотрены в дальнейшем.

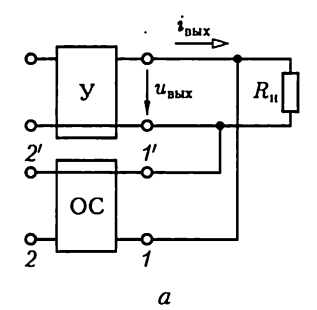

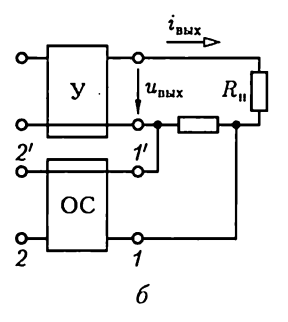

Рис. 10.77

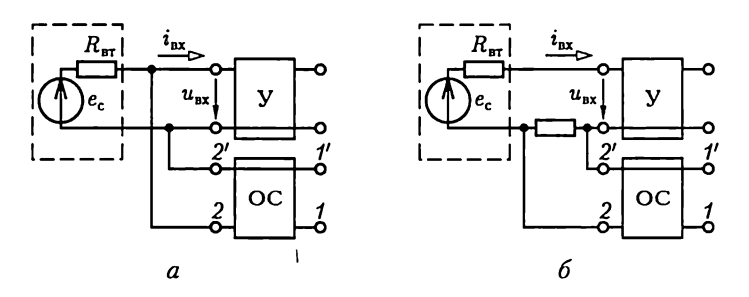

Рис. 10.78

Отрицательная обратная связь используется в усилителях очень широко. Она позволяет создавать на основе усилителей устройства различного функционального назначения: сумматоры и вычитатели напряжений, интеграторы, фильтры и Т. Д.

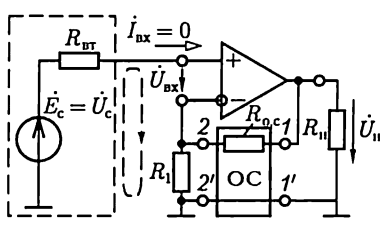

Рассмотрим примеры применения ОУ, полагая их идеальными, с отрицательной обратной связью.

Рис. 10.79

Неинвертирующий усилитель. В неинвертирующем усилителе (рис. 10.79) используется последовательная отрицательная обратная связь по напряжению. В дальнейшем ветвь  $1'-2'$  четырехполюсника обратной связи, соединяющую накоротко эквипотенциальные точки входной и выходной цепей ОУ, не будем изображать на схемах. Примем, что напряжение сигнала изменяется синусоидально, и воспользуемся комплексным методом расчета цепи усилителя. Запишем уравнение по второму закону Кирхгофа при выполнении условий (10.36) для контура, отмеченного на схеме штриховой линией:

$$
\dot{U}_{\rm c} - \frac{R_{\rm 1}}{R_{\rm 1} + R_{\rm oc}} \dot{U}_{\rm H} = \dot{U}_{\rm bx} = 0,
$$

в котором вычитаемая величина  $R_1U_u/(R_1+R_{\text{o.c}})$  характеризует последовательную отрицательную обратную связь. Следовательно, коэффициент усиления напряжения неинвертирующего усилителя

$$
\underline{K}_{u} = \dot{U}_{\rm u}/\dot{U}_{\rm c} = (R_{\rm 1} + R_{\rm o.c})/R_{\rm 1}.
$$
 (10.37)

Из (10.37) видно, что напряжение  $\dot{U}_{\mu}$  не зависит от сопротивления цепи нагрузки  $R_u$ . Следовательно, по методу эквивалентного источника (1.34) выходное сопротивление неинвертирующего усилителя равно нулю ( $R_{\text{max}} = 0$ ).

Входное сопротивление неинвертирующего усилителя велико и определяется входным сопротивлением ОУ.

Повторитель напряжения. При выполнении условия  $R_1 \gg R_{\text{osc}}$ значение коэффициента усиления неинвертирующего усилителя (10.37) стремится к единице. В предельном случае  $(R_1 \rightarrow \infty, R_{\text{eq}} \rightarrow 0)$ неинвертирующий усилитель преобразуется в повторитель напряжения (рис. 10.80).

Инвертирующий усилитель. В инвертирующем усилителе используется параллельная отрицательная связь по напряжению (рис. 10.81). Отрицательный характер обратной связи обеспечивается цепью обратной связи с сопротивлением  $R_{0c}$ , соединяющей выход усилителя и его инвертирующий вход. В сопротивлении входной цепи  $R_1$  учтено внутреннее сопротивление источника сигнала.

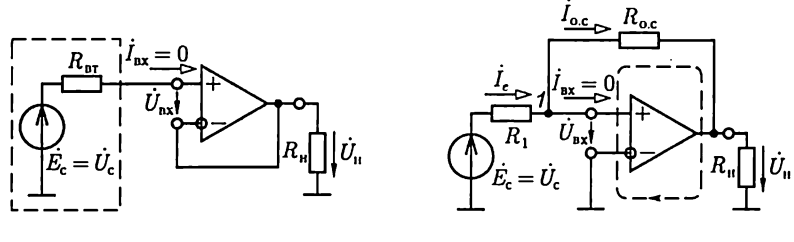

PHc. 10.80

Рис. 10.81

Для анализа работы усилителя составим уравнение по второму закону Кирхгофа для контура, отмеченного на рис. 10.81 штриховой линией:

$$
R_{\text{o,c}}\dot{I}_{\text{o,c}} + \dot{U}_{\text{II}} - \dot{U}_{\text{ax}} = 0 \tag{10.38a}
$$

и по первому закону Кирхгофа для узла 1:

$$
\dot{I}_{\text{o.c}} + \dot{I}_{\text{bx}} = \dot{I}_e = (\dot{U}_c - \dot{U}_{\text{ax}})/R_1, \tag{10.386}
$$

где  $I_{\text{o.c}}$ ,  $I_e$ , и  $I_{\text{ax}}$  — токи в цепи обратной связи, цепи источника сигнала и на входе ОУ.

С учетом условий (10.36) из системы уравнений (10.38) получим:

$$
\underline{K}_{u} = U_{\rm n}/U_{\rm c} = -R_{\rm o.c}/R_{\rm 1}
$$
 (10.39a)

- коэффициент усиления напряжения;

$$
R_{\rm{hx}} = \dot{U}_{\rm{c}} / \dot{I}_{\rm{r}} = R_1 \tag{10.396}
$$

- входное сопротивление инвертирующего усилителя.

Выходное сопротивление инвертирующего усилителя, как и неинвертирующего, мало.

Сумматор напряжений. На основе неинвертирующего и инвертирующего усилителей можно реализовать неинвертирующий и инвертирующий сумматоры напряжений. Для инвертирующего сумматора напряжений (рис. 10.82) при выполнении условий (10.36) составим с учетом первого закона Кирхгофа для узла 1 и второго закона Кирхгофа для контуров, отмеченных на схеме штриховой линией, уравнение

$$
i_{\rm o,c} = -u_{\rm u}/R_{\rm o,c} = i_{e1} - i_{e2} = u_{\rm c1}/R_1 + u_{\rm c2}/R_2
$$

или

$$
u_{\rm H} = -\bigg(\frac{R_{\rm oc}}{R_{\rm 1}}u_{\rm c1} + \frac{R_{\rm oc}}{R_{\rm 2}}u_{\rm c2}\bigg),\,
$$

где безразмерные величины  $R_{\alpha c}/R_1$  и  $R_{\alpha c}/R_2$  – «весовые» коэффициенты. Выбрав значения сопротивлений  $R_{oc} = R_1 = R_2$ , получим суммирование:

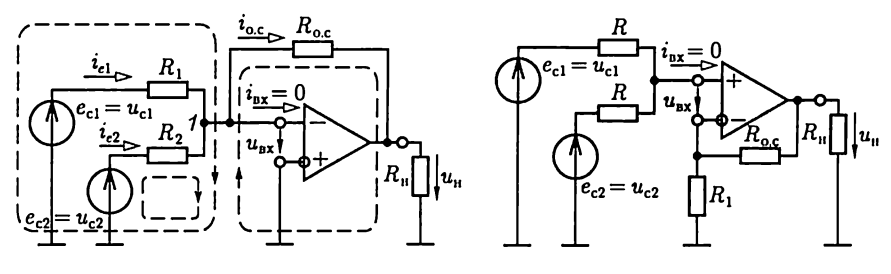

Рис. 10.82

Рис. 10.83

$$
u_{\rm H} = -(u_{\rm c1} + u_{\rm c2}).
$$

В обобщенном виде работу инвертирующего сумматора определяет выражение

$$
u_{\rm H} = -\sum_{k=1}^{n} \frac{R_{\rm o.c}}{R_k} u_{\rm c k}, \qquad (10.40)
$$

где  $R_k$  — сопротивление ветви  $1 \leqslant k \leqslant n$  с источником сигнала, напряжение которого  $u_{ck}$ 

Для неинвертирующего сумматора напряжений (рис. 10.83) с учетом (10.36) из уравнений, составленных по законам Кирхгофа, получим соотношение

$$
\frac{u_{c1} - R_1 u_{\rm H} / (R_1 + R_{\rm oc})}{R} + \frac{u_{c2} - R_1 u_{\rm H} / (R_1 + R_{\rm oc})}{R} = 0
$$

или

$$
u_{\rm H} = \frac{R_{\rm 1} + R_{\rm o.c}}{2R_{\rm 1}} (u_{\rm c1} + u_{\rm c2}).
$$

Выбрав сопротивления резисторов  $R_1$  и  $R_{0,c}$  так, чтобы удовлетворялось условие  $(R_1 + R_{\alpha c})/2R_1 = 1$ , получим суммирование:

$$
u_{\rm u} = u_{\rm c1} + u_{\rm c2}.\tag{10.41}
$$

Вычитатель напряжений. Вычитание напряжений на основе ОУ можно реализовать по схеме на рис. 10.84. При выполнении условий (10.36) для контура, отмеченного на рисунке штриховой линией, получим

$$
u_{\rm u} + R_{\rm o.c} i_{\rm o.c} - u_{\rm BX} - R_3 u_{\rm c2} / (R_2 + R_3) = 0, \qquad (10.42a)
$$

где ток в цепи обратной связи

$$
i_{\text{o.c}} = \frac{u_{\text{c1}} - u_{\text{u}}}{R_1 + R_{\text{o.c}}}.
$$
 (10.426)

291

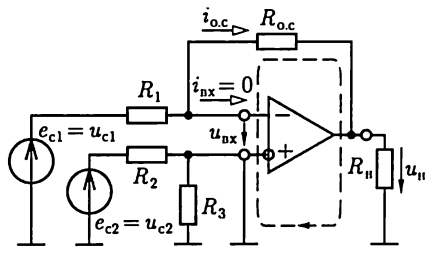

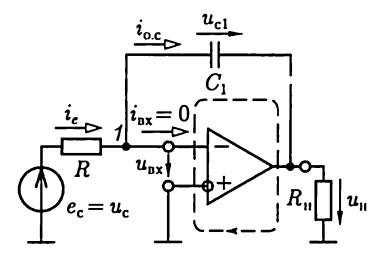

Рис. 10.84

Рис. 10.85

Из системы уравнений (10.42) следует

 $u_{\rm H} = \frac{R_3 (R_1 + R_{\rm oc})}{R_1 (R_2 + R_2)} u_{\rm c2} - \frac{i_{\rm oc}}{R_1} u_{\rm c1},$ 

и при  $R_1 = R_2 = R_3 = R_{ac}$ 

$$
u_{\rm u} = u_{\rm c2} - u_{\rm c1}.\tag{10.43}
$$

Интегратор. В интеграторе на основе ОУ (рис. 10.85) цепь отрицательной обратной связи по напряжению содержит конденсатор емкостью  $C_1$ . Составим для контура, отмеченного на рисунке штриховой линией, уравнение по второму закону Кирхгофа:

$$
u_{\rm u} + u_{C1} - u_{\rm ex} = 0, \qquad (10.44a)
$$

где

$$
u_{C1} = \frac{1}{C_1} \int_{-\infty}^{t} i_{\text{o.c}} dt
$$
 (10.446)

- напряжение на конденсаторе обратной связи;

$$
i_{\rm o.c} = i_{\rm e} - i_{\rm BX} = (u_C - u_{\rm BX})/R - i_{\rm BX}
$$
 (10.44B)

- ток в цепи обратной связи (по первому закону Кирхгофа для  $v$ зла 1).

Из системы уравнений (10.44) при соблюдении условий (10.36) следует, что

$$
u_{\rm u} = \frac{1}{RC_1} \int_{-\infty}^{t} u_C dt.
$$
 (10.45)

Избирательные усилители. Избирательный усилитель с характеристикой по рис. 10.59, д реализуется на основе ОУ с параллельной отрицательной обратной связью по напряжению (рис. 10.86) и резонансным заградительным фильтром (см. рис. 4.8, а) в цепи обратной связи. Напряжение источника сигнала изменяется по сину-

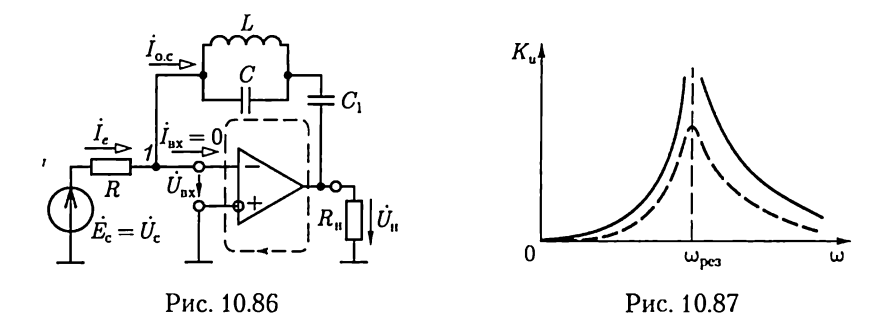

соидальному закону. Поэтому для расчета режима работы усилителя можно воспользоваться комплексным методом, представив все напряжения и токи соответствующими комплексными величинами.

Для разделения постоянной и переменной составляющих тока в цепь обратной связи включен конденсатор емкостью  $C_1$ . Пренебрегая его сопротивлением, составим уравнение по второму закону Кирхгофа для контура, отмеченного на рис. 10.86 штриховой линией:

$$
\dot{U}_{\rm u} + \underline{Z} \dot{I}_{\rm o.c} - \dot{U}_{\rm ax} = 0, \qquad (10.46a)
$$

где

$$
\underline{Z} = \frac{jX_L(-jX_C)}{jX_L - jX_C} = \frac{j\omega L}{1 - \omega^2 LC} \tag{10.466}
$$

- комплексное сопротивление заградительного фильтра;

$$
\dot{I}_{\text{o.c}} = \dot{I}_e - \dot{I}_{\text{ax}} = (\dot{U}_c - \dot{U}_{\text{ux}})/R - \dot{I}_{\text{ax}}
$$
 (10.46B)

- ток в цепи обратной связи (по первому закону Кирхгофа для узла 1). Из системы уравнений (10.46) при соблюдении условий (10.36) следует, что коэффициент усиления напряжения избирательного усилителя

$$
\underline{K}_u = K_u(\omega) e^{\theta_u(\omega)} = \frac{\dot{U}_u}{\dot{U}_c} = \frac{\underline{Z}}{R} = \frac{j\omega L}{(1 - \omega^2 LC)R},
$$

а его амплитудно-частотная характеристика

$$
K_u(\omega) = \frac{\omega L}{\left| (1 - \omega^2 LC) \right| R}.
$$
 (10.47)

При резонансной угловой частоте  $\omega_{\text{pca}} = 1/\sqrt{LC}$  значение ко-<br>эффициента усиления напряжения  $K_u \rightarrow \infty$  (на рис. 10.87 – сплошная линия). С учетом потерь энергии в реальном резонансном заградительном фильтре АЧХ избирательного усилителя будет отличаться от идеальной, как показано штриховой линией на рис. 10.87.

Использование в цепи обратной связи заградительного  $RC$ -фильтра (см. рис. 4.9, а) приводит к аналогичным результатам. Однако  $\overrightarrow{RC}$ -фильтры проще для практической реализации и поэтому во многих случаях оказываются предпочтительнее резонансных заградительных фильтров. Такие фильтры на основе ОУ называют также активными RC-фильтрами.

## 10.19. Усилитель мощности

Усилитель мошности обычно является последним каскадом в цепи усиления сигнала. К его выходу подключается приемник большой мощности. Различают два класса усилителей мощности: А и В.

На рис. 10.88 приведена схема усилителя мощности класса А. Для получения большой мощности необходимо максимально уменьшить сопротивление цепи коллектора усилителя по постоянному току и подключить к ней приемник с сопротивлением нагрузки  $R_{\rm u}$  через трансформатор.

Рассмотрим сначала режим покоя усилителя, который характеризуется точкой А на коллекторных характеристиках транзистора (рис. 10.89). Так как сопротивление цепи коллектора в режиме покоя равно активному сопротивлению первичной обмотки трансформатора, то можно считать  $R_k \approx 0$ . Следовательно, нагрузочная характеристика (см. рис. 10.63) практически параллельна оси ординат (см. рис. 10.89).

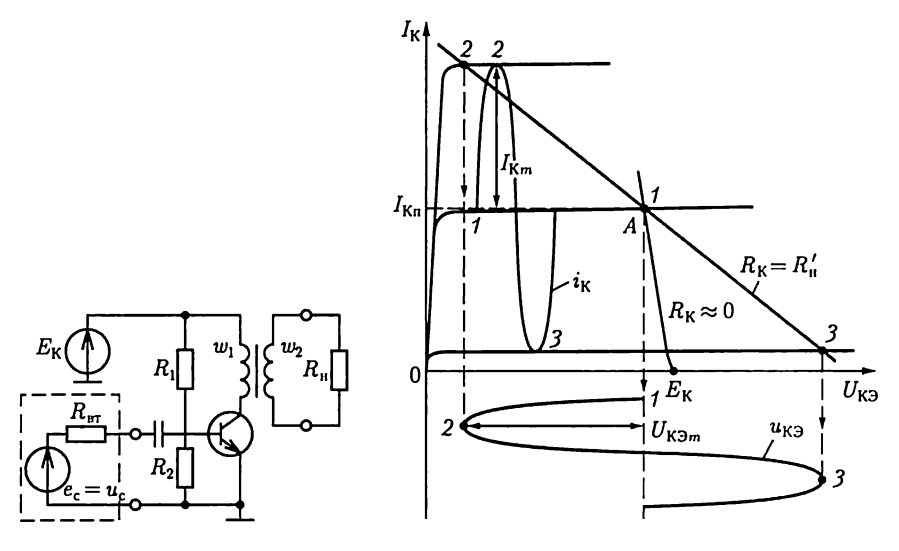

Рис. 10.88

Рис. 10.89

При действии на входе усилителя мощности источника, например синусоидального сигнала  $e_c = E_m \sin \omega t$ , переменные составляющие токов базы  $i_{\mathsf{B}}$  и коллектора  $i_{\mathsf{K}}$  транзистора также будут синусоидальными. Однако для переменной составляющей тока сопротивление цепи коллектора равно приведенному сопротивлению цепи нагрузки [см. (9.8), т.е.  $R_k = R'_k = R_u (w_1/w_2)^2$ . Поэтому нагрузочная характеристика коллекторной цепи по переменной составляющей отличается от аналогичной характеристики в режиме покоя ( $R_{\rm K} \approx 0$ ). Проведя через точку А нагрузочную характеристику по переменной составляющей, построим зависимость изменения от времени тока коллектора  $i_{\mathbf{K}} = I_{\mathbf{K}m}$ sin $\omega t$  и напряжения  $u_{\mathbf{K}3} = -U_{\mathbf{K}3m}$ sin $\omega t$ .

Определим мощности цепи нагрузки  $P_{\rm u}$  и источника сигнала  $P_{\rm c}$ . Для этого обратимся к эквивалентной схеме замещения усилителя по переменной составляющей (рис. 10.90), подобной схеме замещения усилительного каскада с ОЭ (рис. 10.62). Исключая из нее резистивные элементы  $R_1, R_2$  и  $1/h_{22}$  с большими сопротивлениями, получаем

$$
P_{\rm II} = \frac{R'_{\rm II}}{2} I_{\rm Km}^2 = \frac{R'_{\rm II} h_{21}^2}{2} I_{\rm Sm}^2;
$$
  

$$
P_{\rm c} = \frac{R_{\rm IT} + h_{11}}{2} I_{\rm Sm}^2,
$$

где  $I_{5m}$  - амплитуда синусоидального тока базы. Следовательно, коэффициент усиления мощности

$$
K_P = P_{\rm u}/P_{\rm c} = R'_{\rm u}h_{21}^2/(R_{\rm BT} + h_{11}). \tag{10.48}
$$

Его типовое значение равно  $100 - 200$ .

Общим недостатком усилителей мощности класса А является низкий КПЛ:

$$
\eta = \frac{P_{\text{II}}}{P_{\text{HCT}}} 100 = \frac{1}{2} \frac{I_{\text{Km}} U_{\text{K3m}}}{E_{\text{K}} I_{\text{Kn}}} 100 < 50\%,\tag{10.49}
$$

где  $P_{\text{nc}t} = E_K I_{\text{K}u}$  и  $P_{\text{u}} = U_{\text{K} \mathfrak{I}m} I_{\text{K}m}/2$  — мощности источника питания и цепи нагрузки при условии  $I_{Km} < I_{Ku}$  и  $U_{K3m} < E_{Kv}$ 

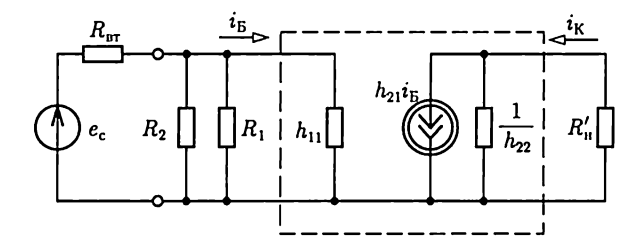

Рис. 10.90

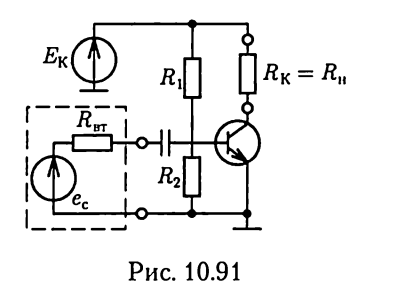

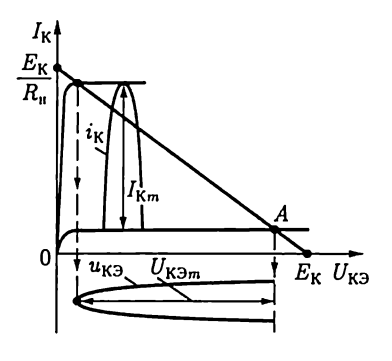

Рис. 10.92

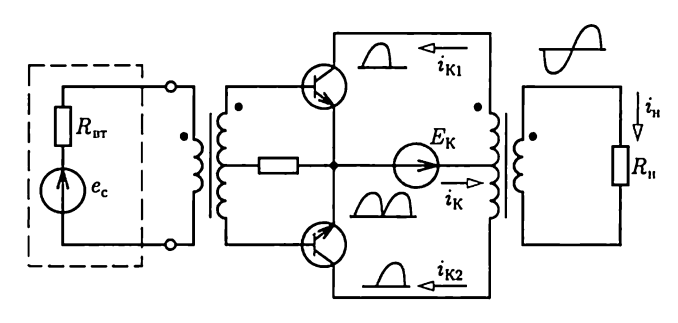

Рис. 10.93

Усилители мощности класса В (рис. 10.91) отличаются от усилителей мошности класса А тем, что у них рабочая точка А выбирается так, чтобы переменная составляющая тока коллектора была ограничена половиной периода, как показано на рис. 10.92. В течение второго полупериода тока в цепи коллектора практически нет. Применение трансформатора для подключения приемника, как в усилителе мощности класса А (см. рис. 10.88), не дает в данном случае больших преимуществ. Рабочая точка А расположена так, что при обоих способах подключения приемника напряжение источника питания  $E_{\rm K}$ , а следовательно, и его мощность будут практически одинаковые. С учетом (10.12) мощность источника питания  $P_{\text{ucr}} = E_K I_{Km}/\pi$ , а мощность цепи нагрузки по (10.13)  $P_{\mu} = R_{\kappa} (I_{Km}/2)^2 \approx E_{\kappa} I_{Km}/4$ . Следовательно, КПД усилителя мощности класса В

$$
\eta = \frac{P_{\text{II}}}{P_{\text{Iict}}} 100 \approx \frac{\pi}{4} 100 \approx 75 \,\%.
$$

Для усиления мощности синусоидальных сигналов с высоким КПД применяют двухтактные усилители мощности класса В (рис. 10.93) с трансформаторными связями.

## 10.20. Генераторы синусоидальных колебаний

Генераторы синусоидальных колебаний преобразуют энергию источника с постоянной ЭДС в энергию при синусоидальном токе требуемой частоты. Различают генераторы с самовозбуждением (автогенераторы) и с независимым возбуждением. Последние представляют собой усилители мощности, усиливающие сигналы автогенераторов малой мощности.

Автогенераторы можно рассматривать как усилители с положительной обратной связью. Наиболее часто применяется обратная связь по напряжению (рис. 10.94). Для анализа установившегося режима работы автогенератора воспользуемся комплексным методом.

Напряжения на выходе автогенератора и на входе четырехполюсника цепи обратной связи одинаковые

$$
\dot{U}_{\text{BUX}} = \dot{U}_{\text{BX.O.C}} \tag{10.50a}
$$

и удовлетворяют условию

$$
\dot{U}_{\text{Bbix}} = \underline{K}_{uy} \underline{K}_{uo,c} \dot{U}_{\text{bx.o.c}} \tag{10.506}
$$

где

$$
\underline{K}_{uy} = K_{uy}(\omega) e^{j\theta'(\omega)}
$$

- коэффициент усиления напряжения усилителя;

$$
\underline{K}_{uo,c}=K_{uo,c}(\omega)e^{j\theta''(\omega)}
$$

- коэффициент передачи напряжения четырехполюсника обратной связи [см. (2.90а)].

Из (10.50) следует

$$
\underline{K}_{uy}\underline{K}_{uo.c} = K_{uy}(\omega)K_{uo.c}(\omega)e^{j[\theta'(\omega) + \theta''(\omega)]} = 1,
$$

T. e.

$$
K_{uy}(\omega)K_{uo,c}(\omega) = 1;
$$
\n
$$
\theta'(\omega) + \theta''(\omega) = 2\pi n,
$$
\n(10.516)

где  $n = 0, 1, 2, 3 ...$ 

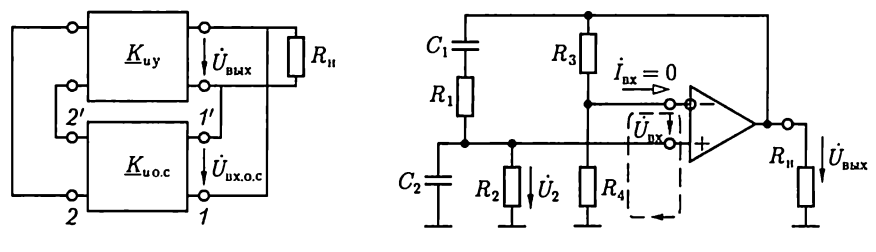

Рис. 10.94

Рис. 10.95

Условия (10.51) должны выполняться при одной угловой частоте - угловой частоте работы автогенератора ω.

Самовозбуждение генератора, начиная с момента времени его подключения к источнику энергии, определяется условием  $K_{uv}(\omega)K_{uo,c}(\omega) > 1$ , которое после завершения переходного процесса переходит в условие установившегося режима работы автогенератора (10.51а) вследствие уменьшения значения  $K_{uv}$  при увеличении амплитуды синусоидальных колебаний, обусловленного нелинейными свойствами транзисторов (см. рис. 10.7, 6).

Различают  $LC$ - и  $RC$ -автогенераторы. Первые содержат в цепях обратной связи катушки индуктивности и конденсаторы и используют явления резонансов напряжений и токов, вторые - резисторы и конденсаторы. Вторые проще для реализации в виде интегральных микросхем, в частности на основе ОУ. Примеры их реализации будут рассмотрены.

На рис. 10.95 приведена схема  $RC$ -автогенератора на основе ОУ, моста Вина (см. рис. 4.9, а) в цепи положительной обратной связи и делителя напряжения из резисторов  $R_3$  и  $R_4$  в цепи отрицательной обратной связи. При угловой частоте генерации  $\omega_0 = 1/\sqrt{R_1R_2C_1C_2}$ [см. (4.11)] напряжение на резисторе  $R_2$  моста Вина равно одной трети напряжения на выходе усилителя

$$
\dot{U}_2 = \dot{U}_{\text{Bux}}/3 \tag{10.52}
$$

и совпадает с ним по фазе (см. рис. 4.9, 6).

Пренебрегая током входной цепи ОУ, составляем уравнение по второму закону Кирхгофа для контура, отмеченного на рис. 10.95 штриховой линией:

$$
\dot{U}_{\text{bx}} + \dot{U}_2 - \frac{R_4}{R_3 + R_4} \dot{U}_{\text{bux}} = 0. \tag{10.53}
$$

Из (10.52), (10.53) и условий идеального ОУ (10.36) следует соотношение

$$
R_3/R_4=2,
$$

которому должна удовлетворять цепь отрицательной обратной связи для генерации колебаний с максимальной амплитудой и угловой частотой  $\omega_{0}$ .

Вместо моста Вина в  $RC$ -автогенераторе может быть также двойной Т-образный мост (см. рис. 4.10).

## 10.21. Классификация импульсных и цифровых устройств

Полупроводниковые импульсные и цифровые устройства объединяют обширную группу устройств, которые применяются в системах управления технологическими процессами, при передаче ин-

формации, в измерительной и вычислительной технике. В современных импульсных и цифровых устройствах работают ОУ в импульсном режиме и транзисторы в качестве бесконтактных ключей.

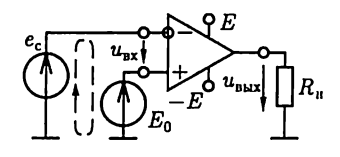

Работу ОУ в импульсном режиме объясним на примере цепи, показанной на

Рис. 10.96

рис. 10.96, в которой к неинвертирующему входу ОУ подключен источник постоянной ЭДС  $E_0$ , а к инвертирующему входу — источник сигнала с линейно изменяющейся во времени ЭДС  $e_r = kt$  (рис. 10.97, а). Для упрощения анализа примем, что ОУ идеальный. По второму закону Кирхгофа для контура, отмеченного на рис. 10.96 штриховой линией, составим уравнение:

$$
u_{\rm ex} = e_{\rm c} - E_0.
$$

В момент времени  $t_0 = E_0/k$  у напряжения  $u_{xx}$  отрицательное значение заменяется положительным (рис. 10.97, 6). Одновременно в соответствии с амплитудной характеристикой идеального ОУ (рис. 10.76, 6 - ломаная линия 1) напряжение на его выходе скачком изменится от положительного до отрицательного значения ЭДС  $E$ источника питания (рис. 10.97,  $\theta$ ).

Импульсный режим работы ОУ используется в устройствах сравнения измеряемого напряжения с опорным напряжением, называемых компараторами, и других устройствах на их основе.

Работу транзистора в режиме ключа рассмотрим на примере биполярного транзистора с ОЭ (рис. 10.98, а). Если постоянное напряжение на входе ключа  $U_{\text{av}} \leq 0$ , то токи в цепях коллектора и базы практически одинаковые и равны току через обратно включенный р-п-переход между базой и коллектором. Этот режим соответствует разомкнутому положению ключа (рис. 10.98, б, точка М). При постоянном напряжении  $U_{\text{ax}} > 0$  и токе базы больше тока насыщения  $I_{\text{Buar}}$ ток коллектора практически равен  $E_{\text{K}}/R_{\text{K}}$  (рис. 10.98, 6, точка N). Этот режим соответствует замкнутому положению ключа.

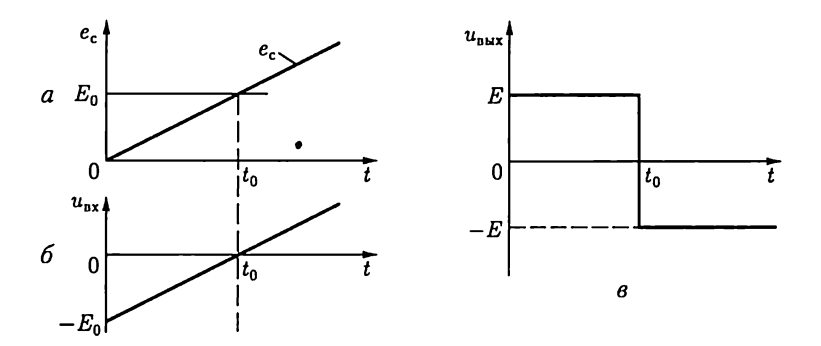

Рис. 10.97

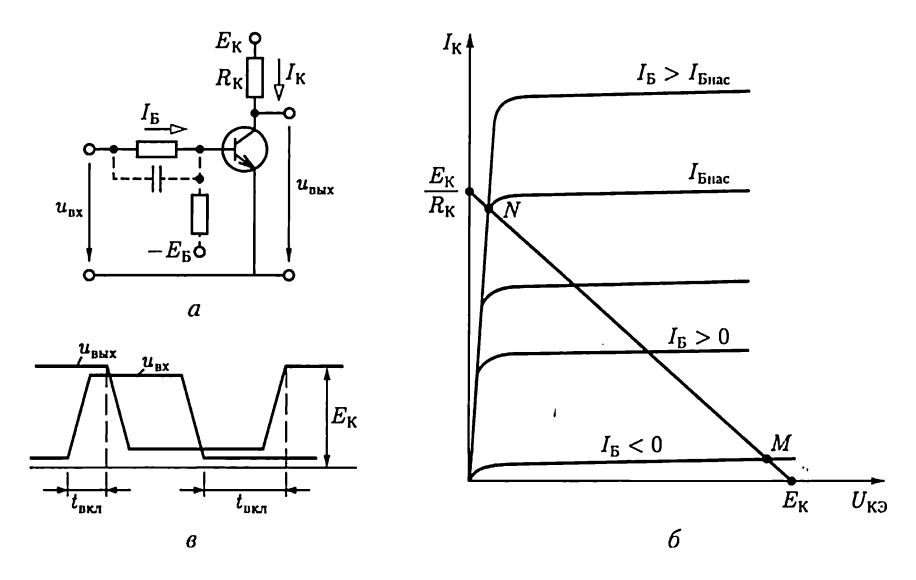

Рис. 10.98

Динамические свойства ключа определяются временем включения  $t_{\text{BKT}}$  и выключения  $t_{\text{BUKJ}}$  (рис. 10.98, *в*). Для уменьшения времени  $t_{\text{BKI}}$  резистор в цепи базы шунтируется конденсатором, а для уменьшения времени  $t_{\text{bolic}}$  в цепь базы включается ЭДС  $E_{\text{B}}$  (показаны штриховой линией на рис. 10.98, а).

.<br>Применение транзистора в качестве ключа вместо других типов ключей, например электромеханических, имеет ряд преимуществ: транзисторный ключ не содержит подвижных частей, подверженных износу, имеет большое быстродействие и малые размеры. Для управления транзисторным ключом требуется источник энергии малой мощности.

Различают импульсные устройства с несколькими устойчивыми и с несколькими временно устойчивыми состояниями. В импульсном устройстве первого типа для изменения устойчивого состояния необходимо однократное внешнее воздействие, изменяющее режим ОУ или транзисторного ключа. В импульсном устройстве с временно устойчивыми состояниями происходит периодическое переключение ОУ или открывание и закрывание транзисторного ключа без внешнего воздействия или их состояние восстанавливается через некоторое время после однократного внешнего воздействия.

В цифровых устройствах применяются логические элементы, на основе которых реализуются логические автоматы с памятью и без памяти. Рабочее состояние логических автоматов первого типа зависит не только от набора сигналов управления в данный момент времени, но и от его предшествующего состояния. Рабочее состояние логических автоматов второго типа зависит только от набора сигналов управления.

В дальнейшем работу всех импульсных и цифровых устройств будем рассматривать, полагая, что ОУ и транзисторные ключи идеальные.

### 10.22. Логические элементы

Для своевременного подключения и отключения необходимого оборудования в целях поддержания режимов технологических процессов необходимо принимать те или иные решения в зависимости от конкретных условий.

Если наличие или отсутствие каждого условия отождествить с напряжением электрического сигнала различного уровня, то принятие решения можно осуществить с помощью цифровых устройств на основе логических элементов. Такие устройства реализуют логическое преобразование совокупности сигналов об условиях работы в совокупность сигналов управления технологическим процессом.

В зависимости от схемотехнической реализации логических элементов сигналы на их входах и выходах имеют либо отличное от нуля напряжение (положительное или отрицательное), либо напряжение, близкое к нулю, которые принято условно отождествлять с логической единицей и нулем. При этом работу логического элемента можно описать зависимостью логического значения выходного сигнала  $F$  от совокупности логических значений входных сигналов  $x$ . Такую зависимость принято представлять таблицей истинности.

Можно доказать, что для любых логических преобразований достаточно иметь три элементарных логических элемента, выполняющих операции: логическое отрицание (логическое НЕ), логическое сложение (логическое ИЛИ) и логическое умножение (логическое И).

Логический элемент НЕ (инвертор) реализует логическую функиию

 $F=\bar{x};$ 

элемент ИЛИ (дизъюнктор) на два входа

$$
F = x_1 + x_2 \text{ with } F = x_1 \vee x_2,
$$

элемент И (конъюнктор) на два входа

$$
F = x_1 x_2 \text{ with } F = x_1 \wedge x_2.
$$

Их условные обозначения, временные диаграммы работы и таблицы истинности приведены на рис. 10.99 - 10.101 соответственно.

На практике часто используется расширенный набор логических элементов. К ним относятся элементы: ИЛИ - НЕ (стрелка Пирса), показанный на рис. 10.102, а и реализующий функцию

$$
F=\overline{x_1+x_2};
$$

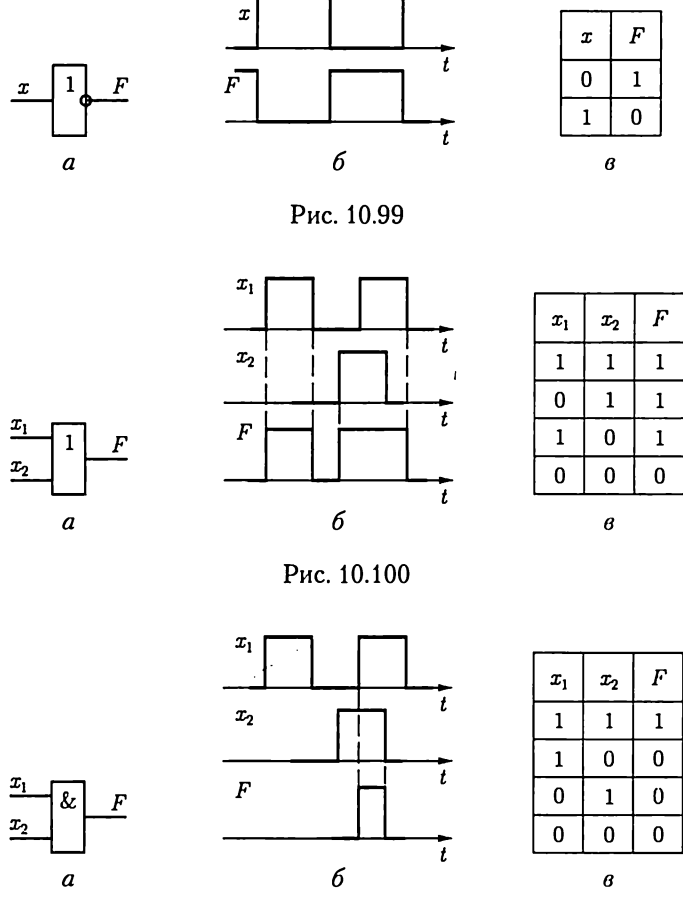

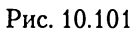

 $\ddot{\phantom{0}}$ 

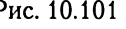

И-НЕ (штрих Шеффера), показанный на рис. 10.102. б и реализующий функцию

$$
F=\overline{x_1x_2};
$$

импликация (рис. 10.102, в)

$$
F\,=\,x_{\scriptscriptstyle 1}\,+\,\overline{x}_{\scriptscriptstyle 2};
$$

запрет (рис. 10.102, г)

$$
F=x_1\overline{x}_2;
$$

равнозначность (рис. 10.102, д).

$$
F = x_1 x_2 + \overline{x}_1 \overline{x}_2.
$$

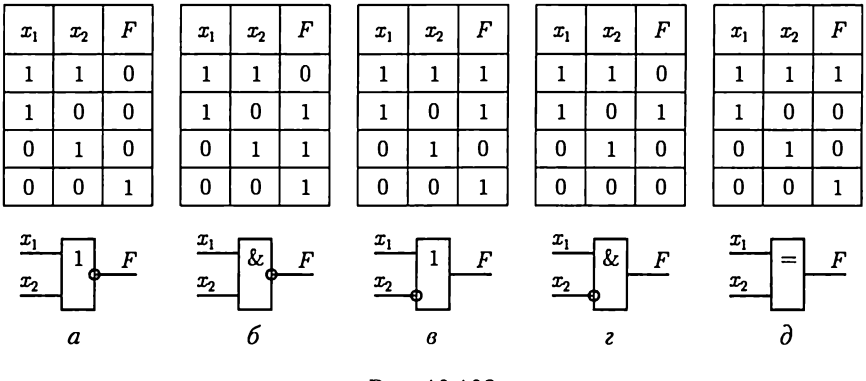

Рис. 10.102

По схемотехнической реализации различают серии элементов ДТЛ [диодно-транзисторная логика (рис. 10.103, а)], ТТЛ [транзисторно-транзисторная логика на биполярных транзисторах (рис. 10.103, б)], МДПТЛ [то же, на МДП-транзисторах (рис. 10.103, в)], КМДПТЛ [то же, на взаимодополняющих\* или комплементарных

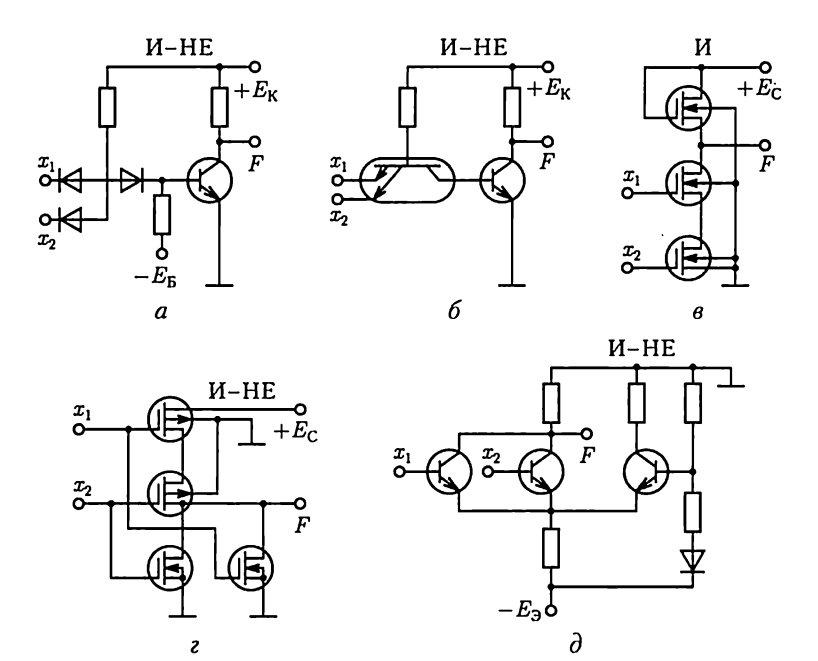

Рис. 10.103

<sup>\*</sup> МДП-транзисторы с р- и п-каналами называются взаимодополняющими при таком их последовательном включении, что когда один из них находится в открытом состоянии, то другой будет в закрытом. Это уменьшает ток и мощность потерь.

| Тип логиче-<br>ского эле-<br>мента | Быстродей-<br>ствие | Мощность<br>рассеяния | Разветвле-<br>ние по вы-<br>ходу | Помехо-<br>устойчи-<br>вость | Степень ге-<br>нерирования<br>помех |
|------------------------------------|---------------------|-----------------------|----------------------------------|------------------------------|-------------------------------------|
| ДТЛ                                |                     | 6                     | 5                                | 9                            |                                     |
| TТЛ                                | 3                   | 6                     | 5                                | 5                            | 9                                   |
| МДПТЛ                              | 10                  | 2                     | 2                                | 3                            | 2                                   |
| КМДПТЛ                             | 9                   |                       |                                  |                              | 2                                   |
| ТТЛШ                               | 2                   | 8                     | 5                                | 5                            | 9                                   |
| $M^2$ JI                           | 5                   | 4                     | 5                                | 5                            |                                     |
| ЭСЛ                                |                     | 10                    | 2                                |                              |                                     |

Ранг параметров логических элементов

МДП-транзисторах (рис. 10.103, г)], ТТЛШ (то же, с транзисторами Шоттки), ЭЛС [эмиттерно-связанная логика (рис. 10.103, д)] и  $W^2$ Л (инжекционная логика).

Рабочие свойства логических элементов определяет ряд параметров: быстродействие - время задержки между сменой состояний входного и выходного сигналов (см. рис. 10.98,  $\epsilon$ );

нагрузочная способность или коэффициент разветвления - число входов, которые можно подключить к одному выходу;

помехоустойчивость - максимально допустимый уровень напряжения помехи, не вызывающий ложного переключения;

степень генерирования помех - интенсивность колебаний тока при переключении элементов:

мощность рассеяния - мощность потерь энергии в элементах.

В табл. 10.4 приведено ранжирование параметров логических элементов: ранг 1 соответствует наилучшему, ранг 10 - наихудшему значению параметра. Элементы ТТЛ имеют время задержки  $10-30$ нс, коэффициент разветвления по входу  $2-8$ .

# 10.23. Импульсные устройства с временно устойчивыми состояниями

Импульсные устройства с временно устойчивыми состояниями являются источниками импульсов напряжения, значение и длительность которых, а также частота повторения могут регулироваться в широких пределах.

Мультивибратор. Мультивибратором называется устройство с двумя временно устойчивыми состояниями, представляющее собой генератор импульсов напряжения прямоугольной формы. Обычно

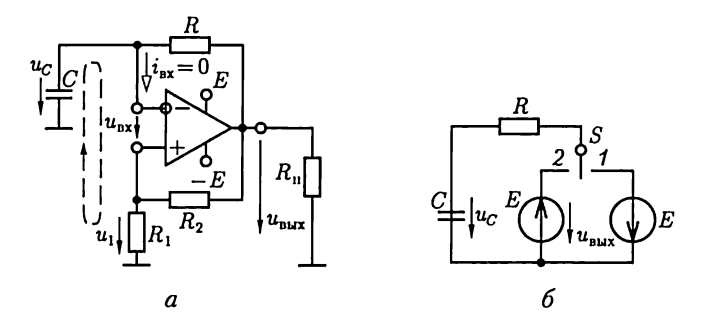

Рис. 10.104

он служит для запуска в работу других импульсных устройств при их совместной синхронной работе.

Наиболее распространены мультивибраторы на основе ОУ. Различают симметричные и несимметричные мультивибраторы. У первых длительности прямоугольных импульсов и интервалы времени между ними равны, у вторых - различны.

Схема замещения симметричного мультивибратора приведена на рис. 10.104, а, в которой ОУ является компаратором (см. рис. 10.96 и 10.97). Рассмотрим один период работы мультивибратора. По второму закону Кирхгофа для контура цепи, отмеченного на рисунке штриховой линией, составим уравнение

$$
u_{\rm{bx}} - u_C + u_1 = 0, \tag{10.54}
$$

где  $u_1 = R_1 u_{\text{BMX}}/(R_1 + R_2)$  и  $u_C$  – напряжения положительной и отрицательной последовательной обратной связи по напряжению (см. рис. 10.77, а).

Пусть в момент времени  $t = 0$  напряжение на входе ОУ  $u_{\text{av}}(0) > 0$ (рис. 10.105, г). Тогда по амплитудной характеристике ОУ (см. рис. 10.76, б, ломаная линия 1) напряжение на его выходе

$$
u_{\text{Bbix}}(0) = -E,
$$

а напряжения

$$
u_1(0) = -R_1 E/(R_1 + R_2) = -U_{1\text{max}}
$$

и по (10.54)

$$
u_C(0) > u_1(0) = -U_{1\max},
$$

где  $E$  – напряжение источника питания ОУ (рис. 10.105,  $a - \theta$ ).

Такое состояние цепи мультивибратора, которому соответствует схема замещения на рис. 10.104, б (ключ  $S$  в положении 1), неустойчиво. Действительно, напряжения на выходе мультивибратора и на конденсаторе различны:  $u_c(0) > u_{\text{flux}}(0)$ . Поэтому конденсатор будет разряжаться через резистор  $R$  цепи отрицательной обратной свя-

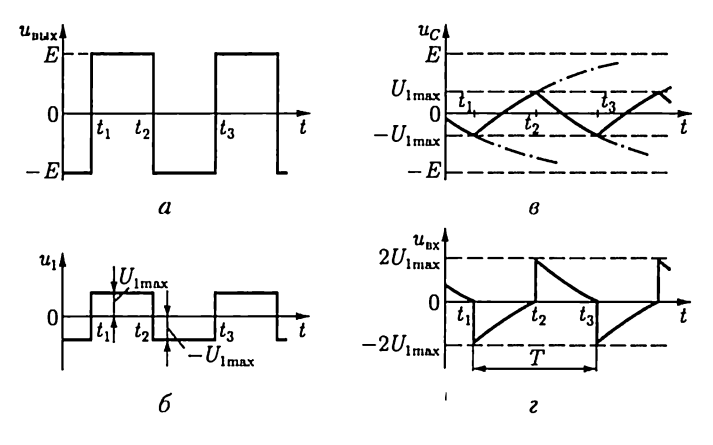

Рис. 10.105

зи и цепь, подключенную к выходу ОУ, а напряжение на нем - изменяться по экспоненциальному закону (см. рис. 5.4), стремясь к значению ЭДС ( $-E = u_{\text{max}}$ ). В момент времени  $t_1$ , определяемый условием  $u_{\text{mx}}(t_{1-}) = 0$ , т.е.  $u_c(t_{1-}) = -U_{1\text{max}}$ , напряжение на входе ОУ изменит свое положительное значение на отрицательное. В результате этого произойдет переключение ОУ по его амплитудной характеристике и скачком изменятся напряжения:

$$
u_{\text{BUX}}(t_{1+}) = E; \quad u_1(t_{1+}) = R_1 E/(R_1 + R_2) = U_{1\text{max}};
$$
  

$$
u_{\text{BX}}(t_{1+}) = u_C(t_{1+}) - u_1(t_{1+}) = -2 U_{1\text{max}}.
$$

где учтено, что напряжение на конденсаторе по закону коммутации (5.2) скачком не изменяется:  $u_c(t_{1-}) = u_c(t_{1+})$ . Одновременно разрядка конденсатора сменится его зарядкой [см. (5.22)] по схеме замещения на рис. 10.104, 6 (ключ  $S$  в положении 2)

$$
u_C(t) = -U_{1\text{max}} + (E + U_{1\text{max}})(1 - e^{-(t - t_1)/(RC)}), \quad (10.55a)
$$

процесс закончится в момент времени  $t_1$ , определяемый условием  $u_{\text{ax}}(t_{2-}) = 0$ , t.e. no (10.54)

$$
u_{C}(t_{2-}) = U_{1\text{max}}.\tag{10.556}
$$

В этот момент времени вновь скачком изменятся напряжения

$$
u_{\text{BUX}}(t_{2+}) = -E, \ u_1(t_{2+}) = -U_{1\text{max}};
$$
  

$$
u_{\text{RX}}(t_{2+}) = u_C(t_{2+}) - u_1(t_{2+}) = 2 U_{1\text{max}}.
$$

а зарядка конденсатора сменится его разрядкой по схеме замещения на рис. 10.104, 6 (ключ  $S$  в положении 1)

$$
u_C(t) = U_{1\max} - (E + U_{1\max})(1 - e^{-(t - t_2)/(RC)}),
$$

процесс закончится в момент времени  $t_3$ , определяемый условием  $u_{\text{bx}}(t_{3-}) = 0$ , T.e.  $u_C(t_{3-}) = -U_{1\text{max}}$ .

Далее процессы в цепи мультивибратора будут периодически повторяться.

Длительность положительных импульсов напряжения определяется формулами (10.55а), (10.55б):

$$
t_2 - t_1 = RC \ln(1 + 2R_1/R_2),
$$

а частота работы симметричного мультивибратора с учетом соотношения  $t_3 - t_2 = t_2 - t_1$  равна

$$
f = \frac{1}{2(t_2 - t_1)} = \frac{1}{2RC\ln(1 + 2R_1/R_2)}.
$$

В несимметричном мультивибраторе интервалы времени зарядки  $t_2 - t_1$  и разрядки  $t_3 - t_2$  конденсатора различны. Это достигается включением в цепь отрицательной обратной связи параллельно двух различных резисторов: один для зарядки, а другой для разрядки конденсатора. Для этого последовательно с каждым из этих резисторов включается диод, прямое направление которого соответствует току зарядки или току разрядки.

Одновибратор. Одновибратором называется устройство с одним устойчивым и одним временно устойчивым состоянием, предназначенное для формирования однократного прямоугольного импульса напряжения требуемой длительности при воздействии на входе импульса напряжения от внешнего источника.

Одновибраторы применяются для стандартизации импульсов напряжения по длительности, управления работой электромагнитных реле, задержки импульсов напряжения и деления частоты их повторения.

Схема одновибратора на основе ОУ (рис. 10.106) отличается от схемы мультивибратора (см. рис. 10.104) тем, что параллельно конденсатору в цепи отрицательной обратной связи включен диод, который в дальнейшем будем считать идеальным.

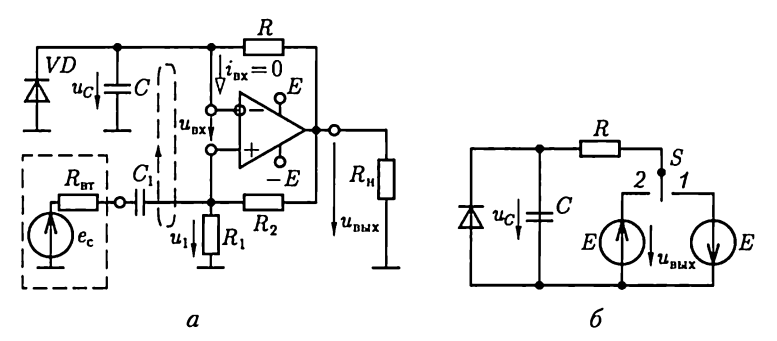

Рис. 10.106

Работу одновибратора иллюстрирует совмещенная временная диаграмма на рис. 10.107,  $a-\partial$ .

По второму закону Кирхгофа для контура, отмеченного на рис. 10.106, а штриховой линией, в любой момент времени справедливо соотношение (10.54).

Устойчивому состоянию одновибратора соответствует схема замещения на рис. 10.106, 6 (ключ  $S$  в положении 1), а напряжения на его элементах постоянны и равны

$$
u_{\text{Bbix}} = -E; \quad u_1 = -R_1 E/(R_1 + R_2) = -U_{1\text{max}};
$$

(рис. 10.107, а, б и д), так как диод включен в прямом направлении и напряжение на конденсаторе  $u_c = 0$ .

Если в момент времени  $t_1$  на вход одновибратора подать достаточно большой по амплитуде импульс напряжения положительной полярности от источника сигналов, то под действием ЭДС е. (рис. 10.107, в) напряжение на входе ОУ может стать отрицательным. В результате произойдет переключение ОУ аналогично описанному выше для мультивибратора и скачком изменятся напряжения

$$
u_{\text{max}}(t_{1+}) = E; \quad u_1(t_{1+}) = R_1 E/(R_1 + R_2) = U_{\text{max}};
$$
  

$$
u_{\text{max}}(t_{1+}) = u_C(t_{1+}) - u_1(t_{1+}) = -U_{\text{max}} < 0,
$$

так как напряжение на конденсаторе скачком не изменяется [см. (5.2)]. Это состояние одновибратора, которому соответствует схема замещения на рис. 10.106, 6 (ключ  $S$  в положении 2), временно ус-

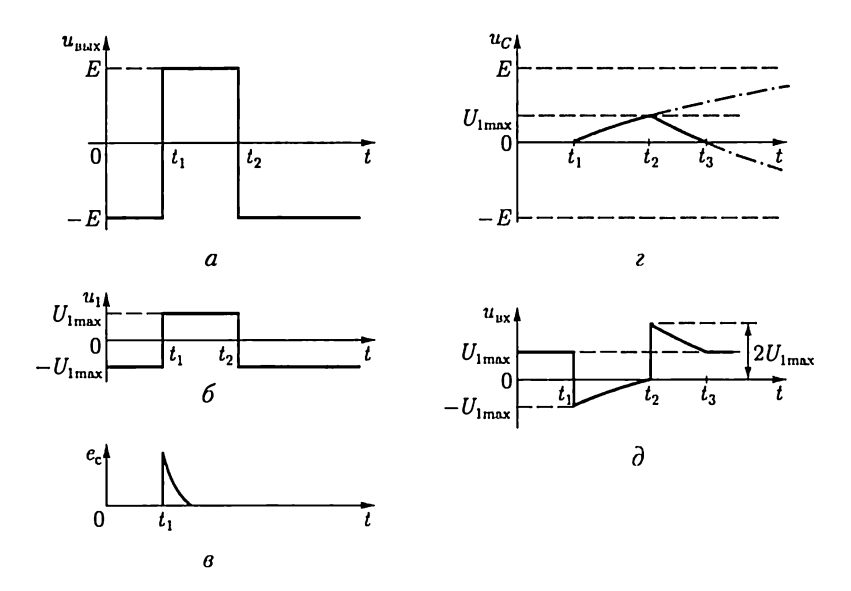

Рис. 10.107

тойчивое. Действительно, после переключения ОУ начинается зарядка конденсатора через резистор  $\tilde{R}$  цепи отрицательной обратной связи [см. (5.22)]

$$
u_C = E(1 - e^{-(t - t_1)/(RC)})
$$
 (10.56a)

до момента времени  $t_2$ , определяемого условием  $u_{\text{av}}(t_1) = 0$ , т.е.

$$
u_{C}(t_{2-}) = U_{1\max} = R_{1}E/(R_{1} + R_{2}). \qquad (10.566)
$$

В этот момент времени произойдет переключение ОУ и скачком изменятся напряжения:

$$
u_{\text{Bbix}}(t_{2+}) = -E; \quad u_1(t_{2+}) = -U_{1\text{max}};
$$
  

$$
u_{\text{Bix}}(t_{2+}) = u_C(t_{2+}) - u_1(t_{2+}) = 2U_{1\text{max}}.
$$

Одновременно процесс зарядки конденсатора сменится процессом его разрядки в схеме замещения цепи на рис. 10.106, 6 (ключ  $S$ в положении 1) до момента времени  $t_3$ , определяемого условием  $u_c(t_3) = 0.$ 

В дальнейшем напряжения на всех элементах одновибратора постоянные и соответствуют его устойчивому состоянию.

Длительность положительного прямоугольного импульса напряжения на выходе одновибратора определяется уравнениями (10.56):

$$
t_2 - t_1 = RC \ln(1 + R_1/R_2).
$$

Генератор линейно изменяющегося напряжения. Генераторы линейно изменяющегося напряжения входят в состав компараторов, устройств управления перемещением электронного луча по экрану осциллографа и т.д.

Простейший генератор линейно изменяющегося напряжения (рис. 10.108) содержит несимметричный мультивибратор, напряжение которого (рис. 10.109, а) используется для управления работой транзистора в ключевом режиме. В интервалах времени  $\Delta t_{\text{tan}}$  тран-

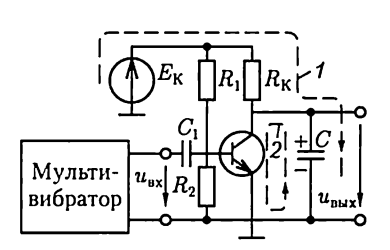

Рис. 10.108

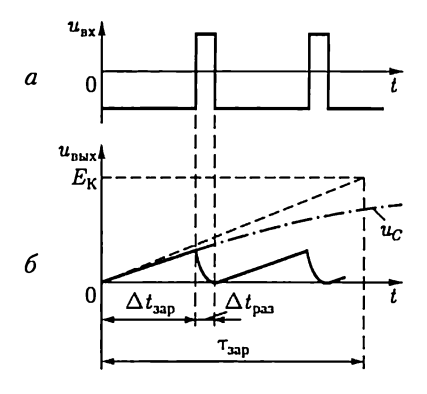

Рис. 10.109

зистор закрыт и происходит зарядка конденсатора емкостью С через резистивное сопротивление  $R_k$  с большой постоянной времени  $t_{\text{map}} = R_{\text{K}} C$ от источника с ЭДС  $E_{\text{K}}$  (контур 1), в интервалах времени  $\Delta t_{\text{pas}}$  транзистор открыт и происходит разрядка этого конденсатора<br>с малой постоянной времени  $\tau_{\text{pas}} \approx 0$  (контур 2).

При соблюдении условия  $\Delta t_{\text{tan}} \ll \tau_{\text{tan}}$  напряжение на конденсаторе при его зарядке [см. (5.22)] изменяется практически по линейному закону (рис. 10.109, б).

# 10.24. Импульсные устройства с устойчивыми состояниями. Триггеры

Триггерами называются импульсные устройства с двумя устойчивыми состояниями, которым соответствуют различные значения напряжений на информационных выходах. Они применяются в счетчиках импульсов напряжения, делителях частоты следования импульсов напряжения и т.д.

По способу управления триггеры делятся на асинхронные и синхронные. В асинхронных триггерах переключение из одного устойчивого состояния в другое осуществляется под действием определенной совокупности импульсов напряжения на управляющих входах. В синхронных триггерах такое переключение возможно только при совпадении во времени определенной совокупности импульсов напряжения на управляющих входах и импульса напряжения на входе синхронизации.

Различают несколько типов триггеров: RS-, D-, JK-триггеры и др., названия которых отражают принятые обозначения для их управляющих входов. В современной схемотехнике триггеры обычно реализуются на основе логических элементов и выпускаются промышленностью в виде микросхем. Поэтому в дальнейшем ограничимся главным образом рассмотрением функциональных возможностей различных типов триггеров, пользуясь их условными изображениями. Наибольшее практическое применение имеют асинхронные (RS-) и синхронные (D- и JK-) триггеры.

 $RS$ -триггер (Reset - Set, т.е. сброс - установка) реализуется на основе логических элементов ИЛИ – НЕ на два входа (рис. 10.110, *а*), где обозначены прямой  $Q$  и инверсный  $\overline{Q}$  информационные выходы. Работу RS-триггера иллюстрирует таблица истинности на рис. 10.110, 6, где указаны значения сигналов на управляющих входах  $R$ и  $S$  в некоторый момент времени  $t$  и соответствующие им значения на выходе  $\overline{Q}$  в момент времени  $t + 1$  после окончания переходного процесса (рис. 10.110,  $\theta$ ).

Состояние триггера сохраняется ( $Q = Q^t$ ) при совокупности сигналов на входах  $R = 0$  и  $S = 0$  и не определено при  $R = 1$  и  $S = 1$ . Последнее состояние запрещено.

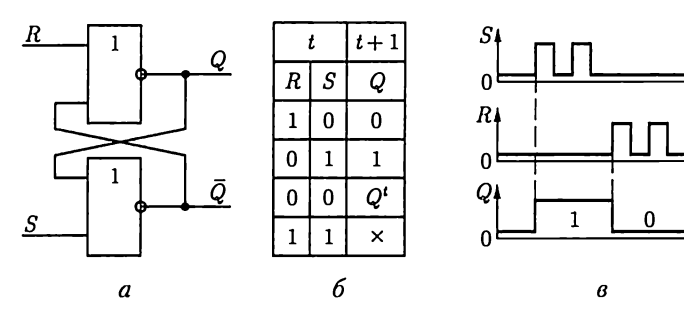

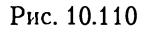

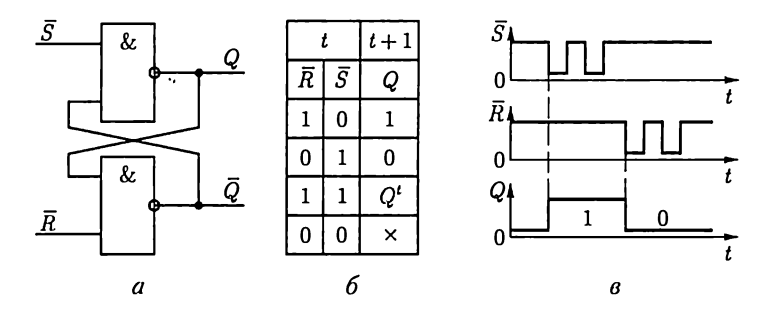

Рис. 10.111

 $RS$ -триггер с инверсными значениями сигналов на входах  $\bar{R}$  и  $\bar{S}$ реализуется на основе логических элементов  $M$  – HE. Его схема, таблица истинности и временная диаграмма приведены на рис. 10.111,  $a - b$ . Состояние триггера сохраняется при значениях сигналов на его входах  $\overline{R} = 1$  и  $\overline{S} = 1$  и не определено при  $\overline{R} = 0$  и  $\overline{S} = 0$ . Последнее состояние запрещено.

Условные изображения RS-триггера с прямым и инверсным входами приведены на рис. 10.112, а и б. Кратковременным замыканием ключа  $S_1$  или  $S_2$  устанавливаются устойчивые состояния триггеров  $Q = 1$  или  $Q = 0$ .

*D-mpuzzep* имеет прямые (рис. 10.113, *а*) или инверсные (рис. 10.113, 6) установочные входы R и S, один управляющий вход  $D$  и вход синхронизации С. Входы  $R$  и  $S$  называются установочными потому, что служат для предварительной установки  $D$ -триггера в состояние  $Q = 1$  или  $Q = 0$  аналогично представленному на рис. 10.112.

Сигнал на управляющем входе  $D = 1$  или  $D = 0$  устанавливает триггер в устойчивое состояние с одноименным значением на прямом информационном выходе  $Q = 1$  или  $Q = 0$  только при одновременном действии импульса положительной полярности на входе синхронизации. Обычно переключение триггера происходит в течение времени действия переднего фронта импульса синхронизации (рис. 10.113, в).

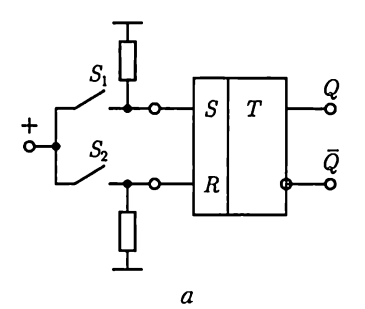

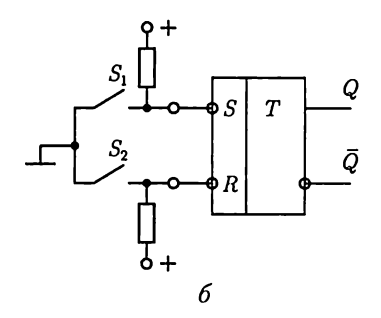

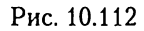

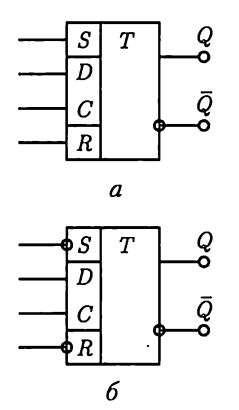

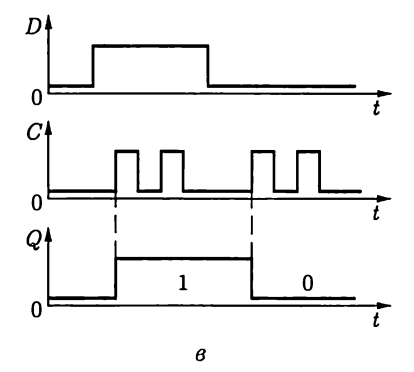

Рис. 10.113

*JK-триггер* имеет ряд преимуществ по сравнению с RS- и D-триггерами. Его условные изображения с прямыми или инверсными установочными входами R и S приведены на рис. 10.114, а и 6, где обозначено: *Ј* и  $K$  — управляющие входы,  $C$  — вход синхронизации.

На практике часто встречаются двухступенчатые  $JK$ -триггеры, что отражается в их условном обозначении ТТ, с прямыми или инверсными установочными входами R и S (рис. 10.115, а и 6). Правила их работы отличаются от описанных ниже (рис. 10.116) тем, что изменение состояния триггера происходит не в течение времени действия переднего фронта импульса синхронизации, а в течение времени действия его заднего фронта.

Рассмотрим правила работы ЈК-триггера, положив, что его исходное состояние установлено.

1. Если  $J = 1$  и  $K = 0$ , то в течение времени действия переднего фронта импульса синхронизации положительной полярности триггер установится в состояние  $Q = 1$  (рис. 10.116, *а*).

2. Если  $J = 0$  и  $K = 1$ , то в течение времени действия переднего фронта импульса синхронизации положительной полярности триггер установится в состояние  $Q = 0$  (рис. 10.116, 6).

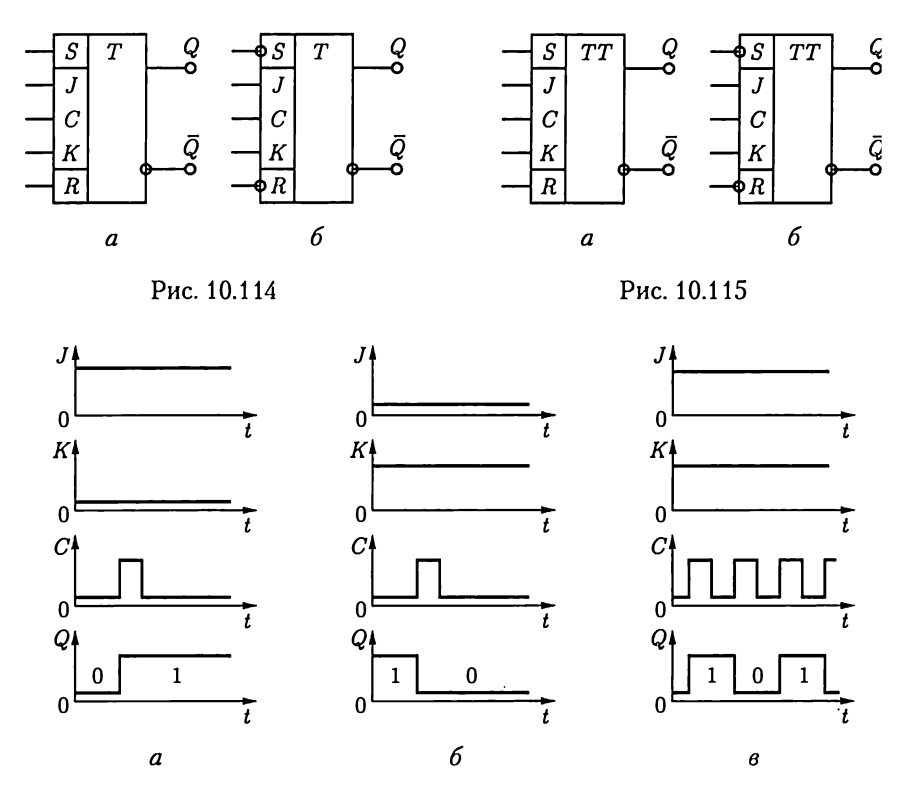

Рис. 10.116

3. Если  $J = 1$  и  $K = 1$ , то независимо от своего исходного состояния Q триггер будет переключаться в течение времени действия переднего фронта импульса синхронизации положительной полярности. При этом частота изменения напряжения на выходе триггера будет в 2 раза меньше частоты импульсов синхронизации (рис.  $10.116, e$ ).

4. Если  $J = 0$  и  $K = 0$ , то исходное состояние Q триггера под действием импульса синхронизации не изменится.

## 10.25. Логические автоматы с памятью

Логическими автоматами с памятью, или последовательными логическими устройствами, называются устройства, логические значения на выходах которых определяются как совокупностью логических значений на входах в данный момент времени, так и состоянием автомата по результатам его предшествующей работы. Запоминание предшествующих состояний обычно выполняется с помощью триггеров.

Типичными примерами логических автоматов с памятью являются счетчики импульсов и регистры.

Рассмотрим работу трехразрядного счетчика (рис. 10.117, а) на основе двухступенчатых *ЈК*-триггеров (рис. 10.116, 6) с представлением результата счета в двоичной системе счисления.

Перед началом работы счетчика все его разряды устанавливаются в состояние  $Q_1 = Q_2 = Q_3 = 0$ . В момент окончания первого счетного импульса триггер младшего разряда  $TT_1$  переключается, а состояние триггеров старших разрядов  $TT_2$  и  $TT_3$  не изменяется, т.е. значение двоичного числа на выходе счетчика равно  $Q_1 Q_2 Q_3 = 001$ . В момент окончания второго счетного импульса триггер  $TT_1$  снова переключается и логическое значение выхода младшего разряда изменяется с 1 на 0. Поэтому одновременно переключится и триггер  $TT_2$ , т.е.  $Q_3Q_2Q_1 = 010$ . Далее переключение триггеров происходит аналогично, так что число импульсов на входе счетчика соответствует числу в двоичной системе счисления на его выходе (рис. 10.117, 6).

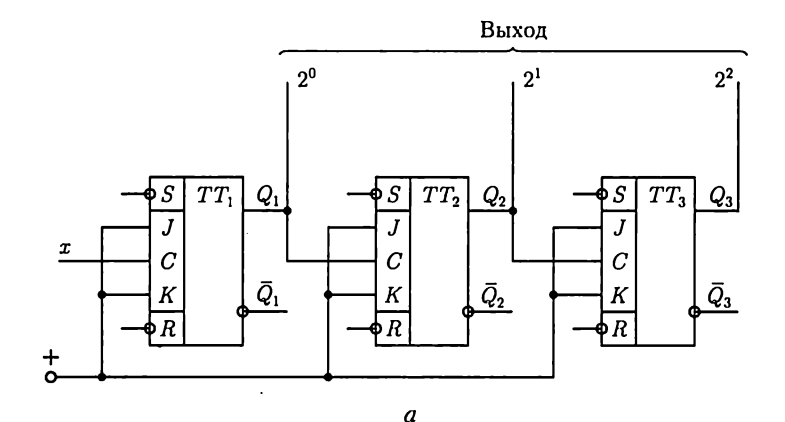

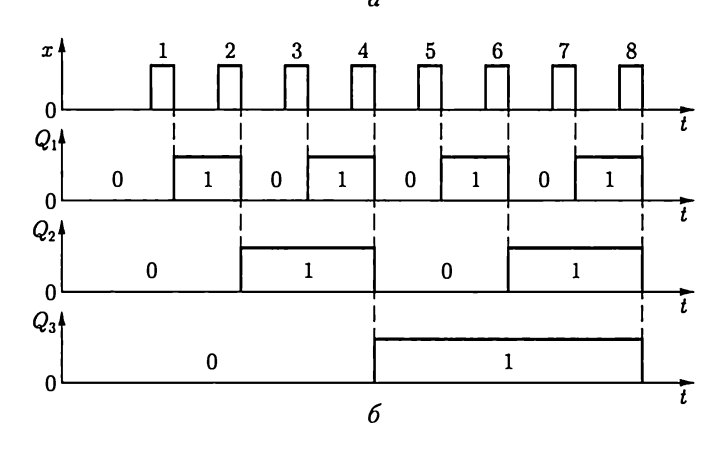

Рис. 10.117

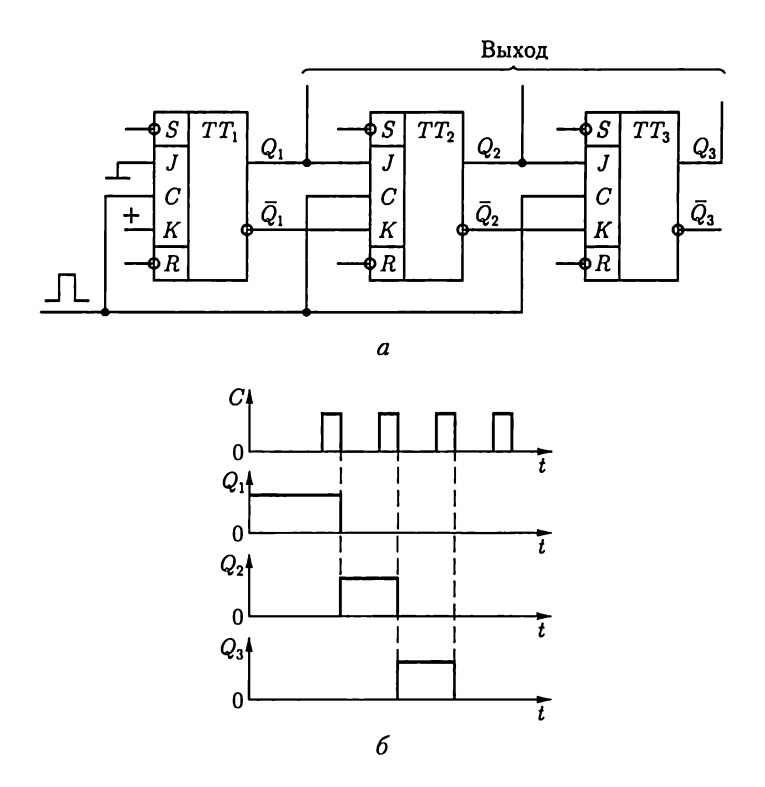

Рис. 10.118

Регистрами называются устройства для приема, хранения, передачи и преобразования информации, представленной обычно в двоичной системе счисления. На рис. 10.118, а в качестве примера приведена схема трехразрядного регистра сдвига. Предварительно подачей сигналов на установочные входы  $R$  и  $S$  все триггеры устанавливаются в состояние  $Q_1 = Q_2 = Q_3 = 0$ .

Установим далее триггер  $TT_1$  в состояние  $Q = 1$ . При этом состояние регистра определится совокупностью значений  $Q_1 Q_2 Q_3 = 100$ . Под действием первого импульса синхронизации состояние регистра изменится на  $Q_1 Q_2 Q_3 = 010$ , под действием второго импульса синхронизации – на  $Q_1 Q_2 Q_3 = 001$  и т. д. (рис. 10.118, 6).

#### 10.26. Логические автоматы без памяти

Логическими автоматами без памяти, или комбинационными устройствами, называются устройства, логические значения выходов которых однозначно определяются совокупностью логических значений на входах в данный момент времени. К логическим автоматам без памяти относятся дешифраторы, шифраторы, мультиплек-

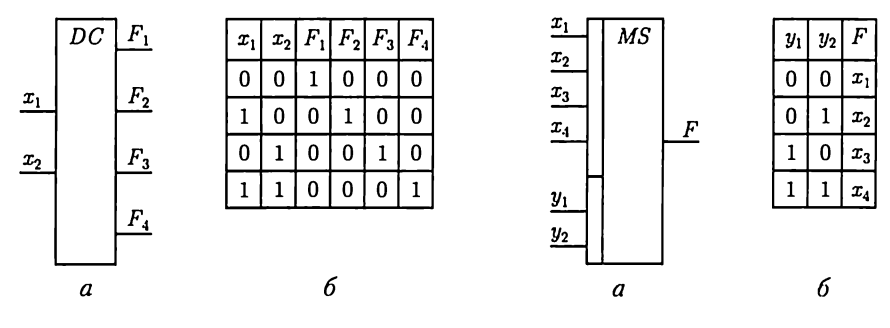

Рис. 10.119

Рис. 10.120

соры, демультиплексоры, сумматоры и другие устройства цифровой техники. Элементной базой для их реализации служат логические элементы.

Дешифратором называется устройство, вырабатывающее сигнал 1 только на одном из своих 2<sup>n</sup> выходов в зависимости от кода двоичного числа на п входах. На рис. 10.119, а и б приведены условное изображение дешифратора на  $n = 2$  входа,  $2^n = 4$  выхода и его таблица истинности.

Шифраторы выполняют функцию, обратную дешифраторам.

Мультиплексором называется устройство для коммутации одного из 2<sup>m</sup> информационных входов на один выход. Для реализации необходимой коммутации мультиплексор имеет кроме информационных входов также тадресных входов. Значение числа в двоичном коде на адресных входах определяет адрес коммутируемого информационного входа.

.<br>Условное изображение мультиплексора с двумя адресными  $m=2$  $(y_1$  и  $y_2)$  и четырьмя информационными  $2^m = 4 (x_1, x_2, x_3, x_4)$  входами, а также его таблица истинности приведены на рис. 10.120, а и 6.

Демультиплексоры выполняют функцию, обратную мультиплексорам.

# 10.27. Аналого-цифровые и цифроаналоговые преобразователи

Аналого-цифровые преобразователи (АЦП) преобразуют информацию о сигнале в аналоговой форме, т.е. о напряжении, непрерывном во времени, в информацию о нем в форме цифрового кода обычно в двоичной системе счисления. Они применяются, например, в АСУ технологическими процессами для ввода информации в управляющую ЭВМ от датчиков состояния объекта управления.

Различают последовательные и параллельные АЦП. Рассмотрим как наиболее распространенные параллельные АЦП.

На рис. 10.121, а приведена принципиальная схема параллельного АЦП на два разряда  $m = 2$  на основе  $2^m - 1 = 3$  компараторов (см. рис. 10.96). Опорные напряжения для компараторов задаются источником постоянной ЭДС  $E_0$  и делителем напряжения на резисторах. Работу преобразователя при значении ЭДС  $E_0 = 3$  В и опорных напряжениях компараторов 0,5; 1,5 и 2,5 В иллюстрирует рис. 10.121, б. Если значение ЭДС преобразуемого сигнала  $e_c < 0.5$  В, то напряжения на выходах всех компараторов имеют отрицательные значения (см. рис. 10.97) и цифровой код на выходе преобразователя равен 00. При увеличении напряжения преобразуемого сигнала сначала в интервале 0,5 В  $\leq e_c \leq 1.5$  В изменится значение напряжения с отрицательного на положительное на выходе только компаратора 1, затем при  $1.5 \le e_c \le 2.5 B$  – компараторов 1 и 2 и, наконец, при 2,5 B  $\leq e_c$  – всех компараторов. Устройство на основе логических элементов НЕ, И и ИЛИ, показанное на рис. 10.121, а внутри штриховой линии, преобразует совокупность сигналов с выходов компараторов в цифровой код.

Цифроаналоговые преобразователи (ЦАП) преобразуют цифровой двоичный код в аналоговое выходное напряжение. Это позволяет, например, использовать цифровой двоичный код для управления работой исполнительных механизмов, таких как электрические двигатели, реле, выключатели и т.д.

Имеется несколько типов ЦАП. Здесь рассмотрим ЦАП с двоично-взвешенными сопротивлениями на основе инвертирующего сумматора напряжений (см. рис. 10.82).

На рис. 10.122 показана принципиальная схема четырехразрядного ЦАП с двоичными весами сопротивлений резисторов в цепях

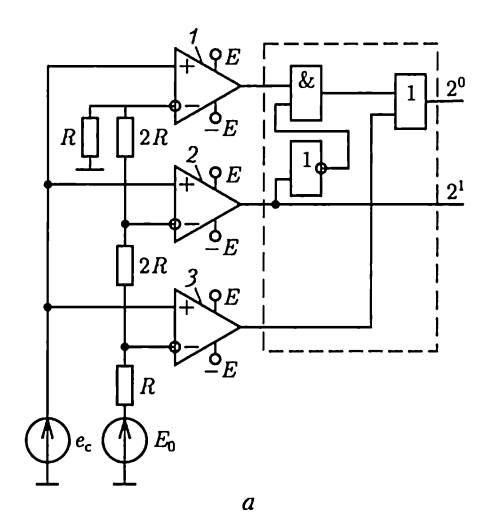

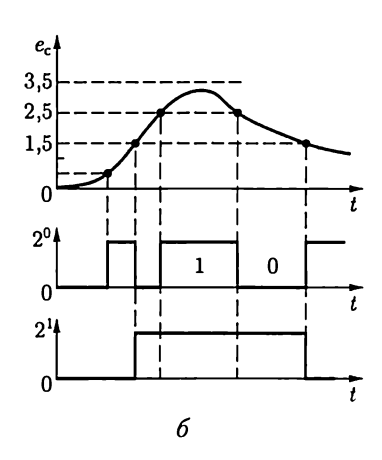

Рис. 10.121

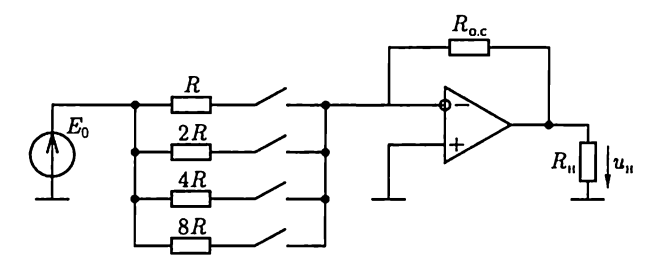

Рис. 10.122

разрядов. Сопротивление цепи старшего разряда равно  $R$ , младшего разряда – 8R. Напряжение на выходе ЦАП при  $u_{ck} = E_0$  по (10.40)

$$
u_{\rm u} = -\left(\frac{R_{\rm o.c}}{R} + \frac{R_{\rm o.c}}{2R} + \frac{R_{\rm o.c}}{4R} + \frac{R_{\rm o.c}}{8R}\right)E_0 = K_{\rm u}E_0,
$$

где наличие или отсутствие слагаемых в выражении для коэффициента усиления напряжения К, совпадает с включенным или выключенным ключом в цепи соответствующего разряда. Ключами обычно служат транзисторы (см. рис. 10.98, а), базовые цепи которых подключаются к источнику цифровых сигналов в двоичной системе счисления.

## 10.28. Оптоэлектронные устройства

В ряде случаев управление током в цепи целесообразно осуществить с помощью полупроводникового прибора, в котором конструктивно объединены источник и приемник излучения - оптопара. Условные изображения на схемах электрических цепей диодной, транзисторной и тиристорной оптопар приведены на рис. 10.123,  $a - e$ . Главным достоинством оптопар является отсутствие электрической связи между управляющей и управляемой цепями. Оптопары работают в качестве управляемых ключей (рис. 10.123, 6), реле, коммутаторов и т.д.

## 10.29. Программируемые устройства. Микропроцессоры

Программируемые цифровые и логические устройства представляют собой универсальные технические средства для создания электронных устройств различного назначения.

Они основаны на применении арифметико-логического устройства (АЛУ), выполняющего арифметические и логические операции над входными величинами А и В в двоичном коде в зависимости от сигналов на управляющих входах  $M$ ,  $S_0$ ,  $S_1$ ,  $S_2$ ,  $S_3$ , и на переносе

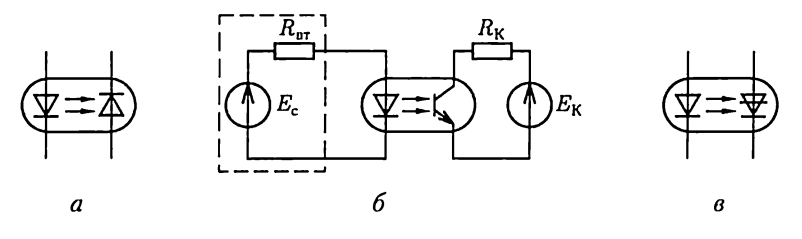

Рис. 10.123

 $P_0$  из внешних цепей (рис. 10.124,*a*). Результат операции определяется совокупностью сигналов на выходах F и переноса  $P_4$  из старшего разряда. При  $M = 0$  выполняются арифметические (сложение A и В, сложение А и В с добавлением  $P_0$  в младший разряд и т.д.), а при  $M = 1 - \text{nor}$ мческие ( $F = \overline{A}$ ,  $F = \overline{B}$  и т.д.) операции. Комбинация сигналов  $S_0 \ldots S_3$  определяет, какая именно операция выполняется.

Несмотря на разнообразие операций, выполняемых АЛУ, им присущи недостатки: отсутствуют операции умножения, деления и т.д. Эта ограниченность преодолена в микропроцессорах.

Микропроцессор (МП) - это информационное устройство, которое по программе, задаваемой управляющими сигналами, обрабатывает информацию, т.е. реализует операции: арифметические, логические, ввода, вывода и т.д.

Упрощенная структурная схема одного из МП (рис. 10.124, 6) состоит из АЛУ и совокупности п параллельных регистров по т разрядов общего назначения (РОН) дня хранения двоичных чисел, ис-

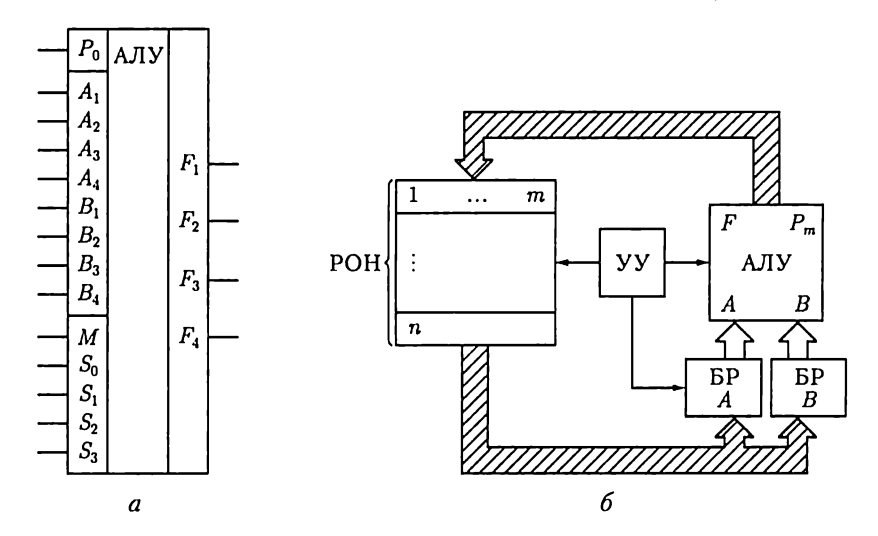

Рис. 10.124

пользуемых в процессе вычислений. В состав МП входят также два параллельных буферных регистра (БР), предназначенных для кратковременного хранения чисел А и В во время выполнения операции АЛУ, и устройство управления (УУ), которое задает режимы работы всех элементов МП.

При работе МП числа А и В, над которыми выполняется операция, передаются по магистрали последовательно из РОН на буферные регистры БРА и БРВ. Затем по команде АЛУ производит указанную операцию, а результат ее по внутренней магистрали передается в РОН. Обычно для этой цели выделяется специальный регистр РОН, называемый аккумулятором, в котором ранее записанное число стирается. Например, сложение трех чисел выполняется таким образом: сначала складываются два первых числа и результат записывается в РОН. Затем в АЛУ поступают результат этого сложения и третье число, вычисляется окончательный результат и записывается в РОН.

Последовательность выполнения операций практически не ограничивает функциональные возможности МП. Однако эффективность применения МП значительно возрастает, если его снабдить дополнительными устройствами для хранения информации и обмена ею с внешними устройствами.

МикроЭВМ - это устройства на основе МП, а также запоминающих устройств (ЗУ), устройств управления и средств связи с периферийными устройствами (интерфейс). Управляющая микроЭВМ должна иметь средства сопряжения с объектом управления: датчики, АЦП, ЦАП. Совокупность микроЭВМ и средств сопряжения образует микропроцессорную систему.

Структурная схема микроЭВМ (рис. 10.125) содержит устройства ввода (УВв) и вывода (УВыв), порты ввода и вывода, центральный МП с АЛУ, устройством управления и регистрами общего назначения, а также постоянные (ПЗУ) и оперативные (ОЗУ) запоминающие устройства.

В качестве УВв служат магнитные головки, телетайпы, АЦП: в качестве УВыв - дисплеи, печатающие устройства, ЦАП и т. п. Порты ввода и вывода предназначены для кратковременного хранения информации в процессе ввода, вывода и переключения каналов.

Входная информация делится на данные, над которыми выполняются операции, и программу, т.е. последовательность команд, описывающих выполняемые операции. Данные и программа задаются совокупностью слов разной длины в виде двоичных чисел с числом разрядов, кратным 8 (1 байт).

Данные УВв поступают в порт ввода. Сигналы управления выбирают необходимый порт, обеспечивают запись данных, временное хранение в порте, а затем их передачу в магистраль данных, состоящих из совокупности т проводящих линий, обеспечивающих передачу т-разрядного слова. При магистральной организации связей

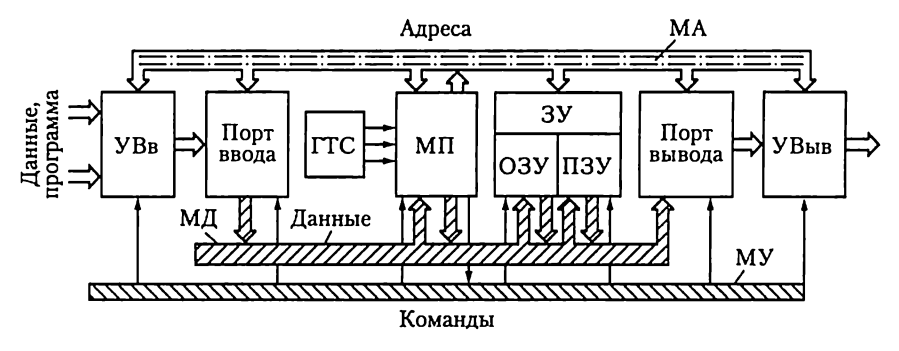

Рис. 10.125

элементы микроЭВМ подключаются к единой магистрали через буферные усилители, которые могут находиться в одном из трех состояний:

1) передача данных в магистраль;

2) прием данных из магистрали:

3) отключение от магистрали.

Сигналами управления можно отдельные элементы микроЭВМ поставить в режим передачи информации в магистраль, другие - в режим приема информации, остальные - отключить. Кроме магистрали данных (МД) есть еще и магистраль управления (МУ).

Для того чтобы работа МП не зависела от быстродействия УВв, данные и программа перед ее выполнением записываются в ОЗУ микроЭВМ. Объем ОЗУ для микроЭВМ составляет единицы и десятки килобайт (1 Кбайт = 2<sup>10</sup> байт, т.е. 1024 восьмиразрядных слова). Кроме того, может подключаться внешняя память, например в виде устройств с гибкими магнитными дисками.

Последовательность работы МП:

1) считывание команды из памяти; номер ячейки памяти, где хранится первая команда, заносится в счетчик команд; после выполнения команды число в счетчике автоматически увеличивается на 1, что обеспечивает последовательность выполнения команд программы;

2) при каждом положении счетчика команд происходит считывание из памяти следующей информации: кода операции, которая выполняется по данной команде, и числа или его адреса, над которым команда выполняется;

3) выполнение команды.

После выполнения команды «считывание» выполняется команда из следующей ячейки памяти, и цикл повторяется.

Устройство управления с помощью генератора тактовых сигналов (ГТС) обеспечивает требуемую последовательность работы элементов для выполнения команды. Выполнение одной команды происходит за несколько машинных циклов, каждый из которых содержит несколько периодов работы ГТС.

Команды в МП представляются в виде многоразрядных двоичных слов, например команда «Послать в РОН содержимое ячейки памяти с номером 15488» выглядит так:

$$
\underbrace{0011}_{1} \underbrace{1010}_{2} \underbrace{0011}_{2} \underbrace{1000}_{1} \underbrace{1000}_{3} \underbrace{0000}_{0},
$$

где первый байт - это код операции, содержимое второго и третьего байтов - код номера ячейки памяти (15 488 в двоичном коде).

Записи программ проще на языке Ассемблер, который допускает запись команд с клавиатуры или перфоленты в форме, отражающей их смысловое содержание. Например, команда ADD - сложение, MOV - передача данных и т.п. Перевод языка Ассемблер на язык двоичных кодов производится специальной программой, которая размещается, например, в ПЗУ микроЭВМ.

Аналогично можно применять для программирования на микро-ЭВМ языки высокого уровня: ФОРТРАН, ПЛ и др. При этом, однако, упрощение программирования сопровождается увеличением времени трансляции и необходимого объема памяти машины. Для управляющих микроЭВМ, встроенных в различные устройства и работающих в реальном масштабе времени, такое программирование, как правило, неприемлемо.

# ГЛАВА 11 ЭЛЕКТРОВАКУУМНЫЕ ПРИБОРЫ И УСТРОЙСТВА

# 11.1. Общие сведения об электровакуумных электронных приборах

Различают электронные и газоразрядные электровакуумные приборы.

Электронными называют приборы, в которых ток представляет собой движение электронов практически в вакууме  $(10^{-5}-10^{-4} \text{ }\Pi \text{a})$ , причем их движение происходит без столкновений с молекулами газа (при указанных разрежениях  $10^8 - 10^9$  молекул в 1 см<sup>3</sup>).

[азоразрядными называют приборы с электрическим разрядом в газе или парах металлов. Эти приборы и основные процессы в них будут рассмотрены в дальнейшем.

К электронным приборам относятся: электронные лампы — диоды, триоды, пентоды и пр.; электронно-лучевые приборы — кинескопы, телевизионные, осциллографические и запоминающие трубки и пр.; электронные сверхвысокочастотные приборы — клистроны, магнетроны и др.

Для создания внутри прибора между электродами (в вакууме) потока электронов необходима электронная эмиссия. Так принято называть выход свободных электронов в вакуум или в газ из твердых или жидких материалов. Работа выхода, например, для платины 5,32 эВ, вольфрама 4,60 эВ, ртути 4,52 эВ, меди 4,26 эВ, тория 3,35 эВ, цезия 1,81 эВ.

В зависимости от того, как получает материал эту энергию, различают следующие виды электронной эмиссии: термоэлектронную, вторичную электронную, фотоэлектронную и автоэлектронную. В электронных лампах, электронно-лучевых приборах и большинстве других электровакуумных приборов используется явление термоэлектронной эмиссии — испускание электронов телом при нагревании.

# 11.2. Электровакуумные электронные лампы и индикаторы

 $\pi$ иод по своему устройству — простейшая из электронных ламп. Его основные части (рис. 11.1): стеклянный (или металлический) баллон, откачанный до высокого вакуума, и два электрода — анод и
катод, помещенные внутри баллона.  $Kamo\partial$  (K) прямого накала у электронных ламп представляют собой металлическую нить (проволоку), форма которой зависит от конструкции данного прибора. Оназакрепляется держателями или натягивается одной или несколькими пружинами. Никелевый или молибденовый *анод* (А) имеет цилиндрическую или коробчатую форму и охватывает катод.

Катод прямого канала обычно нагревается постоянным током от источника низкого напряжения (2 - 30 В). Использование для этой цели переменного тока промышленной частоты 50 Гц может вызвать изменение температуры катода, а следовательно, и тока в диоде с удвоенной частотой (см. рис. 2.29, а), что в некоторых случаях недопустимо. От этого недостатка свободны подогревные катоды, в которых нить подогревателя отделена от катода изолирующим нагревостойким материалом.

Чтобы направить эмиттированные катодом электроны к аноду, необходимо создать между катодом и анодом электрическое поле, направленное от анода к катоду. В простейшем случае для этой цели может служить аккумуляторная батарея напряжением 20— 100 В. Отрицательный полюс батареи должен быть соединен с катодом, положительный полюс — с анодом. Под действием сил электрического поля эмиттируемые катодом электроны движутся к аноду, образуя ток в вакуумном промежутке.

На рис. 11.2 показаны вольт-амперные характеристики диода зависимость анодного тока  $I_A$  от напряжения  $U_A$  между анодом и катодом при разных токах накала  $I_{\text{max}}$ .

Основными параметрами электровакуумных диодов, Так же как и полупроводниковых диодов (см. 10.3), служат допустимые прямое напряжение  $U_{\text{up}}$  и прямой ток  $I_{\text{up}}$ , обратное напряжение  $U_{\text{oop}}$  и обратный ток  $I_{\text{o6p}}$ .

Основным назначением электровакуумных диодов является выпрямление переменного тока. В зависимости от назначения электровакуумные диоды делятся на две группы: кенотроны — электровакуумные диоды большой мощности, предназначены для работы в

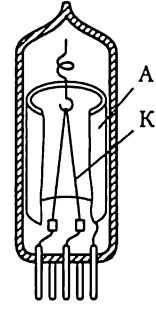

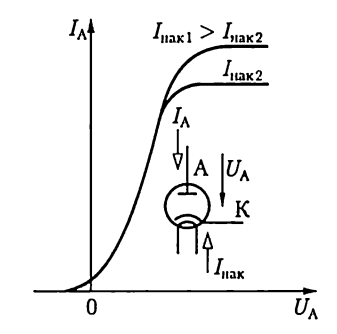

Puc. 11.1 **Puc. 11.2** 

выпрямителях источников питания; детекторные диоды - электровакуумные приборы малой мощности, предназначены для работы в выпрямителях переменного тока высокой частоты, в том числе при детектировании радиосигналов.

Трехэлектродная лампа —  $mpu$ од — отличается от диода тем, что между катодом и анодом находится промежуточный электрод –  $yn$ равляющая сетка С. Название объясняется тем, что в первых электровакуумных триодах и в настоящее время в триодах большой мощности этот электрод выполняется в виде металлической сетки. В современных лампах сетка выполняется в виде проволочной спирали. Посредством малого изменения напряжения между управляющей сеткой и катодом можно получить значительное изменение потока электронов между катодом и анодом, т.е. анодного тока. Усилительное действие управляющей сетки объясняется тем, что она расположена значительно ближе к катоду, чем анод, и частично экранирует катод от действия электрического поля анода.

Электровакуумный триод может быть включен по схеме с общим катодом, с общим анодом и с общей сеткой аналогично трем схемам полупроводникового транзистора. Однако наибольшее практическое распространение имеет схема включения электровакуумного триода с общим катодом (рис. 11.3), подобная схеме включения транзистора с ОЭ (см. рис. 10.62).

К основным достоинствам электровакуумного триода, так же как и других электровакуумных приборов, относится большая стабиль-HOCTb их параметров квнешним воздействиям (в первую очередьтемпературе), чем у функционально аналогичных полупроводниковых приборов.

Для уменьшения связи между цепями управления и нагрузки через емкость между анодом и управляющей сеткой и ослабления действия других нежелательных явлений применяются тетроды и пентоды.

 $Tempod -$  это четырехэлектродная электронная лампа, которая отличается от электровакуумного триода наличием экранирующей сетки, конструктивно расположенной между анодом и управляющей

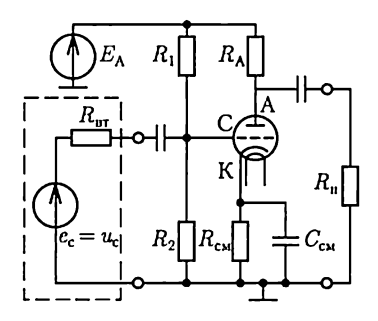

Рис. 11.3 Puc. 11.4

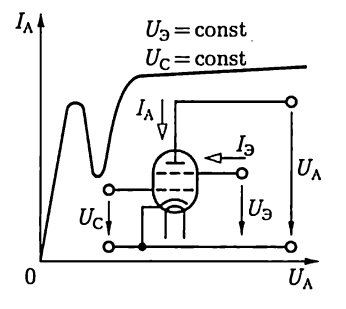

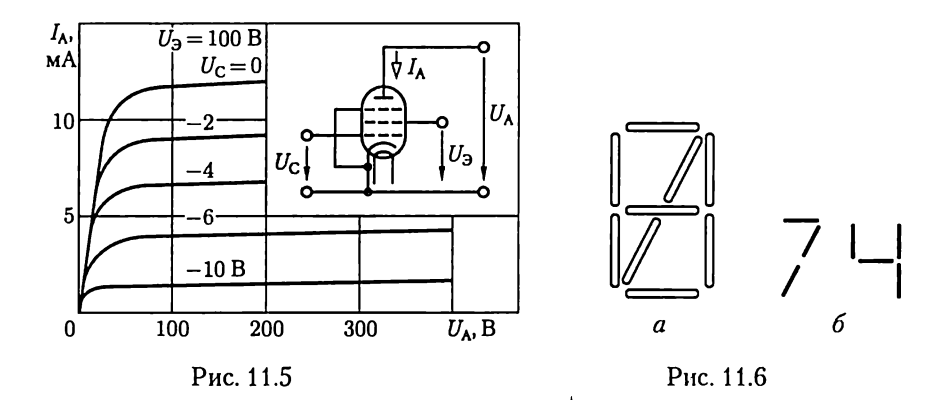

сеткой (рис. 11.4). Напряжение между экранирующей сеткой и катодом  $U_3$  поддерживается неизменным и равным  $15-100\%$  номинального значения анодного напряжения  $U_A$ .

В отличие от тетрода пентод имеет третью сетку, расположенную между экранирующей сеткой и анодом. Обычно эта сетка соединяется непосредственно с катодом (рис. 11.5).

Включение тетрода и пентода в цепь усилителя аналогично включению электровакуумного триода.

Электровакуумные индикаторы содержат последовательно расположенные один за другим катод, управляющую сетку и несколько анодов (рис. 11.6, а). Аноды размещаются в одной плоскости и выполняются в виде совокупности знакосинтезирующих элементов, покрытых люминофором и имеющих отдельные выводы. При положительном относительно катода потенциале управляющей сетки электроны попадают на те элементы анода, к которым приложено положительное относительно катода напряжение (рис. 11.6, 6), вызывая свечение люминофора.

#### 11.3. Общие сведения об электровакуумных газоразрядных приборах

Разреженный газ, наполняющий предварительно откачанный до вакуума баллон прибора, при ионизации значительно уменьшает электрическое сопротивление промежутка между электродами в баллоне, что и используется в газоразрядных приборах.

Давление газа (или паров ртути) в баллоне прибора должно быть мало - в большинстве приборов порядка  $10^{-1} - 10^3$  Па. Это необходимо для того, чтобы средний свободный (т.е. без столкновений) пробег электронов в таком разреженном газе был достаточно большим. При таком пробеге даже при невысоких напряженностях электрического поля электроны приобретают энергию, необходимую для неупругого взаимодействия с атомами или молекулами газа или пара. При таком взаимодействии в отличие от упругого происходят возбуждение и ионизация атомов газа или паров, т.е. создаются дополнительные свободные электроны и положительные ионы.

Скорость движения электронов во много раз больше скорости движения относительно тяжелых положительных ионов; поэтому и в газоразрядных приборах основными носителями тока OCTAIOTCA свободные электроны Доля тока, образуемого движением положительных ионов, составляет обычно менее одной десятой общего тока через разрядный промежуток. Полезная роль положительных ионов заключается в том, что их заряды нейтрализуют объемный отрицательный заряд электронов. В разрядном промежутке образуется плазма — среда, для которой характерна высокая концентрация одинакового числа зарядов обоих знаков (примерно  $10^9 - 10^{12}$  пар зарядов в 1 см<sup>3</sup>). Проводимость газовой плазмы близка к проводимости металлов, благодаря чему в газоразрядном приборе ток может достигать больших значений при малом напряжении между электродами.

Вследствие ионного характера проводимости процессы в приборе инерционные, что существенно отличает газоразрядные приборы от электронных. После снятия анодного напряжения часть ионов и электронов в баллоне в течение времени деионизации рекомбинирует, т.е. соединяется в нейтральные атомы газа у стенок баллона. Задержка деионизации делает газоразрядные приборы непригодными для работы в цепях токов высокой частоты.

Электрический разряд в газах может быть несамостоятельным и самостоятельным. Для возникновения и поддержки несамостоятельного разряда необходим вспомогательный источник энергии, создающий носители зарядов в газовой среде, — так называемый ионизатор. Например, несамостоятельный разряд возникает в результате термоэлектронной эмиссии нагреваемого катода. Для возникновения и поддержания самостоятельного разряда требуется только электрическое поле в газоразрядном промежутке.

В газоразрядных приборах может быть разряд двух видов: дуговой и тлеющий.

### 11.4. Приборы дугового разряда

Мощность цепи нагрузки газоразрядного прибора дугового разряда при равных габаритах в несколько раз больше, чем электронного. По этой причине практически управляемые приборы дугового разряда могут служить для непосредственного управления различного рода исполнительными механизмами.

Несамостоятельный дуговой разряд имеет место в газотроне итиратроне, самостоятельный дуговой разряд — в игнитроне и ртутном

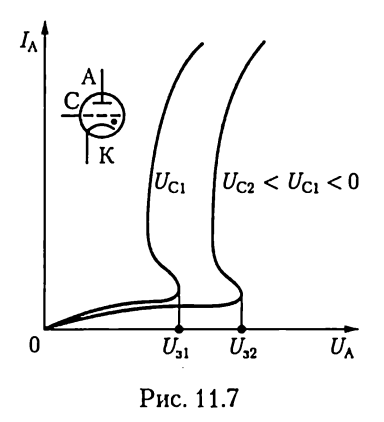

вентиле. Последние применяются в выпрямительных устройствах большой мощности.

По устройству тиратрон - это триод, баллон которого заполнен сильно разреженным инертным газом или парами ртути. Условное обозначение тиратрона и его вольт-амперные характеристики показаны на рис. 11.7. В основном своем варианте тиратрон прибор с подогревным катодом и несамостоятельным дуговым разрядом. Этот разряд возникает при определенном значении анодного напряжения -

напряжении зажигания U<sub>3</sub>. Напряжение зажигания тиратрона можно регулировать изменением напряжения между управляющей сеткой и катодом.

Отрицательный потенциал управляющей сетки относительно катода повышает напряжение зажигания, а положительный понижает. Пока тиратрон не зажегся, анодный ток  $I_A$  относительно мал. При зажигании тиратрона начинается ионизация газа. Как только в приборе устанавливается дуговой разряд, напряжение управляющей сетки перестает влиять на значение анодного тока. Положительные ионы газа обволакивает управляющую сетку и компенсируют ее отрицательный заряд.

Вольт-амперные характеристики тиратрона (рис. 11.7) подобны вольт-амперным характеристикам тиристора (см. рис. 10.26, а). Это определяет и общность их применения в качестве управляемых бесконтактных ключей.

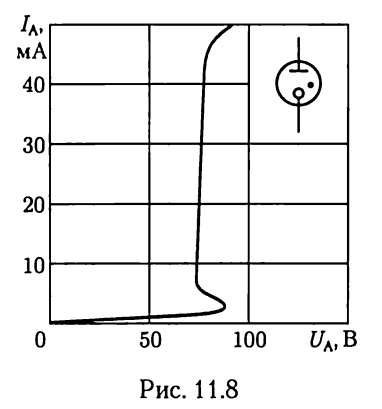

11.5. Приборы тлеющего разряда

Тлеющий разряд используется в газоразрядных приборах малой мощности. Несамостоятельный тлеющий разряд имеет место в газоразрядном стабилитроне, самостоятельный тлеющий разряд - в декатроне. Декатрон представляет собой многоэлектродный переключающий прибор для коммутации малых токов.

Газоразрядный стабилитрон - это двухэлектродный прибор, в котором возникает несамостоятельный тлеющий разряд в среде инертного газа при термоэлектронной эмиссии катода. На рис. 11.8 показаны условное изображение газоразрядного стабилитрона и его типовая вольт-амперная характеристика. Газоразрядный стабилитрон применяется для стабилизации напряжения в электрических цепях подобно полупроводниковому стабилитрону (см. рис. 10.13, 6).

## 11.6. Электровакуумные фотоэлектронные приборы

В электровакуумных фотоэлектронных приборах используется явление фотоэлектронной эмиссии, которое заключается в том, что при облучении тела потоком энергии излучения (поток света) оно может испускать во внешнюю среду электроны. В электровакуумных фотоэлектронных приборах (фотоэлементах и фотоэлектронных умножителях) для этой цели служит фотокатод.

Фотоэлементом называется прибор, электрические свойства которого изменяются под действием падающего на фотокатод излучения. Электроды фотоэлемента — анод и катод — помещены в стеклянный баллон. В зависимости от степени разрежения газа в баллоне различают электронные (давление  $10^{-5} - 10^{-4}$  Па) и газоразрядные (давление  $10^{-1} - 10^{-3}$  Па) электровакуумные фотоэлементы. Фотокатодом служит слой щелочноземельного металла, нанесенного на подложку из серебра. Последняя осаждена непосредственно на внутренней стороне стекла баллона и соединена с соответствующим выводом. Покрытая серебром большая часть баллона образует с внешней стороны характерную зеркальную поверхность. В последней оставлено оконце для светового потока, направленного внутрь баллона на активную поверхность фотокатода. Анод выполняется часто в виде проволочного кольца, помещенного перед катодом (рис. 11.9). Чтобы получать ток в фотоэлементе, нужно воздействовать на освобождаемые светом электроны электрическим полем, т.е. необходим источник постоянного анодного напряжения.

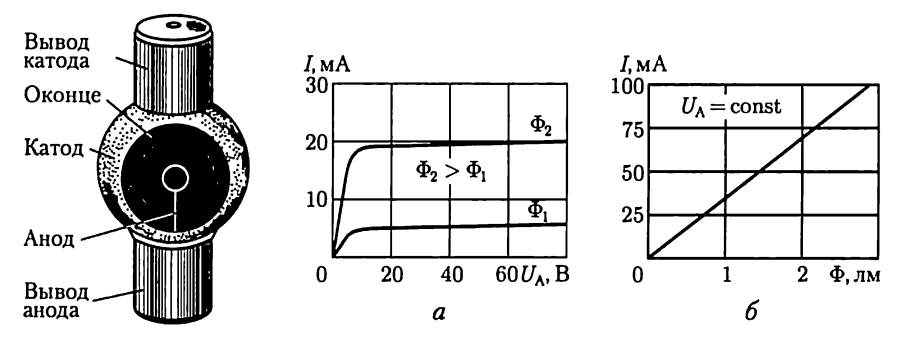

Puc. 11.9 Рис. 11.10

Вольт-амперная характеристика  $I(U_A)$  электронного фотоэлемен $ma$  (рис. 11.10, *a*) напоминает вольт-амперную характеристику электровакуумного диода (см. рис. 11.2). Сначала, при малых значениях анодного напряжения, ток J растет вместе с увеличением анодного напряжения. При некоторой освещенности фотокатода все электроны эмиссии достигают анода (ток насыщения), при дальнейшем повышении анодного напряжения ток фотоэлемента практически не изменяется. Ток насыщения зависит лишь от фотоэлектронной эмиссии, а следовательно, только от освещенности фотокатода. Это ценное качество электронного фотоэлемента. Зависимость тока насыщения от светового потока  $\Phi$  – световая характеристика электронного фотоэлемента — линейна (рис. 11.10,  $\vec{b}$ ), что является следствием закона Столетова. |

Чувствительность фотоэлемента определяется отношением изменения его тока насыщения к изменению светового потока:  $S =$  $= dI/d\Phi$ , она относительно мала (20 – 80 мкА/лм). Чувствительность можно увеличить, если после откачки в баллон ввести сильно разреженный инертный газ. При работе такого газоразрядного фотоэлемента электроны эмиссии ионизируют газ и поток электронов от катода каноду усиливается. Газовое наполнение увеличивает чувствительность фотоэлемента примерно в 5 раз.

К недостаткам газоразрядных фотоэлементов следует отнести нелинейность световой характеристики и некоторую инерционность при работе, в то время как электронный фотоэлемент практически безынерционен.

Даже при газовом наполнении ток фотоэлементов в большинстве случаев недостаточен для приведения в действие исполнительных механизмов, поэтому фотоэлементы часто применяются с ламповыми или полупроводниковыми (рис. 11.11) усилителями. Пока фотоэлемент не освещен, транзистор находится в закрытом состоянии под действием ЭДС  $E<sub>B</sub>$  в цепи базы. При освещении фотоэлемента база соединяется с положительным полюсом ЭДС  $E_{\kappa}$ , поэтому напряжение между базой и эмиттером становится положительным, транзистор открывается и ток коллектора возрастает до значения, достаточного для срабатывания исполнительного механизма ИМ.

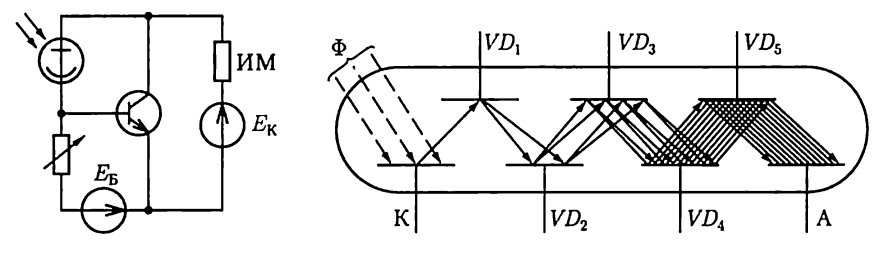

Puc. 11.11 Puc. 11.12

Фотоэлектронным умножителем называется прибор, в котором ток фотоэлектронной эмиссии усиливается посредством вторичной электронной эмиссии. Поток электронов, освобождаемых под действием света фотокатодом К, электрическим, как на рис. 11.12 (или магнитным), полем направляется последовательно на ряд динодов вспомогательных электродов. После каждого динода поток электронов увеличивается, так как добавляются вторичные электроны динода, освобождаемые ударами электронного потока. Таким образом, вследствие многократной вторичной эмиссии поток электронов у анода А оказывается во много раз больше потока фотоэлектронной эмиссии катода. Благодаря такому внутреннему усилению чувствительность фотоэлектронных умножителей чрезвычайно высока и достигает 1— 10 А/лм. Однако не следует думать, что фотоэлектронные умножители рассчитаны на большие анодные токи эти токи не превышают  $10-15$  мА. Их главная область применения — измерение силы света при очень малых освещенностях.

# $\Gamma$ *JABA* 12 ЭЛЕКТРИЧЕСКИЕ ИЗМЕРЕНИЯ

# 12.1. Общие сведения

Объектами электрических измерений являются все электрические и магнитные величины: ток, напряжение, магнитный поток и т.д.

Электроизмерительные устройства широко применяются и для измерения неэлектрических величин (температуры, давления и т.д.), которые для этой цели преобразуются в пропорциональные им электрические величины. Такие методы измерений известны под общим названием электрических измерений неэлектрических величин. Применение электрических методов измерений дает возможность относительно просто передавать показания приборов на дальние расстояния (телеизмерение), управлять машинами и аппаратами (автоматическое регулирование), выполнять автоматически математические операции над измеряемыми величинами, записывать (например, на ленту) ход контролируемых процессов и т.д.

По типу отсчетного устройства различают аналоговые и цифровые приборы. В аналоговых приборах измеряемая или пропорциональная ей величина непосредственно воздействует на положение подвижной части, на которой расположено отсчетное устройство. В цифровых приборах подвижная часть отсутствует, а измеряемая или пропорциональная ей величина преобразуется в числовой эквивалент, регистрируемый цифровым индикатором. Микропроцессоры позволяют существенно повысить производительность и точность измерительных приборов, придавая им дополнительные функции обработки результатов измерений.

Для исследования сложных объектов применяются автоматические измерительные системы, представляющие собой совокупность датчиков, измерительных и регистрирующих приборов, устройств их сопряжения (интерфейс) и управления.

#### 12.2. Меры, измерительные приборы и методы измерения

Измерение любой физической величины заключается в ее сравнении посредством физического эксперимента с принятым за единицу значением соответствующей физической величины, называемой мерой. Такое сравнение возможно с помощью либо прибора сравнения, либо прибора непосредственного отсчета, называемого также показывающим прибором. В последнем случае измеряемая величина определяется по шкале прибора, для градуировки которой необходима мера.

В зависимости от того, как получаются результаты измерения, различают измерения прямые, косвенные и совокупные.

Если результат измерения непосредственно дает искомое значение исследуемой величины, то такое измерение принадлежит к числу прямых, например измерение тока амперметром.

Если измеряемую величину приходится определять на основании прямых измерений других физических величин, с которыми измеряемая величина связана определенной зависимостью, то измерение относится к косвенным, как, например, измерение сопротивления элемента электрической цепи при измерении напряжения вольтметром и тока амперметром. Следует иметь в виду, что при косвенном измерении возможно существенное снижение точности по сравнению с точностью при прямом измерении из-за сложения погрешностей прямых измерений величин, входящих в расчетные уравнения.

В ряде случаев конечный результат измерения выводится из результатов нескольких групп прямых или косвенных измерений отдельных величин, от которых зависит исследуемая величина. Такое измерение называют совокупным. Например, к совокупным измерениям относится определение температурного коэффициента электрического сопротивления материала на основании измерения сопротивления материала при различных температурах.

В зависимости от способа применения приборов и мер принято различать следующие основные методы измерения: непосредственный, нулевой и дифференциальный.

При пользовании методом непосредственного измерения (или непосредственного отсчета) измеряемая величина определяется путем непосредственного отсчета показания измерительного прибора или непосредственного сравнения с мерой данной физической величины (измерение тока амперметром, измерение длины метром). В этом случае точность измерения определяется точностью показывающего прибора.

При измерении нулевым методом значение образцовой (известной) величины (или эффект ее действия) регулируется до равенства со значением измеряемой величины (или эффектом ее действия), которое фиксируется измерительным прибором. Прибор должен быть высокой чувствительности, он именуется нулевым прибором или нуль-индикатором. Точность измерения нулевым методом очень высока и в основном зависит от точности образцовых мер и чувствительности нулевых приборов. Важнейшие среди нулевых методов электрических измерений - мостовые и компенсационные.

Еще большая точность может быть достигнута при дифференциальных методах измерения. В этих случаях измеряемая величина уравновешивается известной величиной не до полного равновесия, а путем прямого отсчета измеряется разность измеряемой и известной величин. Дифференциальные методы применяются для сравнения двух величин, значения которых мало различаются.

#### 12.3. Погрешности измерения и классы точности

Точность измерения характеризуется его возможными погрешностями. Эти погрешности при каждом конкретном измерении не должны превышать некоторого определенного значения. В зависимости от способа числового выражения различают погрешности абсолютные и относительные, а применительно к показывающим приборам — еще и приведенные.

 $\hat{A}$ бсолютная погрешность  $\Delta A$  — это разность между измеренным  $A_{\text{u}a}$  и действительным  $A$  значениями измеряемой величины:

$$
\Delta A = A_{\text{H3}} - A.
$$

Например, амперметр показывает  $A_{13} = 9$  A, а действительное значение тока  $A = 8.9$  А, следовательно,  $\Delta A = 0.1$  А.

Чтобы определить действительное значение величины, нужно к измеренному значению прибавить поправку - абсолютную погрешность, взятую с обратным знаком.

Точность измерения оценивается обычно не абсолютной, а относительной погрешностью - выраженным в процентах отношением абсолютной погрешности к действительному значению измеряемой величины:

$$
\gamma_0 = (\Delta A/A) \cdot 100\,\%,
$$

а так как разница между А и  $A_{113}$  обычно относительно мала, то практически в большинстве случаев можно считать, что  $\gamma_0$  = =  $(\Delta A/A_{\text{H3}})$  100 %. Для приведенного примера измерения тока относительная погрешность  $\gamma_0$  =

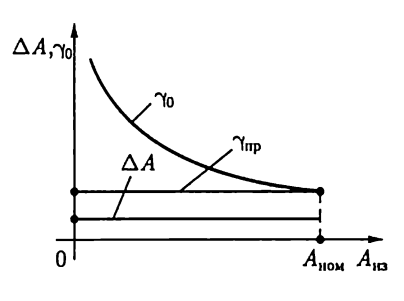

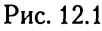

 $= (0.1/9) \cdot 100\% = 1.11\%$ .

Однако оценивать по относительной погрешности точность показывающих приборов со стрелочным указателем неудобно. Дело в том, что абсолютная погрешность ДА у них имеет обычно один и тот же порядок вдоль всей шкалы. При постоянной абсолютной погрешности  $\Delta A$  с уменьшением измеряемой

величины  $A_{113}$  быстро растет относительная погрешность (рис. 12.1). Поэтому рекомендуется выбирать пределы измерения показывающего прибора так, чтобы отсчитывать показания в пределах второй половины шкалы, ближе к ее концу.

Таблица 12.1

#### Условные обозначения на шкалах электроизмерительных приборов

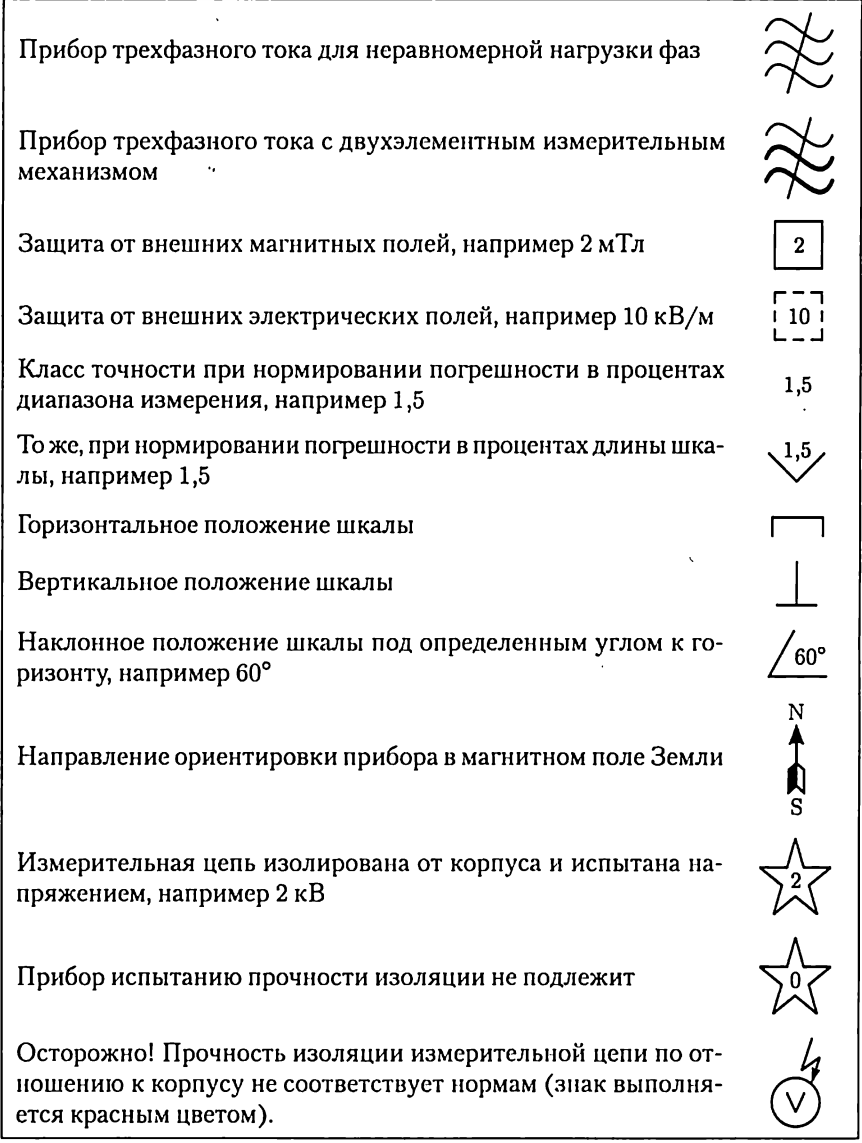

Для оценки точности самих показывающих измерительных приборов служит их приведенная погрешность. Так называется выраженное в процентах отношение абсолютной погрешности показания  $\Delta A$ к  $A_{\text{HOM}}$  – номинальному значению, соответствующему наибольшему показанию прибора:

$$
\gamma_{\text{up}} = \left(\Delta A / A_{\text{now}}\right) \cdot 100 \,\%.\tag{12.1}
$$

Если в рассмотренном примере предел измерения амперметра  $A_{\text{max}} = 10 \text{ Å}$ , то приведенная погрешность  $\gamma_{\text{np}} = (0,1/10) \cdot 100 \% = 1\%$ .

Погрешности прибора обусловливаются недостатками самого прибора и внешними влияниями. Приведенная погрешность, зависящая лишь от самого прибора, называется основной погрешностью. Нормальные рабочие условия - это температура окружающей среды 20 °С (или та, которая обозначена на шкале прибора), нормальное рабочее положение прибора (указанное условным знаком на его шкале), отсутствие вблизи прибора ферромагнитных масс и внешних магнитных нолей (кроме земного) и прочие нормальные условия (номинальные: напряжение, частота тока, синусоидальная форма кривой тока и т.д.).

Допускаемая основная погрешность электроизмерительного прибора определяет его класс точности. Обозначением класса точности служит допускаемая основная погрешность приборов, принадлежащих к этому классу: 0,05; 0,1; 0,2; 0,5; 1; 1,5; 2,5; 4. Принадлежность прибора к определенному классу указывает, что основная погрешность прибора на всех делениях шкалы не превышает значения, определяемого классом точности этого прибора (например, у прибора класса 1 допускаемая основная погрешность 1%). Отклонение внешних условий от нормальных вызывает дополнительные погрешноcmu.

В зависимости от чувствительности к внешним магнитным или электрическим полям электроизмерительные приборы делятся на две категории: I — приборы менее чувствительные и II — приборы более чувствительные.

Для правильного применения электроизмерительного прибора важны его технические особенности. Эти особенности указываются на шкале прибора условными обозначениями, приведенными в табл.  $12.1.$ 

#### 12.4. Потребление энергии электроизмерительными приборами

Включение измерительного прибора в исследуемую электрическую цепь в некоторой степени изменяет ее режим работы. Это изменение вызывается тем, что работающий прибор потребляет определенную энергию. Поэтому при исследовании объектов малой мощ-

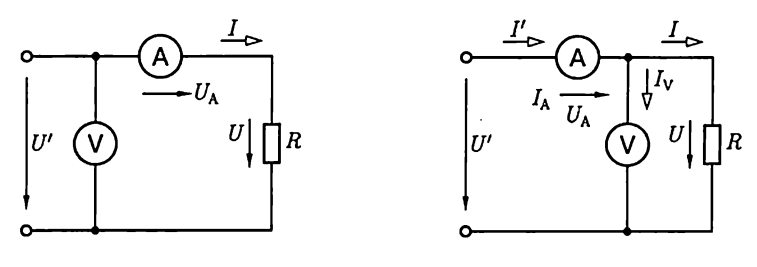

Рис. 12.2

Рис. 12.3

ности могут существенно исказиться результаты. Желательно, чтобы собственное потребление энергии измерительным прибором было возможно меньше.

Простейшим примером влияния собственного потребления энергии измерительными приборами на результаты измерения служит косвенное измерение сопротивления резистора (при постоянном токе) с помощью вольтметра и амперметра с вычислением по закону Ома. Для такого измерения возможны две схемы включения приборов.

В схеме на рис. 12.2 амперметр изменяет ток I в резисторе с сопротивлением R, а вольтметр — напряжение  $U' = U + R_A I$ , где  $R_A$  сопротивление амперметра;  $U$  — напряжение на резисторе. Следовательно, на основании закона Ома определяется сумма сопротивлений резистора и амперметра:

$$
U'/I = R' = R + R_A
$$

Действительное значение сопротивления резистора

$$
R=R'(1-R_A/R').
$$

Очевидно, что ошибка измерения будет тем меньше, чем меньше сопротивление амперметра.

При измерении по схеме на рис. 12.3 вольтметр присоединен непосредственно к выводам резистора и показывает напряжение на резисторе, а амперметр измеряет сумму токов в резисторе и в цепи вольтметра:  $I' = I + I_v$ . Таким образом, в этом случае на основании показаний приборов определяется проводимость

$$
G' = I'/U = G + G_V = 1/R + 1/R_V,
$$

где  $R_{\rm V}$  - сопротивление вольтметра.

Чтобы определить проводимость объекта измерения - резистора, нужно из найденной проводимости вычесть проводимость вольтметра:

$$
G = G' - G_{\rm V} = G'(1 - G_{\rm V}/G'),
$$

T. e.

$$
R=R'(1-R'/R_{\rm V}).
$$

337

Чем больше сопротивление вольтметра  $R_\mathrm{V}$ , тем меньше поправка к результатам измерения.

При переменном токе учет поправок осложняется тем, что сопротивления цепей переменного тока — комплексные величины.

Чем меньше мощности контролируемых цепей, тем существеннее влияние собственного потребления энергии измерительными приборами на результаты измерений.

#### 12.5. Механические узлы показывающих приборов

В показывающих измерительных приборах прямого отсчета подвижная часть под действием измеряемой величины перемещается по отношению к неподвижной. По конструкции отсчетного устройства различают показывающие приборы со стрелочным и световым указателями. Общей особенностью этих приборов является установка подвижной части на растяжках, на осях или на подвесе.

Установка на растяжках применяется в большинстве показывающих приборов. Растяжки — это упругие ленты из бериллиевой и оловянно-цинковой бронзы. Подвижная часть подвешивается на двух растяжках (рис. 12.4), а концы последних крепятся к двум плоским пружинам. Растяжки могут служить для подвода Тока в Подвижную часть прибора.

При установке подвижной части на оси последняя имеет обычно горизонтальное расположение (рис. 12.5) для уменьшения трения в опорах.

 $\rm \dot{y}$ становка на подвесе — металлической или кварцевой нити применяется в приборах особо высокой чувствительности, например в зеркальных гальванометрах (рис. 12.6). Луч света 1 от специ-

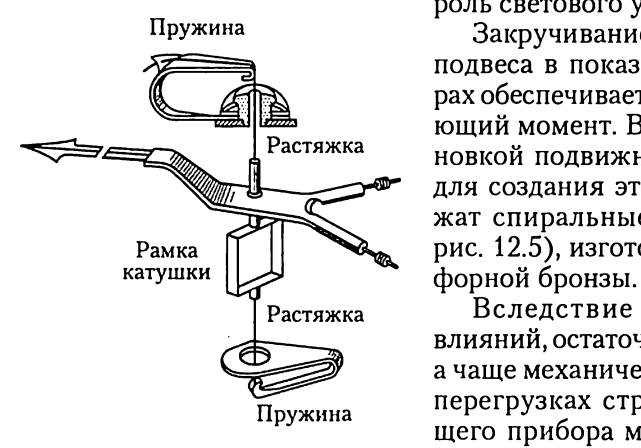

ального источника 2 выполняет роль светового указателя.

Пружина Закручивание растяжек и нити подвеса в показывающих приборах обеспечивает противодействующий момент. В приборах с уста-Растяжка новкой подвижной части на осях — для создания этого момента слу- > жат спиральные пружины (7 Ha  $P_{\text{AMKA}}$  [1]  $P_{\text{AMKA}}$  рис. 12.5), изготовляемые из фос-

Растяжка Вследствие температурных влияний, остаточных деформаций, а чаще механических толчков при перегрузках стрелка неработающего прибора может находиться Рис. 12.4 нена нулевом делении. Корректор

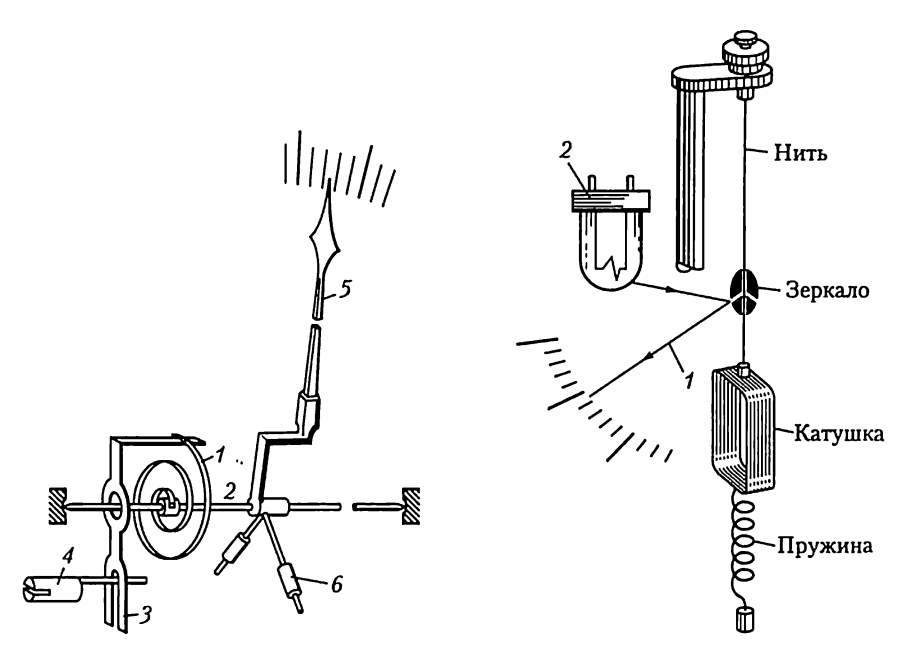

Рис. 12.5

Рис. 12.6

необходим для возвращения стрелки на нуль шкалы. В случае применения пружины  $\hat{\mathcal{I}}$ (рис. 12.5) к корректору прикрепляется одинее конец. Второй конец пружины прикрепляется к оси 2 подвижной части. Стрелку 5 можно смещать посредством поводка 3, поворачивая винт 4, укрепленный на корпусе прибора. Для уравновешивания подвижной части прибора на ней укрепляют грузила - противовесы 6. Показания уравновешенного прибора почти не зависят от его положения.

Подвижная часть прибора вместе с пружиной образует обладающую массой и упругостью механическую систему, в которой, следовательно, возможны механические колебания. Поэтому при изменении измеряемой величины новое положение равновесия у подвижной части прибора получается не сразу, а в большинстве случаев после нескольких колебаний около нового положения равновесия. Для того чтобы подвижная часть возможно скорее устанавливалась в этом положении, у приборов есть успокоители. Последние нужны для поглощения кинетической энергии подвижной части. Для большинства стрелочных приборов время успокоения должно быть не более 4 с, причем временем успокоения считается время от момента включения прибора до момента, когда стрелка прибора отклоняется от положения равновесия не более чем на 1% шкалы.

Применяются магнитоиндукционные и воздушные успокоители.

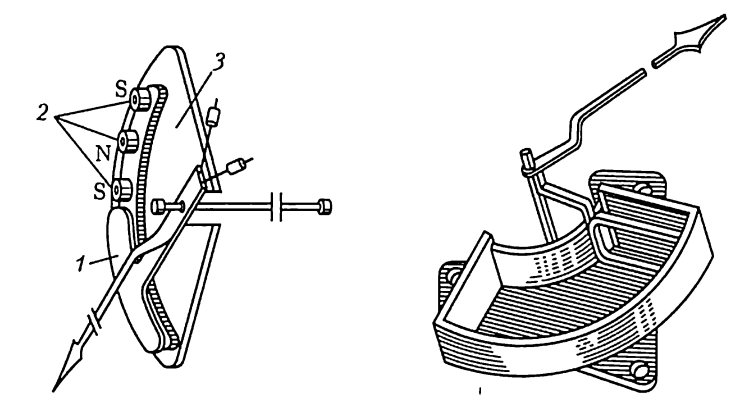

Рис. 12.7

Магнитоиндукционное успокоение основано на взаимодействии вихревых токов, индуктируемых в подвижной части при ее движении в магнитном поле постоянных магнитов, с этим полем. Алюминиевый сектор 1 (рис. 12.7, а), укрепленный на оси подвижной части, движется в поле нескольких постоянных магнитов 2, которые укреплены на опорной пластине 3. При движении сектора в нем возникают вихревые токи. Их взаимодействие с магнитным полем постоянных магнитов создает силу, которая (согласно принципу Ленца) тормозит подвижную часть.

В воздушных успокоителях для торможения используется разность давлений воздуха в закрытой камере по обе стороны легкого алюминиевого крыла, возникающая при его движении (рис. 12.7,6). Крыло укреплено на оси подвижной части прибора. Воздушные успокоители значительно слабее магнитоиндукционных; их приходится применять в тех случаях, когда наличие постоянного магнита внутри прибора может быть причиной дополнительных погрешностей в его показаниях.

В некоторых новых приборах установлены очень компактные жидкостные успокоители: в невысыхающей жидкости перемещается крыло, укрепленное на подвижной части прибора.

#### 12.6. Системы показывающих приборов

Любой прибор непосредственного отсчета состоит из двух основных частей: измерительного механизма и измерительной цепи (измерительной схемы).

.<br>Назначение *измерительного механизма* — преобразование подводимой к нему электрической энергии в механическую энергию перемещения подвижной части и связанного с ней указателя. Измерительная цепь преобразует измеряемую электрическую величину (напряжение, мощность, ток и т.д.) в пропорциональную ей величину, непосредственно воздействующую на измерительный механизм. Например, в вольтметре измерительная цепь состоит из катушки измерительного механизма и добавочного резистора. При постоянстве сопротивления измерительной цепи ток в измерительном механизме вольтметра пропорционален измеряемому напряжению.

Один и тот же измерительный механизм в соединении с различными измерительными цепями может служить для измерения различных величин.

В зависимости от принципа действия измерительного механизма различают несколько систем показывающих приборов, условные изображения которых даны в табл. 12.2.

Магнитоэлектрическая система. В измерительных механизмах магнитоэлектрической системы вращающий момент создается взаимодействием измеряемого постоянного тока в катушке механизма с полем постоянного магнита. Существуют два основных типа приборов магнитоэлектрической системы: приборы с подвижной катушкой (подвижной рамкой) и приборы с подвижным магнитом, причем первые применяются значительно чаще, чем вторые.

В магнитоэлектрическом механизме с подвижной катушкой (рис. 12.8) последняя установлена на опорах и может поворачиваться в воздушном зазоре магнитной цепи постоянного магнита 7.

Магнитную цепь измерительного механизма образуют магнитопровод 2, полюсные наконечники 3 и цилиндрический сердечник 4, которые изготовляются из магнитно-мягкого материала.

Угол между направлениями вектора магнитной индукции В в воздушном зазоре и тока I в активной части проводников длиной  $l$ под-

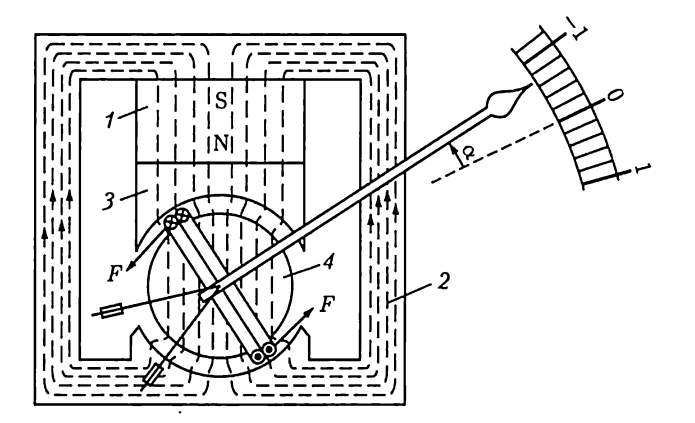

Рис. 12.8

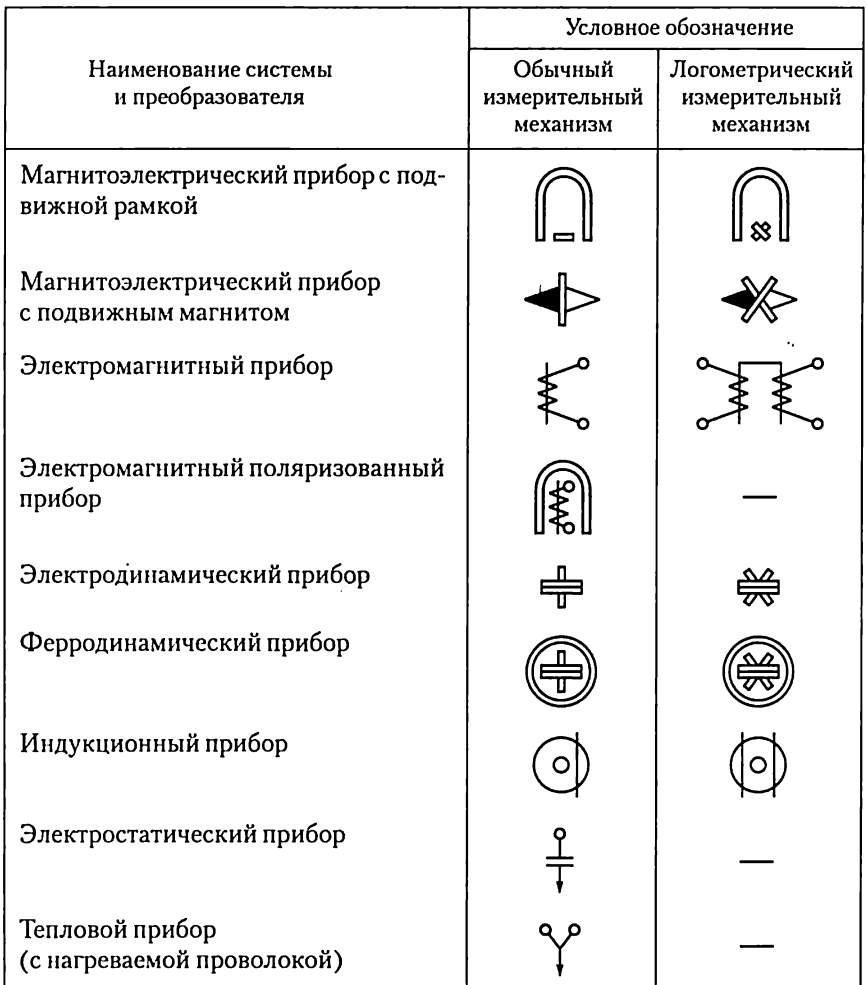

#### Условное обозначение принципа действия (системы) прибора

вижной катушки равен 90°. Следовательно, на каждый из проводников действует электромагнитная сила

$$
F = \mathit{BIL}
$$

а на подвижную часть механизма - вращающий момент

$$
M_{\rm BD} = 2Fwd/2 = wlBId = wSBI = k_{\rm BD}I, \qquad (12.2)
$$

где  $d$  — диаметр каркаса катушки с числом витков  $w$  и площадью поперечного сечения  $S = Id$ ;  $k_{\text{sp}} = wSd$  — коэффициент пропорциональности.

Так как противодействующий момент, создаваемый спиральными пружинами, прямо пропорционален углу закручивания, т.е.  $M_{\text{up}} =$ <br>=  $k_{\text{up}}$ о, то угол поворота катушки при равенстве моментов  $M_{\text{up}} = M_{\text{up}}$ прямо пропорционален измеряемому току:

$$
I = k_{\rm np} \alpha / k_{\rm np} = C_{\rm np} \alpha,
$$

где  $C_{\text{up}}$  — постоянная прибора («цена деления»).<br>Постоянный магнит создает сильное магнитное поле в воздушном зазоре магнитной цепи прибора  $(0,2-0,3)$  Тл), и даже при малых значениях измеряемых токов можно получить достаточный вращающий момент. Поэтому магнитоэлектрические приборы весьма чувствительны, внешние магнитные поля мало влияют на их показания, и их собственное потребление энергии относительно мало. В частности, гальванометры в большинстве случаев изготовляются магнитоэлектрической системы. Высокая чувствительность прибора позволяет уменьшить плотность тока в токоведущих частях. Поэтому магнитоэлектрический прибор достаточно вынослив к перегрузкам. Этому способствует также линейная зависимость его вращающего момента от тока, а не квадратичная, характерная для большинства других систем приборов.

Для расширения пределов измерения приборы магнитоэлектрической системы, а также приборы других систем снабжают набором резисторов для делителей измеряемых величин. Резистор, включаемый последовательно с катушкой измерительного механизма, называется добавочным резистором; резистор, который включается параллельно с катушкой измерительного механизма или с ветвыо, содержащей катушку и добавочный резистор, называется шунтом.

При изменении направления тока изменяется и направление вращающего момента. При переменном токе на подвижную часть прибора действуют быстро чередующиеся вращающие моменты противоположного направления. Их результирующее действие не изменит положения подвижной части прибора. Для измерения переменного тока магнитоэлектрический измерительный механизм ИМ должен быть соединен с тем или иным преобразователем. Преобразователем может быть, например, двухполупериодный выпрямитель (рис. 12.9).

Ток в магнитоэлектрическом измерительном механизме с такими преобразователями периодически пульсирует, и так как у подвижной части прибора значительная инерция, то ее отклонение пропорционально среднему за период значению вращающего момента:

$$
M_{\rm np} = \frac{1}{T} \int_0^T wSBi \, dt = wSB \frac{1}{T} \int_0^T i \, dt = wSBI_{\rm cp}.
$$

Следовательно, прибор измеряет среднее значение тока в цепи. Для измерений в цепях переменного тока на идеале прибора указываются действующие значения. При синусоидальном токе действующее значение больше среднего в 1,11 раза [см. (2.16а) и  $(2.18a)$ ].

Для измерения токов высокой частоты применяются термопреобразователи (рис. 12.10). Термопреобразователь обычно состоит из одной или нескольких термопар 1 и нагревателя 2, через который проходит измеряемый переменный ток. Можно считать ЭДС термопары пропорциональной разности температур между ее горячим и холодным концами, т.е. мощности нагревателя, которая пропорциональна квадрату действующего значения І переменного тока [см. (2.50)]. Поэтому и вращающий момент, действующий на подвижную часть измерительного механизма, пропорционален  $I^2$ , а следовательно, шкала прибора квадратичная.

Электромагнитная система. В измерительных механизмах электромагнитной системы вращающий момент обусловлен действием магнитного поля измеряемого тока в неподвижной катушке прибора на подвижный ферромагнитный якорь. Механические силы в подобном устройстве стремятся переместить якорь так, чтобы энергия магнитного поля устройства стала возможно большей.

В механизме с плоской катушкой (рис. 12.11) якорь 1 втягивается в катушку 2 с измеряемым током. Для усиления магнитного поля и регулирования вращающего момента служит неподвижный сердечник З. Противодействующий момент создается спиральной пружиной. Для защиты от внешних магнитных полей измерительный механизм со всех сторон закрыт ферромагнитным экраном 4 (на рис. 12.11 верхняя крышка экрана снята).

В общем случае вращающий момент, действующий на подвижную часть, равен производной энергии магнитного поля  $W_u =$ =  $L(\alpha)i^2/2$  по координате перемещения  $\alpha$  [см. (7.16)]:

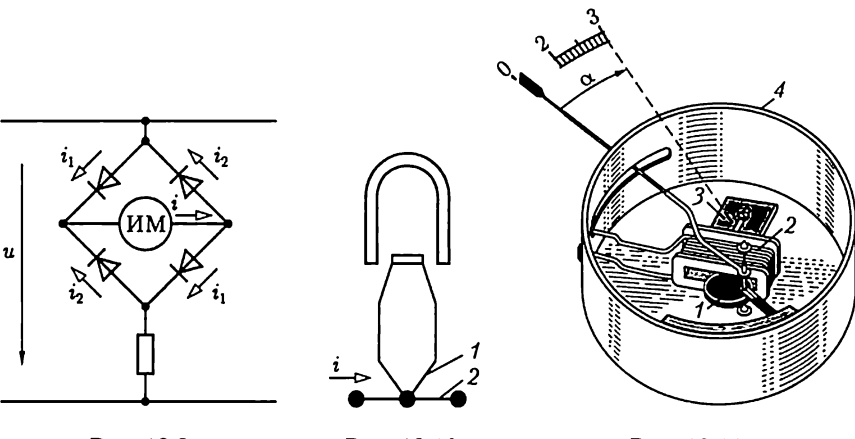

Рис. 12.9

Рис. 12.10

Рис. 12.11

$$
M_{\rm np} = \frac{dW_{\rm M}}{d\alpha} = \frac{i^2}{2} \frac{dL(\alpha)}{d(\alpha)},\qquad(12.3)
$$

где  $L(\alpha)$  и  $i$  — индуктивность и ток катушки.

Если ток катушки синусоидальный  $(i = I_m \sin \omega t)$ , то равновесие подвижной части наступит при равенстве среднего за период вращающего момента и противодействующего момента пружины:

$$
M_{\rm np} = \frac{I_m^2}{4\pi} \frac{dL(\alpha)}{d(\alpha)} \int_0^{\pi} \sin^2 \omega t \, d\omega t = \frac{I^2}{2} \frac{dL(\alpha)}{d(\alpha)} = M_{\rm np} = k_{\rm np} \alpha, \ (12.4)
$$

где  $I$  — действующее значение тока. Следовательно, действующее значение измеряемого тока

$$
I = \sqrt{\frac{2k_{\rm np}}{dL(\alpha)/d\alpha}} \sqrt{\alpha} = C(\alpha) \sqrt{\alpha}, \qquad (12.5)
$$

где  $C(\alpha)$  — цена деления.

Аналогичную зависимость имеет электромагнитный механизм при измерении постоянного тока  $i = I$ .

Неравномерность шкалы - недостаток приборов электромагнитной системы.

Магнитное поле прибора возбуждается самим измеряемым током и относительно слабое, так как большая часть пути магнитного потока проходит в воздухе. По этой причине у измерительного механизма электромагнитной системы малая чувствительность. Из-за слабости собственного магнитного поля прибор приходится защищать от внешних магнитных влияний. Для этого применяются ферромагнитные экраны (рис. 12.11) или же измерительные механизмы изготовляются астатическими.

Общий принцип астатического устройства измерительной системы заключается в следующем. Число катушек в механизме удваивается, причем обе катушки в равной мере участвуют в образовании вращающего момента, но их собственные магнитные поля имеют противоположные направления. Всякое внешнее однородное магнитное поле, усиливая магнитное поле одной катушки, на столько же ослабляет магнитное поле второй катушки. В результате внешнее магнитное поле не изменяет общий вращающий момент измерительного механизма.

Класс точности электромагнитных приборов обычно не выше 1,5, главным образом из-за влияния гистерезиса (остаточного намагничивания), что особенно сказывается при измерениях постоянного тока, и потерь энергии на перемагничивание при измерениях переменного тока (частотой не выше 1500 Гц).

Электромагнитный измерительный механизм обладает рядом ценных свойств. Неподвижную катушку с током легко выполнить с дос-

таточным запасом сечения проводов на случай перегрузок. Приборы этой системы допускают большие перегрузки, дешевы и просты по устройству. Электромагнитными приборами измеряют преимущественно переменные напряжения и токи (невысоких частот). В промышленных установках переменного тока низкой частоты большинство амперметров и вольтметров - приборы электромагнитной системы.

Электродинамическая система. В электродинамических измерительных механизмах для создания вращающего момента используется взаимодействие двух катушек с токами.

Измерительный механизм этой системы состоит в основном из неподвижной 1 и подвижной 2 катушек (рис. 12.12). Противодействующий момент создают специальные пружины 3, которые вместе с тем служат для подвода тока в подвижную катушку. Последняя под действием электромагнитных сил стремится занять такое положение, при котором направление ее магнитного поля совпадает с направлением поля неподвижной катушки (максимальная энергия суммарного магнитного поля).

Вращающий момент электродинамического измерительного механизма определяется так же, как электромагнитного механизма [см.  $(12.3)$ :

$$
M_{\rm up} = \frac{dW_{\rm M}}{d\alpha} = i_1 i_2 \frac{dM(\alpha)}{d(\alpha)},
$$
\n(12.6)

где в выражении энергии магнитного поля по (2.80) от угла поворота  $\alpha$  подвижной катушки зависит только составляющая  $M(\alpha)$  $i_1i_2$ ;  $i_1$  и  $i_2$  — переменные (синусоидальные) токи подвижной и неподвижной катушек.

Так как в приборе две катушки, то можно существенно расширить область применения этого механизма. В зависимости от назначения прибора изменяется и характер его шкалы.

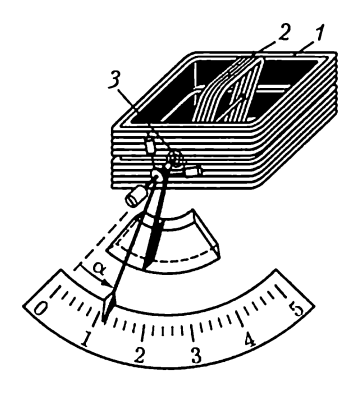

Рис. 12.12

В вольтметре обе катушки с большими числами витков обычно соединяются последовательно между собой (рис. 12.13, а) и последовательно с добавочным резистором, сопротивление которого  $R_n$ .

Таким образом, в электродинамическом вольтметре

$$
i_1=i_2=u/R_{\rm V}
$$

где  $u -$  измеряемое напряжение;  $R_v =$  $R_{\kappa} + R_{\kappa} -$  общее сопротивление измерительной цепи вольтметра, равное сумме сопротивлений двух катушек  $R_{k}$ и добавочного резистора  $R_n$ .

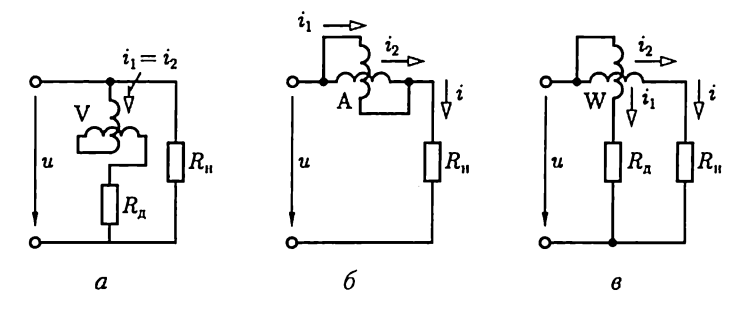

Рис. 12.13

Подставив выражения токов в (12.6) и выполнив преобразования, аналогичные (12.4) и (12.5), получим

$$
U = \sqrt{\frac{k_{\rm np}}{dM(\alpha)/d\alpha}}\sqrt{\alpha} = C_U(\alpha)\sqrt{\alpha},
$$

где  $C_U(\alpha)$  — цена деления;  $U$  — действующее значение напряжения.

В электродинамических амперметрах на токи до 0,5 А подвижная и неподвижная катушки также соединяются последовательно. При большем значении измеряемого тока I подвижная и неподвижная катушки соединяются параллельно (рис. 12.13, б). В этом случае токи  $i_1 = k_1 i$ ,  $i_2 = k_2 i$ . Следовательно,

$$
I = \sqrt{\frac{k_1 k_2 k_{\rm mp}}{dM(\alpha)/d\alpha}} \sqrt{\alpha} = C_I(\alpha) \sqrt{\alpha},
$$

где  $C_i(\alpha)$  — цена деления;  $I$  — действующее значение тока.

Электродинамические вольтметры и амперметры имеют неравномерную шкалу.

В ваттметре (рис. 12.13, в) ток в неподвижной катушке равен току в контролируемой установке (в сопротивлении нагрузки  $R_u$ ), т.е.  $i_2 = i$ . К цепи подвижной катушки приложено напряжение этой установки, т.е.  $i_1 = u/R_v$ , где  $R_v$  – общее сопротивление цепи напряжения (параллельной цепи) ваттметра.

Подставив эти выражения в (12.6) и выполнив преобразования, подобные (12.4) и (12.5), получим

$$
P=UI=\frac{k_{\rm np}}{dM(\alpha)/\,d\alpha}\alpha=C_p(\alpha)\alpha,
$$

где  $C_P(\alpha)$  — цена деления. Если цена деления изменяется мало от значения угла поворота подвижной катушки, то шкала электродинамического ваттметра близка к равномерной.

Электродинамические приборы пригодны для измерений в цепях как постоянного, так и переменного тока, причем в обоих случаях шкала у приборов одна и та же.

В электродинамическом приборе измеряемые токи возбуждают относительно слабое магнитное поле в воздухе. Поэтому для получения достаточного вращающего момента нужны катушки измерительного механизма с большими числами витков и собственное потребление энергии прибором относительно велико. Из-за слабого магнитного поля прибор чувствителен к внешним магнитным влияниям; для защиты от этих влияний приборы имеют экраны. Так как условия охлаждения плохие (теплоотдача через слой воздуха), то электродинамические механизмы не допускают сколько-нибудь значительной перегрузки (в особенности амперметры). Наконец, приборы этой системы дорогие. Однако благодаря отсутствию в магнитном поле ферромагнитных сердечников — элементов с нелинейными свойствами — точность электродинамического прибора может быть высокой — класса 0,2 и даже 0,1.

Индукционная система. Индукционная измерительная система основана на использовании вращающегося магнитного поля. Если синусоидальные токи в двух катушках, определенным образом ориентированных в пространстве, не совпадают по фазе, то в части пространства результирующее магнитное поле этих двух катушек будет вращающимся вокруг некоторой оси. Если на этой оси находится тело из материала с малым удельным сопротивлением, то в нем возникнут вихревые токи. |

Взаимодействие вихревых токов с вращающимся магнитным полем создает вращающий момент, под действием которого тело придет в движение.

В индукционном измерительном механизме вращающий момент создается воздействием результирующего магнитного поля двух электромагнитов переменного тока на подвижную часть — алюминиевый диск, в котором это поле индуктирует вихревые токи. Электромагниты возбуждаются измеряемыми переменными токами. Поэтому значение вращающего момента зависит от значений токов в обоих электромагнитах и угла сдвига фаз между ними. Это ценное свойство индукционного измерительного механизма положено в основу построения приборов для измерения мощности и энергии в цепях переменного тока.

Другие системы. В измерительных механизмах приборов электростатической системы вращающий момент создается электроста-.<br>тическими силами взаимодействия заряженных электродов.

Среди приборов этой системы наиболее распространен вольтметр. Под действием измеряемого напряжения заряжаются системы подвижных 7 и неподвижных 2 пластин прибора (рис. 12.14). Возникающие при этом электростатические силы притяжения создают вращающий момент. Противодействующий момент создается пружиной.

Изменение полярности напряжения не влияет на направления действия вращающего момента; следовательно, электростатический

вольтметр пригоден для измерения и постоянного, и переменного напряжений. В ряде случаев весьма существенным преимуществом прибора следует считать то, что он практически не потребляет энергии. Однако при небольших напряжениях вращающий момент весьма мал, приходится увеличивать число пластин и вместо установки на кернах подвешивать подвижную часть на нити.

Электростатические вольтметры применяются преимущественно в лабораториях для измерений в цепях малой мощности и при непосредственных измерениях высоких напряжений.

В приборах тепловой системы отклонение подвижной части получает-

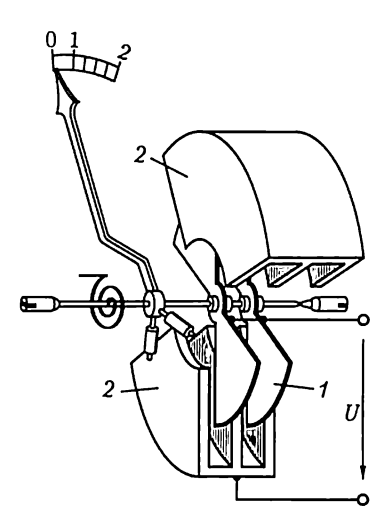

Рис. 12.14

ся вследствие удлинения металлической нити, нагреваемой измеряемым током. К достоинствам этих приборов относится независимость показаний от частоты и формы кривой переменного тока. Тепловые приборы неустойчивы к перегрузкам, неточны вследствие чувствительности к температурным влияниям, и их потребление энергии относительно велико. По всем этим причинам тепловые приборы применяются редко - лишь для измерения токов высокой частоты.

Прочие системы приборов применяются для измерения немногих величин (например, вибрационный принцип для измерения частоты).

### 12.7. Логометры

Отклонение подвижной части у большинства электроизмерительных механизмов зависит от значений токов в их катушках. Но в тех случаях, когда механизм должен служить для измерения величины, не являющейся прямой функцией тока (сопротивления, индуктивности, емкости, сдвига фаз, частоты и т.д.), необходимо сделать результирующий вращающий момент зависящим от измеряемой величины и не зависящим от напряжения источника питания.

Для таких измерений применяют механизм, отклонение подвижной части которого определяется только отношением токов в двух его катушках и не зависит от их значений. Приборы, построенные по этому общему принципу, называются логометрами (по-гречес-

ки «логос» — отношение). Возможно построение логометрического механизма любой электроизмерительной системы с характерной особенностью - отсутствием механического противодействующего момента, создаваемого закручиванием пружин или растяжек.

В качестве примера рассмотрим работу магнитоэлектрического логометра с эллипсовидным сечением сердечника. Подвижная часть такого логометра состоит из двух катушек 1 и 2 (рис. 12.15, а), укрепленных на общей оси и жестко скрепленных между собой под некоторым углом. Токи в эти катушки подводятся через три мягкие серебряные спирали, не создающие при закручивании механического момента (одна из спиралей - общая для цепей токов обеих катушек). Если подвижная часть прибора достаточно хорошо уравновешена, то при отсутствии токов она находится в состоянии безразличного равновесия - стрелка указателя может быть на любом делении шкалы прибора.

Если в цепях обеих катушек есть постоянные токи  $I_1$  и  $I_2$ , то на подвижную часть действуют в противоположных направлениях два вращающих момента, создаваемых взаимодействием поля постоянного магнита с индукциями  $B_1$  и  $B_2$  и токов в катушках [см.  $(12.2)$ :

$$
M_{\rm sp1} = w_1 S B_1 I_1; \quad M_{\rm sp2} = w_2 S B_2 I_2, \tag{12.7}
$$

где  $w_1$  и  $w_2$  — числа витков катушек;  $S$  — их одинаковая площадь поперечного сечения.

Предположим, что  $M_{\text{B}} > M_{\text{B}}$ . Под действием большего вращающего момента подвижная часть поворачивается. При этом первая катушка, на которую действует больший вращающий момент, перемещается в область слабого магнитного поля (с меньшим значением индукции В, из-за большего воздушного зазора). Одновременно

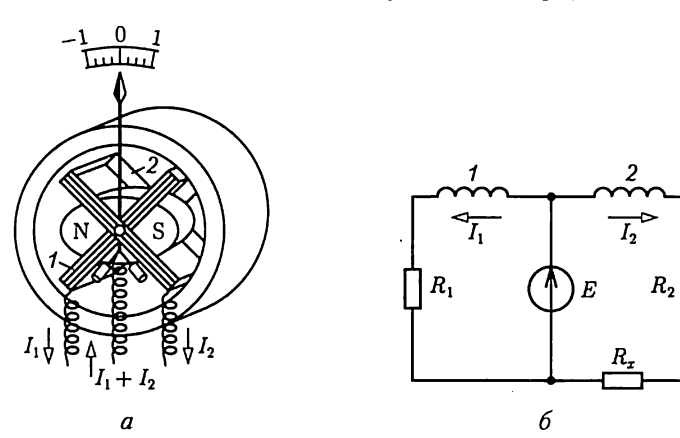

Рис. 12.15

вторая катушка, на которую действует меньший вращающий момент, перемещается в область более сильного магнитного поля (воздушным зазор в магнитопроводе меньше). Таким образом, но мере поворота подвижной части больший вращающий момент убывает, а меньший возрастает. Следовательно, при некотором определенном положении подвижной части должно установиться равновесие момен-TOB:  $M_{\text{nn1}} = M_{\text{nn2}}$ .

На схеме (рис. 12.15, 6) показано включение логометра для измерения сопротивлений. Здесь  $E -$  ЭДС источника;  $R_1 -$  постоянное сопротивление цепи первой катушки;  $R_2$  – постоянная часть сопротивления цепи второй катушки,  $R$  – сопротивление измеряемого объекта, находящегося вне прибора. При токах в катушках

$$
I_1 = E/R_1
$$
;  $I_2 = E/(R_1 + R_2)$ 

и равенстве вращающих моментов из (12.7) имеем

$$
w_1B_1/R_1 = w_2B_2/(R_1 + R_x),
$$

откуда

$$
R_x = R_1(w_2/w_1)(B_2/B_1) - R_2.
$$

Отношение  $B_2/B_1$  зависит от конструкции магнитной цепи прибора и угла  $\alpha$  - положения подвижной части. Следовательно, каждому значению измеряемого сопротивления  $R<sub>z</sub>$  соответствует определенное положение подвижной части логометра, которое не зависит от ЭДС Е.

В действительности на подвижную часть в состоянии равновесия действует некоторый механический момент из-за неполной уравновешенности подвижной части при закручивании токопроводящих спиралек. Вследствие наличия этого момента показания логометра зависят от ЭДС источника тем больше, чем меньше ЭДС.

Независимость положения подвижной части логометра от значения ЭДС используется в мегаомметрах, предназначенных для измерения больших сопротивлений (до 10<sup>14</sup> Ом) при высоком напряжении (до 2500 В), например сопротивления изоляции. В качестве источника в мегаомметрах применяются небольшие магнитоэлектрические генераторы постоянного тока с ручным приводом.

В частотомерах катушки логометра заключаются в цепь синусоидального тока через выпрямители и элементы, сопротивления которых зависят от частоты.

В ряде случаев нежелательно безразличное положение подвижной части логометра, так как это может привести к ложному отсчету показания прибора при выключенном источнике питания. Чтобы предупредить подобный ложный отсчет, конструкцией логометра предусматривается отклонение стрелки за пределы шкалы, например действием небольшого механического момента, создаваемого неполной уравновешенностью подвижной части.

### 12.8. Счетчики электрической энергии

Для измерения электрической энергии (активной и реактивной) в цепях переменного тока используются счетчики индукционной системы, которым в последнее время все большую конкуренцию составляют электронные счетчики.

Индукционный счетчик. Схема устройства однофазного индукционного счетчика, включенного в цепь для измерения активной энергии приемника с сопротивлением нагрузки  $\underline{Z}_0$ , показана на рис.  $12.16.$ 

Подвижная часть счетчика представляет собой свободно вращающийся алюминиевый диск, на который одновременно воздействуют в противоположных направлениях вращающий момент, пропорциональный активной мощности приемника

$$
M_{\rm BD} = k_{\rm BD} P, \tag{12.8a}
$$

и тормозной момент. При равенстве вращающего и тормозного моментов диск вращается с постоянной скоростью.

Для создания тормозного момента в индукционном счетчике используется магнитоиндукционный принцип. Поле постоянного магнита (рис. 12.16) индуктирует во вращающемся диске ЭДС, пропорциональную потоку постоянного магнита Ф и средней окружной скорости и вращения части диска, находящейся между полюсами:

$$
E=k_1\Phi\nu=k_1\Phi\cdot 2\pi rn/60=k_2\Phi n,
$$

где *n* — частота вращения диска (мин<sup>-1</sup>); *r* — средний радиус части<br>диска, находящейся между полюсами. Угловая скорость вращения диска ω =  $v/r$ .

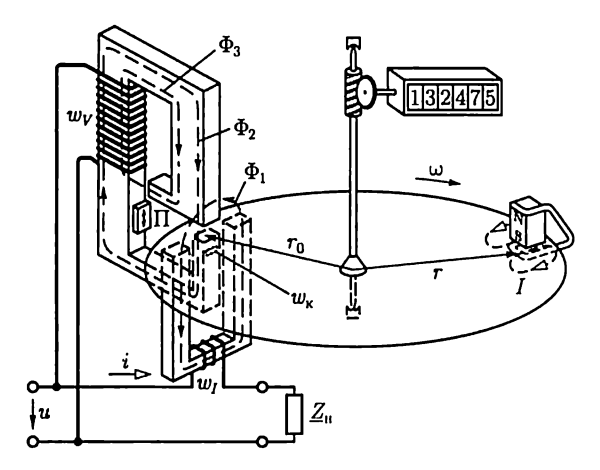

Рис. 12.16

Под действием этой ЭДС в диске возникает ток, значение которого пропорционально удельной проводимости у материала диска:

 $I = k_3 E \gamma$ .

Взаимодействие поля постоянного магнита с током в диске создает тормозной момент, пропорциональный току и потоку:

$$
M_{\rm{roo}}=k_4I\Phi,
$$

или после подстановки выражений для тока и ЭДС

$$
M_{\rm top} = k_{5} r \gamma \Phi^2 n = k_{\rm top} n. \tag{12.86}
$$

Этот момент при установившейся частоте вращения подвижной части равен вращающему моменту. Следовательно, из (12.8а) и (12.86) мощность

$$
P = k_{\text{top}} n / k_{\text{gp}}.
$$

Интеграл от мощности по времени равен электрической энергии, полученной контролируемой цепью за промежуток времени  $t_2 - t_1$ .

$$
W = \int_{t_1}^{t_2} P dt = \frac{k_{\text{rop}}}{k_{\text{sp}}} \int_{t_1}^{t_2} n dt = \frac{k_{\text{rop}}}{k_{\text{sp}}} N = C_{\text{cy}} N,
$$

где  $N$  — суммарное число оборотов подвижной части за время  $t_2 - t_1$ ,  $C_{\rm cu}$  — постоянная счетчика.<br>Число оборотов подвижной части N регистрирует счетный меха-

низм, соединенный с осью счетчика червячной передачей. Передаточное число между осью и счетным механизмом выбирается так, чтобы счетный механизм показывал непосредственно киловатт-часы, а не числа оборотов подвижной части.

Чтобы получить в общей форме выражение вращающего момента приборов индукционной системы, предположим, что подвижную часть - диск - пронизывают два переменных магнитных потока:

$$
\Phi_1 = \Phi_{1m} \sin(\omega t + \psi) \quad \text{if} \quad \Phi_2 = \Phi_{2m} \sin \omega t
$$

(рис. 12.17). Они индуктируют в соответствующих контурах диска ЭДС, каждая из которых отстает по фазе от индуктирующего ее потока на четверть периода:

$$
e_1 = -d\Phi_1/dt = -\omega\Phi_{1m}\cos(\omega t + \psi);
$$
  
\n
$$
e_2 = -d\Phi_2/dt = -\omega F_{2m}\cos\omega t.
$$

Эти ЭДС вызывают в диске вихревые токи  $i_1$  и  $i_2$ .

Исследуя общий характер процесса, можно пренебречь при промышленной частоте 50 Гц индуктивным сопротивлением конту-

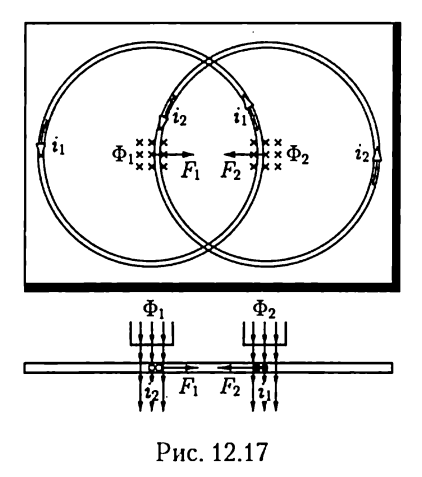

ров вихревых токов в диске и считать их совпадающими по фазе с ЭДС:

$$
i_1 = e_1/R_{n1} = -(\omega/R_{n1})\Phi_{1m}\cos(\omega t + \psi);
$$
  
\n
$$
i_2 = e_2/R_{n2} = -(\omega/R_{n2})\Phi_{2m}\cos(\omega t),
$$

где  $R_{n1}$ ,  $R_{n2}$  — активные сопротивления контуров. Силы, воздействующие на подвижную часть, пропорциональны соответствующим потокам и токам, т.е.

$$
F_1 = k_1 \Phi_1 i_2; \quad F_2 = k_2 \Phi_2 i_1
$$

где  $k_1$  и  $k_2$  — постоянные коэффициенты, которые учитывают геометри-

ческие параметры механизма.

Эти силы при одинаковом направлении магнитных потоков и одинаковом направлении токов в контурах (рис. 12.17) направлены встречно, поэтому среднее значение вращающего момента можно определить через интеграл за период  $\overline{T}$  от произведения разности сил  $(F_2 - F_1)$  на плечо  $r_0$  их приложения (см. рис. 12.16):

$$
M_{\rm np} = \frac{1}{T} \int_0^T (F_2 - F_1) r_0 dt =
$$
  
=  $\frac{\omega r_0}{T} \Phi_{1m} \Phi_{2m} \left[ -\frac{k_2}{R_{n2}} \int_0^T \sin(\omega t + \psi) \cos \omega t dt + \frac{k_1}{R_{n1}} \int_0^T (\sin \omega t) \cos(\omega t + \psi) dt \right].$ 

Учитывая, что

$$
\int_{0}^{T} (\sin \omega t) \cos \omega t \, dt = \int_{0}^{T} \frac{\sin 2\omega t}{2} \, dt = 0;
$$
\n
$$
\int_{0}^{T} \cos^2 \omega t \, dt = \frac{T}{2}; \quad \int_{0}^{T} \sin^2 \omega t \, dt = \frac{T}{2},
$$

после простых преобразований находим

$$
M_{\rm np} = \frac{\omega r_0}{2} \bigg( \frac{k_1}{R_{\rm n1}} + \frac{k_2}{R_{\rm n2}} \bigg) \Phi_{1m} \Phi_{2m} \sin \psi,
$$

где сопротивления  $R_{n1}$  и  $R_{n1}$  обратно пропорциональны удельной проводимости у материала диска (алюминия).

Обозначив постоянный множитель в выражении вращающего момента  $k_{\text{no}}$ , получим

$$
M_{\rm BD} = k_{\rm BD} \omega \gamma \Phi_{1m} \Phi_{2m} \sin \psi. \tag{12.9}
$$

Вращающий момент пропорционален угловой частоте ω, следовательно, индукционный прибор пригоден для измерения в цепи переменного тока одной определенной частоты. Вращающий момент пропорционален также удельной проводимости у материала диска. Последний изготовляется из алюминия - материала со значительным температурным коэффициентом сопротивления - около 0,004 °C<sup>-1</sup> (см. табл. 1.1), т.е. изменение температуры диска на 10 °C вызывает изменение вращающего момента на 4 %. Однако в счетчиках вращающий и тормозной моменты в одинаковой степени зависят от электрического сопротивления диска и температурные влияния на показаниях счетчика сказываются мало.

Вращающий момент индукционного прибора [см. (12.9)] должен быть в счетчике пропорционален активной мощности  $P = UI$ соѕо. Для этого необходимо, чтобы один из двух магнитных потоков, например  $\Phi_{2m}$  был пропорционален напряжению  $U$ , а второй  $\Phi_{1m}$  – току  $I$ .

Электромагнит цепи напряжения счетчика устроен так, что бо́льшая часть пути магнитного потока  $\Phi_2$  проходит по ферромагнитному участку магнитопровода (рис. 12.16). Поэтому можно считать [см.  $(8.46)$ , что  $U = 4.44 f w_V \Phi_{2m} = \Phi_{2m}$ const.

Электромагнит цепи тока счетчика имеет U-образную форму его магнитный поток примерно половину пути проходит в воздухе. Так как магнитное сопротивление ферромагнитного участка магнитопровода незначительно по сравнению с магнитным сопротивлением воздушного промежутка, то им можно пренебречь и выразить мгновенное значение потока этого электромагнита следующим образом [см. (7.7)]:

$$
\Phi_1 = i w_I / R_{\rm m} \tag{12.10}
$$

где  $R_{\rm M}$  — магнитное сопротивление воздушного промежутка. Величины в правой части (12.10), кроме тока *i*, постоянные и поток  $\Phi_{1m}$ пропорционален току I.

Вращающий момент счетчика должен быть пропорционален и  $\cos \varphi$ . Так как в выражении вращающего момента (12.9) содержится лишь одна функция сдвига фаз sin  $\psi$ , то необходимо получить  $\sin \psi = \cos \varphi$ , или  $\psi = \pi/2 - \varphi$ .

Можно приближенно считать, что поток  $\Phi_1$  совпадает по фазе с током і (рис 12.18). Следовательно, угол сдвига фаз между напряжением  $u$  и потоком  $\Phi_2$  должен быть равен  $\pi/2$ , для того чтобы получить  $\psi = \pi/2 - \varphi$ . Рассмотренная ранее векторная диаграмма (см. рис. 8.8) катушки с магнитопроводом (см. рис. 8.7, а) показывает, что сдвиг фаз между напряжением, приложенным к катушке, и потоком в магнитопроводе будет равен  $\pi/2$ , если подобрать соответствующее зна-

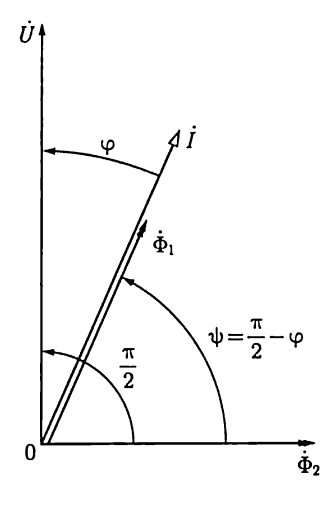

Рис. 12.18

чение индуктивности рассеяния при неизменных прочих параметрах. В индукционном счетчике предусмотрена такая возможность. Потокосцепление рассеяния с обмоткой напряжения  $w<sub>V</sub>$  содержит составляющую  $w_V\Phi_3$ , где  $\Phi_3$  — поток, замыкающийся помимо диска. Значение этой составляющей потокосцепления рассеяния можно изменять, регулируя ширину воздушного зазора на пути потока  $\Phi_3$ , например, с помощью подвижной ферромагнитной пластины П (см. рис. 12.16).

Момент сил трения в индукционном счетчике значителен и необходима его компенсация. Во всех конструкциях индукционных счетчиков для создания вспомогательного момента индукционным путем используется один и тот же об-

щий принцип – нарушение симметрии в магнитной цепи потока  $\Phi_2$ (пропорционального напряжению  $\vec{U}$ ). На сердечнике электромагнита укрепляется короткозамкнутый виток медной проволоки  $w_{\kappa}$ , охватывающий часть поверхности поперечного сечения сердечника вблизи диска. Магнитное поле тока витка, накладываясь на основное поле, создает под витком небольшой магнитный поток, сцепленный с диском; совместно с основным потоком этот поток создает вспомогательный момент, компенсирующий момент трения.

Для учета энергии в трехфазных системах служат счетчики трехфазного тока, в которых два или три движущихся элемента индукционных счетчиков воздействуют на общую ось счетчика и через нее - на счетный механизм. Схемы этих счетчиков соответствуют

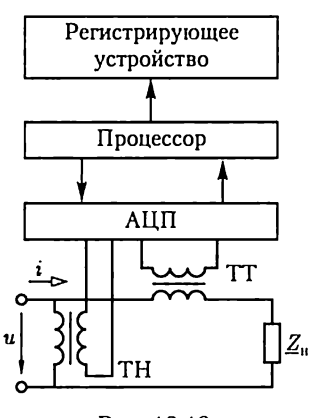

Рис. 12.19

схемам измерения мощности методами двух (см. рис. 3.13, *а*) или трех (см. рис. 3.14) ваттметров или некоторым специальным способам измерений.

Электронный счетчик. Упрощенная структурная схема однофазного электронного счетчика, включенного через трансформаторы тока ТТ и напряжения ТН (см. 9.17) в цепь для измерения активной энергии приемника с сопротивлением нагрузки  $Z_{\rm u}$ , показана на рис. 12.19. Принцип действия счетчика заключается в непрерывном преобразовании текущих значений тока и напряжения с помощью АЦП (см. 10.27) через малые интервалы времени, задаваемые процессором, в числовые эквиваленты, последующем вычислении процессором активной мощности по (2.55) и энергии по (12.18в) и регистрации результатов вычислений с помощью электровакуумных (см. 11.2) или других индикаторов.

Электронный счетчик не содержит подвижных частей, а программирование процессора позволяет эффективно использовать его в автоматизированных системах комплексного учета электроэнергии для анализа суточных графиков нагрузки, многотарифного расчета за электроэнергию и т. п.

Электронный счетчик применим и для измерений энергии в цепях постоянного тока при наличии датчиков постоянного тока и напряжения и соответствующем программировании процессора.

#### 12.9. Мостовой метод измерения

Мостовые методы применяются для измерения параметров резисторов, катушек индуктивности и конденсаторов. Для измерения параметров катушек индуктивности и конденсаторов необходимы мосты переменного тока. Для измерения сопротивлений резисторов чаще применяются мосты постоянного тока.

На рис 12.20 изображен четырехплечий мост постоянного тока. В одну диагональ моста включен источник постоянной ЭДС  $E$ , а в другую диагональ с помощью ключей  $S_1$  и  $S_2$  может включаться гальванометр С.

В одно плечо моста к точкам  $b$  и  $d$  присоединяется резистор с неизвестным сопротивлением  $R_x$ . В трех остальных плечах моста находятся резисторы, сопротивления которых известны и могут регулироваться.

При равновесии моста потенциалы точек *b* и *c* одинаковы  $(\varphi_b = \varphi_c)$ , r.e.

$$
R_1I_1 = R_2I_2; \quad R_xI_1 = R_3I_2.
$$

Разделив почленно первое равенство на второе, найдем значение измеряемого сопротивления:

$$
R_x = R_1 R_3 / R_2. \quad (12.11)
$$

Схемы четырехплечих мостов переменного тока весьма разнообразны. Рассмотрим простейшие из них.

На рис. 12.21, а и б приведены одна из разновидностей схемы четырехплечего моста переменного тока и его потенциальная диаграмма на комплексной плоскости

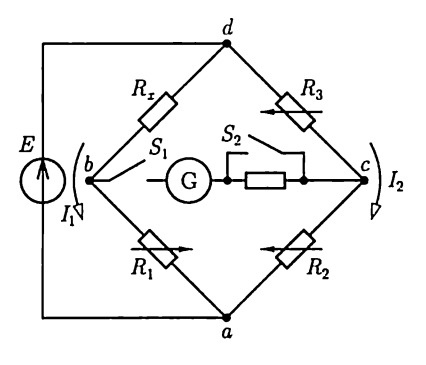

Рис. 12.20

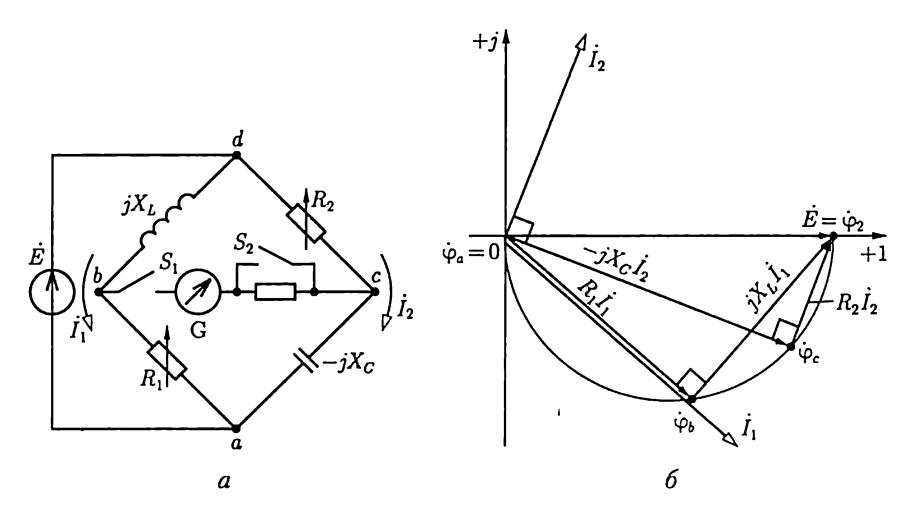

Рис. 12.21

(см. 2.24) при разомкнутой цепи гальванометра. Так как треугольники напряжений правой и левой ветвей моста прямоугольные, то концы векторов, изображающих потенциалы точек b и с, находятся на полуокружности с диаметром, равным ЭДС  $\dot{E} = E$  (начальная фаза ЭДС выбрана нулевой). Изменяя параметры регулируемых элементов моста, можно совместить потенциалы точек *b* и *c*. Равновесие моста ( $\dot{\varphi}_b = \dot{\varphi}_c$ ) фиксируется с помощью гальванометра. Назначение ключей  $S_1$  и  $S_2$  то же, что и у моста постоянного тока.

При равновесии моста из равенства треугольников напряжений следует

$$
R_1 \dot{I}_1 = -jX_C \dot{I}_2; \quad jX_L \dot{I} = R_2 \dot{I}_2.
$$
 (12.12)

Разделив почленно одно уравнение на другое и учитывая, что  $X_L = \omega L$  и  $X_C = 1/\omega C$ , получим

$$
L/R_1 = R_2 C.\t\t(12.13)
$$

Выражение (12.13) показывает, что использование моста переменного тока позволяет измерять параметры индуктивного или емкостного элемента, если параметры других элементов моста известны и можно пренебречь потерями в катушке и конденсаторе.

При исследовании реальных катушек необходимо знать параметры ее эквивалентной схемы замещения (см. рис. 7.7, а), состоящей из последовательного соединения резистивного и индуктивного элементов. Параметры  $L_x$ и  $R_x$ эквивалентной схемы замещения катушки могут быть измерены с помощью моста, схема которого показана на рис. 12.22, а. На рис. 12.22, б приведена потенциальная диаграмма такого моста. При равновесии моста потенциалы точек b и с совпадают ( $\dot{\varphi}_b = \dot{\varphi}_c$ ), откуда следует, что

$$
L_x = L_0 R_1 / R_2; \quad R_x = R_0 R_1 / R_2.
$$

Для повышения производительности и точности измерений применяются мосты с встроенной микропроцессорной системой (рис. 12.23), в которых реализованы автоматическое измерение и регистрация параметров R, L, C. Нажатием соответствующих клавиш на панели управления задаются вид измеряемого параметра, значение частоты напряжения генератора и форма представления результата. Микропроцессор по команде с панели управления вклточает генератор и считывает программу из постоянного запоминающего устройства (ПЗУ), определяющую последовательность операций. Переменное напряжение разбаланса моста преобразуется в постоянное напряжение, а затем с помощью АЦП — в числовой эквивалент. По значению числового эквивалента микропроцессор регулирует цепь моста до состояния равновесия. Один из вариантов регулировки моста заключается в применении управляемых резисторов, как и в ЦАП (см. рис. 10.122).

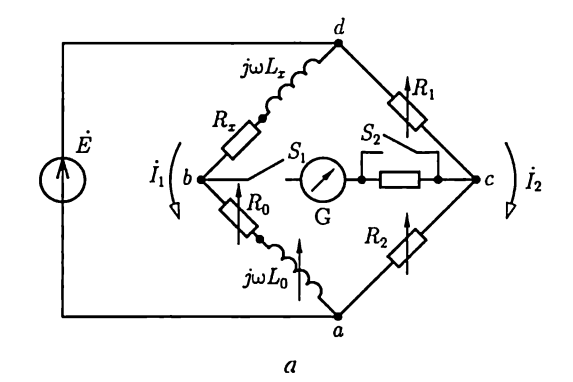

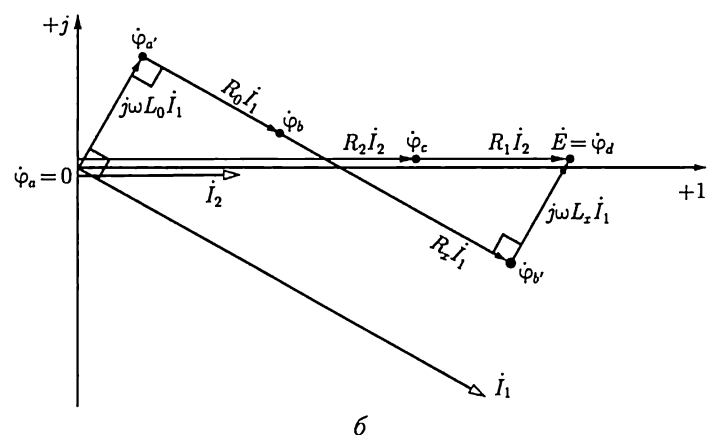

Рис. 12.22
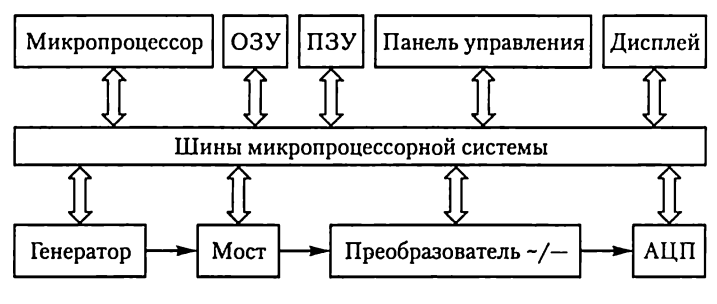

Рис. 12.23

При достижении равновесия моста микропроцессорная система выполняет необходимые вычисления для получения результата измерения, преобразует его и выводит на дисплей в требуемой форме.

#### 12.10. Компенсационный метод измерения

Основное назначение компенсационного метода - это измерение малых ЭДС, например термопары, и градуировка электроизмерительных приборов.

Простейшая принципиальная схема для измерения малых ЭДС показана на рис. 12.24, а. Вспомогательный источник регулируемого постоянного тока  $I$  (реостатом с сопротивлением  $R_{p}$ ) подключен к потенциометру с сопротивлением  $R_{\rm u}$ . Разность потенциалов точек а и в последнего уравновешивает измеряемую ЭДС ( $E_x = U_{ab}$ ), а разность потенциалов точек с и  $d - \partial \mathcal{A}C$  образцовой меры, т.е. здесь нормального элемента  $(E_{\mu a} = U_{cd})$ .

Для компенсации измеряемой  $E_x$ и нормальной  $E_{\text{u},3}$  ЭДС нужно перемещать подвижные контакты  $\overline{b}$  и с до тех пор, пока гальванометры  $G_2$  и  $G_1$  не покажут отсутствие токов. Значение ЭДС  $E_{\mu}$  известно точно, поэтому после компенсации ЭДС  $E_{12}$  по отмеченному значению сопротивления  $R_1$  рассчитывается точное значение тока в потенциометре  $I = E_{\text{u},2}/R_1$ . Значение измеряемой ЭДС определяется из условия  $E_x = U_{ab} = R_2 I = (R_2/R_1) E_{\mu\nu}$ , в котором значения  $R_1$  и  $R<sub>2</sub>$  отсчитываются на шкале потенциометра.

Важное преимущество компенсационного метода - возможность измерять (или использовать для управления) ЭДС объектов малой мощности.

На рис. 12.24, б приведена схема компенсационного метода градуировки амперметра и вольтметра. Установив положения движков потенциометров так, чтобы токи нормальных элементов равнялись нулю, и зная сопротивления потенциометров, получим соответствие между отклонениями стрелок амперметра и вольтметра и значениями измеренных токов:

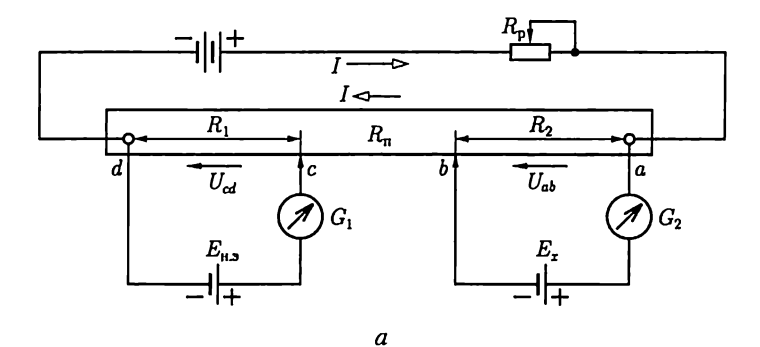

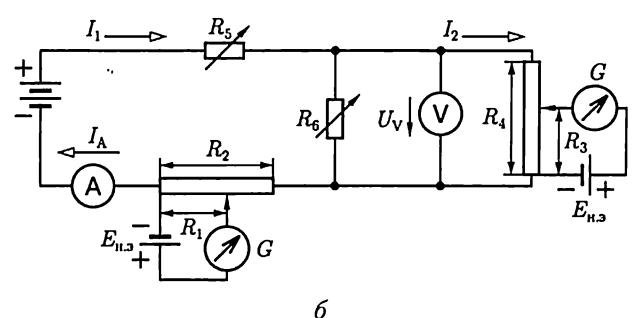

Рис. 12.24

$$
I_{\rm A} = I_1 = E_{\rm u,0}/R_1; U_{\rm V} = R_4 I_2 = E_{\rm u,0} R_4/R_3.
$$

Изменяя сопротивления регулируемых резисторов  $R_5$  и  $R_6$ , можно проградуировать шкалы амперметра и вольтметра.

# 12.11. Электронные измерительные приборы. Электронный вольтметр

Одним из основных недостатков показывающих вольтметров с электромеханическими измерительными механизмами является относительно малое сопротивление цепи вольтметра  $(5-10 \text{ kOm})$ , которое принято называть его входным сопротивлением. Объясняется это тем, что для получения достаточно большого вращающего момента, действующего на подвижную часть измерительного механизма в таких приборах, необходимо, чтобы токи в катушках (см. рис. 12.11, 12.12 и др.) были достаточно большими. Такими вольтметрами нельзя пользоваться при измерении напряжения на резисторе, сопротивление которого соизмеримо с входным сопротивлением вольтметра (см. рис. 12.2).

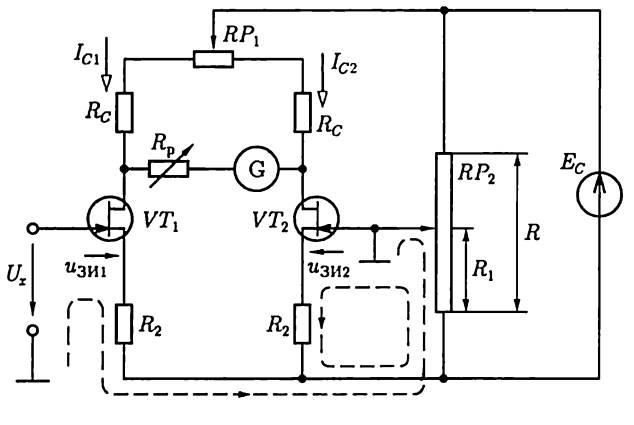

Рис. 12.25

У электронных вольтметров большие входные сопротивления (до 10 МОм), что существенно расширяет возможную область их применения. Кроме того, электронные вольтметры могут иметь очень высокую чувствительность.

Существует много разновидностей электронных вольтметров. Рассмотрим одну из возможных схем (рис. 12.25), выполненную как мост постоянного тока. В два плеча моста включены одинаковые полевые транзисторы -  $VT_1$  и  $VT_2$  с управляющим p-n-переходом и п-каналом (см. рис. 10.19, 10.20 и 10.25). Потенциометр  $RP_1$  служит для компенсации различия параметров транзисторов. Равновесие моста определяется по нулевому положению стрелки включенного в диагональ моста показывающего прибора с электромеханическим измерительным механизмом (например, магнитоэлектрическим гальванометром) при короткозамкнутых входных выводах, т.е.  $U_{\tau} = 0$ . В этом случае, пренебрегая токами в цепях затворов, на основании уравнений по второму закону Кирхгофа, составленных для контуров, которые отмечены на рис. 12.25 штриховой линией, напряжения между затворами и истоками обоих транзисторов будут одинаковыми:

$$
U_{3M1} = U_{3M2} = U_{3M} = \frac{E_C R_1}{R} - R_2 I_C,
$$

где  $I_C = I_{C1} = I_{C2} -$  одинаковые токи транзисторов.

С помощью потенциометра  $RP_2$  можно изменять режим работы транзисторов. Если на вход вольтметра подано измеряемое напряжение  $U_x \neq 0$ , то равновесие моста нарушится и появится ток в диагонали моста.

Отклонение стрелки прибора пропорционально значению измеряемого напряжения. Регулируемый резистор  $R_p$  служит для калибровки вольтметра и изменения пределов измерения.

Так как индикатором в электронном вольтметре служит показывающий прибор с электромеханическим измерительным механизмом, то точность электронного вольтметра не может быть выше точности последнего. В действительности точность электронного вольтметра из-за неидентичности транзисторов ниже точности индикатора. Большое входное сопротивление электронного вольтметра получается вследствие малого тока затвора транзистора  $VT_1$ . Высокая чувствительность электронного вольтметра объясняется тем, что небольшое изменение измеряемого напряжения приводит к сильной разбалансировке моста и достаточно большому току в диагонали моста, где находится показывающий прибор.

Постоянный ток с помощью электронного вольтметра измеряется косвенно путем измерения падения напряжения, вызываемого этим током на резисторе с малым сопротивлением.

# 12.12. Цифровые измерительные приборы. Цифровой вольтметр

Цифровые измерительные приборы широко применяются для измерения частоты, интервалов времени, напряжения, разности фаз и т.д. К их общим достоинствам относятся высокие чувствительность и точность, объективность отсчета показаний, возможность сопряжения с другими цифровыми устройствами для обработки результатов измерения, а к недостаткам - сложность изготовления и ремонта, высокая стоимость, а также утомление оператора при длительном наблюдении за цифровым индикатором.

Ограничимся здесь рассмотрением структурной схемы цифрового вольтметра постоянного напряжения (рис. 12.26). На рис. 12.27 приведена совмещенная временная диаграмма работы различных блоков структурной схемы.

Совместную работу блоков цифрового вольтметра синхронизирует блок управления, например мультивибратор (см. рис. 10.104), на выходных выводах которого формируются отрицательные импульсы напряжения  $u_1$  с периодом повторения Т. Импульсы напряжения и, одновременно включают генератор линейно изменяюще-

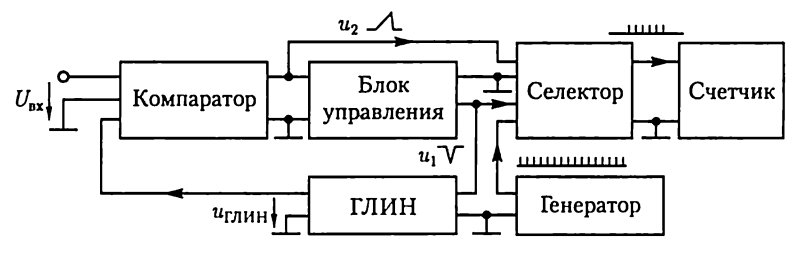

Рис. 12.26

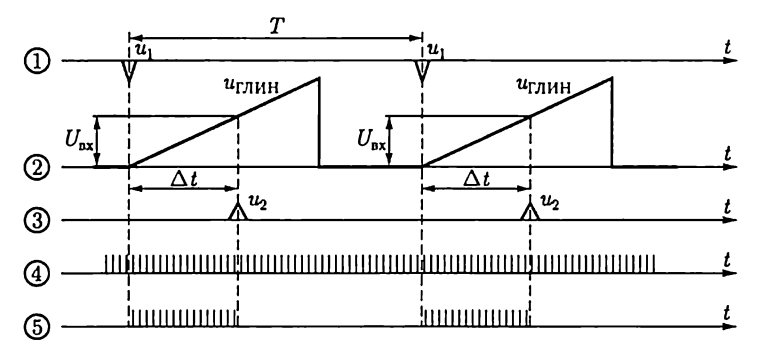

Рис. 12.27

гося напряжения (ГЛИН) (см. рис. 10.108) и селектор. На выходе ГЛИН формируется напряжение, нарастающее по линейному закону,  $u_{r}$ <sub>пин</sub> = *St*, которое подается на вход блока сравнения, т.е. компаратора (см. рис. 10.96). Селектор связывает выход высокочастотного импульсного генератора (частота  $f$ ) со входом счетчика (см. рис. 10.117). В блоке сравнения линейно нарастающее напряжение ГЛИН сравнивается с измеряемым постоянным напряжением  $U_{\text{av}}$ .

Через интервал времени  $\Delta t$  от начала запуска ГЛИН в работу напряжение на его выходе становится равным измеряемому напряжению, т.е.  $U_{\text{ax}} = S\Delta t$ , где *S* называется крутизной преобразования. В этот момент времени на выходе блока сравнения формируется положительный импульс напряжения  $u_2$ , который поступает на вход селектора и прекращает связь между выходом высокочастотного генератора и входом счетчика. Таким образом, в цифровом вольтметре измеряемое напряжение сначала преобразуется в пропорциональный интервал времени  $\Delta t = U_{\text{av}}/S$ , а затем этот интервал времени преобразуется в пропорциональное интервалу число импульсов

$$
n = \Delta t f = f U_{\text{ax}} / S,
$$

которое фиксируется цифровым индикатором.

Так как частота  $f$  велика, а крутизна преобразования  $S$  мала, то даже малым значениям входного напряжения  $U_{\text{ax}}$  соответствует большое число импульсов п, что обеспечивает высокие чувствительность и точность прибора. Цифровая индикация результатов измерения обеспечивает объективность отсчета показаний.

#### 12.13. Регистрирующие приборы и устройства

Для регистрации быстро протекающих процессов, а также для измерения частоты, динамических характеристик [например, петли гистерезиса (см. рис. 8.10)], характеристик полупроводниковых при-

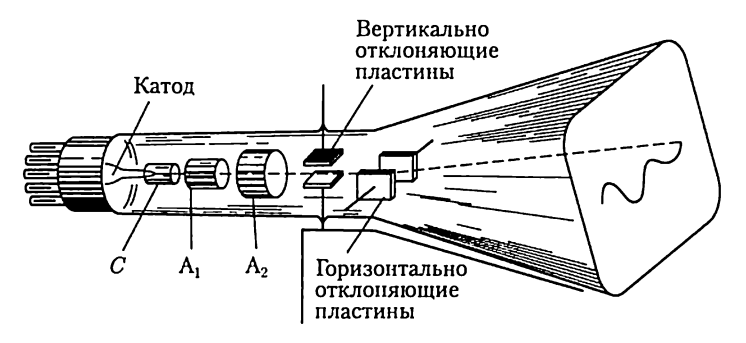

Рис. 12.28

боров и электронных ламп служит электронно-лучевой осциллограф. ,

.<br>Электронно-лучевая трубка (рис. 12.28) — важнейшая часть электронного осциллографа — состоит из электронного прожектора, отклоняющей системы и экрана. Электронный прожектор создает узкий электронный луч. Посредством отклоняющего устройства измеряемая величина управляет движением луча, который играет роль практически безынерционной подвижной части осциллографа. Экран покрыт слоем люминофора, и на нем под действием электронного луча образуется светящееся пятно. При отклонениях луча это пятно движется по экрану и дает изображение кривой исследуемого процесса. Электронный прожектор («электронная пушка») состоит из подогревного катода, управляющего электрода  $\check{C}$  — модулятора — и двух анодов —  $A_1$  и  $A_2$ .

Электрическое поле, необходимое для ускорения электронов, обеспечивается высокими положительными потенциалами двуханодов —  $A_1$  и  $A_2$  — полых цилиндров с одной или более диафрагмами, помещенных на пути электронного луча. Последние служат для задержания электронов, сильно уклонившихся от оси луча. Напряжение между первым анодом  $A_1$  и катодом составляет от одной десятой до одной трети напряжения между вторым анодом А, и катодом, равного 600 — 5000 В.

Для отклонения электронного луча в горизонтальном и вертикальном направлениях в трубке есть две пары отклоняющих пластин. Исследуемое периодическое напряжение подается на вертикально отклоняющие пластины, вследствие чего происходит отклонение луча в вертикальном направлении (по оси ординат). Горизонтально отклоняющие пластины необходимы для развертки исследуемого напряжения во времени (по оси абсцисс). Для этого в большинстве случаев на эти пластины подается периодическое пилообразное напряжение.

Структурная схема осциллографа (рис. 12.29) состоит из ряда блоков и ключей, с помощью которых можно получить различные режимы работы осциллографа.

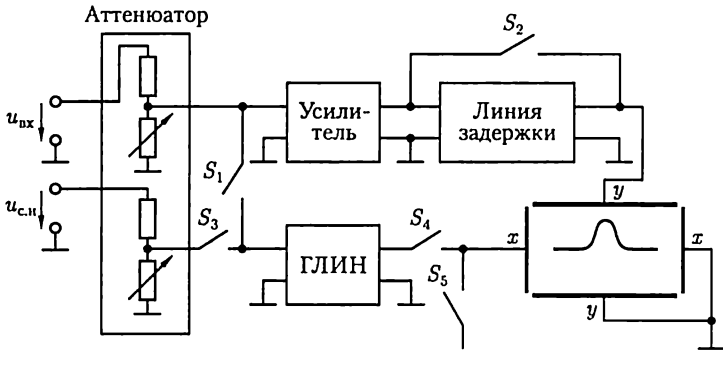

Рис. 12.29

Электронный осциллограф может работать в следующих основных режимах: в режиме внутренней синхронизации, в режиме внешней синхронизации, в автоматическом режиме и режиме специальной развертки.

Входной блок электронного осциллографа - аттеню атор - представляет собой калиброванный делитель напряжения, с помощью которого можно уменьшить напряжение входного сигнала  $u_{\text{nx}}$ , а также напряжение синхронизирующих импульсов  $u_{c,n}$  в нужное число раз.

В режиме внутренней синхронизации замкнуты ключи  $S_1$ ,  $S_4$  и напряжение входного сигнала через аттеню атор поступает на вход усилителя и вход ГЛИН. Напряжение с выхода ГЛИН поступает на горизонтально отклоняющие пластины  $x-x$ осциллографа, и изображение электронного луча на экране начинает двигаться в горизонтальном направлении. Для того чтобы входной сигнал, поступающий после усиления на вертикально отклоняющие пластины  $y - y$ был расположен в центре экрана, его необходимо, прежде чем подавать на эти пластины, задержать на некоторое время  $\Delta t$  с помощью линии задержки (рис. 12.30, *а*).

Недостатком режиме внутренней синхронизации является возможное искажение исследуемого входного сигнала линией задержки.

В режиме внешней синхронизации замкнуты ключи  $S_2-S_4$  и запуск ГЛИН (см. рис. 10.105) осуществляется специальным импульсом синхронизации  $u_{c,\shortparallel}$ , который предшествует входному сигналу  $u_{\text{mx}}$  на время  $\Delta t$  (рис. 12.30, 6). В этом случае линия задержки не нуж-<br>на и можно получить более точное воспроизведение входного сигнала.

В автоматическом режиме замкнуты ключи  $S_2$ ,  $S_4$  и на выходе ГЛИН получается пилообразное напряжение с частотой fr. Если частота  $f_{\Gamma}$  совпадает с частотой  $f$ периодического напряжения на входе осциллографа или кратна ей, то на экране осциллографа наблюдается неподвижное изображение (рис. 12.30, в).

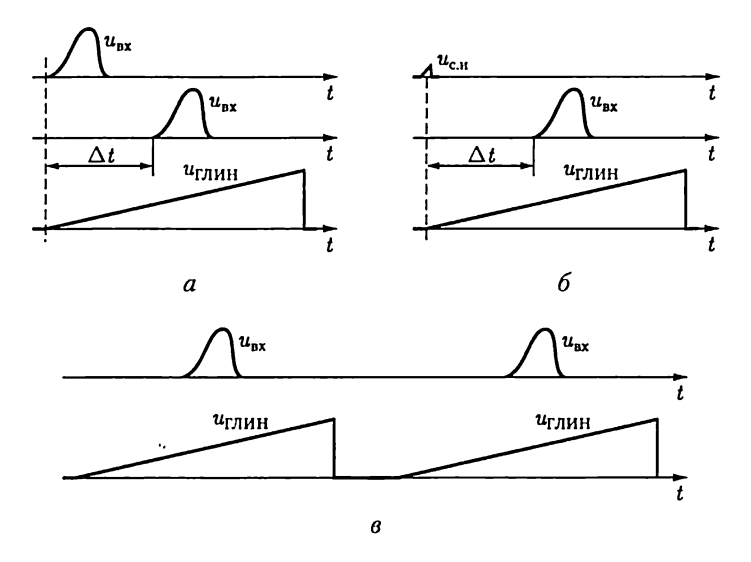

Рис. 12.30

В режиме специальной развертки замкнуты ключи  $S_2$ ,  $S_5$  и на горизонтально отклоняющие пластины осциллографа подается какоелибо специальное периодическое напряжение  $u_x$ . Поэтому с помощью осциллографа можно проводить некоторые специальные измерения. Например, если на пластины  $x - x$ подано синусоидальное напряжение  $u_r = U_m \sin 2\pi f_r t$ , то можно измерить частоту  $f$  входного напряжения, если оно также синусоидальное и частота кратна частоте  $f_r$  В зависимости от кратности отношения частот  $f/f_r$  на экране осциллографа наблюдаются различные фигуры (рис. 12.31).

Чувствительностью осциллографа называется отношение вертикального отклонения светового пятна на экране в миллиметрах к значению входного напряжения в вольтах. Чувствительность самой трубки без усилителя относительно низкая, примерно 0.5 - 1 мм/В. Однако применение усиления повышает чувствительность осциллографа до 1-2 мм/мВ.

Фотографирование кривых с экрана осциллографа возможно с помощью специальных приставок.

Для регистрации медленно изменяющихся во времени величин (с частотой до 10 Гц) применяются самопишущие приборы. Запись текущего значения регистрируемой величины производится на движущейся бумаге в координатах «изме-

ряемая величина - время». Значение измеряемой величины определяется положением подвижной части измерительного механизма, например магнитоэлектрического.

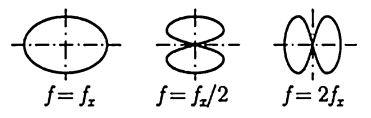

Рис. 12.31

Для регистрации информации в цифровой и буквенной формах применяются алфавитно-цифровые печатающие устройства (АЦП), магнитофоны и дисплеи. Последние применяются также для регистрации графической информации.

#### 12.14. Измерительные системы

Типовая измерительная система содержит стандартные устройства: датчики измеряемых величин, цифровые измерительные приборы, регистрирующие приборы, контроллер и системный интерфейс (рис. 12.32).

Датчики и первичные преобразователи подключаются непосредственно к исследуемому объекту и служат для получения исходной информации (например, частоты вращения п, мощности  $P$ вала электродвигателя и т.п.) в виде доступных для измерения электрических величин в аналоговой форме.

Цифровые приборы измеряют аналоговые электрические величины, преобразованные в числовые эквиваленты.

Контроллер представляет собой программно-управляемое устройство на основе микропроцессоров.

Регистрирующие устройства (алфавитно-цифровое печатающее устройство, графопостроитель, магнитофон ит. п.) позволяют документировать информацию о результатах измерения.

Интерфейс содержит совокупность электрических, механических и программных средств, позволяющих соединять между собой различные части измерительной системы.

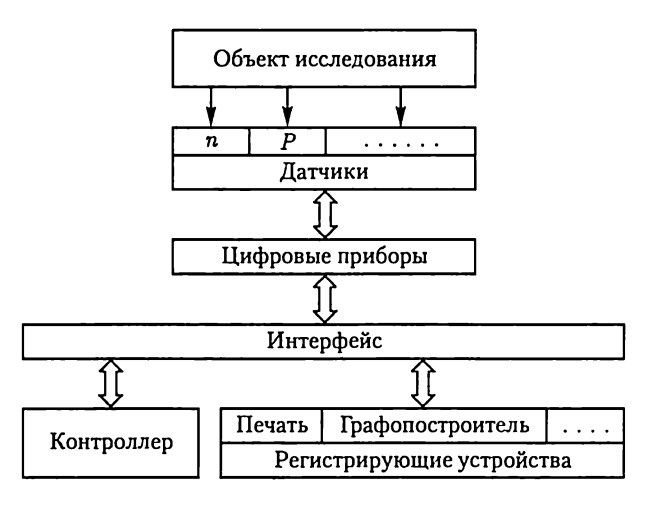

Рис. 12.32

Работой системы управляет контроллер. По команде контроллера интерфейс устанавливает все приборы системы в исходное состояние. Следующая команда переводит все приборы в режим дистанционного управления. Управление системой заключается в передаче адресов и команд из контроллера, по которым происходит выборка передающих и принимающих информацию приборов и соответствующих линий связи.

Различают контроллеры без обработки и с обработкой данных. В последнем случае контроллеры помимо функций управления выполняют также логические и математические операции, необходимые для анализа данных измерения, их обработки по программе и принятия решений, определяющих работу отдельных приборов и системы в целом.

Применение измерительных систем обеспечивает: многофункциональность; автоматизацию процессов измерения, калибровки и статистической обработки; дистанционность управления; проведение косвенных и совокупных измерений; запоминание выборок; автоматизацию поверочных процедур.

# 12.15. Преобразователи неэлектрических величин

Преобразователи неэлектрических величин (температуры, давления, координаты пространственного расположения и т.п.) дают возможность применять для их определения приборы и методы измерения электрических величин.

Различают параметрические и генераторные преобразователи. В первых измеряемая неэлектрическая величина вызывает изменение одного из электрических параметров элемента электрической цепи, которым является преобразователь, во вторых она преобразуется в ЭДС. К параметрическим преобразователям относятся:

реостатный, основанный на изменении сопротивления участка проводника  $R$ , длину которого определяет положение подвижного контакта, зависящее от координаты  $x$  контролируемого объекта;

термочувствительный, основанный на зависимости сопротивления  $\vec{R}$  полупроводниковых резисторов (терморезисторов) от температуры  $\vartheta$ ;

тензометрический, основанный на зависимости сопротивления участка проводников (из некоторых металлов) и полупроводников от механических напряжений, возникающих, например, при их изгибах или скручивании;

электромагнитный, объединяющий обширную группу преобразователей, в которых параметры электромагнитного поля зависят от параметров контролируемого объекта.

В емкостном преобразователе используется зависимость емкости Сконденсатора от взаимного расположения его электродов, свя-

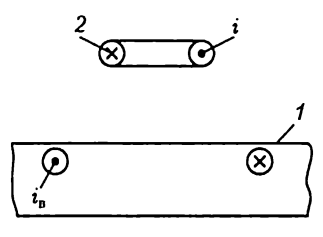

Рис. 12.33

занного с координатой х контролируемого объекта. Аналогично в индуктивном преобразователе используется зависимость индуктивности катушки от положения сердечника  $L(x)$  или взаимной индуктивности двух катушек от их взаимного расположения  $M(x)$ .

В вихретоковом преобразователе (рис. 12.33) используется зависимость интен-

сивности вихревых токов  $i_{\text{th}}$ , возбуждаемых в контролируемом изделии 1 синусоидальным током і высокой частоты в катушке 2, от электропроводности. Чем больше интенсивность вихревых токов, т.е. меньше повреждений в изделии и больше его проводимость, тем меньше сопротивление цепи возбуждения. Для повышения чувствительности преобразователя между катушкой возбуждения и контролируемым изделием помещают измерительную катушку.

К генераторным преобразователям относятся:

пьезоэлектрический, представляющий собой кристалл (кварц, сегнетовая соль и др.), в котором ЭДС возникает под действием внешних механических сил, например давления на поверхность кристалла;

термоэлектрический, основанный на зависимости ЭДС термопары от разности температур  $\Delta\vartheta$  ее частей (см. рис. 12.10), и т.д.

Электрические параметры параметрических преобразователей измеряются мостовыми методами и логометрами, ЭДС генераторных преобразователей - вольтметрами и компенсационным методом.

# ГЛАВА 13 МАШИНЫ ПОСТОЯННОГО ТОКА

# 13.1. Общие сведения

Электрические машины постоянного тока (двигатели и генераторы) находят широкое применение в различных областях техники. Основное достоинство двигателей постоянного тока заключается в возможности плавного регулирования частоты вращения и получения больших пусковых моментов, что очень важно для тяговых двигателей на электрическом транспорте, а также для привода различного технологического оборудования.

Электрические машины постоянного тока малой мощности применяются в системах автоматического регулирования как для привода исполнительных механизмов, так и в качестве датчиков частоты вращения подвижных частей регулируемой системы.

Генераторы постоянного тока входят в состав систем электропитания специального оборудования, например в радиотехнических установках, при зарядке аккумуляторов, для питания электролитических ванн и т.д.

Общим недостатком электрических машин постоянного тока является сложность их конструкции, связанная главным образом со щеточно-коллекторным аппаратом. Кроме того, в коллекторно-щеточном аппарате, осуществляющем постоянную перекоммутацию цепей электрической машины, возникает искрение. Это снижает надежность машин и ограничивает область их применения. Существенным недостатком двигателей постоянного тока является необходимость предварительного преобразования для них электрической энергии цепи переменного тока в электрическую энергию цепи постоянного тока.

# 13.2. Устройство машины постоянного тока

Машину постоянного тока в основном можно разделить на неподвижную и вращающуюся части. Неподвижная часть состоит из станины, на которой укреплены главные полюсы для возбуждения главного магнитного потока и дополнительные — для улучшения коммутации в машине (см. 13.8).

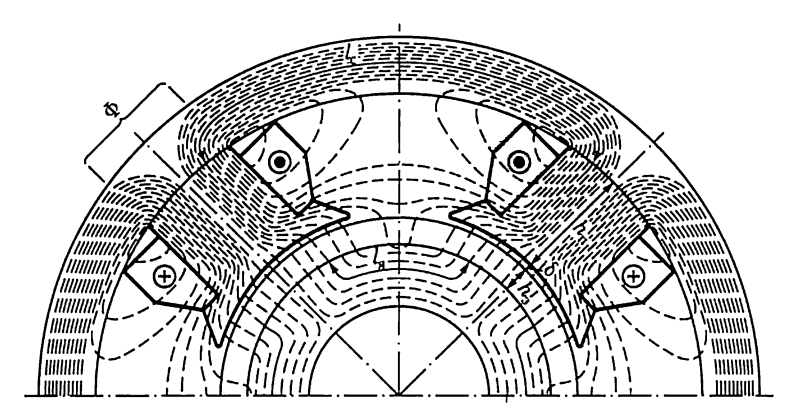

Рис. 13.1

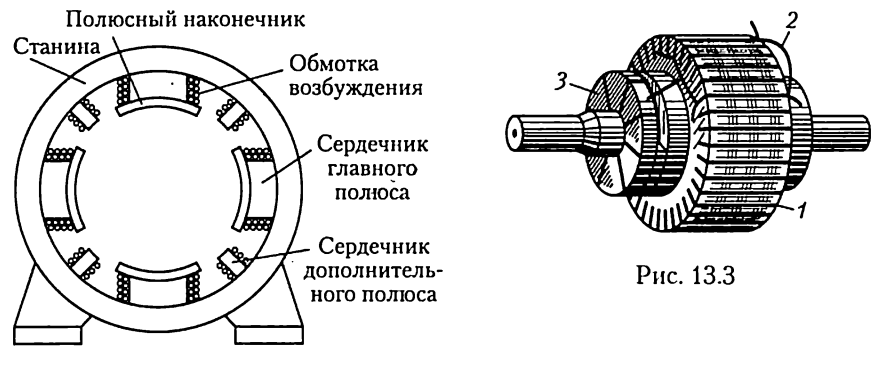

Рис. 13.2

Главный полюс состоит из сердечника, набранного из листовой стали и укрепленного болтами на станине, и обмотки возбуждения. Сердечник на свободном конце снабжается полюсным наконечником для создания требуемого распределения магнитного потока.

Станина является ярмом машины, т.е. частью, замыкающей магнитную цепь главного потока Ф (рис. 13.1). Она изготовляется из литой стали, так как магнитный поток в ней относительно постоянен. Дополнительные полюсы устанавливаются на станине между основными. На сердечниках дополнительных полюсов располагаются обмотки, которые соединяются последовательно с якорем (рис. 13.2).

Якорем называют часть машины, в обмотке которой при вращении ее относительно главного магнитного поля индуктируется ЭДС. В машине постоянного тока якорь (рис. 13.3) состоит из зубчатого сердечника 7, обмотки 2, уложенной в его пазах, и коллектора 3, на-

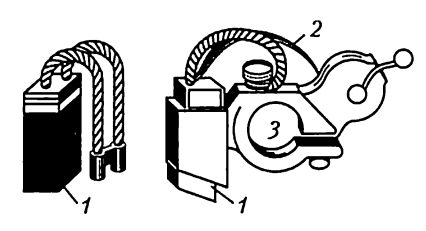

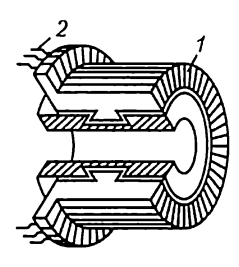

Рис. 13.4 Рис. 13.5

саженного на вал якоря. Сердечник якоря набирается из листов электротехнической стали толщиной 0,5 мм, изолированных другот друга лаком.

Для отвода тока от коллектора служат щетки, установленные в щеткодержателях (рис. 13.4). Щетку 1 к коллектору прижимает пружина 2. Ток от щетки отводится специальным гибким кабелем. Щеткодержатели надеваются на щеточную траверсу (отверстие 3), от которой они электрически изолируготся. Траверса крепится соосно с якорем так, что ее можно поворачивать, изменяя положение щеток по отношению к полюсам машины.

У всех электрических машин постоянного тока есть коллектор. Это полый цилиндр, собранный из изолированных другот друга клинообразных медных пластин 7 (рис. 13.5). Пластины коллектора изолированы также от вала машины. Проводами 2 они соединяются с витками обмотки, размещенной в пазах якоря. Вращающаяся обмотка соединяется с внешней цепыо скользящим контактом между щетками и коллектором.

#### 13.3. Режимы работы машины постоянного тока

Как и все электрические машины, машина постоянного тока обратима. Она работает в режиме генератора, если ее якорь вращается первичным двигателем, главное магнитное поле возбуждено, а цепь якоря соединена через щетки с приемником. При таких условиях под действием ЭДС, индуктируемой в обмотке якоря, в замкнутой цепи якорь — приемник возникает ток (рис. 13.6, *а*), совпадающий с ЭДС по направлениго.

Взаимодействие тока якоря с главным магнитным полем создает на валу генератора тормозной момент, который преодолевается первичным двигателем. Генератор преобразует механическую энергию в электрическую.

В двигательном режиме цепи якоря и возбуждения машины присоединены к источнику электроэнергии. Взаимодействие тока якоря с главным магнитным полем создает вращающий момент. Под

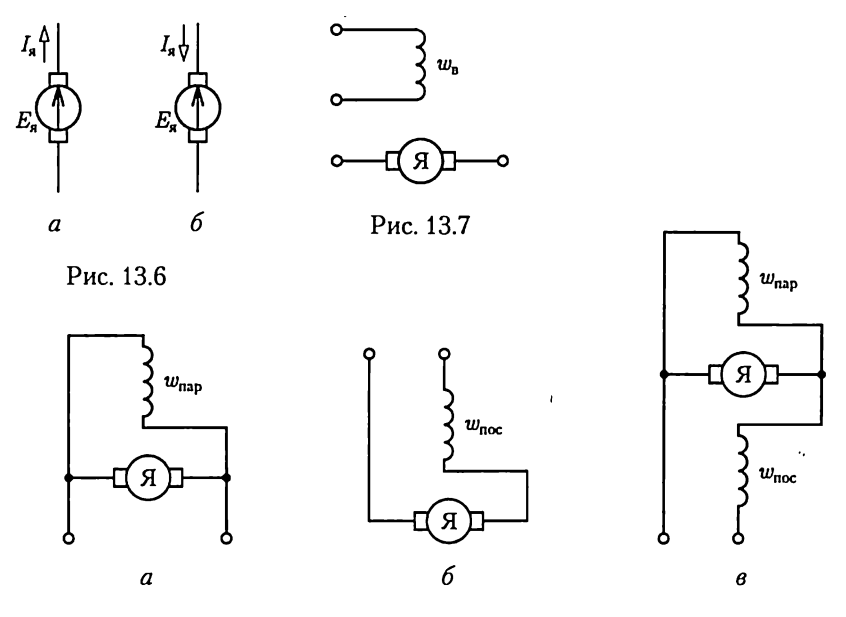

Рис. 13.8

действием последнего вращающийся якорь преодолевает момент нагрузки на валу. Двигатель преобразует электрическую энергию в механическую. При этом ЭДС якоря противодействует току в цепи якоря и направлена ему навстречу (рис. 13.6, 6).

Возбуждение главного магнитного поля возможно с помощью либо электромагнитов, либо постоянных магнитов. Последнее менее распространено.

Все рабочие характеристики машин постоянного тока при работе как в режиме генератора, так и в режиме двигателя зависят от способа включения цепи возбуждения по отношению к цепи якоря. Соединение этих цепей может быть параллельным, последовательным, смешанным, и, наконец, цепи эти могут быть независимы одна от другой.

В машинах с независимым возбуждением обмотка возбуждения, имеющая  $w_{n}$  витков, подключается к независимому источнику электроэнергии (рис. 13.7), благодаря чему ток в ней не зависит от напряжения на выводах якоря машины. Для этих машин характерна независимость главного потока от нагрузки машины.

У машин с параллельным возбуждением цепь обмотки возбуждения соединяется параллельно с цепью якоря (рис. 13.8, а). В этом случае ток возбуждения  $I_n$  во много раз меньше тока якоря ((0,05 - $-0.01$ ) $I_s$ ), а напряжение  $\ddot{U}$  между выводами цепей якоря и возбуждения одно и то же. Следовательно, сопротивление обмотки возбуждения ( $R_n = U/I_n$ ) должно быть относительно велико. Обмотка возбуждения машины параллельного возбуждения имеет большое число витков  $w_{\text{nan}}$  из тонкого провода и, следовательно, значительное сопротивление. Для машин параллельного возбуждения, работающих в системе большой мощности, характерно постоянство главного магнитного потока и его небольшая зависимость от условий нагрузки машины.

У машин с последовательным возбуждением ток якоря I<sub>n</sub> равен току обмотки возбуждения (рис. 13.8, б), поэтому она выполняется проводом большого сечения. Значение тока  $I_a$  в обмотке последовательного возбуждения велико, так что для получения необходимой МДС ( $I_{\rm g}w_{\rm noc}$ ) обмотка может иметь малое число витков  $w_{\rm noc}$ . Следовательно, сопротивление  $R_{\rm B}$  обмотки последовательного возбуждения относительно мало. Для этих машин характерны изменения в широких пределах главного магнитного потока при изменениях нагрузки машины вследствие изменений тока якоря, т.е. и тока возбуждения.

В машинах со смешанным возбуждением на каждом полюсном сердечнике расположены две обмотки (рис. 13.8, в). Одна из этих обмо-.<br>ток с числом витков  $w_\mathsf{map}$ подключена параллельно якорю, вторая обмотка с числом витков  $w_{\text{inc}}$  — последовательно.

В зависимости от преобладания МДС, созданных последовательной или параллельной обмоткой возбуждения, машина по своим характеристикам может быть машиной последовательного возбуждения с небольшой параллельной обмоткой возбуждения или машиной параллельного возбуждения с небольшой последовательной обмоткой возбуждения. В большинстве машин смешанного возбуждения применяется согласное соединение, т.е. МДС двух обмоток складываются. Встречное соединение, при котором МДС обмоток имеют противоположное направление, применяется в немногих специальных случаях.

# 13.4. Анализ работы щеточного токосъема

Во вращающейся обмотке якоря машины постоянного тока индуктируется переменная ЭДС, и для ее выпрямления необходим коллектор.

Процесс выпрямления ЭДС в машине постоянного тока удобно проследить на простейшем примере генератора постоянного тока (рис. 13.9, а), в котором нет ферромагнитного сердечника якоря, магнитное поле главных полюсов однородное с индукцией  $B_0$ , а обмотка якоря представляет собой два одинаковых витка 1 и 2 площадью  $S$  каждый, расположенных во взаимно перпендикулярных плоскостях и подключенных к коллектору.

При вращении витков 1 и 2 с угловой скоростью  $\omega$  по направлению движения часовой стрелки в них индуктируются ЭДС, поло-

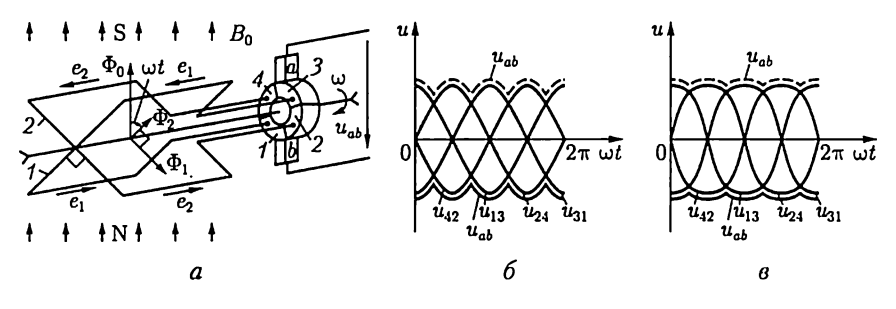

Рис. 13.9

жительные направления которых определяются правилом буравчика (см. рис. 2.5, б), а значение по  $(2.15)$ 

$$
e_1 = -d\Phi_1/dt = E_m \cos\omega t, \quad e_2 = -d\Phi_2/dt = E_m \sin\omega t
$$

где  $\Phi_1 = -\Phi_0 \sin \omega t$  и  $\Phi_2 = \Phi_0 \cos \omega t$  — нормальные к плоскостям витков 1 и 2 составляющие главного магнитного потока  $\Phi_0 = B_0 S$ .

Так как виток 1 подключен к пластинам 1 и 3, а виток 2 - к пластинам 2 и 4 коллектора, то при отключенной нагрузке, т.е. в режиме холостого хода, между этими пластинами будут напряжения

$$
u_{13} = e_1 = E_m \cos \omega t; \quad u_{24} = e_2 = E_m \sin \omega t.
$$

При вращении выводы генератора подключаются к виткам 1 и 2 через неподвижные щетки, расположенные в вертикальной плоскости, и коллектор так, что за один оборот коллектора его пластины 3, 4, 1, 2, 3 последовательно контактируют с щеткой а, а пластины 1, 2, 3, 4,  $1 - c$  щеткой  $b$ . Следовательно, напряжение между щетками  $a$  и  $b$ , т.е. напряжение генератора постоянного тока, будет изменяться в соответствии с временной последовательностью их контактирования с пластинами коллектора:  $u_{ab} = u_{31}$ ,  $u_{ab} = u_{42}$ ,  $u_{ab} = u_{13}$ ,  $u_{ab} = u_{24}$ ,  $u_{ab} = u_{24}$  $u_{31} = u_{31}$  (рис. 13.9, 6, сплошная тонкая линия), где  $u_{31} = -u_{13} = -E_m \cos \omega t$ ;  $u_{42} = -u_{21} = -E_m \sin \omega t$ .

Если изменить направление вращения витков и коллектора, то, во-первых, изменится знак нормальной составляющей главного магнитного потока к плоскости витка I, т.е.  $\Phi_1 = \Phi_0 \sin \omega t$ , а следовательно, и знак ЭДС, индуктируемой им в этом витке,  $e_1 = d\Phi_1/dt =$  $= -E_m \cos \omega t$ ; во-вторых, за один оборот коллектора с щеткой а будут последовательно контактировать пластины 3, 2, 1, 4, 3, а с щеткой  $b$  - пластины 1, 4, 3, 2, 1. В соответствии с временной последовательностью контактирования коллектора с щетками будет изменяться и напряжение генератора постоянного тока:  $u_{ab} = u_{31}$ ,  $u_{ab} = u_{24}$ ,  $u_{ab} = u_{13}$ ,  $u_{ab} = u_{42}$ ,  $u_{ab} = u_{31}$  (рис. 13.9, 6, штриховая линия), где  $u_{13} = e_1 = -E_m \cos \omega t$ ;  $u_{31} = -u_{13} = E_m \cos \omega t$ ;  $u_{24} = e_2 = E_m \sin \omega t$ ;  $u_{42} = -u_{24} = -E_m \sin \omega t$ .

Применение ферромагнитного якоря и полюсных наконечников позволяет получать равномерное распределение индукции  $B$  в воздушном зазоре 6 машины (рис. 13.10) и таким образом уменьшать пульсацию напряжения генератора. Если витки 7 и 2 генератора постоянного тока (см. рис. 13.9, а) расположить в пазах якоря, вращающегося в магнитном поле главных полюсов с полюсными на-

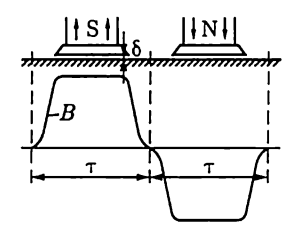

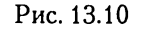

конечниками, то напряжение генератора (см. рис. 13.9, в) меньше пульсирует, чем при вращении этих витков в однородном магнитном поле (рис. 13.9, 6).

Если число пар полюсов машины р больше 1, как на рис. 13.9 и 13.10, то соответственно должно быть увеличено и число щеток, чтобы соединять между собой параллельные ветви обмотки якоря.

Для упрощения рисунков, поясняющих работу машины, будем в дальнейшем пользоваться видом торцевого сечения ее якоря и главных полюсов со стороны, противоположной коллектору при вращении якоря генератора по направлению движения часовой стрелки. На рис. 13.11, а показано такое изображение четырехполюсного  $(p = 2)$  генератора постоянного тока, в котором две одновитковые обмотки 1 и 2 соединены между собой параллельно.

Индуктируемые в витках 1 и 2 одинаковые переменные ЭДС  $(e_1 = e_2)$  изменяются с угловой частотой 2 $\omega$  и выпрямляются с помощью коллектора (рис. 13.11, 6).

В генераторе щетки и коллектор необходимы для выпрямления переменной ЭДС витков обмотки якоря. В двигателе коллектор и щетки обеспечивают непрерывность вращения якоря. Во всех проводах параллельных ветвей обмотки якоря ток один и тот же:  $I = I_{\rm s}/I$ 2а, где а — число пар параллельных ветвей. Если на все эти провода действует электромагнитная сила одного и того же направления, то двигатель развивает наибольший вращающий момент. Когда же про-

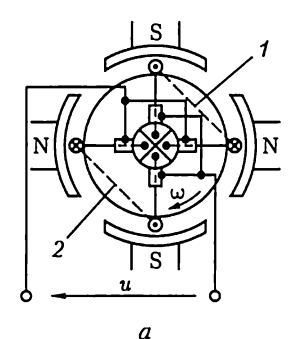

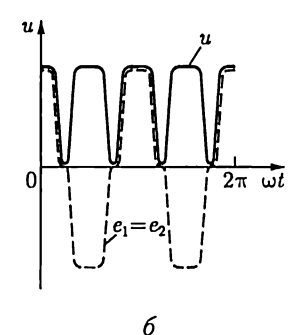

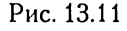

вод переходит из области одного полюса в область другого, то одновременно щетки и коллектор производят переключение в нем направления тока, так что сохраняется неизменным направление вращающего момента.

# 13.5. Обмотки барабанного якоря

Провода, уложенные в пазах якоря, должны быть соединены между собой наиболее целесообразным образом, чтобы образовать обмотку якоря машины.

В современных машинах постоянного тока в большинстве случаев применяется барабанный якорь. Барабанный якорь представляет собой цилиндр (см. рис. 13.3), собранный из изолированных друг от друга листов электротехнической стали. Каждый из витков обмотки барабанного якоря должен иметь ширину, близкую к ширине полюсного деления т, т.е. длине дуги под полюсом, стягивающей центральный угол 360°/2p, для того чтобы ЭДС, индуктируемые в двух сторонах витка, складывались. Укороченный шаг намотки принимается для уменьшения лобовых частей.

Вместо одного витка в пазы обычно закладывается многовитковая секция (рис. 13.12, б). Возможны два основных способа соединения отдельных секций в обмотку.

Чтобы присоединить следующую секцию обмотки, можно вернуться под исходный полюс (рис. 13.12, а); таким образом, при поступательно-возвратном движении вдоль окружности якоря выполняется простая петлевая обмотка, называемая также параллельной обмоткой. На схемах обмотки показываются не отдельные витки, а только стороны секций. Щетки делят на петлевую обмотку на столько параллельных ветвей а, сколько полюсов р имеет машина, т.е. при петлевой обмотке  $a = p$ . Простую петлевую обмотку имеют лвухполюсные машины малой мощности (до 1 кВт) и машины мощ-

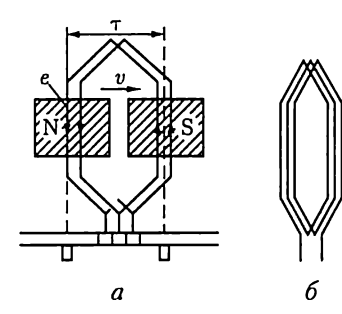

Рис. 13.12

ностью свыше 500 кВт.

Другой способ образования обмотки машины постоянного тока - это соединение между собой секций (рис. 13.13, 6), лежащих под следующими по окружности якоря полюсами, выполняемое при поступательном движении вдоль окружности якоря (рис. 13.13, а). Так выполняется простая волновая обмотка, называемая также последовательной. Число параллельных ветвей при волновой обмотке равно двум  $(2a = 2)$  независимо от числа полюсов машины. Чтобы замкнуть волновую обмотку, т.е.

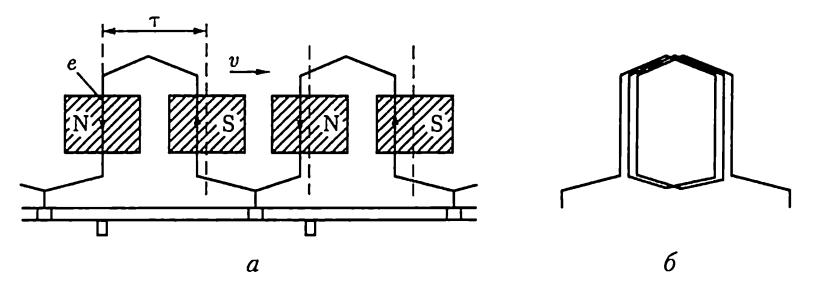

Рис. 13.13

включить в нее все секции обмотки, нужно несколько раз обойти окружность якоря, а петлевая обмотка замыкается после одного обхода якоря. Простая волновая обмотка применяется для машин малой и средней мощности (до 500 кВт) при напряжении 110 В и выше.

Множественные обмотки получаются путем укладки на якоре  $m$ простых обмоток; число параллельных ветвей при этом увеличивается в т раз. Такие обмотки применяются в машинах большой мощности.

## 13.6. Электродвижущая сила и электромагнитный момент машин постоянного тока

При движении провода обмотки якоря в магнитном поле под полюсом (рис. 13.14) провод пересекает линии магнитного поля с индукцией В и в нем по закону электромагнитной индукции (2.15) индуктируется ЭДС

$$
e_1 = -d\Phi/dt = Blv,
$$

где  $l$  - активная длина провода;  $v$  - окружная скорость якоря.

Это - мгновенное значение ЭДС, изменяющееся под действием магнитной индукции вдоль полюсного деления. Чтобы определить

среднее значение этой ЭДС, подставим в ее выражение среднее значение магнитной индукции В<sub>ср</sub> под полюсом в пределах полюсного леления:

$$
E_{1\rm cp} = B_{\rm cp}lv.
$$

Окружную скорость *и* можно выразить через частоту вращения якоря  $n$ , мин<sup>-1</sup>, ширину полюсного деления т и число полю- $\cos 2p$ :

$$
v = \pi Dn/60; \quad \pi D = \tau \cdot 2p,
$$

где  $D$  — диаметр сердечника якоря.

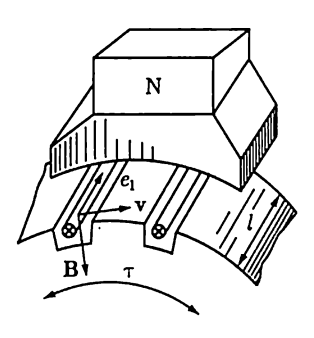

Рис. 13.14

Следовательно,

$$
v = 2pn\tau/60;
$$
  

$$
E_{\text{1cp}} = B_{\text{cp}}l\tau \cdot 2pn/60.
$$

Учтем, что  $l\tau = S_{\text{non}} - \pi$ лощадь полюсного деления (рис. 13.14), а  $S_{\text{non}}B_{\text{on}} = \Phi - \text{MHITH}$ ный поток одного полюса. Поэтому

$$
E_{\text{1cp}}=2pn\Phi/60.
$$

Обмотка якоря состоит из N активных проводов. Щетки делят эту обмотку на 2а параллельных ветвей. Таким образом, в пределах каждой параллельной ветви последовательно соединяются  $N/2a$ активных проводов; ЭДС якоря - это ЭДС одной параллельной ветви обмотки, а эта последняя равна сумме ЭДС, индуктируемых в составляющих ее проводах. Следовательно, ЭДС якоря

$$
E_{\rm s} = E_{\rm 1c} N/(2a)
$$

или

$$
E_{\rm s} = \frac{p}{a} N \Phi \frac{n}{60} = c_E \Phi n, \qquad (13.1)
$$

где  $c_E$  — постоянный для данной машины коэффициент.

В генераторе ЭДС  $E_a$  возбуждает ток якоря  $I_a$  и совпадает с ним по направлению (см. рис. 13.6, *а*). У двигателя ЭДС  $E_{\rm s}$  направлена против тока  $I_a$  (см. рис. 13.6, 6) и называется противо $\partial \mathcal{A} C$ .

Электродвижущую силу якоря можно регулировать посредством изменения главного магнитного потока или посредством изменения частоты вращения якоря.

При работе машины постоянного тока в режиме генератора взаимодействие тока якоря с главным магнитным полем машины создает тормозной момент, который должен преодолевать первичный двигатель. При работе машины в режиме двигателя взаимодействие тока якоря с главным магнитным полем создает вращающий момент. Направление передачи энергии при этих двух режимах различное, но природа электромагнитного момента, воздействующего на якорь, олна и та же.

На каждый из N активных проводов обмотки якоря, находящихся под полюсами машины, воздействует сила  $F = BII^*$ . Сумма этих сил создает электромагнитный момент, воздействующий на якорь:

$$
M_{\rm on} = \frac{D}{2} \sum_{k=1}^{N} F_k,
$$

или, если пользоваться понятием среднего значения индукции под полюсом.

<sup>\*</sup> Фактически эта сила приложена к зубцам якоря.

$$
M_{\rm{3M}} = \frac{D}{2} N B_{\rm{cp}} I l.
$$

Окружность якоря выразим через ширину полюсного деления  $\pi D = 2p\tau$ , а затем заменим  $B_{\rm cn}l\tau$  на Ф. Таким образом,

$$
M_{\rm SM} = pN\Phi I/\pi.
$$

Наконец, вместо тока I одного провода введем в выражение момента общий ток якоря  $I_n = I \cdot 2a$ . После этой подстановки получим

$$
M_{\rm{3M}} = \frac{1}{2\pi} \frac{p}{2} N \Phi I_{\rm{s}} = c_M \Phi I_{\rm{s}}, \tag{13.2}
$$

где  $c_M = c_E \cdot 60/(2\pi)$  — величина, постоянная для данной машины.

#### 13.7. Реакция якоря

Реакцией якоря называется воздействие тока якоря на магнитное поле машины. Реакция якоря в большинстве случаев - явление нежелательное, искажающее главное магнитное поле и тем самым ухудшающее условия работы машины, поэтому при конструировании машины предусматриваются меры для уменьшения ее влияния.

Пока магнитное поле машины создается только током в обмотке возбуждения  $(I_n = 0)$ , оно симметрично по отношению к оси сердечников полюсов и под полюсами почти равномерно. На рис. 13.15, а показано схематически такое поле двухполюсной ( $p = 1$ ) машины. Геометрическая нейтраль  $n - n'$  - линия, перпендикулярная оси полюсов и разделяющая на дуге якоря области северного и южного полюсов, совпадает в этих условиях с физической нейтралью - линией, проходящей через точки окружности якоря, где магнитная

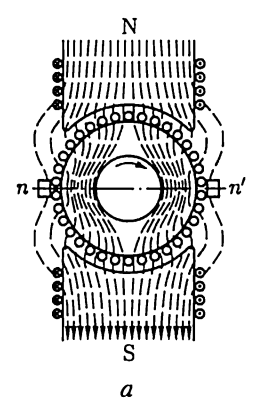

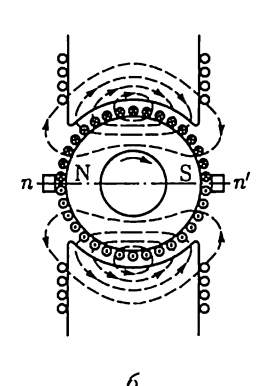

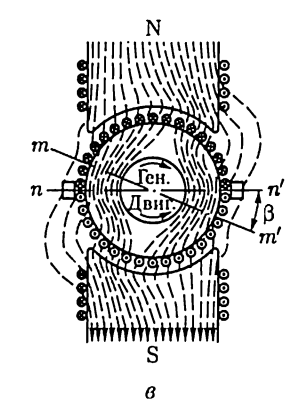

Рис. 13.15

индукция равна нулю. Щетки, условно показанные опирающимися на якорь (хотя фактически они установлены на коллекторе), находятся на геометрической нейтрали.

При токе в обмотке якоря он становится электромагнитом, ось которого направлена по оси щеток (рис. 13.15, 6). По отношению к оси поля главных полюсов ось поля якоря направлена перпендикулярно, пока щетки стоят на геометрической нейтрали: в этих условиях поле якоря поперечное.

В современных машинах постоянного тока щетки устанавливаются на геометрической нейтрали. Но если щетки смещены с нее, то кроме поперечного поля возникает и продольное поле реакции якоря.

При нагрузке машины реакция якоря, воздействуя на главное поле, создает результирующее поле, характер которого примерно показан на рис. 13.15, в. Линии магнитного поля в машине смещаются по направлению ее вращения в генераторном режиме или против направления вращения в двигательном режиме. При этом поток распределяется несимметрично но отношению к оси полюсов — ослабляется под одним краем и усиливается под другим. Вместе с тем в результате реакции якоря физическая нейтраль  $m - m'$  смещается по отношению к геометрической  $n - n'$  на угол  $\beta$  и щетки оказываются вне физической нейтрали;

Рассмотрим, как распределяется магнитная индукция под полюсами вследствие реакции якоря. Пока поле создается только главными полюсами, оно симметрично по отношению к оси полюсов и под полюсами почти равномерно (рис. 13.16, кривая 7). Обмотка якоря распределяется вдоль окружности якоря в пазах. Поэтому ток в обмотке якоря создает МДС, которая изменяется ступенчато вдоль этой окружности. Но так как число пазов довольно велико, то мож-

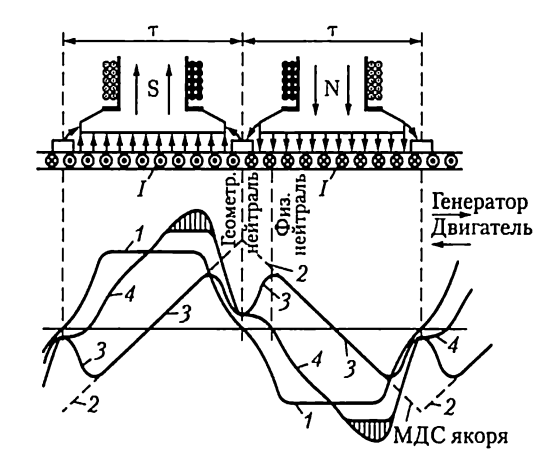

Рис. 13.16

но замепить ступенчатую кривую прямой. Наибольшее значение МДС якоря достигается на оси щеток (кривая 2). Если рассматривать поле якоря независимо от главного, то распределение его магнитной индукции будет в большой мере определяться магнитным сопротивлением на пути потока якоря. Это сопротивление относительно мало и постоянно вдоль окружности под полюсами машины и сильно возрастает в промежутке между полюсами. Вследствие такого влияния кривая 3 распределения индукции поля якоря имеет седлообразный характер.

Если сердечники полюсов машины в рабочих условиях не насыщаются, то поле машины при нагрузке можно определить путем наложения на главное поле поля якоря. При таком наложении магнитный поток, возбуждающий ЭДС якоря, остается прежним, но изменится его распределение вдоль окружности якоря (кривая 4).

При этом физическая нейтраль не будет совпадать с геометрической, и так как щетки стоят на геометрической нейтрали, то изза реакции якоря при нагрузке они окажутся вне физической нейтрали.

Искажение магнитного поля под полюсами сопровождается значительным местным повышением магнитной индукции. Мгновенные значения ЭДС, индуктируемой в секции обмотки при ее движении, пропорциональны этой индукции. Следовательно, искажение поля может вызвать такое повышение напряжения между соседними пластинами коллектора (свыше 30—50 В), при котором между этими пластинами возможно возникновение опасных устойчивых дуговых разрядов (кругового огня по коллектору).

До сих пор не учитывалось влияние насыщения магнитопровода при реакции якоря. Под одним краем полюса магнитная индукция возрастает настолько, что зубцы якоря и сердечника полюсов вдоль этого 'участка насыщаются (рис. 13.16, заштрихованная часть графика 4), в результате чего поле якоря ослабляет главное магнитное

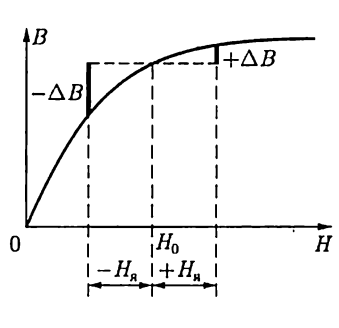

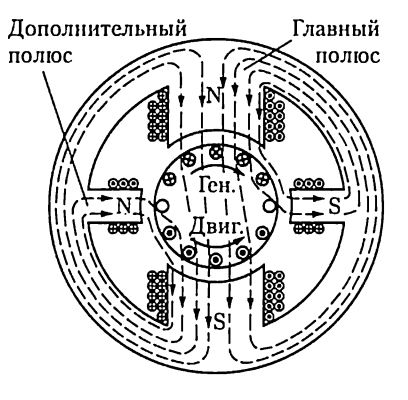

Puc. 13.17 Рис. 13.18

поле под одним краем полюса больше  $(-\Delta B, \text{pnc. 13.17})$ , чем усиливает это поле под другим краем полюса  $(+\Delta B)$ . Таким образом, реакция якоря вызывает еще уменьшение главного магнитного потока, которому пропорциональна ЭДС якоря.

При работе машины в генераторном режиме это вызывает понижение напряжения, при работе в двигательном режиме — уменьшение вращающего момента и частоты вращения.

Для ослабления реакции якоря при конструировании машины предусматривается увеличение магнитного сопротивления на пути потока якоря — воздушный зазор между якорем и полюсными наконечниками делается относительно большим, а сечение зубцов якоря выбирается таким, чтобы индукция в них была велика. Дальнейшее увеличение индукции вызывает насыщение зубцов и возрастание их магнитного сопротивления, что эквивалентно некоторому увеличению воздушного зазора на пути потока якоря. Однако для поддержания нужного потока в машине при увеличении магнитного сопротивления необходимо соответствующее увеличение МДС главных полюсов, а следовательно, увеличение габаритов и массы машины.

Для того чтобы улучшить условия коммутации, большинство современных машин постоянного тока снабжается дополнительными полюсами (см. 13.8). Они устанавливаются на станине машины по линии геометрической нейтрали. Обмотки дополнительных полюсов соединяются через щетки последовательно с обмоткой якоря так, чтобы направление напряженности поля от дополнительных полюсов было противоположно направлению напряженности поля реакции якоря. Таким образом, дополнительные полюсы компенсируют поле реакции якоря в относительно узкой зоне коммутируемых секций. Тем самым предупреждается смещение физической нейтрали по отношению к геометрической.

Поскольку поле от дополнительных полюсов создается током якоря, компенсация реакции якоря автоматически устанавливается при любых нагрузках машины; при этом необходимо, чтобы магнитная цепь дополнительных полюсов не насыщалась.

При работе машины в режиме генератора дополнительные полюсы должны иметь полярность тех главных полтосов, на которые якорь набегает, a при работе в режиме двигателя — полярность тех главных полюсов, из-под которых якорь выбегает (рис. 13.18).

Дополнительные полюсы не устраняют создаваемые реакцией якоря неравномерное распределение индукции под главными полюсами и уменьшение полезного потока. В крупных машинах и в машинах, работающих в особо тяжелых условиях (например, часто реверсируемые двигатели), сильное местное повышение индукции под главными полюсами может вызвать перекрытие изоляционного промежутка между пластинами коллектора, а затем и круговой огонь. Чтобы предупредить возможность такой аварии, необходимо полностью компенсировать реакцию якоря.

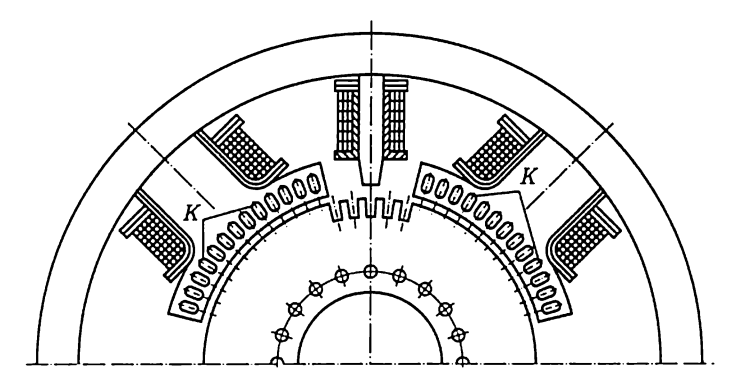

Рис. 13.19

Хотя якорь вращается, его магнитный поток остается неподвижным по отношению к станине машины. Следовательно, можно полностью компенсировать действие реакции якоря встречным действием неподвижной (компенсационной) обмотки, размещенной в пазах, сделанных в несколько расширенных полюсных наконечниках главных полюсов (рис. 13.19). Компенсационная обмотка К соединяется последовательно с якорем, таким образом, каждый из ее стержней как бы образует с находящимся под ним стержнем обмотки якоря бифилярную систему, магнитное поле у которой почти отсутствует.

Компенсационная обмотка дополняет действие дополнительных полюсов, и вместе они почти полностью компенсируют реакцию якоря. Однако устройство компенсационной обмотки существенно удорожает машину и увеличивает потери в ней; поэтому компенсационная обмотка у машины постоянного тока есть лишь в случаях крайней необходимости.

#### 13.8. Коммутация в машинах постоянного тока

Искрообразование под щетками ведет к быстрому разрушению коллектора. Причины искрообразования могут быть механическими и электрическими. Механическая причина искрения - это ухудшение контакта между коллектором и щетками, что может быть следствием неровности коллектора, дрожания щеток и т.п., а неудовлетворительная коммутация - электрическая причина искрения.

Коммутацией в электрических машинах называется вся совокупность явлений при изменении направления тока в секциях обмотки якоря во время замыкания щетками этих секций накоротко. В то время как пластины коллектора, к которым присоединены концы секций, замкнуты щеткой накоротко, секция переходит из одной параллельной ветви обмотки в другую. Сущность процесса комму-

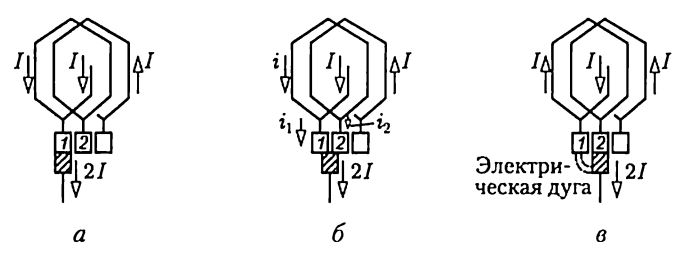

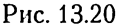

тации поясним на простейшем примере петлевой обмотки якоря (рис. 13.20). Время, в течение которого секция обмотки вращающегося якоря замкнута щеткой накоротко, называется периодом коммутации Т. За это время ток в секции должен измениться от значения  $+I$  (рис. 13.20, *a*) до значения  $-I$  (рис. 13.20, *в*), т.е. на 2*I*. Чем быстрее вращается якорь и чем меньше ширина щетки  $b_{\text{m}}$ , тем меньше период коммутации:

$$
T = b_{\rm in}/v_{\rm K},\tag{13.3}
$$

где  $v_{k}$  — окружная скорость коллектора.

Если бы в коммутируемой секции не индуктировалась никакая ЭДС, то ход процесса коммутации тока в секции определялся бы только соотношениями переходных сопротивлений контактов щетки с двумя пластинами коллектора. Одна из этих пластин постепенно уходит из-под щетки, а вторая входит под щетку. Для упрощения рассуждений будем считать, что ширина щетки не больше ширины одной коллекторной пластины, и пренебрежем небольшими по сравнению с переходным сопротивлением  $\overline{R}_{\rm m}$  контакта щетки и коллектора сопротивлениями проводов, соединяющих обмотку якоря с коллектором, и самой секции.

Во время коммутации щетка касается сразу двух пластин коллектора и образует с ними два переходных сопротивления, обратно пропорциональных соответствующим площадям контактов. Следовательно, переходное сопротивление контакта с пластиной, уходящей из-под щетки, возрастает, т.е.

$$
R_1 = R_{\rm m}T/(T-t),
$$

а с пластиной, набегающей на щетку, уменьшается:

$$
R_2=R_{\rm m}T/t,
$$

где  $t$  — время от начала коммутации.

Tok Гщетки должен распределиться между двумя пластинами коллектора обратно пропорционально их переходным сопротивлениям:

$$
i_1/i_2 = R_2/R_1 = (T-t)/t.
$$

Согласно первому закону Кирхгофа, ток коммутируемой секции (рис. 13.20, б) определяется по формуле

 $i = i_1 - I$ 

а ток внешней цепи во время коммутации складывается из токов в двух переходных контактах щетки:

$$
2I = i_1 + i_2,
$$

следовательно,

$$
2I = i_1 T/(T-t) \text{ with } i_1 = 2I(T-t)/T,
$$

а ток в коммутируемой секции

$$
i = 2I(T - t)/(T - I) = I(T - 2t)/T.
$$

В начале коммутации при  $t = 0$  этот ток  $i = I$ , а в конце коммутации при  $t = T$ он будет  $i = -I$ .

Ток I (рис. 13.20) - это ток одной параллельной ветви обмотки якоря. В общем случае при 2а параллельных ветвях ток якоря  $I_{\rm g} =$  $= 2aI$ . Следовательно, ток в коммутируемой секции

$$
i = \frac{I_s}{2a} \frac{T - 2t}{T},
$$
\n(13.4)

т.е. изменяется во время коммутации линейно (рис. 13.21, а). Такая коммутация называется прямолинейной. В этом идеальном случае плотность тока под всей щеткой одинакова и неизменна во все время коммутации, благодаря чему отсутствуют коммутационные причины искрения.

Здесь был рассмотрен простейший случай с шириной щетки  $b_{\rm m}$  не больше ширины коллекторной пластины. В действительности щетка всегда перекрывает несколько коллекторных пластин, но это обстоятельство не изменяет линейный характер процесса коммутации при отсутствии в коммутируемой секции индуктированных ЭДС.

Однако в реальных условиях неизбежно возникновение ЭДС самоиндукции в коммутируемой секции; витки секции лежат в пазах

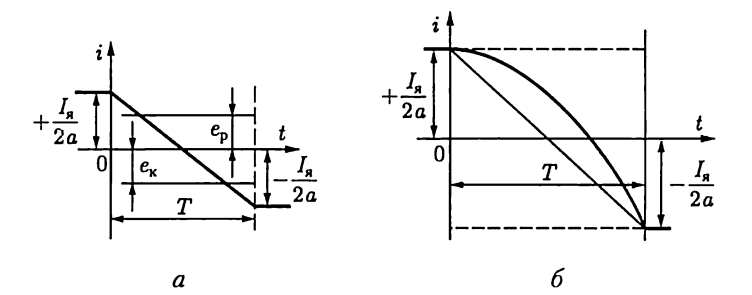

Рис. 13.21

ферромагнитного тела - сердечника якоря, следовательно, секция обладает заметной индуктивностью  $L$  и изменение тока при коммутации должно индуктировать в секции некоторую ЭДС самоиндукции е. К этой ЭДС добавляется еще ЭДС взаимной индукции ем индуктируемая изменениями тока в соседних секциях, коммутируемых одновременно. Обе ЭДС согласно принципу Ленца противодействуют изменению тока в секции, задерживают это изменение. Результирующую ЭДС, индуктируемую изменениями тока, принято называть реактивной ЭДС:

$$
e_{\rm p}=e_{L}+e_{M}.
$$

Ее можно выразить как ЭДС самоиндукции [см. (2.2)] через некоторую индуктивность секции  $L_c$  и изменение тока во времени:

$$
e_{\rm p} = -L_{\rm c}di/dt.
$$

Реактивная ЭДС задерживает изменение тока (рис. 13.21, 6) и делает коммутацию замедленной в течение большей части периода, но к концу периода, когда уходящая пластина выйдет из-под щетки, ток в секции должен принудительно принять значение  $-I_a/2a$ . Следовательно, в конце неизбежно ускоренное изменение тока в секции, что вызывает увеличение реактивной ЭДС. Одновременно плотность тока под щеткой становится неравномерной. Она сильно возрастает у края пластины, которая выходит из-под щетки, а это может вызвать сильное нагревание края щетки и края пластины коллектора. Обе эти причины могут обусловить искрение - возникновение миниатюрных электрических дуг под щеткой со стороны уходящей пластины коллектора.

Для того чтобы уничтожить или хотя бы ослабить вредное действие реактивной ЭДС, необходимо противопоставить ей вторую индуктируемую ЭДС, называемую коммутирующей ЭДС е. Таким образом, условие идеальной коммутации:

$$
e_{\rm p}=-e_{\rm K}=0.
$$

Коммутирующая ЭДС создается движением витков коммутируемой секции во внешнем магнитном поле, причем в большинстве случаев ек индуктируется магнитным полем дополнительных полюсов машины  $\Phi_{nn}$ , т.е.

$$
e_{\kappa} = -w_{\rm c}d\Phi_{\rm n,II}/dt.
$$

При изменениях нагрузки машины изменяется и реактивная ЭДС, пропорциональная току якоря, но одновременно в такой же мере изменяется и коммутирующая ЭДС, так как обмотка дополнительных полюсов соединена последовательно с якорем. Таким образом, при из-<br>менениях нагрузки не нарушается взаимная компенсация ЭДС  $e_p$  и  $e_k$ .<br>Усилив надлежащим образом поле дополнительных полюсов пу-

тем увеличения числа витков их обмотки, можно сделать  $e_{\kappa} > e_{\rm ny}$  что

обусловит ускоренную коммутацию. Она осуществляется в машинах, предназначенных для особо тяжелых условий работы, например при частом реверсировании.

В машинах малой мощности для создания коммутирующего магнитного поля вместо дополнительных полюсов применяется сдвиг щеток с геометрической нейтрали. При таком сдвиге в коммутируемой секции ЭДС  $e_k$  индуктируется главным магнитным полем, причем в генераторе щетки должны быть сдвинуты по направлению вращения якоря, а в двигателе — против направления вращения (см. рис. 13.15, в).

Особо опасный случай неблагоприятной коммутации представляет собой круговой огонь по коллектору. Это мощная электрическая дуга, замыкающаяся непосредственно по коллектору или даже перекидывающаяся на станину машины, так что машина может тяжело пострадать. Круговой огонь возникает при резком изменении тока в коммутируемой секции обмотки якоря, что вызывает увеличение реактивной ЭДС, а последняя создает мощную дугу между щеткой и краем уходящей пластины. Эта дуга не гаснет и растягивается вследствие вращения коллектора; в результате непосредственно на коллекторе машины возникает короткое замыкание, разрушающее коллектор и щетки.

#### 13.9. Генератор с независимым возбуждением

При независимом возбуждении цепь возбуждения и цепь якоря генератора электрически разделены (рис. 13.22), благодаря чему ток возбуждения не зависит от напряжения генератора, а следовательно, от нагрузки. Это дает возможность регулировать магнитный поток, а вместе с ним и напряжение генератора в очень широких пределах. Для такой регулировки в цепь возбуждения вводится регулировочный реостат  $R_{\rm m}$ . Схема включения и конструкция реостата должны предупреждать возможность внезапного прерывания тока воз-

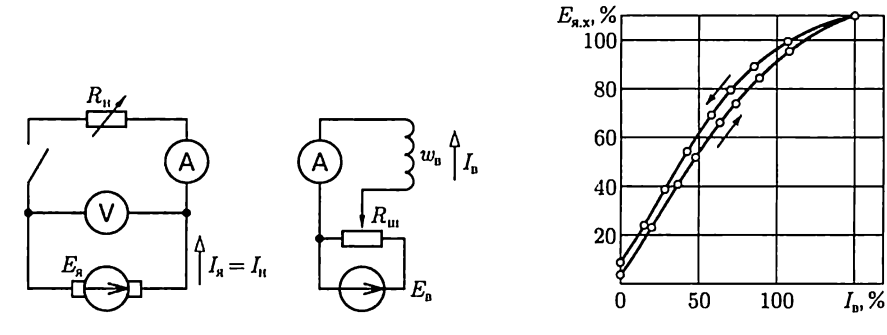

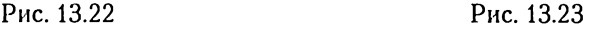

буждения, например при отключении источника питания  $E_{\text{B}}$ , так как обмотка возбуждения обладает значительной индуктивностью, вследствие чего размыкание ее цепи может сопровождаться возникновением большой ЭДС самоиндукции, опасной для целости изоляции обмотки возбуждения и вызывающей сильное искрообразование между размыкаемыми контактами.

Мощность цепи возбуждения составляет 1 - 3 % номинальной мощности генератора, так что возможно весьма экономичное регулирование ЭДС генератора.

Регулируя ток возбуждения, изменяют главный магнитный поток и пропорционально ему ЭДС  $E<sub>s</sub> = c<sub>E</sub> \Phi n$ . Зависимость ЭДС от тока возбуждения при разомкнутой цепи якоря  $(I_{n} = 0)$  и постоянной частоте вращения  $n = \text{const}$  называется характеристикой холостого хода  $E_u(I_n)$ . Она же в другом масштабе может служить характеристикой намагничивания. Если цепь возбуждения разомкнута  $(I_{\rm B}=0)$ , то в массивной станине генератора сохраняется некоторая остаточная индукция. При вращении якоря в поле остаточной индукции и отсутствии тока якоря в его обмотке индуктируется малая ЭДС холостого хода  $E_{av}$ .

.<br>Чтобы снять характеристику холостого хода, нужно подать напряжение на обмотку возбуждения и, постепенно увеличивая ток возбуждения до максимально допустимого значения, измерять соответствующие значения ЭДС. Таким путем будет получена восходящая ветвь характеристики (рис. 13.23). Затем, постепенно уменьшая ток возбуждения, можно получить нисходящую ветвь характеристики. Она расположится несколько выше восходящей ветви вследствие влияния гистерезиса. После выключения возбуждения остаточное намагничивание, а следовательно, и соответствующая ЭДС будут больше, чем в исходных условиях. Но это остаточное намагничивание неустойчиво, и спустя некоторое время после выключения возбуждения под действием механических вибраций и других факторов поток и ЭДС, индуктируемая им при вращении якоря, уменьшаются до значений, соответствующих начальным условиям.

Таким образом, характеристика холостого хода имеет форму петли, что является естественным следствием гистерезиса (см. рис. 7.5, в) магнитной цепи машины, главным образом массивной станины. Наклон характеристики холостого хода в верхней ее части заметно уменьшается из-за насыщения магнитной цепи машины. В большинстве случаев генераторы постоянного тока работают в условиях, соответствующих насыщенной части характеристики. Благодаря насыщению напряжение генератора остается более постоянным при изменениях нагрузки, так как ослабляется влияние реакции якоря на ЭДС машины.

Второй важной характеристикой генератора является зависимость его напряжения  $U$  от тока якоря  $I_{\rm s}$  при неизменных токе воз-

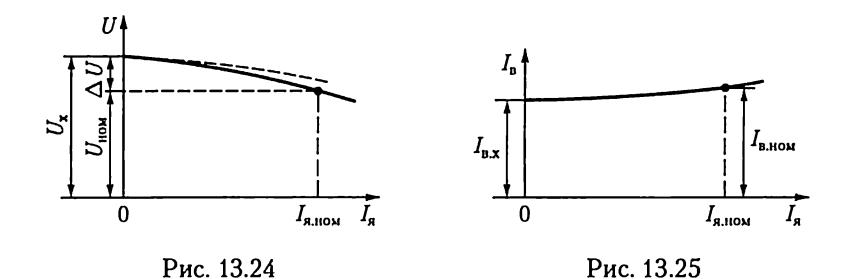

буждения I<sub>n</sub> и частоте вращения п. Эта зависимость называется внешней характеристикой (рис. 13.24).

Напряжение между выводами цепи якоря генератора меньше его ЭДС вследствие падения напряжения на активном сопротивлении  $R<sub>a</sub>$ обмотки якоря

$$
U = E_{\rm s} - R_{\rm s}I_{\rm s}.
$$

Зависимость  $U(I_n)$  была бы линейной (штриховая линия на рис. 13.24), если бы ЭДС  $E_a$  оставалась постоянной. Но магнитный поток машины с ростом нагрузки уменьшается под воздействием реакции якоря, а вместе с ним пропорционально уменьшается и ЭДС  $E_a$ . В результате внешняя характеристика изгибается в сторону оси абсцисс. Внешняя характеристика определяет изменение напряжения генератора между его выводами, вызываемое изменением нагрузки от номинальной до нулевой при неизменном токе возбуждения и постоянной частоте вращения  $\Delta U = U_x - U_{\text{max}}$ . У генераторов без компенсационной обмотки относительное изменение напряжения

$$
\frac{U_{\rm x} - U_{\rm{110M}}}{U_{\rm{110M}}} 100\% \tag{13.5}
$$

достигает примерно  $5-10$  %.

Если увеличивать ток якоря сверх номинального значения, то напряжение генератора станет дальше понижаться, а машина будет работать уже в условиях перегрузки. Ее обмотка якоря, щетки и коллектор значительно нагреваются, и под щетками начинается сильное искрение.

Для нормальной работы приемников электроэнергии необходимо для каждого из них поддерживать напряжение неизменным, несмотря на изменения общей нагрузки генератора. Это осуществляется регулированием тока возбуждения. Регулировочной характеристикой генератора называется зависимость тока возбуждения  $I_{\scriptscriptstyle \rm B}$  от тока якоря  $I_{\sf s}$  при постоянных напряжении  $U$  и частоте вращения  $n$ . Такая характеристика показывает, как надо изменять ток возбуждения для того, чтобы при изменениях нагрузки поддерживать постоянным напряжение между выводами генератора. Характеристика сначала почти прямолинейная (рис. 13.25), но затем изгибается вверх от оси абсцисс вследствие влияния насыщения магнитопровода машины.

#### 13.10. Генератор с параллельным возбуждением

У генератора с параллельным возбуждением часть тока якоря служит для возбуждения главного магнитного поля машины (рис. 13.26). Эти генераторы применяются наиболее часто, так как они не требуют дополнительного источника электроэнергии для цепи возбуждения, что существенно упрощает обслуживание машины: вместе с тем напряжение таких генераторов мало изменяется из-за колебаний нагрузки.

При пуске в ход генератора с параллельным возбуждением для создания магнитного потока в магнитопроводе используется явление самовозбуждения. Сначала ток в якоре, а следовательно, и в обмотке возбуждения отсутствует, но в массивной станине всегда сохраняется небольшой магнитный поток остаточного намагничивания, равный  $1-3$  % номинального главного потока машины. Когда первичный двигатель начинает вращать якорь генератора, остаточный поток индуктирует в обмотке якоря небольшую ЭДС. Эта ЭДС  $E_a$  создает некоторый ток  $i_a$  в обмотке возбуждения, а следовательно, возникает некоторая МДС возбуждения.

По отношению к остаточному магнитному потоку она может быть направлена согласно или встречно, т.е. подмагничивать или размагничивать магнитопровод генератора. Для самовозбуждения необходимо согласное направление, что имеет место при правильном соединении обмотки возбуждения с якорем. При таком соединении ток возбуждения усиливает магнитное поле генератора, а последнее ин-

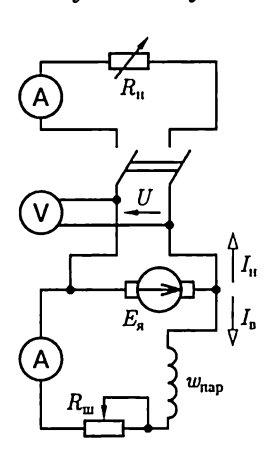

Рис. 13.26

дуктирует большую ЭДС в обмотке якоря. Возрастание ЭДС вызывает дальнейшее увеличение тока возбуждения. Увеличение потока и тока возбуждения ограничивается насыщением магнитной цепи.

После окончания переходного процесса ЭДС в обмотке якоря  $E_{\rm s}$ и ток возбуждения  $I_{\rm s}$ будут иметь постоянные значения. Найдем эти значения в режиме холостого хода. Если пренебречь сопротивлением цепи якоря  $R_a$  по сравнению с сопротивлением цепи возбуждения  $R_{\rm H}$ , то установившийся ток возбуждения  $I_{\scriptscriptstyle \rm B}$ определяется из условия  $E_{\scriptscriptstyle \rm s}=U=\dot{R}_{\scriptscriptstyle \rm B}I_{\scriptscriptstyle \rm B}$ . Этому условию соответствует точка пересечения А характеристики холостого хода  $E_{\rm s}(I_{\rm a})$  и прямой  $E_{\rm s} = R_{\rm n} I_{\rm s}$  (рис. 13.27). Угол  $\alpha$  наклона прямой  $E_{\rm s} = R_{\rm s} I_{\rm s}$  к оси абсцисс зависит от  $R_{\rm R}$ . Если уменьшать  $I_{\rm R}$ , например вводя реостат в цепь возбуждения, то точка пересечения смещается влево  $(A')$ . При достаточно большом сопротивлении цепи возбуждения, называемом критерическим, генератор не возбуждается.

Если в генераторе отсутствует остаточная намагниченность (из-за короткого замыкания или механических уда-

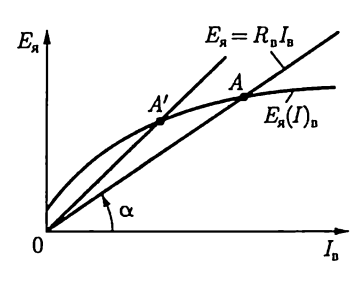

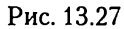

ров), то для ее восстановления нужен посторонний источник постоянного тока хотя бы малой мощности. Этот источник нужно на короткий срок замкнуть на обмотку возбуждения, а затем использовать созданное остаточное намагничивание для нормального возбуждения.

Характеристика холостого хода генератора при параллельном возбуждении практически не отличается от характеристики при независимом возбуждении, так как влияние на эту характеристику изменений напряжения  $R_n I_n$  и реакции якоря от тока возбуждения ничтожно. Совпадают и регулировочные характеристики. Но внешняя характеристика (рис. 13.28) при параллельном возбуждении генератора (кривая а) идет значительно ниже, чем при независимом возбуждении (кривая b), из-за уменьшения тока возбуждения при снижении напряжения  $(I_{\rm B} = U/R_{\rm B})$ . При независимом возбуждении снижение напряжения между выводами генератора при увеличении тока якоря вызывается двумя причинами: увеличением падения напряжения на активном сопротивлении якоря и реакцией якоря. При параллельном возбуждении к этим двум причинам добавляется третья - уменьшение тока возбуждения. Пока этот ток соответствует условиям насыщения магнитной цепи генератора (пологой части магнитной характеристики), уменьшение ЭДС якоря относительно меньше уменьшения тока возбуждения (рис. 13.29). В таких условиях при уменьшении сопротивления цепи нагрузки ток якоря возрастает. Но условия резко изменяются, если в результате увеличе-

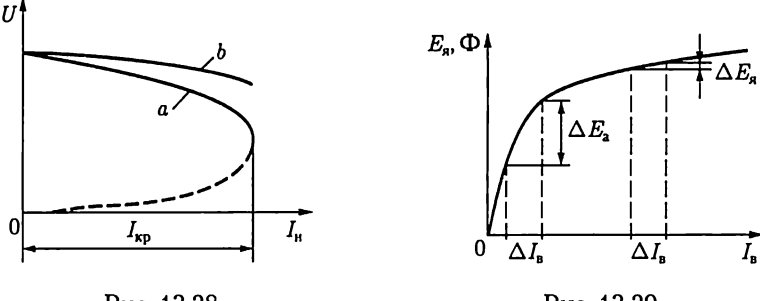

ния тока якоря и вызванного этим понижения напряжения ток возбуждения уменьшается настолько, что магнитная цепь генератора оказывается в ненасыщенном состоянии. В условиях линейной части магнитной характеристики уменьшение тока возбуждения приводит к пропорциональному уменьшениго потока и ЭДС якоря (рис. 13.29), что вызывает дальнейшее уменьшение тока возбуждения, а это, в свою очередь, обусловливает новое снижение ЭДС ит.д. Имеет место своеобразное саморазмагничивание генератора, заканчивающееся тем, что при коротком замыкании якоря сохраняется только остаточная намагниченность, поддерживающая ограниченный (меньше номинального) ток короткого замыкания.

Ток якоря, при котором генератор переходит в режим саморазмагничивания, называется критическим  $I_{\text{tot}}$ . Его значение больше номинального в 2—2,5 раза. Участок внешней характеристики. ниже  $I_{\text{\tiny KD}}$  (штриховая линия на рис. 13.28) соответствует неустойчивому режиму.

Номинальное изменение напряжения у генератора при параллельном возбуждении значительно больше, чем при независимом, и составляет 8— 15 %.

## 13.11. Генераторы с последовательным и смешанным возбуждением

В генераторе с последовательным возбуждением якорь соединен последовательно с обмоткой возбуждения, благодаря чему ток нагрузки является вместе с тем током возбуждения (рис. 13.30). Обмотка возбуждения  $w_n$  такой машины выполняется из провода, рассчитанного на большой ток якоря; число витков такой обмотки мало.

При холостом ходе генератора с последовательным возбуждением ЭДС в обмотке его якоря индуктируется только потоком остаточного намагничивания. Сиять характеристику холостого хода у этого генератора нельзя. Отсутствует также у него и регулировочная характеристика.

Напряжение генератора (рис. 13.31) сначала возрастает с увеличением тока якоря. Затем вид характеристики начинает изменяться из-за магнитного насыщения (ЭДС якоря перестает увеличиваться, в то время как продолжает возрастать падение напряжения на активном сопротивлении якоря) и размагничивающего действия реакции якоря. В результате напряжение генератора при дальнейшем возрастании нагрузки уменьшается. Из-за непостоянства напряжения генераторы с последовательным возбуждением применяются лишь в немногих специальных случаях.

[2нератор со смешанным возбуждением имеет две обмотки возбуждения: параллельную  $w_{\text{map}}$  и последовательную  $w_{\text{nor}}$  (рис. 13.32). У такого генератора напряжение остается практически постоянным при изменениях нагрузки в определенных пределах. Это достигается применением последовательного возбуждения для компенсации увеличения падения напряжения на активном сопротивлении якоря и уменьшения тока в параллельной обмотке возбуждения, а также для компенсации размагничивающего действия якоря при увеличении тока нагрузки. Благодаря наличию обмотки последовательного возбуждения главный магнитный поток генератора и вместе с ним ЭДС  $\vec{E}_a$  возрастают с увеличением нагрузки (кривая 1 на рис. 13.33). Соответствующим подбором числа витков обмотки последовательного возбуждения можно достигнуть равенства напряжений генератора при холостом ходе и при номинальной нагрузке (кривая 2 на рис. 13.33).

Генератор со смешанным возбуждением наиболее подходит для установок относительно небольшой мощности, так как отсутствуют значительные изменения напряжения при отключениях отдельных потребителей. Но применение таких генераторов для параллельной работы не рекомендуется: случайное понижение частоты вращения первичного двигателя может снизить ЭДС генератора до уровня, меньшего напряжения сети, из-за этого направление тока в якоре генератора и в его последовательной обмотке возбуждения изменится, что может вызвать перемагничивание генератора и тяжелую аварию установки.

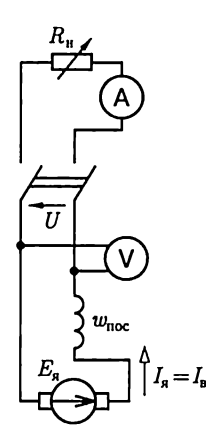

Рис. 13.30

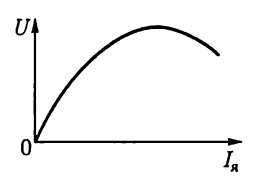

Рис. 13.31

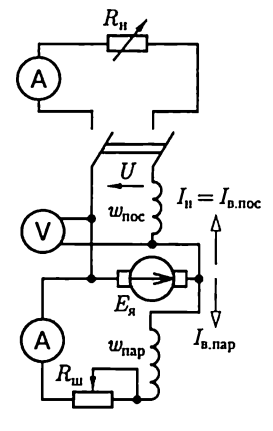

Рис. 13.32

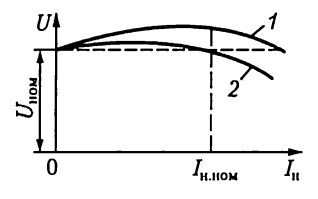

Рис. 13.33
В специальных генераторах со смешанным возбуждением последовательная обмотка необходима для получения требуемых характеристик, например в аппаратах для сварки создается крутопадающая внешняя характеристика.

## 13.12. Параллельная работа генераторов с параллельным возбуждением

Если нужно включить второй генератор (рис. 13.34) в сеть, на шинах которой генератор  $G1$  поддерживает напряжение  $U$ , то нужно сначала раскрутить якорь подключаемого генератора с помощью первичного двигателя (турбины, дизеля и т.п.) до заданной частоты вращения, а затем посредством регулирования тока возбуждения  $I_{\rm R2}$ генератора  $G2$  получить его ЭДС  $E_{n2}$ , равную напряжению сети. Затем необходимо проверить соответствие полярностей генератора и сети, для чего служит вольтметр  $V_{\kappa}$ . Если его показание равно нулю, то можно замкнуть однополюсный выключатель  $S$ , т.е. подключить генератор к сети. Так как ЭДС генератора уравновешивается напряжением сети, то его ток после включения

$$
I_2 = (E_{\rm s2} - U)/R_{\rm s2} = 0.
$$

Чтобы нагрузить второй генератор, нужно увеличить его ток возбуждения и тем самым увеличить ЭДС  $E_{n2}$  генератора G2. Возрастание ЭДС  $E_{82}$ , с одной стороны, нагружает генератор током  $I_2$ , с другой стороны, повышает напряжение сети *U*. ЭДС первого генератора G1, несшего ранее всю нагрузку сети, не изменилась. Поэтому увеличение напряжения сети приведет к частичной разгрузке этого ге-

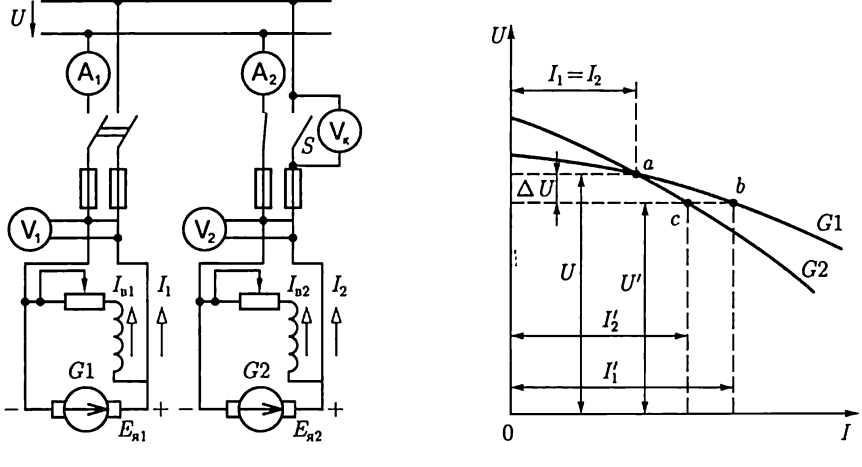

Рис. 13.34

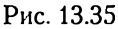

нератора. Чтобы сохранить напряжение  $U$ неизменным, ток возбуждения генератора G1 необходимо уменьшить.

Ток  $I_2$  в обмотке якоря генератора  $G2$ , взаимодействуя с магнитным полем полтосов, создает тормозной момент, вследствие чего частота вращения якоря генератора уменьшается. При помощи регулятора частоты вращения первичного двигателя надо увеличить приток рабочего вещества: пара, воды, нефти и т. п., и заданная частота вращения восстанавливается. Таким образом, генератор  $G2$  и его двигатель взяли на себя часть нагрузки сети. В обратном направлении протекает процесс для генератора G1, у которого уменьшение тока  $I_1$  разгружает первичный двигатель.

Для перевода всей нагрузки на второй генератор  $G2$  достаточно постепенно уменьшать возбуждение первого генератора G1 и увеличивать возбуждение второго генератора G2, следя за тем, чтобы напряжение сети  $U$ оставалось постоянным. Когда ЭДС генератора  $G1$  станет равной напряжению сети, его ток уменьшится до нуля, вся нагрузка будет с него снята и его можно будет отключить. Регу-<br>ляторы частоты вращения первичных двигателей дополнят эту работу по переводу нагрузки.

Но если оставить генератор  $G1$  включенным и дальше уменьшать его ток возбуждения, то ток в якоре изменит направление

$$
I_1 = (U - E_{\rm sl})/R_{\rm sl}
$$

и вместо тормозного момента создаст вращающий момент; машина перейдет в режим двигателя. При этом может тяжело пострадать первичный двигатель, поэтому все параллельно работающие генераторы снабжаются аппаратом — реле обратного тока, автоматически отключающим генератор при изменении направления тока.

Следовательно, воздействуя на возбуждение параллельно работающих генераторов, можно перераспределять между ними нагрузку.

Рассмотрим, как распределяется нагрузка между двумя генераторами, имеющими внешние характеристики различной крутизны (рис. 13.35). Если путем регулирования возбуждения они были нагружены одинаково, то рабочий режим при заданном напряжении  $U$ соответствовал точке пересечения аих внешних характеристик. Но при возрастании тока нагрузки должен возрасти и ток каждого из генераторов, а следовательно, должны увеличиться в каждом из них падение напряжения на активном сопротивлении обмотки якоря и реакция якоря, т.е. напряжение сети должно понизиться на  $\Delta U$ . Но этому пониженному напряжению

$$
U' = U - \Delta U
$$

согласно внешним характеристикам генераторов соответствуют pa3 личные значения токов  $I_1'$ и  $I_2'$  (точки  $\overrightarrow{b}$  и  $\overrightarrow{c}$ ). Генераторы разделят изменившуюся нагрузку не поровну, большую долю ее  $I'_1$  возьмет на себя генератор с более пологой (более жесткой) внешней характеристикой. Конечно, эту неравномерность нетрудно исправить (например, повысив возбуждение второго генератора), однако это усложняет работу обслуживающего персонала и при частых колебаниях нагрузки довольно трудно осуществимо. Желательно поэтому для параллельной работы иметь генераторы с одинаковыми внешними характеристиками или же соответствующее автоматическое регулирование.

## 13.13. Двигатель с параллельным возбуждением

Благодаря обратимости работа машины постоянного тока в режиме генератора с параллельным возбуждением может быть заменена на работу в режиме двигателя. Для этого достаточно сначала уменьшить до нуля вращающий момент первичного двигателя, а затем приложить к валу тормозной момент. При этом уменьшатся частота вращения и ЭДС якоря, а направление тока в его обмотке изменится на обратное:

$$
I_{\rm s} = (U - E_{\rm s})/R_{\rm s}.\tag{13.6}
$$

Этот ток, взаимодействуя с магнитным полем машины, будет создавать вращающий электромагнитный момент.

Обратим внимание на роль ЭДС якоря  $E_{\rm g}$  в двигателе. Так как она в этом случае направлена навстречу току, то ее принято называть противоЭДС.

На рис. 13.36 показана цепь двигателя с пусковым  $R_n$  и регулировочным  $R_{\rm m}$  реостатами. Пусковой реостат необходим для того, чтобы ограничить ток в якоре при пуске, пока ЭДС якоря равна нулю или мала, так как он включается последовательно с  $\dot{R}_a$ .

Электродвижущая сила  $E_{\rm s}$  пропорциональна потоку  $\Phi$ , причем желательно, чтобы при пуске двигателя она возрастала возможно быстрее. По этой причине при пуске обмотку возбуждения следует включать сразу на полное напряжение сети при выведенном регулировочном реостате  $R_{\rm m}$ . Вращающий момент двигателя [см. (13.2)] так-

же пропорционален магнитному потоку Ф, поэтому если пуск двигателя происходит при наибольшем потоке, то наибольшего значения достигает и вращающий момент, что существенно облегчает процесс пуска.

Так как  $E_{\rm s} = c_E \Phi n$ , то, учитывая (13.6), получаем

$$
n = \frac{U - R_{\rm g} I_{\rm g}}{c_E \Phi} \tag{13.7}
$$

- уравнение частоты вращения двигателя с параллельным возбуждением.

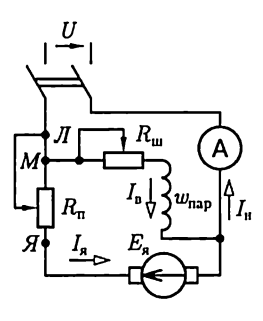

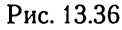

Общее уравнение электромагнитного момента (13.2) машины постоянного тока определяет вращающий момент двигателя с параллельным возбуждением:

$$
M_{\rm BD} = c_M \Phi I_{\rm st}.
$$
 (13.8)

Вращающий момент уравновешивает тормозной, приложенный к валу двигателя (статический момент).

При увеличении нагрузки на валу двигателя сначала равновесие моментов нарушается и частота вращения двигателя несколько уменьшается. Но это вызывает уменьшение  $E_{s}$ , а следовательно, и увеличение  $I_n$ . Пропорционально  $I_n$  возрастает вращающий момент, и при немного понизившейся частоте вращения п равновесие моментов восстанавливается. На основании (13.7) и (13.8) зависимость п от вращающего момента выразим также следующим образом:

$$
n = \frac{U}{c_E \Phi} - M_{\rm np} \frac{R_{\rm s}}{c_E c_M \Phi^2}.
$$
 (13.9)

Реакция якоря может оказывать некоторое влияние на работу двигателя. При увеличении тока якоря  $I_n$  уменьшается главный магнитный поток Ф (в наибольшей степени у двигателей без дополнительных полюсов). Согласно уравнению (13.9) ослабление потока увеличивает п, а следовательно, противодействует снижению частоты вращения, которое вызывается увеличением  $R<sub>n</sub>I<sub>n</sub>$ . Вместе с тем ослабление потока уменьшает вращающий момент, а следовательно, вызывает увеличе-.<br>ние тока якоря, необходимое для поддержания равновесия моментов.

Большинство двигателей с параллельным возбуждением для компенсации влияния реакции якоря на главный магнитный поток имеет дополнительную последовательную обмотку возбуждения из неболь-.<br>шого числа витков, называемую стабилизирующей обмоткой. Она соединяется согласно с параллельной обмоткой возбуждения и на вид характеристик двигателя практически не влияет; поэтому двигатели с такой дополнительной обмоткой рассматриваются как двигатели с параллельным возбуждением, хотя фактически в них осуществлено смешанное возбуждение. Однако наличие этой дополнительной обмотки необходимо учитывать, если двигатель применяется для каких-либо специальных целей.

Если считать магнитный поток Ф неизменным, то согласно (13.9) естественная механическая характеристика двигателя с параллельным возбуждением  $n(M_{\text{m}})$  изображается прямой линией, слегка наклоненной в сторону оси абсцисс (рис. 13.37). При изменении нагрузки на валу двигателя от холостого хода до номинальной частоты вращения большинства двигателей параллельного возбуждения уменьшается лишь на  $3-8$ % (тем меньше, чем больше номиналь-.<br>ная мощность двигателя). Таким образом, *естественную механичес*кую характеристику двигателей с параллельным возбуждением следует считать жесткой.

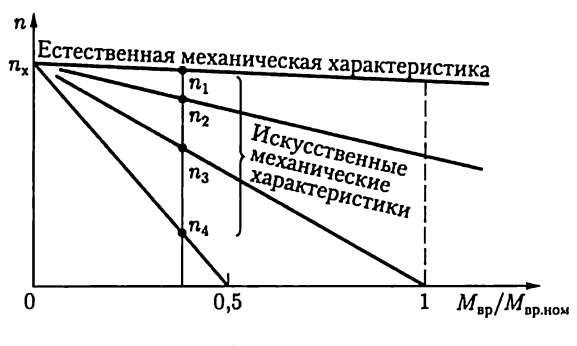

Рис. 13.37

Угол наклона механической характеристики можно изменить, включив последовательно с якорем реостат  $R$ . В этом случае вместо (13.7) уравнение частоты вращения двигателя будет

$$
n = \frac{U - (R_{\rm g} - R)I_{\rm g}}{c_E \Phi}.
$$
 (13.10)

Характеристика  $n(I_s)$  называется электромеханической.

Изменяя сопротивление реостата R, можно получить семейство искусственных механических характеристик более мягких, чем естественная механическая характеристика двигателя. Все эти характеристики будут пересекать ось ординат в одной и той же точке, определяемой условием  $I_{\rm s}=0$  или  $E_{\rm s}=c_E n_x \Phi = U$ ; здесь  $n_x$  — частота вращения якоря при идеальном холостом ходе двигателя. Заметим, что идеальный холостой ход двигателя соответствует отсутствию тормозного момента на его валу. Так как трение в подвижных частях двигателя всегда создает тормозной момент, то идеальный холостой ход можно получить только воздействием на вал машины внешнего вращающего момента от вспомогательного двигателя.

Если при неизменном моменте на валу постепенно увеличивать сопротивление реостата  $R$  в цепи якоря, то точка  $n$ , показывающая на рис. 13.37 частоту вращения двигателя, будет перемещаться с одной характеристики на другую (точки  $n_1 - n_4$ ). Следовательно, с по-

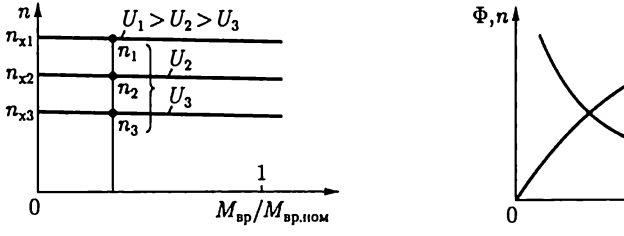

Рис. 13.38

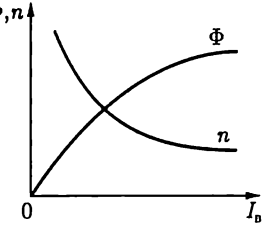

Рис. 13.39

мощью реостата R можно регулировать частоту вращения двигателя. Однако такое регулирование неэкономично из-за значительной мощности потерь  $RI_s^2$  и применяется лишь для двигателей небольших мощностей.

Более совершенен метод регулирования частоты вращения изменением напряжения якоря. На рис. 13.38 приведены механические характеристики двигателя (13.9) при таком регулировании и постоянном потоке возбуждения.

Уравнение (13.10) показывает, что частота вращения побратно пропорциональна главному магнитному потоку  $\Phi$ , а этот поток, пока магнитная цепь машины не насыщена, можно считать пропорциональным току возбуждения  $I_n$ . Следовательно, частоту вращения двигателя можно регулировать изменением тока возбуждения, для чего в цепь возбуждения вводится реостат  $R_{\rm m}$ . Зависимость  $n(I_{\rm m})$  – гипербола — показана на рис. 13.39.

Процесс регулирования при постоянном тормозном моменте на валу двигателя протекает следующим образом.

При увеличении сопротивления реостата  $R_{\rm m}$  уменьшается ток возбуждения I<sub>n</sub>, вследствие чего уменьшается и магнитный поток Ф, и индуктируемая им ЭДС  $E_{\rm g}$  в обмотке якоря. Снижение ЭДС  $E_{\rm g}$  вызывает увеличение тока якоря по (13.6), а следовательно, увеличение вращающего момента и частоты вращения двигателя. В результате равновесие моментов и равновесие электрическое

$$
U = E_{\mathbf{a}} + R_{\mathbf{a}} I_{\mathbf{a}} \tag{13.11}
$$

восстанавливаются при возросших частоте вращения пи токе якоря  $I_a$ .

Из (13.7) и (13.8) следует необходимое условие такого регулирования частоты вращения

$$
\frac{dM_{\rm np}}{d\Phi} = \frac{c_M U}{R_{\rm s}} - \frac{2nc_M c_E}{R_{\rm s}} \Phi < 0,
$$

что возможно при

$$
\Phi > U/(2nc_E).
$$

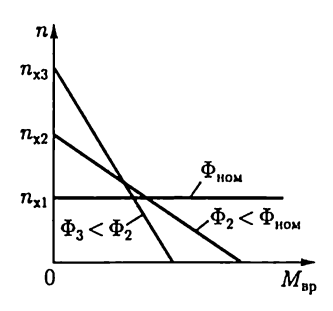

Рис. 13.40

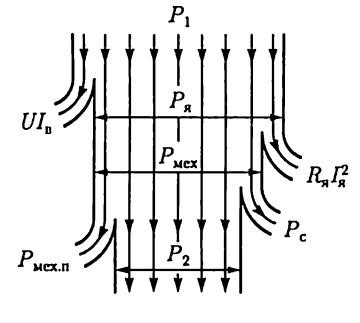

Рис. 13.41

Иные условия имеют место, если нагрузка на валу двигателя требует постоянства мощности  $P_{\text{II}}$ . Так как  $P_{\text{II}} = M_{\text{ap}}\omega_{\text{bp}} = c_M\Phi I_{\text{a}} \cdot 2n\pi/60 =$ =  $k\Phi I_2 n$ , то уменьшение магнитного потока будет вызывать увеличение частоты вращения и уменьшение вращающего момента при неизменном токе  $I<sub>s</sub>$ . Следовательно, регулирование частоты вращения двигателя путем изменения тока возбуждения выгодно при постоянстве мощности на валу. По этой причине такое регулирование называют регулированием с постоянной предельно допустимой мощностью.

Механические характеристики двигателя при различном возбуждении наклонены неодинаково к оси абсцисс (рис. 13.40). Чем меньше магнитный поток, тем больше при том же вращающем моменте  $M_{\rm BD} = c_M \Phi I_{\rm s}$  должен быть ток  $I_{\rm s}$ , а следовательно, тем большее изменение  $n = (U - R_{\rm g}I_{\rm g})/c_{\rm g}\Phi$  вызывает изменение нагрузки, т.е. с ослаблением магнитного потока механическая характеристика двигателя становится мягче.

Так как ток возбуждения  $I_n$  относительно мал – примерно  $2-3$  %  $I_{\rm s}$ , то и дополнительные мощности потерь  $R_{\rm s}I_{\rm s}^2$  при регулировании частоты вращения ослаблением магнитного потока Ф относительно малы, благодаря чему такое регулирование весьма экономично. Однако значительное увеличение частоты вращения может привести к перегрузке коллектора и якоря по току, сильному ухудшению условий коммутации, возникновению опасных механических центробежных сил в якоре и т.п. По этим причинам серийные двигатели параллельного возбуждения рассчитываются на регулирование частоты вращения в пределах до 2:1. Возможность регулирования частоты вращения нагруженного двигателя в более широких пределах (3:1;4:1) требует соответствующих конструктивных изменений.

Энергетическая диаграмма двигателя с параллельным возбуждением дана на рис. 13.41. Мощность  $P_1$  энергии, подводимой из сети, делится между цепью якоря  $P_a$  (большая часть) и цепью возбуждения  $P_n = U I_n$  (несколько процентов). Небольшую часть мощности цепи якоря составляет мощность потерь на нагревание обмотки, остальную часть - механическая мощность  $P_{\text{next}}$ . Однако чтобы определить полезную мощность  $P_2$  на валу двигателя, нужно отнять от механической мощности мощность потерь в стали  $P_c$  (из-за гистерезиса и вихревых токов) и мощность механических потерь на трение

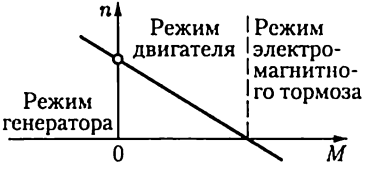

Рис. 13.42

 $P_{\text{next},n}$ : в подшипниках, щеток на коллекторе и о воздух.

Для машины с параллельным возбуждением может быть построена универсальная характеристика (рис. 13.42). Если посредством какоголибо независимого двигателя вращать якорь с частотой вращения, превосходящей частоту вращения идеального холостого хода  $n_x$ , то направление тока в якоре изменится и машина будет работать как генератор на сеть постоянного тока. Если же приложить к валу двигателя достаточно большой тормозной момент, то двигатель остановится, а если тормозной момент активный, создаваемый, например, опускающимся достаточно большим грузом, то машина из режима двигателя перейдет в режим электромагнитного тормоза. В этом случае ток в якоре

$$
I_{\rm s} = (U + E_{\rm s})/(R_{\rm s} + R), \tag{13.12}
$$

где  $R$  – сопротивление реостата, который необходимо включить в цепь якоря, чтобы ограничить ток.

При номинальном напряжении и отсутствии реостата ток в якоре при остановке в режиме тормоза был бы слишком большим и произошло бы разрушение коллектора и обмотки якоря. Торможение, получаемое таким образом, именуется торможением противовключением. Наряду с ним для быстрой остановки привода используется режим динамического торможения. Вращающийся якорь отключается от сети и замыкается на некоторый резистор. В этих условиях ЭДС якоря играет роль ЭДС генератора. Она создает ток в якоре и резисторе, а этот ток вызывает электромагнитный тормозной момент.

#### 13.14. Двигатель с последовательным возбуждением

У двигателя с последовательным возбуждением ток якоря является вместе с тем током возбуждения  $I_n = I_n$  (рис. 13.43, ключ  $S$  разомкнут). Благодаря такому соединению главный магнитный поток машины изменяется пропорционально току якоря, пока магнитопровод машины не насыщен. Как и все двигатели постоянного тока, этот двигатель для ограничения пускового тока снабжается пусковым реостатом  $R_n$ .

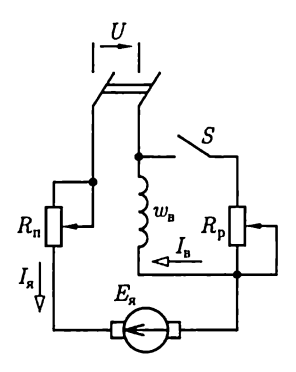

Рис. 13.43 Рис. 13.44

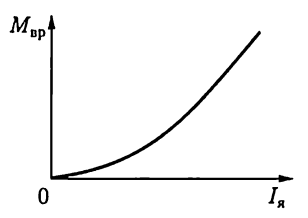

Уравнения машин постоянного тока (13.1) и (13.2) можно преобразовать для двигателя с последовательным возбуждением следующим образом. Магнитный поток его при ненасыщенном магнитопроводе прямо пропорционален МДС его обмотки возбуждения  $I_a w_a$ и обратно пропорционален магнитному сопротивлению машины  $R_{\rm{w}}$ T.e.  $\Phi = I_{\rm s} w_{\rm b}/R_{\rm m}$ .

Подставив это выражение магнитного потока в общие уравнения момента и частоты вращения двигателей постоянного тока, получим уравнение частоты вращения двигателя (электромеханической характеристики)

$$
n = \frac{U - (R_{\rm s} + R_{\rm b})I_{\rm s}}{c_E w_{\rm b} I_{\rm s} / R_{\rm N}}
$$
(13.13)

и уравнение его вращающего момента

$$
M_{\rm ap} = c_M w_{\rm b} I_{\rm s}^2 / R_{\rm M}.
$$
 (13.14)

Последнее уравнение показывает, что вращающий момент двигателя при ненасыщенном магнитопроводе возрастает пропорционально квадрату тока, в соответствии с чем начальная часть кривой зависимости момента от тока имеет вид параболы (рис. 13.44). Но при сильном насыщении магнитной цепи поток почти перестает увеличиваться с увеличением тока возбуждения и момент в дальнейшем возрастает приблизительно пропорционально току. Частота вращения двигателя убывает почти обратно пропорционально току, пока не сказывается магнитное насыщение. Механическая характеристика двигателя, показанная на рис. 13.45, *а* (кривая 1) при  $I_{\text{B1}} =$  $= I_{\rm s}$ , называется естественной характеристикой. При увеличении нагрузки на валу двигателя ток возрастает относительно медленно и обратно пропорционально ему уменьшается частота вращения. На-

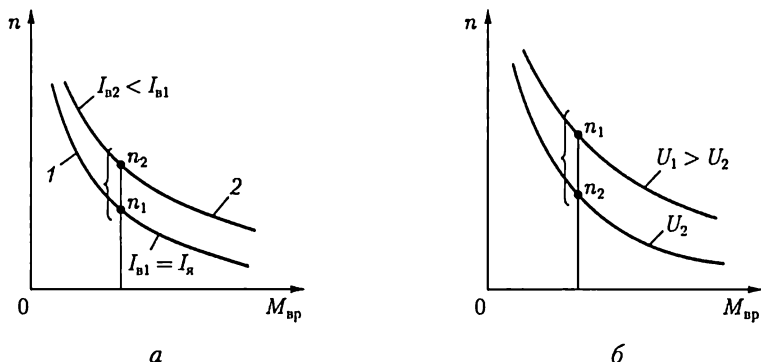

 $\overline{a}$ 

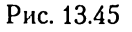

пример, если пренебречь насыщением магнитной цепи и реакцией якоря, то можно считать, что при увеличении вдвое момента на валу двигателя ток возрастает лишь до 140 % первоначального значения, а частота вращения уменьшается до 70 %. У двигателя с параллельным возбуждением повышение вдвое момента на валу лишь незначительно уменьшит частоту вращения, зато ток двигателя увеличится до 200 % первоначального.

Двигатель с последовательным возбуждением может, следовательно, выдерживать сильные перегрузки при умеренном увеличении тока. Это его ценное свойство. При уменьшении нагрузки на валу двигателя его ток медленно уменьшается, зато быстро повышается частота вращения и при нагрузках, примерно меньших 25 % номинальной, частота достигает значений, опасных для механической целостности двигателя, — двигатель «разносит». Двигатели последовательного возбуждения поэтому не следует пускать BXOJIOCTYIO или с малой нагрузкой.

Естественная механическая характеристика двигателя мягкая, так как изменение момента сильно сказывается на частоте вращения двигателя.

Для регулирования частоты вращения можно шунтировать обмотку возбуждения реостатом с регулируемым сопротивлением  $R_n$  (см. рис. 13.43, ключ  $S$  замкнут). При шунтировании обмотки возбужде ния уменьшается магнитный поток Ф и возрастает согласно (13.10) частота вращения п. Одновременно увеличивается ток двигателя.

На рис. 13.45, а кривая 2 — искусственная механическая характеристика, которая получается при шунтировании обмотки возбуждения двигателя резистором с постоянным сопротивлением  $R_{\rm n}$ .

Возможно регулирование двигателя путем изменения напряжения на якоре (рис. 13.45, 6).

Высокая перегрузочная способность и мягкая характеристика двигателя с последовательным возбуждением особенно ценны для электрической тяги (трамвай, метрополитен, электрические железные дороги и т.д.). Для их энергоснабжения строятся преобразовательные подстанции, выпрямляющие переменный ток. На некоторых электрических железных дорогах преобразование переменного тока в постоянный осуществляется на самом электровозе, обычно посредством тиристоров.

Эти двигатели подходят также для работы в качестве крановых двигателей там, где имеются источники постоянного тока.

# 13.15. Двигатель со смешанным возбуждением

Двигатель C Параллельным возбуждением имеет жесткую механическугю характеристику, а двигатель с последовательным возбуждением — мягкую характеристику. В ряде случаев желательна некоторая промежуточная форма характеристики. Простейший способ получения такой характеристики - применение смешанного возбуждения двигателя. Двигатель снабжается какой-то основной обмоткой, последовательной или параллельной, дающей в условиях номинального режима не менее 70 % МДС, и второй, дополнительной обмоткой, соответственно параллельной или последовательной (рис. 13.46). В большинстве случаев у двигателей со смешанным возбуждением (компаундных двигателей) обе обмотки возбуждения включаются согласно, т.е. так, чтобы их МДС складывались.

Если рассматривать потоки этих двух обмоток как существующие независимо, т.е. не учитывать влияние магнитного насыщения, то у такого двигателя частота вращения

$$
n = \frac{U - (R_{\rm s} + R_{\rm n, \rm noc})I_{\rm s}}{c_E(\Phi_{\rm noc} - \Phi_{\rm nap})},
$$
(13.15)

где  $R_{\text{a,noc}}$  — сопротивление последовательной обмотки возбуждения.

Поток последовательного возбуждения  $\Phi_{\text{noc}}$  можно выразить через ток якоря и магнитное сопротивление машины (см. 13.14), что дает возможность преобразовать (13.15) следующим образом:

$$
n = \frac{U - (R_{\rm s} + R_{\rm s, \rm{loc}})I_{\rm s}}{c_E(I_{\rm s}w_{\rm{noc}}/R_{\rm M} + \Phi_{\rm nap})},
$$

т.е. определить  $n(I_n)$  — электромеханическую характеристику двигателя.

В двигателе с последовательно-параллельным возбуждением преобладает последовательное возбуждение, но благодаря наличию параллельной обмотки возбуждения нарастание частоты вращения двигателя при уменьшении нагрузки на валу ограничено (рис. 13.47).

В двигателе с параллельно-последовательным возбуждением преобладает параллельное возбуждение. Наличие дополнительного пос-

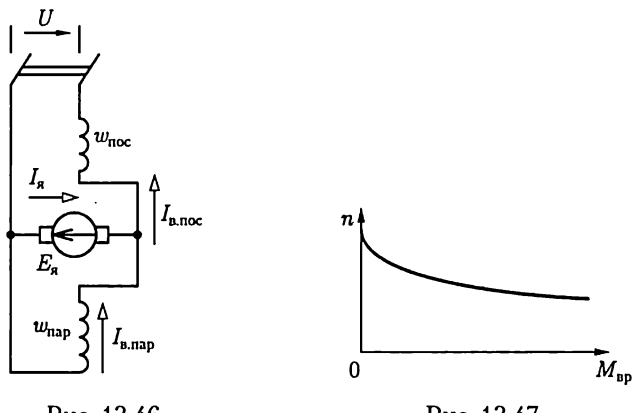

Рис. 13.46

Рис. 13.47

ледовательного возбуждения стабилизирует основной магнитный поток двигателя и немного смягчает его жесткую механическую Xaрактеристику.

.....................<br>Для реверсирования двигателя со смешанным возбуждением следует переключить выводы только якоря машины, чтобы изменить в нем направление тока.

#### 13.16. Коллекторные машины переменного тока

Наиболее ценным свойством двигателей постоянного тока является возможность плавного и экономичного регулирования их режимов работы. Однако поскольку электрическая энергия в промышленных масштабах вырабатывается генераторами переменного тока, для применения двигателей постоянного тока необходимы преобразователи переменного тока в постоянный. Это усложняет и удорожает применение двигателей постоянного тока. Поэтому естественны попытки реализовать работу коллекторного двигателя непосредственно в цепи переменного тока.

Если одновременно изменять направление постоянного тока в обмотках якоря и возбуждения коллекторного двигателя, предназначенного для питания от сети постоянного тока, то направление вращающего момента в двигателе не изменяется. Следовательно, при периодических одновременных изменениях направления токов в обеих цепях двигателя при его подключении к сети переменного тока двигатель должен развивать некоторый средний вращающий момент постоянного направления. Однако конструкция коллекторного двигателя должна быть специально приспособлена к условиям переменного магнитного поля: необходимо уменьшить вихревые токи в массивной станине, сильно ослабляющие основной магнитный поток, уменьшить индуктивность обмотки якоря для увеличения cosy и улучшить условия коммутации. |

Первые две задачи можно считать разрешенными вполне удовлетворительно, правда, ценой значительного усложнения и удорожания машины, но условия коммутации в современных коллекторных машинах переменного тока в общем неудовлетворительны.

Для уменьшения вихревых токов станина двигателя изготовляется из изолированных друг от друга листов электротехнической стали (см. рис. 8.9, 6).

 $\emph{Ina}$  уменьшения реактивного сопротивления обмотки якоря  $\emph{w}_{\emph{a}}$ ее магнитное поле полностью компенсируется. С этой целью на станине двигателя размещается компенсационная обмотка (рис. 13.48). Обмотка размещается равномерно вдоль окружности статора и соединяется последовательно с обмоткой якоря (ротора) машины и притом так, чтобы ток в ее проводах был противоположен по направлению току в противолежащих проводах обмотки ротора.

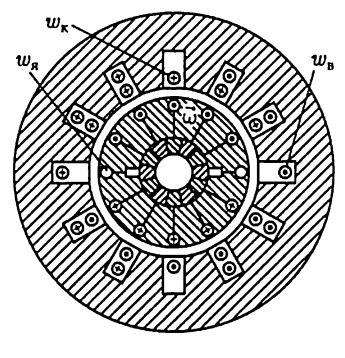

Для осуществления более полной компенсации магнитного поля тока якоря у большинства современных коллекторных двигателей переменного тока нет явных полюсов. Их статор выполнен в виде полого цилиндра из листовой электротехнической стали. В пазах этого цилиндра (рис. 13.48) размещены обмотка возбуждения  $w_n$ , компенсационная обмотка w, и обмотка дополнительных полюсов (на рисунке не показана).

Puc. 13.48 Отметим теперь, что индуктивностью обладает и цепь возбуждения дви-

гателя, но магнитный поток этой цепи необходим для создания вращающего момента, поэтому не может быть компенсирован. В двигателе последовательного возбуждения индуктивность цепи возбуждения вызывает некоторое ухудшение cosy. В двигателе параллельного возбуждения большая индуктивность обмотки возбуждения вызывает сдвиг фаз почти на 90° между потоком возбуждения и напряжением, а ток якоря этого двигателя по фазе почти совпадает с напряжением. В результате средний вращающий момент, создаваемый взаимодействием потока возбуждения и тока якоря, сдвинутых по фазе относительно друг друга почти на 90°, будет мал, так что необходимо применение специальных мер для устранения этого сдвига фаз, и область применения таких двигателей весьма ограниченна.

Задача получения удовлетворительной коммутации для коллекторного двигателя переменного тока имеет следующие специфические особенности. В коммутируемой секции двигателя постоянного тока наводятся две ЭДС (см. 13.8): реактивная  $e_n$ , представляющая собой ЭДС самоиндукции и взаимной индукции коммутируемой секции, и коммутирующая  $e_{\kappa}$ , индуктируемая благодаря движению проводников секции в магнитном поле дополнительных полюсов. В результате действия второй ЭДС, пропорциональной току якоря, можно компенсировать реактивную ЭДС и добиться идеальной коммутации, при которой  $e_p + e_k = 0$ , или даже создать ускоренную коммутацию при  $e_k > e_n$ . Все это используется в коллекторных двигателях: они снабжаются дополнительными полюсами, как и машины постоянного тока.

Но вкоммутируемой секции двигателя переменного тока индуктируется еще третья (трансформаторная) ЭДС  $e_{\tau}$  из-за периодических изменений главного магнитного потока машины, пронизывающего коммутируемые витки. По отношению к переменному потоку коммутируемая секция, закороченная щеткой, является как бы замкнутой вторичной обмоткой трансформатора (рис. 13.49). Эту ЭДС можно записать так же, как ЭДС трансформатора:

$$
e_{\rm \tau} = -w_{\rm c}d\Phi/dt,
$$

где  $w_c$  — число витков секции обмотки ротора.

Электродвижущая сила  $e_{\tau}$  отстает по фазе от индуктирующего ее потока, а следовательно, и от тока возбуждения на четверть периода, не зависит от частоты вращения ротора и остается неизменной даже при неподвижном роторе.

Идеальные условия коммутации у двигателя переменного тока те же, что и у двигателя постоянного тока, а именно: алгебраическая сумма ЭДС в коммутируемой секции должна равняться нулю. Для выполнения этого условия конструктор располагает лишь коммутирующей ЭДС  $e_{\kappa}$ , индуктируемой полем дополнительных полюсов, но ЭДС е<sub>к</sub> пропорциональна частоте вращения ротора и равна нулю при пуске двигателя в ход. Следовательно, с помощью потока дополнительных полюсов можно осуществить условия идеальной коммутации только при одной определенной частоте вращения. Это едва ли не самое слабое место коллекторных двигателей переменного тока. Если же наличие некомпенсированной трансформаторной ЭДС е, неизбежно в коммутируемых витках, то приходится лишь принять меры, чтобы, с одной стороны, по возможности уменьшить  $e_{\tau}$ и, с другой стороны, ограничить ток короткого замыкания, создаваемый ЭДС в коммутируемой секции.

Действующее значение трансформаторной ЭДС [см. (8.4в)]

$$
E_{\rm r}=4.44fw_{\rm c}\Phi_m,
$$

поэтому, чтобы ослабить ее, конструктор уменьшает число витков в каждой секции обмотки ротора и, чтобы сохранить общее число витков обмотки ротора, увеличивает соответственно число секций, а следовательно, и число коллекторных пластин. Таким образом, характерным внешним признаком коллекторного двигателя переменного тока становится относительно большой коллектор. Далее конструктор может уменьшить поток  $\Phi_m$  каждого полюса двигателя, соответственно увеличив число полюсов, чтобы сохранить неизменным вращающий момент.

Радикальным средством уменьшения ет является снижение частоты переменного тока. Вместе с тем при снижении частоты умень-

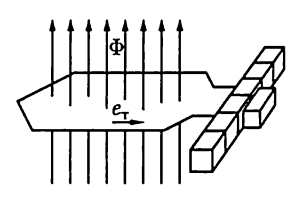

Рис. 13.49

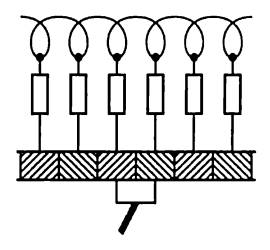

Рис. 13.50

шается и реактивное сопротивление двигателя. Это средство можно применить, конечно, только в обособленных сетях переменного тока. Практически пониженная частота (50/3 Гц) применяется иногда для электрической тяги на переменном токе.

Tok короткого замыкания, возникающий в коммутируемой секции, можно ограничить, если ввести дополнительные резисторы в эту секцию (рис. 13.50). Так как рабочий ток ротора также проходит через эти резисторы, то их сопротивление не должно быть слишком большим. Последнее необходимо для ограничения мощности потерь на нагревание. Такой же эффект может дать применение угольных щеток, обладающих повышенным сопротивлением.

# ГЛАВА 14 АСИНХРОННЫЕ МАШИНЫ

#### 14.1. Общие сведения

Из числа различных видов современных электрических машин самой распространенной в наши дни является асинхронная бесколлекторная машина, применяемая обычно в качестве двигателя. Асинхронная машина - это машина, в которой при работе возбуждается вращающееся магнитное поле, но ротор вращается асинхронно, т.е. с угловой скоростью, отличной от угловой скорости поля. Она была изобретена М.О. Доливо-Добровольским в 1888 г., но до настоящего времени сохранила в основном ту простую форму, которуюей прнидал талантливый русский изобретатель. Причины исключительно широкого распространения асинхронного двигателя (а вместе с ним и трехфазной системы) — его простота и дешевизна. Можно сказать, что в основном асинхронная машина состоит из трех неподвижных катушек (точнее, обмоток), размещенных на общем сердечнике, и помещенной между ними четвертой, вращающейся катушки. В машине отсутствуют какие-либо легко повреждающиеся или быстро изнашивающиеся электрические части (например, коллектор).

Асинхронные машины малой мощности часто выполняются однофазными для устройств, питающихся от двухпроводной сети. Такие машины находят широкое применение в бытовой технике.

Обший недостаток асинхронных машин — это относительная сложность и неэкономичность регулирования их режимов работы.

## 14.2. Устройство трехфазной асинхронной машины

'Трехфазная асинхронная машина состоит из двух главных частей: неподвижного статора и вращающегося ротора.

Конструкция статора. Статор асинхронной машины представляет собой полый цилиндр, собранный из пластин электротехнической стали, изолированных друг от друга слоем лака (рис. 14.1, а). В пазах на внутренней стороне статора размещаотся три фазные обмотки. Каждая фазная обмотка содержит одну или несколько кату-

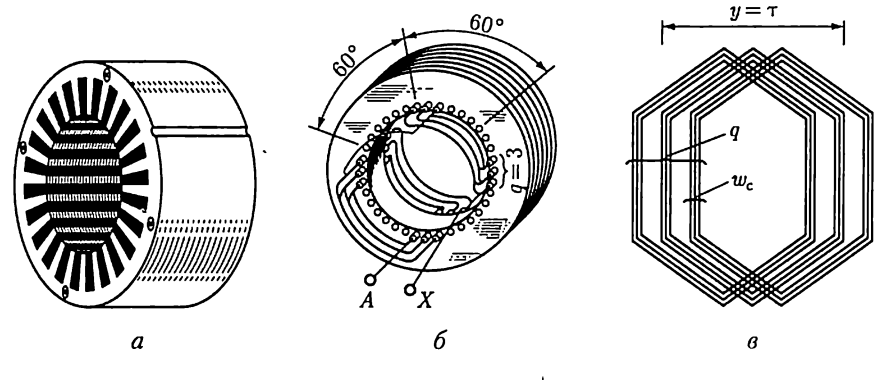

Рис. 14.1

шечных групп, соединенных последовательно и расположенных вдоль окружности статора на равном расстоянии друг от друга. На рис. 14.1, 6 показано расположение в пазах статора одной фазной обмотки, состоящей из двух катушечных групп. Здесь А — начало, а  $X$  — конец фазной обмотки.

Фазные обмотки соединяются между собой звездой или треугольником и подключаются к трехфазной сети. Токи в фазных обмотках возбуждают в машине вращающееся магнитное поле статора с числом пар полюсов р, равным числу катушечных групп в одной фазной обмотке. Это достигается взаимным расположением фазных обмоток, при котором их катушечные группы сдвинуты по окружности статора относительно катушечных групп соседней фазной обмот-

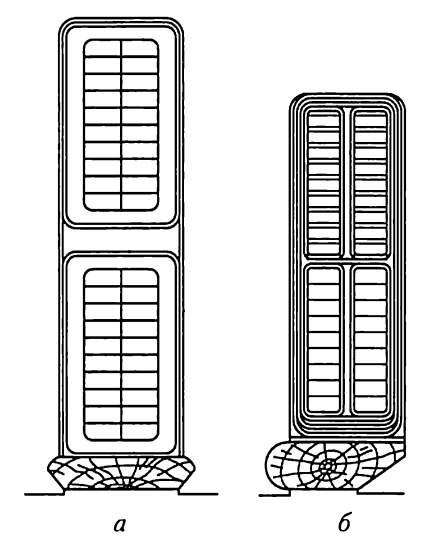

ки на угол  $120^{\circ}/p$ . В частности, для обмотки четырехполюсной машины ( $p = 2$ ) этот угол равен 60° (рис.  $14.1, 6$ ).

Для укладки многовитковой Kaтушечной группы в пазах статора ее разделяют на апоследовательно соединенных секций по  $w_c$  витков в каждой секции. Возможны секции с одинаковым и неодинаковым шагом намотки y. В первом случае стороны каждой секции сдвинуты по окружности статора на угол 180°/p, что соответствует одному полюсному делению  $y = \tau$ , т.е. длине окружности статора, приходящейся на один полюс (рис. 14.1, в). Во втором случае секции катушечной группы вложены друг в друга (рис.  $14.1, 6$ ), т.е. их шаг намотки  $\tau < y < \tau$ .

Распределение фазных обмоток по нескольким пазам не только улучшает использование цилиндрической конструкции статора, но и обусловливает необходимое распределение магнитного поля в воздушном зазоре между статором и ротором.

Сердечник статора изготовляется с открытыми (рис. 14.2, а) или полуоткрытыми (рис. 14.2, 6) пазами. Применение полуоткрытых пазов уменьшает магнитное сопротивление и, следовательно, намагничивающий ток. При открытых пазах упрощается укладка секций и повышается надежность их изоляции.

Конструкция ротора. Асинхронные машины в основном различаются устройством ротора. Ротор асинхронной машины представляет собой цилиндрический сердечник (рис. 14.3, а), собранный из пластин электротехнической стали, изолированных друг от друга лаком. Сердечник ротора насажен на вал, закрепленный в подшипниках. В пазах ротора располагаются витки обмотки ротора.

В большинстве двигателей применяется короткозамкнутый ротор. Он значительно дешевле, и, что очень существенно, обслуживание двигателя с короткозамкнутым ротором значительно проще. Обмотка короткозамкнутого ротора выполняется в виде цилиндрической клетки (рис. 14.3, 6) из медных или алюминиевых стержней, которые без изоляции вставляются в пазы сердечника ротора. Topцевые концы стержней замыкаются накоротко кольцами из того же материала, что и стержни (так называемое «беличье колесо»). Часто короткозамкнутая обмотка изготовляется путем заливки пазов ротора расплавленным алюминием.

Обмотка фазного ротора, называемого также ротором с контактными кольцами (рис. 14.3, в), выполняется изолированным проводом. В большинстве случаев она трехфазная, с тем же числом катушек, что и обмотка статора данного двигателя. Три фазные обмотки ротора соединяются на самом роторе звездой, а свободные концы их соединяются с тремя контактными кольцами, укрепленными на валу машины, но изолированными от этого вала. На кольца наложены щетки, установленные в неподвижных щеткодержателях. Через кольца и щетки обмотка ротора присоединена к трехфазному реостату (рис. 14.4). Включение реостата в цепь ротора дает возможность

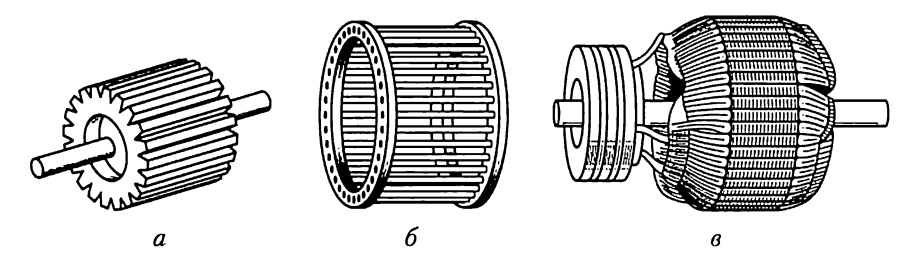

Рис. 14.3

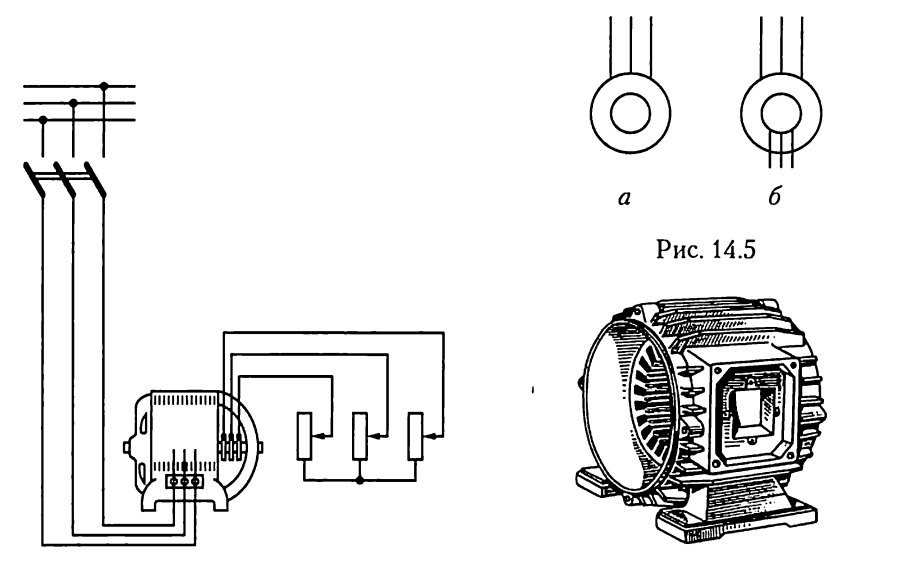

Рис. 14.4 Рис. 14.6

существенно улучшить условия пуска двигателя — уменьшить пусковой ток и увеличить начальный вращающий момент, кроме того, с помощью реостата, включенного в цепь ротора, можно плавно peryлировать скорость двигателя.

Нарис. 14.5 приведены условные обозначения асинхронных машин с короткозамкнутым (а) и фазным (6) ротором на схемах замещения.

Общий вид корпуса асинхронной машины с укрепленным на нем сердечником статора, но без обмотки, приведен на рис. 14.6.

## 14.3. Режимы работы трехфазной асинхронной машины

Режим работы трехфазной асинхронной машины определяется электромагнитным взаимодействием токов в обмотках статора и ротора.

Взаимодействие вращающегося магнитного поля, создаваемого токами в обмотках статора, с токами ротора вынуждает ротор вращаться по направлению вращения поля. Но чем быстрее вращается ротор, тем меньше индуктируемые в его обмотке ЭДС, а следовательно, и токи. Если частота вращения ноля  $n_1$ , а частота вращения ротора п, то режим работы асинхронной машины можно характеризовать скольжением

$$
s = (n_1 - n)/n_1.
$$
 (14.1)

На рис. 14.7 построена линейная характеристика  $n(s)$  по (14.1). В зависимости от значения скольжения в трехфазная асинхронная

В режиме двигателя  $(0 < s < 1)$ трехфазная асинхронная машина  $\frac{1}{0}$ преобразует электрическую энергию в механическую. Ротор двигателя Рис. 14.7 должен вращаться асинхронно мед-

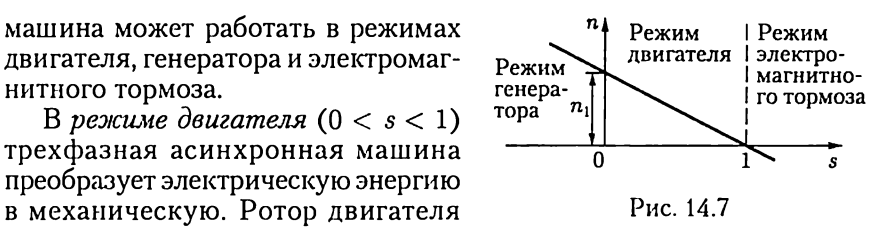

леннее поля, с такой частотой, при которой токи в обмотке ротора, взаимодействуя с вращающимся магнитным полем, создаваемым токами в обмотках статора, создают вращающий момент, уравновешивающий тормозной момент от сил трения и нагрузки на валу.

В режиме генератора ( $s < 0$ ) трехфазная асинхронная машина преобразует механическую энергию в электрическую. Ротор генератора вращается в направлении вращения магнитпого поля, создаваемого токами в обмотках статора, с частотой большей, чем частота вращения поля. |

В режиме электромагнитного тормоза  $(s > 1)$  ротор трехфазной асинхронной машины вращается в направлении, противоположном направлению вращения магнитного поля, создаваемого токами в обмотках статора. При этом в машине рассеивается значительная энергия в магнитопроводе из-за гистерезиса и вихревых токов и обмотках.

Выше уже отмечалось преимущественное применение асинхронных машин в качестве двигателей. Поэтому в дальнейшем ограничимся в основном анализом работы асинхронного двигателя.

## 14.4. Вращающееся магнитное поле статора асинхронного двигателя

Токи обмоток статора, подключенных к трехфазной сети, возбуждают в машине вращающееся магнитное поле статора, которое индуктнирует ЭДС в замкнутой накоротко (или пусковыми реостатами) обмотке ротора. Токи ротора, возникающие под действием этой ЭДС, возбуждают вращающееся магнитное поле ротора. Частота и направление вращения этих полей одинаковы, что обусловливает результирующее вращающееся магнитное поле, называемое рабочим полем машины.

Рассмотрим характеристики вращающегося магнитного поля статора, полагая, что цепь ротора разомкнута. Характеристики этого поля зависят от геометрического расположения фазных обмоток на статоре машины.

Двухполюсное вращающееся поле. Для получения двухполюсного вращающегося поля необходимо три одинаковые фазные обмотки расположить на статоре так, чтобы углы между их осями были равны 120°. На рис. 14.8, а каждая фазная обмотка условно показана в виде одновитковой секции и обозначено: A, B,  $C$  — начала, X, Y, Z - концы обмоток. Если фазные обмотки соединить звездой (рис. 14.8, 6) (или треугольником) и подключить к трехфазной сети питания, то токи в витках катушек (рис. 14.8,  $\theta$ ) будут равны

$$
i_A = I_m \sin \omega t; \quad i_B = I_m \sin(\omega t - 120^\circ); \quad i_C = I_m \sin(\omega t - 240^\circ).
$$

Токи фазных обмоток создают магнитные поля. На рис. 14.8, а по правилу буравчика (см. рис. 2.1) показаны направления векторов индукции магнитных полей, создаваемых каждой катушкой вдоль своей оси:

$$
B_A = B_m \sin \omega t;
$$
  
\n
$$
B_B = B_m \sin(\omega t - 120^\circ);
$$
  
\n
$$
B_C = B_m \sin(\omega t - 240^\circ).
$$
\n(14.2)

Сумма векторов этих магнитных индукций образует магнитную индукцию поля статора.

Опишем поле статора через его составляющие по двум взаимно перпендикулярным осям  $x$ и  $y$ , причем оси  $x$  дадим направление оси катушки фазы А.

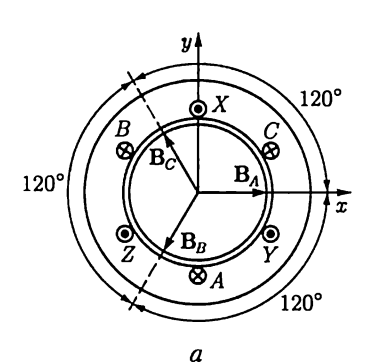

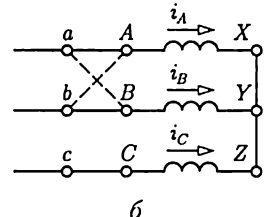

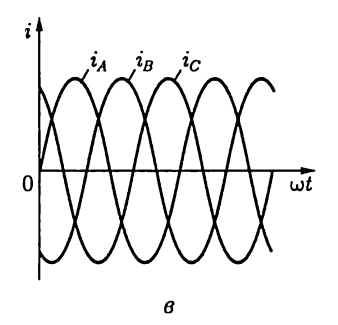

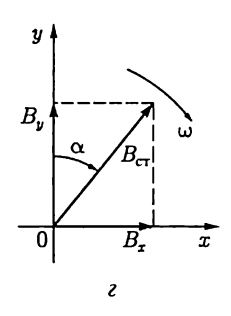

Рис. 14.8

Составляющая индукции магнитного поля вдоль оси х равна алгебраической сумме проекций на эту ось мгновенных значений трех индукций:

$$
B_x = B_A \cos 0^\circ + B_B \cos(-120^\circ) + B_C \cos(-240^\circ) =
$$
  
=  $B_A + B_B(-1/2) + B_C(-1/2)$ .

Подставив выражения индукций из (14.2), получим

$$
B_x = B_m \left[ \sin \omega t - \frac{1}{2} \sin \left( \omega t - \frac{2\pi}{3} \right) - \frac{1}{2} \sin \left( \omega t - \frac{4\pi}{3} \right) \right] =
$$
  
= 
$$
B_m \left[ \sin \omega t + \frac{1}{4} \sin \omega t + \frac{\sqrt{3}}{4} \cos \omega t + \frac{1}{4} \sin \omega t - \frac{\sqrt{3}}{4} \cos \omega t \right] =
$$
  
= 1,5B<sub>m</sub> sin \omega t. (14.3)

Составляющая индукции магнитного поля по оси  $\it v$ 

$$
B_y = B_A \sin 0^\circ + B_B \sin(-120^\circ) + B_C \sin(-240^\circ) =
$$
  
=  $B_B(-\sqrt{3}/2) + B_C \sqrt{3}/2$ ,

или после подстановки значений индукций из (14.2)

$$
B_y = B_m \left[ -\frac{\sqrt{3}}{2} \sin \left( \omega t - \frac{2\pi}{3} \right) + \frac{\sqrt{3}}{2} \sin \left( \omega t - \frac{4\pi}{3} \right) \right] =
$$
  
= 1,5B<sub>m</sub> cos \omega t. (14.4)

Таким образом, магнитная индукция поля статора

$$
B_{\rm cr} = \sqrt{B_x^2 + B_y^2} = 1,5B_m \sqrt{\sin^2 \omega t + \cos^2 \omega t} = 1,5B_m, (14.5)
$$

т.е. ее значение постоянно. Угол о, образуемый магнитными линиями поля с осью  $y$  (рис. 14.8,  $z$ ), определяется условием

 $tg \alpha = B_x/B_y = \sin \omega t / \cos \omega t = tg \omega t$ 

T.e.  $\alpha = \omega t$ .

Следовательно, магнитное поле статора вращается в плоскости осей катушек по направлению движения часовой стрелки с угловой скоростью ш. Вектор индукции поля последовательно совпадает по направлению с осью той из фазных обмоток, ток в которой достигает максимального значения, т.е. поле вращается в направлении последовательности фаз трехфазной системы токов в фазных обмотках.

Чтобы изменить направление вращения магнитного поля статора, достаточно изменить порядок подключения двух любых фазных обмоток асинхронной машины к трехфазному источнику электрической энергии, например как показано на рис. 14.8, 6 штриховой линией

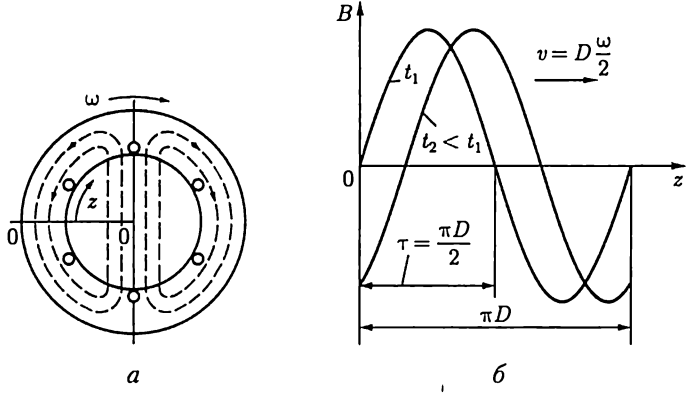

Рис. 14.9

На рис. 14.9, а приведена общая картина распределения магнитных линий вращающегося магнитного поля статора двухполюсной асинхронной машины дпя некоторого момента времени  $t_1$ . Распределение индукции В в зазоре между статором и ротором в зависимости от расстояния *z* вдоль окружности статора и ротора, отсчитываемого от выбранной на рис. 14.9, а линии  $0-0$ , для моментов времени  $t_1 = 0$  $u t_0 > t_1$  показано на рис. 14.9, 6. Линейная скорость перемещения магнитного поля вдоль зазора определяется диаметром статора D и равна  $v = D\omega/2$ . При стандартной частоте переменного тока  $(f = 50 \text{ I})$ частота вращения магнитного поля статора двухполюсной асинхронной машины  $n = 50 \cdot 60 = 3000$  мин<sup>-1</sup>. На практике в большинстве случаев требуются двигатели с меньшей частотой вращения. Это достигается применением многополюсных обмоток статора.

Многополюсное вращающееся поле. В многополюсной обмотке статора каждой паре полюсов вращающегося поля соответствует одна катушечная группа в каждой фазной обмотке, т.е. всего три катушечные группы для трех фазных обмоток. Следовательно, если поле должно иметь р пар полюсов, то все три фазные обмотки статора должны быть разделены на

$$
k = 3p \tag{14.6}
$$

равных частей, т.е. р частей на каждую фазу.

В качестве примера на рис. 14.10 дана упрощенная схема обмотки статора шестиполюсной машины ( $p = 3$ ). В данном случае все фазные обмотки разделены на  $3p = 9$  частей, т.е. каждая фазная обмотка – на три части. Каждая катушечная группа фазной обмотки изображена в виде одновитковой секции, причем соединения даны только для фазы А и на тыльной торцевой стороне статора показаны штриховой линией. Стороны такой катушечной группы сдвинуты по окружности статора на угол 180°/p, что соответствует одному полюсному делению т. В частности, для шестиполюсной машины

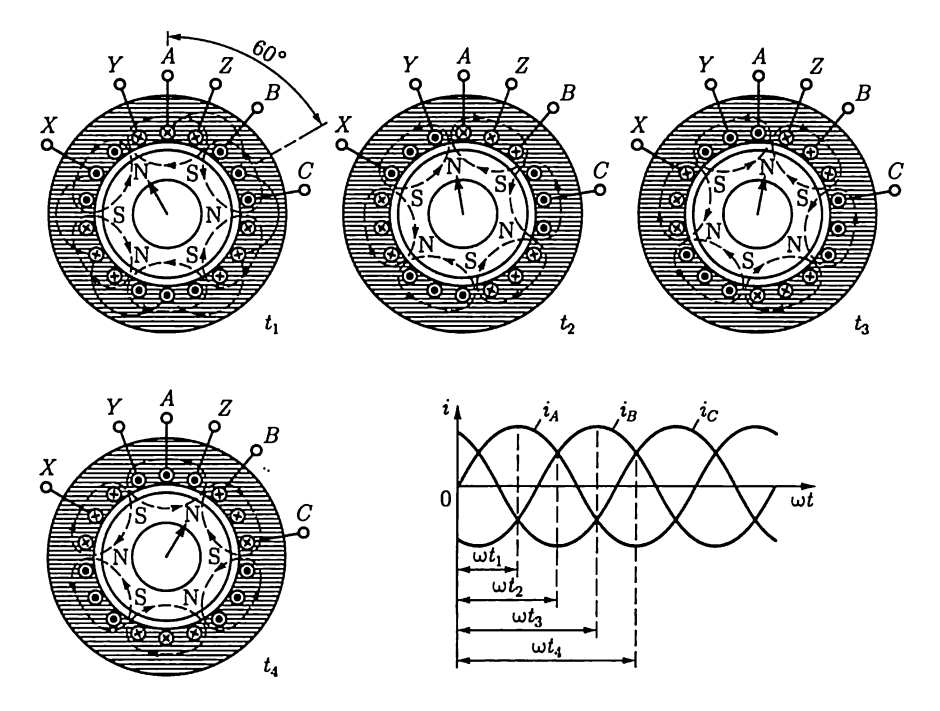

Рис. 14.10

этот угол 180°/3 = 60°. Ha puc. 14.10 изображены также кривые мгновенных значений токов  $i_A$ ,  $i_B$ ,  $i_C$  статора. Распределение магнитного поля дано для четырех различных моментов  $t_1 - t_4$ .

На крайнем левом рисунке показано направление токов в проводах обмоток в момент  $t_1$ , когда ток фазы А имеет амплитудное значение. В соответствии с направлениями токов магнитные линии поля статора в трех местах входят в ротор и в трех выходят из него, образуя, таким образом, три пары полюсов ( $p = 3$ ).

В некоторый следующий момент  $t_2$  направления токов, а вместе сними и распределение магнитного поля статора соответственно изменяются и т.д. Магнитное поле статора за время одного периода переменного тока поворачивается на одну треть окружности, т.е. на расстояние, соответствующее дуге, занимаемой тремя участками фазных обмоток на статоре. Эта часть окружности статора соответствует двум полюсам (2р) вращающегося магнитного поля статора и называется двойным полюсным делением (2т). Следовательно, полюсное деление т есть часть дуги окружности статора, соответствую-Щая одному полюсу магнитного Поля, т.е.

$$
\tau = \pi D/(2p),\tag{14.7}
$$

где  $D$  — внутренний диаметр сердечника статора.

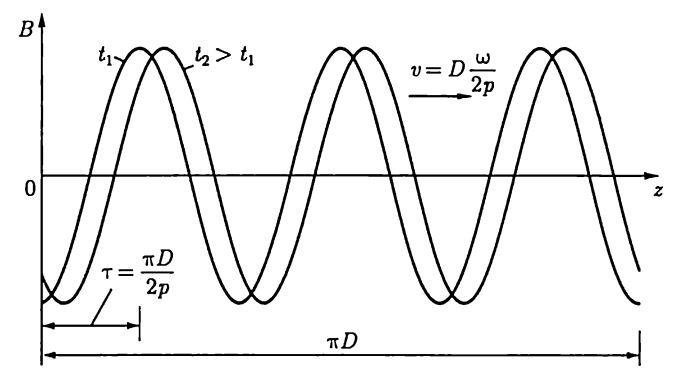

Рис. 14.11

За один период Тпеременного тока поле поворачивается на двойное полюсное деление (2т), а полный оборот происходит за р периодов. Следовательно, в секунду поле делает  $1/(pT) = f/p$  оборотов, а частота вращения, мин<sup>-1</sup>, составит

$$
n_1 = f \cdot 60/p. \tag{14.8}
$$

На рис. 14.11 приведена характеристика распределения индукции В магнитного поля статора вдоль зазора у шестиполюсной машины для моментов времени  $t_1$  и  $t_2$ , если отсчет расстояния *z* вдоль зазора аналогичен показанному на рис. 14.9, а.

## 14.5. Вращающееся магнитное поле ротора и рабочее вращающееся магнитное поле асинхронного двигателя

Обмотка короткозамкнутого ротора состоит из Мстержней. Между ЭДС, индуктированными вращающимся магнитным полем статора в двух соседних стержнях, сдвиг фаз равен 360° p/N. Можно считать, что число фаз короткозамкнутого ротора равно числу стержней,  $m_2 = N$ , а число витков в каждой фазе  $w_2 = 1/2$ .

Аналогично, цепь фазного ротора представляет собой трехфазную систему  $m_2 = 3$  с числом витков  $w_2$  в каждой фазе. Здесь и в дальнейшем все величины, относящиеся к фазе ротора, будут отмечаться индексом 2, а относящиеся к фазе статора - индексом 1.

Примем сначала, что цепь ротора разомкнута, т.е. ток в ней отсутствует, на ротор не действуют электромагнитные силы и он неподвижен. В этом случае магнитное поле машины представляет собой только вращающееся магнитное поле статора.

При неподвижном роторе частота индуктированной в его обмотке ЭДС равна частоте  $f$  токов в цепи статора. Если ротор вращать с частотой п вслед за вращающимся полем статора, то частота индуктированной в его обмотке ЭДС уменьшится. Эту частоту  $f_2$  можно определить из выражения (14.8), в котором вместо частоты вращения поля статора  $n_1$  нужно подставить разность  $n_1 - n$ , так как вращающееся магнитное поле статора пересекает витки обмотки ротора только вследствие того, что частота его вращения п меньше, чем поля статора  $n_1$ :

$$
f_2 = p(n_1 - n)/60.
$$

Если теперь цепь ротора замкнуть, то токи в ней образуют многофазную систему с  $m_2 = N$  фазами в случае короткозамкнутого ротора и с  $m_2 = 3$ , т.е. трехфазную в случае фазного ротора. Следовательно, токи в обмотке ротора аналогично токам в обмотке статора должны возбуждать вращающееся магнитное поле. Частоту вращения  $n_{\text{crit}}$  этого поля относительно ротора можно определить, пользуясь общим выражением частоты вращения многополюсного поля (14.8):

$$
n_{\rm orii}=f_2\!\cdot\!60/p.
$$

Так как сам ротор вращается в том же направлении с частотой  $n$ , то его поле вращается в пространстве с частотой

$$
n_{\text{crit}} + n = (n_1 - n) + n = n_1,
$$

т.е. поле ротора вращается синхронно с полем статора.

Таким образом, вращающиеся поля статора и ротора по отношению друг к другу остаются неподвижными, что является характерным условием полной передачи энергии от статора к ротору. Складываясь, вращающиеся магнитные поля статора и ротора образуют рабочее вращающееся магнитное поле асинхронного двигателя. Рабочее вращающее поле в асинхронном двигателе служит таким же связующим звеном между обмотками статора и ротора, как и переменное магнитное поле в магнитопроводе трансформатора, передающее энергию от первичной ко вторичной обмотке.

В дальнейшем вместо термина рабочее вращающееся магнитное поле будем пользоваться сокращенным — врашающееся магнитное поле асинхронного двигателя. Именно это поле необходимо знать для анализа процессов в цепях статора и ротора.

Различают несколько характерных режимов работы асинхронного двигателя: номинальный режим, соответствующий номинальному скольжению ротора  $s = s_{\text{max}}$  при номинальном напряжении  $U_1 =$  $= U_{\text{110M}}$  и токе  $I_1 = I_{\text{110M}}$  питающей сети; рабочий режим, при котором напряжение питающей сети близко к номинальному значению или равно ему,  $U_1 \approx U_{\text{max}}$ , а нагрузка двигателя определяется тормозным моментом на валу при скольжении  $s \leqslant s_{\text{host}}$  и токе  $I_1 = I_{\text{host}}$ ; режим пуска двигателя в ход, возникающий при подключении напряжения питающей сети и неподвижном роторе  $s = 1$ .

Режим работы всех фаз статора одинаковый. То же относится и к фазам ротора. Поэтому анализ работы асинхронного двигателя можно вести для одной фазы, представив ее обмотку одним витком.

#### 14.6. Уравнение электрического состояния фазы статора асинхронного двигателя

Нормальная составляющая индукции вращающегося магнитного поля распределена по синусоидальному закону вдоль окружности ротора (см. рис. 14.9, б). Поэтому потокосцепление витка при вращении поля изменяется во времени тоже по синусоидальному зако-Hy:

$$
\Psi = \Phi_{\mathbf{B}} \sin \omega t.
$$

Это дает возможность воспользоваться для определения действующего значения ЭДС витка статора выражением трансформаторной ЭДС (8.4в), т.е.

$$
E_{\rm B}=4,44f\Phi_{\rm B},
$$

однако в отличие от трансформатора здесь  $\Phi_{\mu}$  обозначает не амплитуду, а постоянное значение магнитного потока вращающегося поля, пронизывающего виток:

$$
\Phi_{\rm n}=l\int\limits_0^{\tau}B_m\sin\frac{\pi}{\tau}z\,dz=\frac{2\tau l}{\pi}B_m,
$$

где  $l$  - длина ротора;  $\tau$  - ширина полюсного деления.

При определении ЭДС е, индуктируемой в каждой из фазных обмоток статора, необходимо учесть, что эта ЭДС индуктируется не переменным магнитным полем, а вращающимся. Обычно фазная обмотка статора с числом витков  $w_1$  делится на р катушечных групп по  $w_{1k}$  витков, каждая из которых распределена на две секции (см. рис. 14.1, в). Ширина зубцов сердечника статора определяет геометрический центральный угол между двумя соседними пазами:  $\beta = 360^{\circ}/z_3$ ; здесь  $z_3$  — число зубцов сердечника статора, равное числу пазов. Вращающееся магнитное поле пересекает стороны секций неодновременно, что вызывает сдвиг фаз между ЭДС соседних секций катушечной группы. Угол α этого сдвига фаз больше геометрического угла  $\beta$  в  $p$  раз:

$$
\alpha = p\beta = p \cdot 360^{\circ}/z_3, \qquad (14.9)
$$

т.е. повороту 2p-полюсного поля на 360° соответствует изменение фазы индуктируемых ЭДС на р.360°.

Угол сдвига фаз о называется электрическим углом. Он, так же как и геометрический угол, измеряется в градусах или радианах. Изза сдвига фаз между ЭДС  $\dot{E_c}$  отдельных секций (векторная диаграмма на рис. 14.12) действующее значение ЭДС  $E_{1x}$ катушечной группы меньше произведения действующего значения ЭДС одного витка  $E_a$  на число витков  $w_{1a}$  катушечной группы:

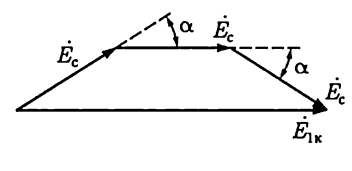

Рис. 14.12

$$
E_{1\kappa} < E_{\rm B} w_{1\kappa}.
$$

Второй причиной уменьшения ЭДС обмотки является часто применяемое укорочение шага обмотки, т.е. дуга между двумя сторонами витка принимается несколько меньше полюсного деления т. Это делается для уменьшения длины лобовых соединений. При таком укорочении виток статора сцепляется не со всем потоком полюса и, следовательно, в нем индуктируется соответственно меньшая ЭДС.

Уменьшение ЭДС из-за сдвига фаз между ЭДС отдельных секций и из-за укорочения шага при расчетах обмоток учитывается введением обмоточного коэффициента  $k_{06} \leqslant 1$ . У асинхронных машин  $k_{\text{off}} = 0.92 - 0.96.$ 

.<br>Таким образом, ЭДС, индуктируемая вращающимся магнитным полем в каждой фазной обмотке статора, содержащей  $w_1 = w_{1k} p$  витков,

$$
E_1 = pE_{1k} = w_1 k_{\text{o}61} E_{\text{B}} = 4,44 f w_1 k_{\text{o}61} \Phi_{\text{B}} = \omega \Psi_1, \qquad (14.10a)
$$

где

$$
\Psi_1 = w_1 k_{\text{o61}} \Phi_{\text{B}} / \sqrt{2} \tag{14.106}
$$

- действующее значение потокосцепления вращающегося поля с фазной обмоткой.

Отметим, что понятия обмоточного коэффициента и электрического угла относятся не только к асинхронным машинам, а ко всем электрическим машинам и устройствам, в которых при работе возникает вращающееся магнитное поле в той или иной форме.

В фазной обмотке статора ЭДС индуктируются не только вращающимся магнитным полем, магнитные линии которого сцепляются одновременно с проводниками статора и ротора. Каждая фазная обмотка статора имеет также потокосцепление рассеяния  $\Psi_{\text{pac1}}$ . Это та часть магнитных линий, которые замыкаются помимо ротора. На рис. 14.13 фазная обмотка статора условно показана в виде одновитковой секции. Потокосцепление рассеяния статора  $\Psi_{\text{pac1}}$  складывается из потокосцеплений магнитных линий поля, замыкающихся поперек пазов сердечника  $\Psi_{\mu}$  вокруг лобовых соединений  $\Psi_{\mu}$  и между зубцами статора и ротора, т.е. в воздушном зазоре машины  $\Psi$ <sub>з</sub>. Чем больше воздушный зазор, чем длиннее лобовые соединения и чем глубже заложены проводники обмотки в пазы, тем больше потокосцепление рассеяния  $\Psi_{\text{pac1}}$ . Так как большая часть пути магнитных линий этого поля проходит в воздухе, то на тех же основаниях, что и для транс-

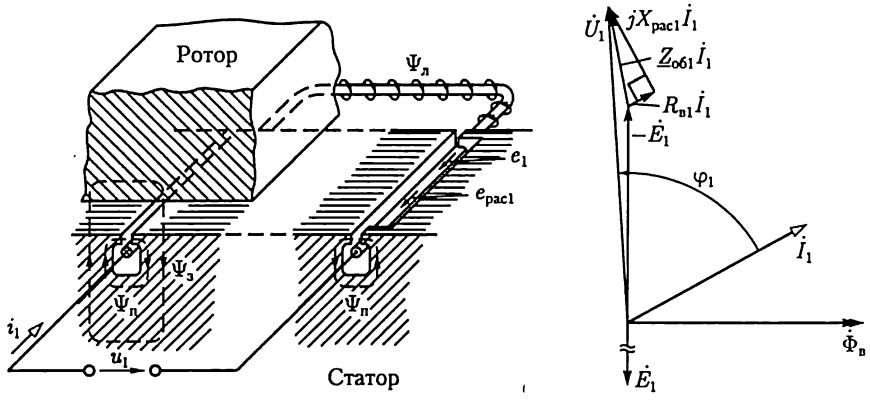

Рис. 14.13

Рис. 14.14

форматора, можно считать потокосцепление рассеяния прямо пропорциональным току статора  $i_1$  и совпадающим по фазе с этим током.

Потокосцепление рассеяния индуктирует в каждой из фаз обмотки статора ЭДС рассеяния  $e_{\text{pac1}}$  по (2.2), которая совпадает по на-<br>правлению с током  $i_1$  (рис. 14.13). На этом же рисунке указаны ЭДС  $e_1$ , индуктируемая в фазной обмотке статора вращающимся магнитным полем, и фазное напряжение  $u_1$  питающей сети. Таким образом, ток в каждой фазной обмотке можно рассматривать как создаваемый совместным действием фазного напряжения сети и, и двух ЭДС - одной, индуктируемой вращающимся магнитным полем, и второй, индуктируемой потокосцеплением рассеяния.

Для дальнейшего анализа удобно воспользоваться комплексным методом, представив все синусоидальные величины соответствующими им комплексными значениями.

Согласно второму закону Кирхгофа, записанному для контура цепи фазной обмотки статора с активным сопротивлением витков  $R_{\rm at}$ ,

$$
\dot{U}_1 + \dot{E}_1 + \dot{E}_{\text{pac1}} = R_{\text{B1}} \dot{I}_1.
$$

Напряжение  $\dot{U}_{\text{pac1}} = -\dot{E}_{\text{pac1}}$ , уравновешивающее ЭДС рассеяния, можно выразить по (2.32) и (2.33):

$$
\dot{U}_{\text{pac1}} = jX_{\text{pac1}}\dot{I}_1 = j\omega L_{\text{pac1}}\dot{I}_1,
$$

где  $L_{\text{pac1}} = \Psi_{\text{pac1}}/i_1 -$  индуктивность рассеяния;  $X_{\text{pac1}} -$  индуктивное сопротивление рассеяния фазной обмотки статора.

Таким образом, электрическое состояние фазы статора определяется уравнением

$$
\dot{U}_1 = -\dot{E}_1 + (R_{\rm B1} + jX_{\rm pac1})\dot{I}_1 = -\dot{E}_1 + \underline{Z}_{\rm o61}\dot{I}_1, \qquad (14.11a)
$$

где  $Z_{\text{061}} = R_{\text{B1}} + jX_{\text{pac1}} - \text{комплексное сопротивление фазной обмот$ ки статора.

Это уравнение ничем не отличается от уравнения электрического состояния первичной обмотки трансформатора (9.11а), что естественно, так как и в асинхронном двигателе, и в трансформаторе передача энергии во вторичную цепь (передача энергии ротору) осуществляется посредством магнитного поля.

Уравнение электрического состояния фазы статора асинхронного двигателя иллюстрирует векторная диаграмма на рис. 14.14, где  $Z_{061}I_1$  существенно больше, чем в уравнении первичной обмотки трансформатора. Это - результат наличия воздушного зазора в магнитной цепи машины.

Все же падение напряжения  $Z_{061}I_1$  в двигателях средней и большой мощности в рабочем режиме при  $I_1 \le I_{\text{low}}$  мало относительно значения  $E_1$ , которое приближенно определяется согласно (8.4в):

$$
U_1 \approx E_1 = 4,44 f w_1 k_{\text{o61}} \Phi_{\text{B}}.
$$
 (14.116)

Так как напряжение между выводами фазной обмотки  $U_1$  неизменно, то приближенно можно считать магнитный поток вращающегося поля двигателя  $\Phi_{\rm B}$  в рабочем режиме также неизменным, т.е. не зависящим от нагрузки двигателя.

# 14.7. Уравнение электрического состояния фазы ротора асинхронного двигателя

Вращающееся магнитное поле индуктирует в фазной обмотке ротора ЭДС  $e_2$  с частотой  $f_2 = p(n_1 - n)/60$  (см. 14.5). Чтобы выразить эту частоту через частоту питающей сети f, разделим и умножим правую часть этой формулы на  $n_1$  и, учитывая (14.1) и (14.8), получим частоту

$$
f_2 = fs, \tag{14.12}
$$

называемую частотой скольжения, равной частоте сети, умноженной на скольжение.

Электродвижущая сила  $e_1$  в фазной обмотке статора и ЭДС  $e_2$  в фазной обмотке ротора индуктируются общим для этих обмоток вращающимся магнитным полем двигателя, создаваемым совместным действием МДС токов статора и ротора. Однако ЭДС  $e_1$  препятствует изменению тока  $i_1$  в фазной обмотке статора, а ЭДС  $e_2$  возбуждает ток  $i_2$  в фазной обмотке ротора. Поэтому если положительные направления ЭДС е<sub>1</sub> и тока *і*<sub>1</sub> в фазной обмотке статора выбирают совпадающими (см. рис. 14.13), то в фазной обмотке ротора положительное направление тока  $i_2$  обычно выбирают противоположным направлению ЭДС  $e_2$ . Это соответствует встречному включению фазных обмоток статора и ротора, при котором результирующая МДС двигателя равна разности МДС токов статора и ротора. Аналогичные соотношения между ЭДС, токами и МДС были ранее по-

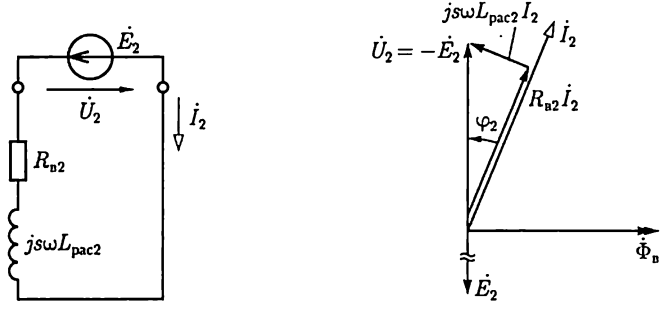

Рис. 14.15

Рис. 14.16

лучены для первичной и вторичной обмоток трансформатора (см. рис. 9.4,  $6$ ).

Ток *i*, фазной обмотки ротора создает магнитное поле, часть магнитных линий которого замыкается помимо обмотки статора. Совокупность этих магнитных линий определяет потокосцепление рассеяния  $\Psi_{\text{pac}}$  фазной обмотки ротора.

Запишем в комплексной форме уравнение электрического состояния фазы ротора с учетом противоположных положительных направлений ЭДС и тока:

$$
-\dot{E}_2 = R_{\rm B2}\dot{I}_2 + j s \omega L_{\rm pac2}\dot{I}_2, \tag{14.13}
$$

где  $s\omega = 2\pi f_2 = \omega_2$ ;  $R_{B2}$  – активное сопротивление витков;  $L_{\text{vac2}} =$ тивление фазной обмотки ротора.

Действующее значение ЭДС фазы ротора определим по аналогии с (14.116):

$$
E_2 = 4,44fs\omega_2 k_{002} \Phi_{\rm B},\tag{14.14}
$$

где для короткозамкнутого ротора  $w_2 = 1/2$  и  $k_{0.02} = 1$ .

Уравнению (14.13) соответствуют схема замещения фазной обмотки ротора на рис. 14.15 и векторная диаграмма на рис. 14.16.

Заметим, что уравнение электрического состояния фазы ротора (14.13) аналогично уравнению электрического состояния вторичной цепи трансформатора (9.116) в режиме короткого замыкания, т.е. при  $U_2 = 0$ .

## 14.8. Баланс магнитодвижущих сил в асинхронном двигателе

Вращающиеся магнитные поля токов статора и ротора, как было показано, неподвижны относительно друг друга. На этом основании при вращении ротора МДС токов статора и ротора можно рассматривать как векторы, геометрическая сумма которых определяет

МДС, возбуждающую вращающееся магнитное поле двигателя. При расчете этих МДС необходимо учитывать то обстоятельство, что они создаются токами в обмотках, секции которых распределены по нескольким пазам, вследствие чего магнитные поля токов отдельных секций обмоток не совпадают в пространстве. Чтобы учесть это, можно ввести в выражения МДС коэффициент, меньший единицы и приближенно равный обмоточному коэффициенту.

Следовательно, по аналогии с балансом МДС в трансформаторе [см. (9.4)] в асинхронном двигателе как при неподвижном, так и при вращающемся роторе справедливо условие

$$
\frac{3}{2}w_1k_{\text{off}}\dot{I}_1 - \frac{m_2}{2}w_2k_{\text{off}}\dot{I}_2 = \frac{3}{2}w_1k_{\text{off}}\dot{I}_{1x}.
$$
 (14.15)

Здесь учтено, что результирующие МДС трехфазной и т<sub>2</sub>-фазной обмоток статора и ротора соответственно в  $3/2$  раза [по (14.5)] и  $m_2/2$  раз больше МДС одной фазы.

.<br>Из последнего уравнения можно выразить ток статора следующим образом:

$$
\dot{I}_1 = \frac{m_2 w_2 k_{\text{002}}}{3w_1 k_{\text{001}}} \dot{I}_2 + \dot{I}_{1x} = \dot{I}'_2 + \dot{I}_{1x}.
$$
 (14.16)

Величина

$$
\dot{I}'_2 = \frac{m_2 w_2 k_{\text{o62}}}{3 w_1 k_{\text{o61}}} \dot{I}_2
$$

называется приведенным током ротора; это та часть тока статора, которая уравновешивает размагничивающее действие тока ротора.

Ток намагничивания  $I_{1x}$  в рабочем режиме двигателя ( $s \leq s_{\text{now}}$ ) практически равен току статора при идеальном холостом ходе двигателя. Чтобы определить последний из опыта, необходимо сообщить ротору с помощью вспомогательного двигателя синхронную частоту вращения, т.е. равную частоте вращения магнитного поля ( $s = 0$ ), при которой ток в роторе станет равным нулю. Таким образом, ток холостого хода двигателя при отсутствии нагрузки на валу больше тока идеального холостого хода вследствие потерь энергии на преодоление трения в подвижных частях, на нагревание обмоток ротора и т. п.

#### 14.9. Схема замещения фазы асинхронного двигателя

Для расчетов рабочих процессов асинхронного двигателя часто выбирается схема замещения фазы двигателя, состоящая из резистивных и индуктивных элементов с постоянными параметрами, а также резистивного элемента с переменным сопротивлением, замещающим механическую нагрузку на валу двигателя.

Сложность получения такой схемы замещения заключается в том, что, во-первых, неодинаковы частоты токов фаз статора f и ротора  $f_2 = f$ s, во-вторых, различны числа витков фазных обмоток статора  $w_1$  и ротора  $w_2$  и их обмоточные коэффициенты  $k_{001}$  и  $k_{022}$ , и в-третьих, различны числа фаз статора  $m_1 = 3$  и короткозамкнутого ротора  $m_2 = N$ . Поэтому необходимо все параметры и величины, характеризующие режим фазы ротора, привести к частоте, числу витков, обмоточному коэффициенту и числу фаз статора.

Приведем сначала эти величины к частоте фазы статора. Введем в рассмотрение эквивалентный неподвижный ротор таким образом, чтобы вращающееся магнитное поле двигателя осталось неизменным, соответствующим его рабочему режиму. Неизменность вращающегося магнитного поля означает постоянство энергии, передаваемой от статора к вращающемуся ротору в рабочем режиме или к эквивалентному неподвижному ротору.

Ввиду постоянства вращающегося магнитного поля действующее значение ЭДС в фазной обмотке эквивалентного неподвижного ротора определяется по той же формуле, что и действующее значение ЭДС в фазной обмотке статора в рабочем режиме [см. (14.116)], так что с учетом (14.14)

$$
E_{2\mu} = 4,44fw_2k_{002}\Phi_{\rm B} = E_2/s,\tag{14.17}
$$

где для короткозамкнутого ротора  $w_2 = 1/2$ ,  $k_{0.62} = 1$ .

Величина  $E_{2\mu}$  называется ЭДС фазы ротора, приведенной к частоте статора. Заметим, что  $E_{2n}$  является одной из важных расчетных величин для асинхронного двигателя, а ее значение примерно вдвое больше действующего значения ЭДС  $E_2$ , индуктируемой фактически в фазной обмотке заторможенного ротора. Это объясняется тем, что во втором случае увеличивается примерно в 6,5 раза ток в фазной обмотке статора относительно номинального значения, вследствие чего увеличивается падение напряжения  $Z_{061}I_1$  на ней и уменьшается намагничивающий ток, возбуждающий вращающееся магнитное поле.

Чтобы вращающееся магнитное поле осталось неизменным при замене вращающегося ротора эквивалентным неподвижным ротором, необходимо, чтобы токи в фазах, имеющие в первом случае частоту  $f_2 = fs$ , а во втором —  $f_1$  были одинаковы по амплитуде и сдвигу фаз относительно возбуждающих токи ЭДС. Это достигается приведением тока фазы вращающегося ротора к частоте f тока неподвижного статора. Ток фазы вращающегося ротора со схемой замещения по рис. 14.15, учитывая (14.17), можно выразить следующим образом:

$$
I_2 = \frac{E_2}{\sqrt{R_{\text{D2}}^2 + (s\omega L_{\text{pac2}})^2}} = \frac{E_{\text{2u}}}{\sqrt{(R_{\text{D2}}/s)^2 + (\omega L_{\text{pac2}})^2}}.
$$

Правой части этого равенства соответствует схема замещения фазы эквивалентного неподвижного ротора (рис. 14.17), частота тока в которой равна  $f$ , а величина  $R_{B2}/s$  представлена суммой активного сопротивления фазной обмотки ротора  $R_{\mu2}$  и некоторого добавочного активного сопротивления  $R_2(s)$ , во много раз большего, чем  $R_{n2}$ .

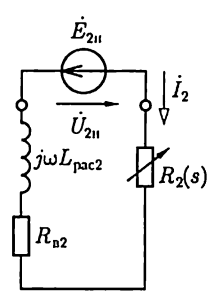

Из сравнения схем замещения фаз вращающегося и эквивалентного неподвижного ротора следует, что ток в каждой из них отстает по фазе от ЭДС на одинаковый угол

Рис. 14.17

$$
\varphi_2 = \arccos \frac{R_{\text{u2}}}{\sqrt{R_{\text{u2}}^2 + (s\omega L_{\text{pac2}})^2}} = \arccos \frac{R_{\text{u2}}/s}{\sqrt{(R_{\text{u2}}/s)^2 + (\omega L_{\text{pac2}})^2}}
$$

Таким образом, работающий асинхронный двигатель для расчетов может быть заменен эквивалентным неподвижным, в котором цепь каждой фазной обмотки ротора замкнута резистором с сопротивлением

$$
R_2(s) = R_{B2}(1-s)/s.
$$

Мощность этого резистора  $R_2I_2^2$  равна развиваемой механической мощности одной фазы ротора.

Приведем теперь все величины, характеризующие фазу эквивалентного ротора, к числу витков, обмоточному коэффициенту и числу фаз статора подобно тому, как приводились к числу витков первичной обмотки трансформатора величины, относящиеся к его вторичной обмотке (см. 9.5).

Электродвижущая сила фазы статора  $E_1$  связана с ЭДС фазы неподвижного эквивалентного ротора  $E_{2n}$  соотношением

$$
E_1 = (w_1 k_{\text{o}61}/(w_2 k_{\text{o}62})) E_{2\text{u}} = k_e E_{2\text{u}v}
$$

где k<sub>e</sub> - коэффициент трансформации напряжений асинхронного двигателя.

Как следует из схемы замещения фазы эквивалентного ротора (рис. 14.17),

$$
-\dot{E}_{2\text{u}} = \left(\frac{R_{\text{u2}}}{s} + j\omega L_{\text{pac2}}\right)\dot{I}_2 = (R_{\text{u2}} + R_2 + j\omega L_{\text{pac2}})\dot{I}_2 = \underline{Z}_{\text{o62}}\dot{I}_2 + R_2\dot{I}_2.
$$

Следовательно,

$$
-\dot{E}_1 = (\underline{Z}_{062} + R_2) k_c \dot{I}_2.
$$

Ток фазы ротора  $I_2$  можно заменить приведенным током по  $(14.16):$ 

$$
I_2 = (3w_1k_{001}/m_2w_2k_{002})I_2' = k_iI_2',
$$

429

где  $k_i$  — коэффициент трансформации токов асинхронного двигателя.

Сделав подстановку, получим

$$
\dot{E}_1 = -(\underline{Z}_{662} + R_2)k_e k_i I_2'.
$$

Произведение  $k_e k_i$  — это коэффициент трансформации асинхронного двигателя.

Введем теперь в уравнения электрического состояния фазы статора асинхронного двигателя приведенные сопротивления цепи эквивалентного ротора:

$$
k\underline{Z}_{662} = \underline{Z}'_{662} \text{ и } kR_2 = R'_2. \tag{14.18}
$$

Элементы с такими сопротивлениями в цепи фазы статора будут потреблять такую же энергию и при том же сдвиге фаз между напряжением и током, как это имеет место в соответствующих сопротивлениях элементов цепи фазы ротора (см. рис. 14.17).

Таким образом, ЭДС фазы статора

$$
\dot{E}_1 = -(\underline{Z}_{662}' + R_2')\dot{I}_2',
$$

а напряжение статора (фазное)

$$
\dot{U}_1 = -\dot{E}_1 + Z_{\text{o61}}\dot{I}_1 = Z_{\text{o61}}\dot{I}_1 + (Z_{\text{o62}}' + R_2')\dot{I}_2'.
$$
 (14.19a)

С другой стороны, ЭДС  $\dot{E}_1$  пропорциональна намагничивающему току  $I_{1x}$  и по тем же соображениям, как и для трансформатора,

$$
-\dot{E}_1=\underline{Z}_{12}\dot{I}_{1x},
$$

где условная величина  $Z_{12}$ , модуль которой имеет размерности сопротивления, в схеме замещения соответствует магнитной цепи двигателя. Следовательно, для напряжения фазы статора справедливо также уравнение

$$
\dot{U}_1 = \underline{Z}_{12} \dot{I}_{1x} + \underline{Z}_{661} \dot{I}_1. \tag{14.196}
$$

Вместе с уравнением тока статора

$$
\dot{I}_1 = \dot{I}_{1x} + \dot{I}'_2 \tag{14.20}
$$

два уравнения напряжения фазы статора (14.19) можно рассматривать как уравнения, соответствующие законам Кирхгофа для цепи со схемой замещения по рис. 14.18, а. В ней элементы  $Z_{.601}$  изображают схему замещения обмотки фазы статора,  $Z'_{.662}$  – обмотки фазы<br>ротора,  $Z_{12}$  – магнитную цепь машины, а  $R'_2 = R'_{.62}(1 - s)/s$  – механическую нагрузку.

При синхронной частоте вращения ( $s = 0$ ) сопротивление резистивного элемента, соответствующего механической нагрузке в эквивалентной схеме замешения.

$$
R_2' = R_{B2}'/s - R_{B2}' = R_{B2}'(1 - s)/s = \infty.
$$

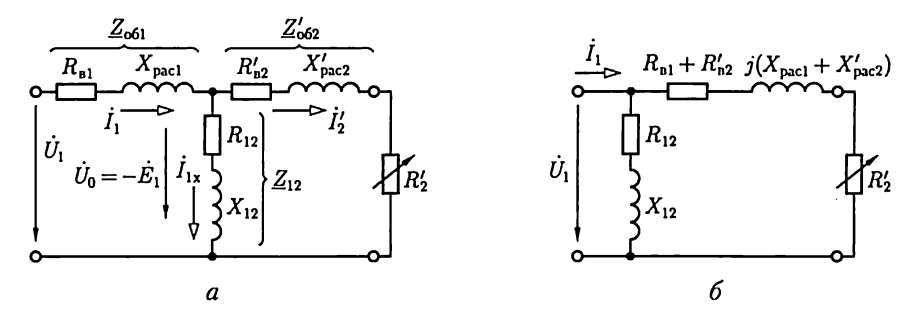

Рис. 14.18

Если затормозить двигатель до полной остановки  $(s = 1)$ , то  $R'_2 = 0.$ 

По этой причине опыт полной остановки двигателя именуется опытом короткого замыкания - обычно он осуществляется при сильно пониженном напряжении на статоре.

На рис. 14.18, б изображена упрощенная Г-образная схема замещения одной фазы асинхронной машины, составленная в предположении, что  $\dot{U}_0 \approx \dot{U}_1$ .

#### 14.10. Векторная диаграмма фазы асинхронного двигателя

Частоты токов в цепях статора  $f$ и вращающегося ротора  $f_2 = fs$ различны. Поэтому построить их общую векторную диаграмму нельзя. Однако такую диаграмму можно построить для двигателя с эквивалентным неподвижным ротором с приведенной на рис. 14.18 схемой замещения одной фазы статора и ротора. На рис. 14.19 векторная диаграмма фазы статора совпадает с ранее показанной на рис. 14.14. Нулевая начальная фаза по-прежнему выбрана у потока  $\Phi_{\textrm{\tiny{B}}}$ , по отношению к которому ЭДС фазы статора  $\dot{E}_{1}$  и эквивалентного ротора  $\dot{E}_{2\mu}$  отстают на угол 90°.

Так,  $\vec{l}_2$  отстает от напряжения  $\,\dot{U}_{2\text{n}}=-\dot{E}_{2\text{n}}$  на угол

$$
\varphi_2 = \arctg[\omega L_{\text{pac2}}/(R_{\text{B2}} + R_2)] = \arctg(\omega L_{\text{pac2}}/R_{\text{B2}}),
$$

т.е. это тот же сдвиг фаз, который имеет место во вращающемся роторе между напряжением  $U_2 = -E_2$  и током  $I_2$  (см. рис. 14.16).

Вторичная цепь имеет активное  $R_{n2} + R_2 = R_{n2}/s$  и индуктивное  $\omega L_{\text{pac2}}$  сопротивления (см. рис. 14.17). Соответственно ЭДС  $\dot{E}_{2\text{u}}$  состоит из активной  $R_{B2}I_2/s$  и реактивной  $j\omega L_{\text{pac2}}I_2$  составляющих. Вектор приведенного тока фазы ротора

$$
\dot{I}'_2 = (m_2 w_2 k_{002} / 3 w_1 k_{001}) \dot{I}_2
$$

а ток фазы статора  $\dot{I}_1 = \dot{I}'_2 + \dot{I}_{1x}$  [см. (14.16)].
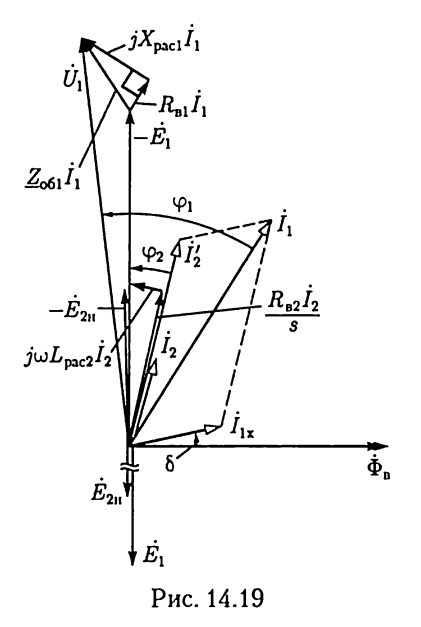

Току фазы ротора  $I_2$  соответствует в фазной обмотке статора компенсирующий его приведенный ток  $I'_2$ . Часть тока фазы статора (намагничивающий ток  $I_{1x}$ ) возбуждает вращающееся магнитное поле двигателя. Вектор этого тока опережает вектор магнитного потока на угол  $\delta$ вследствие потерь энергии из-за гистерезиса и вихревых токов в магнитной цепи. Векторная диаграмма одной фазы двигателя с неподвижным эквивалентным ротором по существу тождественна векторной диаграмме трансформатора (см. рис. 9.10). Наконец, вектор напряжения фазы статора строится на основании уравнения (14.11а):

$$
\dot{U}_1 = -\dot{E}_1 + R_{\rm bl}\dot{I}_1 + jX_{\rm pad}\dot{I}_1.
$$

## 14.11. Энергетический баланс асинхронного двигателя

Комплексная мощность трехфазного асинхронного двигателя

$$
\mathcal{L}_1 = P_1 + jQ_1 = 3U_1I_1\cos\varphi_1 + j3U_1I_1\sin\varphi_1,
$$

где  $P_1, Q_1$  — активная и реактивная мощности двигателя.

Активная мощность двигателя  $P_1$  определяет среднюю мощность необратимого преобразования в двигателе электрической энергии, получаемой из трехфазной сети, в механическую, тепловую и другие виды энергии, а реактивная мощность  $Q_1$  - максимальную мощность обмена энергией между источником и магнитным полем двигателя.

Активная мощность и КПД двигателя. Диаграмма преобразования энергии в двигателе показана на рис. 14.20. В ней исходной величиной является активная мощность  $P_1 = 3 U_1 I_1 \cos \varphi_1$  потребления электрической энергии из трехфазной сети.

Часть этой мощности  $P_{\text{nn1}}$  составляет мощность потерь на нагревание проводов обмотки статора. Остальная мощность преобразуется в мощность вращающегося магнитного поля  $P_{\text{BD,H}}$ , часть которой Р. составляет мощность потерь из-за гистерезиса и вихревых токов в сердечнике статора. Мощность потерь в сердечнике ротора, через который замыкается вращающийся магнитный поток, практического значения не имеет, так как частота  $f_2$  тока в роторе весьма мала  $(1-3 \text{ Iu})$  и мощность потерь из-за гистерезиса и вихревых токов незначительна.

Оставшаяся часть мощности вращающегося магнитного поля составляет электромагнитную мощность ротора  $P_{\text{3M}} = P_{\text{BD,H}} - P_{\text{c}}$ . Наконец, чтобы определить механическую мощность  $P_{\text{new}}$ развиваемую ротором, из электромагнитной мощности нужно вычесть мощность потерь на нагревание проводов обмотки ротора Р<sub>пр2</sub>. Следовательно,

$$
P_{\text{next}} = P_1 - P_{\text{np1}} - P_{\text{c}} - P_{\text{np2}}.
$$

Полезная механическая мощность  $P_2$  на валу двигателя будет меньше механической мощности  $P_{\text{nex}}$  из-за механических потерь  $P_{\text{min}}$  в двигателе, т.е.

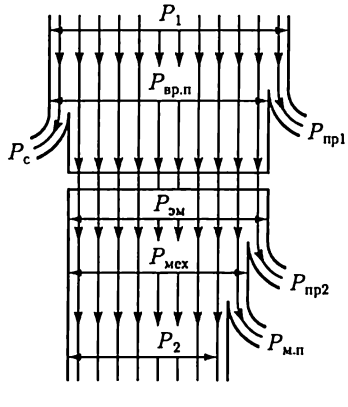

Рис. 14.20

$$
P_2 = P_{\text{max}} - P_{\text{m.n}}.
$$

Отношение полезной механической мощности  $P_2$  на валу двигателя к активной мощности  $P_1$  потребления электрической энергии из сети определяет КПД асинхронного двигателя

$$
\eta = P_2/P_1.
$$

Коэффициент полезного действия современных трехфазных асинхронных двигателей при номинальном режиме работы составляет 0,8 - 0,95.

Реактивная мощность и коэффициент мощности двигателя. Реактивная мощность  $Q_1$  характеризует обратимый процесс обмена энергией между магнитным полем двигателя и источником. Так как необходимость магнитного поля обусловлена принципом действия асинхронного двигателя, то неизбежно наличие реактивной мощности двигателя.

При проектировании и эксплуатации асинхронных двигателей представляет интерес соотношение между активной и реактивной мощностями, которое определяется коэффициентом мощности:

$$
\cos \varphi_1 = P_1 / \sqrt{P_1^2 + Q_1^2} \,. \tag{14.21}
$$

Анализ уравнения электрического состояния фазы статора (14.116) показывает, что при постоянном значении напряжения  $U_1$ между выводами фазной обмотки статора и тока  $I_1 \le I_{\text{max}}$  магнитный поток вращающегося поля двигателя  $\Phi_n$  также постоянен и не зависит от ее нагрузки. Это означает, что энергия, запасаемая в магнитном поле асинхронного двигателя, и реактивная мощность двигателя также постоянны и не зависят от его нагрузки. Но так как с ростом нагрузки активная мощность двигателя увеличивается, то из (14.21) следует, что с ростом нагрузки и коэффициент мощности

двигателя увеличивается. Если при отсутствии нагрузки на валу двигателя коэффициент мощности асинхронного двигателя равен  $0,1-0,15$ , то при номинальной нагрузке двигателя коэффициент мощности, как указывалось, достигает 0,8 - 0,95.

#### 14.12. Вращающий момент асинхронного двигателя

Выражение для вращающего момента асинхронного двигателя можно получить из формулы для механической мощности  $P_{\text{new}}$  на валу двигателя:

$$
M_{\rm ap} = P_{\rm new}/\omega_{\rm p},\tag{14.22}
$$

где  $\omega_{\rm n}$  — угловая скорость ротора.

Tak как  $\omega_{p} = 2\pi n/60$ , то, следовательно, связь между угловыми скоростями магнитного поля ω, двигателя и ротора ω, определяется скольжением

$$
s=(n_1-n)/n_1=(\omega_{\rm n}-\omega_{\rm p})/\omega_{\rm n},
$$

или

$$
\omega_{\rm p}=\omega_{\rm n}(1-s).
$$

Угловая скорость магнитного поля ин равна угловой частоте синусоидального тока в фазных обмотках статора ш для двухполюсного двигателя ( $p = 1$ ). В общем случае многополюсного двигателя

 $\omega_{\rm n} = \omega/p$ ,

где p - число пар полюсов.

Подставив в (14.22) выражение  $\omega_{\rm n}$  через  $\omega$ , получим

$$
M_{\rm np} = \frac{p}{(1-s)\omega} P_{\rm max}.\tag{14.23}
$$

Из анализа схемы замещения фазы двигателя (рис. 14.18) известно, что механическая мощность на валу

$$
P_{\text{Mex}} = 3R_2'(I_2')^2 = 3R_{\text{B2}}'\frac{1-s}{s}(I_2')^2 = R_{\text{B2}}m_2\frac{1-s}{s}I_2^2. \quad (14.24)
$$

Подставив значение механической мощности на валу двигателя из (14.24) в (14.23), получим выражение вращающего момента:

$$
M_{\rm np} = m_2 p R_{\rm n2} I_2^2 / \omega s, \qquad (14.25)
$$

а так как  $R_{B2}I_2 = E_2 \cos \varphi_2$ , что следует из векторной диаграммы фазы ротора (см. рис. 14.16), а  $E_2/s = E_{2u}$ , то

$$
M_{\rm np} = E_{2\rm n} I_2 \frac{m_2 p}{\omega} \cos \varphi_2. \tag{14.26}
$$

Чтобы ввести в выражение момента на валу (14.26) значение магнитного потока вращающегося поля, заменим согласно (14.17)

$$
E_{\rm 2u}\,=\,4.44 f w_2 k_{\rm o62} \Phi_{\rm B}= \,\omega w_2 k_{\rm o62} \Phi_{\rm B}/\,\sqrt{2}
$$

и получим

$$
M_{\rm BP} = \frac{1}{\sqrt{2}} m_2 p w_2 k_{\rm 062} \Phi_{\rm B} I_2 \cos \varphi_2 = \text{const} \cdot \Phi_{\rm B} I_2 \cos \varphi_2, \quad (14.27)
$$

т.е. вращающий момент двигателя пропорционален произведению потока вращающегося магнитного поля и тока в обмотке ротора.

#### 14.13. Механическая характеристика асинхронного двигателя

Для устойчивой работы двигателя важно, чтобы автоматически устанавливалось равновесие вращающего и тормозного моментов; с увеличением нагрузки на валу двигателя должен соответственно возрастать и вращающий момент. Это уравновешивание у работающего асинхронного двигателя осуществляется следующим образом: при увеличении нагрузки на валу тормозной момент оказывается больше вращающего момента, вследствие чего частота вращения ротора уменьшается - скольжение возрастает. Повышение скольжения вызывает увеличение вращающего момента, и равновесие моментов восстанавливается при возросшем скольжении. Однако зависимость вращающего момента от скольжения довольно сложна. Действительно, в уравнении вращающего момента (14.27) все три величины  $I_2$ ,  $\Phi_{\bf R}$  и соз $\varphi_2$  зависят от скольжения.

Ток ротора  $I_2$  с возрастанием скольжения быстро увеличивается вследствие увеличения ЭДС  $E_2$ , пропорциональной скольжению. Сначала, пока индуктивное сопротивление рассеяния обмотки ро- $T$ ора  $s\omega L_{\text{pac2}}$  мало по сравнению с ее активным сопротивлением  $R_{\text{B2}}$ <br>(см. рис. 14.15), значение тока при увеличении скольжения возрастает быстро, а затем, когда  $s\omega L_{\text{pac2}} \ge R_{\text{B2}}$ . — все медленнее. Коэффициент мощности цепи ротора

$$
\cos\varphi_2 = \frac{R_{\rm B2}}{\sqrt{R_{\rm B2}^2 + (\text{sub}_{\rm pac2})^2}}
$$

вследствие возрастания скольжения уменьшается сначала медленно, а потом все быстрее.

Полезно пояснить физические условия, определяющие влияние cos  $\varphi_2$  на вращающий момент. Для этого обратимся к идеальным условиям — предположим, что  $cos\varphi_2 = 0$ , т.е. примем, что обмотка ротора обладает только индуктивным сопротивлением. В таких условиях токи в обмотке ротора будут иметь наибольшее значение в тех

проводах, в которых в данный момент времени ЭДС, индуктированная вращающимся полем статора, равна нулю (рис. 14.21). Ток достигает максимального значения там, где индукция вращающегося магнитного поля отсутствует, а силы  $F$ , действующие на остальные провода ротора, будут взаимно уравновешиваться и вращающий момент на валу двигателя будет равен нулю (рис. 14.21).

В реальных условиях цепь ротора обладает и индуктивным, и активным сопротивлениями, причем первое изменяется пропорционально скольжению, что соответственно сказывается на вращающем моменте машины. От скольжения зависит и главный поток машины  $\Phi_{\rm m}$  хотя и в меньшей мере. С увеличением скольжения возрастает ток статора, а следовательно, уменьшаются ЭДС [см. (14.11а)]

$$
-\dot{E}_1 = \dot{U}_1 - \dot{Z}_{\text{o}61}\dot{I}_1
$$

и пропорциональный ей магнитный поток  $\Phi_{\rm B}$ , так как [см. (14:10a)]

$$
\Phi_{\rm B} = E_1/4,44 f w_1 k_{\rm o61}.
$$

В выражении момента (14.27) три величины зависят от скольжения, причем одна из них  $(I_2)$  увеличивается с ростом скольжения, а две другие  $-\Phi_{B}$  и соз $\varphi_{2}$  - убывают. Следовательно, определенному значению скольжения, называемому критическим скольжением s<sub>кр</sub> должно соответствовать максимальное значение вращающего момента. Чтобы определить условия максимума момента на валу через параметры машины, обратимся к выражению момента (14.25), в котором  $I_2$ определим из схемы замещения фазы статора (см. рис. 14.18, а) без учета тока холостого хода  $I_{1x}$ ;

$$
M_{\text{bx}} = \frac{3p}{\omega s} \frac{R_{\text{n2}}' U_1^2}{(R_{\text{n1}} + R_{\text{n2}}' / s)^2 + (X_{\text{pac1}} + X_{\text{pac2}}')^2}.
$$
 (14.28)

Возьмем первую производную от выражения вращающего момента (14.28) по скольжению и приравняем ее нулю:

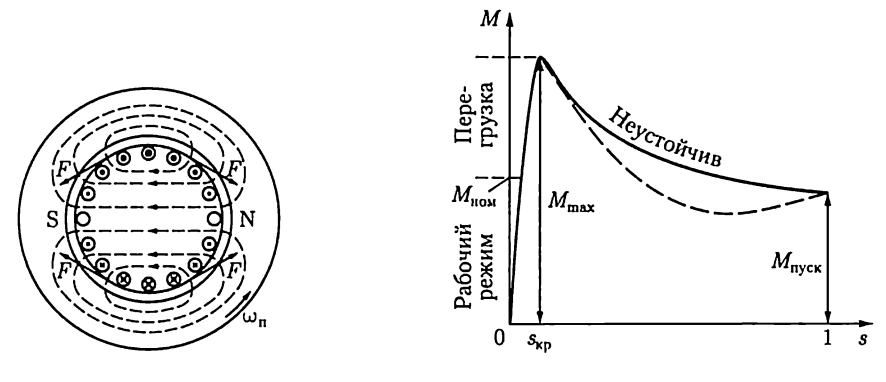

Рис. 14.21

Рис. 14.22

$$
\frac{dM_{\rm np}}{ds} = \frac{3p}{\omega} U_1^2 R_{\rm n2}' \frac{R_{\rm n2}'^2 - s^2 \left[R_{\rm n1}^2 + (X_{\rm parcl} + X_{\rm parcl}')^2\right]}{\left[\left(R_{\rm n1}s + R_{\rm n2}'\right)^2 + s^2 (X_{\rm parcl} + X_{\rm parcl}')^2\right]^2} = 0. \tag{14.29}
$$

Нулю может быть равен только числитель этого выражения, следовательно, критическое скольжение, соответствующее максимуму момента, будет

$$
s_{\rm kp} = \pm \frac{R'_{\rm n2}}{\sqrt{R_{\rm nl}^2 + (X_{\rm par1} + X'_{\rm par2})^2}}
$$

(знак минус относится к работе машины в режиме генератора). Так как реальное значение  $R_{\rm nl}^2$  составляет не более 5 % значения подкоренного выражения, то можно этой величиной пренебречь и считать, что критическое скольжение, выраженное через приведенные параметры цепи ротора по (14.18),

$$
s_{\rm kp} = \pm \frac{R'_{\rm n2}}{X_{\rm pac1} + X'_{\rm pac2}}.\tag{14.30}
$$

Если заменим  $R'_{B2} = kR_{B2}$ ,  $X'_{pac2} = kX_{pac2}$ ,  $x_{pac1}/k = X''_{pac1}$ , то получим выражение  $s_{\text{\tiny KD}}$  через составляющие сопротивления  $R_{\text{\tiny B2}}$ ,  $X_{\text{pac2}}$  ротора и  $X''_{\text{pac1}}$  – индуктивное сопротивление рассеяния фазной обмотки статора, приведенное к числу фаз, витков и обмоточному коэффициенту ротора:

$$
s_{\rm kp} = \pm \frac{R_{\rm n2}}{X_{\rm par1}'' + X_{\rm par2}}.\tag{14.31}
$$

Индуктивность рассеяния обмоток ротора относительно велика, так как провода лежат в пазах сердечника, поэтому максимальный момент двигателя обычно соответствует весьма небольшим скольжениям, а именно 4 % у двигателей большой мощности и до 14 % у двигателей малой мощности.

Характерная зависимость вращающего момента двигателя от скольжения показана на рис. 14.22. Максимум вращающего момента разделяет график вращающего момента на устойчивую часть от  $s = 0$  до  $s_{\text{KD}} - u$  неустойчивую часть - от  $s_{\text{KD}}$  до  $s = 1$ , в пределах которой вращающий момент уменьшается с ростом скольжения.

У работающего двигателя динамическое равновесие моментов автоматически восстанавливается при увеличении скольжения, пока тормозной момент на валу меньше максимального вращающего момента двигателя. Но когда тормозной момент достиг значения максимального момента двигателя, тогда при дальнейшем увеличении нагрузки возрастание скольжения будет лишь уменьшать вращающий момент: таким образом, динамическое равновесие, нарушенное увеличением нагрузки, не восстанавливается и вследствие преобладания тормозного момента двигатель останавливается.

Выразим теперь максимальный вращающий момент через параметры двигателя, для этого подставим выражение критического скольжения (14.30) в уравнение момента (14.28).

Пренебрегая значением величины  $R_{\rm nl}$  по сравнению со значением величины  $(X_{\text{pac1}} + X'_{\text{pac2}})$ , получим выражение максимального момента асинхронного двигателя в следующей простой форме:

$$
M_{\text{ppmax}} = \frac{3p}{2\omega} \frac{U_1^2}{X_{\text{pac1}} + X_{\text{pac2}}'}.
$$
 (14.32)

Максимальный момент определяет перегрузочную способность асинхронного двигателя. Выражение (14.32) показывает, что  $M_{\text{nonax}}$ не зависит от активного сопротивления цепи ротора, в то же время согласно (14.30) и (14.31) критическое скольжение пропорционально этому сопротивлению. Следовательно, увеличивая активное сопротивление цепи ротора, можно увеличивать критическое скольжение, не изменяя максимальный момент. Эта возможность используется для улучшения пусковых условий в двигателях с фазным ротором.

То обстоятельство, что максимальный вращающий момент пропорционален  $U_1^2$ , делает асинхронный двигатель весьма чувствительным к снижению напряжения питающей его сети. При значительном снижении напряжения  $U_1$  вращение двигателя при пуске в ход может не начаться. У типовых асинхронных двигателей максимальный момент больше номинального в 2 - 2,5 раза.

У некоторых двигателей зависимость  $M_{nn}(s)$  на участке  $s_{kn} < s < 1$ имеет провал (показан на рис. 14.22 штриховой линией), вызванный высшими гармоническими составляющими зубцовых полей.

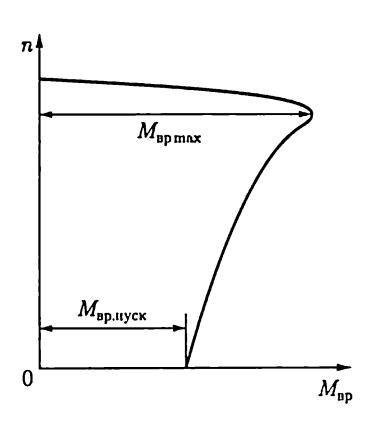

Рис. 14.23

Как показывает кривая на рис. 14.23, частота вращения асинхронного двигателя лишь незначительно снижается при увеличении вращающего момента в пределах от нуля до максимального значения, т.е. механическая характеристика двигателя в этом случае жесткая.

Обычно в номинальном режиме работы двигателя тормозной момент в  $2-$ 3 раза меньше максимального вращающего момента  $M_{\text{BDmax}}$ .

При длительной перегрузке ( $M_{\text{ro}}$ )  $> M_{\text{nonmax}}$ ) двигатель останавливается.

Механическая характеристика, относящаяся к нормальным рабочим условиям двигателя, называется есте-

ственной механической характеристикой в отличие от искусственной механической характеристики, какой является, например, характеристика двигателя с фазным ротором, у которого в цепь ротора включен реостат.

# 14.14. Рабочие характеристики асинхронного двигателя

Механическая характеристика наглядно показывает свойства асинхронного двигателя как части электропривода. Но для более полного выявления свойств самого двигателя служат его рабочие характеристики - так принято называть зависимости от полезной мощности  $P_2$  двигателя на валу частоты вращения  $n$ , вращающего момента  $M_{\text{no}}$  коэффициента мощности  $\cos\varphi_1$  и КПД  $\eta = P_2/P_1$ . Все рабочие характеристики снимаются при номинальных частоте сети  $f$ и напряжении между выводами статора  $U_1 = U_{1}$ 

Так как  $P_2 \approx P_{\text{new}}$ , а  $P_{\text{new}} = M_{\text{bp}}\omega_{\text{p}}$ , то зависимость  $n(P_2) -$  скоростная характеристика - мало отличается по форме от механической характеристики двигателя  $n(M_{\text{BD}})$ . Она тоже может быть названа жесткой (рис. 14.24), при этом скольжение  $s(p_2) = (n_x - n)/n_x$ .

Вращающий момент М<sub>во</sub>, развиваемый двигателем, складывается из полезного момента  $M_2$ , (преодоления нагрузки на валу двигателя) и момента холостого хода Мх. Последний покрывает механические потери двигателя. Этот момент можно приближенно считать не зависящим от нагрузки двигателя. Полезный момент  $M_2 = P_2/\omega_{\rm ni}$ если бы скорость  $\omega_{p}$ была строго постоянна, то зависимость  $M_{2}(P_{2})$ была бы линейна, но скорость двигателя немного уменьшается с увеличением  $P_2$ , поэтому график зависимости  $M_2(P_2)$  немного отклоняется вверх. Соответственно график вращающего момента  $M_{\rm BD}(P_2)$ , складывающегося из момента холостого хода и полезного момента, пересекает ось ординат в точке, соответствующей  $M_{x}$ , а затем он почти прямолинеен и лишь немного изгибается вверх. Аналогична зависимость  $I_1(P_2)$ .

Что касается зависимости cos  $\varphi_1$  двигателя от нагрузки, то его изменения обусловлены следующими соотношениями. Намагничивающий ток двигателя мало зависит от нагрузки, так как ее увеличение вызывает лишь возрастание потокосцеплений рассеяния, пропорциональных токам в обмотках статора и ротора, а главный магнитный поток машины при возрастании нагрузки незначительно уменьшается.

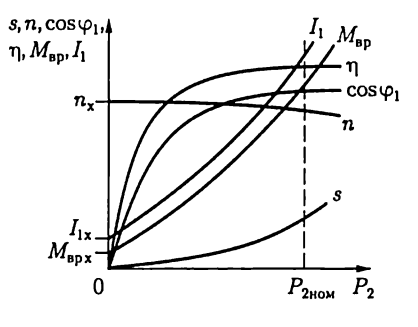

Рис. 14.24

Но активный ток двигателя пропорционален его механической нагрузке. Таким образом, с увеличением нагрузки двигателя относительное значение реактивного тока быстро убывает и  $\cos\varphi_1$  увеличивается. При холостом ходе двигателя его коэффициент мощности довольно низок — примерно 0,2. С увеличением нагрузки он быстро возрастает и достигает максимального значения (0,8 — 0,95) при нагрузке, близкой к номинальной. Таким образом, даже у полностью загруженного двигателя реактивный ток составляет 60 — 30 % тока статора.

Неполная загруженность асинхронных двигателей — это одна из главных причин низкого созф промышленных предприятий. Естественным способом повышения созф является полная загрузка асинхронных двигателей. Главный магнитный поток двигателя пропорционален напряжению питающей сети [см. (14.116)]. Намагничивающий ток, возбуждающий этот поток, при заданном значении потока обратно пропорционален магнитному сопротивлению на пути потока. В этом магнитном сопротивлении большую часть составляет сопротивление воздушного зазора между статором и ротором. По этой причине конструктор стремится уменьшить этот зазор до минимума, определяемого условиями подвижности в подшипниках и необходимым запасом на их износ, прогибом вала и точностью центровки: С увеличением номинальной мощности двигателя необходимый воздушный зазор возрастает значительно медленнее этой мощности, благодаря чему с повышением номинальной мощности двигателя его cosy, увеличивается. С уменьшением номинальной частоты вращения двигателя увеличивается его магнитный поток, так как при меньшей частоте вращения он индуктирует в фазной обмотке статора меньшую ЭДС. Следовательно, у тихоходных двигателей намагничивающий ток относительно больше, а  $\cos\varphi_1$  существенно меньше.

\_ Коэффициент полезного действия определяется отношением полезной мощности на валу  $P_2$  к мощности  $P_1$ , определяющей потребление двигателем энергии из сети: -

$$
\eta = P_2/P_1.
$$

Мощность  $P_1$  равна сумме полезной мощности и мощности всех потерь в двигателе:

$$
P_1 = P_2 + P_{\text{nor}}.
$$

Мощность всех потерь в двигателе можно разделить Ha постоянную составляющую, практически не зависящую от нагрузки, и переменную составляющую, зависящую от нее.

Мошностью постоянных потерь в двигателе можно считать мощность потерь в сердечнике статора из-за гистерезиса и вихревых TOков и мощность механических потерь, которая определяется экспериментально из опыта холостого хода двигателя.

Мощность переменных потерь в двигателе равна мощности потерь на нагревание проводов обмоток статора и ротора:

$$
P_{\text{up1}} = 3R_{\text{B1}}I_1^2, \quad P_{\text{up2}} = m_2 R_{\text{B2}}I_2^2.
$$

Максимального значения (65-95%) КПД достигает, если переменные потери равны постоянным (см. 9.9). У большинства двигателей этот максимум КПД имеет место примерно при нагрузке, равной 75 % номинальной, так как двигатели проектируются с учетом того обстоятельства, что далеко не всегда они полностью загружены.

#### 14.15. Универсальная характеристика асинхронной машины

Асинхронная машина, как и все электрические машины, обратима, т.е. в режиме двигателя она может преобразовывать электрическую энергию в механическую, а в режиме генератора — механическую в электрическую.

Чтобы перевести асинхронную машину из режима двигателя в режим генератора, необходимо при помощи внешней механической силы, приложенной к валу асинхронной машины, сообщить ротору частоту вращения, превышающую синхронную, т.е. нужно, чтобы выполнялось условие  $n > n_1$ . Тогда ротор будет обгонять вращающееся магнитное поле, а провода его обмотки будут пересекать линии магнитного поля в направлении, обратном направлению пересечения при вращении в режиме двигателя. Вследствие этого направления ЭДС и токи в обмотке ротора изменятся на противоположные. В результате силы взаимодействия вращающегося поля и токов ротора также изменят свое направление на обратное и станут противодействовать вращению ротора. Для поддержания вращения требуется передача ротору механической энергии от внешнего источника. Однако намагничивающий ток останется неизменным, так как условия возбуждения вращающегося поля в асинхронном генераторе и двигателе одни и те же. Мощность, развиваемая машиной, в таких условиях отрицательна, т.е. машина не потребляет энергию, а отдает ее в сеть. При таком режиме машины скольжение

$$
s = (n_1 - n)/n_1 < 0.
$$

Отрицательное скольжение - характерный признак работы асинхронной машины в режиме генератора.

С возрастанием по абсолютному значению этого скольжения индуктивное сопротивление обмотки ротора машины будет возрастать, из-за чего будет увеличиваться сдвиг фаз между ЭДС и током в обмотке ротора. Вместе с тем пропорционально скольжению растет ЭДС ротора, и так как тормозной момент асинхронного генератора выражается так же, как вращающий момент двигателя [см. (14.27)], T. e.

$$
M_{\rm top} = \text{const} \cdot \Phi_{\rm B} I_2 \cos \varphi_2,
$$

то, следовательно, максимальное значение этого момента будет соответствовать скольжению (14.31):

$$
s_{\rm kp} = -R_{\rm B2}/(X_{\rm pac1}'' + X_{\rm pac2}).
$$

При дальнейшем увеличении отрицательного скольжения момент уменьшается. Таким образом, характеристика  $M_{\text{ro}}(s)$  генератора в общем напоминает такую же характеристику двигателя и является ее продолжением в третьем квадранте системы координат (рис. 14.25).

Асинхронный генератор потребляет из сети индуктивный реактивный (намагничивающий) ток, как и двигатель, и поэтому нуждается в источнике реактивной мощности. Следовательно, асинхронный генератор не может работать независимо. Подключенный к сети, асинхронный генератор своим реактивным током ухудшает общий коэффициент мощности системы. Однако возможна и независимая (автономная) работа асинхронного генератора, так как необходимый реактивный ток могут давать включенные параллельно с ним конденсаторы. В этом случае при пуске асинхронного генератора в ход имеют место явления самовозбуждения от остаточного намагничивания магнитной цепи асинхронной машины.

Преимуществом асинхронного генератора является простота его устройства и обслуживания.

Если с помощью внешней механической силы вращать ротор против направления вращения магнитного поля машины, то в выражение скольжения (14.1) частота вращения ротора п войдет уже с отрицательным знаком, а в таких условиях скольжение

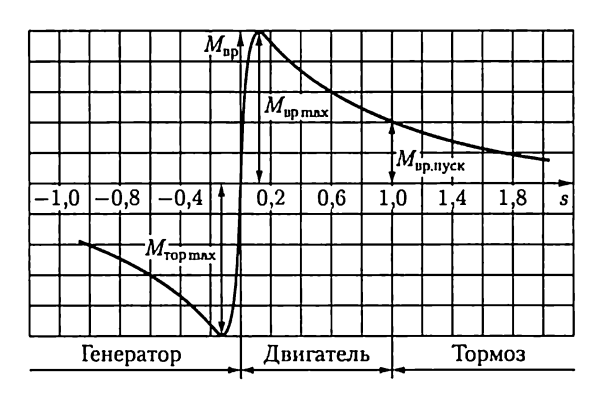

 $s = (n_1 + n)/n_1 > 1$ .

Рис. 14.25

В этих условиях направление тока в обмотке ротора не изменится, а следовательно, ротор будет развивать момент, противодействующий тормозному моменту, приложенному к валу машины. Последняя будет получать механическую энергию, подводимую со стороны вала, и электрическую энергию из сети. Это будет режим электромагнитного тормоза. График зависимости  $M_{\rm {no}}(s)$  при  $s > 1$  является прямым продолжением характеристики двигателя и составляет третий участок универсальной характеристики  $M_{\text{BD}}(s)$  асинхронной машины.

Режим тормоза применяется для быстрой остановки двигателя или в случае применения асинхронной машины для торможения приводного механизма, например в крановых и подъемных устройствах при спуске грузов.

Для того чтобы перевести двигатель в режим тормоза, применяется противовключение, т.е. изменение порядка подключения к сети любых двух фаз статора (см. рис. 14.8, а), при этом направление вращения магнитного поля становится противоположным направлению вращения ротора. В этих условиях скольжение  $s = (n_1 + n)/n_1 > 1$  и ротор вращается в направлении, противоположном вращению поля под действием внешней механической силы (например, тяжести опускающегося груза) или под действием силы инерции. Когда ротор остановится, необходимо отключить машину от сети, чтобы избежать перехода машины в режиме двигателя.

#### 14.16. Пуск асинхронного двигателя в ход

Важное практическое значение для оценки асинхронных двигателей имеют их пусковые свойства. Эти свойства в основном определяются следующими величинами: пусковым током  $I_{\text{ncyc}}$  и начальным пусковым вращающим моментом  $M_{\text{sp.nyck}}$ , плавностью и экономичностью пускового процесса, длительностью пуска. В каталогах обычно указывается кратность пускового значения величины к ее номинальному значению  $(I_{\text{ncx}}/I_{\text{non}})$  и  $M_{\text{sp.nyck}}/M_{\text{sp.non}})$ .

Пусковые свойства асинхронного двигателя зависят от его конструкции, в частности от устройства ротора.

Пуск асинхронных двигателей с фазным ротором. Пусковые условия асинхронного двигателя с фазной обмоткой ротора (рис. 14.26:  $a$  - схема замещения;  $6$  - условное обозначение) можно существенно улучшить ценой некоторого усложнения конструкции и обслуживания двигателя.

Если в уравнении вращающего момента (14.28) положить  $s = 1$ , то получим выражение начального пускового момента, т.е. момента, развиваемого двигателем при трогании с места:

$$
M_{\text{np.nyck}} = \frac{3p}{\omega} \frac{R_{\text{p2}}^{\prime} U_1^2}{(R_{\text{p1}} + R_{\text{p2}}^{\prime})^2 + (X_{\text{pac1}} + X_{\text{pac2}}^{\prime})^2}.
$$
 (14.33)

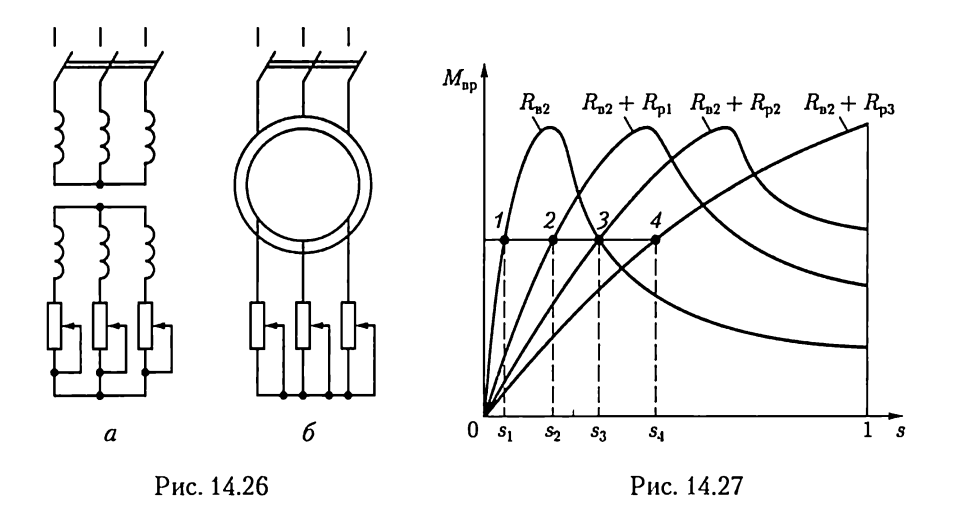

Если нужно, чтобы  $M_{\text{sp,nyck}} = M_{\text{sp,max}}$ , т.е. чтобы при пуске двигатель развивал максимальный момент, то согласно (14.30) активное сопротивление фазной обмотки ротора должно быть

$$
R'_{\rm B2} = X_{\rm pac1} + X'_{\rm pac2} \quad \text{with} \quad R_{\rm B2} = X''_{\rm pac1} + X_{\rm pac2}. \tag{14.34}
$$

Tak как активное сопротивление фазной обмотки ротора OTHOCHтельно мало, то для получения максимального начального пускового момента необходимо в цепь ротора включить пусковой реостат с сопротивлением фазы  $R_p \approx X_{\text{par1}}^{\prime\prime} + X_{\text{par2}}$ . В этом случае зависимость  $M_{\rm {no}}(s)$  асинхронного двигателя будет иметь максимум при  $s = 1$ (рис. 14.27).

Как только ротор начинает вращаться, уменьшается скольжение, а вместе с ним ЭДС и ток ротора, вследствие чего уменьшается вращающий момент. Чтобы двигатель продолжал развивать вращающий момент, близкий к максимальному, сопротивление пускового реостата нужно постепенно уменьшать. Наконец, когда двигатель достигает номинальной частоты вращения, пусковой реостат замыкают накоротко.

Для уменьшения механических потерь и износа колец и щеток двигатели снабжаются иногда приспособлением для подъема щеток и замыкания колец накоротко.

Включение добавочных регистров в цепь ротора изменяет характер зависимости вращающего момента  $M_{\text{m}}$  от скольжения s. При этом согласно (14.32) не изменяется максимальный момент двигателя, увеличение  $R_{p}$  только смещает его в сторону большего скольжения. Все графики зависимостей  $M_{\text{BD}}(s)$  имеют поэтому вершину характеристики на одинаковой высоте (рис. 14.27). Выключение ступеней пускового реостата приводит к изменению режима работы двигателя, переходу с одной характеристики на другую. Секции реостата обычно выводят на контакты, в результа-<br>Te него при пуске мономент двигателя и  $M'_{\text{min}}$ те чего при пуске мономент двигателя и  $M_{\text{up}}^{M_{\text{up}}}$ <br>ток изменяются ступенями (рис. 14.28)  $M_{\text{up}}^{M_{\text{up}}}$ ток изменяются ступенями (рис. 14.28), число ступеней равно числу контактов  $\quad$  -  $\quad$  -  $\quad$  -  $\quad$  -  $\quad$  -  $\quad$ ток изменяются ступенями (рис. 14.28),  $M_{\text{up}}^2$  ,  $M_{\text{up}}^2$  ,  $M_{\text{up}}^2$  ,  $M_{\text{up}}^2$  ,  $M_{\text{up}}^2$  ,  $M_{\text{up}}^2$  ,  $M_{\text{up}}^2$  ,  $M_{\text{up}}^2$  ,  $M_{\text{up}}^2$  ,  $M_{\text{up}}^2$  ,  $M_{\text{up}}^2$  ,  $M_{\text{up}}^2$  ,  $M_{\text{up}}^2$  , момент изменяется в пределах от  $M_{\text{sp}}''$  до  $M_{\text{so}}'$ .  $M'_{\rm iso}$  , we have the set of the set of the set of the set of the set of the set of the set of the set of the set of the set of the set of the set of the set of the set of the set of the set of the set of the set of the

, удем больше должен быть пусковой сол<u>ице так и таки.</u><br>мент чем ближе он к максимальному s=1 момент, чем ближе он к максимальному  $s=1$   $s=0$ моменту, тем больше будет и пусковой Рис. 14.28 ток. По этой причине лишь для особо тя-

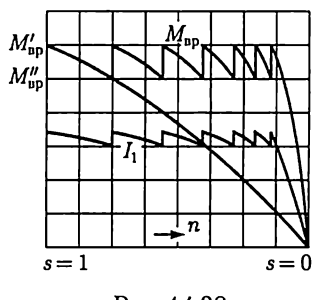

желых условий пуска реостат подбирается так, чтобы пусковой момент был равен максимальному.

Чтобы пусковой реостат в течение времени пуска не перегревался, его мощность-должна примерно равняться мощности двигателя. Для двигателей большой мощности пусковые реостаты изготовляются с масляным охлаждением. В других случаях иногда применяются очень дешевые и простые водяные реостаты.

Конечно, применение пускового реостата значительно улучшает пусковые условия асинхронного двигателя, повышая пусковой момент и уменьшая пусковой ток. Но, с другой стороны, применение ротора с фазной обмоткой удорожает двигатель, усложняет его обслуживание и, наконец, несколько ухудшает коэффициент мощностии КПД двигателя. У двигателей большой мощности эта разница в коэффициенте мощности незначительна, и недостатками фазного ротора остаются удорожание машины, длительность и сложность управления ступенями пускового реостата.

Пуск асинхронного двигателя с короткозамкнутым ротором. В большинстве случаев применяется прямой пуск двигателей с короткозамкнутым ротором. Такой пуск исключительно прост и быстр. Необходим лишь простейший коммутирующий аппарат, например рубильник, или для двигателя высокого напряжения — масляный выключатель. При прямом пуске двигателя кратность пускового тока высока, примерно 5,5 —7 (для двигателей мощностью 0,6 — 100 кВт с синхронной частотой вращения  $750-3000$  мин<sup>-1</sup>). Такой кратковременный пусковой ток относительно безопасен для двигателя, но вызывает изменение напряжения в сети, что может неблагоприятно сказаться на других потребителях энергии, присоединенных к той же распределительной сети. По этим причинам номинальная мощность асинхронных двигателей, пускаемых прямым включением, зависит от мощности распределительной сети. В мощных сетях промышленных предприятий возможен прямой пуск двигателей с короткозамкнутым ротором мощностью до 1000 KBT и даже выше, HO во многих случаях эта мощность не должна превышать 100 KBr.

Следует иметь в виду еще один недостаток пускового режима асинхронного двигателя. У двигателей с короткозамкнутой обмот-

кой ротора кратность пускового момента лежит в пределах  $1-2$  (рис. 14.22). Таким образом, при большом токе двигатель развивает относительно небольшой вращающий момент.

Улучшение пускового режима асинхронного двигателя сводится к уменьшению пускового тока, если это необходимо, причем желательно, чтобы пусковой момент был возможно больше. Для уменьшения пускового тока можно на время понизить напряжение между выводами фазных обмоток статора, включив последовательно с обмоткой статора трехфазную катушку индуктивности. Уменьшение пускового тока из-за понижения напряжения на обмотках статора вызывает уменьшение пускового момента, пропорционального квадрату напряжения [см. (14.33)]. Например, при таком пуске уменьшение пускового тока'в 2 раза будет сопровождаться уменьшением пускового момента в 4 раза. Во многих случаях при пуске двигателя под нагрузкой понижение момента-недопустимо — двигатель не сможет преодолеть тормозной механический момент на валу.

Понижение напряжения на обмотках статора на время пуска можно осуществить также посредством переключения на время пуска обмотки статора, нормально работающей при соединении треугольником, на соединение звездой. Такое переключение применяется только для пуска в ход короткозамкнутых двигателей относительно малой мощности — примерно до 20 кВт.

Пусковые характеристики асинхронного двигателя с короткозамкнутым ротором могут быть существенно улучшены, если обмотка ротора имеет двойную беличью клетку. Такой ротор снабжен двумя клетками, лежащими одна над другой: наружной — пусковой и внутренней — рабочей. Материалом стержней наружной клетки служит обыкновенно марганцовистая латунь, т.е. материал с повышенным по сравнению с медью удельным сопротивлением. Материалом стержней внутренней клетки служит медь. Кроме того, у стержней внутренней клетки обычно площадь поперечного сечения больше. Таким образом, активное сопротивление наружной клетки значительно больше активного сопротивления внутренней (в 4— 5 раз). Обе клетки снабжены с торцевых сторон замыкающими кольцами.

Стержни клеток размещены соответственно в наружной и внутренней частях паза. Такое расположение клеток приводит к значительному различию их индуктивностей рассеяния. У внутренней клетки индуктивность рассеяния велика, так как стержни этой клетки окружены сталью, прорезанной лишь сверху узкой щелью паза (рис. 14.29, а и b), а у наружной клетки она значительно меньше, так как значительная часть пути линий ноля рассеяния вокруг стержней проходит в воздушном промежутке между ротором и статором с большим магнитным сопротивлением и по щели паза под стерж-НЯМИ.

В первый момент пуска двигателя (пока  $s = 1$ ) частота токов в обмотке ротора равна частоте сети; в этих условиях полное сопротивление внутренней клетки обусловливается главным образом ее большим индуктивным сопротивлением рассеяния. Таким образом, при пуске двигателя ток в роторе вытесняется из внутренней беличьей клетки. В то же время полное сопротивление наружной клетки определяется преимущественно ее активным сопротивлением. Ток наружной клетки при пуске мало сдвинут по фазе по отношению к индуктированной в ней ЭДС; он создает большой пусковой момент, как это имеет место и у двигателя с фазным ротором при включении пускового реостата. Отношение токов наружной и внутренней клеток зависит от отношения полных сопротивлений этих клеток; обычно при пуске ток внутренней клетки значительно меньше тока наружной.

По мере разбега ротора частота токов в нем уменьшается и вместе с тем уменьшается влияние индуктивного сопротивления на распределение токов. При номинальной скорости частота токов ротора имеет значение порядка 1 Гц: в этих условиях индуктивные сопротивления рассеяния весьма малы и распределение токов между клетками ротора определяется отношением активных сопротивлений клеток. Поэтому ток наружной клетки будет меньше тока внутренней клетки, активное и полное сопротивления которой в таких условиях малы, как у обычного двигателя с короткозамкнутым ротором.

Можно рассматривать зависимость  $\dot{M}_{\text{BD}}(s)$  двигателя с двойной беличьей клеткой как сумму характеристик двигателя с относительно большим активным сопротивлением обмотки ротора (на рис. 14.29,  $M_{\text{BD,IIAD}}$ ) и двигателя с относительно малым активным сопротивлением обмотки ротора ( $M_{\text{BDR}}$ ). Таким образом, у двигателей с двойной беличьей клеткой активное сопротивление обмотки ротора в целом зависит от изменения скольжения — оно велико при пуске и мало при рабочем скольжении. Благодаря этому двигатель, снаб-

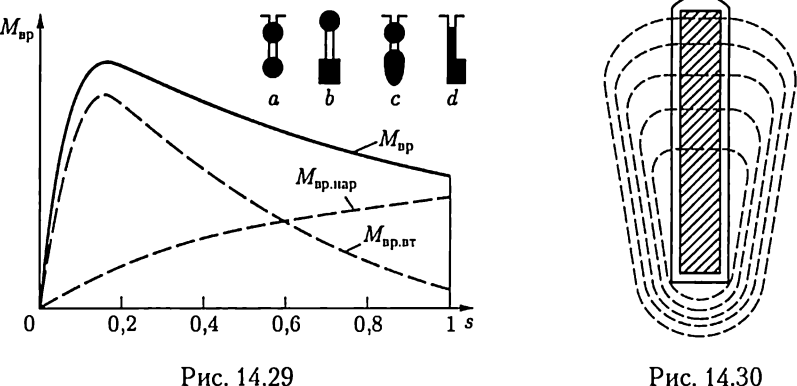

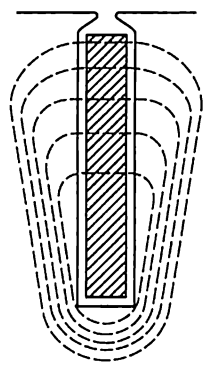

женный ротором с двойной беличьей клеткой, по сравнению с обычным двигателем, имеющим короткозамкнутый ротор, развивает повышенный пусковой вращающий момент при пониженном пусковом токе.

В некоторых конструкциях обе клетки изготовляются путем непосредственной заливки расплавленным алюминием пазов ротора (си *d* на рис. 14.29); при этом алюминий заполняет и щель между пазами верхней и нижней клеток, так что стержни обеих клеток образуют один цельный стержень фасонного сечения.

Упрощенным вариантом асинхронного двигателя с двойной беличьей клеткой является двигатель с глубоким пазом. Обмотка ротора этого двигателя изготовляется из прямоугольных стержней малой ширины и большой высоты, которые помещаются в соответствующие глубокие пазы в сердечнике ротора. Переменный ток распределяется по сечению стержня неравномерно, как и необходимо. На рис. 14.30 показаны линии поля рассеяния, замыкающиеся поперек глубокого паза, в котором расположен стержень обмотки с током. Часть стержня, лежащая в глубине паза, сцеплена с большим числом линий, чем наружная часть того же стержня. Вследствие этого при пуске асинхронного двигателя в ход повышенное индуктивное сопротивление этой части стержня вызывает вытеснение тока ротора в наружную часть сечения стержня. Это эквивалентно увеличению активного сопротивления обмотки ротора, так что повышается начальный момент двигателя, а увеличение индуктивного сопротивления вследствие применения глубокого паза уменьшает пусковой ток. При рабочей частоте вращения двигателя индуктивное сопротивление становится незначительным, ток распределяется по сече-HHIO стержня почти равномерно и двигатель работает, как обычный короткозамкнутый.

Двигатель с глубоким пазом ротора в конструктивном отношении проще двигателя с двойной клеткой. Зато второй может быть выполнен на различные начальные моменты и на различные кратности пускового тока, что дает возможность конструировать такой двигатель для специальных случаев тяжелого пуска в ход.

## 14.17. Методы регулирования частоты вращения асинхронных двигателей

Для регулирования частоты вращения асинхронных двигателей с короткозамкнутым ротором обычно служат метод частотного регулирования, представляющий собой плавное регулирование частоты вращения магнитного поля путем регулирования частоты тока в обмотках статора, и метод изменения числа пар полюсов вращающегося магнитного поля, при котором частота вращения магнитного поля изменяется скачком.

Для регулирования частоты вращения асинхронных двигателей с фазным ротором применяется метод реостатного регулирования, представляющий собой плавное регулирование скольжения ротора путем изменения активного сопротивления его фазных обмоток.

Частотное регулирование. Наиболее перспективным методом управления частотой вращения асинхронного двигателя является регулирование частоты переменного тока в обмотках статора двигателя. Угловая скорость вращающегося поля  $\omega_n = 2\pi f/p$ , т.е. изменяется пропорционально изменению частоты тока f. Однако при регулировании частоты тока необходимо одновременное регулирование напряжения. Это связано с тем, что в соответствии с выражением (14.10) ЭДС фазы, а следовательно, и питающее напряжение пропорциональны частоте тока и потоку. Так как поток должен сохраняться во всех режимах одним и тем же, то напряжение должно быть (без учета падений напряжения в обмотках машины) пропорциональным частоте. Кроме того, это нужно для того, чтобы при изменении частоты вращения двигателя не изменялся его вращающий момент.

При оценке характера зависимости вращающего момента от частоты тока в обмотках статора и от напряжения не будем учитывать в уравнении (14.28) активное сопротивление обмотки статора  $R_{\text{nl}}$  и индуктивные сопротивления рассеяния обмоток статора  $X_{\text{pac1}}$  и ротора  $X_{\text{nac2}}$ . Тогда вращающий момент с учетом (14.12)

$$
M_{\rm{bp}} = \frac{3 \, p \, s \, U_1^2}{\omega R_{\rm{b2}}'} = \frac{3 \, p \, f_2 U_1^2}{2 \pi f^2 R_{\rm{b2}}'} \approx A \frac{U_1^2}{f^2},\tag{14.35}
$$

где  $A =$  const.

Следовательно, при изменении частоты тока для поддержания вращающего момента постоянным необходимо пропорционально изменять напряжение на обмотках статора, т.е. нужно выполнить условие  $U/f = \text{const.}$  Если регулировать частоту тока и напряжение, соблюдая указанное условие, то механические характеристики двигателя будут оставаться жесткими, а максимальный момент почти не зависящим от частоты (он существенно уменьшается лишь при относительно низких частотах). В то же время мощность будет изменяться пропорционально частоте тока, так как  $P_2 = M_{\text{up}} \omega_{\text{p}}$ . Например, при уменьшении частоты тока в 2 раза вдвое уменьшается и мощность на валу двигателя.

Регулирование изменением числа пар полюсов. Ступенчатое изменение угловой скорости асинхронного двигателя в широких пределах переключением числа пар полюсов осуществимо ценой усложнения и удорожания его конструкции.

При постоянной частоте сети угловая скорость вращающегося поля зависит только от числа пар полюсов, задаваемого обмоткой статора. Если на статоре поместить две отдельные обмотки - одну,

образующую р пар, а другую, образующую р' пар полюсов, то, включив в сеть первую или вторую обмотку, получим частоту вращения поля:

$$
n_1 = 60f/p
$$
 или  $n'_1 = 60f/p';$ 

следовательно,

$$
n_1/n_1' = p'/p,
$$

т.е. соответственным образом будут различаться и частоты вращения ротора двигателя. При этом обмотка ротора двигателя должна быть выполнена, как беличье колесо.

Числа полюсов обмоток статора в этом случае взаимно ничем не связаны и могут быть выбраны любыми в зависимости от условий работы двигателя. Само регулирование сводится к скачкообразному изменению частоты вращения поля. Но частота вращения ротора не может изменяться скачком из-за инерции всей системы электропривода. Лишь после переключения начинается соответствующее изменение частоты вращения ротора.

Чтобы показать нагляднее этот переходный процесс, построим две механические характеристики асинхронной машины с изменяемым числом пар полюсов: одну характеристику при р парах полюсов, а вторую — при  $p' = 2p$  парах полюсов (соответственно рис. 14.31, а и б). Предположим, что тормозной момент на валу двигателя остается постоянным при изменении частоты вращения поля. При увеличении последней, т.е. при переходе от  $p^r$  к р парам полюсов (рис. 14.31, а), двигатель сначала оказывается в условиях, близких к пусковым, и имеет место скачок тока. При переходе от р к р' (рис. 14.31, б), т.е. при уменьшении частоты вращения поля, машина оказывается сначала в условиях генераторного режима и работает, отдавая энергию в сеть. Такой режим иногда используется для быстрого и экономичного торможения электропривода.

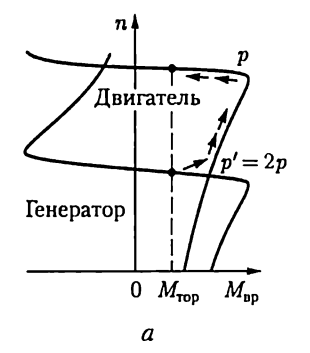

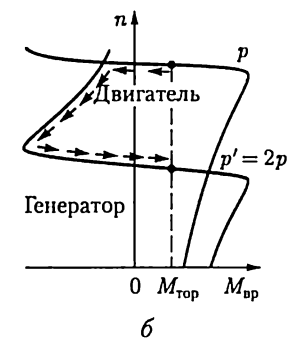

Рис. 14.31

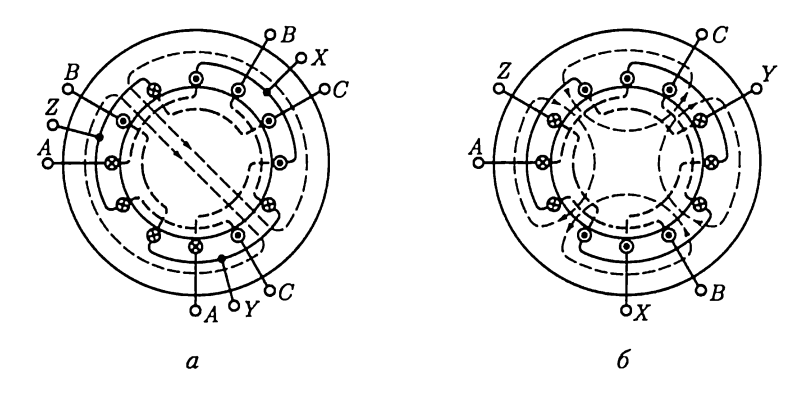

Рис. 14.32

Двумя отдельными обмотками снабжаются статоры лишь у двигателей небольшой мощности; у двигателей большой мощности целесообразнее переключение катушек одной и той же обмотки для получения различного числа пар полюсов. На рис. 14.32 показана схема переключения трехфазной обмотки с двух на четыре полюса. Переключение обмотки в ином отношении, чем 1 : 2, требует более сложного изменения схемы и применяется реже.

В большинстве случаев статор асинхронной машины снабжается двумя независимыми обмотками, из которых каждая переключается в отношении 1 : 2 (или ином). Таким образом, двигатель имеет четыре ступени частоты вращения, например 3000, 1500, 1000 и 500 мин<sup>-1</sup>.

Реостатное регулирование. В трехфазных асинхронных двигателях с фазным ротором применяется реостатный способ регулирования частоты вращения ротора. Это достигается введением в цепь фазных обмоток ротора регулируемого трехфазного реостата, как при пуске двигателя (см. рис. 14.26). Но этот реостат должен быть рассчитан на длительную нагрузку током ротора, а не на кратковременную, как пусковой реостат. Увеличение активного сопротивления цепи ротора изменяет характеристику  $M_{\text{HD}}(s)$  — делает ее более мягкой (см. рис. 14.27). Если при постоянном моменте на валу двигателя увеличивать активное сопротивление цепи ротора путем постепенного увеличения сопротивления реостата ( $R_{\rm pl} < R_{\rm pl} < R_{\rm pl}$ ), то рабочая точка будет смещаться с одной кривой  $M_{\text{\tiny{an}}}(s)$  на следую щую, соответствующую возросшему сопротивлению цепи ротора (см. рис. 14.27, точки  $1-4$ ), соответственно чему растет скольжение, а следовательно, уменьшается частота вращения двигателя. Этим путем можно изменять частоту вращения ротора в пределах от номинальной до полной остановки. Недостатком такого способа регулирования являются относительно большие потери энергии (см. 14.11). Мощность вращающегося поля  $P_\mathtt{env}$  без учета по терь энергии в сердечнике статора состоит (см. рис. 14.20) из мощности потерь в проводах обмотки ротора (см. схему замещения на рис. 14.18):

$$
P_{\rm up2} = R'_{\rm B2}(I'_2)^2
$$

и механической мошности

$$
P_{\text{Mex}} = R'_{\text{B2}} \frac{1-s}{s} (I'_2)^2.
$$

Отношение

$$
\frac{P_{\text{np2}}}{P_{\text{Mex}}} = \frac{s}{1-s} = \frac{n_1 - n}{n},
$$

T. e.

$$
P_{\text{next}} = P_{\text{Bpn}} \frac{n}{n_1},
$$

показывает, что доля механической мощности уменьшается пропорционально уменьшению частоты вращения ротора, одновременно соответственно увеличивается доля мощности потерь в активном сопротивлении цепи ротора. Для уменьшения частоты вращения двигателя, например на 25 %, нужно включить в цепь ротора реостат с таким активным сопротивлением, в котором будет бесполезно превращать в теплоту четверть энергии вращающегося магнитного поля.

Недостатком такого регулирования может являться и то обстоятельство, что включение реостата в цепь ротора делает механическую характеристику двигателя мягче, следовательно, уменьшает стабильность его частоты вращения. При включенном реостате малые изменения нагрузки на валу вызывают значительные изменения частоты вращения двигателя.

#### 14.18. Двухфазные и однофазные асинхронные двигатели

Если у статора двигателя только одна однофазная обмотка (рис. 14.33), то переменный ток в ней будет возбуждать в машине, пока ее ротор неподвижен, переменное магнитное поле, ось которого тоже неподвижна. Это поле будет индуктировать в обмотке ротора ЭДС, под действием которой в ней возникнут токи. Взаимодействие токов ротора с магнитным полем статора создаст электромагнитные силы F, противоположно направленные в правой и левой половинах ротора, так что результирующий момент, действующий на ротор, окажется равным нулю. Следовательно, при наличии одной обмотки начальный пусковой момент однофазного двигателя равен нулю, т.е. такой двигатель сам с места тронуться не может.

Применяют два способа создания в двигателях, подключаемых к одной фазе сети, начального пускового момента, в соответствии с чем эти двигатели делятся на двухфазные и однофазные.

Двухфазные синхронные двигатели. Они помимо обмотки, включаемой непосредственно в сеть, имеют вторую обмотку, присоединяемую последовательно с тем или другим фазосдвигающим устройством (конденсатором, катушкой индуктивности). Наиболее выгодным из них является конденсатор (рис. 14.34), и соответствующие двигатели называют конденсаторными. В пазах статора подобных двигателей размещают две фазные обмотки, оси которых

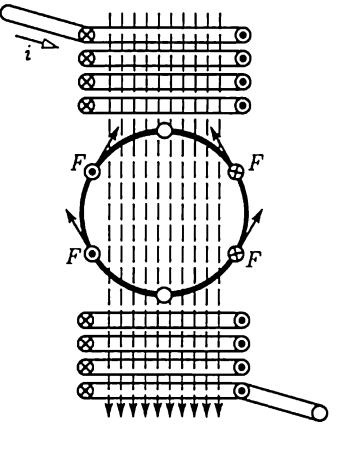

Рис. 14.33

смещены в пространстве (относительно друг друга на угол  $\pi/2$ ). Таким путем выполняется условие получения вращающегося магнитного поля: наличие двух переменных магнитных потоков, смещенных в пространстве и сдвинутых по фазе.

Предпочтительней иметь круговое вращающееся магнитное поле. Действительно, если у токов в обмотках статора  $I_1$  и  $I_2$  равные действующие значения, а сдвиг фаз равен  $\pi/2$ , то у возбуждаемого ими магнитного поля составляющие  $B_x$  и  $B_y$  определяются выражениями (14.3) и (14.4). Поэтому и получается круговое результирующее магнитное поле.

Если емкость конденсатора подобрана так, что круговое магнитное поле создается при пуске двигателя, то при номинальной нагрузке изменение тока второй обмотки вызовет изменение напряжения на конденсаторе, а следовательно, и напряжения на второй обмотке по значению и фазе. В результате вращающееся магнитное поле станет эллиптическим (при вращении поток будет пульсировать), что обусловит уменьшение вращающего момента.

За счет усложнения установки - отключения части конденсаторов при переходе от пусковых условий к рабочим (штриховые линии на рис. 14.34) - этот недостаток можно устранить. Уменьшение емкости конденсаторов может быть получено или автоматически центробежным выключателем, срабатывающим, когда частота вращения двигателя достигает 75 - 80 % номинальной, или воздействием реле времени.

Двухфазные двигатели применяются в автоматических устройствах также в качестве управляемых двигателей: частота вращения или вращающий момент регулируется изменением действующего значения или фазы напряжения на одной из обмоток. Такие двигатели вместо обычного ротора с короткозамкнутой обмоткой имеют

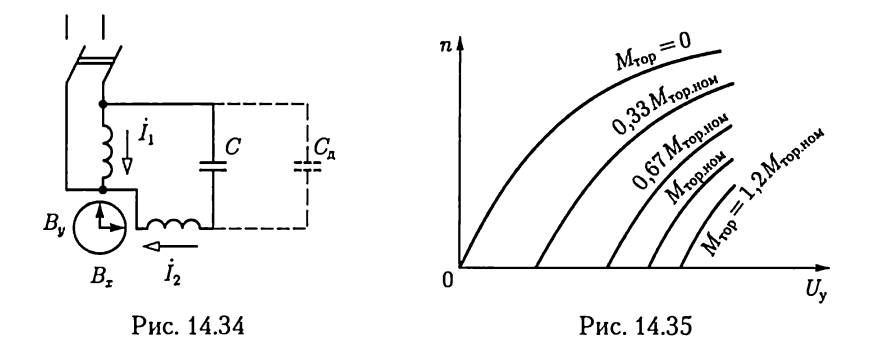

ротор в виде полого тонкостенного алюминиевого цилиндра («стаканчика»), вращающегося в узком воздушном зазоре между статором и неподвижным центральным сердечником из листовой стали (внутренним статором). Двигатели с полым ротором обладают ничтожной инерцией, что практически очень важно при регулировании некоторых производственных процессов. На рис. 14.35 показаны зависимости частоты вращения такого двигателя от напряжения па управляющей обмотке при постоянных тормозных моментах.

Однофазные асинхронные двигатели. Они не развивают начального пускового момента. Но если ротор однофазного двигателя раскрутить в любую сторону с помощью внешней силы, то в дальнейшем этот ротор будет вращаться самостоятельно и может развивать значительный вращающий момент.

Сходные условия создаются у трехфазного двигателя при перегорании предохранителя в одной из фаз. В таких условиях однофазного питания трехфазный двигатель продолжает работать. При этом во избежание сильного нагрева двух обмоток, остающихся включенными, необходимо, чтобы нагрузка двигателя не превышала 50 — 60 % номинальной.

Работу однофазного двигателя можно объяснить, рассматривая переменное магнитное поле как результат наложения двух магнитных полей, вращающихся в противоположные стороны с постоянной угловой скоростью  $\omega/p$ . Амплитудные значения магнитных потоков этих полей  $\Phi_{lm}$  и  $\Phi_{lm}$  одинаковы и равны половине амплитуды магнитного потока переменного поля машины, т.е.  $\Phi_{lm} = \Phi_{lm} =$  $=\Phi_{m}/2$ . Простое графическое построение (рис. 14.36) показывает, как в результате сложения двух одинаковых магнитных потоков  $\Phi_{lm}$ и  $\Phi_{I\!I\!I\!m}$ , вращающихся в противоположные стороны, получается магнитный поток, изменяющийся по синусоидальному закону:  $\Phi =$  $=\Phi_m \sin \omega t$ .

В однофазном двигателе это справедливо до Tex пор, пока ротор неподвижен. Рассматривая переменное поле как складывающееся из двух вращающихся полей, можно заключить, что под действием обоих полей в обмотке ротора будут одинаковые токи. Токи ротора,

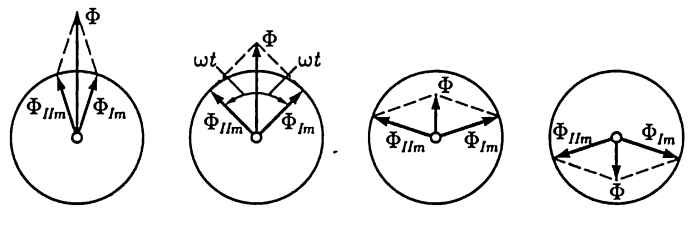

Рис. 14.36

взаимодействуя с вращающимися полями, создают два одинаковых вращающих момента, направленных в противоположные стороны и уравновешивающих друг друга.

Равенство двух моментов нарушается, если привести ротор во вращение в любом направлении. В этих условиях вращающий момент, создаваемый полем, вращающимся в ту же сторону, что и ротор (короче, прямым полем), становится значительно больше момента, развиваемого обратно вращающимся полем (короче, обратным полем), благодаря чему ротор может не только сам вращаться, но и приводить во вращение какой-либо механизм.

Ослабление противодействующего момента при вращении ротора вызывается ослаблением обратного поля. Относительно этого поля, вращающегося против направления вращения ротора, скольжение ротора

$$
s_{II} = \frac{n_1 + n}{n_1} = \frac{n_1 + n_1(1 - s_I)}{n_1} = 2 - s_I,
$$
 (14.36)

где  $s_l$  – скольжение ротора по отношению к прямому полю.

Выражение (14.36) показывает, что частота токов, индуктируемых в роторе обратным полем, относительно высока - близка к удвоенной частоте сети. Для токов такой повышенной частоты индуктивное сопротивление ротора во много раз больше его активного сопротивления, вследствие чего токи, индуктируемые обратным полем, становятся почти чисто реактивными. Поле этих токов (см. рис. 14.21) оказывает размагничивающее действие на поле, их индуктирующее, следовательно, на обратное поле двигателя. В результате при малых скольжениях  $s_i$  суммарное магнитное поле машины становится почти круговым и противодействующий момент обратного поля достаточно мал.

Учитывая зависимость момента от скольжения для обычного трехфазного асинхронного двигателя (см. рис. 14.25), определим результирующий вращающий момент  $\hat{M}_{\text{np}}$  однофазного двигателя как разность прямого  $M_{\text{np}}$  и обратного  $M_{\text{np}}$  моментов (рис. 14.37). Существенной особенностью однофазного двигателя является наличие небольшого отрицательного вращающего момента  $M_{\text{H}}$ при синхронной частоте вращения ротора по отношению к прямому полю.

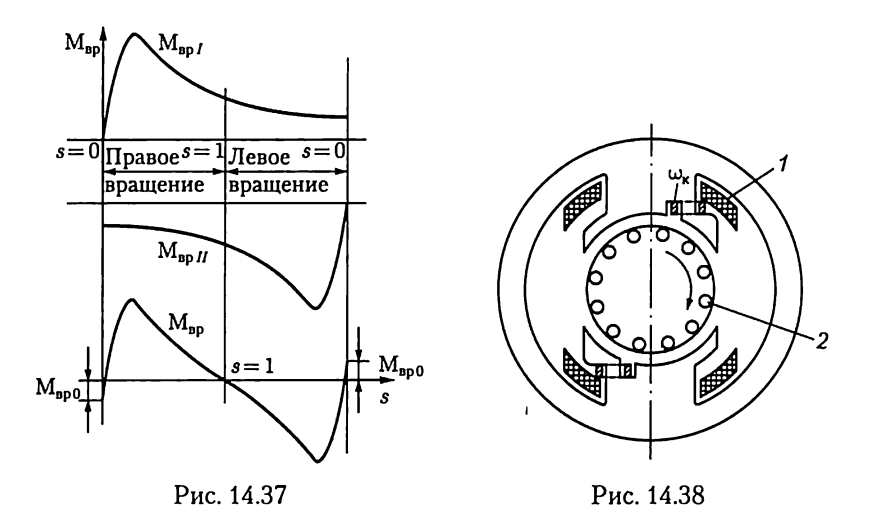

Возрастание скольжения  $s_t$ при увеличении нагрузки вызывает у однофазного двигателя увеличение тормозного момента обратного поля, вследствие чего его работа менее устойчива, чем трехфазного. Из-за ряда дополнительных потерь КПД однофазного двигателя значительно ниже, чем трехфазного.

Задача пуска в ход однофазного двигателя решается посредством применения того или другого пускового устройства. Чаще всего это дополнительная обмотка, подобная второй обмотке двухфазного двигателя, рассчитанная на кратковременную нагрузку током и отключаемая по окончании пуска. Последовательно с дополнительной обмоткой включается то или иное фазосдвигающее устройство.

Асинхронные двигатели с расщепленными полюсами. Их можно рассматривать как промежуточные конструкции между однофазными и двухфазными асинхронными двигателями (рис. 14.38). Этот двигатель имеет короткозамкнутую обмотку  $w_{k}$ , охватывающую часть явновыраженного полюса, на котором размещена главная (первичная) обмотка 1. Ток  $I_1$  в обмотке 1, подключенной к сети, возбуждает магнитный поток  $\Phi_1$ . Часть последнего пронизывает обмотку  $w_k$  и индуктирует в ней ток  $I_2$ , значительно отстающий по фазе от  $I_1$ . Ток  $i_2$ возбуждает второй магнитный поток двигателя. Таким образом, в двигателе создается система двух переменных магнитных потоков, не совмещенных пространственно и сдвинутых по фазе, подобно условиям в индукционных электроизмерительных приборах (см. рис. 12.23). Следовательно, возникает вращающееся магнитное поле, которое, воздействуя на обмотку 2 короткозамкнутого ротора, создает соответствующий вращающий момент. Эти двигатели изготовляются миниатюрными (мощностью 0,5 - 30 Вт) и широко применяются для самых различных цепей - главным образом в качестве привода исполнительных механизмов.

#### 14.19. Индукционный регулятор и фазорегулятор

Асинхронная машина с фазной обмоткой ротора применяется для самых различных целей. В частности, заторможенная машина может служить автотрансформатором с плавно регулируемым коэффициентом трансформации.

Схема замещения такого индукционного регулятора (называемого также поворотным автотрансформатором) показана на рис. 14.39. Обмотки статора и ротора во всех трех фазах соединены между собой последовательно, а на выводы обмотки ротора подано напряжение  $U_{\rm av}$  питающей сети. Сопоставив эту схему индукционного регулятора со схемой трехфазного автотрансформатора, легко убедиться в их принципиальной тождественности. Обмотка ротора служит первичной обмоткой автотрансформатора, а три свободных вывода обмотки статора являются вторичными выходными выводами устройства. Но вавтотрансформаторе отношение первичного и вторичного напряжений постоянно и определяется отношением чисел витков обмоток, а в индукционном регуляторе отношение напряжений  $U_{\text{nx}}/U_{\text{nhix}}$  зависит также от относительного пространственного положения обмоток статора и ротора. Если оси этих обмоток совпадают, то совпадают по фазе и индуктируемые в них ЭДС. Если же вращающееся магнитное поле пересекает обмотку статора He одновременно с обмоткой заторможенного ротора, то пространственный СДВИГ между осями обмоток В обусловит пропорциональный сдвиг фаз a (см. 14.6) между ЭДС статора и ротора, а следовательно, и между напряжениями на обмотках статора  $\ddot{U}_{cr}$  и ротора  $\ddot{U}_{\rm nc}$ .

Фазное напряжение на вторичной стороне индукционного регулятора равно сумме напряжения статора и ротора:

$$
\dot{U}_2 = \dot{U}_p + \dot{U}_{cr}.
$$

Ротор заторможен, но посредством червячной передачи его можно поворачивать и таким образом изменять угол сдвига фаз между  $\dot{U}_{\rm p}$  и  $\dot{U}_{\rm cr}$  в пределах от 0 до 360° (рис. 14.40). Это дает возможность изменять вторичное напряжение в пределах от  $U_2 = U_p + U_{cr}$  до  $U_2 = U_{\rm p} - U_{\rm cr}.$ 

Фазное напряжение ротора равно фазному напряжению сети  $U_{\rm p} = U_{\rm d}$ , а обмотка статора индукционного регулятора обычно имеет число  $U_2 = U_p - U_{cr}$ .<br>
Фазное напряжение ротора равно фазному напряжению<br>  $U_p = U_{\Phi}$ , а обмотка статора индукцион-<br>
ного регулятора обычно имеет число<br>
витков, равное числу витков фазной<br>
обмотки ротора, поэтому  $U_{cr} = U_p = \frac{|C|B$ обмотки ротора, поэтому  $U_{cr} = U_p = U_{dr}$ . Следовательно, пределы регули- $U_{\Phi}$ . Следовательно, пределы регули-<br>рования вторичного напряжения ин-<br>дукционного регулятора, т.е. напряжедукционного регулятора, т. е. напряже-<br>ния между выводами обмотки статора  $U_{\mathtt{BUX}} = \sqrt{3} \, U_2$ , составляют от 0 до 2  $U_{\mathtt{BX}} =$  $= 2 U_n -$  двойного значения линейного Рис. 14.39

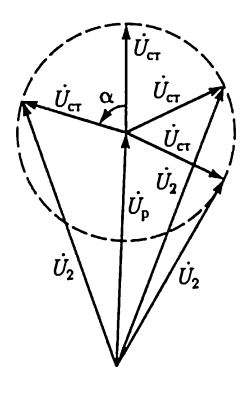

напряжения сети. При значительных мощностях очень ценно, что регулирование в таких широких пределах осуществляется без замыкания или размыкания контактов. Это существенно увеличивает надежность устройства.

Взаимодействие токов ротора с магнитным полем может создавать в индукционном регуляторе значительный вращающий момент, что связано с усложнением поворотного устройства (обычно это самотормозящая червячная передача) и затрудняет управление положением ротора. Чтобы разгрузить установку от этого неже-Рис 14.40 лательного электромагнитного момента, регуля-

торы большой мощности изготовляются в виде двух соединенных общим валом асинхронных машин, причем электромагнитные моменты, воздействующие на их роторы, имеют противоположные направления и полностью взаимно компенсируются. Обмотки роторов двух машин в таком регуляторе соединятотся параллельно, а обмотки статора — последовательно.

По сравнению с трансформатором КПД индукционного регулятора значительно ниже из-за наличия воздушного зазора в магнитной цепи. По сравнению с двигателем в индукционном регуляторе кроме потерь в сердечнике статора имеют место значительные потери в сердечнике ротора. Условия охлаждения в регуляторе существенно хуже, чем в двигателе, из-за отсутствия вращения. Для улучшения теплоотдачи индукционных регуляторов средней и большой мощности применяют масляное охлаждение.

To обстоятельство, что посредством поворота заторможенного ротора можно плавно изменять фазу ЭДС, индуктируемых в обмотках ротора, используется в фазорегуляторах. Трехфазная обмотка ста-

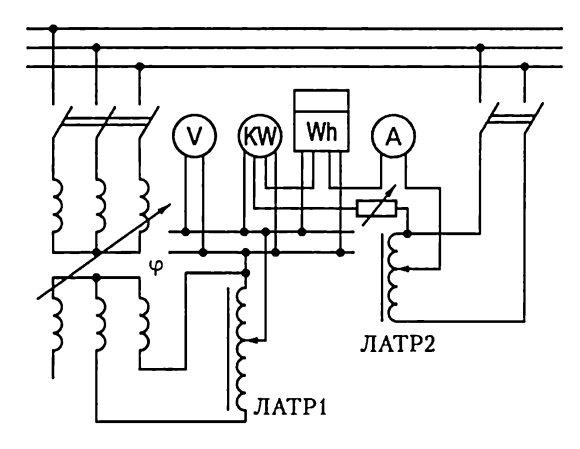

Рис. 14.41

тора такого фазорегулятора ( $\varphi$  на рис. 14.41) включается в сеть, а обмотка заторможенного ротора служит вторичной обмоткой поворотного трансформатора. Действующее значение ЭДС, индуктируемых в обмотках ротора, не зависит от положения ротора, так как вращающееся магнитное поле машины, возбуждаемое токами обмоток статора, постоянно по значению. Но сдвиг фаз между ЭДС вобмотках статора и ротора зависит от положения ротора, и, поворачивая последний, можно изменять этот сдвиг в пределах 0 — 360°. Daзорегуляторы применяются при проверке счетчиков энергии и ваттметров переменного тока (рис. 14.41), для управления работой выпрямителей с тиристорами и т.д.

## 14.20. Асинхронный тахогенератор

Асинхронный тахогенератор применяется в устройствах автоматики, телемеханики и электроприводе как датчик угловой скорости вращения вала какого-либо механизма.

Одна из схем однофазного асинхронного тахогенератора с полым ротором приведена на рис. 14.42. Если ротор тахогенератора неподвижен ( $\omega_{n} = 0$ ), то переменный магнитный поток  $\Phi_{n}$ , возбуждаемый током в катушке  $w_{\text{non}}$ , подключенной к сети, индуктирует в стенках полого ротора как в короткозамкнутой вторичной обмотке трансформатора переменные токи i<sub>тр</sub>. Эти токи создают переменный магнитный поток  $\Phi_{w}$ , но в измерительной катушке  $w_{w}$ , ось которой расположена под углом 90° к оси катушки возбуждения  $w_{\text{max}}$ . ЭДС не индуктируется.

Если ротор тахогенератора вращается с угловой скоростью w<sub>p</sub>, то в стенках полого ротора, пересекающих магнитные линии потока возбуждения  $\Phi_t$ , будут индуктироваться кроме переменных токов  $i_{\rm m}$ еще и переменные токи  $i_{\rm BD}$ , обусловленные вращением ротора. Создаваемый переменными токами  $i_{\text{BD}}$  переменный магнитный поток  $\Phi_{\tau}$  будет направлен вдоль оси измерительной катушки и будет индуктировать в ней переменную ЭДС, ам- $_{\rm P}$ ис. 14.42 плитуда которой пропорциональна угловой скорости вращения ротора.

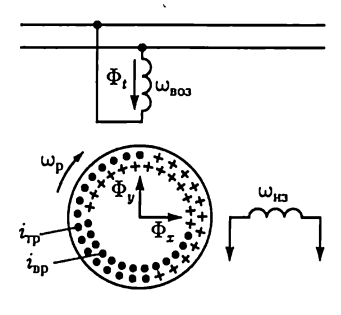

Благодаря простоте и надежности асинхронных тахогенераторов они широко применяются в системах регулирования и управления.

# ГЛАВА 15 СИНХРОННЫЕ МАШИНЫ

# 15.1. Общие сведения

У синхронных электрических машин ротор в установившемся peжиме вращается с угловой скоростью вращающегося магнитного поля, создаваемого токами в фазных обмотках статора, подобного статору асинхронной машины. Это достигается тем, что ротор синхронной машины представляет собой обычно электромагнит или реже постоянный магнит с числом пар полюсов, равным числу пар полюсов вращающегося магнитного поля. Взаимодействие полюсов вращающегося магнитного поля и полюсов ротора обеспечивает постоянную частоту вращения последнего независимо от момента на валу. Это свойство синхронных машин позволяет применять их в качестве двигателей для привода механизмов с постоянной частотой вращения. Распространенность синхронных двигателей не столь широка, как асинхронных, но в ряде случаев, например в металлургии для главных приводов непрерывной прокатки, они необходимы. Единичная мощность синхронного двигателя в приводах большой мощности достигает нескольких десятков мегаватт.

Основной областью применения синхронных машин является их работа в качестве промышленных генераторов для выработки электрической энергии на электростанциях.

Единичная мощность современных электрогенераторов достигает 1500 МВ:А.

# 15.2. Устройство синхронной машины

Основными частями синхронной машины являются статор и ротор, причем статор не отличается от статора асинхронной машины (см. рис. 14.1). Сердечник статора собран из изолированных друг от друга пластин электротехнической стали и укреплен внутри массивного корпуса. В пазах с внутренней стороны статора размещена в большинстве случаев трехфазная обмотка.

Ротор синхронной машины представляет собой электромагнит явнополюсный (рис. 15.1, где 1 — полюсы; 2 — полюсные катушки;  $3$  — сердечник ротора;  $4$  — контактные кольца) или неявнополюсный (рис. 15.2, где  $1 -$  сердечник ротора; 2 — пазы с обмоткой; 3 — контактные кольца). Ток в обмотку ротора поступает через контактные кольца и щетки от внешнего источника постоянного тока — возбудителя.

Для получения синусоидальной ЭДС в проводах фазных обмоток статора необходимо, чтобы индукция в воздушном зазоре, создавае- Рис. 15.1 мая магнитным полем тока ротора, распределялась по синусоидальному закону вдоль окружности ротора. В явнополюсной машине это достигается увеличением ширины воздушного зазора от середины полоса к краям. В быстроходных машинах с неявными полюсами используется соответствующее рас- Рис. 15.2 пределение обмотки возбуждения вдоль окружности ротора.

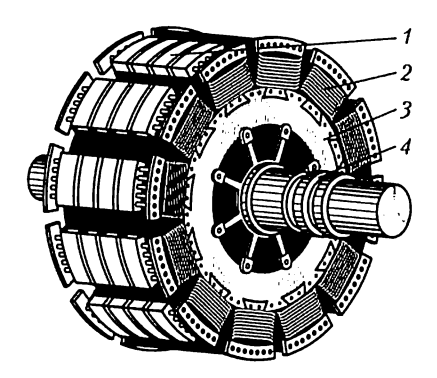

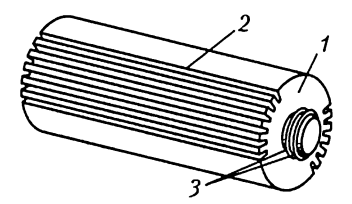

У многополюсной синхронной машины ротор имеет р пар полюсов, а токи в обмотке статора образуют тоже р пар полюсов вращающегося магнитного поля (как у асинхронной машины, CM. рис. 14.10). Ротор должен вращаться с частотой вращения поля, следовательно, его синхронная частота вращения

$$
n = 60f/p. \tag{15.1}
$$

При стандартной промышленной частоте 50 Гц максимальная частота вращения, соответствующая двухполюсной  $(p = 1)$  машине, будет 3000 мин-'. Это частота вращения современного тирбоагрегата, состоящего из первичного двигателя — паровой турбины и неявнополюсного синхронного генератора (турбогенератора).

У гидроагрегата гидравлическая турбина вращается относительно медленно. Это вынуждает изготовлять гидрогенераторы многополюсными, с явными полюсами и в большинстве случаев — с вертикальным валом. Частота вращения роторов этих генераторов — от 60 до нескольких сотен оборотов в минуту, чему соответствует несколько десятков пар полюсов. Вследствие относительно малых частот вращения генераторы к гидравлическим турбинам имеют значительно большую массу на единицу мощности — свыше 8 кг/(кВ $\cdot$ А), чем генераторы к паровым турбинам — менее 2,5 кг/(кВ-А).

Ограничимся в дальнейшем анализом неявнополюсных машин.

## 15.3. Режимы работы синхронной машины

Любая синхронная машина может работать в режимах генератора и двигателя. Режим работы синхронной машины определяется взаимодействием магнитных полей, создаваемых токами в обмотках статора и ротора. Рассмотрим режимы работы двухполюсной машины. Наложение магнитных полей токов в фазных обмотках статора возбуждает в синхронной машине, так же как и в асинхронной (см. рис. 14.9), магнитное поле статора, вращающееся с угловой скоростыо w. Приближенное распределение магнитных линий вращающегося магнитного поля статора в магнитопроводе синхронной машины в режимах генератора и двигателя показано соответственно на рис. 15.3, а и б штриховой линией. Распределение линий вращающегося магнитного поля статора показывает, что приближенно его можно представить в виде вращающейся с угловой скоростью w пары полюсов  $S_c$  и  $N_c$ , расположенных на статоре.

Аналогичным образом магнитное поле, создаваемое током в обмотке вращающегося ротора, также можно приближенно представить в виде вращающейся пары полюсов, расположенных на роторе.

Если пренебречь всеми видами потерь энергии в синхронной машине, то при отсутствии момента на валу ось полюсов ротора будет совпадать с осыо полюсов статора.

Для того чтобы заставить синхронную машину, включенную в сеть, работать в режиме генератора, отдавая энергию, необходимо увеличить механический момент, приложенный первичным двигателем к валу машины. Тогда под действием возросшего вращающего момента ось магнитных полюсов ротора повернется на некоторый угол y относительно оси полюсов статора в направлении вра-

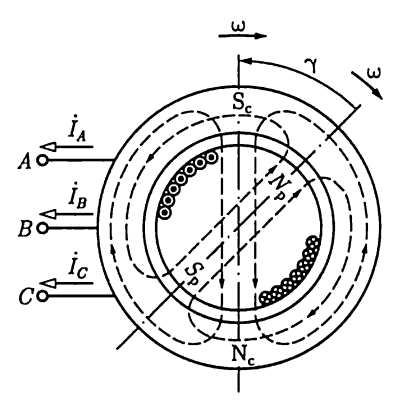

 $\alpha$ 

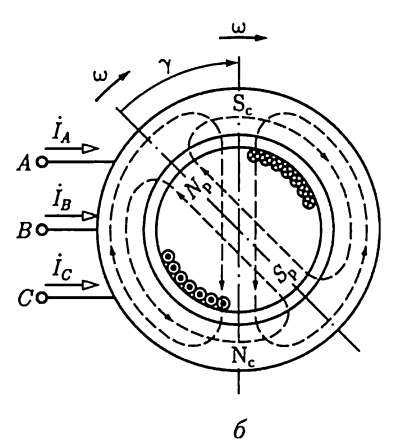

Рис. 15.3

щения (см. рис. 15.3, *а*). Так как при этом результирующее магнитное поле, создаваемое наложением магнитных полей токов в обмотках ротора и статора, изменится, то ток в обмотках статора также изменится. Взаимодействие этого тока с магнитным полем ротора создает тормозной момент, действующий на ротор. Это и 03 начает преобразование энергии механического движения первичного двигателя в электрическую энергию генератора. Магнитные полюсы ротора будут как бы тянуть за собой магнитные полюсы статора.

Если приложить к валу машины вместо вращающего тормозной момент механической нагрузки, то ось полюсов ротора повернется на некоторый угол  $\gamma$  относительно оси полюсов статора против направления вращения (рис. 15.3, 6). Вновь изменятся токи в обмотках статора и возникнут электромагнитные силы взаимодействия токов обмоток статора и магнитного поля ротора, но на этот раз эти силы будут стремиться увлечь ротор в направлении вращения. Электромагнитные силы создадут теперь вращающий момент, при посредстве которого электрическая энергия сети преобразуется в механическую на валу машины, т.е. синхронная машина переходит в режим двигателя.

Синхронная машина работает в режиме генератора или двигателя в зависимости от механического воздействия на вал машины, причем электромагнитные силы играют роль своеобразной упругой связи между ротором и статором.

## 15.4. Уравнение электрического состояния фазы синхронного генератора

Магнитное поле нагруженной синхронной машины возбуждается не только постоянным током в обмотке ротора, но и переменными токами в фазных обмотках статора (якоря). Следовательно, в синхронных машинах, как и в машинах постоянного тока (см. 13.6), имеет место реакция якоря — воздействие МДС якоря на главное магнитное поле машины.

Физически в синхронной машине существует лишь одно результирующее поле, складывающееся из постоянного магнитного поля вращающегося с угловой скоростью w ротора, магнитного поля рассеяния статора (см. рис. 14.13) и вращающегося синхронно с ротором магнитного поля реакции якоря. Но, пренебрегая влиянием гистерезиса и насыщения магнитопровода (линейная цепь), целесообразно рассматривать эти магнитные поля как существующие независимо друг от друга, создающие с фазной обмоткой статора независимые потокосцепления и индуктирующие в ней соответствующие ЭДС [см. (2.33)]. При этом для анализа процессов в синхронной машине можно воспользоваться комплексным методом.

В нагруженном синхронном генераторе потокосцепление поля ротора с фазной обмоткой статора  $\Psi_0$  [см. (14.106)] индуктирует в ней ЭДС

$$
\dot{E}_0 = -j\omega\dot{\Psi}_0, \qquad (15.2a)
$$

равную ЭДС холостого хода, потокосцепление рассеяния  $\Psi_{\text{vac}}$  индуктирует ЭДС

$$
\dot{E}_{\text{pac}} = -j\omega \dot{\Psi}_{\text{pac}} = -jX_{\text{pac}}\dot{I},\qquad(15.26)
$$

где  $\dot{I}$  — ток в обмотке статора;  $X_{\text{pac}}$  — индуктивное сопротивление рассеяния, и, наконец, потокосцепление реакции якоря  $\Psi_{\text{p},\text{r}}$  индуктирует в обмотке статора ЭДС

$$
\dot{E}_{p,a} = -j\omega \dot{\Psi}_{p,a} = -jX_a \dot{I},
$$
\n(15.2B)

где  $X_{\rm s}$  — индуктивное сопротивление якоря.

При таком истолковании процессов ЭДС  $\dot{E}_0$ , индуктируемая в фазной обмотке потокосцеплением  $\Psi_0$ , равна сумме напряжений  $jX_{\text{pac}}$ ,  $jX_s$  *i* и  $R_s$  *i* на индуктивных  $X_{\text{pac}}$  *i*  $X_s$  *i* активном  $R_s$  сопротивлениях фазной обмотки и напряжения между выводами фазной обмотки синхронного генератора U. Следовательно, уравнение электрического состояния фазы статора синхронного генератора записывается в виде

$$
\dot{E}_0 = \dot{U} + [R_{\rm B} + j(X_{\rm pac} + X_{\rm s})]\dot{I} = \dot{U} + (R_{\rm B} + jX)\dot{I}, \quad (15.3)
$$

где  $X_{\text{pac}} + X_{\text{s}} = X - \mu$ ндуктивное сопротивление фазной обмотки<br>статора, называемое *синхронным реактивным* (индуктивным) *conpo*тивлением. У синхронной машины с ненасыщенным магнитопроводом это - относительно постоянная величина.

Падение напряжения на синхронном реактивном сопротивлении  $XI$  в неявнополюсных синхронных машинах составляет при номинальной нагрузке до 20 % номинального фазного напряжения. Значительное синхронное реактивное сопротивление полезно, так как в случаях коротких замыканий между выходными выводами генератора оно ограничивает ток. Активное сопротивление фазной обмотки статора весьма мало. Обычно падение напряжения на активном сопротивлении фазной обмотки при номинальной нагрузке составляет для генераторов большой мощности 1 - 2 % номинального фазного напряжения. В большинстве расчетов им можно поэтому пренебречь; будем учитывать его лишь в некоторых случаях.

## 15.5. Схема замещения и векторная диаграмма фазы синхронного генератора

Уравнению электрического состояния фазы статора синхронного генератора (15.3) соответствует схема замещения на рис. 15.4, а.

Построим векторную диаграмму фазы синхронного генератора. В качестве исходного выберем вектор магнитного потокосцепления  $\Psi_0$  (направлен влево по оси абсцисс на рис. 15.4, 6). Вектор ЭДС  $\dot{E}_0$ , индуктируемой потокосцеплением  $\Psi_0$ , отстает от вектора  $\Psi_0$  на 90°. Вектор тока статора (якоря)  $\hat{I}$  отстает от  $\hat{E}_0$  на угол  $\varphi_0$ , определяемый соотношением реактивных и активных сопротивлений:

$$
\varphi_0 = \arctg \frac{X + X_{\text{II}}}{R_{\text{B}} + R_{\text{II}}}, \qquad (15.4)
$$

где  $X_{\rm u}$  и  $R_{\rm u}$  — индуктивное и активное сопротивления цепи нагрузки генератоpa.

Вектор напряжения  $R_{\rm B}$ *i* совпадает по фазе с вектором тока  $\overline{I}$ , а вектор напряжения  $iX\dot{I}$  опережает этот вектор на 90°. Чтобы определить положение вектора напряжения  $\dot{U}$ между выводами фазной обмотки генератора, вычтем из вектора  $E_0$  сумму векторов напряжений на активном и реактивном сопротивлениях фазной обмотки:  $\dot{U} = \dot{E}_0 - jX\dot{I} - R_{\rm B}\dot{I}$ . Соединив концы векторов  $\dot{E}_0$  и  $\dot{U}$ , получим треугольник напряжений на активном и индуктивном сопротивлениях

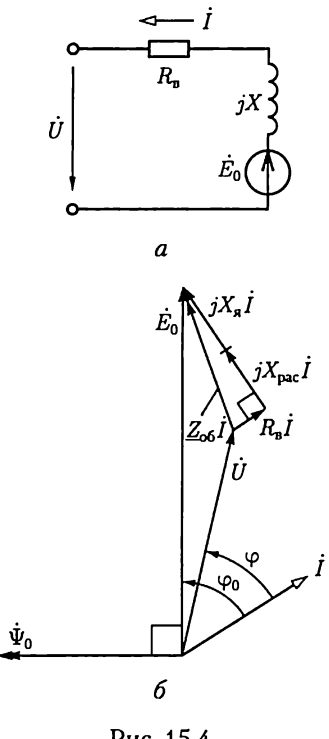

Рис. 15.4

фазы генератора с гипотенузой  $Z_{\text{oo}}I$ . Отметим, что для наглядности диаграммы преувеличена длина вектора напряжения  $R_n I$ .

# 15.6. Энергетический баланс и КПД синхронного генератора

Энергетический баланс синхронного генератора можно пояснить с помощью его векторной диаграммы (рис. 15.4, 6). Спроецировав вектор  $\dot{E}_{\!\rm n}$  и его составляющие на направление вектора тока  $I$ , запишем активную составляющую ЭДС:

$$
E_0 \cos \varphi_0 = R_{\rm B} I + U \cos \varphi. \tag{15.5}
$$

Умножив все члены уравнения (15.5) на действующее значение тока I, получим уравнение активных электрических мощностей одной фазы генератора:

$$
E_0 I \cos \varphi_0 = R_{\rm B} I^2 + U I \cos \varphi, \qquad (15.6a)
$$

и для генератора

$$
3E_0I\cos\varphi = 3R_{\rm B}I^2 + 3UI\cos\varphi. \tag{15.66}
$$

465

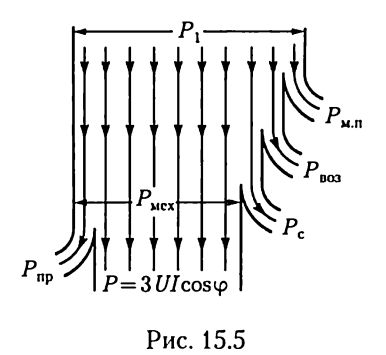

Уравнение (15.66) показывает, что электрическая мощность статора  $P_{ac}$ складывается из мощности потерь в проводах Р<sub>ир</sub> и электрической мощности Р, с которой генератор отдает энергию в сеть, т. е.  $P_{ac} = P_{un} + P$ . Но кроме мощности потерь в проводах в генераторе имеют место еще мощность механических потерь  $P_{\text{m,n}}$  и мощность потерь из-за гистерезиса и вихревых токов в электротехнической стали P<sub>c</sub> статора и полюсных башмаков. Из урав-

нения (15.65) видно, что мощность этих потерь покрывается не за счет электрической мощности, а непосредственно за счет механической мощности первичного двигателя. Соответствующая энергетическая диаграмма синхронного генератора показана на рис. 15.5. Кроме того, в синхронном генераторе имеют место потери энергии на возбуждение. Мощность потерь на возбуждение генератора равна мощности источника постоянного тока возбудителя  $P_{\text{max}}$  и составляет примерно 0,3 - 1 % номинальной мощности генераторов. Мощность всех потерь энергии в генераторе делится на мощность постоянных потерь, почти не зависящую от нагрузки, и мощность переменных потерь, изменяющуюся в зависимости от нагрузки. Мощность постоянных потерь  $P_{\text{noc}}$  равна сумме мощностей потерь механических  $P_{\text{m,n}}$  возбуждения  $P_{\text{uo}}$  и в электротехнической стали  $P_{\text{c}}$ мощность переменных потерь  $\widetilde{P}_{\text{ucp}}$  равна мощности потерь в проводах.

Электрическая мощность генератора, выраженная через фазные напряжения и ток,  $P = 3 U I \cos \varphi$  при одном и том же токе зависит от соз ф нагрузки. Но сечения проводов обмоток генератора рассчитываются на определенное значение тока, а его изоляция и сечение магнитной цепи - на определенное напряжение  $U$ , следовательно, эти величины выбираются независимо от соз о нагрузки. По этой причине подобно трансформаторам номинальной мощностью генератора считается его полная мощность  $S = 3 U I$ , измеряемая в киловольтамперах. Было бы нецелесообразно соединять генератор с турбиной, рассчитанной на его полную мощность  $S$  (деленную на его КПД), так как почти всегда  $\cos \varphi < 1$ . Поэтому турбина к генератору обычно имеет несколько меньшую мощность, чем полная мощность генератора (например, из расчета  $cos \varphi = 0.8$ ).

Мощность генератора пропорциональна его линейным размерам в четвертой степени, так что с увеличением номинальной мощности генератора уменьшается поверхность охлаждения, приходящаяся на единицу мощности, поэтому необходимо создавать усиленное охлаждение искусственным путем посредством вентиляции машины. В крупных турбогенераторах количество воздуха, необходимое для

вентиляции, весьма велико. Так, часовой расход воздуха на охлаждение машины равен массе машины.

Для генераторов мощностью более 25 000 кВ⋅А обычно применяется водородное охлаждение. Преимущества такого охлаждения определяются тем, что водород легче воздуха в 14 раз, его теплоемкость больше в 14 раз, теплопроводность - в 7 раз, а коэффициент теплоотдачи с охлаждаемой поверхности - в 1,35 раза.

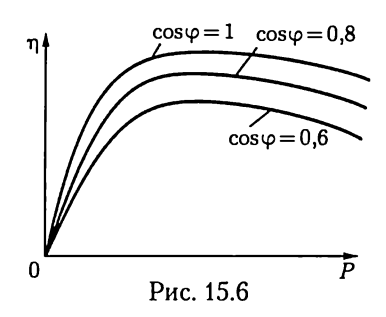

Коэффициент полезного действия генератора, включенного в сеть, равен отношению его активной мощности к мощности первичного двигателя; последнюю убыль удобно представить как сумму мощности генератора и мощности всех видов потерь в машине, следовательно,

$$
\eta = 3 \, U I \cos \varphi / (3 \, U I \cos \varphi + P_{\text{nor}} + P_{\text{ncp}}). \tag{15.7}
$$

Уравнение КПД показывает, что с уменьшением нагрузки КПД также уменьшается. На рис. 15.6 приведены зависимости КПД генератора от нагрузки при различных значениях соѕ о. С увеличением номинальной мощности генераторов возрастают КПД как самого генератора, так и его первичного двигателя.

## 15.7. Работа синхронного генератора в электрической системе большой мошности

Трехфазная электрическая система большой мощности состоит из большого числа трехфазных источников и трехфазных приемников электрической энергии, работающих параллельно. Можно считать, что частичное изменение числа источников и приемников электрической энергии в системе большой мощности не влияет на режим ее работы. Поэтому действующее значение напряжения на общих шинах системы, так же как частоту, можно всегда считать постоянными величинами. На рис. 15.7 приведена эквивалентная схема замещения фазы системы большой мощности, содержащая источник бесконечной мощности ЭДС  $E$ и приемник с сопротивлением нагрузки  $\underline{Z}_{\mathfrak{u}}$ . На этом же рисунке показана эквивалентная схема замещения фазы синхронного генератора без учета активного сопротивления фазной обмотки, который подключен к общим шинам системы. Запишем уравнение электрического состояния фазы синхронного генератора:

$$
\dot{E}_0 - \dot{E} = jX\dot{I}
$$

или

$$
\dot{E}_0 = \dot{E} + jX\dot{I} = \dot{U} + jX\dot{I}.
$$
 (15.8)
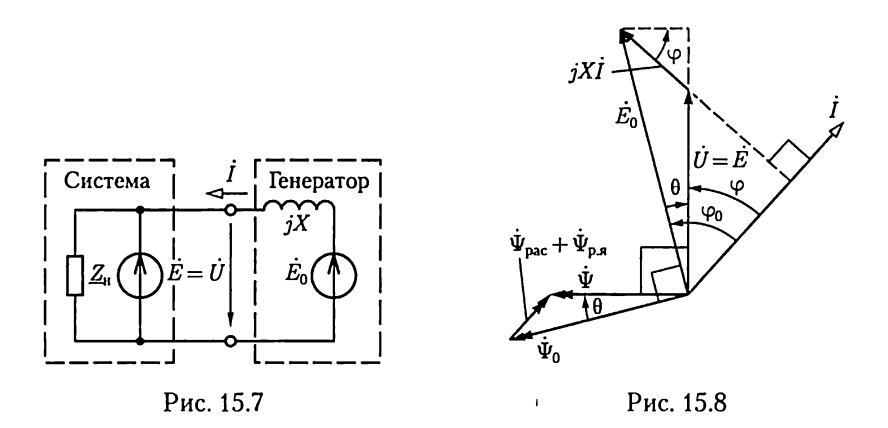

Процессы, происходящие в синхронном генераторе, подключенном к электрической системе большой мощности, иллюстрирует векторная диаграмма (рис. 15.8). В качестве исходного выбран вектор напряжения на шинах системы  $\dot{U} = \dot{E}$ , направленный по оси ординат.

Это напряжение уравновешивается частью ЭДС  $E_0$  фазной обмотки статора, индуктируемой в ней потокосцеплением  $\Psi_0$ . Прибавив к вектору  $\dot{U}$  вектор  $\dot{j}X\dot{I}$ , перпендикулярный  $\dot{I}$ , получим вектор  $\dot{E}_0$ . Положение вектора потокосцепления  $\tilde{\Psi}_0$  определяется тем, что он опережает индуктируемую им ЭДС  $\dot{E}_0$  на угол 90°. Так как  $jX\dot{I} =$  $= -E_{\text{vac}} - E_{\text{p},s}$ , т.е. это падение напряжения, учитывающее сумму ЭДС, индуктируемых потокосцеплениями рассеяния и реакции якоря, то уравнение электрического состояния фазы синхронного генератора (15.8) можно записать так:

$$
\dot{E}_0 + \dot{E}_{\text{pac}} + \dot{E}_{\text{p.s}} = \dot{U} = \dot{E}.
$$

Напряжение фазы синхронного генератора равно сумме ЭДС, индуктируемых в фазной обмотке тремя потокосцеплениями  $\Psi_0$ ,  $\Psi_{\text{vac}}$  и  $\dot{\Psi}_{\text{p},\text{m}}$ . Но физически эти потокосцепления образуют одно результирующее потокосцепление с фазной обмоткой  $\dot{\Psi} = \dot{\Psi}_0 + \dot{\Psi}_{\text{vac}} + \dot{\Psi}_{\text{n.s}}$ 

Следовательно, можно считать, что напряжение между выводами фазы синхронного генератора равно ЭДС, индуктируемой резуль-

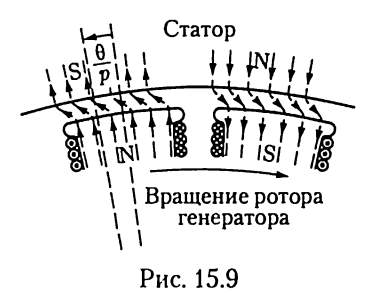

тирующим потокосцеплением  $\Psi$  с фазной обмоткой. Это определяет направление вектора Ф, который должен опережать по фазе вектор  $U = E$ на 90°. Направление векторов  $\dot{\Psi}_{\text{pac}}$ , и  $\dot{\Psi}_{\text{p},\text{s}}$  совпадает с направлением вектора *I*. Углы  $\theta$ сдвига фаз между векторами  $\dot{U}$  и  $\dot{E}_0$  и между векторами  $\Psi$  и  $\Psi_0$  равны между собой. Значение угла сдвига фаз  $\theta$  принято отсчитывать от направления векторов  $\dot{E}_0$  и  $\dot{\Psi}_0$ . Для синхронной машины, работающей в режиме генератора, значение этого угла всегда меньше нуля ( $\theta < 0$ ).

Сдвигу фаз 0 между векторами потокосцеплений соответствует пространственный сдвиг на угол  $\theta/p$  между осями полюсов ротора и направлением результирующего магнитного поля синхронного генератора (рис. 15.9).

Действующее значение результирующего потокосцепления с фазной обмоткой синхронного генератора, подключенного к электрической системе большой мощности  $U = \text{const}$ , — постоянная величина ( $\Psi = \text{const}$ ) и не зависит от нагрузки.

## 15.8. Электромагнитный момент и угловая характеристика синхронного генератора

Проанализируем зависимость электрической мощности Риэлектромагнитного момента  $M_{\text{av}}$  синхронного генератора от угла  $\theta < 0$ . Для этого воспользуемся векторной диаграммой на рис. 15.8.

Электрическая мощность всех трех фаз синхронного генератора

$$
P = 3UI\cos\varphi = 3E_0I\cos\varphi = 3E_0I\cos(\varphi - \theta). \tag{15.9}
$$

Построим прямоугольный треугольник, у которого  $\dot{E}_0$  – гипотенуза, а  $\dot{U}$  — часть катета. Второй катет этого треугольника, противолежащий углу  $\theta$ ,

$$
XI\cos\varphi=E_0\sin|\theta|;
$$

из той же диаграммы получаем равенство  $E_0 \cos \varphi_0 = U \cos \varphi$ , что дает возможность выразить электрическую мощность синхронного генератора в следующей форме:

$$
P = 3 \, U I \cos \varphi = 3E_0 U \sin[\theta] / X. \tag{15.10}
$$

Электромагнитный момент, создаваемый взаимодействием тока якоря с магнитным полем ротора, связан с электрической мощностью известным простым соотношением

$$
\mathit{M}_{_{\mathrm{3M}}}=P/\omega_{_{\mathrm{D}^{\prime}}}
$$

где синхронная угловая скорость ротора

$$
\omega_{\rm p}=2\pi n/60=2\pi f/p=\omega/p,
$$

на основании чего

$$
M_{\rm{DM}} = \frac{3p}{\omega} E_0 U \frac{\sin \theta}{X}.
$$
 (15.11)

Так как напряжение  $U$  и частота  $f$  в электрической системе большой мощности постоянны, то мощность и электромагнитный момент синхронного генератора при постоянном токе возбуждения зависят

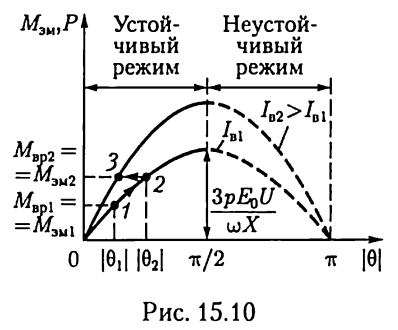

только от угла  $|\theta|$ . Эта зависимость синусоидальная, она называется угловой характеристикой синхронного генератора (рис. 15.10); для мощности и электромагнитного момента она отличается лишь масштабом.

Угловые характеристики позволяют проанализировать процессы, происходящие в синхронном генераторе при изменении нагрузки.

Работа, совершаемая первичным двигателем, преобразуется в электрическую энергию, отдаваемую генератором в сеть. При увеличении создаваемого первичным двигателем вращающего момента ( $M_{\text{BD}} > M_{\text{BD1}} = M_{\text{SM1}}$ ) (точка 1) вследствие ускорения, сообщаемого ротору, угол  $|\theta|$  увеличивается. После нескольких колебаний около значения синхронной угловой скорости равновесие вращающего момента генератора восстанавливается ( $M_{\text{BD2}} = M_{\text{3M2}}$ , точка 2) при новом значении угол  $|\theta_2| > |\theta_1|$ .

Работа синхронного генератора устойчива при изменении угла  $|\theta|$  в пределах  $0-\pi/2$ . Значению  $|\theta| = \pi/2$  соответствуют согласно (15.10) и (15.11) максимальная электрическая мощность

$$
P_{\text{max}} = 3E_0 U/X \tag{15.12}
$$

и максимальный электромагнитный момент

$$
M_{\text{3M} \text{max}} = 3pE_0 U/\omega X. \tag{15.13}
$$

Значение  $\pi/2 - |\theta|$  определяет запас устойчивости синхронного генератора.

При углах  $|\theta| > \pi/2$  работа синхронного генератора неустойчива. В этих условиях вращающий момент первичного двигателя  $M_{\text{BD}}$  превышает максимальный тормозной электромагнитный момент генератора. Избыток вращающего момента ( $M_{\text{BD}} > M_{\text{3M}}$ ) создает дальнейшее ускорение ротора, что обусловливает дальнейшее возрастание |0| и новое уменьшение тормозного момента и т.д., пока генератор не выпадает из синхронизма. Чтобы восстановить запас устойчивости  $\pi/2 - |\theta|$  синхронного генератора при увеличенной нагрузке, необходимо увеличить ток возбуждения (точка 3).

### 15.9. U-образная характеристика синхронного генератора

Ценной особенностью синхронного генератора, подключенного к электрической системе большой мощности, является возможность регулирования его реактивного тока посредством изменения тока возбуждения. Для пояснения обратимся к векторной диаграмме фазы синхронного генератора (см. рис. 15.8) и проанализируем ее с

этой точки зрения (рис. 15.11). Если мощность синхронного генератора  $P = \omega_{\rm n} M_{\rm au}$ и напряжение на шинах электрической системы  $U$ постоянны, то значения произведений сомножителей в (15.10)

$$
I \cos \varphi = I_{\rm a} = \text{const};
$$
  
\n
$$
E_{\rm a} \sin |\theta| = \omega \Psi_{\rm a} \sin |\theta| = \text{const}
$$
 (15.14)

не зависят от тока возбуждения. Однако при изменении тока возбуждения изменяются значения создаваемого им потокосцепления с фазной обмоткой статора  $\dot{\Psi}_0$  и индуктированная этим потокосцеплением в фазной обмотке ЭДС  $\dot{E}_0$ .

Из уравнения электрического состояния фазы статора (15.8) следует, что это возможно только при соответствующем изменении тока  $I = I_a + I_p$ в фазной обмотке, а именно — реактивной составляющей тока  $I_{\rm n}$ .

При токах возбуждения меньше (больше) некоторого граничного значения  $I_{\rm B} < I_{\rm B, rp}(P)$  [ $I_{\rm B} > I_{\rm B, rp}(P)$ ] ток синхронного генератора имеет емкостную  $I_{\text{pC}}$ (индуктивную  $I_{\text{pL}}$ ) реактивную составляющую  $\varphi$  < 0 ( $\varphi$  > 0) (см. рис. 15.11). Следовательно, при недовозбуждении (перевозбуждении) реактивная мощность генератора имеет емкостный ( $Q_c = -3 U I_{\text{p}c}$ ) [индуктивный ( $Q_L = 3 U I_{\text{p}L}$ )] характер.

Если синхронный генератор подключен к электрической системе большой мощности  $U = \text{const}$ , то его эквивалентную схему замещения можно представить в виде параллельного соединения двух источников тока: источника активной составляющей тока генератора, зависящей от вращающего момента первичного двигателя,  $I_a(M_{\rm m})$ , и источника реактивной составляющей тока генератора, зависящей от момента вращения первичного двигателя и тока возбуждения,  $I_{\rm p}(I_{\rm B}, M_{\rm BD}).$ 

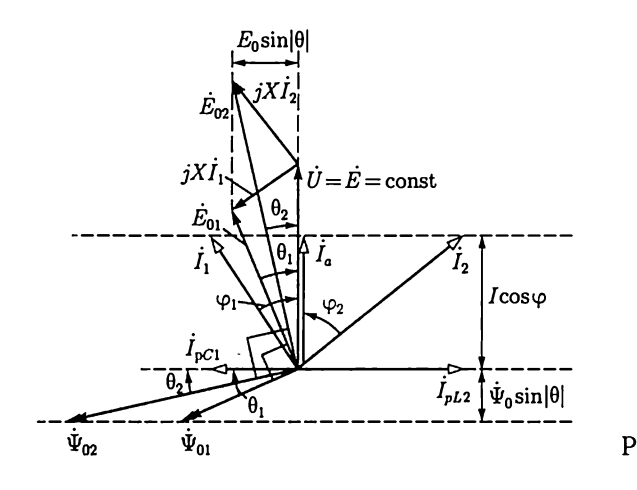

Рис. 15.11

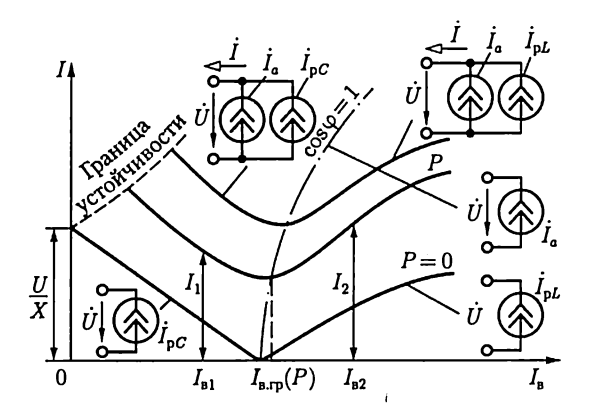

Рис. 15.12

Зависимость тока статора от тока возбуждения  $I(I_n)$  при постоянном вращающем моменте первичного двигателя  $M_{\text{BD}} = \text{const}$  называется U-образной характеристикой синхронного генератора (рис. 15.12). При некотором малом значении тока возбуждения угол |д| (рис. 15.10) может превысить значение т/2 и устойчивость работы синхронного генератора нарушится. Чем больше значение активной мощности синхронного генератора, тем при больших значениях тока возбуждения наступит потеря устойчивости. На рис. 15.12 граница устойчивости синхронного генератора показана штриховой линией.

Если вращающий момент первичного двигателя равен нулю  $(M_{\rm{an}} = 0)$ , то, пренебрегая всеми видами потерь, можно считать, что ток синхронного генератора реактивный (рис. 15.12,  $P = 0$ ):

$$
\dot{I}(I_{\rm B}) = \dot{I}_{\rm p}(I_{\rm B}) = \frac{\dot{E} - \dot{U}}{jX} = \frac{j\omega\Psi_0(I_{\rm B}) - \dot{U}}{jX}.
$$
 (15.15)

Ток генератора в этом случае зависит линейно от тока возбуждения. Линейность зависимости  $I(I_n)$  нарушается лишь при больших значениях тока возбуждения вследствие насыщения магнитопровола машины.

## 15.10. Регулирование активной и реактивной мощностей синхронного генератора

Активная мощность  $P = 3 U I_a$  синхронного генератора, подключенного к системе большой мощности  $U =$  const, регулируется мощностью первичного двигателя  $P_{\text{next}} = \omega_{p} M_{\text{BD}}$ . При увеличении мощности первичного двигателя, т.е. вращающего момента первичного двигателя М<sub>но</sub> (паровой или гидравлической турбины), увеличивается активная составляющая тока генератора  $I_a(M_{\text{BD}})$ , одновременно с этим увеличивается и угол  $|\theta|$ , что понижает запас устойчивости

 $\pi/2 - |\theta|$  генератора. Для того чтобы синхронный генератор не терял запаса устойчивости при увеличении активной мощности, необходимо увеличивать ток возбуждения. Промышленные синхронные генераторы электрической энергии снабжены специальной регулирующей аппаратурой, с помощью которой при изменении активной мощности генератора обеспечивается требуемый запас устойчивости.

Реактивная мощность синхронного генератора  $Q = 3 U I \sin \varphi$ , подключенного к системе большой мощности  $U = \text{const}$ , при постоянной активной мощности  $P =$  const регулируется изменением тока возбуждения  $I_{\rm B}$ . Если значение тока возбуждения равно  $I_{\rm B,}$  (P), то реактивная мощность синхронного генератора равна нулю. При значениях тока возбуждения  $\tilde{I}_{\scriptscriptstyle\rm B} > I_{\scriptscriptstyle\rm B,rp}$  ( $I_{\scriptscriptstyle\rm B} < I_{\scriptscriptstyle\rm B,rp}$ ) реактивная мощность синхронного генератора имеет индуктивный ( $Q_L = 3 U I_{nl}$ ) [емкостный  $(Q_C = -3 U I_{nc}^{\dagger})$  характер.

Обычно режим возбуждения синхронных генераторов соответствует индуктивной реактивной мощности, необходимой для работы асинхронных двигателей.

## 15.11. Включение синхронного генератора на параллельную работу с системой

Включение синхронного генератора на параллельную работу с системой связано с рядом трудностей. Применяются два способа такого включения: точная синхронизация и самосинхронизация.

При включении на параллельную работу с системой (рис. 15.13) синхронного генератора способом точной синхронизации мгновенное значение фазной ЭДС генератора, например  $e_{A1} = E_{mA1} \sin(\omega_{A1} t +$  $+ \psi_{A1}$ ), должно быть равно и соответствовать по направлению в любой момент времени мгновенному значению соответствующего напряжения фазы системы  $e_A = E_{mA} \sin(\omega_A t + \psi_A)$ , т.е. напряжению на фазе выключателя

$$
u_{AA1}=e_A-e_{A1}=0,
$$

или при  $E_{mA} = E_{mA1} = E_m$ 

$$
u_{AA1}=2E_m\sin\left(\frac{\omega_A t+\omega_{A1} t+\psi_A+\psi_{A1}}{2}\right)\cos\left(\frac{\omega_A t-\omega_{A1} t+\psi_A-\psi_{A1}}{2}\right)=0.
$$

Это определяет условия при включении: амплитуда, частота и начальная фаза ЭДС фаз генератора должны равняться одноименным величинам напряжения соответствующих фаз системы; кроме того, чередования фаз генератора и системы должны совпадать  $(A - A_1, A_2)$  $B - B_1$ ,  $C - C_1$ ).

Для выполнения этих условий ротор генератора предварительно раскручивается примерно до синхронной угловой скорости, а его воз-

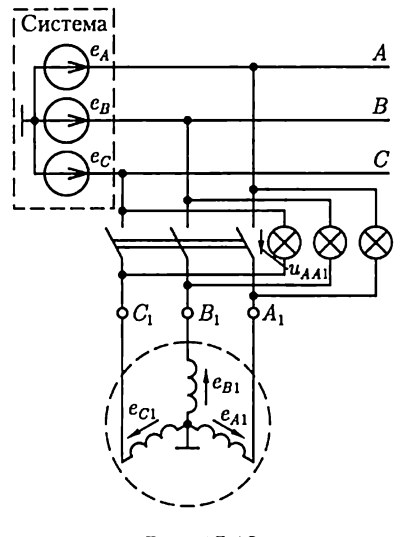

Рис. 15.13

буждение регулируется так, чтобы напряжения на выводах генератора и системы были одинаковы, например  $E_{mA} = E_{mA1}$ .

Для точного регулирования служат синхроноскопы.

В простейшем виде синхроноскоп составляется из ламп накаливания, часто называемых в таких случаях фазоиндикаторными лампами (см. рис. 15.13).

На рис. 15.14 показаны кривые мгновенных значений фазного напряжения  $u_A = e_A$  системы, фазной ЭДС  $e_{41}$  включаемого на параллельную работу генератора и результирующего напряжения  $u_{AA1} = e_A$   $e_{41}$ . Пока нет точного совпадения частоты генератора и системы в

контуре включаемого генератора, значение напряжения между контактами выключателя будет то снижаться до нуля, то повышаться до двойного значения фазного напряжения системы, в результате чего лампы будут то гаснуть, то вновь загораться. Чем больше частота генератора будет приближаться к частоте системы, тем медленнее будут происходить колебания света фазоиндикаторных ламп; они будут загораться и гаснуть на относительно длительные сроки. Нужно достигнуть возможно более точного совпадения частот, при котором промежутки времени между следующими друг за другом вспышками ламп будут достаточно велики (не менее  $3-5$  с), после чего в момент полного потухания ламп нужно замкнуть рубильник.

Сущность метода самосинхронизации состоит в том, что генератор включается на сеть без возбуждения, когда его частота вращения отличается от синхронной на 2 - 3 %. Обмотка ротора (обмотка возбуждения) во время такого включения должна быть замкнута некоторым резистором или накоротко. После включения генерато-

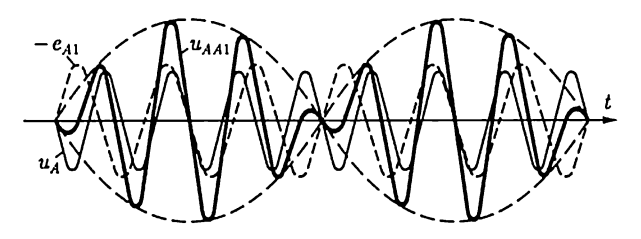

Рис. 15.14

ра обмотка ротора подключается к источнику постоянного тока возбуждения и генератор синхронизируется под действием электромаг-НИТНЫХ СИЛ.

Tak как в момент включения частота вращения генератора не равна синхронной и он не возбужден, то возникает скачок тока в каждой обмотке статора; значение этого кратковременного тока может в несколько раз превышать номинальный ток генератора. Но, как показывает опыт, ни скачок тока, ни возникающие при этом механические усилия на валу генератора не опасны для агрегата (турбогенератора или гидрогенератора). Метод самосинхронизации применяется для генераторов мощностью до 50 МВ: А.

После включения генератора на параллельную работу с системой большой мощности при всяком случайном отклонении от синхронного вращения в обмотке статора генератора возникают дополнительные токи. Их'взаимодействие с магнитным полем ротора создает дополнительные силы, восстанавливающие синхронное вращение.

## 15.12. Уравнение электрического состояния, схема замещения и векторная диаграмма фазы синхронного двигателя

В отличие от синхронного генератора в синхронном двигателе ось полюсов ротора отстает от оси полюсов вращающегося магнитного поля статора (см. рис. 15.3, 6). Возникающий при этом электромагнитный момент равен противодействующему тормозному моменту на валу двигателя  $M_{\text{max}} = M_{\text{top}}$ . В синхронном двигателе электрическая энергия преобразуется в механическую. На рис. 15.15 приведена схема замещения фазы синхронного двигателя, подключенного к электрической системе большой мощности  $U = \text{const.}$  Эта схема замещения совпадает со схемой замещения фазы синхронного генератора, подключенного к системе большой мощности (см. рис. 15.7), с той разницей, что в первом случае электрическая энергия поступает из системы в двигатель, а во втором случае — из генератора в систему.

Из схемы замещения (рис. 15.15) следует уравнение электрического состояния фазы синхронного двигателя

$$
\dot{E}_0 = \dot{U} - jX\dot{I},\qquad(15.16)
$$

где  $\dot{E}_0 = j\omega\dot{\Psi}_0$ ,  $X = X_{\text{bac}} + X_{\text{c}}$  совпадают по своему физическому смыслу с аналогичными понятиями, обсуждавшимися при анализе синхронного генератора (см. 15.4).

Уравнению электрического состояния (15.16) соответствует векторная диаграмма фазы синхронного двигателя на рис. 15.16. На векторной диаграмме сдвиг фаз 8 соответствует геометрическому углу между осью полюсов ротора и осью результирующего магнитного

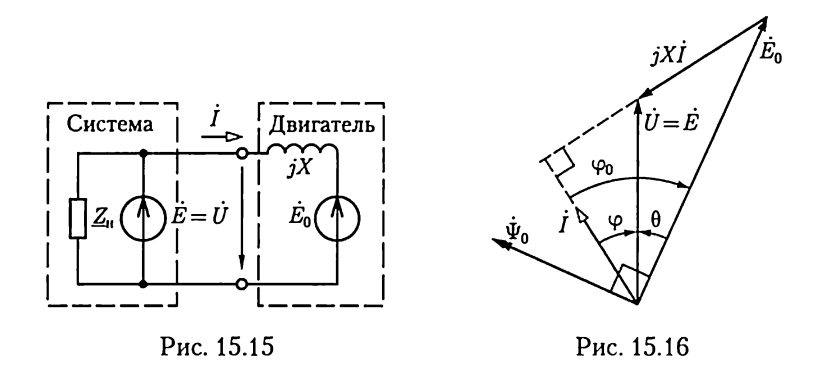

поля синхронного двигателя, деленному на число пар полюсов (как и у генератора). Но для синхронной машины, работающей в режиме двигателя, значение угла θ всегда больше нуля.

### 15.13. Электромагнитный момент и угловая характеристика синхронного двигателя

Электрическая мощность трехфазного синхронного двигателя определяется, как и мощность трехфазного синхронного генератора [см. (15.9)]:

$$
P = 3 \, U I \cos \varphi = 3E_0 I \cos \varphi_0 = 3E_0 I \cos(\varphi - \theta), \qquad (15.17)
$$

где для синхронного двигателя  $\theta > 0$ .

Преобразуя (15.17) аналогично (15.9) и учитывая, что  $\theta > 0$ , получаем выражение для электромагнитного момента синхронного двигателя, совпадающее с выражением электромагнитного момента синхронного генератора (15.11):

$$
M_{\rm{3M}} = \frac{3p}{\omega} E_0 U \frac{\sin \theta}{X}.
$$
 (15.18)

Так как механическая мощность синхронного двигателя  $P_{\text{new}} = P =$  $M_{\rm BH} \omega_{\rm p}$ , то, учитывая (15.18), имеем

$$
P_{\text{Mex}} = P = 3UI\cos\varphi = 3E_0U\frac{\sin\theta}{X}.\tag{15.19}
$$

Напряжение  $U$ и частота  $f_0$  в электрической системе большой мощности - постоянные величины. Учитывая это обстоятельство, можно сделать вывод, что значения электромагнитного момента  $M_{\text{av}}$  и мощности Р синхронного двигателя, подключенного к такой системе, при постоянном токе возбуждения  $I_{\rm B} = {\rm const}$  зависят только от угла  $\hat{\theta}$ . Такие зависимости  $M_{\text{av}}(\theta)$  и  $P(\theta)$  называются угловыми характеристиками синхронного двигателя и имеют вид, аналогичный угловым характеристикам синхронного генератора на рис. 15.10.

Угловые характеристики позволяют анализировать процессы в синхронном двигателе при изменении нагрузки. При увеличении тормозного момента на валу синхронного двигателя  $M_{\text{ron2}} > M_{\text{ron1}} =$  $M_{\text{3M}}$  частота вращения ротора машины уменьшается и значения угла  $\theta$  и электромагнитного момента  $M_{\text{av}}$  начинают возрастать. Равновесие тормозного и электромагнитного моментов восстановится  $(M_{\text{TOD2}} = M_{\text{3M2}})$  через некоторый промежуток времени при новом значении угла  $\theta_2 > \theta_1$ . Для того чтобы сохранить запас устойчивости  $\pi/2-\theta$  при возросшем тормозном моменте, необходимо увеличить ток возбуждения.

## 15.14. U-образная характеристика синхронного двигателя

Значение тока возбуждения влияет не только на запас устойчивости синхронного двигателя, но и на его реактивный ток. Чтобы проанализировать эту зависимость, воспользуемся векторной диаграммой фазы синхронного двигателя, подключенного к системе большой мощности  $U = \text{const}$ , приведенной на рис. 15.16. При постоянном тормозном моменте на валу синхронного двигателя  $M_{\rm{ron}} =$  $M_{\rm DM}$ его мощность  $P = M_{\rm DM} \omega_{\rm p}$  постоянна, следовательно, из (15.18) и (15.19) значения произведений сомножителей  $E_0 \sin \theta = \omega \Psi_0 \sin \theta =$ = const и  $I\cos\varphi = I$ <sup>2</sup> = const всегда постоянны и не зависят от тока возбуждения. На рис. 15.17 приведена совокупность векторных диаграмм фазы синхронного двигателя с постоянным тормозным моментом  $M_{\text{ro}} = \text{const}$  при различных токах возбуждения  $I_{\text{B}} = \text{var}$ .

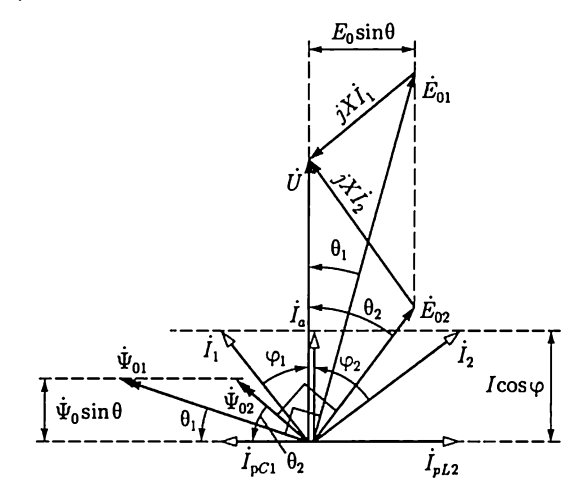

Рис. 15.17

При уменьшении тока возбуждения I<sub>B</sub> (потокосцепления возбуждения  $\Psi_0$ ) угол  $\theta$  возрастает до тех пор, пока электромагнитный момент по (15.18) станет меньше тормозного момента и синхронный двигатель потеряет устойчивость.

Из векторных диаграмм следует, что значение тока статора синхронного двигателя  $I = I_a + I_p$  и его сдвиг по фазе  $\varphi$  относительно напряжения системы  $\dot{U}$  зависят от тока возбуждения  $I_{\rm a}$  При токах возбуждения, меньших (больших) некоторого граничного значения  $I_{\rm B} < I_{\rm B, rp}(P)$  ( $I_{\rm B} > I_{\rm B, rp}(P)$ ), ток статора *I* имеет индуктивную  $I_{\rm pL}$  (емко-<br>стную  $I_{\rm pC}$ ) реактивную составляющую  $\varphi_2 > 0$  ( $\varphi_1 < 0$ ). Следовательно, при недовозбуждении (перевозбуждении) реактивная мощность синхронного двигателя имеет индуктивный  $Q_L = 3 U I_{\text{p}L}$  (емкостный  $Q_c = -3 U I_{\text{nc}}$ ) характер.

В соответствии с этим фазу синхронного двигателя, подключенного к электрической системе большой мощности, можно представить в виде эквивалентной схемы замещения, состоящей из параллельного соединения эквивалентного резистивного элемента, сопротивление которого зависит от тормозного момента  $R(M_{\text{ron}}) = U/I_{\text{a}}$ , и эквивалентного индуктивного (емкостного) элемента, индуктивность (емкость) которого зависит от тормозного момента и тока возбуждения:

$$
L(I_{\rm B}, M_{\rm top}) = U/(\omega L_{\rm pL}) [C(I_{\rm B}, M_{\rm top}) = I_{\rm pC}/\omega U].
$$

Если тормозной момент двигателя равен нулю, то в эквивалентной схеме замещения фазы синхронного двигателя резистивный элемент отсутствует, а значение параметра индуктивного (емкостного) элемента зависит только от тока возбуждения.

Зависимость тока статора от тока возбуждения  $I(I_{\rm B})$  при постоянном тормозном моменте на валу  $M_{\text{ro}} = \text{const}$  называется U-06разной характеристикой синхронного двигателя (рис. 15.18).

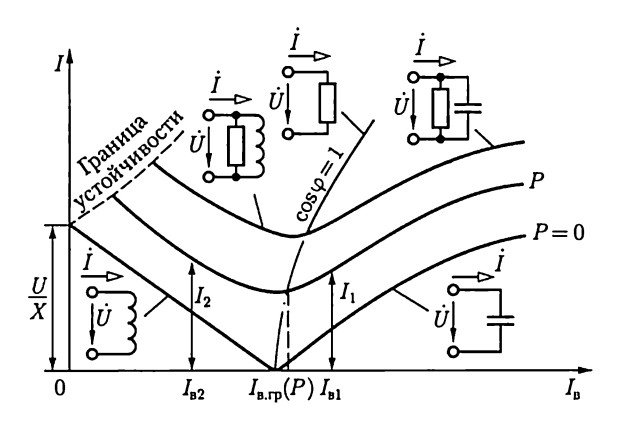

Рис. 15.18

Если на валу двигателя нет тормозного момента ( $M_{\text{ro}} = 0$ ), то, пренебрегая всеми видами потерь, можно считать ток статора синхронного двигателя реактивным (рис. 15.18,  $P = 0$ ), т.е.

$$
\dot{I}=\dot{I}_{\rm p}=\frac{-\dot{E}_0+\dot{U}}{jX}=\frac{\dot{U}+j\omega\dot{\Psi}_0}{jX}.
$$

## 15.15. Регулирование активной и реактивной мощностей синхронного двигателя

Изменение активной мощности синхронного двигателя  $P_{\text{new}} = P =$  $=3 U I_a = \omega_n M_{\text{non}}$ , подключенного к системе большой мощности ( $U =$ = const), происходит при изменении значения тормозного момента на валу ( $\dot{M}_{\rm ron}$  = var). При увеличении тормозного момента мощность синхронного двигателя возрастает, одновременно увеличивается и угол θ, что понижает запас устойчивости двигателя  $\pi/2 - \theta$ . Для того чтобы синхронный двигатель не терял запаса устойчивости при увеличении активной мощности, необходимо одновременно увеличивать ток возбуждения. Синхронные двигатели большой мощности снабжены специальной регулирующей аппаратурой, при помощи которой при изменении активной мощности двигателя обеспечивается требуемый уровень запаса устойчивости.

Реактивная мощность синхронного двигателя  $Q = 3 U I \sin \varphi$ , подключенного к системе большой мощности  $U = \text{const}$ , при постоянной активной мощности Р регулируется изменением тока возбуждения  $I_{\rm B}$ . При токе возбуждения  $I_{\rm B} < I_{\rm B, rp}(P)$  или  $I_{\rm B} < I_{\rm B, rp}(P)$  реактивная мощность двигателя имеет соответственно индуктивный ( $Q =$ = 3  $UI_{\rm pl}$ ) или емкостный ( $Q_C = -3UI_{\rm pl}$ ) характер.

Обычно режим возбуждения синхронного двигателя соответствует емкостной реактивной мощности, что позволяет компенсировать индуктивную реактивную мощность асинхронных двигателей и этим разгрузить электрическую систему от реактивного тока.

Практический интерес представляет применение синхронного двигателя в режиме регулируемого емкостного элемента (рис. 15.18,  $P = 0$  и  $I_{\rm B} > I_{\rm B, rp}$ ) — синхронного компенсатора. Синхронные компенсаторы позволяют улучшить коэффициент мощности соѕ о электрической системы (см. 2.20).

### 15.16. Пуск синхронного двигателя в ход

Результирующий момент синхронного двигателя, возникающий в результате взаимодействия магнитного поля статора с неподвижным возбужденным ротором, при пуске двигателя близок к нулю.

Поэтому ротор двигателя необходимо раскручивать тем или иным способом до частоты вращения, близкой к синхронной. В настоящее время для этой цели используется асинхронный пуск синхронного двигателя. Чтобы приспособить двигатель к такому пуску, при явнополюсном роторе в полюсные наконечники закладывается пусковая короткозамкнутая обмотка из медных или латунных стержней. Она напоминает беличье колесо асинхронной машины, но занимает лишь часть окружности ротора. В некоторых конструкциях двигателей роль короткозамкнутой обмотки выполняют сам массивный сердечник ротора и металлические клинья, заложенные в пазы ротора, а также бандажи, не имеющие с сердечником ротора электрического соединения.

Пуск двигателя в ход состоит из двух этапов: первый этап — асинхронный набор частоты вращения при отсутствии возбуждения постоянным током и второй этап — втягивание в синхронизм после включения постоянного тока возбуждения. Во время первого этапа асинхронного пуска обмотка возбуждения отключается от источника постоянного тока и замыкается через резистор с сопротивлением, превышающим активное сопротивление обмотки возбуждения в 8 — 10 раз. Не следует оставлять обмотку возбуждения разомкнутой, так как вращающееся поле может индуктировать в ней весьма значительную ЭДС, опасную для целостности изоляции. Нецелесообразно также замыкать эту обмотку накоротко, так как в ней возникает значительный однофазный ток, который будет тормозить ротор по достижении им половины синхронной частоты вращения.

Для уменьшения пусковых токов синхронных двигателей часто применяется понижение напряжения при пуске включением двигателя через пусковой автотрансформатор АТ или индуктивную катушку, например по схеме на рис. 15.19. Сначала замыканием выключателя 2 три фазные обмотки автотрансформатора АТ соединяются звездой, а затем включением выключателя 1 подключаются к трехфазной сети. Таким образом, между выводами обмоток статора синхронного двигателя СД подаются пониженные автотрансформатором линейные напряжения трехфазной системы. Ротор двигателя начинает вращаться как короткозамкнутый ротор асинхронного двигателя. Когда скольжение ротора станет достаточно малым, выклочатель 2 размыкается и напряжение на двигателе несколько повышается. Это объясняется тем, что теперь лишь часть каждой из фазных обмоток автотрансформатора играет роль индуктивной катушки, включенной последовательно с фазной обмоткой двигателя и несколько ограничивающей своим сопротивлением пусковой ток. Следующая операция пуска заключается во включении двигателя на полное напряжение сети замыканием выключателя 3. Но пока нет постоянного тока возбуждения, ротор вращается асинхронно. Пуск заканчивается включением постоянного тока возбуждения  $I_{\rm B}$ посредством переключателя 4. Реостаты  $R_1$  и  $R_2$  служат для регули-

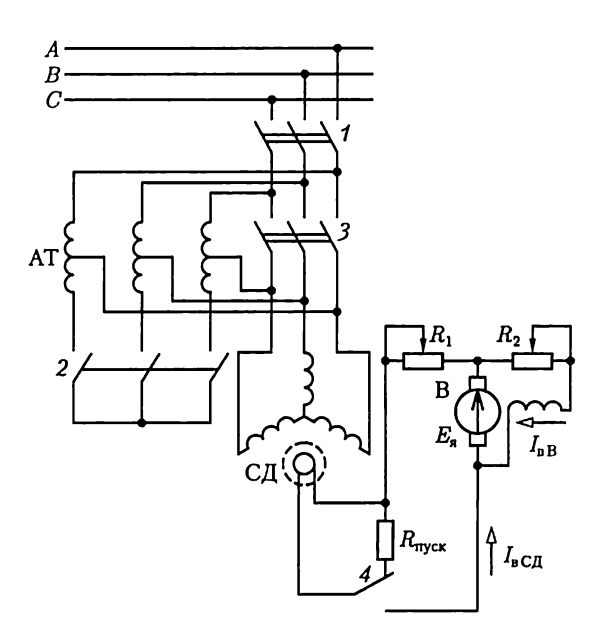

Рис. 15.19

рования режима работы возбудителя (В). Под действием электромагнитных сил двигатель достигает синхронной частоты вращения и развивает требуемый вращающий момент. При таком пуске не нужны операции по синхронизации двигателя с сетью и операции пуска могут быть автоматизированы.

## 15.17. Синхронные двигатели малой мощности

Свойство рассмотренных выше синхронных двигателей сохранять неизменной частоту вращения при изменении тормозного момента на валу достигается усложнением устройства ротора по сравнению с асинхронными: к обмотке подключается через скользящие контакты специальный источник постоянного тока.

В синхронных двигателях малой мощности роль вращающегося постоянного электромагнита выполняет постоянный магнит, изготовленный из магнитно-твердого материала и укрепленный на оси ротора. Пуск такого двигателя в ход осуществляется обычно непосредственным подключением его фазных обмоток статора к электрической сети. Для возникновения асинхронного момента при пуске двигателя в полюсах постоянного магнита располагаются стержни короткозамкнутой обмотки.

Другой разновидностью синхронных двигателей малой мощности являются так называемые синхронные реактивные двигатели. Осо-

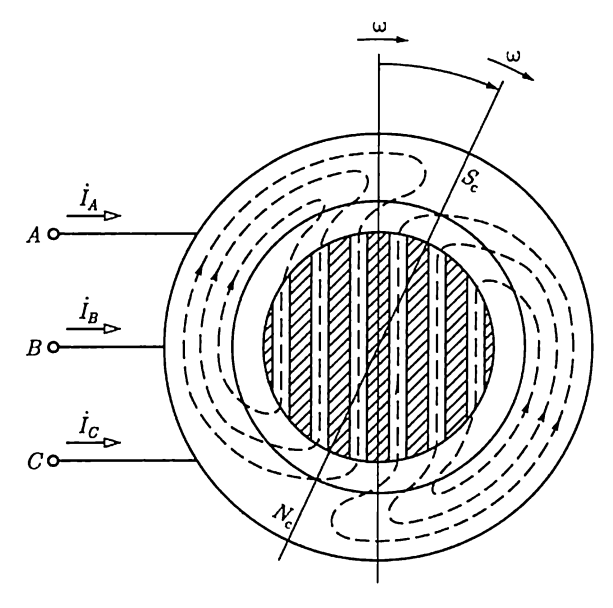

Рис. 15.20

бенность этих двигателей заключается в том, что их ротор имеет магнитную анизотропию, т.е. различное магнитное сопротивление в различных радиальных направлениях. На рис. 15.20 приведен поперечный разрез конструкции двухполюсного анизотропного ротора, представляющего собой набор пакетов из листовой электротехнической стали, разделенных слоями алюминия (заштрихованная часть). Продольное направление легкого намагничивания пакетов листовой электротехнической стали определяет форму магнитных линий поля токов статора. Искривление магнитных линий поля токов статора при наличии тормозного момента на валу двигателя создает вращающий момент, уравновешивающий тормозной момент.

К общим недостаткам синхронных двигателей малой мощности относится отсутствие возможности регулировать реактивную мощность и запас устойчивости.

# ГЛАВА 16 АППАРАТУРА УПРАВЛЕНИЯ И ЗАЩИТЫ

## 16.1. Общие сведения

Для управления электротехническими устройствами необходимо большое число различных аппаратов. В зависимости от назначения их можно разделить на две основные группы: коммутационные аппараты (высоковольтные выключатели, разъединители, контакторы и др.) и защитные аппараты (автоматические воздушные выключатели, плавкие предохранители, различные реле и разрядники для защиты от перенапряжений).

Все эти аппараты в местах установки соединяются по определенным схемам неизолированными шинами, укрепленными на изоляторах, или силовыми кабелями. Монтаж и эксплуатация неизолированных шин проще и дешевле, кроме того, для них допускается большая плотность тока.

В большинстве случаев применяются алюминиевые шины, а стальные - только в установках с токами не выше 200 А. Алюминиевые шины могут быть однополосными и многополосными прямоугольного сечения с размерами полосы примерно 120 х 10 мм. Для больших переменных токов часто устанавливаются шины коробчатого сечения (рис. 16.1). Их преимущества - механическая прочность и простота монтажных работ. Кроме того, благодаря расположению проводящего материала по периферии общего сечения в коробчатых шинах при переменном токе мало сказываются поверхностный эффект и эффект близости, уменьшающие активное сечение проводника. Шины укрепляются на опорных изоляторах. На пря-

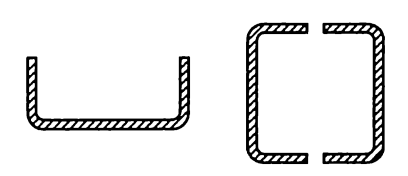

Рис. 16.1

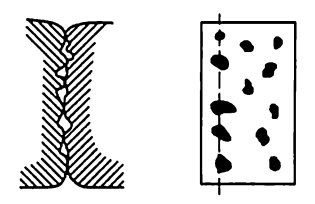

Рис. 16.2

молинейных участках проводки, в промежутках между креплениями шин к изоляторам, предусматриваются специальные устройства, обеспечивающие свободное удлинение шин при нагревании (шинные компенсаторы).

В трехфазных системах в соответствии с последовательностью фаз шины должны быть окрашены в следующие цвета: фаза А желтый, фаза  $B$  — зеленый и фаза  $C$  — красный, а нейтральные шины при изолированной нейтрали — в белый, при заземленной нейтрали — в черный. При постоянном токе положительная шина — красная, отрицательная — синяя, а нейтраль — белая.

Для надежной работы электрических аппаратов весьма важны условия осуществления контактов. Последние могут быть жесткими (неразъемными), например присоединения к выводам машины или аппарата, скользящими — между неподвижными и подвижными токоведушими частями, коммутационными — в отключающих аппаратах. Последние работают в наиболее тяжелых условиях, особенно если они должны отключать токи коротких замыканий.

При всяком контакте действительное соприкосновение двух проводящих тел получается в виде элементарных площадок касания, возникающих при смятии выступающих микроскопических бугорков касающихся поверхностей. (рис. 16.2). Следовательно, имеет место сужение поперечного сечения пути тока. Дополнительное сопротивление, обусловленное этим сужением, называется переходным сопротивлением контакта. Оно тем меньше, чем больше сила нажатия контактов, увеличивающая смятие микроскопических бугорков.

Переходное сопротивление контакта может возрастать в десятки и сотни раз вследствие окисления контактных поверхностей. Нередко такое увеличение вызывается нагревом контактов свыше 70 — 75 °С. По этой причине необходимо предусматривать все возможные меры для предупреждения нагревания и окисления контактов.

Отключение электрической цепи обычно не может быть мгновенным. При разрыве цепи тока неизбежно возникновение большей или меньшей ЭДС самоиндукции (см. рис. 5.3); под действием этой ЭДС совместно с напряжением сети промежуток между расходящимися контактами пробивается и возникает электрическая дуга. Высокая температура последней может вызвать быстрое разрушение или сваривание контактов. Особенно опасно действие дуги в аппаратах высокого напряжения при отключениях токов короткого замыкания.

Отключение цепей переменного тока существенно упрощается, так как переменпый ток периодически проходит через нулевое значение, что приводит к гашению дуги. Значительно труднее отключение цепей постоянного тока высокого напряжения. Выключатели для этого тока должны быть рассчитаны на поглощение весьма значительной энергии, выделяющейся при длительном горепии дуги постоянного тока.

### 16.2. Тепловая защита электроустановок

Провода электрических линий и электротехнические устройства должны быть защищены от превышения температуры при коротких замыканиях и длительных перегрузках.

Коротким замыканием принято называть всякое ненормальное соединение через элементы с малым сопротивлением между проводами или другими токоведущими частями цепи. Причиной короткого замыкания может быть случайное соединение неизолированных токоведущих частей между собой (например, соединение двух проводов воздушной линии) или повреждение изоляции вследствие старения, износа, пробоя и т.п. При коротком замыкании резко увеличивается ток, тепловое действие которого [см. (1.36)] может вызвать разрушение изоляции и пожар. Вместе с тем часто возникают опасные электродинамические силы взаимодействия между проводами и сильное уменьшение напряжения в сети. Следствием последнего являются снижение частоты вращения и даже остановка электродвигателей и т.д.

Таблица 16.1

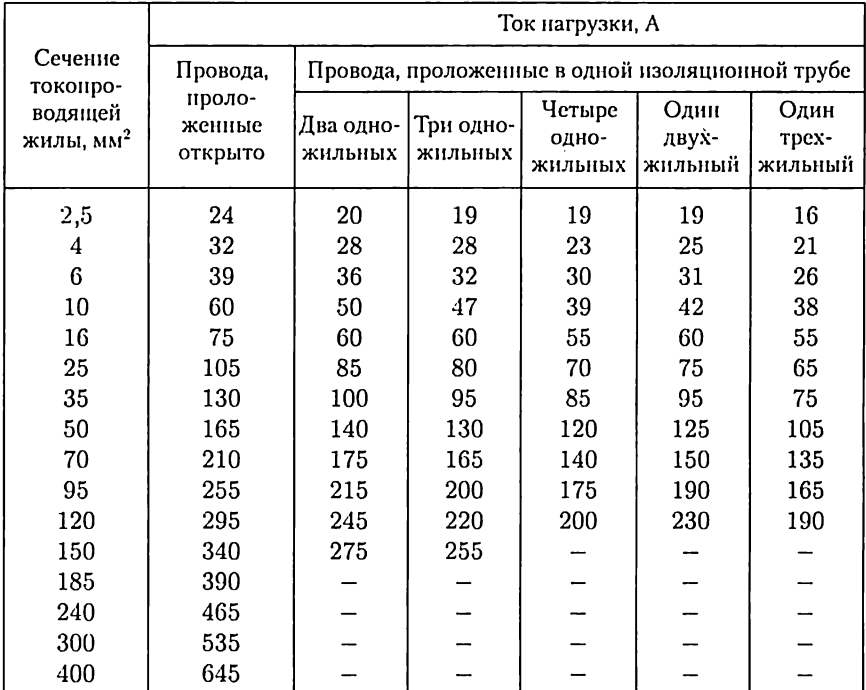

#### Допустимые длительные токовые нагрузки проводов и шнуров с резиновой и полихлорвиниловой изоляцией и алюминиевыми жилами

В табл. 16.1 приведены допустимые значения токов в проводах и кабелях в соответствии с Правилами устройства электроустановок. Простейшим способом отключения аварийных участков является использование теплового действия токов короткого замыкания в приборах защиты: предохранителе с плавкой вставкой, пробочном и трубчатом предохранителях. В предохранителе первого типа отключающим элементом служит плавкая вставка — сменяемая часть предохранителя, плавящаяся при увеличении тока в защищаемой цепи свыше определенного значения. По существу это короткий участок защищаемой цепи, относительно легко разрушаемый тепловым действием тока. Чтобы получить такую сниженную термическую стойкость, нужно увеличить сопротивление вставки, для чего ее изготовляют из материала с высоким удельным сопротивлением (например, сплава олова и свинца) или из хорошо проводящего металла (например, серебра, меди), но с малой площадью поперечного сечёния.

Плавление вставки не должно сопровождаться возникновением дуги в предохранителе вдоль размыкаемого участка. Следовательно, длина плавкой вставки должна быть выбрана с учетом напряжения питания. По этой причине на предохранителях кроме номинального тока, т.е. наибольшего тока, который он может выдержать сколь угодно долгое время, не разрушаясь, указывается также и номинальное напряжение.

Существует большое многообразие конструкций предохранителей с плавкой вставкой. Для напряжений до 250 В и токов примерно до 60 А широко применяются пробочные предохранители (рис. 16.3). Пробочный предохранитель состоит из основания 7, в которое ввертывается сменяемая при перегорании вставка  $2$  – так называемая пробка с резьбой, опирающаяся на неподвижный контакт 4. Пробка изготовляется из керамического материала и снабжается двумя металлическими контактами, между которыми припаивается плавкая проволока 3.

Пробочные предохранители обычно устанавливаются на групповых щитках. От этих щитков линии расходятся в отдельные квартиры или комнаты, части здания и т.п. На щитке все провода каждой линии должны быть защищены отдельными предохранителями (рис. 16.4). Такое сосредоточение предохранителей облегчает надзор за ними и замену пробок при их перегорании.

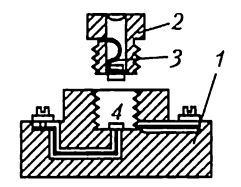

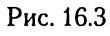

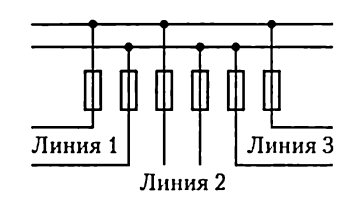

Puc. 16.4

Для защиты от коротких замыканий линий высокого напряжения применяются трубчатые предохранители различных конструкций (рис. 16.5), в которых плавящаяся проволока помещена в фарфоровую трубку и имеет значительную длину. Трубка не дает разбрызгиваться расплавленному металлу, а электрическая дуга, образующаяся при плавлении проволоки внутри трубки, быстро разрывается благодаря тяге воздуха в трубке.

Номинальные токи предохранителей следует выбирать наименьшими по расчетным токам нагрузки соответствующих участков сети. При этом вставка не должна плавиться при кратковременных перегрузках — пусковых токах электродвигателей и т. п.

Для защиты электротехнических установок от длительных перегрузок используются тепловые реле на основе биметаллических элементов, представляющих собой две механически скрепленные пластины из металлов с различными температурными коэффициентами расширения. На рис. 16.6 показана принципиальная схема устройства теплового реле. Нагреватель 2, включенный в защищаемую цепь, своим теплом воздействует на биметаллический элемент 1. При перегрузке взащищаемой цепи обе пластины биметаллического элемента, нагреваясь, удлиняются. Но одна из них удлиняется больше, вследствие чего биметаллическая пластина изгибается вверх и выходит из зацепления с защелкой 3. Последняя под действием пружины 4 поворачивается вокруг оси 5 по направлению движения часовой стрелки и посредством тяги 6 размыкает контакты 7, отключая перегруженную сеть.

Однако тепловое реле из-за значительной тепловой инерции не обеспечивает защиту от токов короткого замыкания. Поэтому дополнительно к тепловому реле необходим предохранитель с плавкой вставкой.

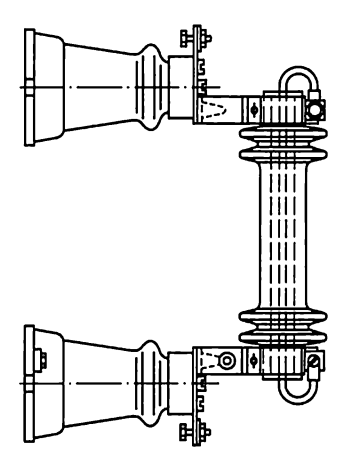

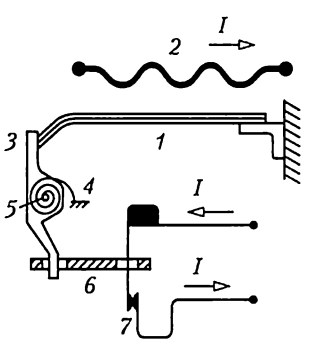

Рис. 16.5 Рис. 16.6

### 16.3. Автоматические воздушные выключатели

Предохранители с плавкой вставкой хорошо защищают электродвигатели и прочие промышленные электроустановки от токов короткого замыкания и недостаточно надежно от длительных перегрузок. Поэтому в цепях электротехнических установок большой мощности кроме предохранителей с плавкой вставкой устанавливается автоматическая защита.

Простейшими устройствами для автоматической защиты от повреждений при нарушении номинального рабочего режима в установках с рабочим напряжением до 1 кВ являются автоматические воздушные (не масляные и не со сжатым воздухом) выключатели, часто называемые просто «автоматами». Эти аппараты могут защищать установку не только при перегрузке. Они производят отключение цепей автоматически при нарушении нормальных рабочих условий, причем в зависимости от типа автоматического выключателя это отключение производится, если определенная электрическая величина переходит установленное предельное значение (максимальные и минимальные выключатели) или если изменяется направление передачи энергии (выключатели обратной мощности). Крометого, существует большое число автоматических выключателей специального назначения.

В зависимости от назначения выключателя в него могут быть встроены различные расцепители, электромагнитные, тепловые и комбинированные. На рис. 16.7 показаны схематически принципы действия автоматических выключателей с различными видами электромагнитчных расцепителей. Электромагнитный расцепитель действует практически мгновенно, и поэтому необходимость в предохранителях с плавкой вставкой отпадает.

Наиболее распространенным автоматическим воздушным выключателем является выключатель максимального тока (рис. 16.7, а). Если ток в защищаемой цепи достигает предельного значения, катушка К втягивает стальной сердечник С и защелка З освобождает пружину II: последняя разрывает контакты А цепи. Конструктивные оформления этих выключателей весьма разнообразны. Автоматические выключатели максимального тока применяются и в осветительных сетях жилых помещений вместо предохранителей с плавкой вставкой. Обратное включение выключателя производится вручную. Точность настройки выключателя на определенный предельный ток несравненно выше, чем при защите предохранителями с плавкими вставками, и в этом заключается одно из важнейших его преимуществ.

Чтобы избежать отключения установки при кратковременном увеличении тока, не опасном для установки (например, пускового тока двигателя), выключатели иногда имеют устройство выдержки времени (приспособление, которое обеспечивает определенный про-

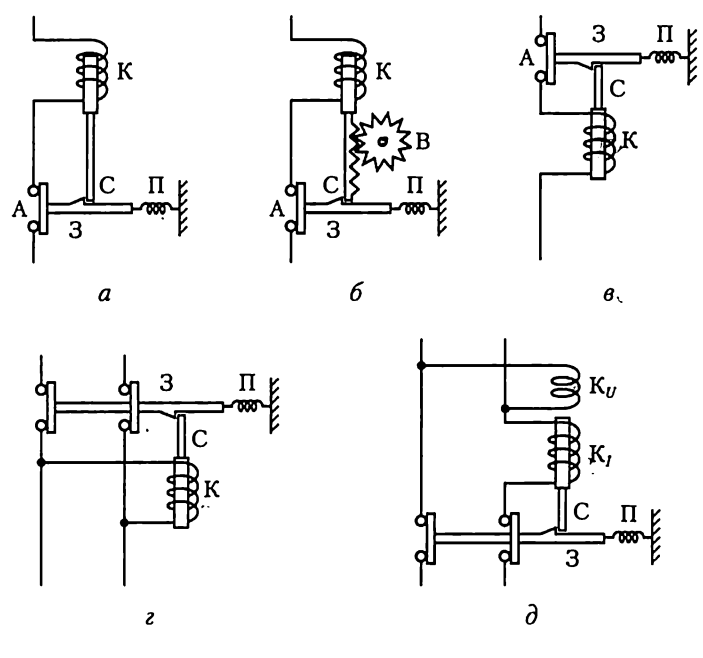

Рис. 16.7

межуток времени между воздействием тока на выключатель и моментом отключения цепи). На рис. 16.7, б показана принципиальная конструкция подобного устройства: зубчатая система В не позволяет катушке К мгновенно втянуть сердечник С и освободить защелку З, так как сначала колесико В должно повернуться на определенный угол; тем самым создается определенная выдержка времени, которую можно регулировать. Если увеличение тока закончится прежде, чем механизм выдержки времени дает возможность освободиться защелке, то сердечник вернется в исходное положение и отключения не произойдет.

Кроме часового механизма для выдержки времени в автоматических выключателях с электромагнитным расцепителем применяются также масляный или воздушный тормоз и т. п.

Автоматический выключатель минимального тока применяется, если цепь должна быть отключена, при уменьшении тока в ней или в одной из ее ветвей ниже предельного значения. Принцип действия такого выключателя поясняет рис. 16.7, в. Катушка К удерживает сердечник С и защелку З до тех пор, пока ток в катушке не понизится до определенного значения, после чего сердечник под действием силы тяжести опускается и защелка освобождает пружину П, которая размыкает контакты А и отключает установку.

Автоматический выключатель пониженного напряжения (рис. 16.7, г) по принципу действия сходен с выключателем минимального тока. Он применяется, например, для защиты асинхронных двигателей, снабженных пусковым реостатом (см. рис. 14.4); выключатель отключает двигатель при понижении напряжения на его выводах. При отсутствии такого выключателя понижение напряжения или его исчезнование вызывает остановку двигателя. Затем, при обратном повышении напряжения вследствие того, что пусковой реостат не введен, возникает большой пусковой ток, нежелательный для электрической сети и опасный для двигателя. Поэтому часто при отключении предусмотрено автоматическое включение пускового реостата.

Автоматический выключатель обратной мощности применяется, например, для защиты параллельно работающих генераторов от перехода одного из них в режим работы двигателем. Принцип действия такого выключателя поясняет рис. 16.7, д. Катушка тока К, при нормальном направлении передачи энергии создает магнитное поле, противоположное полю катушки напряжения  $K_{t}$ , так что катушки не могут втянуть сердечник С и освободить защелку З. При изменении направления передачи энергии изменяется направление тока в катушке К, поля катушек складываются и сердечник втягивается, что вызывает размыкание контактов и отключение генератора.

### 16.4. Выключатели высокого напряжения

Простейшими выключателями высокого напряжения являются разъединители. Их назначение - отключение и переключение участков цепи под напряжением, но при отсутствии тока. Отключение участков цепи необходимо для обеспечения безопасности осмотров .<br>и ремонтных работ на устройствах высокого напряжения, переключения подходящих и отходящих линий с одной системы шин на другую и т.д.

У разъединителей есть неподвижные и подвижные контакты, укрепленные на изоляторах. В зависимости от назначения и способа .<br>установки применяются рубящие (рис. 16.8) и поворотные разъединители: последние устанавливаются главным образом в открытых распределительных устройствах на  $35-500$  кВ.

Для ручного управления посредством изолированной штанги подвижные контакты (ножи) разъединителей имеют крючки или кольца. Дистанционно разъединители управляются с помощью электрических или пневматических приводов.

Если отключать цепь посредством разъединителя при невыключенном токе в цепи, то между размыкаемыми контактами разъединителя возникает электрическая дуга и разрушает их. Чтобы предупредить такое ошибочное отключение, приводы разъединителей часто обеспечиваются защитной блокировкой, не допускающей отключения разъединителя при включенном выключателе.

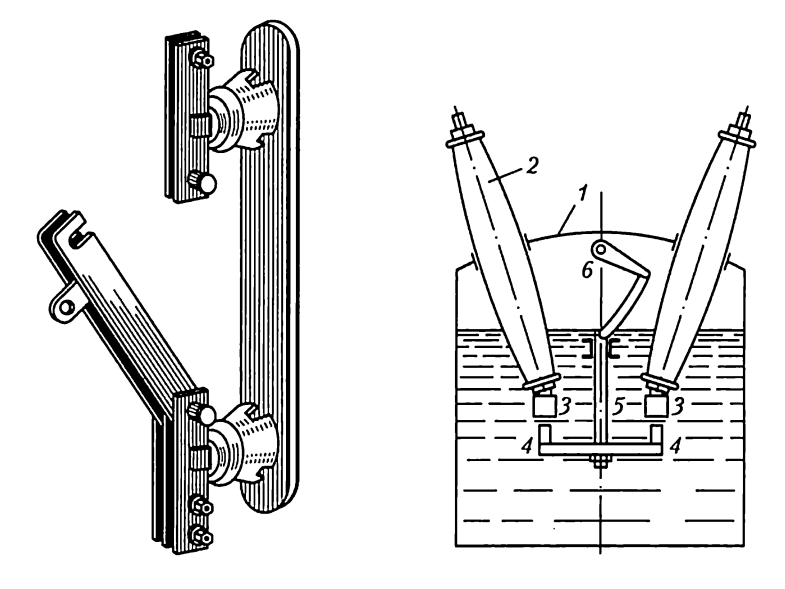

Рис. 16.8 Рис. 16.9

Для отключения и подключения электроустановок малой мощности на подстанциях промышленных предприятий и на мелких сельских электростанциях применяются выключатели нагрузки (называемые также разъединителями мощности). По устройству они сходны с рубящими разъединителями, но имеют дугогасительные устройства того или иного типа. Они применяются при напряжениях 6 и 10 кВ и рассчитаны на отключение токов, не превышающих удвоенное значение рабочего тока. Последовательно с ними для защиты установки от токов короткого замыкания включаются плавкие предохранители.

Выключатели высокого напряжения должны отключать электроустановки большой мощности, а также цепи высокого напряжения при больших токах короткого замыкания (более 50 кА). Такой выключатель представляет собой сложное электротехническое устройство, к которому предъявляются повышенные требования к электродинамической (по отношению к электродинамическим силам) и термической стойкости. Различают масляные и воздушные выключатели высокого напряжения.

В масляных выключателях, чтобы предупредить возникновение длинной дуги и ускорить ее гашение при размыкании цепи тока, контакты помещены в бак с нефтяным маслом. В зависимости от условий гашения дуги масляные выключатели подразделяются на выключатели с гашением дуги простым разрывом в масле и выключатели с дугогасительными камерами масляного или газового дутья.

Аппараты первого типа изготовляются для установок напряжением 6—10 кВ при мощности отключения, не превышающей 150 МВ: А (рис. 16.9). Основные части аппарата: бак с минеральным маслом 1; подвижные нижние контакты 4, соединенные электрически между собой и укрепленные на изолирующей штанге 5; неподвижные верхние контакты 3, укрепленные на проходных изоляторах 2. Изолирующая штанга поднимается посредством рычажного приспособления 6, соединенного с длинным валом; последний снабжен Maховичком или специальными тягами. Несущая подвижные контакты часть (траверса) выключателя отжимается книзу пружинами и действием собственной силы тяжести. Во включенном состоянии она удерживается специальным запорным механизмом (защелкой) привода выключателя. При освобождении зайорного механизма подвижная часть падает вниз и создает два разрыва в цепи выключаемого тока (чаще применяются устройства с четырьмя или шестью разрывами), между расходящимися контактами возникает электрическая дуга. Вследствие ее высокой температуры окружающие слои масла испаряются и разлагалотся, образуя газовый пузырь вокруг расходящихся контактов. Таким образом, горение дуги происходит в газовой среде при повышенном давлении. Последнее обстоятельство создает благоприятные условия для гашения дуги, так как с повышением давления быстро возрастает электрическая прочность газовой среды. Ток в размыкаемой цепи переменного тока, для которой предназначен выключатель, каждые полпериода проходит через нулевое значение, а это способствует гашению дуги.

При масляном дутье гашение достигается воздействием на гасимую дугу потока масла от дуги, создающей давление в дугогасительной камере. При движении траверсы выключателя вниз в каждой паре размыкаемых контактов образуются две дуги — гасимая и генерирующая давление. Гасимая горит у выхлопных каналов камеры, в которой генерирующая дуга создает давление 4—6 МПа. Поток масла направляется от генерирующей дуги на гасимую и при номинальном токе отключения не дает ей гореть более  $0,015-0,02$  с (один период переменного тока).

Для высоких напряжений, начиная с 35 кВ, преимущественно применяются воздушные выключатели (выключатели со сжатым воздухом). В них один или оба расходящихся контакта выполняются полыми, а сжатый воздух при давлении 0,7—2 МПа через полости контактов создает мощное воздушное дутье и сдувает дугу с рабочей поверхности контактов. По сравнению с масляным выключателем воздушный имеет меньшие массу и время отключения, но для его работы необходим источник сжатого очищенного и просушенного воздуха — компрессор.

После отключения управляемой цепи выключатель остается под напряжением, между тем периодически необходим осмотр и ремонт как выключателя, так и прилегающих к нему участков электричес-

кой цепи. По этой причине разъединитель нужен в качестве необходимого дополнения. Посредством разъединителя выключатель после отключения тока можно отделить от цепей высокого напряже-НИЯ.

## 16.5. Реле и релейная защита

Реле — это аппарат, который при определенном воздействии на его воспринимающую часть той или иной физической величины (тока, напряжения, частоты, силы света, температуры, давления и т.п.) срабатывает и исполнительная часть которого производит в управляемых им цепях необходимые переключения, вызывающие соответствующие изменения тех или иных физических величин (тока, напряжения и т. д.).

Бесперебойность работы электроэнергетических установок обеспечивается релейной защитой. Часто — это очень сложная совокупность реле, автоматически воздействующих на выключатели электротехнических установок при их повреждении (коротком замыкании токоведущих частей оборудования, замыкании на землю, ненормальном изменении напряжения, изменении направления передачи энергии ит. п.). Релейная защита сигнализирует о нарушении нормального режима работы; она же затем совместно с устройствами автоматики выполняет повторное включение элементов системы электроснабжения (трансформаторов, питающих линий ит. п.), автоматически включает резервные источники электрической энергии и разгружает систему электроснабжения при недостатке мощ-НОСТИ.

Работу реле определяет его характеристика управления, выражающая связь между управляющей и управляемой величинами, например между током *I* и напряжением  $\ddot{U}$  (рис. 16.10). При увеличении управляющей величины до определенного значения, называемого параметром срабатывания (в данном примере — током срабатывания  $I_{\text{cp}}$ ), управляемая величина не изменяется, т.е.  $U = \dot{U_1} = \text{const.}$ Но если управляющая величина достигает значения  $I_{\rm co}$ , исполнительная часть реле производит скачкообразное изменение управляемой величины  $U$  (например, включает или выключает электрическую цепь) до значения  $U_2$ . При дальнейшем уве-

личении тока напряжение не изменяется. Не  $U^{\dagger}$ влияет на  $U$ и уменьшение управляющей величины, пока  $I$  больше определенного значения, называемого параметром возврата, в примере — током возврата  $I_{\rm m}$ . Когда управляющая величина достигнет значения  $I = I_{\text{rev}}$ исполнительная часть реле уменьшит управляемую величину до исходного значения  $U_1$ . Рис. 16.10

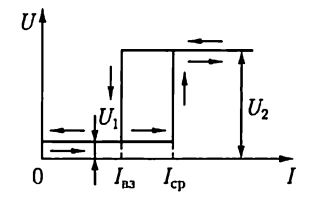

Отношение  $I_{\text{rs}}/I_{\text{cn}}=k_{\text{rs}}$  называется коэффициентом возврата реле. В зависимости от принципа действия и конструкции реле  $k_{\text{ns}} = 0.98 - 100$  $-0,3$ . Для надежности действия релейного устройства рабочее значение управляющей величины  $I_p$ , т.е. значение, при котором необходимо срабатывание реле, берется больше, чем I<sub>cp</sub>. Отношение  $I_p/I_{cp} = k_3$  называется коэффициентом запаса. Обычно  $k_3 = 3 - 1$ .

Реле защиты электротехнических устройств в зависимости от характера изменения управляющей величины, вызывающего их срабатывание, в основном разделяются на максимальные, минимальные и дифференциальные.

Максимальное реле срабатывает, если электрическая величина (например, ток) увеличивается сверх определенного значения  $(I_{\text{co}})$ .

Минимальное реле срабатывает, когда электрическая величина (например, напряжение) уменьшается ниже определенного установленного значения.

Дифференциальное реле реагирует на разность двух механических моментов, создаваемых в нем действием двух сравниваемых однородных электрических величин.

.<br>Основные требования, предъявляемые к релейной защите, — это селективность (избирательность), быстрота действия, надежность и чувствительность.

Селективность действия защиты состоит в том, что поврежденный элемент установки отключается от источников электроэнергии ближайшими к установке выключателями, благодаря чему авария нарушает режим нормального электроснабжения минимального числа потребителей.

Быстрота действия защиты необходима для того, чтобы уменьшить размеры разрушений поврежденного участка тепловым действием тока, ослабить влияние понижения напряжения, вызванного аварией, на работу других потребителей электроэнергии, улучшить качество электрического освещения и т.д.

Чувствительность защиты необходима для реакции на самые незначительные повреждения в самом начале их возникновения. Чувствительность систем защиты является критерием их пригодности.

Надежность защиты - это безотказность срабатывания при аварии. Надежнее защита, в которой применено минимальное число реле, взаимодействующих возможно проще. Для обеспечения высокой надежности применяется резервная защита, отключающая поврежденные устройства в случае отказа основной защиты.

Требования к релейной защите часто противоречивы в некоторых отношениях. Например, увеличение надежности посредством применения более грубых механизмов вызывает снижение чувствительности защиты, а повышение селективности использованием выдержки времени снижает быстродействие защиты.

Применение выдержки времени является одним из простейших путей получения селективности отключений. Выдержка времени

между моментом начала действия импульса управляющей величины (например, тока) на реле и моментом срабатывания исполнительной части реле создается не только естественными инерционными свойствами механизма реле, но и специальными приспособлениями. Такие приспособления могут быть встроены в само реле (реле с выдержкой времени), или их роль исполняет специальное реле времени в системе релейной защиты. Выдержка времени может быть сделана независимой или зависимой от значения управляемой величины (тока при аварии).

Простым примером селективной защиты может служить защита радиальной сети с односторонним питанием от подстанции  $G$  максимальными токовыми реле с выдержкой времени (рис. 16.11, а). Селективность отключения достигается применением различных выдержек времени, тем больших, чем ближе пункт установки реле к источнику электроэнергии (рис. 16.11, 6). Интервал времени  $\Delta t$ , равный разности времен срабатывания реле соседних участков сети, называется ступенью выдержки времени. Ее значение выбирается таким, чтобы реле предыдущего участка успело сработать и дуга в отключенном им выключателе оборвалась прежде, чем настанет время срабатывания реле следующего участка. При этом вся линия, кроме отключенного и следующих за ним участков сети, продолжает бесперебойно работать. Основным недостатком такой простой селективной защиты является чрезмерное повышение выдержки времени на участках вблизи источников электроэнергии. Это противоречит требованию быстродействия защиты. Обычно время отключения повреждения не должно превышать 0,04 - 0,16 с.

По виду управляющей величины реле защиты подразделяются на реле тока, реле напряжения, реле сопротивления (реагирующие

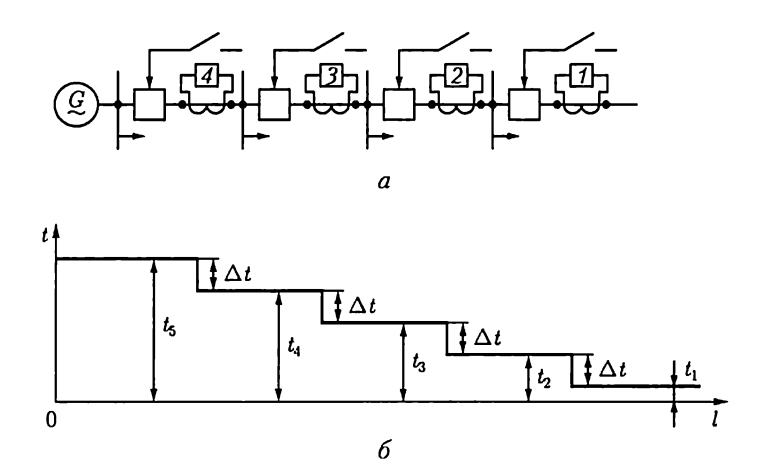

Рис. 16.11

на изменение соотношения между напряжением и током) и реле направления мощности.

Реле прямого действия воздействуют непосредственно на выключатель.

Реле косвенного действия контактами своей исполнительной части коммутируют цепи оперативного (вспомогательного) тока, а последний воздействует на отключающий механизм выключателя.

Первичные реле включаются непосредственно в защищаемую цепь. Этим упрощается устройство защиты, но при высоком напряжении трудно постоянно контролировать исправность первичного реле, так как оно находится под высоким напряжением.

Вторичные реле подключаются к защищаемым объектам через измерительные трансформаторы тока и напряжения (см. 9.17), что делает безопасным надзор за ними. В большинстве случаев в устройствах релейной защиты применяются вторичные реле косвенного действия.

В реле могут быть применены самые различные движущие механизмы. Реле тока косвенного действия выпускаются двух видов электромагнитные и индукционные. На рис. 16.12 схематически показано устройство максимального токового реле мгновенного действия электромагнитной системы. На собранном из листовой электротехнической стали магнитопроводе 1 находится обмотка 2. Между полюсами этого электромагнита установлен на оси 7-образный стальной якорь 3. Он удерживается в исходном положении пружиной 4, создающей противодействующий момент при повороте якоря из нулевого положения. Один конец пружины 4 закреплен на оси якоря, а второй конец соединен с указателем 7, последний связан с указателем тока срабатывания реле, перемещаемым вдоль шкалы 8.

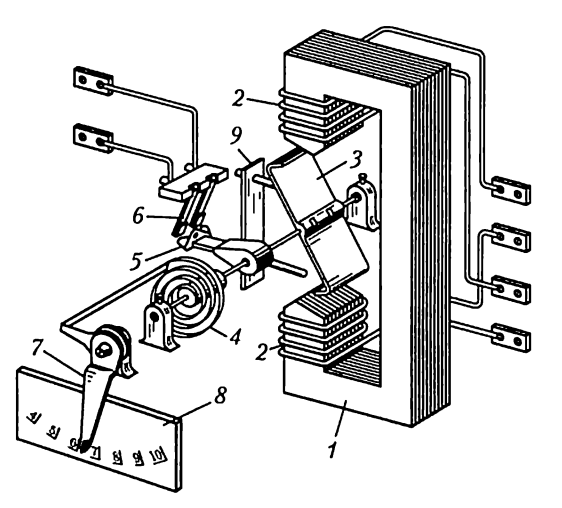

Рис. 16.12

При отсутствии тока пружина 4 удерживает якорь прижатым к упорному штифту 9. Когда вращающий момент, создаваемый током в катушке 2, становится больше противодействующего момента, создаваемого пружиной, якорь поворачивается и подвижные контакты 5 замыкают неподвижные контакты 6 — реле срабатывает. Ток срабатывания реле можно регулировать, изменяя затяжку пружины 4 с помощью указателя 7. Это реле быстродействующее, но его контакты рассчитаны на замыкание цепи малой мощности, поэтому оно должно применяться в качестве реле косвенного действия. При срабатывании его контакты замыкают цепь тока промежуточного реле, а последнее своими достаточно мощными контактами замыкает цепь оперативного тока, отключающего выключатель. У такого реле может быть несколько замыкающих и размыкающих контактов. В частности,оно может одновременно замыкать цепи оперативного тока нескольких выключателей.

Если при отключении необходима небольшая выдержка времени, на магнитопровод промежуточного реле надевают короткозамкнутый виток. С помощью такого устройства, замедляющего нарастание магнитного потока, можно получить выдержки времени порядка 0,1 или 0,2 с. Если необходима большая выдержка времени, то применяется реле времени.

В качестве вторичного реле прямого действия с регулируемой выдержкой времени часто устанавливается индукционное реле. Его движущий механизм подобен механизму индукционного счетчика (см. 12.8). Это реле обладает относительно мощными контактами, благодаря чему его исполнительная часть может непосредственно замыкать цепь оперативного тока выключателя. При таком устройстве защиты нет нужды ни в промежуточном реле, ни в реле времени, но селективность и чувствительность защиты существенно уменьшаются.

Релейная защита состоит из двух групп электрических цепей: цепей переменного тока, соединяющих реле с источниками информации о состоянии защищаемого объекта, и цепей оперативного тока, обеспечивающих срабатывание отключающих устройств с необходимыми последовательностью и селективностью.

Источники оперативного тока (постоянного или переменного) могут быть зависимыми и не зависимыми от режима работы и состояния первичных цепей защищаемой установки.

К зависимым источникам оперативного тока относятся трансформаторы напряжения, трансформаторы тока и специальные трансформаторы. Независимыми источниками оперативного тока служат аккумуляторные батареи, но применение их очень существенно усложняет оборудование и обслуживание, поэтому такие источники применяются лишь на крупных и особо ответственных объектах.

Почти независимыми источниками оперативного тока являются конденсаторные батареи емкостью 25 — 500 мкФ на напряжение до 400 В. Во время нормальной работы установки конденсаторы заряжаются от трансформаторов напряжения через выпрямители. Затем они могут поддерживать необходимый оперативный ток в течение времени, достаточного для срабатывания защиты. Весьма ценно, что конденсаторы обеспечивают срабатывание защиты при полном исчезновении напряжения в питающей их сети переменного тока.

## 16.6. Контакторы, магнитные пускатели и контроллеры

Контактор представляет собой электромагнитный выключатель, приходящий в действие при замыкании или размыкании цепи оперативного тока. В отличие от реле контакторы рассчитываются на коммутирование больших токов, иногда при относительно высоком напряжении. Они применяются для управления приемниками электроэнергии достаточно большой мощности - крупными электродвигателями, нагревательными устройствами и т.п. Таким образом, контакторы работают как реле прямого действия и их электромагниты должны иметь большие значения хода и силы тяги.

Контактор управляется оперативным током вспомогательной

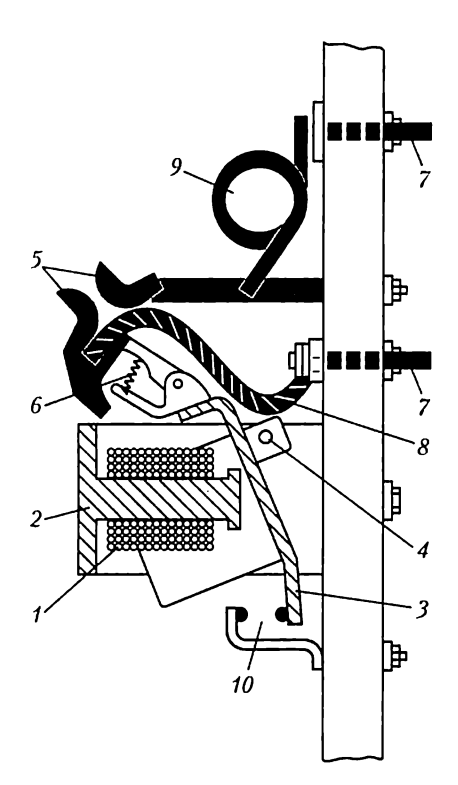

Рис. 16.13

цепи, причем это управление может выполняться простым нажимом одной кнопки в цепи оперативного тока (кнопочное управление).

На рис. 16.13 показано устройство электромагнитного контактора постоянного тока. Под действием оперативного (вспомогательного) тока в катушке 1 контактора к ее сердечнику 2 притягивается стальной якорь 3; последний, поворачиваясь вокруг оси 4, замыкает главные контакты 5 в цепи рабочего тока. Пружина 6 обеспечивает хороший нажим подвижного контакта. Главная цепь присоединена к выводам 7 цепи рабочего тока и содержит кроме главных контактов соединительный гибкий провод 8 и катушку магнитного дутья 9. Магнитным дутьем называется растягивание дуги между главными контактами под действием внешнего магнитного поля для ускорения ее гашения.

Рассматриваемый контактор помимо главной цепи замыкает также контакты 70 в цепи оперативного тока — так называемые вспомогательные контакты, служащие для выполнения вспомогательных операций управления. Контактор переменного тока входит как составная часть в магнитный пускатель.

Магнитный пускатель представляет собой комплектное устройство управления, состоящее из одного или нескольких электромагнитных контакторов, тепловых реле и кно- Рис. 16.14 пок управления. На рис. 16.14 пока-

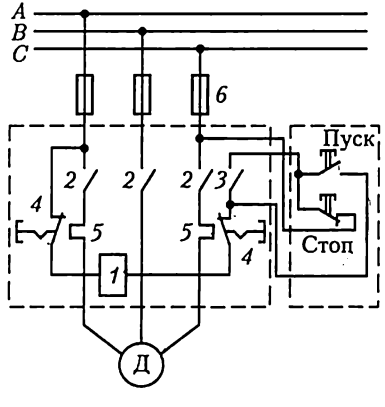

зана схема магнитного нереверсивного пускателя переменного тока. Управление пускателем осуществляется двумя кнопками — «Пуск» и «Стоп». При нажатии кнопки «Пуск» замыкается цепь оперативного тока — от провода фазы А сети через контакты 4 теплового реле 5, через катушку 1 контактора, через контакты 4 другого теплового реле 5, через контакты кнопок «Пуск» и «Стоп» к проводу фазы  $C$ сети. Под действием оперативного тока содержащий катушку 1 электромагнит трехполюсного контактора притянет подвижный якорь. С последним жестко соединены главные подвижные 2 (образующие разрыв цепи главного тока в каждой фазе) и вспомогательные 3 контакты в цепи оперативного тока. Двигатель будет пущен в ход, когда замкнутся все эти контакты.

Замыкание вспомогательных контактов 3 нужно для того, чтобы образовать цепь оперативного тока помимо контактов кнопки «Пуск» и, таким образом, предупредить размыкание оперативного тока, когда кнопка «Пуск» после нажатия возвратится в исходное положение.

При нажатии кнопки «Стоп» цепь оперативного тока, содержащая катушку 7 контактора, размыкается, отпадает якорь, а главные контакты 2 под действием пружин размыкаются; двигатель останавливается.

Защита двигателя от перегрузок обеспечивается в магнитном пускателе двумя тепловыми реле  $\tilde{5}$ с биметаллическими элементами (см. рис. 16.6). Вследствие значительной тепловой инерции тепловые реле не обеспечивают защиту от токов короткого замыкания, поэтому для защиты от внезапных коротких замыканий в цепи главного тока должны быть установлены плавкие предохранители 6.

Контроллеры представляют собой коммутационные аппараты, дающие возможность простым поворотом ручки или маховичка не только включать и выключать электрические цепи, но и производить сложные переключения элементов в схемах управления элект-

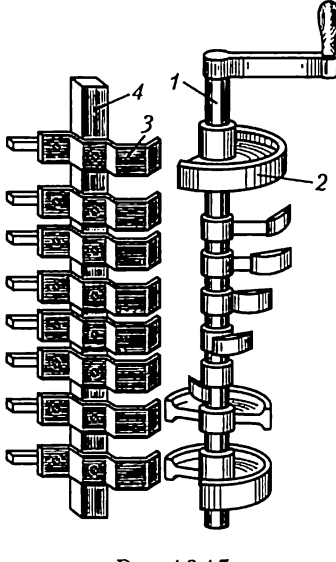

Рис. 16.15

рических машин и аппаратов (напрнмер, пуск в ход, регулирование частоты вращения, реверсирование, торможение). Применение контроллера чрезвычайно упрощает работу обслуживающего персонала (водителя электровоза, рабочего у станка). Весьма наглядно устройство барабанного контроллера (рис. 16.15). На изолированном вращающемся валу 1 такого контроллера укреплены имеющие различнуто длину сегменты 2 (отрезки медных колец). Сегменты служат подвижными контак-TaMH, причем имеются отдельные сегменты, смещенные на различные углы по отношению другк другу. Некоторые сегменты гальванически соединены между собой. Неподвижные контакты контроллера, так называемые контактные пальцы 3, укреплены на неподвиж-

ном изолированном основании 4. Каждому контактному пальцу соответствует определенный сегмент на вращающейся части. Контактные пальцы изолированы друг от друга, и к ним подведены провода, соединяющие контроллер с управляемой установкой. При поворачивании вала 1 сегменты 2 в определенной последовательности соприкасаются с контактными пальцами 3, вызывая необходимые переключения в управляемых электрических цепях установки.

На рис. 16.16 показана развернутая на плоскости схема применения контроллера для управления двигателем постоянного тока с последовательным возбуждением. Здесь неподвижные контактные паль-

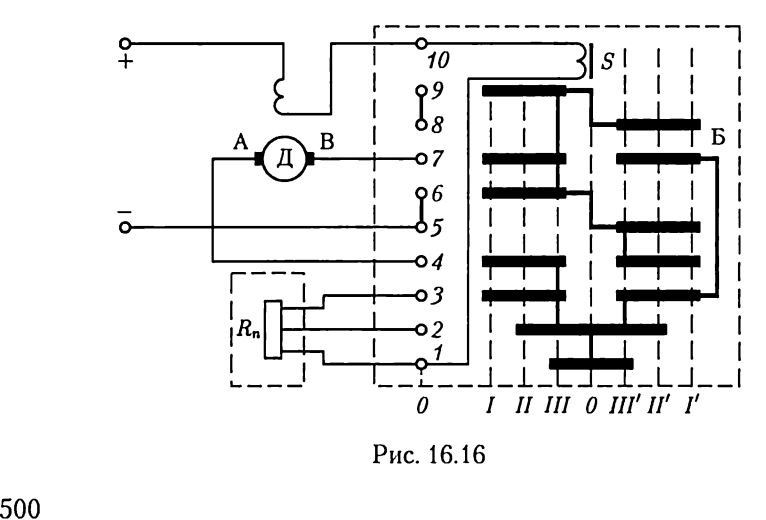

Рис. 16.16

цы (поз. 3 на рис. 16.15) изображены в виде вертикального ряда кружков 1 — 10. В прямоугольнике Б штриховыми линиями показана развернутая на плоскость схема барабана контроллера; полоски изображают контактные сегменты барабана. Барабан контроллера имеет семь различных положений: *I, II, III, 0, III', II', I'*. В исходном положении барабана 0 двигатель выключен, так как все контактные пальцы касаются лишь изолированной поверхности барабана. Повороту 6aрабана в положение  $I$  на схеме соответствует совмещение вертикальной линии  $I$  со столбцом контактных пальцев. При этом цепь тока замкнута через последовательную обмотку возбуждения двигателя, катушку магнитного дутья  $S$  (служащую для гашения дуги между подвижными и неподвижными контактами контроллера), контактный палец 1, обе части пускового реостата  $R_{\rm u}$ , палец 3, два сегмента барабана, палец 4, щетку А, якорь двигателя Д, щетку В, палец 7, два сегмента барабана и палец 6.

Легко проследить, что поворотом барабана в положение  $II$  ero cerменты закорачивают половину реостата  $R_n$ . В положении III барабана реостат  $R_{\text{u}}$  весь закорочен и, следовательно, на выводы двигателя подано полное напряжение сети.

Если повернуть барабан из положения  $\theta$  в противоположную сторону, т.е. в положение  $I'$ , то направление тока в якоре изменится по отношению к его направлению при положениях  $I-III$  и якорь начнет вращаться в противоположном направлении.

Если реостат  $R_n$  рассчитан на длительную нагрузку рабочим током двигателя, то с помощью контроллера возможно также регулирование частоты вращения двигателя.

Барабанный контроллер может безотказно работать лишь при небольшом числе включений в час. Значительно лучше работает кулачковый контроллер (командоконтроллер). Основной его деталью является коммутирующее устройство кулачкового типа — кулачковый контакторный элемент. Схема устройства, коммутирующего две цепи, показана на рис. 16.17. Здесь на управляющем валу 1 укреплены управляющие изоляционные кулачки 2. Две пружины 3 создают необходимое давление подвижных контактов 5 мостикового типа на неподвижные контакты 4, укрепленные на изолирующей плите 6. При повороте вала выступ кулачка давит на ролик 7, который отжимает подвижные контакты и размыкает управляемую цепь в двух местах. Когда же при повороте вала выступ кулачка отходит от ролика, пружина 8 поворачивает рычаг, несущий подвижные контакты, и цепь замыкается.

Вдоль вала контроллера может быть размещено значительное число таких контакторных элементов для одновременного регулирования работы многих цепей (например, 12 в контроллерах электрово-ЗОВ).

Чтобы упростить понимание сложных схем управления, составляется контроллерная диаграмма, которая показывает последова-

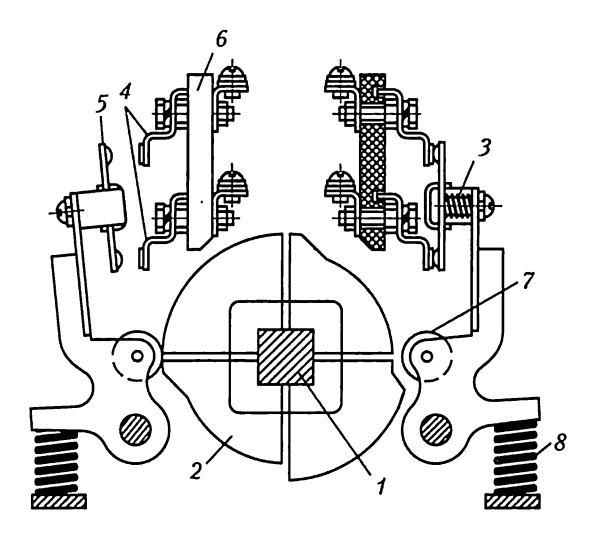

Рис. 16.17

тельность включения контакторных элементов (рис. 16.18). В ней по вертикали указаны номера контактов, а по горизонтали — положения вала контроллера и состояние контактов. Если при данном положении вала контакт замкнут, то против него стоит крестик, если<br>он разомкнут, то в диаграмме остается пустая клетка.

В цепях управления электродвигателями, в особенности при автоматизации управления, существенное значение имеют выключатели, срабатывающие (отключающие, включающие и переключающие), когда приводимый двигателем механизм перемещается на определенное расстояние.

Концевой выключатель разрывает главную цепь или цепь управления двигателями в результате нажима управляющего упора (ку-

| Контроллерная диаграмма<br>управления двигателем |          |            |          |   |       |                           |          |    |
|--------------------------------------------------|----------|------------|----------|---|-------|---------------------------|----------|----|
| No<br>контак-<br>TOB                             | Вперед   |            |          |   | Назад |                           |          |    |
|                                                  |          |            | 11   111 |   |       | $\theta$   $III'$   $II'$ |          | I' |
|                                                  |          |            |          | x |       |                           |          |    |
| 2                                                | $\times$ | <b>XIX</b> |          |   |       | x                         | $\times$ | X  |
|                                                  |          |            |          |   |       | X                         | x        | X  |
| 4                                                | ×        | x          | $\times$ |   |       |                           |          |    |
| 5                                                |          |            |          |   |       |                           |          |    |
| ĥ                                                |          |            |          |   |       |                           |          |    |

лачка). Эти выключатели имеют особо важное значение в подъемных устройствах. Путевые выключатели  $\overline{\mathcal{N}_2}$  Вперед Назад коммутируют электрические цепи<br>контак- гип пол воздействием управляющих упоров (кулачков), когда контролируемый объект проходит определенные точки своего пути. По существу это варианты кулачковых командоаппаратов, в ряде случаев существенно упрощенные.

> Описанная здесь аппаратура представляет собой лишь относительно простые примеры подобных уст-Рис. 16.18 ройств. В настоящее время электро

техническая аппаратура в большинстве своем узко специализирована, т.е. приспособлена к особенностям условий и требований отдельных отраслей промышленности (горного электрооборудования, электрооборудования металлорежущих станков, электрооборудования строительных площадок и т.д.). Подобное оборудование изучается в специальных курсах. Одна из задач этой книги — подготовка учащихся к слушанию специальных курсов.

## 16.7. Понятие о системах энергоснабжения

Электрическая энергия, вырабатываемая на электростанциях большой мощности, подводится к достаточно удаленным потреби-телям по линиям передачи высокого напряжения 35 — 750 кВ. Так как распределительная сеть потребителя (городская) имеет напряжение 6(10) кВ, то для понижения напряжения линий передач служит главная понижающая подстанция (рис. 16.19). Понижающая подстанция содержит понижающие трансформаторы, которые подключаются к линиям передач через выключатели и разъединителн; на выводах высшего напряжения трансформаторов устанавливаются короткозамыкатели. Последние необходимы при проведении ремонтных работ и профилактических осмотров.

К выводам низшего напряжения трансформаторов 6(10) кВ подключается распределительный пункт PII, содержащий секционированные общие шины, к которым через выключатели присоединяются отдельные потребители. Распределительные пункты устанавливаются и в других частях сети, где не требуется трансформация напряжения.

Так как большинство потребителей электроэнергии рассчитано для работы в сетях с напряжением ниже 1000 В, то в непосредственной близости от них располагают трансформаторные подстанции с

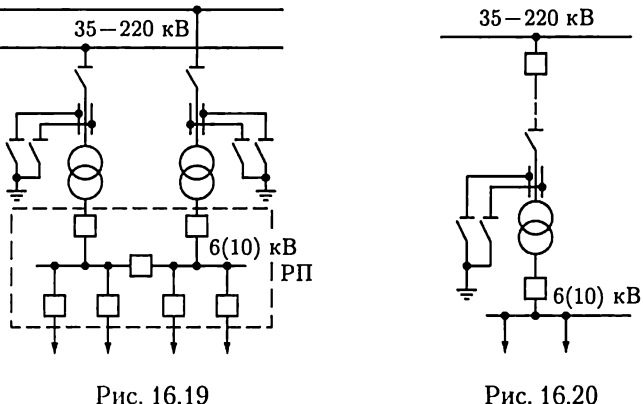
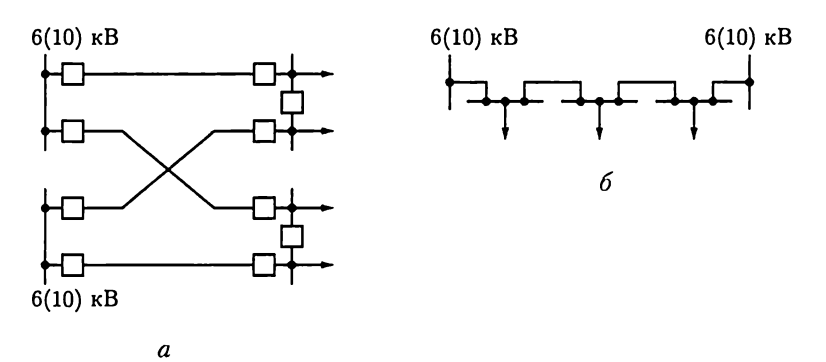

Рис. 16.21

понижающими трансформаторами и различного рода коммутационной аппаратурой.

Для снабжения электроэнергией крупных промышленных предприятий от магистральных линий передач прокладывается линия глубокого ввода. В этом случае понижающая подстанция устанавливается на территории предприятия и через трансформаторы связана с линиями глубокого ввода (рис. 16.20).

Распределительные сети по своей структуре можно классифицировать как радиальные (рис. 16.21, а), магистральные (рис. 16.21, 6) и смешанные. Выбор той или иной структуры сети зависит от степени важности потребителя, по которой они делятся на три категории. Наиболее ответственной является первая, категория наименее ответственной - третья.

Радиальная конструкция распределительной сети с резервированием питания потребителей от двух источников энергии применяется для потребителей первой категории, а более упрощенные варианты - для менее ответственных потребителей. То же можно сказать о магистральной и смешанной структурах распределительных сетей.

# $\Gamma$ *JABA* 17 ЭЛЕКТРОПРИВОД

## 17.1. Общие сведения

Электроприводом называется электромеханическая система, состоящая из электродвигательного, преобразовательного, передаточного и управляющего устройств, предназначенных для приведения в движение исполнительных органов рабочей машины и управления этим лвижением.

Передаточное устройство ПУ на рис. 17.1 содержит механические передачи и соединительные муфты.

Преобразовательное устройство ПрУ преобразует ток и напряжение источника энергии в ток и напряжение, необходимые для работы электродвигателя ЭД.

Управляющее устройство УУ представляет собой информационную часть системы управления для обработки сигналов задающих воздействий и состояния системы по датчикам обратной связи и выработки на их основе сигналов управления преобразователем, электродвигателями и передаточным устройством.

Наиболее прогрессивным является автоматизированный индивидуальный электропривод, в котором каждый исполнительный

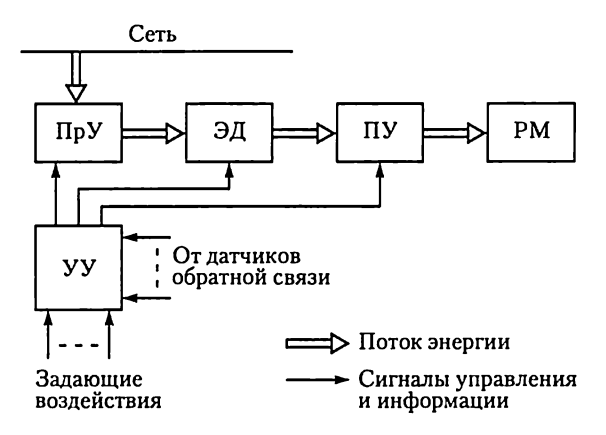

Рис. 17.1

орган рабочей машины приводится в движение отдельным электродвигателем по сигналам управляющего устройства. В простейшем случае управляющее устройство осуществляет пуск, отключение и защиту электродвигателя, в более сложном — контроль и управление движением рабочей машины РМ.

Широта применения определяет большой диапазон мощностей электроприводов (от долей ватт, например в принтерах, до десятков тысяч киловатт, например в прокатных станах) и разнообразие исполнения.

Применение управляющих ЭВМ и встроенных микропроцессорных систем существенно повышает качество электроприводов для создания современных технических средств автоматизации и механизации технологических процессов, в частности на основе роботов и манипуляторов.

### 17.2. Уравнение движения электропривода

Для проектирования электропривода необходимо знать кинематику и эксплуатационные условия рабочей машины. Нагрузка на валу электродвигателя слагается из статической и динамической нагрузок. Первая обусловливается полезными и вредными сопротивлениями движению (от сил трения, резания, веса и т. п.); вторая возникает при изменениях кинетической энергии в системе привода вследствие изменения скорости движения тех или иных частей устройства. В соответствии с этим момент, развиваемый двигателем,

$$
M_{\text{I}B} = M_{\text{cr}} + M_{\text{Al}m} = M_{\text{cr}} + Jd\omega/dt. \tag{17.1}
$$

Различают активный и реактивный статические моменты  $M_{\rm cr}$ . Первые создаются внешними по отношению к двигателю источниками механической энергии и не зависят от направления и частоты вращения вала двигателя. Вторые возникают в качестве реакции на движущий момент двигателя и зависят от направления и частоты вращения его вала. Примером активного момента может служить момент силы тяжести  $M = nqr$  поднимаемого или опускаемого груза массой *m* (рис. 17.2, *a*), реактивного момента – момент резания  $M = Fr$ при  $n > 0$  и  $M = 0$  при  $n \le 0$ , где  $F =$  const - усилие резания (рис. 17.2, 6).

Входящая в уравнение моментов (17.1) величина

$$
M_{\text{num}} = Jd\omega/dt \tag{17.2}
$$

называется динамическим моментом. Этот момент может быть как положительным, так и отрицательным.

Величина J, которой  $M_{\text{num}}$  пропорционален, называется моментом инерции. Это – взятая для всего тела сумма произведений масс  $m_k$ 

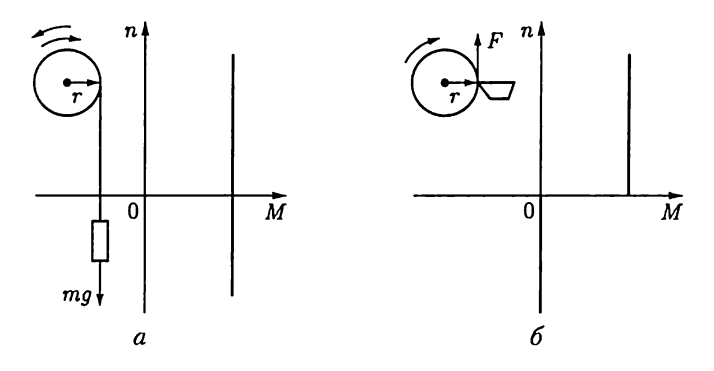

Рис. 17.2

отдельных частиц тела на квадрат расстояния  $r_k$  соответствующей частицы от оси вращения:

$$
J = \sum_{k=1}^{n} m_k r_k^2.
$$
 (17.3)

Обычно момент инерции выражают как произведение массы тела на квадрат радиуса инерции  $r_{\text{uu}}$ , т.е.

$$
J = \sum_{k=1}^{n} m_k r_k^2 = m r_{\text{init}}^2, \qquad (17.4)
$$

где  $r_{\text{int}}$  – расстояние от оси вращения, на котором нужно сосредоточить в одной точке всю массу тела, чтобы получить момент инерции, равный фактическому при распределенной массе. Радиусы инерции простейших тел указываются в справочных таблицах. Моменты инерции роторов и якорей электродвигателей обычно указываются в каталогах.

В большом числе случаев рабочий орган должен иметь относительно небольшую частоту вращения (50 - 300 мин<sup>-1</sup>) при высокоскоростном электродвигателе. Изготовлять специальный тихоходный электродвигатель невыгодно. Он будет иметь слишком большие габариты и массу. Рациональнее с тихоходным приводом соединить через редуктор нормальный электродвигатель (750 - 3000 мин<sup>-1</sup>).

Но при расчетах сложной системы привода с вращательными или поступательными движениями и различными скоростями отдельных ее элементов целесообразно заменить ее приведенной системой -

упрощенной системой, состоящей из одного элемента, вращающегося с частотой электродвигателя. При переходе к приведенной системе от действительной моменты в системе пересчитываются таким образом, чтобы остались неизменными энергетические условия.

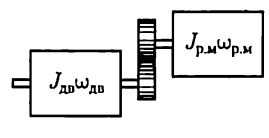

Рис. 17.3

Например, пусть двигатель, угловая скорость вала которого  $\omega_{nn}$ соединен через одноступенчатую зубчатую передачу с рабочей машиной (рис. 17.3), угловая скорость которой  $\omega_{p,M}$ . Если пренебречь потерями в передаче (они учитываются в приведенной системе), то из условия неизменности мощности следует

$$
M_{\rm cr} \omega_{\rm AB} = M_{\rm p.M} \omega_{\rm p.M}
$$

или

$$
M_{\rm cr} = M_{\rm p.M} \omega_{\rm p.M} / \omega_{\rm AB} = M_{\rm p.M} / k_{\rm nep}, \qquad (17.5)
$$

где  $M_{cr}$  — искомый статический момент рабочей машины, приведенный к валу двигателя (т.е. угловой скорости вала двигателя);  $M_{\text{p},\text{M}}$  – действительный статический момент рабочей машины на ее валу;  $k_{\text{new}} = \omega_{\text{new}}/\omega_{\text{p.M}}$  — передаточное число от двигателя к рабочей маши-He.

Если рабочий орган под действием силы  $F_{p,M}$  выполняет не вращательные, а поступательные движения со скоростью  $v_{\rm n.n}$ , то на основании неизменности мошности

$$
M_{\rm cr}\omega_{\rm ab}=F_{\rm p,n}v_{\rm p.m}
$$

и, следовательно, искомый приведенный статический момент

$$
M_{\rm cr} = F_{\rm p,m} v_{\rm p,m}/\omega_{\rm r,n}.\tag{17.6}
$$

В приведенной системе должны быть представлены и приведенные моменты инерции.

Приведенный момент инерции системы - это момент инерции системы, состоящей только из элементов, вращающихся с угловой скоростью вала двигателя  $\omega_{nn}$ , но обладающих запасом кинетической энергии, равным запасу кинетической энергии действительной системы. Из условия неизменности кинетической энергии следует, что для системы, состоящей из соединенных через одну зубчатую передачу двигателя и вращающейся с угловой скоростью wp.M рабочей машины, у которой момент инерции  $J_{\text{p.m.}}$ 

$$
J_{\rm np}\omega_{\rm AB}^2/2 = J_{\rm AB}\omega_{\rm AB}^2/2 + J_{\rm p.M}\omega_{\rm p.M}^2/2 \tag{17.7}
$$

или искомый приведенный момент инерции системы

$$
J_{\rm np} = J_{\rm nB} + J_{\rm p.M} (\omega_{\rm p.M}/\omega_{\rm nB})^2 = J_{\rm nB} + J_{\rm p.M}/k_{\rm nep}^2. \tag{17.8}
$$

Таким образом, для сложного привода в уравнении (17.1) подразумевается приведенное значение статического момента инерции. Если известны момент М, Н  $\cdot$ м, и частота вращения n, мин<sup>-1</sup>, то соответствующая мощность, кВт, равна

$$
P = Mn/9550, \tag{17.9}
$$

где коэффициент 9550 = 60·10<sup>3</sup>/2 [Н·м·мин<sup>-1</sup>/кВт].

### 17.3. Основные режимы работы электропривода

Длительность работы и ее характер определяют рабочий режим привода. Для электропривода принято различать три основных режима работы: продолжительный, кратковременный и повторно-кратковременный.

 $\hat{I}$ родолжительный режим — это режим работы такой длительности, при которой за время (t) работы двигателя мощностью  $P$  температура всех составляющих электроприводустройств достигает установившегося значения (рис. 17.4, а). В качестве примеров механизмов с длительным режимом работы можно назвать центробежные насосы насосных станций, вентиляторы, компрессоры, конвейеры непрерывного транспорта, дымососы, бумагоделательные машины, машины для отделки тканей и т.д.

Кратковременный режим - это такой режим работы, при котором рабочий период относительно краток (рис. 17.4, 6) и температура двигателя не успевает достигнуть установившегося значения. Перерыв же в работе исполнительного механизма достаточно велик, так что двигатель успевает охладиться практически до температуры окружающей среды. Такой режим работы характерен для самых различных механизмов кратковременного действия: шлюзов, разводных мостов, шасси самолетов и многих других.

Повторно-кратковременный режим (рис. 17.4,  $\epsilon$ ) — это такой режим работы, при котором периоды работы  $T'$  чередуются с паузами (остановка или холостой ход), причем ни в один из периодов работы температура двигателя не достигает установившегося значения, а во время снятия нагрузки двигатель не успевает охладиться до температуры окружающей среды. Характерной величиной для повторно-кратковременного режима является отношение рабочей части периода  $T'$  ко всему периоду Т. Эта величина именуется относительной продолжительностью работы (ПР %) или относительной продолжительностью включения (ПВ %). Примерами механизмов с повторно-кратковременным режимом работы могут служить краны, ряд металлургических станков, прокатные станы, буровые станки в нефтяной промышленности и т.д.

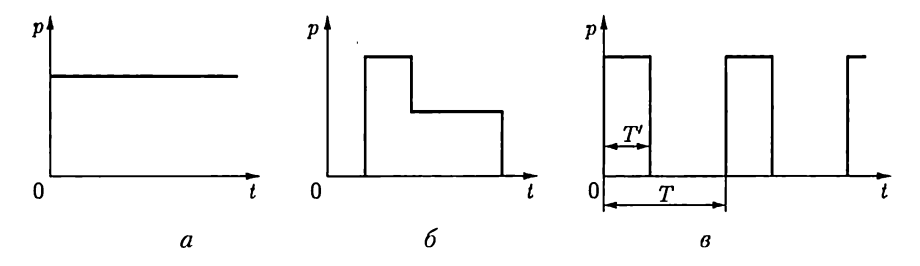

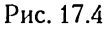

В соответствии с основными режимами работы электропривода различно определяется и номинальная мощность электродвигателя. Условия нагрева и охлаждения двигателя при повторно-кратковременном режиме существенно отличаются от условий работы в продолжительном режиме. Например, условия охлаждения обмотки возбуждения двигателя постоянного тока параллельного возбуждения практически остаются неизменными и при остановке двигателя, а условия охлаждения якоря при остановке сильно ухудшаются. По этой причине двигатель постоянного тока, рассчитанный для продолжительной работы с неизменными условиями охлаждения, при повторно-кратковременном режиме будет использоваться нерационально; при предельно допустимом нагреве обмотки якоря и коллектора обмотка возбуждения будет. нагреваться значительно ниже допустимой температуры.

Следовательно, целесообразно для повторно-кратковременного режима конструировать двигатели специальных типов. Руководствуясь этим, электротехническая промышленность изготовляет крановые электродвигатели, рассчитанные на три различных номинальных режима: продолжительный, кратковременный и повторно-кратковременный. Соответствующее указание делается на табличке электродвигателя; под его номинальной мощностью следует понимать полезную механическую мощность на валу в течение времени, соответствующего его номинальному режиму, т.е. продолжительному, кратковременному или же повторно-кратковременному при определенной продолжительности включения.

В течение короткого промежутка времени двигатель может развивать мощность значительно большую, чем номинальная. Мгновенная перегрузочная мощность двигателя — это наибольшая мощность на валу в течение малого промежутка времени, развиваемая двигателем без каких-либо повреждений.

Мгновенные перегрузочные свойства двигателя обычно характеризуются коэффициентом перегрузки по моменту  $\lambda_{\text{mon}}$ , т.е. отношением максимального кратковременно допустимого перегрузочного момента к номинальному моменту:  $\lambda_{\text{now}} = M_{\text{max}}/M_{\text{now}}$ . Для большинства двигателей  $\lambda_{\text{mon}} \approx 2$  (у специальных электродвигателей  $\lambda_{\text{mon}} = 3 - 4$ ).

Часто по условиям работы привода важна допустимая перегрузка двигателя не мгновенная, а на определенный, относительно короткий промежуток времени. В соответствии с этим требованием указывается кратковременная перегрузочная мощность двигателя  $$ мощность, развиваемая двигателем в течение определенного ограниченного промежутка времени (5, 10, 15, 30 мин ит. д.), после чего двигатель должен быть отключен на время, в течение которого он успевает охладиться до температуры окружающей среды. Для одноro и того же двигателя соотношения между его продолжительной перегрузочной и кратковременной перегрузочной мощностями зависят от характеристик и конструкции двигателя.

#### 17.4. Выбор мощности двигателя

Правильный выбор мощности двигателя для привода должен удовлетворять требованиям экономичности, производительности и надежности рабочей машины. Установка двигателя большей мощности, чем это необходимо по условиям привода, вызывает излишние потери энергии при работе машины, обусловливает дополнительные капитальные вложения и увеличение габаритов двигателя. Установка двигателя недостаточной мощности снижает производительность рабочей машины и делает ее работу ненадежной, а сам двигатель в подобных условиях легко может быть поврежден.

Двигатель должен быть выбран так, чтобы его мощность использовалась возможно полнее. Во время работы двигатель должен нагреваться примерно до предельно допустимой температуры, но не вышеее. Кроме того, двигатель должен нормально работать при возможных временных перегрузках и развивать пусковой момент, требуемый для данной рабочей машины. В соответствии с этим мощность двигателя выбирается в большинстве случаев на основании условий нагрева (выбор мощности по нагреву), а затем производится проверка соответствия перегрузочной способности двигателя условиям пуска машины и временным перегрузкам. Иногда (при большой кратковременной перегрузке) приходится выбирать двигатель по требуемой максимальной мощности. В подобных условиях длительная мощность двигателя часто полностью не используется.

Выбор мощности двигателя для привода с продолжительным режимом работы. При постоянной или мало изменяющейся нагрузке на валу мощность двигателя должиа быть равна мощности нагрузки. Проверки на нагрев и перегрузку во время работы не нужны. Однако необходимо проверить, достаточен ли пусковой момент двигателя для пусковых условий данной машины.

Мощность продолжительной нагрузки ряда хорошо изученных механизмов определяется на основании проверенных практикой теоретических расчетов.

Например, мощность двигателя (в кВт) для вентилятора

$$
P = V\Delta p/1000\eta_{\text{BeII}}\eta_{\text{110}}
$$

где  $V$  — количество нагнетаемого или всасываемого воздуха, м<sup>3</sup>/с;  $\Delta p$  — перепад давлений, Па;  $\eta_{\text{neu}}$  — КПД вентилятора (у крыльчатых вентиляторов 0,2 – 0,35, у центробежных – до 0,8);  $\eta_{\text{new}}$  – КПД передачи от двигателя к вентилятору; произведение  $V\Delta p$  представляет собой полезную мощность вентилятора, а 1000 — коэффициент для перевода мощности в киловатты.

Во многих случаях мощность двигателя приводов с продолжительным режимом работы рассчитывается по эмпирическим формулам, проверенным длительной практикой. Для малоизученных приводов продолжительной нагрузки мощность двигателя часто

определяется на основании удельного расхода энергии при выпуске продукции или экспериментально путем испытания привода.

Выбор мощности двигателя при кратковременном и повторнократковременном режимах работы. При кратковременном, повторно-кратковременном и продолжительном с переменной нагрузкой режимах важно знать закон изменения во времени превышения температуры у двигателя над температурой окружающей среды.

Электрическая машина с точки зрения нагрева представляет собой весьма сложное тело. Тем не менее при расчетах, не требующих большой точности, можно считать электрическую машину однородным телом. Это дает возможность применить к ней упрощенное уравнение нагрева

$$
Q_0 dt = C d\vartheta + H\vartheta dt, \qquad (17.10)
$$

где  $C$  – теплоемкость машины;  $H$  – ее теплоотдача;  $Q_0$  – теплота, выделяющаяся в машине в единицу времени.

Так как при  $t \rightarrow \infty$  изменения температуры нет, т. е.  $Q_0 dt = H \vartheta_{\text{max}} dt$ II  $\vartheta_{\text{max}} = Q_0/H$ , то вместо (17.10) можно записать

$$
\vartheta_{\text{max}}dt = \frac{C}{H}d\vartheta + \vartheta dt.
$$

Решая это уравнение методом разделения переменных, получаем

$$
Ae^{-t/\tau}=\vartheta_{\max}-\vartheta,
$$

где  $\tau = C/H$  — постоянная времени нагрева машины, определяемая экспериментально.

При  $t = 0$  начальное превышение температуры  $\vartheta = \vartheta_0$ , так что постоянная  $A = \vartheta_{\rm max} - \vartheta_{0}$ , и закон нарастания превышения температуры машины:

$$
\vartheta = \vartheta_{\text{max}} - (\vartheta_{\text{max}} - \vartheta_0) e^{-t/\tau}.
$$
 (17.11)

Таким образом, в данном случае, как и при  $\vartheta_0 = 0$ , превышение температуры возрастает по экспоненциальному закону, стремясь к значению  $\vartheta_{\text{max}}$ . Начальное превышение температуры изменяет лишь скорость изменения температуры, но не характер процесса (рис. 17.5).

При различных значениях продолжительной нагрузки одной и той же машины зависимости  $\vartheta(t)$  различаются лишь ординатами (рис. 17.6). Наибольшее допустимое для данной машины превышение температуры равно  $\vartheta_{\text{non}}$ . Прямая  $\vartheta = \vartheta_{\text{non}}$ , параллельная оси абсцисс, пересекает в различных точках кривые  $\vartheta(t)$ , соответствующие различным значениям мощности нагрузки  $\overrightarrow{P}_{k}$  электродвигателя. Абсцисса точки пересечения определяет тот промежуток времени t<sub>1</sub>, в течение которого мощность двигателя может быть временно равна мощности  $\dot{P}_{\kappa}$ , представляющей собой перегрузку по отношению к его номинальной мощности в продолжительном режиме. График нагрева, асимптотически приближающийся к  $\vartheta_{\text{now}}$  соответству-

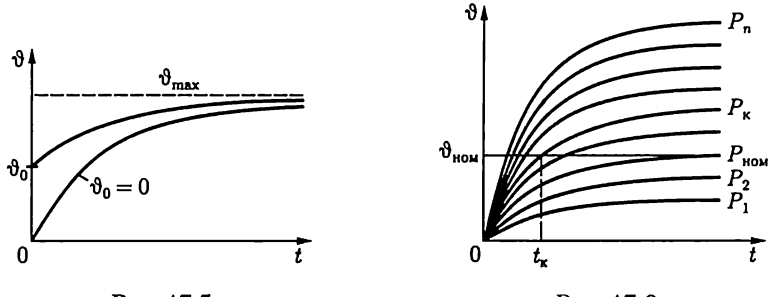

Рис. 17.5

Рис. 17.6

ет номинальной мощности двигателя  $P_{\text{now}}$ . При нагрузках, меньших  $P_{\text{now}}$  мощность двигателя полностью не используется. Однако если двигатель загружается на относительно короткое время, то по существу он тоже используется не полностью. Целесообразно его кратковременно перегрузить, и чем меньше продолжительность работы, тем больше должна быть эта перегрузка. Предел повышения нагрузки двигателя по мере уменьшения продолжительности включения определяется мгновенной перегрузочной мощностью двигателя, зависящей от его электрических свойств (максимального момента у асинхронного двигателя, условий коммутации у машин постоянного тока и т. п.).

При повторно-кратковременном режиме двигатель попеременно то нагревается, то охлаждается. Изменение его температуры в течение времени каждого цикла зависит при этом от предыдущего теплового состояния. Зависимость нагрева и охлаждения машины от времени в подобных условиях показана на рис. 17.7. Конечное превышение температуры каждой данной части цикла равно начальному превышению температуры для последующей части цикла. Если во время той или иной части цикла наступает значительное изменение условий охлаждения (остановка двигателя или заметное изменение частоты вращения), то изменяется постоянная времени  $\tau =$ =  $C/H$  нагрева двигателя, что должно быть учтено при построении графиков.

Определение мощности двигателя по условиям нагрева посредством построения графиков нагрева (или соответствующим анали-

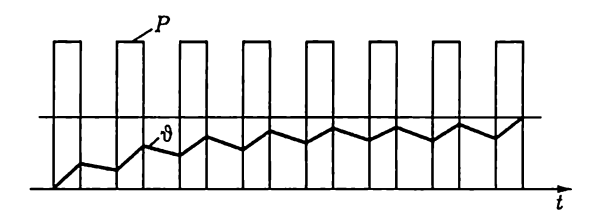

Рис. 17.7

тическим методом) требует значительной затраты времени и не дает точных результатов. Здесь эти построения приведены лишь для того, чтобы наглядно показать картину изменения нагрева двигателя при переменной нагрузке.

В большинстве случаев для выбора мощности двигателя применяются более простые методы, в частности метод эквивалентного тока. В основу этого метода положено допущение, что при переменной нагрузке двигателя его средние потери должны быть равны потерям при продолжительной (номинальной) нагрузке. Как известно, мощность потерь двигателя складывается из постоянных  $P_{\text{uncr}}$  и переменных  $P_{\text{ucp}}$  мощностей. Мощность постоянных потерь равна сумме мощности потерь на трение, в магнитопроводе (у асинхрон-<br>ных двигателей и двигателей постоянного тока с параллельным возбуждением), на возбуждение у синхронных двигателей и двигателей с параллельным возбуждением. Мощность переменных потерь можно считать пропорциональной квадрату рабочего тока I двигателя и сопротивлению соответствующей обмотки R, причем приближенно можно считать последнее постоянным. Если ток изменяется в течение отдельных промежутков времени, то за все рабочее время  $\sum t = T$ суммарные потери энергии в двигателе будут

$$
(P_{\text{nor}} + RI_1^2)t_1 + (P_{\text{nor}} + RI_2^2)t_2 + \dots +
$$
  
+ 
$$
(P_{\text{nor}} + RI_k^2)t_k + \dots + (P_{\text{nor}} + RI_n^2)t_n.
$$

При эквивалентной неизменной нагрузке током  $I_{\text{3k}}$  за то же вре-мя T потери энергии в двигателе должны быть равны

$$
(\dot{P}_{\text{liocr}} + RI_{\text{3K}}^2)T.
$$

Нагревание двигателя, обусловленное потерями, в обоих случаях должно быть одинаковым. На этом основании определяем эквивалентный ток:

$$
I_{\text{3k}} = \sqrt{\frac{I_1^2 t_1 + I_2^2 t_2 + \dots + I_k^2 t_k + \dots + I_n^2 t_n}{t_1 + t_2 + \dots + t_k + \dots + t_n}}.
$$
 (17.12)

Зная эквивалентный ток, номинальное напряжение и номинальный коэффициент мощности, можно определить номинальную мощность двигателя:

$$
P_{\text{non}} \geq U_{\text{non}} I_{\text{on}} \cos \varphi_{\text{non}}.
$$

Метод эквивалентного тока можно применять лишь при постоянстве мощности потерь в магнитопроводе и на трение, а также сопротивлений обмоток в течение всего рабочего времени. Такому условию, например, не удовлетворяет двигатель с последовательным возбуждением, у которого при изменениях нагрузки сильно изменяются поток и частота вращения (следовательно, мощность потерь в стали магнитопровода и на трение).

В ряде случаев условия нагрузки определяют непосредственно момент, требуемый от двигателя, а не ток. В этих случаях можно пользоваться методом эквивалентного момента: у всех электродвигателей вращающий момент пропорционален произведению тока и потока. У двигателей переменного тока можно приближенно считать постоянным коэффициент мощности. Наконец, магнитный поток можно считать практически постоянным у всех двигателей, кроме двигателей с последовательным и смешанным возбуждением. При таких упрощениях можно считать вращающий момент

$$
M_{\rm{bp}}=k_{\rm{bp}}I,
$$

где  $k_{\text{BD}}$  — постоянная величина, откуда из (17.12) следует, что

$$
M_{\text{np},\text{sk}} = \sqrt{\frac{M_1^2 t_1 + M_2^2 t_2 + \dots + M_k^2 t_k + \dots + M_n^2 t_n}{t_1 + t_2 + \dots + t_k + \dots + t_n}}.
$$
 (17.13)

По эквивалентному моменту и номинальной угловой скорости двигателя w<sub>ilon</sub> рассчитывается номинальная мощность двигателя  $P_{\text{HOM}} = M_{\text{BD,}3\text{k}}\omega_{\text{HOM}}.$ 

...<br>Выбрав номинальную мощность двигателя на основании расчета по методу эквивалентного тока или эквивалентного момента, необходимо затем проверить, достаточен ли максимальный момент  $M_{\rm max}$ двигателя для того, чтобы удовлетворить требованиям кратковременных перегрузок данного привода; иными словами, должно быть выполнено условие: коэффициент перегрузки двигателя  $\lambda_{\text{mon}}$  должен быть больше отношения максимального момента  $M_{\text{max}}$  нагрузки к номинальному моменту двигателя, т.е.

$$
\lambda_{\text{nom}} > M_{\text{max}}/M_{\text{nom}}.
$$

### 17.5. Выбор вида и типа двигателя

При длительной неизменной нагрузке задача выбора вида двигателя (постоянного тока, асинхронного, синхронного) относительно проста. Для подобного привода, не требующего регулирования скорости, ПУЭ (Правила устройства электроустановок) рекомендуют независимо от мощности применять синхронные двигатели. Эта рекомендация объясняется тем, что современный синхронный двигатель пускается в ход так же, как асинхронный, а его габариты меньше и работа экономичнее, чем асинхронного двигателя той же мощности (выше соѕо, больше максимальный момент).

Но если электродвигатель должен работать в условиях регулируемой частоты вращения, частых пусков, выбросов и сбросов на-. .<br>грузки и т. п., то при выборе вида двигателя необходимо сопоставить условия привода с особенностями механических характеристик раз-.<br>личных видов электродвигателей. Принято различать естественную

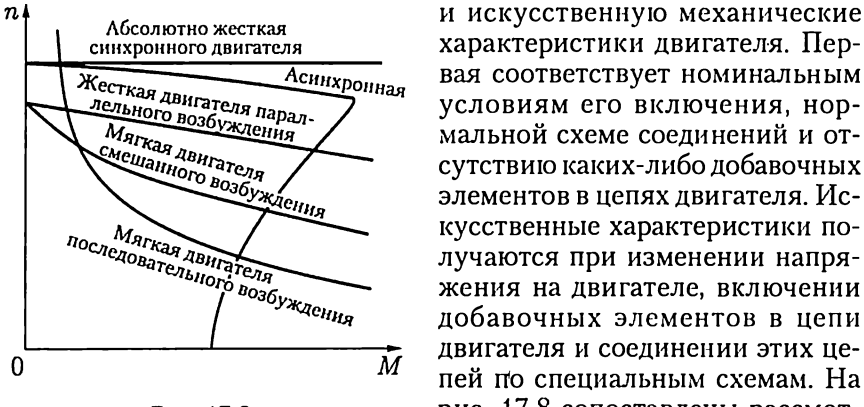

вая соответствует номинальным условиям его включения, нормальной схеме соединений и отсутствию каких-либо добавочных элементов в цепях двигателя. Искусственные характеристики получаются при изменении напряжения на двигателе, включении добавочных элементов в цепи двигателя и соединении этих цепей по специальным схемам. На Рис. 17.8 рис. 17.8 сопоставлены рассмотренные ранее естественные меха-

нические характеристики различных двигателей.

Важным критерием для оценки механических характеристик служит их жесткость:

$$
\alpha = \Delta M / \Delta n. \tag{17.14}
$$

Жесткость может быть различной для отдельных участков характеристики.

В зависимости от значения жесткости принято делить механические характеристики на абсолютно жесткие,  $\Delta n = 0$ ,  $\alpha = \infty$  (синхронные двигатели), жесткие, у которых изменение частоты вращения мало,  $\alpha = 40 - 10$  (линейная часть характеристики асинхронного двигателя, характеристика двигателя параллельного возбуждения), мягкие с большим изменением частоты вращения, у которых  $\alpha \leqslant 10$  (характеристика двигателя последовательного возбуждения, искусственная характеристика асинхронного двигателя с фазным ротором, искусственная характеристика двигателя постоянного тока параллельного возбуждения).

Требования к жесткости механической характеристики в ряде случаев служат основанием для выбора вида двигателя. Например, для подъемно-транспортных механизмов желательна мягкая характеристика, а для станов холодной прокатки стали нужна очень жесткая характеристика.

При частых пусках и непостоянной нагрузке наиболее надежным и простым в эксплуатации и вместе с тем дешевым является асинхронный двигатель с короткозамкнутым ротором. Двигатель с фазным ротором дороже, его обслуживание сложнее, габариты больше, а COS меньше (из-за большего воздушного зазора). Преимущества фазного ротора в отношении пускового момента незначительны по сравнению с короткозамкнутым ротором, имеющим двойное белнчье колесо. Поэтому двигатели с контактными кольцами устанавливаются лишь при наличии особых требований к пусковому моменту или к пусковому току (требований, связанных с ограниченной мощностью трансформаторной подстанции и характером их нагрузки). Таким образом, для мощностей до 100 кВт при нерегулируемом приводе наиболее распространен асинхронный короткозамкнутый двигатель. При больших мощностях, если невозможно применить короткозамкнутый асинхронный двигатель, устанавливается асинхронный двигатель с фазным ротором.

В недалеком прошлом для регулирования частоты вращения асинхронных двигателей применялись широко только два существенно несовершенных метода: включение резисторов в цепи ротора и переклточение числа пар полюсов обмотки статора. Но первый метод экономически оправдан лишь при узких пределах регулирования и постоянстве момента на валу двигателя, а второй обеспечивает лишь ступенчатое регулирование и практически применяется для металлорежущих станков при небольших мощностях.

В настоящее время положение существенно изменилось благодаря внедрению силовых полупроводниковых преобразователей. Они дают возможность преобразовывать частоту переменного тока, что позволяет плавно и в широких пределах регулировать угловую скорость вращающегося магнитного поля, а следовательно, экономично и плавно регулировать частоту вращения асинхронных и синхронных двигателей. Двигатель постоянного тока стоит значительно дороже, требует большего ухода и изнашивается быстрее, чем двигатель переменного тока. Тем не менее в ряде случаев предпочтение отдается двигателю постоянного тока, позволяющему простыми средствами изменять частоту вращения электропривода в широких пределах  $(3:1,4:1$  и более).

В качестве примеров приводов, для которых рекомендуется постоянный ток, назовем следующие: в металлургической промышленности — реверсивные прокатные станы, регулируемые нереверсивные станы при многодвигательном приводе, вспомогательные механизмы повторно-кратковременного режима работы, доменные подъемники; в металлообрабатывающей промышленности — токарные специальные станки.

Конструкцию (тип) двигателя выбирают в зависимости от условий окружающей среды. Приходится учитывать необходимость защиты среды от возможных искрообразований в двигателе (при наличии горючей пыли, взрывоопасных смесей и т.п.), а также самих двигателей от попадания в них влаги, пыли, агрессивных химических веществ из окружающей среды.

Различают несколько основных типов конструкции двнгателей. Двигатели открытого типа с большими вентиляционными отверстиями в подшипниковых щитах и станине для лучших условий охлаждения целесообразно применять в немногих случаях: приходится считаться с легкостью засорения такого двигателя в производственных условиях и опасностью поражения током обслужива-

ющего персонала при прикосновении к открытым токоведущим ча-CTAM.

Двигатели защищенного типа имеют вентиляционные отверстия, которые закрыты решетками, защищающими двигатель от попадания внутрь капель д ождя, посторонних частиц, опилок и т. п., но не пыли. Такие двигатели могут устанавливаться на открытом воздухе.

Двигатели закрытого типа устанавливаются в запыленных помещениях при наличии в воздухе паров едких испарений и т. п. Для улучшения охлаждения таких двигателей применяется продувание охлаждающего воздуха. Последний подводится и отводится по специальным воздухопроводам. В сырых помещениях применяются защищенные двигатели со специальной влагостойкой изоляцией. Во взрывоопасных помещениях, содержащих горючие газы или пары, устанавливаются взрывозащищенные двигатели.

## 17.6. Управление электроприводом

Управление электроприводами заключается в осуществлении пуска, регулировании скорости, торможения, реверсирования, а также в поддержании режимов работы привода в соответствии с требованиями технологического процесса.

Для управления электроприводами служат релейно-контакторные аппараты, датчики состояния электропривода, управляющие ЭВМ, встроенные микропроцессорные системы, преобразователи и т.п.

Различают разомкнутые и замкнутые (см. рис. 17.1) системы управления. Разомкнутые системы не содержат обратных связей и поэтому возмущающее воздействие (например, нагрузка на валу двигателя) приводит к изменению режима работы привода. В замкнутых системах заданный режим работы привода не зависит от возмущающих воздействий и поддерживается автоматически благодаря наличию обратных связей.

Ограничимся здесь описанием принципов управления в разомкнутых системах.

В приводах с нерегулируемым или ступенчато регулируемым режимом работы применяется управление на основе релейно-контакторной аппаратуры (см. рис. 16.14), в более сложных — на основе управляемых тиристорных преобразователей.

Электропривод переменного тока. Для регулирования частоты вращения асинхронного двигателя тиристоры включаются в цепь статора или ротора. В первом случае можно регулировать амплитуду (фазное регулирование) или частоту (частотное регулирование) напряжения на обмотках статора и, следовательно, вращающий момент на валу двигателя [см. (14.35)]. Во втором случае можно изменять активное сопротивление цепи ротора и таким образом (см. рис. 14.27) регулировать его частоту вращения.

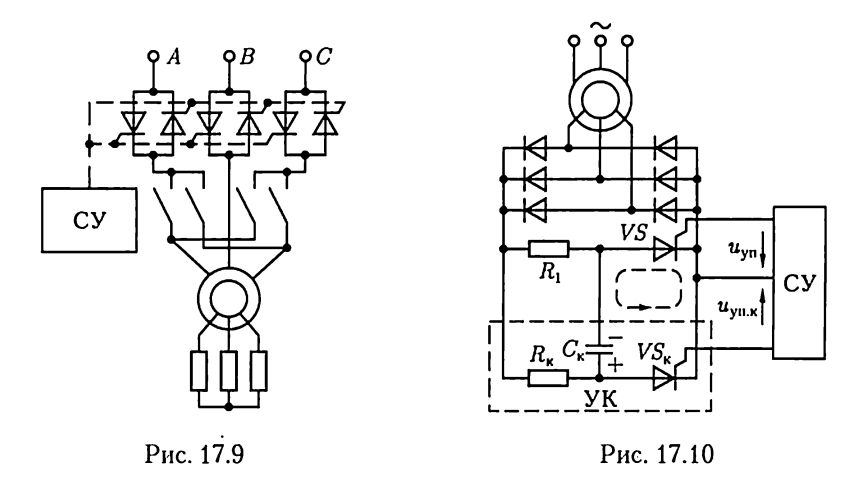

На рис. 17.9 приведена схема преобразователя (регулятора) переменного напряжения на обмотках статора асинхронного двигателя с двумя встречно-параллельными тиристорами в каждой фазе. Система управления СУ синхронно открывает тиристоры в порядке чередования фаз. Изменяя момент времени включения тиристоров (см. рис. 10.42), можно регулировать амплитуду напряжения основной гармоники. Выключение тиристоров осуществляется автоматически при изменении полярности напряжения соответствующей фазы. Такой режим называется естественной коммутацией.

Искусственной коммутацией называется выключение тиристора при подключении кего выводам какого-либо источника энергии, создающего в нем ток обратного направления. Применение искусственной коммутации рассматривалось ранее в автономных инверторах (см. рис. 10.53 и 10.55). Примером применения искусственной коммутации в электроприводе может служить управление током в цепи фазного ротора асинхронного двигателя (рис. 17.10). Рабочий тиристор VS замыкает через резистор  $R_1$  цепь выпрямленного при помощи трехфазной мостовой схемы (см. рис. 10.40) тока ротора. Узел искусственной коммутации УК, обведенный на рисунке штриховой линией, содержит вспомогательный тиристор  $VS<sub>x</sub>$ , резистор  $R_{\rm r}$  и конденсатор  $C_{\rm r}$ .

Пусть первоначально рабочий тиристор  $VS<sub>k</sub>$  открыт, а вспомогательный  $VS_{\kappa}$  закрыт. В это время конденсатор  $C_{\kappa}$  заряжается через резистор  $R_{k}$  (полярность зарядки показана на рис. 17.10). Подадим теперь на вспомогательный тиристор  $VS_{k}$  отпирающий его импульс напряжения  $u_{\text{vll}}$  от системы управления СУ. Вспомогательный тиристор откроется и конденсатор начнет разряжаться через него и рабочий тиристор (контур цепи, разрядки, отмеченный на рисунке штриховой линией). При этом ток разрядки конденсатора направлен навстречу прямому току рабочего тиристора и последний выключается. После этого конденсатор перезаряжается (заряд обратной полярности) через резистор  $R_1$  и открытый вспомогательный тиристор.

Чтобы вновь включить рабочий тиристор, на него необходимо подать импульс напряжения  $u_{\rm vn}$  от системы управления. При этом конденсатор своим током разрядки выключает вспомогательный тиристор, тот же контур разрядки, но ток обратного направления, а конденсатор еще раз перезаряжается (возвращается полярность, показанная на рисунке).

Следующий цикл начинается с подачи импульса напряжения  $u_{\text{vuk}}$ от системы управления на вспомогательный тиристор.

Эквивалентное сопротивление цепи ротора зависит от отношения интервалов времени открытого и закрытого состояний рабочего тиристора. Изменяя это отношение, можно регулировать среднее значение тока ротора и, следовательно, момент, развиваемый асинхронным двигателем.

Одним из перспективных способов регулирования частоты вращения асинхронных двигателей является изменение частоты напряжения на обмотках статора. Для этой цели широко применяются автономные инверторы на основе тиристоров, т.е. устройства преобразования постоянного напряжения в переменное с любым числом фаз. Например, управление частотой вращения двухфазных (см. рис. 14.34) и однофазных (см. рис. 14.36) асинхронных двигателей возможно на основе однофазного автономного инвертора по схеме на рис. 10.55.

.<br>Инвертирование постоянного напряжения в трехфазную или многофазную систему напряжений осуществляется аналогично. Обычно в инверторе вместо источника с постоянной ЭДС Е используются выпрямленное напряжение сети переменного тока. Применение для этой цели управляемого выпрямителя (см. рис. 10.48) дает дополнительные возможности управления асинхронным двигателем.

Устройства, содержащие и управляемые выпрямители, и инверторы, принято называть тиристорными преобразователями. Иногда в электроприводе применяются и более сложные тиристорные преобразователи, например выпрямитель - инвертор - выпрямитель.

Применение различных способов управления позволяет плавно и экономично регулировать частоту вращения асинхронных двигателей в диапазоне до 50:1 и выше.

Электропривод постоянного тока. Если необходимо регулировать частоту вращения двигателя постоянного тока и получить специальные характеристики, то в настоящее время широко применяются тиристорные преобразователи для подключения двигателя к сети переменного тока.

Схема подключения двигателя постоянного тока с независимым возбуждением (см. рис. 13.7) к сети с однофазным синусоидальным

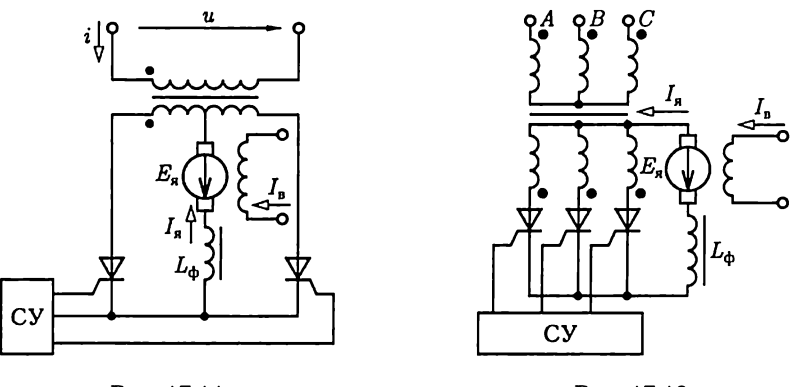

Рис. 17.11

Рис. 17.12

напряжением  $u = U_m \sin \omega t$  (рис. 17.11) полностью аналогична рассмотренной выше схеме зарядки аккумулятора (см. рис. 10.51).

Пренебрегая сопротивлением цепи якоря, полагая индуктивность сглаживающего фильтра  $L_{\Phi} \rightarrow \infty$  и учитывая регулировочную характеристику управляемого выпрямителя (10.15), определим постоянную ЭДС якоря:

$$
E_{\rm s}=\frac{2U_m}{\pi}\cos\alpha,
$$

где  $\alpha$  — угол управления включением тиристоров.

Изменяя угол о с помощью системы управления СУ, можно изменять ЭДС якоря, а следовательно, его частоту вращения [см. (13.1)] при постоянном токе возбуждения  $I_{\rm B}$ .

Одна из простейших схем включения двигателя постоянного тока с независимым возбуждением в трехфазную сеть приведена на рис. 17.12. Система управления включает тиристоры в порядке чередования фаз.

# **ГЛАВА 18** ЭЛЕКТРОБЕЗОПАСНОСТЬ

## 18.1. Общие сведения

Производительность труда во многих областях человеческой деятельности в значительной степени определяется его электровооруженностью. При постоянном росте электровооруженности труда важное значение приобретают вопросы электробезопасности как в производственных, так и в бытовых условиях. Статистика показывает, что среди смертельных несчастных случаев на долю электротравм приходится в среднем по стране около 12 %, а в отдельных отраслях - до 30 %, хотя число всех электротравм относительно общего числа несчастных случаев сравнительно невелико - до 3%.

Человек начинает ощущать действие тока, начиная с 0,6 - 1,5 мА, а при токе 10 - 15 мА не может самостоятельно разорвать цепь поражающего его тока. Ток  $50 - 60$  мА поражает органы дыхания и сердечно-сосудистую систему.

При напряжениях до 250 - 300 В постоянный ток безопаснее переменного тока частотой 50 Гц. В диапазоне напряжений 400 - 600 В опасность постоянного и переменного токов практически одинакова, а при напряжении более 600 В постоянный ток опаснее перемен-HOLO.

### 18.2. Технические средства электрозащиты

Различают технические средства защиты при напряжениях до 1000 и больше 1000 В. Здесь рассмотрены типовые технические средства защиты при напряжении до 1000 В.

Чаще всего электротравмы возникают при случайных прикосновениях к токоведущим частям, находящимся под напряжением, или к металлическим конструктивным частям электрооборудования (корпус, кожух и т.п.) при повреждении электроизоляции.

Цепи переменного тока промышленной частоты делятся на трехфазные с изолированной и с глухозаземленной нейтралью источника. В обоих случаях возможны трех- и четырехпроводные сети.

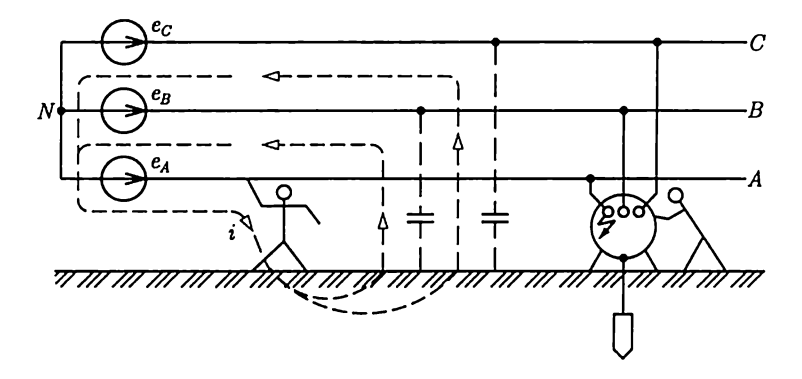

Рис. 18.1

Наименьшую электроопасность имеет трехфазная сеть с изолированной нейтралью. Прикосновение к одной фазе, например к фазе А, вызывает ток *і* в теле человека через емкости фаз В и Сотносительно земли в трехпроводной сети (рис. 18.1), а также нейтрального провода N в четырехпроводной сети (см. рис. 3.14). Для сетей небольшой протяженности емкостное сопротивление проводов сети относительно земли велико и ток в теле человека не вызывает его поражения. При расчетах сопротивление тела человека принимают равным 1000 Ом.

То же происходит, если человек прикасается к изолированным от земли корпусам электрооборудования при повреждении электроизоляции одной из фаз. Чтобы уменьшить ток в теле человека в этом случае, применяют защитные заземления корпусов электрооборудования. Тело человека, прикоснувшегося к корпусу, и защитное заземление включены параллельно, но сопротивление последнего значительно меньше (4-40 Ом).

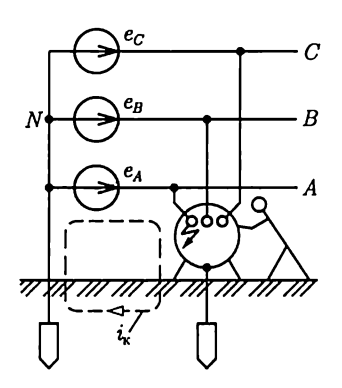

Рис. 18.2

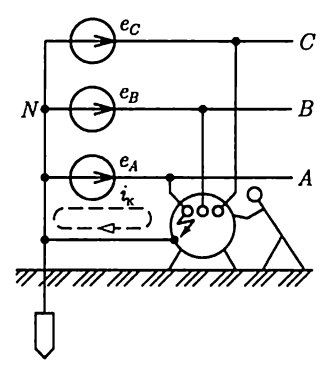

Рис. 18.3

Недостатком трехфазной сети с изолированной нейтралыо является возможность длительного аварийного замыкания на корпус или земло одной из фаз, например при обрыве провода, без отключения поврежденного участка. При замыкании фазы на землю ток в земле создает опасность для человека, на которого действует напряжение на расстоянии его шага (шаговое напряжение).

В протяженных трехфазных сетях с изолированной нейтралыо ток короткого замыкания фазы на землю велик и необходимо быстрое отключение аварийного участка. Для этой цели применяются .<br>трехфазные сети с глухозаземленной нейтралью источника и защитное заземление (рис. 18.2) или защитное зануление (рис. 18.3) корпусов электрооборудования. В обоих случаях значительный ток короткого замыкания  $i_{\kappa}$  приводит к четкому срабатыванию средств защиты и отключения аварийного участка. Защитное зануление, т.е. преднамеренное электрическое соединение с нулевым защитным проводом металлических нетоковедущих частей электрооборудования, предпочтительнее там, где сопротивление защитного заземления относительно велико.

В четырехпроводной системе нейтральный провод подключается к глухозаземленной нейтрали трехфазного источника.

Для уменьшения вероятности поражения током применяются также индивидуальные средства защиты (резиновые перчатки, изоляционные коврики и т. п.), ограждения, блокировки и т.д., вывешиваются предупреждающие плакаты.

#### ЛИТЕРАТУРА

Иванов-Смоленский А. В. Электрические машины. — М.: Энергия, 1980. Нейман Л.Р., Демирчян К.С. Теоретические основы электротехники. В2т. — JL: Энергия, 1981.

Рекус Г.Г., Белоусов А.И. Сборник задач и упражнений по электротехнике и осповам электроники. — М.: Высшая школа, 2001.

Чиликин М. Г., Сандлер A.C. Общий курс электропривода. — М.: Энергоатомиздат, 1981. — 576 с.

Чунихин А.А. Электрические аппараты. — М.: Энергоатомиздат, 1988. Электротехника и электроника. В 3 кн. / Под ред. В. Г. Герасимова. — М.: Энергоатомиздат, 1996.

## ПРЕДМЕТНЫЙ УКАЗАТЕЛЬ

Автоматический воздушный выключатель (автомат) 488 — — — напряжения 489 — — — обратной мощности 490 — — — тока 488 Автоматическое смещение 276 Автотрансформатор 218 - поворотный 457 Ампер 7 Амперметр 347 Амплитуда 47 - комплексная 50 Анол 323 Анодный вывод 239, 250 Асинхронный двигатель двухфазный 453  $-$  - однофазный 454 - - с расщепленными полюсами 456 — — трехфазный 411 Астатическое устройство 345 База транзистора 241 Баланс мощностей 34, 83

Барабанный якорь 378 Беличье колесо 413 — — двойное 446

Ватт 33, 83 Ваттметр 73 — трехфазный 113 Bebep 40 Вектор вращающийся 49 — исходный  $51$ — комплексного значения 51 Векторная диаграмма 51  $-$  асинхронного двигателя 424

— — круговая 96 - - однофазного трансформатора 195 — — потенциальная 95 — — синхронного генератора 465 —  $-$  двигателя 476 Ветвь схемы 6 Водородное охлаждение 467 Возбудитель 461 Возбуждение машин постоянного тока 374 Вольт 8 Вращающееся магнитное поле 421 —  $-$  - ротора 420  $---$  статора 415 Выдержка времени 494 Выключатель воздушный 492 — концевой 502 — масляный 491 — путевой 502 Гальванометр 338, 343 Гармоника основная 120 Гармоники высшие 120 Генри 40 Гидроагрегат 461 Гидрогенератор 461 Глубокий ввод 504 Групповой щиток 486

Двухполюсник активный 31 — безынерционный 156  $-$  инерционный 156 - пассивный 31 Действующее значение 47, 123 Джоуль 33 Диод полупроводниковый 239

- электровакуумный 323 Добротность контура 87 Дутье воздушное 492  $-$  магнитное 498 — масляное 492 Емкость конденсатора 42 Жесткость механических характеристик 516 Закон Ома 9  $-$  в комплексной форме 53, 54, 56  $-$  обобщенный 17 - полного тока 166 - электромагнитной индукции 40  $-$  в комплексной форме 54 Законы Кирхгофа 15 - - в комплексной форме 54 — коммутации 131 Запас устойчивости 470 Запуск асинхронный 310 - синхронный 310 Заряд неосновной 234  $-$  основной 234 — своболный 41 - связанный 42 Значение синусоидальной величины действующее 47  $---$  комплексное 51  $-$  максимальное 47  $---$  мгновенное 38  $---$  среднее 47 Изменение напряжения генератора постоянного тока 391 - - трансформатора 209 Измерительные клещи 231 Измерительный механизм 340 - магнитоэлектрический 341 - - электродинамический 346  $-$  - электромагнитный 344 Инвертор 265 Индуктивность взаимная 91  $-$  рассеяния 179 — собственная 38

Индукция 167 — остаточная 169 Ионизация 326 Источник электрической энергии 11 — зависимый 15 — тока 14, 47 – ЭДС (напряжения) 14, 46 Катол 324 Катодный вывод 239, 250 Катушечная группа 412 Кенотрон 324 Классы точности 334 Колебательный контур 86 Коллектор 373 — транзистора 241 Коммутация 386  $-$  естественная 266 - искусственная 270 — ускоренная 389 Комплексное значение 51 Конденсатор 41 Контактор 498 Контроллер 499 Контур 6 — независимый 17  $\rightarrow$ Корректор 338 Коэрцитивная сила 169 Коэффициент затухания 142 - мощности 73 - обмоточный 423 — перегрузки 510 - передачи напряжения 100 — — тока 100 — полезного действия 210, 433, 467 — прямоугольности 169 — температурный 10 — трансформации 198, 430  $-$  усиления мощности 277, 281, 295 — — напряження 277, 284, 289, 290, 293 — — тока 277, 281 Кратность тока 445 Кривая намагничивания первоначального 168

 $-$  – основная 170 Критическое скольжение 436 Круговой огонь 389 Лобовые соединения 423 Логометр 349 Магнитная индукция 167 —  $-$  остаточная 169 — постоянная 167 Материалы магнитно-мягкие 169 - магнитно-твердые 169 Магнитный поток 38 — — главный 373 — пускатель 499 Магнитодвижущая сила (МДС) 166 Магнит постоянный 175 Магнитопровод 165 Максимальный момент асинхронного двигателя 438 Мегаомметр 351 Момент вращающий 399, 404, 434 - динамический 506 - инерции 506, 508 - статический 399, 506  $-$  – приведенный 508 - тормозной 397 - электромагнитный 380 Метод двух ваттметров 111 - классический 129 Метод комплексный 60 - контурных токов 26 — нагрузочной характеристики 157 - наложения 28 - преобразования 20 - узловых потенциалов 24 - эквивалентного источника 31 —  $-$  момента 515 — — тока 514 - электрических измерений дифференциальный 334  $---$  непосредственного отсчета 333  $---$ нулевой 333 Многофазные системы 101 Мост переменного тока 357 – постоянного тока 357

Мощность активная 70, 74 — комплексная 75 - механическая 402 – мгновенная 69, 70, 71, 72 - номинальная 74, 466, 510 - переменных потерь 441 — полная 74 - постоянных потерь 440 - потерь на вихревые токи 210 - - гистерезис 402 — реактивная 74 — — емкостная 71 — — индуктивная 71 Нагрузка 391 — на валу динамическая 506 — —  $-$  статическая  $506$ Напряжение 7 - активное 68  $-$  зажигания 328 - короткого замыкания трансформатора 207  $-$  линейное 105 - магнитное 167 — межузловое 25 — приведенное 199 - реактивное 68 - свободное 130 - смещения нейтрали 116 - установившееся 130 — фазное 104 Напряженность магнитного поля 170  $-$  электрического поля 11, 41 Насыщение техническое 168 Начальные условия 132 Независимые уравнения 17 Нейтраль геометрическая 381 — физическая 381 Нейтральная точка 104 - - искусственная 110 Нуль-индикатор 333 Обмотка возбуждения 374

- волновая (последовательная) 378
- вторичная 193
- компенсационная 385

- первичная 193 - петлевая (параллельная) 378 - стабилизирующая 399 — фазная 412 Обмотки машин переменного тока 412, 413, 461 —  $-$  постоянного тока 378, 386 - трансформаторов 223 Обратная связь 287 Окраска фаз 484 Ом 9 Охлаждение электрических машин и трансформаторов 224, 466 Падение напряжения 13, 67, 202 Паз 372, 412 Параллельная работа генераторов постоянного тока 396 — синхронных генераторов 468 - - трансформаторов 217 Параллельное возбуждение 374 - соединение 75 Параметры диода 239 - транзистора 243, 245 - тиристора 250 Пентод 326 Переключение со звезды на треугольник 109 - числа полюсов асинхронной машины 449 Период 45, 120 - коммутации 386 Петля гистерезиса 169 — — динамическая 186 — - статическая 169 Погрешность абсолютная 334 — дополнительная 336 - напряжения 227 — основная 336 — относительная 334 — приведенная 336 — тока 230 — угловая  $230$ Поле магнитное главное 381  $-$  - реакции поперечное 382  $---$  продольное 382

Положительное направление токов и напряжений 7, 52 Полупроводники 233 Полюс главный 372 Полюсное деление 378 Полюсный наконечник 372 Постоянная времени 133, 136 — магнитная 167 — прибора 343  $-$  составляющая 120 — счетчика 353 - электрическая 41 Потенциальный барьер 236 Потери переменные 211  $-$  постоянные 211 Потокосцепление 38 — полное  $92$ — собственное 38 — рассеяния 196, 424, 468 Правило буравчика 40, 45, 166 — Ленца 40, 340 Предохранитель плавкий 486 • - трубчатый 487 Принцип взаимности 28 - компенсации 29 — наложения 28 Пробой лавинный 235 — тепловой 235 Проводимость 10, 64 — активная 75 — взаимная 19, 28 — емкостная 56 — индуктивная 54 — комплексная 64  $-$  магнитная 178 — полная 76 — реактивная 77 - собственная 19, 28 — удельная 9 Проницаемость диэлектрическая абсолютная 43 — — относительная  $42$ — магнитная абсолютная 170 — — относительная 169 Процесс апериодический 143

- колебательный 142

Сетка управляющая 325, 328 — переходный 129 — свободный 130 — экранирующая 325 Сила магнитодвижущая (МДС) 166 - установившийся 130 - противоэлектродвижущая 380 - сторонняя 11 Разность потенциалов 7 – электродвижущая (ЭДС) 12 Разъединитель 491 - электромеханическая 177 Реакция якоря 381 Режим активный транзистора 241 Сименс 9 - генератора 403, 415, 462 Скольжение 414 - двигателя 403, 415, 462 — критическое 437 - инверсный транзистора 241 Смещение нейтрали 382 - кратковременный 509 Сопротивление 9 - короткого замыкания 205 – активное 66 — малого сигнала 161 - взаимной индуктивности 94 - насыщения транзистора 241  $-$  внутреннее 12 - входное 243, 246, 277, 278, 280 — номинальный 434 Сопротивление выходное 243, 246, - отсечки транзистора 241 - повторно-кратковременный 509 277, 279, 282 - покоя 160, 276 - дифференциальное 157 — продолжительный 509 — емкостное 56 — рабочий 434 - индуктивное 54  $-$  комплексное 64, 67  $-$  установившийся 130 - холостого хода 434 - короткого замыкания трансфор-- электромагнитного тормоза 403, матора 207 415  $-$  линейное 11 Резистор 10 — магнитное 176 — добавочный 343 - нелинейное 11 Резонанс напряжений 87 — переходное 484 — токов 90 — полное 65 Реле 493 — приведенное 198 - вторичное 496 — реактивное 66, 67 - дифференциальное 494 — синхронное реактивное 472 — максимальное 494 — статическое 157 — минимальное 494 — удельное 10 - характеристическое 87 — первичное 496 - промежуточное 497 Станина 372 Peocrar<sub>11</sub> Статор 411 — пусковой 413 Схема 5 Ротор короткозамкнутый 413 — замещения 6 - фазный 413 — звезла 21 — явнополюсный 461 — принципиальная 6 — треугольник 22 Самовозбуждение 392 Световой указатель 338 Тесла 67 Секция обмотки 378, 412 Тетрод 325

Селективность 494

Ток<sub>7</sub> — активный 79 - вихревой 186 - диффузии 236 - комплексный 51 — контурный 26  $-$  линейный 105 — намагничивающий 198 - приведенный 198 — проводимости 235 - реактивный 79 - установившийся 130 — фазный 105 - холостого хода 198 Торможение динамическое 403 - противовключением 403, 443 Трансформатор 193 — броневой 222 — идеализированный 196 — идеальный 199  $-$  напряжения 226 - однофазный 195 — с нулевым выводом 254, 261 - стержневой 222 — тока 228 Трансформатор трехфазный 212 Трансформаторная группа 215 Треугольник короткого замыкания 207 - мощностей 74 — напряжений 68 - проводимостей 77 - сопротивлений 67 — токов 79 Трехфазная система 101 —  $-$  несвязанная 106 — — несимметричная  $115$ —  $-$  связанная 106 — — симметричная 104 Триод 325 Турбоагрегат 461 Турбогенератор 461 Угол опережения 268 — потерь  $185$ - управления 261, 265

— — собственная 142 Узел 6 Успокоитель 339 Фаза начальная 46, 47 — цепи  $101$ Фазный множитель 103 Фазорегулятор 458 Фарад 43 Феррорезонанс напряжений 190 — токов 192 Феррорезонансный стабилизатор 191 Фильтр электрический 125 Фотоэлектронный умножитель 331 Фотоэлемент 329 Характеристика амплитудно-частотная 100 - вебер-амперная 40 - внешняя 13, 209, 264, 391, 393  $-$  вольт-амперная 11, 13 — естественная двигателя 399, 404, 516 - искусственная двигателя 400, 415, 516 — кулон-вольтная 44 — коллекторная транзистора 242 Характеристика нагрузочная 157 - механическая двигателя 399, 404, 406, 438 - регулировочная выпрямителя 264 — угловая синхронной машины 470, 477 - универсальная машины 402, 442 - фазочастотная 100 - электромеханическая двигателя 400, 404 Холостой ход 203, 390 — — идеальный 400

— электрический 422

Угловая скорость 45

— частота 47

Цена деления 343 Цепь дифференцирующая 139

- измерительная 341 —  $-$  самоиндукции 40 - интегрирующая 139 - - трансформаторная 181 — — эквивалентная  $31,35$  $-$  магнитная 165 Электромагнит 178 — неразветвленная 63, 172 — электромагнитная индукция 40 - электрическая 5 Элемент активный 47 Частота 45 — гальванический 11 - вращения 420 — емкостный 41 - резонансная 87 — индуктивный 38 - скольжения 425 — нормальный 360 — угловая  $47$ — пассивный 47 Чередование (последовательность) - резистивный 11 Эмиссия термоэлектронная 323 фаз 102  $-$  электронная 323 Чувствительность 494  $-$  – вторичная 323 Шаг обмотки 412 Эмиттер 241 **Шины 483** Энергетическая диаграмма асин-Шунт 343 хронного двигателя 433 — — двигателя постоянного тока 401 Шетки 373 - - синхронного генератора 466
	-
- Электродвижущая сила (ЭДС) 12
- - взаимной индукции 93
- - коммутационная 388
- $-$  реактивная 394

—  $-$  трансформатора 210 Энергия магнитного поля 41

- электрического поля 45

Якорь 372

## **ОГЛАВЛЕНИЕ**

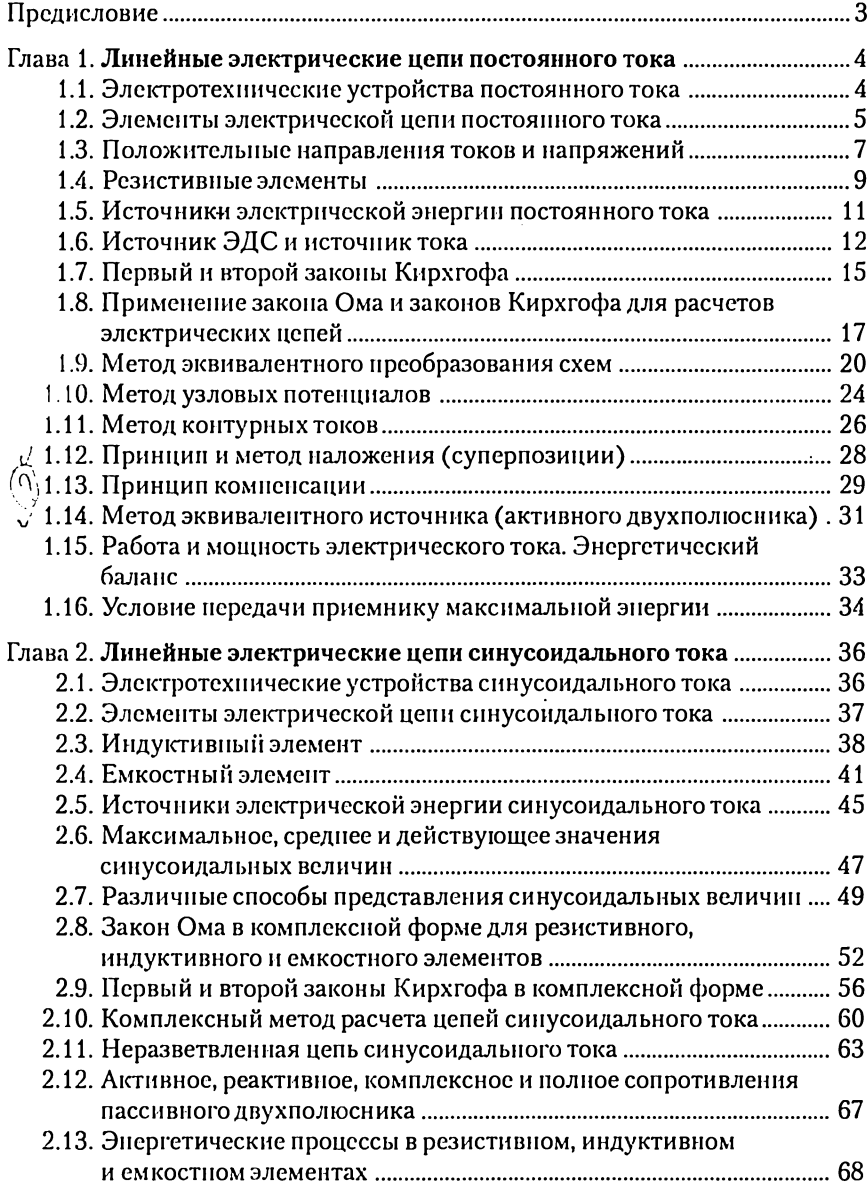

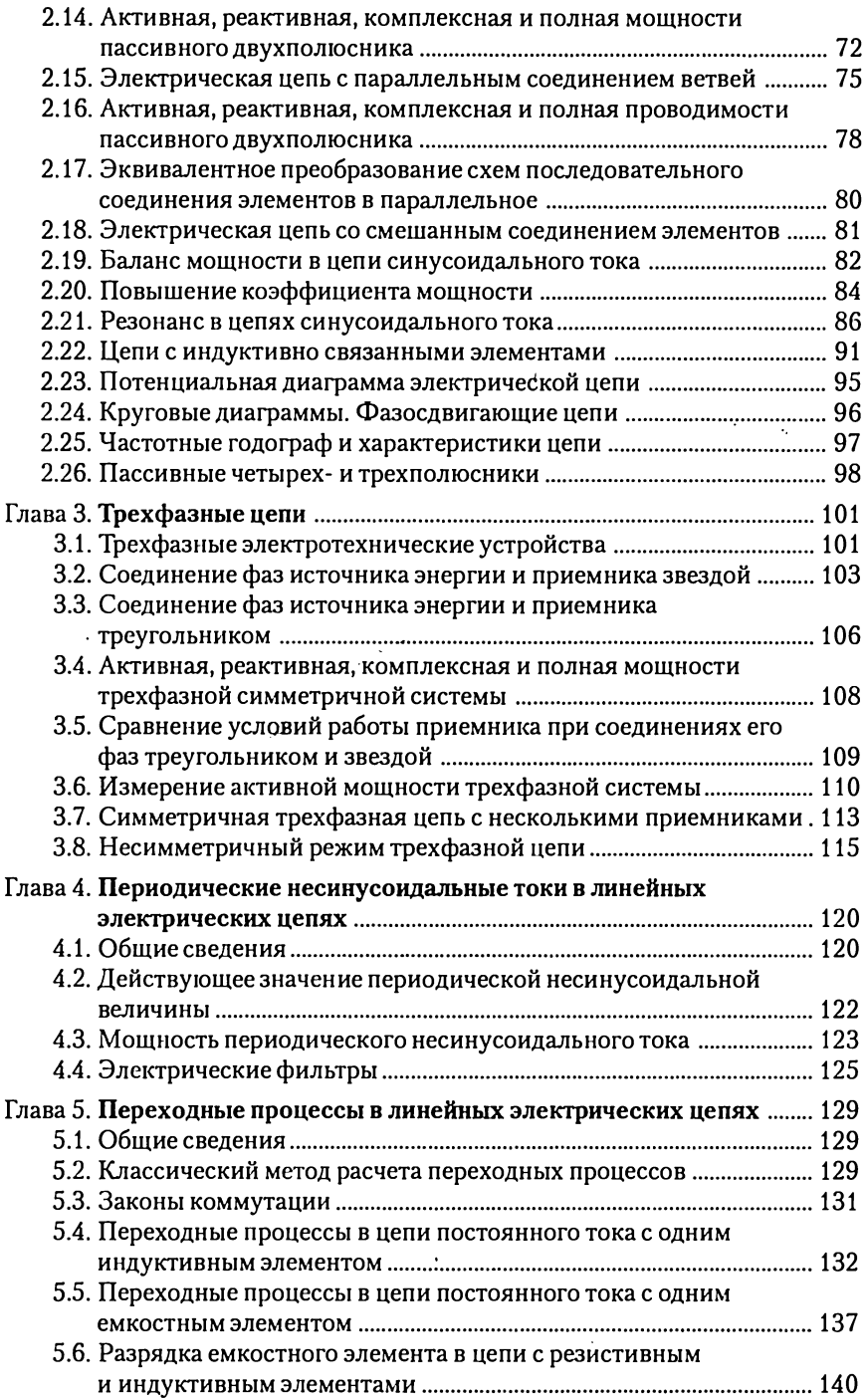

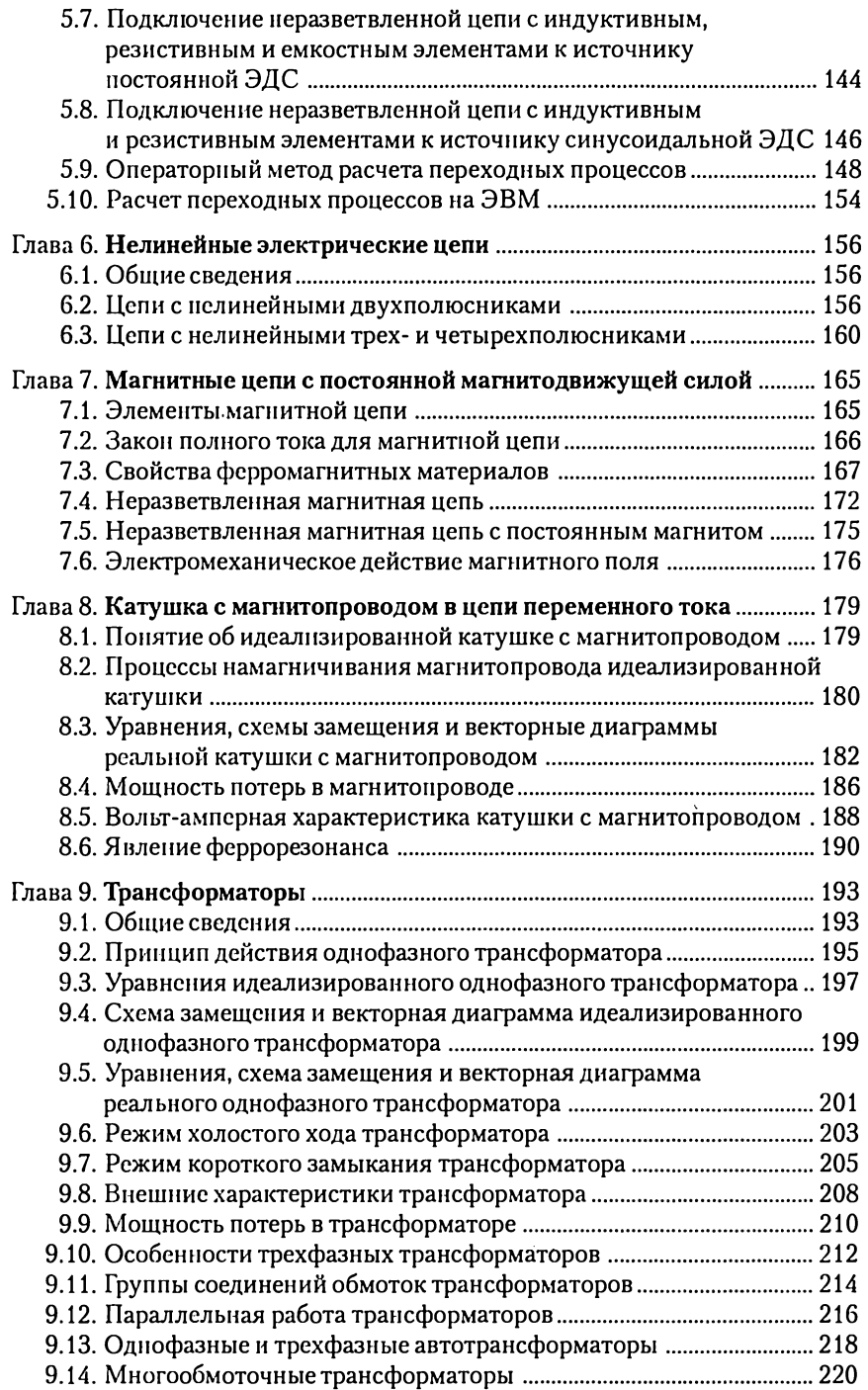

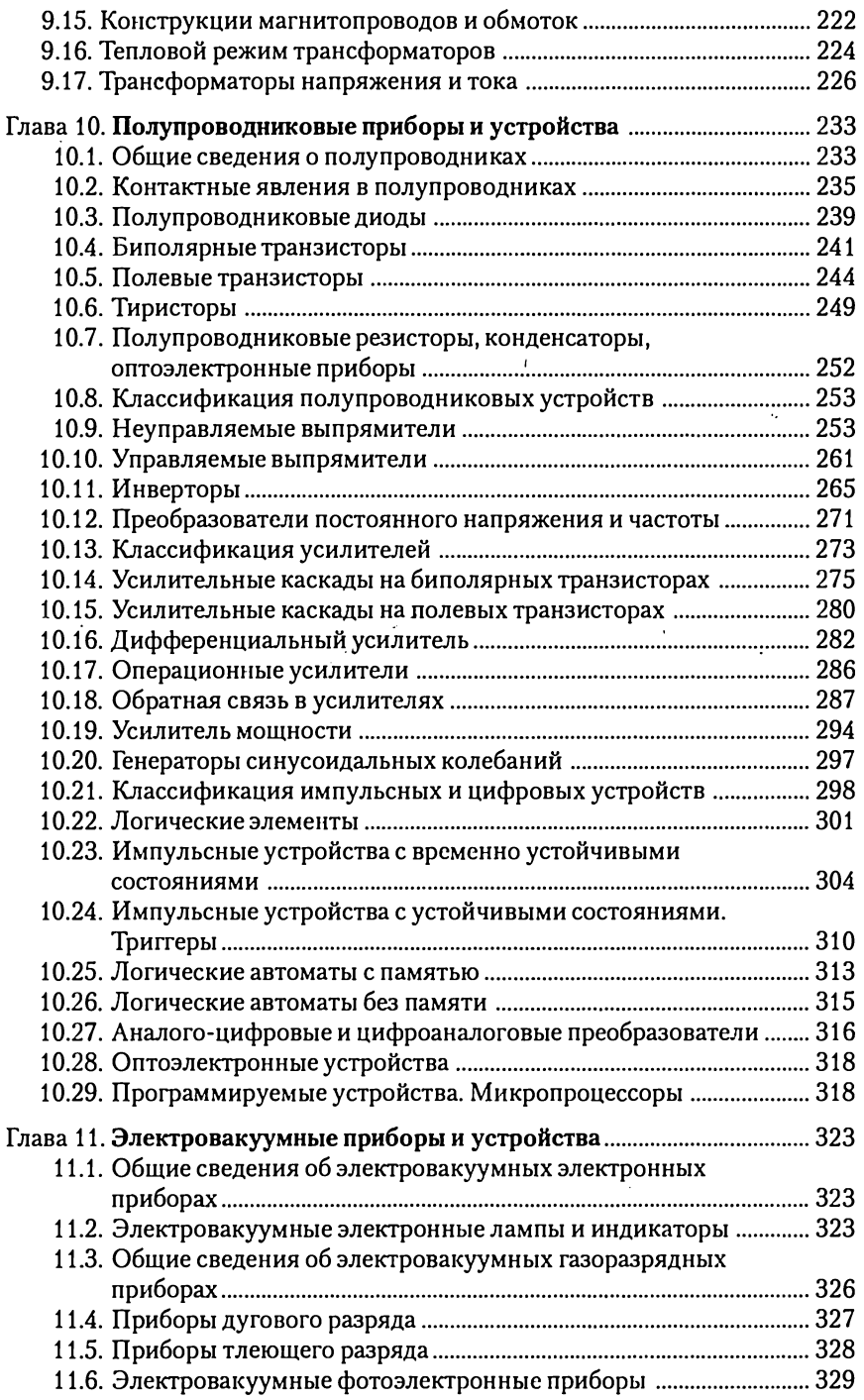

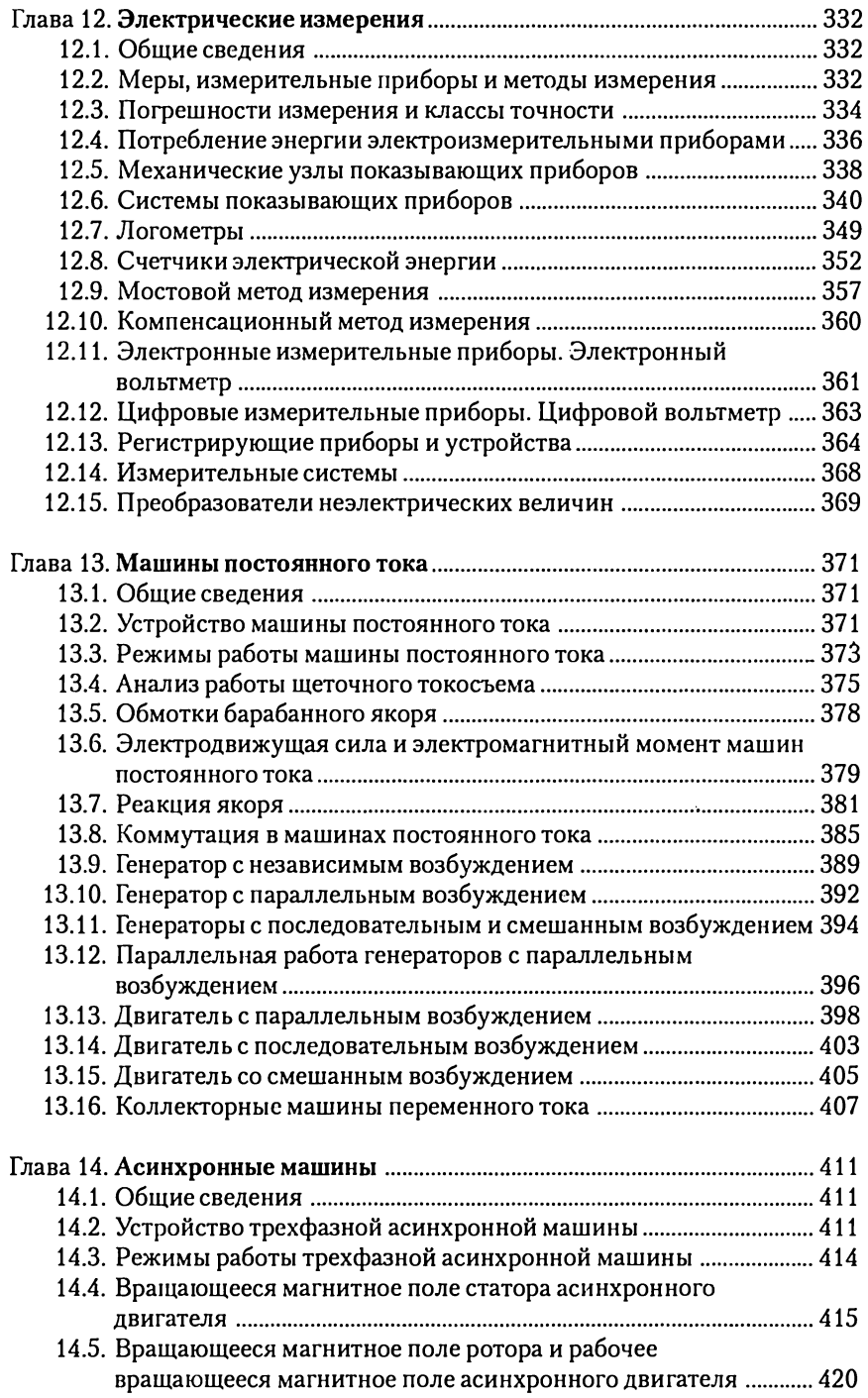

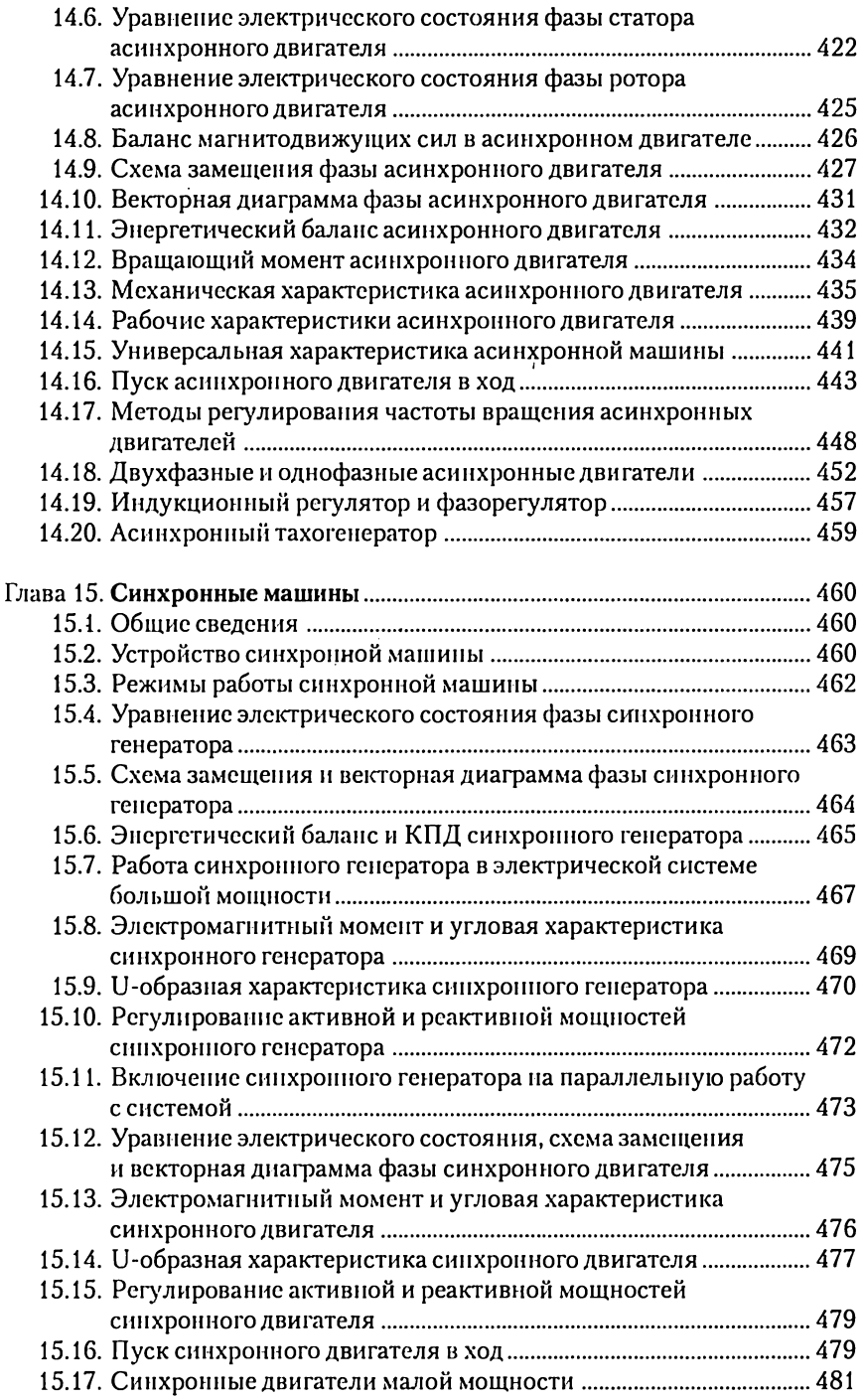

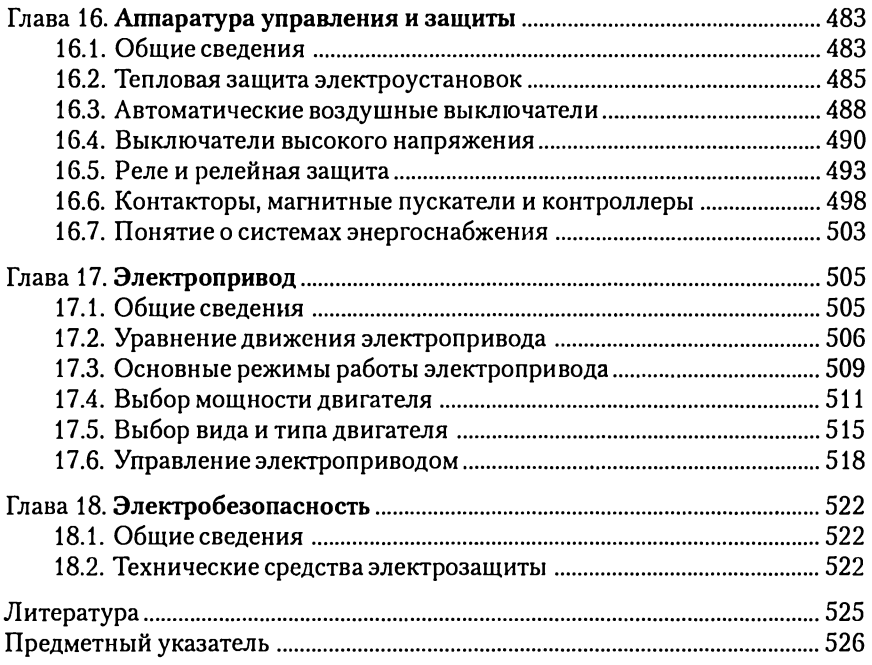
Учебное издание

Касаткин Александр Сергеевич, Немцов Михаил Васильевич

#### Электротехника

#### Учебник

Редактор J. В. Честная Художественный редактор Ю. Э. Иванова Технический редактор О. С. Александрова Компьютерная верстка: Д. Ф. Федотов Корректор Г.Н. Петрова

Диапозитивы предоставлены издательством

Изд. № A-446-1X. Подписано в печать 01.11.2004. Формат 60х90/16. Гарнитура «Таймс». Бумага тип. № 2. Печать офсетная. Усл. печ. л. 34,0. Тираж 10000 экз. Заказ № 14130.

Лицензия ИД № 02025 от 13.06.2000. Издательский центр «Академия». Санитарно-эпидемиологическое заключение № 77.99.02.953.Д.004796.07.04 от 20.07.2004. 117342, Москва, ул. Бутлерова, 17-Б, к. 328. Тел./факс: (095)330-1092, 334-8337.

Отпечатано на Саратовском полиграфическом комбинате. 410004, г. Саратов, ул. Чернышевского, 59.

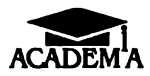

# Книги Издательского центра<br>«АКАДЕМИЯ» можно приобрести

# В розницу:

- ® Выставка-продажа литературы издательства (Москва, ул. Черняховского, 9, здание Института развития профессионального образования). Тел./факс: (095) 152-1878
- ® Книжный клуб «Олимпийский» (Москва, Олимпийский пр-т, 16, 5-й этаж, место 20; 3-й этаж, место 166)
- ® Книжная ярмарка на Тульской (Москва, Варшавское шоссе, 9, магазин-склад «Марко»
- ® Московский дом книги (Москва, yn. Новый Арбот, 8)
- ® Дом педагогической книги (Москва, ул. Б. Дмитровка, 7/5; ул. Кузнецкий мост, 4)
- ® Торговый дом «Библио-Глобус» (Москва, ул. Мясницкая, 6}
- ® Дом технической книги (Москва, Ленинский пр-т, 40)
- ® Дом медицинской книги (Москва, Комсомольский пр-т, 25}
- ® Магазин «Библиосферо» (Москва, ул. Марксистская, 9)
- ® Сеть магазинов «Новый книжный» (Москва, Сухаревская nn., 12; Волгоградский пр-т, 78)

## Оптом:

® Москва, ул. Бутлерова, 17-Б, 3-й этаж, к. 328 (здание ГУП «Книгоэкспорт»). Тел./факс: (095) 334-7873, 330-1092, 334-8337. E-mail: sales@academia-moscow.ru

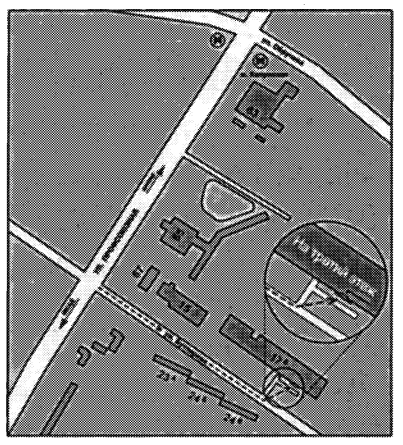

- ® Москва, Автомобильный пр-д, 10 (территория ГУП «Таганское»). Тел./факс: (095) 975-8927, 975-8928. E-mail: sales@academia-moscow.ru
- ® Санкт-Петербург, наб. Обводного канола, 211-213, литер «В». Тел./факс: (812) 259-6229, 251-9253. E-mail: fspbacad@comset.net (оптово-розничная торговля)

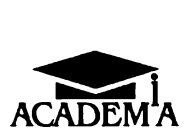

# УВАЖАЕМЫЕ ЧИТАТЕЛИ! МЭДАТЕЛЬСКИЙ ЦЕНТР ACADEM A «АКАДЕМИЯ»

# ПРЕДЛАГАЕТ ВАШЕМУ ВНИМАНИЮ СЛЕДУЮЩИЕ КНИГИ:

# И. И. БАВРИН ВЫСШАЯ МАТЕМАТИКА

Объем 624 с.

Профессионольно-ориентированный учебник содержит изложение основ аналитической геометрии и математического анализа, элементы теории вероятностей и математической статистики, сопровождаемое рассмотрением математических моделей из естественно-научных дисциплин (физики, химии, биологии, географии), 'а также упражнения ко всем излагаемым вопросам. Все основные понятия иллюстрируются примерами из этих дисциплин.

Для студентов высших педагогических учебных заведений. Может быть использован студентами других вузов и учреждений среднего профессионального образования.

# Е. М. ГЕРШЕНЗОН, Н.Н.МАЛОВ, А.Н. МАНСУРОВ МЕХАНИКА

Объем 384 с.

Изложены вопросы кинематики и динамики материальной точки и твердого тела, движения в неинерциальных системах отсчета; элементы специальной теории относительности; рассмотрены колебония и волны, элементы акустики, гидродинамики, всемирное тяготение.

Для студентов педагогических вузов, обучающихся по специальности «Физика».

## Е. М. ГЕРШЕНЗОН, Н.Н. МАЛОВ, А.Н. МАНСУРОВ МОЛЕКУЛЯРНАЯ ФИЗИКА

Объем 272 с.

Рассмотрены предмет молекулярной физики, термодинамический и статистический подходы к изучению макроскопических систем, идеальный газ, явления переноса в газах, равновесное излучение абсолютно черного тела, тепловые процессы и основы термодинамики, реальные газы и жидкость, газодинамика, твердые тела. Курс позволяет изучать раздел «Молекулярная физика» как последним, что по ряду методических причин является предпочтительным, так и в более традиционной последовательности — после раздела «Механика».

Для студентов педагогических вузов, обучающихся по специальности «Физика».

## Е.М.ГЕРШЕНЗОН, Н.Н.МАЛОВ, А.Н. МАНСУРОВ ОПТИКА И АТОМНАЯ ФИЗИКА

#### Объем 408 с.

Рассмотрены волновая природа света, лучевая оптика, взаимодействие излучения с веществом, строение атома и другие вопросы оптики и атомной физики, физики атомного ядра и элементарных частиц.

Для студентов педагогических вузов, обучающихся по специальности «Физика».

## Е.М. ГЕРШЕНЗОН, Н.Н. МАЛОВ, А.Н.МАНСУРОВ ЭЛЕКТРОДИНАМИКА

#### Объем 352 с.

Изложены вопросы электростатики и постоянного электрического тока, объяснены природа электропроводимости, явления электромагнетизма и электромагнитной индукции, теория Максвелла, переменного тока и электромагнитных волн, магнитные свойства вещей.

Для студентов педагогических вузов, обучающихся по специальности «Физика».

# С.В.ЛАРИН ЧИСЛОВЫЕ СИСТЕМЫ

Объем 160 с.

В пособии изложены содержательные аксиоматические теории натуральных, целых, рациональных, действительных, комплексных чисел и кватернионов. Его цель — перевести интуитивные 3HOния о числах на твердую основу выводов, исходя из аксиом. Отличительной чертой пособия является его школьная направленность. Студентам предоставляется возможность проанализировать школьные утверждения о числах, понять, о чем порой умалчивают школьные учебники относительно чисел, какие научные основы скрываются за упрощенным изложением соответствующего материала в школе.

Для студентов высших учебных заведений, обучающихся по специальности «Математика».

# В.Н. ИСАКОВ ЭЛЕМЕНТЫ ЧИСЛЕННЫХ МЕТОДОВ

Объем 192 с.

В пособии излагаются основные разделы курса численных методов, входящего в учебные программы физико-математических специальностей и направлений педагогического образования. Ocновное внимание уделяется вопросам обоснования этих методов и способов учета погрешностей. Приводятся примеры и упражнения, нацеленные на активизацию самостоятельной работы читателя по изучению теории, даются описания лабораторных работ.

Для студентов высших педагогических учебных заведений, а также преподавателей средних учебных заведений и классов физико-математического профиля.

# А.В. МОГИЛЕВ, Н.И. ПАК, Е.К.ХЕННЕР ИНФОРМАТИКА

Объем 816 с.

Приведены обширные сведения по теоретическим основам информатики, программному обеспечению, языкам и методам программирования, вычислительной технике, информационным системам, компьютерным сетям и телекоммуникациям, компьютерному моделированию. Пособие разработано по итогам конкурса Государственного комитета РФ по высшему образованию (Министерства высшего и профессионального образования РФ) «Бакалаврам учебники нового поколения», проведенного в период 1995 — 1998 rr.

Для студентов высших педагогических учебных заведений, обучоющихся по специальности «Информатика». Может быть рекомендовано также студентам университетов и учителям информатики.

# А.В. МОГИЛЕВ, Н.И.ПАК, Е.К.ХЕННЕР ПРАКТИКУМ ПО ИНФОРМАТИКЕ

Объем 608 с.

Практикум по тематике, уровню сложности и методическим подходам соответствует учебному пособию А.В. Могилева, Н.И. Пака и Е.К. Хеннера «Информатика». Он включает разделы: теоретическая информатика; программное обеспечение ЭВМ; языки и методы программирования; вычислительная техника; компьютерные сети и телекоммуникации; информационные системы; компьютерное моделирование. Даны наборы тренировочных заданий, лабораторные работы, материалы для тестового контроля по основным темом.

Для студентов университетов и педагогических вузов, проходящих подготовку в качестве бакалавров и магистров образования по профилю «Информатика», а также для учителей информатики.

# **ЭЛЕКТРОТЕХНИКА**

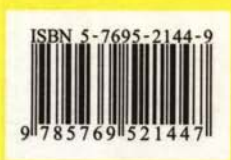

Издательский центр «Академия»

 $\mathbf{r}$